January 1985

N

An independent magazine published by EMAP Publications

Issue No 34

SHIFT

21

BRITAIN'S BEST SELLING SINCLAIR MAGAZINE

----

DD GARD

# IN SCOTT'S FOOTSTEPS South with the QL

Grand Master QL —chess enters a new dimension

> Menu drive your Spectrum programs

Deus Ex Machina competition

# ZX-81 is alive and well DOWN ON THE SOFTWARE FARM

# GIFT FROM THE GODS

Number 1 Blockbuster from the "MECA TEAM"

 Spectacular arcade – adventure played in a multitude of ways and at many different levels.

 Watch the Secrets of the Labyrinth unfold as our Hero, ORESTES, tests his skill against the power of GOD and MAN.

 Stunning animated graphics take you beyond time ... into the "FIFTH DIMENSION".

 "INTELLIGENT" controls allow ORESTES to perform an astonishing repertoire of feats from the command of joystick or keyboard.
 Discover the key to "AGAMEMNON'S puzzle, through the power of Intrigue and Illusion!

Ocean Software is available from selected branches of: WOOLWORTH, WHSMITH, Dep. Commenter, LASKYS, Rumbelows, COMET, Spectrum Shops and all good software dealers. Trade enquiries welcome.

#### Contents

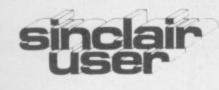

Editor Bill Scolding Deputy editor John Gilbert Consultant editor Mike Johnston Staff writers Chris Bourne Clare Edgeley Illustrator/designer Craig Kennedy Advertisement manager Rob Cameron Deputy advertisement manager Louise Fanthorpe Advertisement sales executive Kathy McLennan Production assistant James McClure Advertisement secretary Claudia Viertel Editorial assistant Colette McDermott Subscriptions manager Carl Dunne Assistant publisher Neil Wood Publisher Gerry Murray Sinclair User is published monthly by EMAP Business & Computer Publications

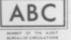

96,271 Jan-June 1984 Telephone Editorial and advertising departments 01-430 1200 If you would like to contribute to Sinclair User please send programs or articles to: Sinclair User. EMAP Business & Computer Publications, 67 Clerkenwell Road, London EC1R 5BH Original programs should be on cassette and articles should be typed. We cannot undertake to return them unless a stamped-addressed envelope is included. We pay £20 for the copyright of each program printed and £50 for star programs. All subscription enquiries to Magazine Services, EMAP Business & Computer Publications, Priory Court, 30-32 Farringdon Lane, London EC1R 3AU Telephone 01-251 6222 © Copyright 1985 Sinclair User ISSN No 0262-5458 Typeset by Cradley Print PLC, Warley, West Midlands Printed by East Midlands Litho Press, Woodstone, Peterborough Distributed by EMAP Publications Ltd.

#### FEATURES **COMPETITION** Take a voyage through life with Automata. SCOTT EXPEDITION The QL travels to the South Pole.

MASS STORAGE We assess 73 disc systems for the Spectrum.

58

64

- MENU DRIVEN PRO-165**GRAMS** Basic architecture. **INSIDE SINCLAIR** Meet Sir 172
  - Clive's software queen.

# SINCLAIR SIMON Our hero

12 hacks his way to fortune.

GREMLIN Trouble in the ja-15 cuzzi, as Anneka reveals all. We think you should be told.

HARDWARE WORLD Kappa 25 keyboard, AGF interface.

SINCLAIR SURGERY Tips to 31 solve hardware troubles.

SPECTRUM SOFTWARE 37 SCENE Storm, saga and sidhe among the latest Spectrum games.

QL SOFTWARE SCENE 79 Psion's first QL game puts the rest in check.

ADVENTURE Richard Price 122 comes to terms with reality on a trip to Hampstead.

BOOKS Pascal in Baker Street, 129software in the bank.

HIT SQUAD Chris Bourne 138pans for gold and strikes lucky with the ZX-81.

SINCLAIR BUSINESS USER 149 Stocks and shares, software upgrades, plus shop window and letters.

EDUCATION A close look at 157the new range of educational software from Longmans.

HELPLINE Andrew Hewson on 189 LOAD and SAVE routines.

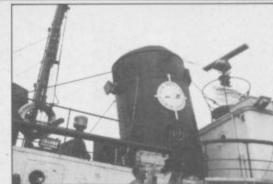

Southern Quest, page 64

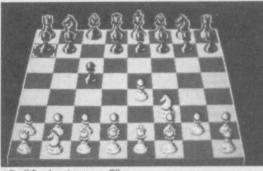

3D QL classic, page

Lost in Scarthorpe, page 122

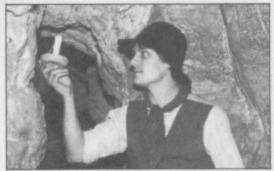

Gold rush of '81, page 138

| P  | LUS                                                                 |     |                                                          |
|----|---------------------------------------------------------------------|-----|----------------------------------------------------------|
| 5  | SINCLAIRVOYANCE Where is Sinclair going next?                       | 83  | <b>CROSSWORD</b> Silicon clues to tease your brain.      |
| 9  | <b>NEWS</b> Hacking the prince, sell-<br>ing the Spectrum+.         | 89  | PROGRAM PRINTOUT Set sail for the New World.             |
| 14 | <b>NEXT MONTH</b> Great free gift for February.                     | 181 | <b>STARTERPACK</b> Basic help for the novice programmer. |
| 19 | <b>LETTERS</b> Another blast from the <i>Sinclair User</i> soapbox. | 191 | CLUB CORNER Lists of clubs throughout the world.         |
| 29 | SUBSCRIPTIONS The best way to make sure of your copy.               | 195 | SOFTWARE DIRECTORY<br>The unique guide to software.      |
| 54 | TOP 30 The latest charts of software bestsellers.                   | 201 | HARDWARE DIRECTORY<br>Spare parts and repairs.           |

# DAVID GEMMELL

0

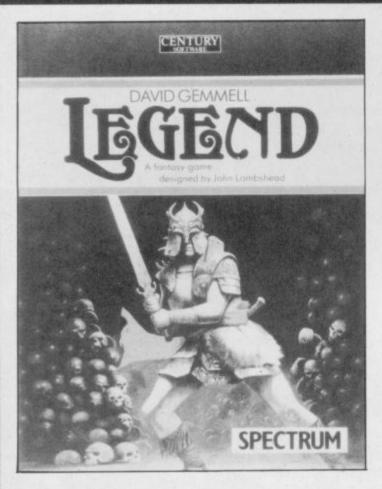

This superb role-playing fantasy game will stretch your adventuring skills to the limit. It's based on the bestselling novel Legend by David Gemmell and contains not one but two massive games for the 48K Spectrum.

Try it for yourself. Adventuring will never quite be the same again.

The pack contains:

- \* Cassette containing both programs
  \* The book
- \* Four-colour poster-size map of the land of Drenan
- \* Full instructions

£14.95 ISBN 0712606025 Sinclair 48K Spectrum

#### **ORDER FORM**

To: Gill Small, Tiptree Book Services Ltd, Church Road, Tiptree. Colchester, Essex CO5 0SR

Please send me .... LEGEND sofware pack(s) at £14.95 (inc VAT and post & packaging)

l enclose my cheque/postal order for £ (cheques should be made payable to Tiptree Book Services Ltd).

Please debit my \*Visa/Access account number "delete as appropriate

| Account     | Number                                          | Ш  |
|-------------|-------------------------------------------------|----|
| Name        |                                                 |    |
| Address     |                                                 |    |
|             |                                                 |    |
|             |                                                 |    |
| Signed      |                                                 |    |
| Please allo | w 28 days for delivery, subject to availability | SU |

#### Sinclairvoyance

A YEAR AGO Sinclairvoyance speculated on Sinclair's expected move into the business market and the continuing success of the Spectrum. Events in 1984 confirmed both, though no-one could have anticipated the eccentric mishandling of the QL and the subsequent caution with which that machine was to be regarded by manufacturers and buyers alike. At the beginning of 1985 it is still uncertain whether the QL will sell in the quantities hoped for by Sinclair research, and which will justify large investment by software houses. The advent of disk drives, expansion boards and applications software from Quest is just one sign amongst many that the QL is nevertheless ready for lift-off.

What is more uncertain is the future of the Spectrum. Had not the Spectrum + appeared, things would have looked decidedly dicey for our old friend. With Commodore. Amstrad, MSX and others prepared to slog it out in 1985 it is difficult to see how Sir Clive would have retained his market share.

The Spectrum+ might have changed all that. Internally the same as its little sister, it is an altogether different beast. In discarding those putty rubber keys Sinclair has transformed a games machine into an inexpensive and viable alternative to its rivals. Programming becomes faster and, once you have become accustomed to the allwhite key legends, easier. Sensible word-processing is within reach. No more feats of dexterity to sample the dubious delights of inverse video, no more tugging and wiggling at that worn power lead . . .

Even more attractive is the inclusion in the price of a slightly different version of

the Spectrum Six Pack, intended to always accompany the Spectrum+, something which Sinclair did not make clear when the machine appeared. That software is worth more than  $\pounds 50.00$  and consequently the  $\pounds 179.95$  price for the Plus is not as exorbitant as it seems at first glance.

That leaves the old 48K, minus the now-discontinued software promotion, looking rather sorry for itself and it is inevitable that many potential customers will buy the Plus in preference. Sinclair Research hopes of course, that it has not merely split the market share it already has but in addition stolen some from Commodore and chums as well. Any price reduction in the 48K is again likely to increase that share without reducing sales of the Spectrum + to any large extent. In other words, Sinclair has covered all the bases and is simply waiting for the away team to pitch. It can't fail to score.

Sinclair has further tricks up its lab coat sleeve. Whispers abound that the Plus might be further upgraded to take onboard the Interface 1 and even a cartridge slot. The basis for that speculation seems to be little more than the fact that the Plus was codenamed *Thunderbird*, and, as the ageing ones amongst is will know, there were five *Thunderbird* craft in the TV series. Nigel Searle has kicked that one into touch by explaining that the designer was a Ford Thunderbird fanatic, though he hasn't ruled out the possibility of upgrades.

Sir Clive too has been unusually garrulous on the shape of things to come, waxing lyrical about a portable in the pipeline. The portable micro will be battery-powered and incorporate microdrives. It will also have a flat-screen display — but then he said that when the QL was in planning.

The Spectrum Plus Handle, or the QL Minus, will retail

at about £300. But don't hold your breath waiting: Sir Clive has said that it will appear in 1985, probably late 1985 well, possibly 1986. Or even...

Despite all the carping about Sinclair's achievements there is no doubt they are rock-solid in the final analysis. One company to recognise that is ICL, and in announcing its OPD executive toy has signalled a new departure for Sinclair.

The OPD - One Per Desk - is a nifty combination of monitor, keyboard, microdrives and telephone handset which is the ultimate businessman's tool. It offers all the QL software and an amusing built-in speech synthesiser with 200 words for leaving rude messages on your telephone. It can do much more besides, but what interests us is the presence of Sinclair chips, microdrives and Basic in the design. Not only is the OPD an innovative approach to desk-top computers but it is the first time that Sinclair has been

heavily involved with the product from another major company.

Lest you feel that in reaching for the business sky Sinclair Research might have neglected its down-to-earth home users, rest assured: it seems that the Spectrum + has been bedevilled with the kind of teething problems Sinclair followers have come to expect and fondly treasure.

Some units have 'slipped' through Sinclair's QC net and a few fortunate users have discovered that not only are the keys a great improvement on their plasticene predecessors but are detachable as well. Some machines arrived with assorted keys scattered around the packaging like so many Scrabble tiles.

Middle Eastern carpet weavers used to incorporate deliberate flaws in their designs because only Allah could create anything perfect. Perhaps the distinctive Sinclair bugs and design faults are Sir Clive's errors of humility — his personal, desperate attempt to avoid hubris.

Bill Scolding

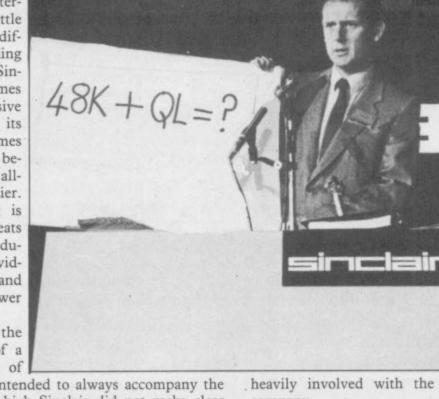

THINGS

**TO COME** 

# **EXPLORING THE SENSE OF SOUND!**

# 3 Channel Sound Synthesizer

Any microcomputer is capable of manufacturing sound, however in order to produce a single octave 'C' note with a frequency of 8372 Hz the signal needs attention over 16,000 times per second.

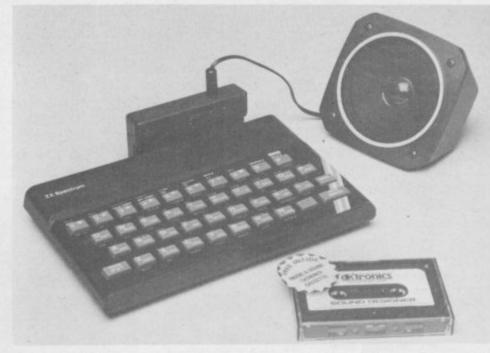

To produce software capable of performing just this one task would be difficult if not impossible, especially when you consider that to produce arcade type sound effects require even greater attention.

The production of these sounds effects without the constant attention of the processor is now possible thanks to the AY Sound Chip, its flexibility makes it essential for a wide range of applications including music synthesis and sound effects generation, continuing the monitoring and production of sound after the initial command. More often than not realistic sounds require more than one effect and this function is provided by 3 independently controlled channels, as an example, compare the sound produced by the single note of C, with that produced by the chord 'C' and you will know just what I mean, likewise producing the sound of an explosion using all 3 channels gives games a totally new dimension.

Add to this the ability to alter the pitch tone and shape of the sound you have produced and it's flexibility is unlimited. In simple terms, imagine the note you have produced as a calm sea, by altering the pitch and shape you can produce waves, the top of the wave corresponds with the maximum volume and pitch of the note, which like the wave itself rises and falls.

## Free Music Designer Cassette Worth £9.95

Beethoven to Bowie-Starwars to Splats.

The screen display shows all functions. Simply move the cursor along the keyboard, select the desired note by pressing the fire button and the note selected then appears on the screen.

You can vary the tempo/volume and when 'played' the notes simultaneously scroll across the screen. 10 Envelope controls mean that once created, tunes and sounds can be subtley altered given varying attack and decay times to create futuristic music and sound effects. You can record and save up to three different tunes and amend each one as necessary. The dk'tronics Sound Synthesizer is suitable for both Spectrum and Spectrum + models and is guaranteed to give you hours of fun and would make an ideal Christmas gift, you never know you might turn to be another Stevie Wonder.

A THROUGH CONNECTOR ON THE REAR OF THE INTERFACE ALLOWS YOU TO PLUG IN OTHER PERIPHERALS LIKE THEIR CENTRONICS & JOYSTICK INTERFACES.

ALL FUTURE SOFTWARE RELEASES STARTING WITH 'POPEYE' WILL EXPLOIT THE FULL POTENTIAL OF THIS NEW PRODUCT.

At only £29.95 it comes complete with FREE music designer cassette worth £9.95 and represents remarkable value for money.

Available from department stores and good computer shops everywhere or direct from dk'tronics, Saffron Walden, Essex CBll 3AQ. 1SU Tel. (0799) 26350. Add £1.25 post and packing.

|    | VOICE | VOL | WAVE   |     | ENVELO  | PE        |
|----|-------|-----|--------|-----|---------|-----------|
|    | OFF   | 0   | TONE   | OFF | PER     | IOD       |
|    | OFF   | 0   | TORE   | OFF | 000     | 000       |
| Э  | OFF   | 0   | TONE   | OFF | SHAPE   | 0         |
|    | EMPO  | 078 | TUNE   | 1   | REC PLA | V [ RET ] |
| 1  |       |     |        |     |         |           |
|    |       |     |        |     |         |           |
|    |       |     |        |     |         |           |
| n  | OTE   |     |        |     |         |           |
|    |       |     |        |     |         |           |
| 81 |       |     | 191191 |     | LILLLIL | SD.       |

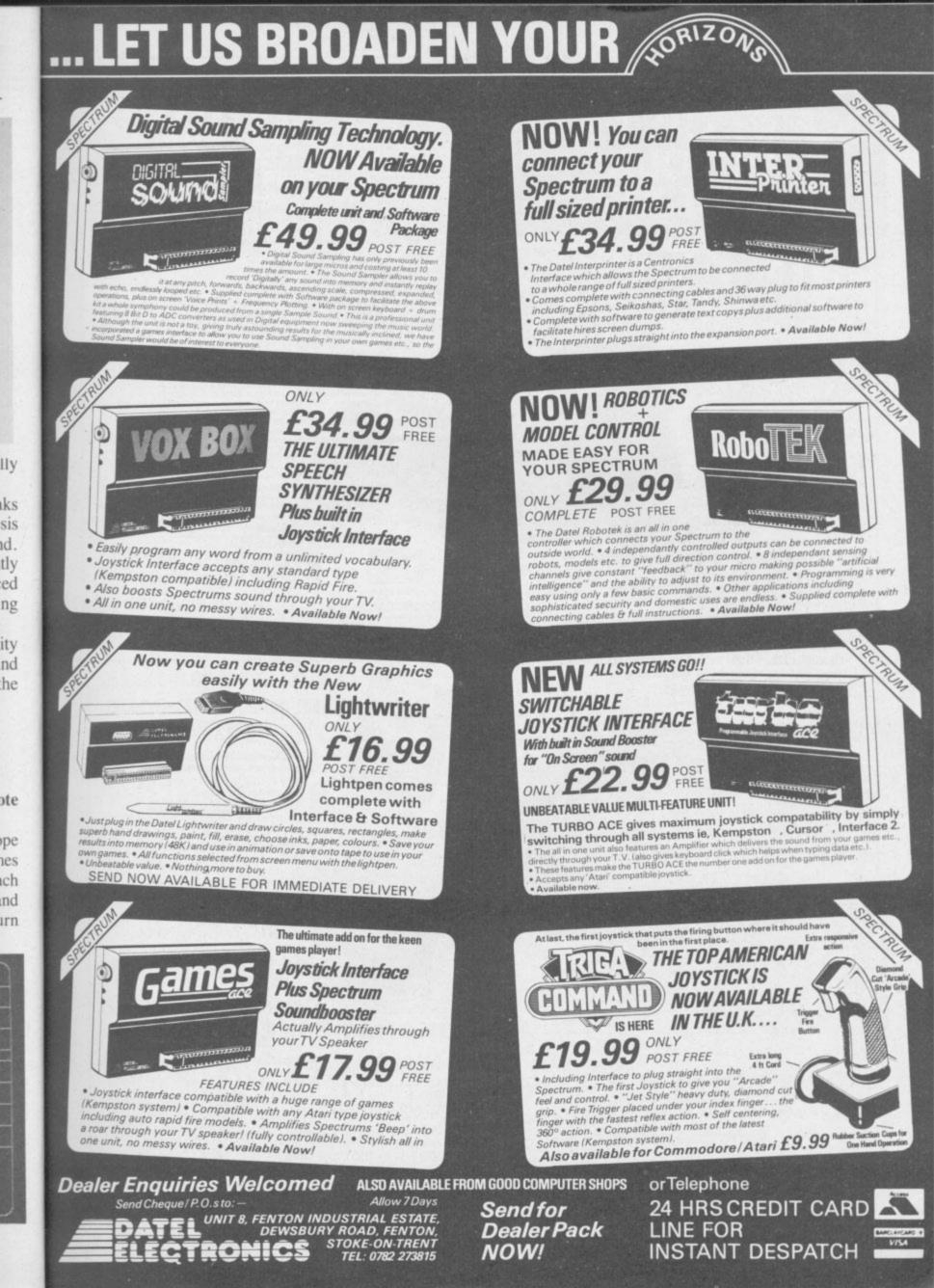

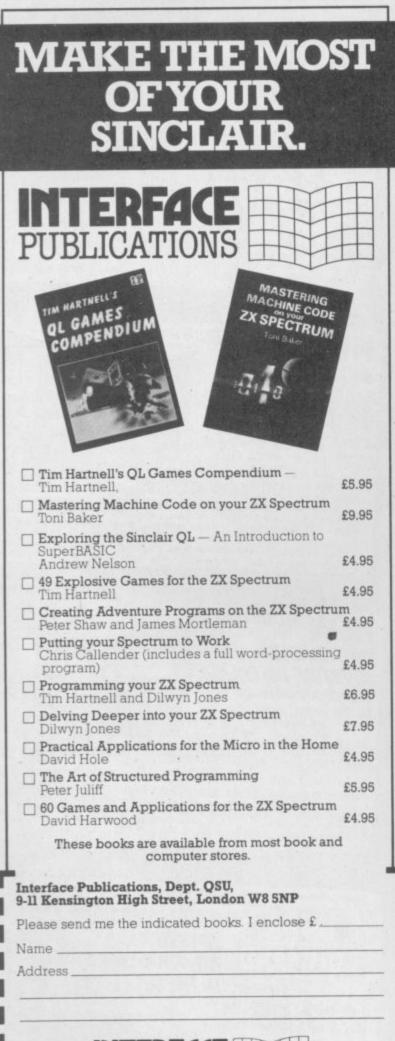

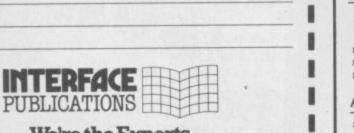

We're the Experts.

(TRADE ONLY Interface Publications are distributed exclusively in the UK and Eire by WHS Distributors. Export trade handled by Interface Publications.)

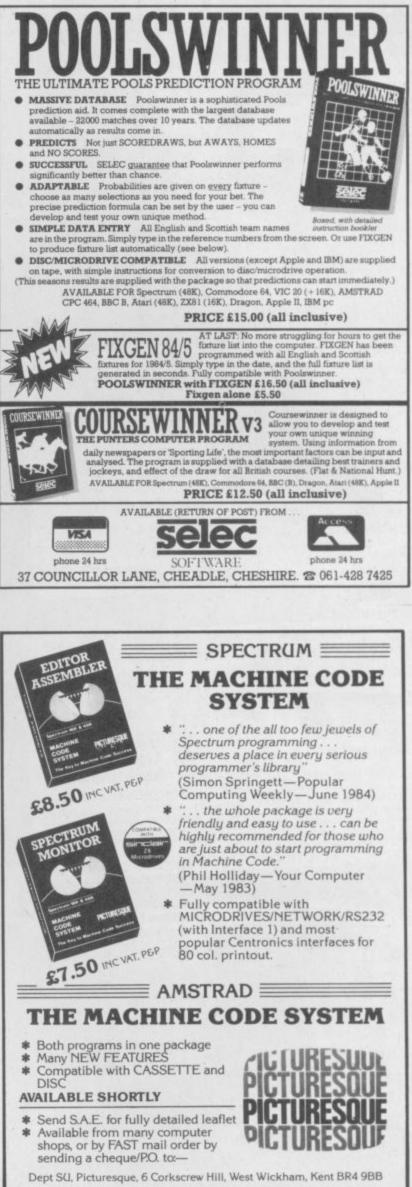

#### News

## Friendly users

IF YOU WANT to communicate with ZX-81 users worldwide, now is your chance.

ZX Exchange is a group of users dedicated to the ZX-81 and companion machines, TS-1000 and TS-1500. A newsletter, the ZX Broadsheet, is circulated at approximately bi-monthly intervals to users as far away as Hong Kong, Mexico and Australia.

The ZX Broadsheet covers the main areas of interest to ZX-81 users with routines as its main feature. Exchange Profile is a column in which people can talk about themselves, their interests, equipexchange ment and information with other users.

If you would like to participate in this international user club you can obtain a trial issue of the newsletter by sending £0.60 (UK) or five International Reply Coupons to Nick Godwin, 4 Hurkur Crescent, Eyemouth, Ber-wickshire, Scotland TD14 5AP or telephone Nick on Evemouth (0390) 50965 between 10am and 10pm.

# Plus teething problems

going through some minor meter to the clip-on part of they cannot get enough of the 'teething problems' according to Sinclair Research, despite the fact that on some machines the keyboard falls to pieces.

Julian Goldsmith, of Sinclair Research, says: "With any new products there are bound to be problems. The suppliers are AB Electronics, Thorn EMI and Timex. If there is a problem and we hear complaints then we just talk to the suppliers and get them to make the glue thicker

THE SPECTRUM + is only or add a millionth of a milli- Boots, are moaning because the keyboard. We have had Spectrum+. All the company complaints about the keyboard and of course we will take note of them."

> Should problems occur with your Spectrum+ you are advised by Sinclair Research to take it back to the place of purchase. "The main responsibility, of course, is with us," Goldsmith admits. "Most retailers do their own QCing and we leave it to them to spot faulty machines. Retail stores, such as

## Sinclair admirer

THOSE microdrives have suite, with upgraded versions gained one ally in the form of of Quill, Archive, Abacus and ICL which has launched a Easel, on in-built ROM in computer called One Per the package which is to sell Desk.

The machine, uses the QL circuit board, which includes pleased that ICL has delivthe Sinclair ULA, with mi- ered its well-timed pat on the crodrives and includes a mo- back for its pioneering stance dem, terminal emulation in computing. A spokesman software and monitor.

Research lead and supplying are endorsing our techthe Psion XChange software

for £1,200.

Sinclair Research for the company says: "It is ICL is taking the Sinclair nice to see that other people nology.'

would say is, "they are selling very well".

WH Smith is also not getting enough of the machines. A spokesman at one London branch commented that despite the slow start they had no problems with returns. They wished only that they could get a few more machines.

The tale at Smiths was repeated at The Buffer Micro Shop. Michael Howard, owner, says: "The only problem we have is getting the Spectrum+. We were late in ordering by one day and chain stores such as Smiths got all of them". That was the first delivery made and, at the time of writing, there had not been another one.

If you are still in a dilemma about what to do if your Spectrum + keyboard falls to bits then Sinclair Research has had a suggestion passed on. Start chewing a lot of gum.

### Wildest dream is fulfilled

Supporting role for Quest A NEW RANGE of QL

packages from Quest Automation turns the Sinclair machine into a powerful business microcomputer.

The software is headed by a 68K version of the CP/M, specially designed for 68000 processors. The 28.5K operating system is supplied either on 54 in floppy disc for £49.50 or microdrive cartridge for £79.50. It includes an assembler, co-resides with QDOS and will support 3in, 34in, 54in and 8in floppy a Winchester disc unit.

CP/M can be run. Those sole costing £109. range from a 200K floppy at

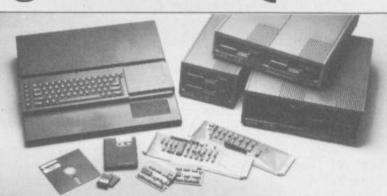

7.5 megabytes, which starts at £995.

If extra internal RAM is required Quest can supply a discs. It can also be used with range starting with 68K for £99 to half-megabyte at £499. Quest is also supplying a All the equipment can be ages to the Psion programs range of disc drives on which stored in an expansion con-

To support its new system £249 to a range of Winches- Quest has released two busi-

ter discs, minimum storage ness packages, collectively called Tally.

> The software is compatible with the Psion packages supplied with the QL which means that data can be transferred from the Quest packand vice versa. Quest says that it is a deliberate ploy which will be continued.

SOMETHING you would never have thought of in your wildest dreams is renting

software on a nightly basis. A new company calling itself Wildest Dreams came up with the idea whilst discussing the problems of producing and distributing software. The games were to be available for rental in video shops nationwide from November, for the princely sum of around 50p per night.

The games are all new and will be for rental purposes only.

Asked about the subject of piracy, the company says, because "Piracy occurs people are loath to pay around £7.00 for a games tape, whereas 50p is a low enough margin to discourate piracy."

more news on page 10

#### News

# Hacker's lèse-majesté

burgh's Prestel Account can be broken into, think what fun a hacker could have with the Stock Exchange prices.

The latest exploit to reach the national newspapers and make Prestel tremble in its shoes is that of a hacker claiming to be a freelance writer of Micronet 800 - an information database and, ironically, part of the Prestel system.

Prestel received a telephone call recently asking staff to look at Page 1, Prestel's index page, accessible to only a few members of the Prestel team. INDEX was spelt IDNEX. The hacker had broken in.

Breaking into the system via one of the Prestel Development computers he found the identity number and password of Prestel's Assistant Editor. With that information he had enough ammunition to break into the system, call up anybody's ID and password and access any page on the database.

He decided to aim for the top, accessed the Duke of Edinburgh's Prestel account

#### Professional QL compiler

THE FIRST true compiler for the QL has been launched Bristol-based software by house Metacomco.

The compiler runs BCPL, Basic Combined Programming Language, which is widely used as the systems programming language on many different minis and mi-CTOS.

BCPL is ideal for writing utilities, applications programs and even games. The package also supplies routines which will make the QL graphics and window facilities easier to use.

Metacomco is to sell BCPL for £59.95 and is also releasing a version of LISP for the same price.

messages sending people who, at the time, were tel had been hacked, the Hofast asleep - it being the melink early hours of the morning. unbreachable.

the Duke of Edinburgh to the Homelink database "The household is very im- Bank of Scotland ID. pressed with your work."

Homelink - Prestel's home had not changed the ID numbanking system where users bers and passwords. holding accounts at the Notand the Bank of Scotland can the access accounts from home. changes.

was bugged, Homelink sent hacker will strike next.

IF THE Duke of Edin- and had the time of his life out a message reassuring its from customers that though Preswas database "Rubbish", One message was sent from came back the reply, "the was General Manager of Prestel broken into". It was signed congratulating him with, by The Hacker using the

Two weeks after the Pres-Another area cracked was tel incident Homelink still

Prestel got the message imtingham Building Society mediately and has made all security necessary wonders, One Two weeks after Prestel though, when and where the

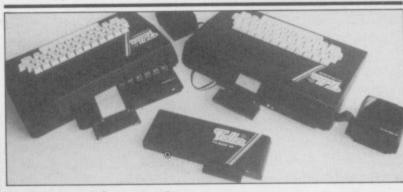

## Nordic cleans up

NORDIC KEYBOARDS, them." the company which has ac-Fuller keyboards.

ket the products and adds, be a winner. "but we aim to offer our customers a better deal and to be faster on both service and delivery."

A problem has arisen over faulty keyboards returned to Fuller before they went into liquidation.

"It is a knotty problem," "because of says Gray, Fuller's records. We have a lot of keyboards awaiting repair but without any attached documentation. As we come across keyboards with the owners' names and addresses we'll repair and return

On a more optimistic note, quired the Fuller range of Nordic have launched the products after it went into FDS Executive, a replaceliquidation a few months ago ment keyboard for the Specis trying to make amends to trum. The Executive allows frustrated customers owning the user to plug his Spectrum straight into the keyboard John Gray of Nordic Key- without having to unscrew boards says he is delighted the Spectrum case and at only with the opportunity to mar- £59.95, Nordic believe it will

# **Joysticks** recall

early customers who pur- mode switch in the down pochased Protocol 4 joystick in- sition and with the Kempston terfaces may have sub- card inserted: Print IN 31, specification pre-production press ENTER. units.

units is that they have an returned to AGF for a free erratic or unreliable Kemp- replacement. The address for ston operation mode and the returns is: AGF Hardware, way to check this would be to FREEPOST, Bognor Regis, type in the following pro- West Sussex, PO22 9BY. gram line with the Protocol 4

AGF are anxious that some attached to the Spectrum, its

If anything other than 0 is The problem with those printed, the unit should be

more news on page 12

THE QL has been greeted with mixed reactions by the retail trade. While stores such as WH Smith and Boots are pleased with sales, smaller outlets are not so happy.

A spokeswoman for WH Smith says: "The QL is sell-ing out fast. We are having no problems with the machine but would like to see more software for it."

The same is true of Dixons. Dave Gilbert, a spokesman for the company, says: "We can't get enough of them. It is selling very well. We have had no problems with orders and we get all that we need."

Smaller shops are having a limited success with the QL. John Arundel of The Silica Shop in Kent says: "We have the QL and some people have bought them. They are slow to move though."

Michael Howard of the Buffer Micro Shop reports a similar story. "We are getting all the QLs that we need. They are not going in vast numbers but we are selling them."

Sinclair Research is confident that the slow start will turn into a rush when more people realise that the machine is in the shops.

up to p

O O F X O O

n N O O O O O

V

T

A spokesman says: "Dealers are happy with the QL. Word is out that it is in the shops now and sales will increase accordingly."

10

# Updated Utilities from the Best in the Business...

OCP

FULL SCREEN

EDITOR/ASSEMBL

MACHINE CODE or BASIC we've now updated what were the best programming tools for you! Try them and see why our products are regarded by most programming as the best available-by far!

> MASTER TOOL KIT £9.95 YOUR BASIC WILL NEVER BE THE SAME AGAIN!!

This program adds a whole new range of really powerful commands: Real time

clock and alarm with off/on/set and print commands. BLOCK MOVE, COPY, DELETE and MERGE two lines. FIND and CHANGE character string, RENUMBER, 10 programmable keys, TRACE with execution display. VARIABLE display and dump. COMPRESS, REMKILL and PACK to minimise program bytes. CHANGE CASE upper to lower and back.

#### FULL SCREEN EDITOR/ASSEMBLER

16/48K £12.95 Voted the most powerful MACHINE CODE programming tool yet seen by Home Computing Weekly.

Editing facilities comparable to the most sophisticated word processor with MOVE, COPY and/or DELETE lines or blocks of code. LOCATE, CHANGE or DELETE strings/ characters, full 280 set supported, syntax check, powerful expression evaluator etc. and 'SNAKE' a fully noted source code demonstration program.

Many new instructions with this latest version. Plus 80 facilities now included as standard.

#### MACHINE CODE TEST TOOL. 16/48K £9.95

The ultimate professional tutor and debug program. We wrote this to help us write our own MACHINE CODE programs.

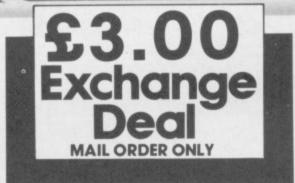

Master Tool Kit £9.95

Replacement Master Tool Kit £6.95

Machine Code Test Tool £9.95

Full Screen Editor/Assembler Plus 80 £12.95

Replacement Full Screen Editor/Assembler £9.95

Replacement Machine Code Test Tool £6.95

Combined Full Screen Editor/Assembler AND

Machine Code Test Tool at Special price of £19.95, less exchange allowance.

Cheque PO Made payable to OCP Ltd.

Name

Address.

Signature

Access Card Number

11

TEST and display MACHINE CODE instructions as they're written. Ideal for both the novice and the expert. Fully documented with a 32 page tutorial. HEX: DECIMAL conversion as standard. Character Generator of unbelievable quality. Supplied free with the Spectrum<sup>™</sup> version.

CTRUM 6/48K EDITION

This program can co-reside in your Spectrum with the Full Screen Editor/ Assembler to provide a complete MACHINE CODE environment,

#### including 80 Column printout. £3.00 EXCHANGE DEAL! AVAILABLE MAIL ORDER ONLY

If you want to update your software, we'll give you a £3 allowance on a standard program, and £5 on a Plus 80 version when you buy your new Microdrive Compatible programs from us, provided you return your old program cassette with your order. What's more, buy Full Screen Editor/Assembler and Machine Code Test Tool together and it'll cost you just £19.95.

| Available from larger branches of         |
|-------------------------------------------|
| WHSMITH OF or mail order direct - fo      |
| instant purchase, contact The OCP Hotline |
| with your details.                        |
| Telephone: 0753 889 055                   |

ARE ALL TRADEMARKS OF SINCLAIR RESEARCH LTD

|    |      | -0  | Dact |
|----|------|-----|------|
| Si | mply | The | Besi |

4 High St, Chalfont-St-Peter, Bucks SL9 9QB

The OCP range includes: Machine Code Test Tool, Editor/Assembler and Master Tool Kit. Our business programs include: VAT Manager, Address Manager, Finance Manager, Stock Manager (80 column only).

-----

Date

#### News

# **Grandmasters of Midnight**

dark's Revenge competition, in the October issue of Sinclair User, is Philip Middlewood of Great Barford, Bedfordshire.

The 25 second prize winners are: Chris Herbert, Frating, Essex; Jack Kelley, Penicuik, Scotland; John Adwick-upon-Dearne, Northcliff, Doncaster; Martin Dowie, Cupar, Fife; Matthew Stott, York; Stephen Trayler, Wimborne, Dorset; P Mills, Coventry; P W Camp, Cowley, Oxford; Richard Taylor, Lichfield, Staffordshire; Howard Davies-Carr, Stoke Bishop, Bristol; Kev Crocombe, Sheffield; David Finch, Barmouth, Gwynedd; R Kerr, Blantyre, Glasgow; Sheridan Pynes, Bexleyheath, Kent; Louis Clement, Richmond, Surrey; Kevin Mullowney, Beeston, Leeds; P D Tidy, Newbury, Berkshire; T Aviss, Hadleigh, Suffolk; C P Sempers, North Ferriby, North Humberside; Stuart Johnson, Sunderland, Tyne and Wear; J Rogers, Oldbury, Warley; Mark Wallis, Haywards Heath, West Sussex; Janette Fowler, Grangemouth, Central Region; Paul Mata-Yeovil, Somerset; kitoga, Christopher Ambrose, Stockport, Cheshire.

The 25 runners-up are: A G Simson, London SW9; Alan Rowlands,

THE WINNER of the Doom- Telford, Salop; B White, Marlow; C D Sheldon, Swansea; Elane David-Buckinghamshire; Glen D Brock, son, Dumbartonshire, Scotland; Cheney, Oxfordshire; J Ellis, Paignton, Devon; Andrew Edwards, Leicester; Alex Hughes, Solihull, West Midlands; Ian Morris, Bovey Tracey, South Devon; Ben Wharton, London, NW6; Michael Park, Scarborough, North Yorkshire; M H O'Connor, Crediton, Devon; Jean-Yves Rouffiac, London, NW1; S Stanway, Trentham, Staffordshire; Southampton.

Russell Keyte, Southampton; Ian Clark, Edinburgh; Dave Freeman, Purley, Surrey; S L Brasington, Rhyl, Clwyd; Chris Boorn, Gosport, Hampshire; G C Taylor, Crossford, Fife; Ian McVicar, Mount Blow, Clydebank; G Walton, Willenhall, West Midlands; George Turnbull, Leeds, West Yorkshire; Alan Gough,

## **Piracy** policemen

be used against piracy.

will initially be made by the that will give us good group's 34 members but Paul grounds to go to MPs and say Duffy, General Secretary of that the law does not stop GOSH, states that anybody piracy. can put money into the pool. "We would also like to get councils telling them that if publishers and other people school equipment is used for connected with the industry piracy then we will hold the involved."

Duffy went on to say that ecute them."

A FIGHTING fund has been GOSH wants to bring a established by the Guild of major case against a software Software Houses which will pirate. "That involves a lot of money, perhaps as much as Contributions to the fund £100,000. Even if we lose

"We are writing to local school responsible and pros-

#### The comrades' conundrum

A £25,000 prize is being offered to the first person who can crack Eureka!, a five part arcade/adventure game for the Spectrum.

The scenario for the adventure, featured in Software Scene this month, was penned by games wizard Ian Livingstone and the product is being marketed by Domark, a company run by Dominic Wheatley, grandson of the novelist Dennis Wheatley, and Mark Strachan.

Domark claims that the game was the result of 10,000 man hours by a Hungarian programming team behind the Iron Curtain. The team of 20 includes four graphic artists, two musicians, a professor of logic and an Oscar winning cartoonist.

The competition ends on 31 December 1985 and Domark believes that it could take 15 months to solve.

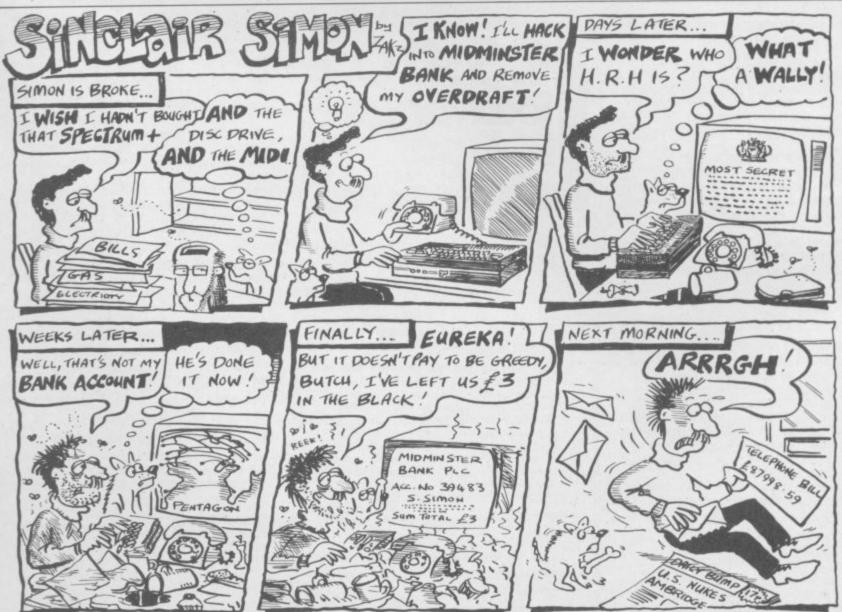

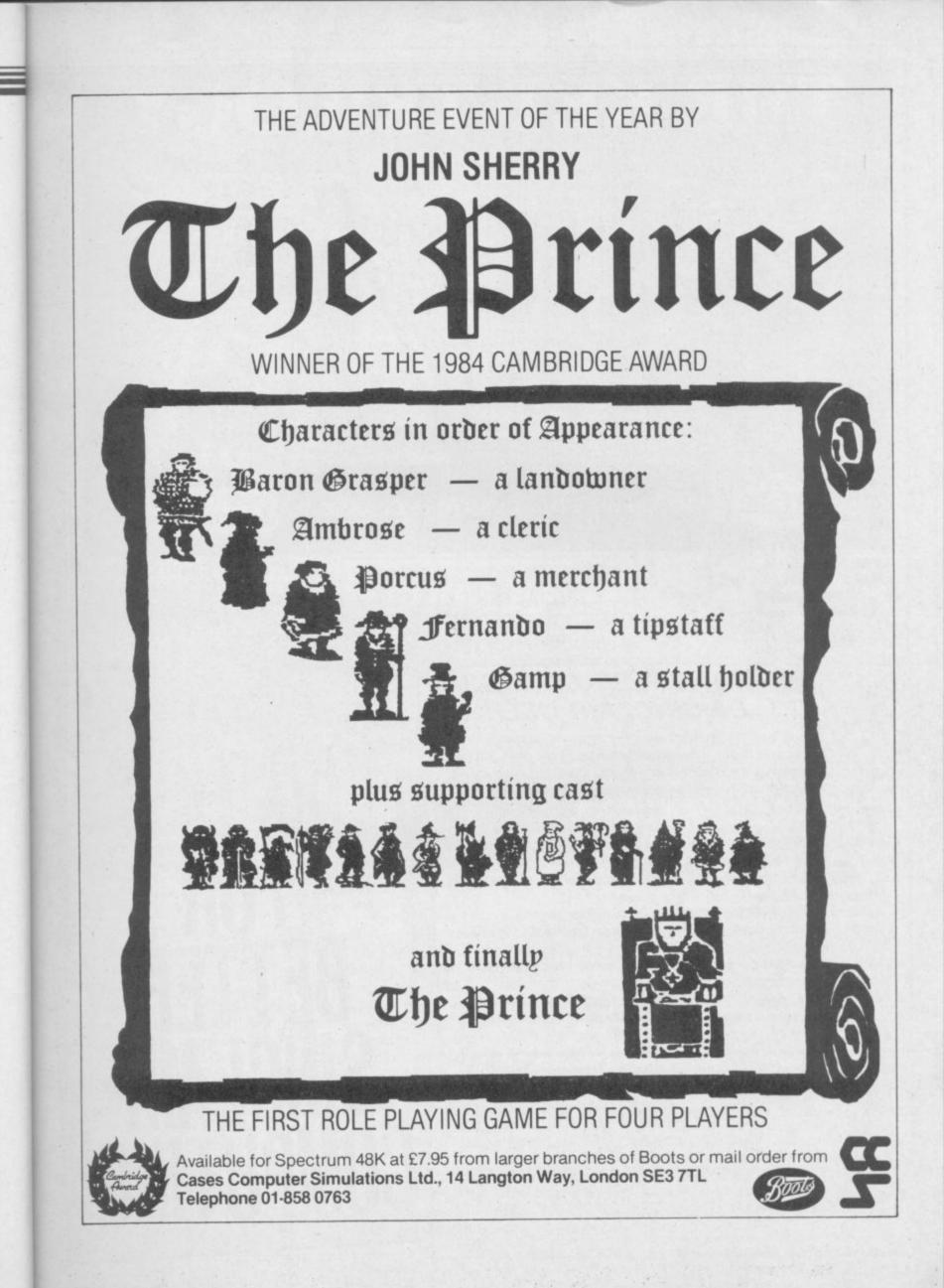

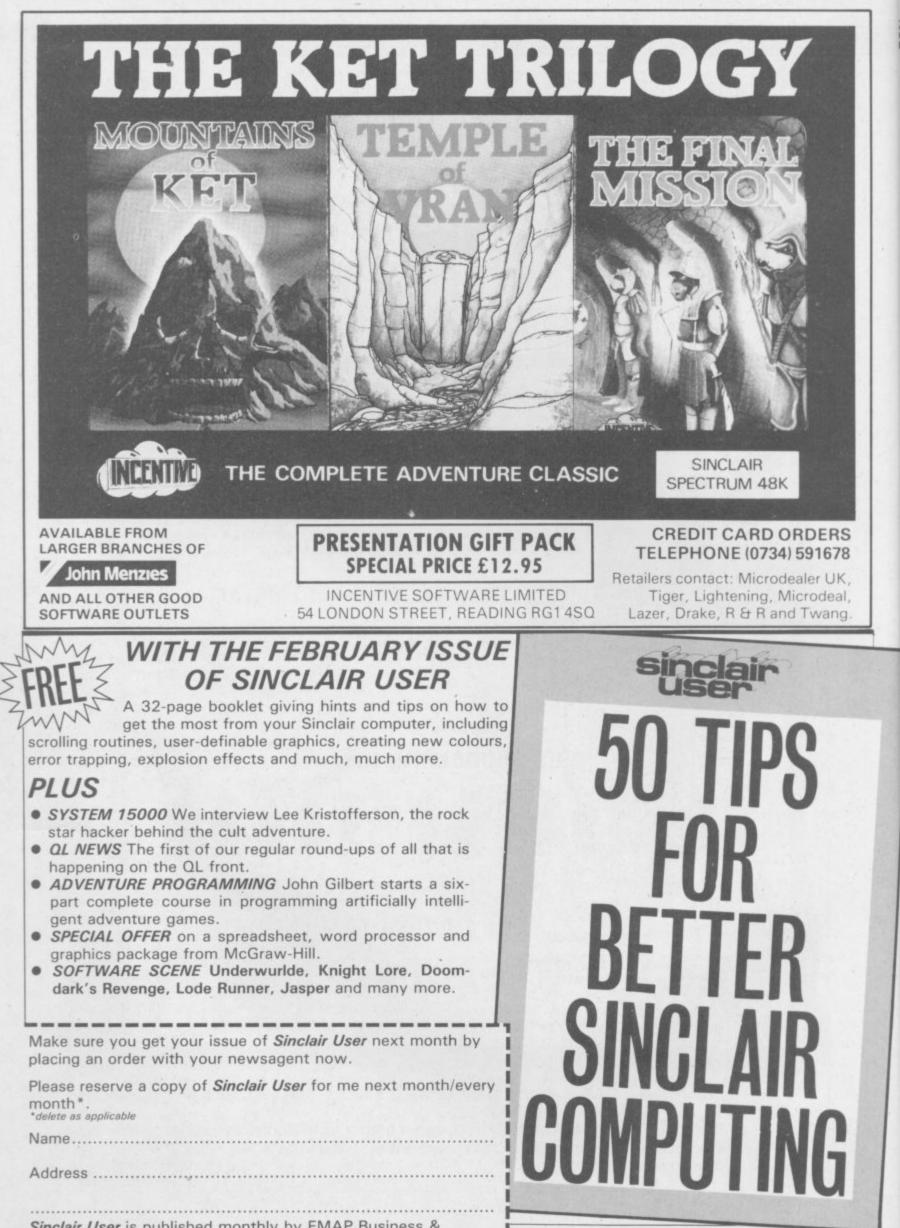

Sinclair User is published monthly by EMAP Business & Computer Publications.

Gremlin E

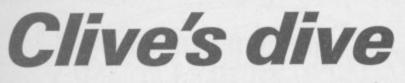

through of strange happen- hood? . . . ings at Sir Clive's London bugged as well . . .

REPORTS begin to filter as a substitute for mother-

Talking of mothers, Ferresidence earlier in the Sum- rari-lover Bruce Everiss, mer. While the final details to former operations director of the refurbishment were being Imagine, has been holding carried out, the basement forth to any journalists still flooded. Workers carrying prepared to listen to the 'true' pot plants to the roof garden story behind the downfall of were stuck in the lift. To cap Imagine. In the interests of it all, Sir Clive's jacuzzi simplicity, Everiss omits to wouldn't work. How galling mention such obscure events it must be to come home as the bugging of Colin from a hard day dealing with Stokes' telephone, the dawn QL complaints only to dis- raid on his house, the accusacover your hi-tech bath is tions flying around that Imagine went so far as to hire We cannot imagine Sir private detectives to report Clive relaxing in his jacuzzi on the plans of other software without some form of mental companies. The Gospel acstimulation. As a tamer alter- cording to Bruce now has it native to dipping Acorn big-wig Chris Curry in the pool simply young, green, and

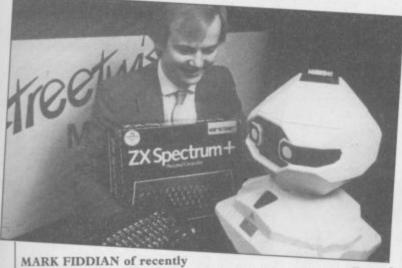

launched Streetwise Micros tries to flog a Spectrum + to Topo the redundant robot. Next month, when the organisers finally persuade Topo to turn the black box upside down, we shall expect further news on what happens when all the keys fall on the floor.

- as reported in Microscope foolish enough to actually be-The foreword of this ex- justifiable marketing hype was penned by one Clive about the company ... Sinclair, and contains a lyriture from the womb" ram- best entries. . bles 'Clive'. We know he computers, but the Spectrum ing Hareraiser competition/

- he might enjoy reading lieve all the harmless unthe first issue of Micro Arts. truths - sorry Bruce, totally tremely pretentious magazine that St Bruce was telling

Next, according to Bruce, cal exposition of the thera- is the possibility of a book peutic qualities of hacking. about how the games indus-"It is the Computer personal- try works. Readers are invitity who dares face change ed to send in their ideas for without feeling the sense of the title - 20,000 unused loss that goes with the depar- copies of Schizoids for the

Liverpool hype is not the wants to abolish doctors and only hype around. Haresoft, schoolteachers in favour of producer of the intensely bor-

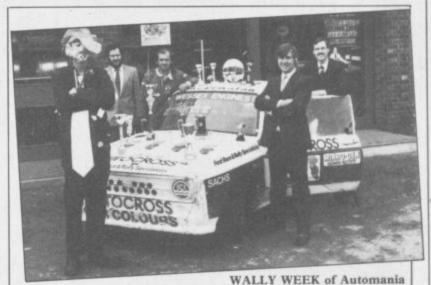

and Pyjamarama embarrasses his Mikro-Gen pals in bad taste pic of the month. Wally is peeved that the universe does not think his games are better than Jet Set Willy or Kokotoni Wilf, and wants readers to vote on the matter. Wally is the one on the left.

has game, stunned world that a clue to the Spectrum + launch, it has the puzzle was revealed by even managed to do it with-TV Rice in Harrods one Satur- penny on the operation day. Who, if anybody, was excepting of course the cost there to hear the golden girl's of writing the press rewords of wisdom is not stated lease. . . on the press release, but if anyone did perhaps they award for January must surecould let us know what the ly go to Hewson Consulclue was and we can pass it tants. The company has on to whomever, if anybody, presented a gold cassette has bought the game. . .

prolific Haresoft PR people programmer Mike Male for sheds light on the decision to selling 100,000 cassettes of release the game in two parts: his games Nightflite II and "To make it fun and enable Heathrow ATC. Mike has competitors of all ages to par- made so much money out of ticipate." Bet you thought it the games, we are told, that was just to make more mon- he has been able to buy his ev. .

What with hackers infilgetting plenty of free public-Taste Bad

achieved full compatibility bylonia. . .

informed a incredibly quickly following personality Anneka out spending so much as a

Backslappers' Brazen no, not Alchemist with the A further item from the game wiped off - to its own own aeroplane. . .

Finally, to prove we can trating Phil's Prestel account, play the game as well as anyit seems the Windsors are one else, hot news from the Turkish desert via the back ity from the micro-world. pages of Computing maga-Now comes news of Di's zine. Apparently one of the Baby, a new game from paper's correspondents was Software. on holiday in the remote east Gremlin will report further of the country and seeking an as soon as a convenient bed- English newspaper to read room window is left open. . . over his curd cheese and ol-Great news for Spec- ives. The only paper availtrum + owners. Cheetah, able in the whole town was flushed with success at abol- Sinclair User - copy upon ishing everybody else's joy- copy. If you know anything sticks with the toothless more about the great yearly infra-red RAT, has an- migration of computer maganounced that all its software zines along the caravan routes and hardware is compatible to the mystic Orient, please with the new Spectrum. Not write to: Gremlin, Oasis 37, only has the company The Road to Samarkand, Ba-

### First, a question.

Who do you think are the world's most avid consumers of microcomputers?

The ingenious Japanese? The fashionable French? The acquisitive Americans?

Believe it or not, it's we British who own more micros per person than any other nation on earth.

Yet, despite its amazing impact, the microcomputer has only just begun to scratch at the surface of our lives. Without doubt, the best is yet to come.

### Use and Abuse.

In several recent surveys, some astonishing facts about micro use and abuse were revealed.

It was discovered that the micro is hopelessly underutilised. If you're already a micro owner, your own experience may well confirm this unhappy state of affairs.

#### **Brainpower.** A source of knowledge.

For thousands of years, the key to self improvement has been in the hands of the written word. Now, thanks to the Brainpower range, it's very much in the hands of the micro. bring out the brainpower As the Brainpower

range demonstrates, this does not require prior knowledge of micros, or how they work.

The Brainpower concept has been devised as integrated applications and educational software. And its aim

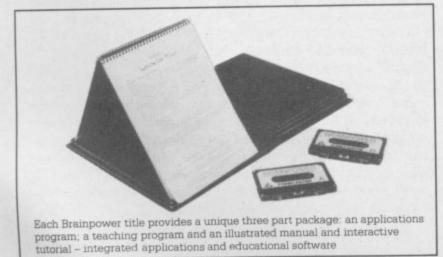

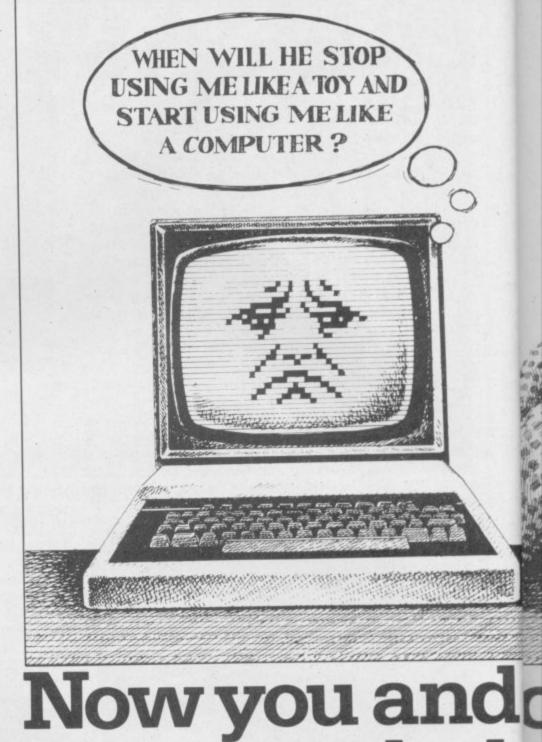

is to stretch both your mind and your w imagination.

It offers a unique way to realise le your own full potential and that of yound micro. In a way you could never hope the achieve from the printed word alone.

In this respect, the Brainpower range stands on its own.

## A unique concept.

All the Brainpower titles share one thing in common, apart from their stimulating subject matter, that makes them unique.

You will find each title comprise three distinctive elements: A teaching program that helps you to get to grips

#### STAR WATCHER

The secrets of the heavens are yours. Isolate all the constellations as well as main stars for easy identification. Even turn stars and constellations on and off at will. Screen by screen, you will see exactly how the 1,500 brightest stars move through time and space. And all from any point on the Earth's surface at any time of the year.

Star Watcher is without doubt the definitive home observatory.

#### **DECISION MAKER**

Should you buy a new house? Change jobs? Have children? Start your own business? Such decisions should not be taken lightly. Armed with Decision Maker, you can be quite sure of examining every avenue, and arriving at a rational, structured answer.

If you value the way you run your life, you need Decision Maker.

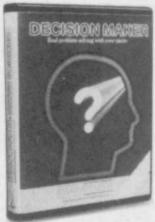

#### NUMBERS AT WORK

Tackle all the number problems you're likely to face in daily and business life. From straightforward multiplication and division of fractions, through decimals, percentages, ratios, mark-ups and margins to compound interest, depreciation, VAT and PAYE.

Numbers at Work gives you a distinct edge, since you will be able to both understand and manipulate numbers at will.

#### PROJECT PLANNER

Project Planner teaches you how to divide even the most complex project down into meaningful components. Learn how to determine the length and importance of every single task, and those elements critical to the fulfilment of your plan. Even anticipate problems you hadn't envisaged.

You have the measure of any situation because you have the fullest possible grasp of all the factors which affect it.

#### FORECASTER

Forecaster takes the guesswork out of forecasting, by accepting that tomorrow's events will be best predicted on the basis of today's facts. Armed with Forecaster, sales targets and growth trends, even sporting events and election results can be

accurately and very quickly predicted.

Invaluable to you in both your private and business life.

#### ENTREPRENEUR

Entrepreneur teaches you all the steps required to plan and start your own business. It will forecast your first 18 months' cash flows, generate your Profit and Loss Account and Balance Sheet. Help you in discussions with your bank manager and partners. Explain the notions of assets, liabilities, overheads, working capital, cash flow and break even point.

Invaluable to anyone who is planning a business venture.

NAME

ADDRESS

TELEPHONE

SIGNATURE

Send to: Triptych Publishing Ltd. (TBL Book Service Ltd) FREEPOST CAMBERLEY, SURREY GU15 3BR. All goods fully tested and returnable if in any way defective. Allow 28 days for delivery. \*Delete as applicable. SU 1.85

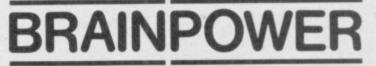

# d our micro can bst in each other.

IKNOW HE'S GOT A

BRAIN IN THERE. IF ONLY

I COULD DISCOVER THE

**BEST WAY OF USING** 

IT.

ur

ise your ıe.

/er

are neir akes

| III | 11  | 1 | • |  |
|-----|-----|---|---|--|
|     | E % |   |   |  |
|     | 1   | 9 |   |  |
| ip  | 0   |   |   |  |

|                  | SPECTRUM<br>48K | BBC B<br>Tape | BBC B<br>DISK<br>40/80 Track | COMMODORE<br>64<br>Tape | COMMODORE<br>64<br>Disk |
|------------------|-----------------|---------------|------------------------------|-------------------------|-------------------------|
| Tick your choice | £14.95          | £19.95        | £24.95                       | £19.95                  | £24.95                  |
| Decision Maker   |                 |               |                              |                         |                         |
| Numbers at Work  |                 |               |                              |                         |                         |
| Star Watcher     |                 |               |                              |                         |                         |
| Entrepreneur     |                 |               |                              |                         | 1                       |
| Project Planner  |                 |               | -                            |                         |                         |
| Forecaster       |                 |               | 1.4.1                        |                         |                         |

l enclose a cheque or postal order, crossed and made payable to Triptych Publishing Ltd for  $\pounds$ Please debit my Access/ 

Barclaycard, number

with the subject at your own pace. An applications program to put what you learn into action. And finally, with each package, you get an expertly written pe to book and interactive tutorial

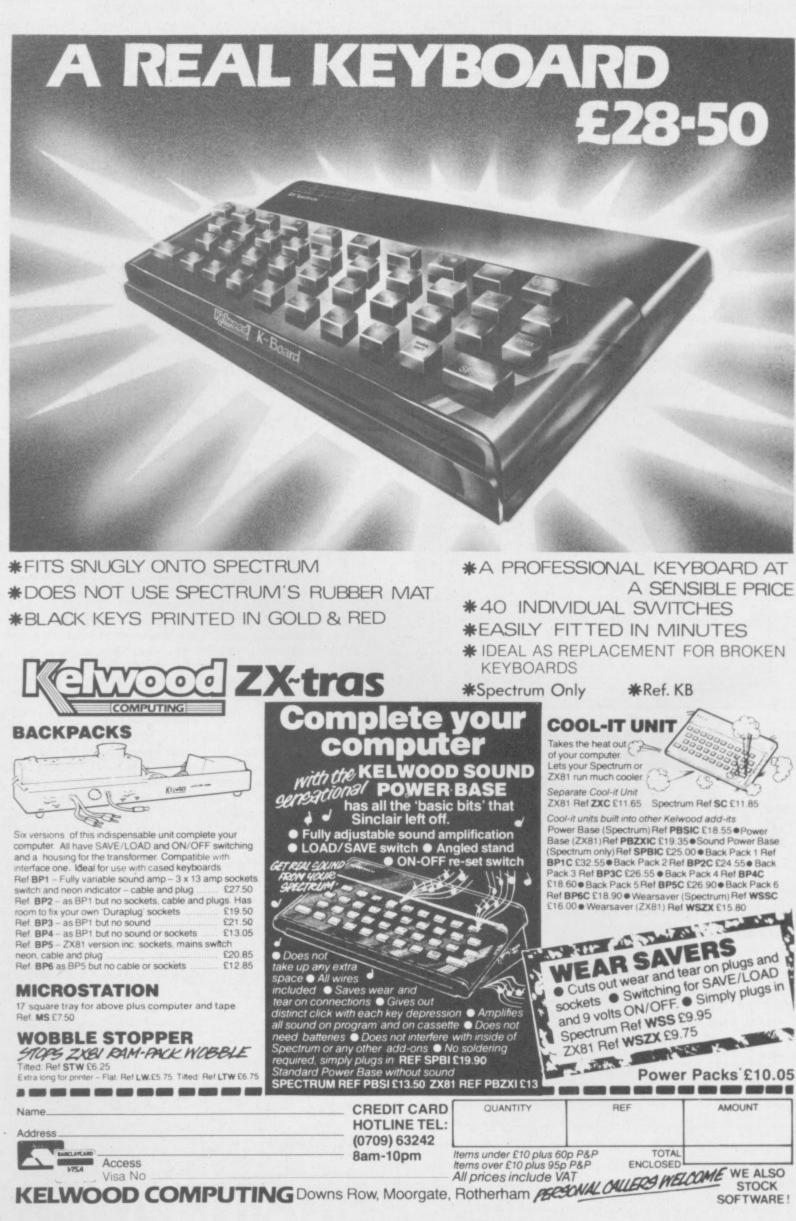

SOFTWARE!

#### Letters

# Irate women bite back

I FELT I HAD TO comment on the news article entitled 'Computer machismo' in the November issue.

As a woman who has been working in the microcomputer industry for a number of years I too am extremely concerned about the lack of female interest in computers.

I do not, however, agree with the view of Ebury Software that publishing software under the Good Housekeeping title is going to do anything to help generate more interest. This is an extremely patronising attitude for Ebury to take, and one which will only help to further alienate women from computers and increase the sexist attitude of software publishers.

What Roger Barrett does not include in his - typically male - list of 'positive, traditional skills women have' is creativity. My own personal view is that just as soon as languages like Logo gain more recognition throughout the industry and begin to go into homes many women will find that most of their fears about computer programming are nonsense.

The important thing about Logo as compared to packages such as the Good Housekeeping type is that it gives people an outlet for creativity as well as programming or learning about computers. Creativity, which for many women has been lying dormant for a long time, will remain buried forever, if companies such as Ebury Software have their way.

> Christine Roberts, London NW1.

#### Accurate Adspeak?

IT WOULD APPEAR that the whole publishing industry dealing with magazines and books really needs to examine its methods more closely. Computing requires number 0.

the utmost accuracy in all aspects of programming, yet in all publications, the number of mistakes which occur COPYRIGHT) and press is appalling.

addition, In much of your income is derived from advertising, some of the advertising material verges on downright deceit. Keyboards are a prime example. Most adverts state 'five minutes and a screwdriver'. Yet we then read rewhere screwholes views won't line up, casings have to be cut and other horrors. Some advertisers would surely have difficulty in explaining their blurb to the Advertising Authority, and I WOULD just like to say, in not just on keyboards either.

Why can't we have magazines which don't have mistakes and advertisers who get a little closer to the truth about their products?

> A J T Longhurst, Desborough, Northamptonshire

#### Peripheral round-up

I AM getting a ZX Spectrum this year for Christmas and after reading every advertisement for joysticks and interfaces in your magazine I would like to know which is the best to buy.

> Chris Wilcox, London NW6.

• The 1985 Sinclair User Annual has an up-to-date roundup of the best joysticks and interfaces manufactured during the last year.

#### Protective software

THERE WAS an article in the September edition of Sinclair User about how to protect your programs from software pirates. The article showed several ways of doing that for the Spectrum including making a line with the

For ZX-81 users would like to do the same, type in a line (e.g. 10 REM NEWLINE; Type in POKE although 16510,0 and NEWLINE; Press NEWLINE again and you will see '0 REM COPY-RIGHT.

> That line cannot be edited and cannot be erased by typing in 0 and then NEW-LINE.

> > Andrew Fox, Ipswich, Suffolk.

### Sabre Wulf king deposed

reply to Des Claypole's letter in the November edition of your excellent Sinclair User, that he has now abdicated. He claims himself to be the Sabre Wulf king but I finished on an earlier date than June 7 on the very day that I bought the game. I considered it so simple that it wasn't worth writing in about. So I now claim to be the mega-supreme Sabre Wulf emperor.

> R Worden, Preston, Lancashire.

#### Clamp down on pirates

I READ with interest the letter from Mr Dickinson -November, Sinclair User who mentioned how he had

to clamp down on the abuse of his school Spectrums for tape-copying.

There can be no doubt that a great deal of piracy goes on under the aegis of schools, and that some-called computer clubs are little more than mutual copying circles. That is not only a disaster for the software business; it is an educational catastrophe too, as witness the letter on the same page from Colin Baxter who can see nothing wrong with making a copy of a tape which he cannot afford to buy. That can only be because he has not been taught

What happens outside the school is not the school's concern, but it is the responsibility of the schools, as much as of parents, to teach computer-owning youngsters not to steal copyright work, and if they do not computers will do more harm than good to those who are given them.

> Andrew Turek, London NW11.

#### **Beat Daley's** world record

My friend and I have recently bought Daley Thompson's Decathlon. We played for 1 hour 45 minutes non-stop, and reached the final score of 1,181,160, and cleared 27 sheets containing five events in each sheet on day one.

Kirk Green, aged 14, Paul Bush, aged 15, Ilford, Essex.

Sick CUBs recalled

compatible users.

A supplier's component fault is suspected on model numbers 1451/DQ/3 and 1451/MQ/3 with serial numbers between 85692 and 103317

To enable us to rectify the situation, therefore, I should be grateful if readers with such models telephone David

CALLING all CUB QL- Kaye on Bradford 726500 so that we can make arrangements for the collection of their monitors for the necessary up-grading to be carried out.

The cost of this operation will be borne by Microvitec PLC. Tony Fall,

Marketing Manager, Microvitec. more letters on page 20

Letters

# Getting the printer blues

Exeter unsuccessfully trying Beyond Software be warned! to buy a printer for my Spectrum.

I was told that the ZX printer is no longer available: "We don't stock them any RICHARD Brooker - Nomore, they gave us too much vember - is right to ask for trouble."

I found that the Alphacom 32 had leapt up in price by £20 or so. "That happened when the ZX printer was withdrawn.'

No supplier could show me a printout in black ink on white paper.

No supplier had a printer linked up to a computer so that I could see it working. As the blue printout as seen was not good enough, and the black ink was not to be seen, I came away without a printer.

I think that shops are taking a casual view of the customer, riding on the crest of a wave of sales. Maybe they bother with demonstrations. Considering the price of even the cheapest printer, it seems odd that they don't make a bit more effort, shoe shops take a lot more trouble to sell a much less expensive product. Bill Robinson, Dawlish,

Devon.

.

#### Printing at midnight

I AM writing to say how I feel about the Beyond Software Lords of Midnight competition. I for one can complete the game but have no printer, and cannot enter. It annoys me greatly that a printer is necessary to enter the competition because it means spending more than the £9.95 that the game costs.

> Gareth Layzell, Stanmore, Middlesex.

• Many readers have com-

I HAVE just spent a day in plaints of a similar nature.

#### Fanfare for the ZX-81

more ZX-81 cover in Sinclair User. I believe it is important that you do more for users of this excellent little computer - and always bear in mind that it is still selling.

Furthermore I would like to make a point about your Letterkenny, Co. Donegal. them from saying so? software reviews. It could be that you underate some of the programs for ZX-81 thereby dissuading potential buyers. YOUR TOP 50 Software I MUST congratulate you on For example, I thoroughly Classics - November, Sinenjoy playing League, a strategic game example of the way your concerning the Sport of magazine seems to be head-Kings. Your review said the ing. One war game menhighly successful Football feel that there is no need to only 7! - is slow on the ZX- viewed such games as Con-81 but it remains a great quest and Fall of Rome but game!

> T G Bell, Winlaton, Tyne and Wear.

Racing League was de-

scribed as slow because the bulk of it was written in Basic, not machine code.

#### Speechless Spectrums

I RECENTLY made a speech synthesiser unit which operates quite well on my 48K Spectrum. Unfortunately, it suffers from a limited vocabulary. It operates on the Allophone system from the SP0256-AL2.

I would appreciate information on how I may obtain words together with their Allophone equivalents from other readers.

Declan Grady, Cullion Road,

## 50 of the best?

Racing clair User - is a classic game was 'slow'. Even the tioned, no management or strategy games that I could Manager - Gilbert Factor see. I know you have recan you do more?

> Peter J Beard, Market Rasen, Lincolnshire.

#### C64 slips past censors?

I FEEL that I must write and express my deep disappointment and annoyance at finding a Commodore advertisement in the October issue. It may have escaped your notice but your magazine is called Sinclair User!

If you keep this up you will have lost one loyal customer. J S Shaw, Blackfield,

Southampton.

• Rob Cameron, advertisement manager replies: In the long run it is product quality and service which counts and if Sinclair's rivals feel they can do better who are we to censor

your excellent magazine, it from strength to goes strength. November's issue must have been the largest yet and the top 50 games booklet was a great bonus. However, I was amazed that Scuba Diver by Durrell wasn't included. It has to be one of the most addictive and graphically superior games John Meads, around. Rainham,

Kent.

ogramming for more cash

A FEW errors have crept into program listings of late, for "a",10,"b",1000, which we do apologise. "c",2000,"d",3000, Domewars, in the Novem- "e",8900, "f",8950, ber issue, should be amended "g",8980,"h",8990, as follows:

Line 340 should read; "C",2000, "D",3000, PRINT AT 19,3; INK "E",8900, "F",8950, 6;"\*"; INK 5;"+";AT 20,3; "G",8980,"H",8990. INK 7;"."; INK 3;"/"

ventional sense, but changes monthly forecast. the character set instead. fused some readers.

November issue is lacking a statement. It should read:

9800 DATA "A",10,"B",1000,

We should also point that the bank statement section is make sure that your proprogram does not use User- there purely for reference and grams are accompanied by a defined Graphics in the con- will not be used by the letter describing the game,

That appears to have con- in the October issue also suf- ing the program. fered from gremlins. Make Home Accounts in the the following amendments:

1 GOTO 500 9301

507 RUN 600 630 FOR f=0 TO 7 9234 LET q=hi

Now for the good news. From now on we shall be paying £20 for each program published, and £50 for star programs. Details of how to send programs can be found In Home Accounts, the on the Contents page. Please your name and address, and a Finally, The Right Stuff cassette or cartridge contain-

We try our best to send back programs we cannot publish as quickly as possfew lines of the last DATA 479 IF q hi THEN GO TO ible, and will make special efforts with cartridges.

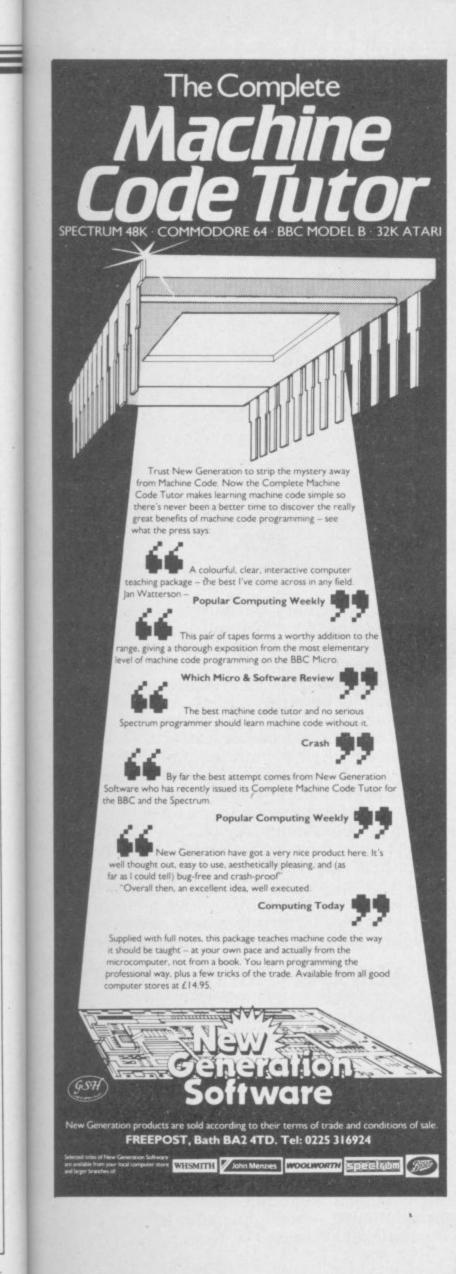

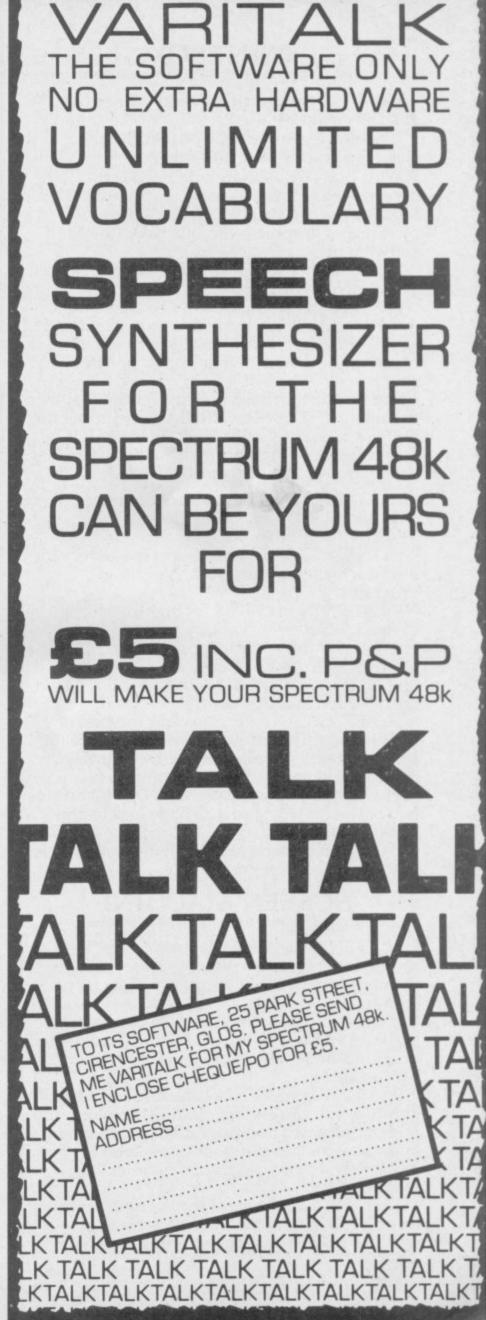

d

t-

e

rd

1-

I,

ie y if

n

n

it

0

ie

st

28

s. at

ill je

d

25

s,

n, t.

#### PAINTBOX

#### Superb Graphics - without expensive hardware!

PAINTBOX is a must for every owner of a 48K Spectrum.

It will give you the ability to produce stunning graphics on your micro — simply.

With PAINTBOX there's no need for expensive hardware — why pay up to £150 for hardware when you can produce incredible picture and graphics with one cassette-based software package?

If you haven't seen PAINTBOX demonstrated you're in for a pleasant surprise!

For instance, PAINTBOX will enable you to draw practically anything on your screen and save it either as SCREEN\$ or as a machine code memory file to use in your BASIC or MC programs.

You wield enormous power over the graphics capability of your SPECTRUM — including the definition, storage and use of up to 84 UDG's — 4 times more than normal! A brief description of facilities are as follows:

UDG DRAWING BOARD for defining up to 4 Banks of UDG's including ROTATE, MIRROR, INVERSE etc.

UDG EDITOR for storing up to 84 UDG's for use in screen planning or in your other programs.

PRECISION PLOTTER. A high-resolution drawing board which allows you to draw anything on the screen. Facilities like CIRCLE, FILL, ARC, PLOT, DRAW, ERASE, OVER, DRAW RADIALLY, INK, BRIGHT etc are included and easy to use!

SCREEN PLANNER gives you the best of both worlds! The combined use of PRECISION PLOTTER and your Banks of UDG's for highly detailed and precise screen graphics.

The program is complete with DEMO on side two of the cassette and a 28 page instruction booklet.

PAINTBOX can be used with Joysticks and is Sinclair Microdrive compatible

#### SCREEN MACHINE Instant Machine Code for graphics and text

SCREEN MACHINE is a completely professional graphics utility to use with Paintbox (or any other graphics hardware or software).

It will allow you to manipulate your screen graphics and text in ways which will make your programs better and more memory efficient. For instance:

If you have produced a screen-full of superb graphics you can enlarge, reduce, recolour, flip screen, relocate your graphics to another part of the screen, superimpose one screen on another and perform all sorts of other wonders!

Then you can take your results and put them through a series of memory compression routines to allow you to save enormous

# HERE'S SIX WAYS T

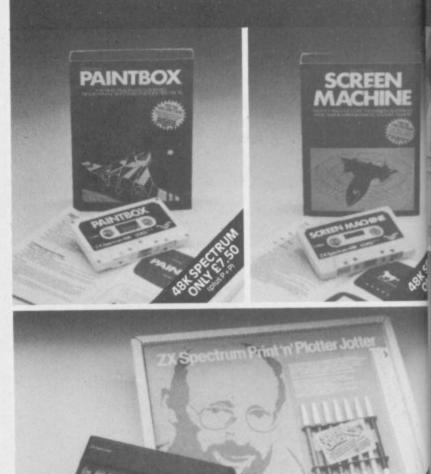

amounts of memory. Such items like compressing with or without attributes, saving thirds of the screen and multiple combinations of both are possible.

Never has machine code storage of graphics been simpler because SCREEN MACHINE automatically creates re-callable multiple screen files with a location catalogue so that you can add them to your programs!

SCREEN MACHINE also allows the user to program UDG's or text directly into machine code, so if your programs use a lot of text instructions or menus SCREEN MACHINE is going to save fantastic amounts of memory!

SCREEN MACHINE is a major graphics toolkit for the 48K SPECTRUM. It is completely menu-driven, Sinclair Microdrive compatible, and comes with instruction book and an unbelievable DEMO on side 2 of the cassette.

#### ADVENTURE PLANNER A must for the adventure game fan

If you're an Adventure Game nut, Print 'n' Plotter's new ADVENTURE PLANNER is exactly what you have been looking for!

It's a 50 page, BIG SIZE (16¾" x 11¾") pad with a complete 'mapping' system with over 150 locations on each sheet . . . created to help you solve Adventure Games.

It's the best way to beat the 'system' and is obviously for use with any make of computer.

ADVENTURE PLANNER will also assist you in planning Adventure Games for programming — a helpful pad to keep by your computer at all times.

# **5 TMPROVE PROGRAMS.**

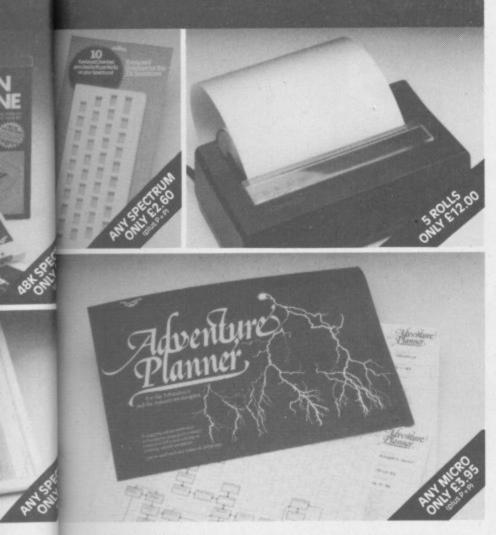

ving ions iics

t to

E is

etely ble,

te.

'n

ad rer help

is iter. t you

your

ADVENTURE PLANNER is published with instructions for use, examples, hints and tips on how to play and win the game faster. ADVENTURE PLANNER is a high quality pad, board-backed and fly-leaf cover . . . economically priced too!

#### ZX SPECTRUM JOTTER Pre-planning your screen made easy . . . and precise!

Print 'n' Plotter JOTTERS have become a household word for the Sinclair enthusiast. Despite various imitations our original ZX SPECTRUM JOTTER is still the one people

Of course it could be because it is professionally produced . . . the quality is superb.

And the fact that it is BIG SIZE A3 ( $16\frac{1}{2}$ " x  $11\frac{3}{4}$ ") is a distinct advantage when working in high-resolution.

It's also 100 pages thick. 50 pages of PLOT grids showing each numbered pixel coordinate and 50 pages of PRINT grids showing every character and graphic character position and INPUT lines.

Each page also contains 24 UDG planning grids (2400 per pad).

Consider also the fact that it is printed on Artist's Detail paper . . . thick enough to take any writing, drawing or colouring, yet thin enough to overlay onto a drawing and trace-off.

For pre-planning graphics, text, tabulation or anything to produce 'on screen', a Print 'n' Plotter JOTTER won't be beaten. The complete package comes with a set of coloured pens, a Pixel ruler and a handy corrugated storage tray.

If you use PAINTBOX, SCREEN MACHINE or any other graphics utility . . . you'll do things better with the ORIGINAL Print 'n' Plotter JOTTER!

#### KEYBOARD OVERLAYS The simple answer to "Which key?"

Print 'n' Plotter KEYBOARD OVERLAYS for the standard ZX Spectrum keyboard are the economic answer to "Which key does what?"

If you program, or buy commerciallyproduced software, sooner or later you'll be faced with a mind-boggling mass of keys that perform different functions.

Let's face it, the Spectrum keyboard is complicated enough so why not take the easy way to remember . . .

. . . lay over the keyboard a Print 'n' Plotter OVERLAY and write the function underneath . . . it's child's play!

Print 'n' Plotter KEYBOARD OVERLAYS come in packs of ten. Punched to fit your Spectrum. Priced to suit your pocket!

#### ZX PRINTER PAPER High quality. Cheaper Price!

Print 'n' Plotter have gained a good reputation for the most reliable and high quality PRINTER PAPER for your ZX PRINTER.

Now it's even better because we've reduced the price!

So if you want ZX PRINTER PAPER that gives good, clear print . . . and you want it a little cheaper . . . send today for quick delivery!

| 24hr AN<br>(Phone 01-40)<br>Post to: Dept S10 Print 'n | COMP<br>REDIT<br>SAPHC<br>01-660<br>3 6644 for Dea<br>of Plotter Prod<br>19SE Pleases<br>DX SOFTWAR<br>MACHINE<br>URE PLANNI<br>JM JOTTER P/<br>RD OVERLAY<br>ZX PRINTER<br>5 ZX PRINTER<br>5 ZX PRINTER<br>5 ZX PRINTER<br>5 ZX PRINTER<br>5 ZX OR U.K. po<br>25% on quote | ER<br>ADS<br>S<br>PAPE<br>PAPE<br>crodr<br>stage | TER S<br>ARD<br>E OI<br>31<br>d other of<br>the the for<br>@f f<br>@f f<br>@f f<br>@f f<br>@f f<br>@f f<br>@f f<br>@f | <b>SH</b><br><b>RD</b><br>enqui<br>pollowi<br>8.25<br>4.50<br>9.00<br>2.95<br>2.00<br>3.00<br>uction | OP<br>ER<br>ries)<br>h High<br>ng: | <b>'</b><br>S<br>Street, |
|--------------------------------------------------------|----------------------------------------------------------------------------------------------------|--------------------------------------------------|----------------------------------------------------------------------------------------------------|----------------------------------------------------------------------------------------------------|------------------------------------|--------------------------|
| Please bill my ACCE                                    | 55/BARCLAY                                                                                                    | CARE                                             | D/VISA/1                                                                                                    | MAST                                                                                                 | TERCA                              | RD No:                   |
| Name:<br>Address:<br><br><br>S12                       |                                                                                                    | Pr                                               | int'n<br>Proc                                                                                                    | 'P                                                                                                   | ott                                | ter                      |

The CHEETAH 32K RAMPACK simply plugs into the user port at the rear of your computer and increases the memory instantly to 48K.

Why wait any longer?

- Fully compatible with all SINCLAIR accessories via rear edge connector
- \* NO NEED TO OPEN COMPUTER AND INVALIDATE GUARANTEE
- Why send your computer away and wait weeks for upgrade

All internation

eeta

Marketir

\* Fully cased tested and guaranteed.

## Now make your Spectrum and ZX-81 Talk Compatible with Interface I & II

The Cheetah "SWEET TALKER" just plugs into the back of the computer using the existing power supply. Based on an allophone system you can easily program any word sentence or phrase. Fully cased, tested guaranteed and compatible with all SINCLAIR accessories via rear edge connector. Complete with demonstration cassette and full instructions.

Simply incredible at 223

£19.75

£44.75

only £39.95

including VAT and P&P.

(Please quote when ordering whether Spectrum or ZX81 owner)

16K RAM Pack for ZX-81 64K RAM Pack for ZX-81

Prices include VAT, postage & packing. Delivery normally 14 days. Export orders at no extra cost.

Dealer enquiries welcome

Cheetah, products available from branches of

ohn Menzies 300 WHSMITH Rumbelows and all good computer stores

> Cheetah Marketing Ltd, 24 Ray Street, London EC1R 3DJ. Tel:01 833 4909. Telex: 8954958.

## Hardware World

# **Transparently tacky**

for the Spectrum from Kappa under the caps. Keyboards is a curious mixboard design.

ture of new and old ideas. It tions are Edit, Delete, Com- Shift keys, but, there is no E uses a style of key that was ma, Full Stop, Dollar, Mode key, a major omission. popular among DIY enthusi- Times, Graphics Mode and asts a few years ago and yet it Caps Lock which toggle on ment for the top half of the has 14 single key functions, a and off, four shifted Cursor Spectrum. You remove the recent innovation in key- keys and True and Inverse five screws holding the Spec-Video. The last six are par- trum together, disconnect the The keycaps are of trans- ticularly useful with Tas- keyboard leads, insert the parent plastic and you are word II, using the cursor new leads and screw the case supplied with a sheet of keys to move around the text back together. The new leads paper on which the legends and the video keys to move are, unusually, ribbon cable are printed. That has to be one word at a time - an idea

THE replacement keyboard cut up and the legends placed reproduced on the new Spectrum+. In addition there are The extra single key func- extra Caps Shift and Symbol

> It is supplied as a replacewith half the insulation removed, and so they will not stand repeated insertion.

With all the extra keys and the limited space available the keyboard is very cramped. Despite that Kappa still manages to find space to bring the Address and Data lines to the top of the keyboard via two IC sockets placed either side of the keys. The company sells an additional adapter which converts them to take a joystick. The left hand socket simulates 1, 2, 3, 4 and 5 and the right hand one 6, 7, 8, 9 and 0, as used on Interface 2.

For £48.00 the keyboard has much to offer in faciliites but it falls down badly in key layout, feel and looks. If it used better keys and was housed in a bigger case then it would be one of the best keyboards on the market.

There may be, however, a solution to the problem. Kappa can also supply a small electrical package at £14.00 to which you can wire your own keys. That allows you to have functions which normally require a shift key to be replaced by a single key.

Further details of those products can be obtained from Kappa Keyboards, 14 Pauls Mead, Portland, Dorset DT5 1JZ.

## Spectrum switch

THE BEST things arrive in small packages and the Spectrum Switch from TEC is one of the smallest pieces of hardware we have had to review. It is an on/off switch which fits into the power socket of the Spectrum. The lead from the power supply plugs into the back, and there is a small rocker switch on the front. The unit is held in place by double sided tape.

It is a good idea to have some form of switch on the power supply as repeatedly pulling the plug will eventually weaken the socket. The Spectrum Switch is pleasantly styled and, provided the Spectrum is still in the original case, a useful addition.

The only problem is the price. While the cost of the component parts is reflected in the price of £4.95, if you are able to use a screwdriver you could add your own inline switch for a fraction of the price. If you would rather take the easy way out the Switch is available from TEC, 24 Victoria Road, Bromsgrove, Worcs.

more hardware on page 27

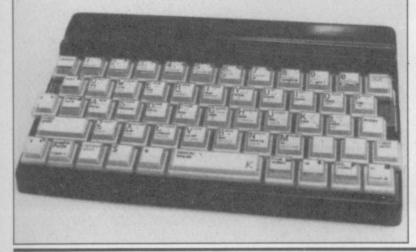

# **New COPY causes corruption**

printer interface for the Spec- RAND USR call. trum has been launched by LPRINT and LLIST comcopy the screen.

As with many of the popu- ment. lar printer interfaces the software needed to run it is supplied on tape. That sits in the now unused printer buffer which has the advantage that it is compatible with software which uses memory above RAMTOP. It also has the disadvantage that NEW or COPY will delete it.

The software can be configured to give up to 80 characters per line and to give an automatic Line Feed (LF) after a Carriage Return (CR). The COPY routine can be configured for the Epson and Seikosha 100/250 types of

A NEW full-sized Centronics printer and is called by a add-ons and there are many

Cambridge Microelectronics is a text processor program buffer making it incompati-Ltd. Called the Print-SP it called SPWRITE. This is a ble. If Camel was to include allows the user to redirect the Basic program which effec- software which sat above tively DIMs an array of up to RAMTOP and dispensed mands to the printer or to 500 by 64 characters and then with SPWRITE, which is of allows you to fill each ele- limited use then the interface

> face is inexpensive at £31.25 apart from the others on the including cable and, due to market. the case design, is easily fitted to a full-sized keyboard. from Cambridge Microelec-However, it does not have a tronics Ltd, One Milton through connector for other Road, Cambridge CB4 1UY.

programs, such as Tasword Also supplied on the tape II, which use the printer would be a good buy. As it On the plus side the inter- stands there is little to set it

The Print-SP is available

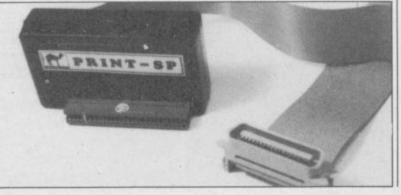

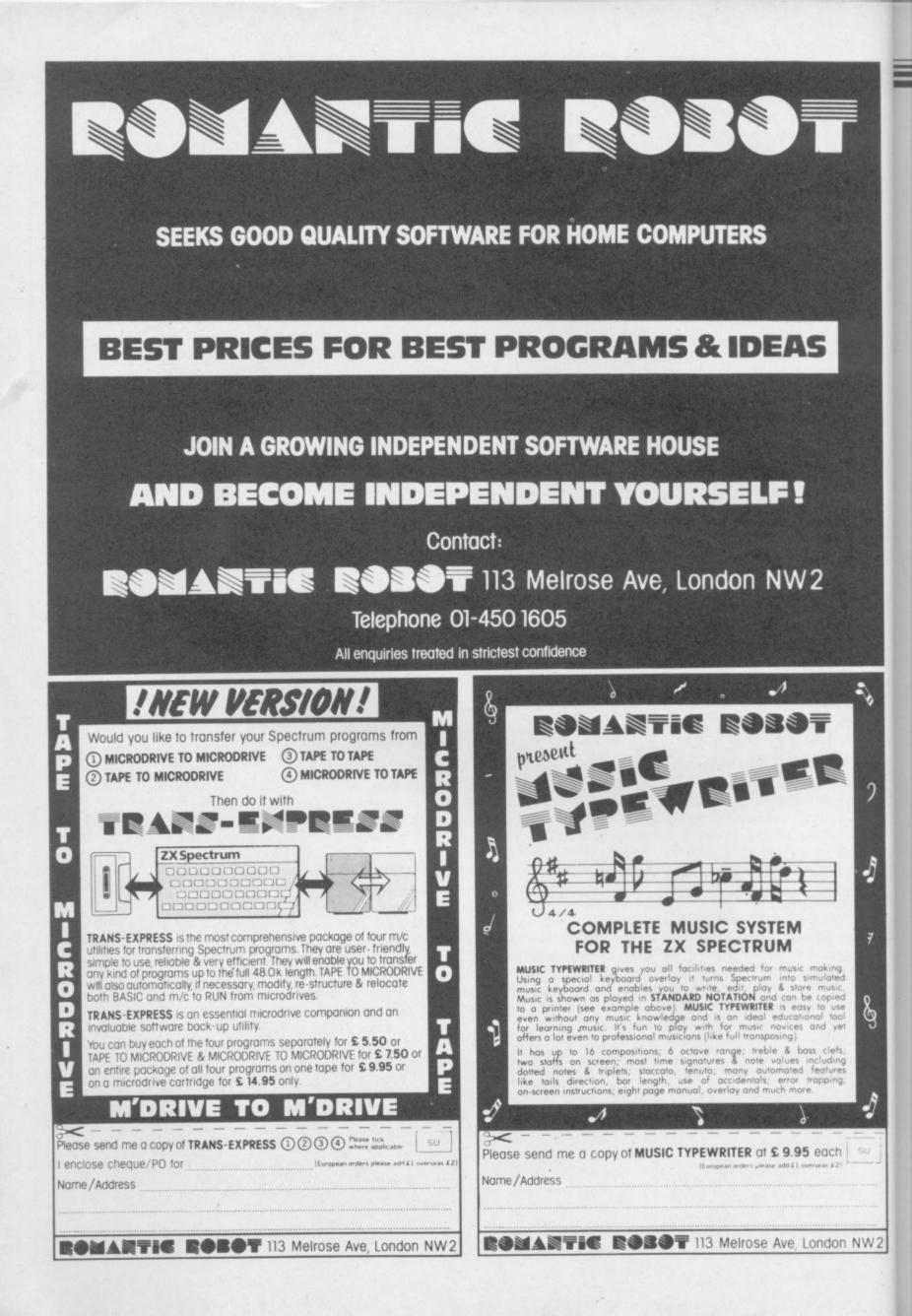

### Hardware World

# **Compatibility cure**

The original version was not been programmed. compatible with all Kempthat has now been cured.

Spectrum keyboard. Small ston standard. rubberised pads are then in-

## Boxing clever

REGULAR readers of the computer press may remember a bright idea sent in by a reader some time ago for storing microdrive cartridges. He suggested that some types of photographic slide boxes were just the right size to hold a dozen cartridges.

Not the sort of people to let a good idea go to waste, Kappa Keyboards, whose address is given elsewhere in Hardware World, obtained some slide boxes, printed its logo and an index on the top, and the Kappa Keyboards Cartridge Box was born. For  $\pounds 0.99$  you get just that -aslide box with a printed lid.

If, however, you do not want the printing and only want to spend a fraction of that amount then contact your nearest photographic stockist.

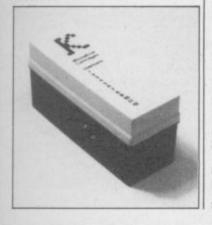

AFTER a slight hiccup AGF serted in the holes, one per has now relaunched its Proto- line per key, according to a col 4 progammable joystick chart supplied, until the four interface for the Spectrum. directions, and fire, have

The card is then inserted ston compatible games but in the interface so that the rubber pads press down in a A novel method is used to membrane, similar to that program the interface. You used on the Spectrum keyare supplied with five small board. The four preproplastic cards, four of which grammed cards simulate the are already set up. Those 5, 6, 7, 8 and 0 keys, the 1, 2, cards contain a series of holes 3, 4 and 5 or 6, 7, 8, 9 and 0 which represent the Address Interface 2 keys. The remainand Data lines as used by the ing card simulates the Kemp-

> rather complicated but it only has to be done once. AGF supply ten reference cards on which you can note the positions of the rubber pads and can supply additional plastic cards so you can keep a stock of preprogrammable cards. The cards can be changed while a program is running, if you are careful not to joggle the interface, and the keyboard is not disabled.

On the pre-production version tested, the expansion

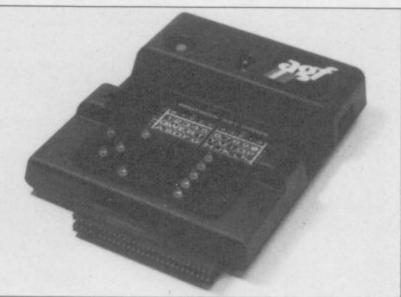

That process may appear through to the back of the them but should not be necinterface, but AGF plans to essary. The greatest problem do that on later models. It did is the speed of response. have a useful reset button on the top of the interface and the ability to use joysticks with the Auto-Rapid Fire fea- thing happening. When playture.

There are, however, some reservations about the interface. A membrane has a limited life. Also the cards sometimes fail to locate properly so that only two of the four directions worked. That could be cured by being port had not been carried heavy-handed when inserting

When the keyboard is simulated there is a delay between moving the stick and someing a game that could mean the difference between getting zapped or living to fight another day.

Overall, the interface has much to offer but fails to deliver. For more details contact AGF, 26 Van Gogh Place, Bognor Regis, West Sussex PO22 9BY.

# Plug for memory pegs

the Games Board from Marvic Marketing. This is a well made plastic cover which neatly clips over the keyboard with holes over all the keys. Pegs can then be inserted in the holes which, when pressed, press down on the key underneath.

The idea behind it is that if you put pegs over the only keys you need to play a particular game then you cannot inadvertently press the incorrect key, or forget which keys you are supposed to be using. To help you in that you are also supplied with sticky labels to put on the pegs with such useful legends as Bomb,

ONE of the more unusual Laser, Start, Pause, Hyper save your money and buy a add-ons for the Spectrum is and Fire as well as a number joystick. of arrows to indicate direction.

> sent-minded then this is the Stretford, Manchester M32 add-on for you. If not then

The Games Board is priced at £9.95, from Marvic If you are completely ab- Marketing, Arndale Centre, 9BB.

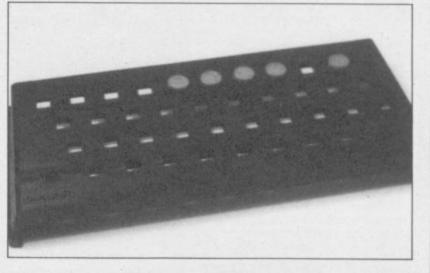

SINCLAIR USER January 1985

NW2

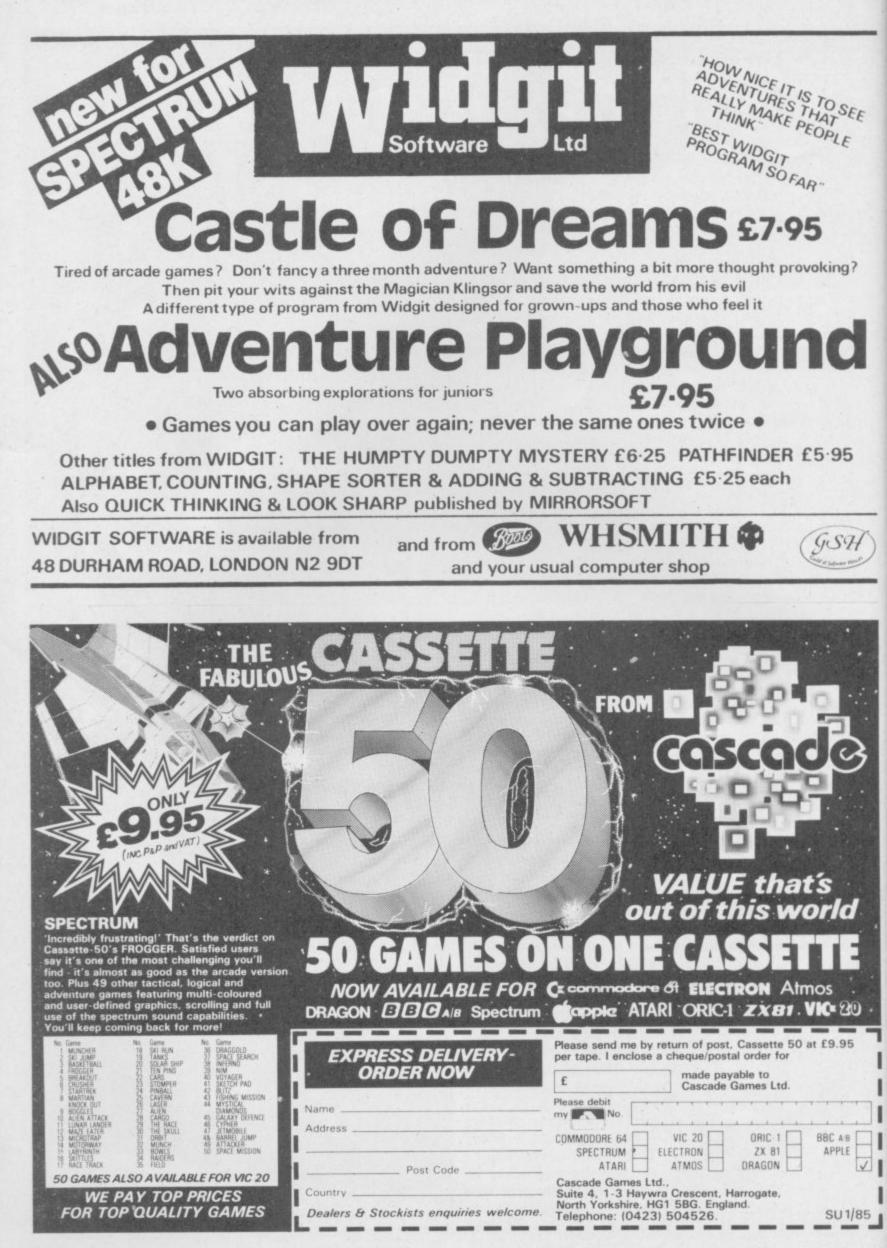

Explore the world of Sinclair Sinclair User, the monthly magazine, will ensure that all ZX81, Spectrum and QL users get the most from their computers. Every month we include exciting games programs, reviews on the latest software, bench tests on hardware and peripherals, as well as technical advice and development news on Sinclair products. Sinclair User interviews key people within Sinclair Research, authors of top selling games plus regular features on the developments in the fast moving computer industry. We cover all aspects of Sinclair

We cover all aspects of Sinclair for beginners to enthusiasts right through to business users -Sinclair User will keep you informed. So, don't miss out — place an order with your newsagent or complete and return the coupon below and we will ensure that your personal

Asta and a state of the state of the state o

Press and on our particulation of the second of the second

100

monthly issue is sent to you direct.

U

EF

1

20

95

PLE.

1

J1/85

ary 1985

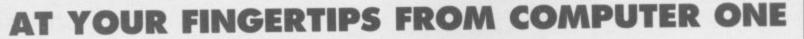

## PASCAL £39.95 Inc. VAT & p&p.

Computer One PASCAL is a powerful implementation of this classic programming language. Produced specifically for the QL, this package provides a professional and highly educational programming system. Complete with comprehensive 80 page manual, this is the ultimate language package that no QL enthusiast can do without. INCLUDES: \* Full Screen Editor \* QL graphics and sound extensions

- \* Example programmes \* Complete 87 page User Guide
- \* Full implementation close to ISO-standard \* Typically 15x faster than BASIC

## FORTH £29.95 Inc. VAT & p&p.

FORTH is easy to learn, highly efficient, and allows you to explore the full capabilities of your QL. Computer One FORTH is a full implementation of the latest FORTH-83 standard with graphics and sound extensions, and may be used to produce machine code applications for your QL. Ideal for writing real-time or games programs. INCLUDES: \* FORTH-83 system \* Forth Screen Editor \* 48-page manual \* QL-graphics and sound extensions \* Example FORTH programs

## ASSEMBLER £29.95 Inc. VAT & p&p.

COMPUTER ONE Assembler is a comprehensive assembler program toolkit providing a professional multitasking assembler written in machine code for speed and compactness. An ideal package for the machine code programmer, allowing you easy access to the QDOS operating system, and integration to your Superbasic and Pascal programs. INCLUDES: \* 68008 Assembler \* Full Syntax Checking \* Full screen editor \* Comprehensive User Manual \* Integrates to Pascal and Superbasic

# **TYPING TUTOR**

## £19.95 Inc. VAT & p&p.

Let your Sinclair QL teach you to type! Computer easy and e true touch-INCLUDE \* Speed an

- \* Interactiv
- \* User Gui

inclair

 $\mathbf{O}$ 

| computor | ONE |
|----------|-----|
| computer | UNE |
|          |     |

SCIENCE PARK, MILTON ROAD, CAMBRIDGE

| njoyable way of learning<br>typing on your QL.<br><b>5:</b> * Self-paced tutorials<br>ad accuracy diagnosis | Name<br>Address                                                                                                    |
|----------------------------------------------------------------------------------------------------|----------------------------------------------------------------------------------------------------|
| e colour graphics<br>de                                                                                     | Signed                                                                                                    |
|                                                                                                    | Tick Order                                                                                                    |
|                                                                                                    | PASCAL                                                                                                    |
|                                                                                                    | FORTH                                                                                                    |
|                                                                                                    | ASSEMBLER                                                                                                    |
|                                                                                                    | TYPING TUTOR                                                                                                    |
|                                                                                                    | Please send further details                                                                                                    |
|                                                                                                    | Acres                                                                                                    |
|                                                                                                    | Method of Payment-<br>by cheque or P.O. (no cash) and made payable to<br>COMPUTER ONE, or by charge card.<br>Access Card No.<br>Total amount £<br>enclosed with order<br>Credit card sales: UK buyers only. Tel: (0223) 862616 |

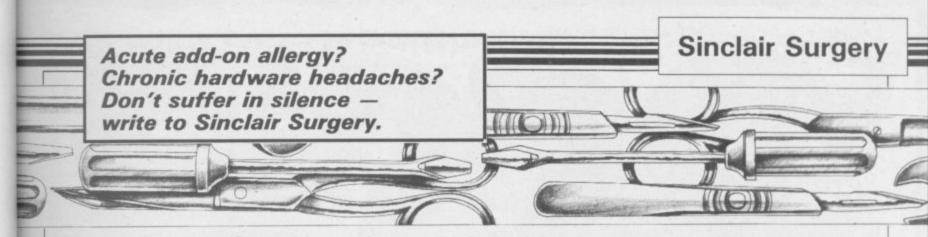

## **Readers' feedback on** crash prevention

tom of Arnside, Cumbria sug- glue. gested cleaning the edge connector with Switch Cleaning Fluid, while W R Corbett of Wigan had a useful POKE wheels for Spectrum owners. He believes crashing is caused by the NMI line being disturbed which can be cured by POKE 23728,1. That is a new one to us but if it works then the best of luck to you.

Charles also pointed out that a Stereo tape deck can be used provided that both channels are used for recording and playback. If you do this you must make sure that you do not leave the EAR lead in while saving otherwise the feedback could do nasty, expensive things to your deck.

If you have any comments regarding our replies or tips of your own then let us know. You could save someone a few sleepless nights.

#### Sticky problems

DGE

Order

862616

I HAVE a complaint. Why do a lot of the Spectrum keyboards come away from the computer. That has happened to the computers of my friends and is beginning to happen to mine. What should I do about this?

#### David Lyall, Moary, Scotland.

• The part that is coming unstuck is simply the metal cover plate on which the legends are printed, which fits over the rubber key mat. That was a com-

THE OCTOBER issue of mon problem with early Sinclair Surgery provoked a Spectrums until, after a numnumber of readers to write in ber of complaints, Sinclair with useful hints. Most con- changed the glue for one that cerned ways of stopping the did not melt due to the heat. computer crashing if an add-on The solution is to simply glue it was joggled. Charles Rowbot- back into place with a suitable

# Racing

CAN you answer a question £30.00. Chequered concerning Flag from Psion? I have heard that a steering wheel was available with early copies to promote sales.

know of was produced by Spirit Auto-Fire joystick and is priced Software, 1 Pembroke Mews, London W8, in conjunction with its Formula One racing Solder game. We have never seen one of those wheels but would be happy to hear from readers, or Spirit Software, if it is still available.

#### Sickly sticks

I RECENTLY purchased a Ram Turbo Interface and a Ouickshot II joystick. A problem has occurred. Frequently the joystick will not respond to upward movement; I usually have to adjust purchased them in Boots in board from the base. Liverpool.

• If something you have flexible ribbon cable into the bought does not work then the circuit board at the same only answer is to send it back. place where the socket came

It should be possible to exbranch of Boots.

#### Continuous firing

OWNING a 48K Spectrum, I now wish to purchase the Quickshot II joystick with the auto-fire feature. I wonder if you could advise me on which programmable interface to buy as some of them crash if you use this joystick. I cannot afford more than

> Mark Wright, Rugby, Warwickshire.

• This month in Hardware World we review the AGF Pro-Carl Ritchie, tocol 4 joystick interface. As North Harrow, far as we know that is the only Middlesex. interface which allows you to • The only steering wheel we use the features of a standard at £29.95.

# onwards

STEPHEN Neal, November Sinclair Surgery, had a problem with his keyboard. The information you gave to him was correct, but it was not practical. I would bet that the problem lies in the cheap ribbon cable in the Spectrum. I can't really see the matrix giving up the ghost, not unless the user is hamfisted.

If you're handy with a soldering iron read on.

Carefully open the Specthe joystick cable and some- trum to reveal the ribbon catimes it will work. I am un- bles. Pull them out of the able to return both items as I sockets. Unscrew the circuit which you gave Carl Wil-

With a suitable desolder-Rory Canavan, ing tool take out one of the from one microdrive to Bray, County Wicklow, two ribbon cable sockets. Sol-Ireland. der one end of a new piece of command.

from. Then solder the socket change it through your local to the other end of the ribbon cable.

> With a pair of scissors, cut back the original cable so there is a kink-free length of cable to slide into the socket.

> Do the same thing to the other cable if needed if not, make sure that there are no shorts when the computer is put together again.

> Wasn't that nice and simple?

> > Brian St Rose, Ilford. Essex.

• This is correct if you know what you are doing but we would not recommend that a novice attempt to solder anything to the Spectrum circuit board

#### Addressing bytes

WITH reference to your November issue I was a little surprised to read the advice you gave to D Williams and to Carl Williams concerning their problems as I would have thought that the cause of D Williams' problem, in particular, was pretty obvious. He or she was trying to dimension a numeric array, A(4000) on a ZX-81 with a 16K Rampack. Numeric variables - as nearly every schoolboy knows - require five bytes for each address in the array. Thus 4000 = 20K which will not go into any 16K RAM.

I regret that the advice liams was also slightly adrift. A file can be moved directly another using the MOVE

> John Hale, Newport Pagnell, Buckinghamshire.

# ELLO JON GOTTA NEW COMPUTA

#### Games Extra

So now you've got a new Commodore computer what are you going to do with it? We have the answer and it won't cost you a penny.

The January edition of COMMODORE USER has a FREE 36 page Games Extra. It contains six super listings for the 64, many written by professional authors for companies like Melbourne House and McGraw Hill. Shiver in Dracula's Nightmare, discover the North-West Passage in Francis Drake's Adventure or dodge the avalanche in Everest.

We haven't forgotten Vic owners either. Bricky, Beeglebug or dodge the traffic with Hoppa. All are published complete with our 'Easy – Enter' technique exclusively developed for COMMODORE USER.

Look out for the January issue of COMMODORE USER. AT YOUR NEWSAGENT FROM THE 22ND OF DECEMBER.

#### The Complete Commodore Software Guide

Not content with one free gift, our February edition contains a 36 page Complete Commodore Software Guide. We list over a thousand programs, with prices. Whatever the software package you are after for your Commodore from Jet Set Willy to word processors — The Complete Commodore Software Guide is the place to start. **On sale Feb 1st 1985.** 

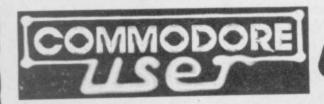

## **Spectrum Speech Synthesizer!**

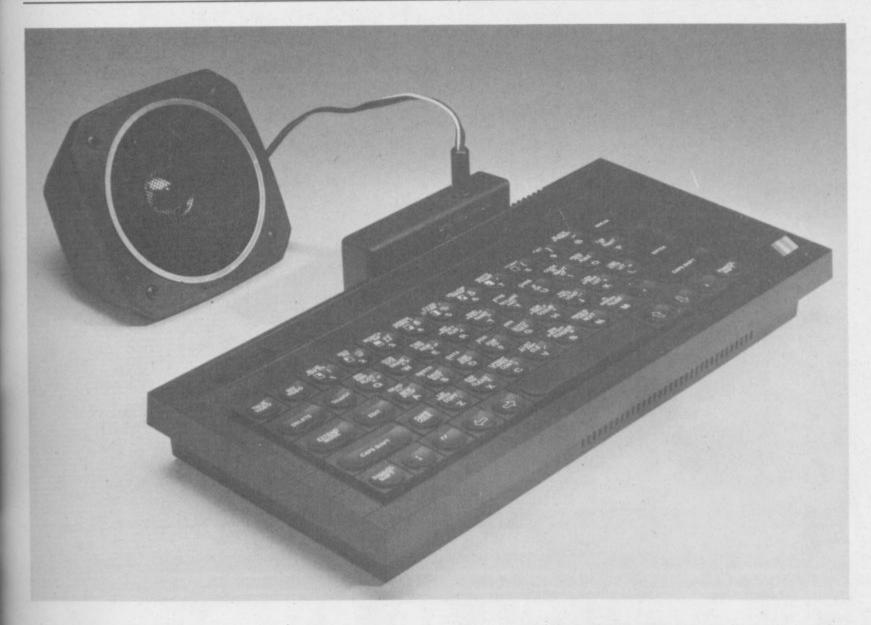

The dk'tronics synthesizer, like all their other peripherals is both Spectrum & Spectrum plus compatible, it uses the popular SLO/256 speech chip and has an almost infinite vocabulary. It is supplied with a text to speech converter for ease of speech output creation. Everything you wish to be spoken is entered in normal English, without special control codes or characters, it is therefore extremely easy to use. The voicing of the words is completely user transparent and the computer can carry on its normal running of a program while the speech chip is talking.

Although there are only 26 letters in the alphabet, letters have a totally different sound when used in different words. For example, The "a" in Hay is much longer and softer than in Hat. When you speak you automatically make adjustments because you know just how a word should sound. Not quite so easy with a computer. After looking at other speech synthesizers we decided that it was essential that the dk'tronics Spectrum Speech would offer a simple system that would enable the user to produce realistic speech that was instantly recognisable.

The solution to the problem was extremely complicated, it required hours of programming to enable the computer to look at the individual letters that make up each word and compare there relative position to each other before deciding on the appropriate sound.

I am delighted that we have now perfected what I consider to be the best Spectrum Speech Synthesizer on the market, one which has achieved my aim, within the limitations of the allophones, of producing realistic speech.

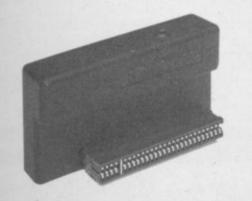

At only £24.95 the dk'tronics speech synthesizer represents remarkable value for money. Naturally it is compatible with their other peripherals which can be used via the rear through connector.

Available from department stores and good computer shops everywhere or direct from

dk'tronics, Saffron Walden, Essex CB11 3AQ. 1SU Tel. (0799) 26350 add £1.25 post and packing.

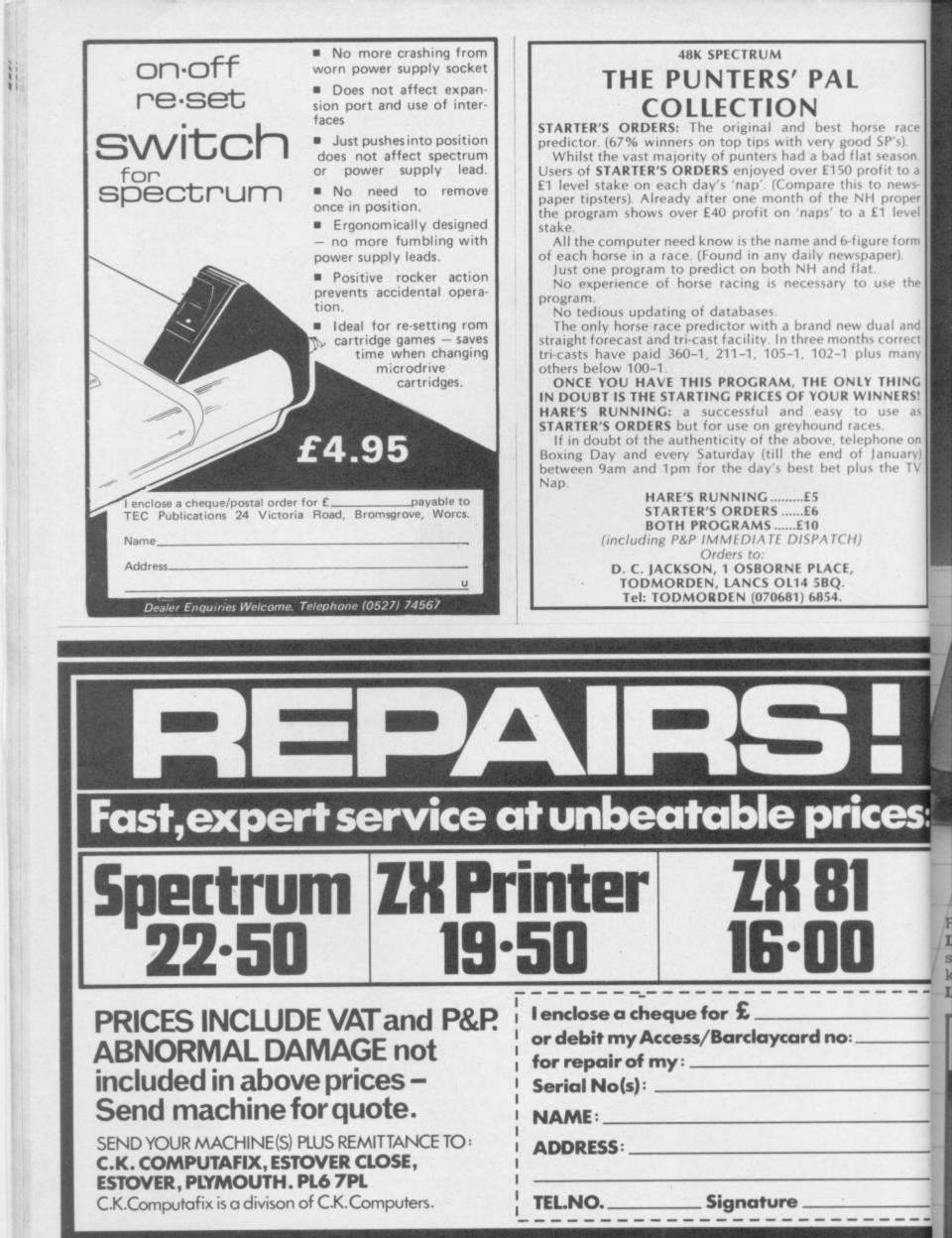

# SPECTRUM'S ADVANCED KEYBOARD

■ The LO>>PROFILE professional keyboard is the ultimate upgrade for your Spectrum. By replacing its existing keyboard with a high quality LO>>PROFILE, you give this worldbeating computer the keyboard it deserves.

The LO>>PROFILE is a full size QWERTY keyboard with full-travel positive-action keys for super-fast entry of programs and data. Presented in an ultra-modern and robust enclosure, the LO>>PROFILE is elegantly styled and is inclined forwards for convenient operation. Featuring a full size space bar with dedicated numeric and curser keypad the **LO**>>**PROFILE** increases the number of keys from 40 to 53. A combination of clearly labelled, sculptured and height-adjusted keys aids the advance to fault-free touch-typing.

Advanced Memory Systems have established an excellent reputation for product reliability and prompt delivery. This product has been tested to an impressive 20,000,000 depressions per key and AMS offer a full one year guarantee.

# THE LO>>PROFILE PROFESSIONAL FROM ADVANCED MEMORY SYSTEMS LIMITED.

Fitting your Spectrum computer board into the LO>>PROFILE keyboard is easy. All you need is a screwdriver to secure the board onto the base of the keyboard enclosure using the mountings provided. The LO>>PROFILE is compatable with all Spectrum add-ons.

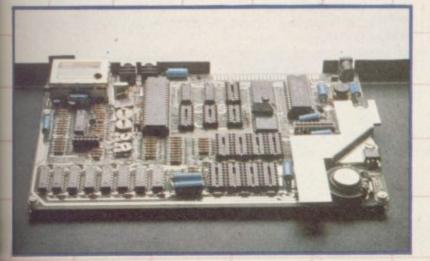

If not available from one of our 200+ dealers then fill in the coupon and we will send you a **LO**>>**PROFILE** with our full no-quibble money-back guarantee. Or phone 0925 602690/ 62907 for instant Access or Visa orders.

9.9

plus £2.50 p&p (VAT inclusive)

| £2.50 p&p (VAT inc                                  | Lo>>Profile Key<br>lusive) |                       |
|-----------------------------------------------------|----------------------------|-----------------------|
| I enclose a cheque                                  | PO for £ or                | debit my credit card. |
| Card No                                             |                            | Barclaycard           |
| Signature                                           |                            | Date                  |
| Name                                                |                            |                       |
| Address                                             |                            |                       |
|                                                     | Post                       | code                  |
| To: Advanced Men<br>Woodside Tech<br>Green Lane, An |                            | A4 5NG                |

uary 1985

ace s). son. to a ews-

pper

evel

orm

the

and

rect

any

ING ERS! as

e on Jary) e TV

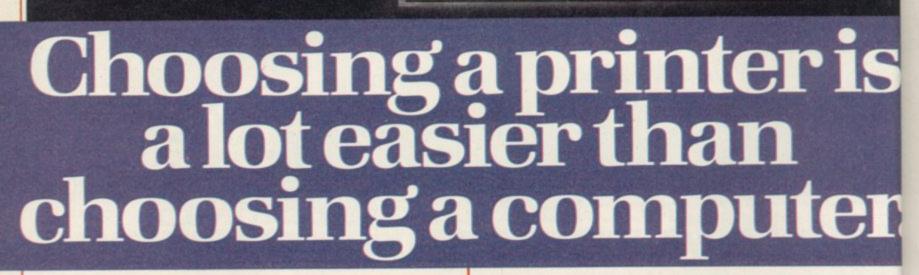

THERE are dozens of quality printers from which to choose. With quality price tags of around £250.

The Brother M-1009, however, breaks all the rules.

Stays defiantly below the £200 barrier.

Though it has far more than its fair share of features, it maintains the extraordinarily low price of £199.95.

#### Travels at a steady fifty.

In the speed stakes, the M-1009 is certainly no slouch, being fully capable of up to 50 characters per second.

Providing bi-directional and logic seeking printing for normal characters and uni-directional printing for super and sub script and graphics.

#### Prints on any paper.

Being an impact printer, the M-1009 will print on virtually any paper, including letter headings, invoices and standard office stationery.

It will even print two copies together with your original.

#### A superb character recommendation.

In its price range, the M-1009 has a great deal more character than many printers.

96 no less, plus international type and graphic characters. Reliability comes as standard.

Built to the same exacting standards as Brother's elite office

printers, the Brother M-1009 already has faultless credentials for reliability.

Its 9 pin dot matrix head, for example, has an astonishing 20 million character service life.

#### One printer that doesn't block out the light.

Many home computers tend to be a little on the large side. In contrast, the compact M-1009, at only 7 cm high, keeps a discreet profile.

Well designed, reliable – and conscientious. The Brother M-1009.

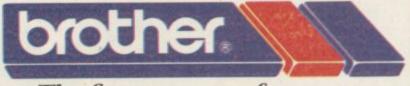

## The future at your fingertips.

DEPT P, BROTHER OFFICE EQUIPMENT DIVISION, JONES + BROTHER, SHEPLEY STREET, GUIDE BRIDGE, AUDENSHAW, MANCHESTER M34 5JD. TEL: 061-330 6531 (10 LINES) 061-330 0111 (6 LINES) 061-330 3036 (4 LINES) TELEX: 669092 BROTHER INDUSTRIES LIMITED, NAGOYA, JAPAN.

AVAILABLE FROM —— BOOTS, WILDINGS, SPECTRUM, JOHN MENZIES, MICRO MANAGEMENT, MAJOR DEPARTMENT STORES AND ALL GOOD COMPUTER SHOPS.

# Here comes the chopper!

THE VIOLENT scenario of around TLL has been replaced by an altogether more humanitarian mission in the sequel, Cyclone. Rather than provide you with a swing-wing Tornado, Vortex has obtained a nippy little helicopter, and your task is not to bomb the bases but collect vital medical supplies in the face of a colossal hurricane.

The playing area is large, an expanse of ocean dotted with islands which are being evacuated. A map option shows the overall picture, and charts the centre of the cyclone, which can move speed.

While the graphics are based firmly on the very successful TLL, with 3D-style landscapes and small houses, they are not as pleasing to the eye. The game has several new factors which, however, more than make up for the deficiency.

There is more animation; villagers on the islands wave at you, and the helicopter has a hook and line with which to winch up the crates of supplies. The rugged terrain of the islands may cause you to crash, but far more dangerous

# Eysenck, the shrink

PROFESSOR Hans Eysenck which is Mirrorsoft's purpsychology, renowned for outspoken and often controhuman thought.

His recent book of personality tests, published by Penguin, became a minor bestseller, and the tests have now been released in the form of a computer program.

It must be emphasised that the tests are not supposed to have any clinical value, but are simply an entertaining questionnaire of the type that appears in glossy magazines, but glorified by the authority of the good professor.

The questions include all the things that you might expect, such as 'Have you ever wished you were dead?' or 'Do you feel you are a failure?'. In amongst these depressing interrogations are more intriguing queries, such as 'Do you eat your meals faster than everybody else?' or 'Would you like to watch a pornographic movie?'

20

os a

ET.

092

Each test comprises about 200 questions. There is a facility to SAVE the data from each completed test so as to produce a grand display of all your faults and virtues in one soul-destroying blitz.

Taken as entertainment,

is one of the gurus of modern pose in releasing the program, Know Your Own Personality is good enough versial views on the nature of fun. One should not, however, believe everything the program says. Eysenck may be a leading authority, but even he cannot be expected to get it right with a silicon cushion between him and his patient. Chris Bourne

> KNOW YOUR OWN PERSON ALITY Memory: 48K Price: £9.95 Gilbert Factor: 6

with frightening are the other aircraft on the flight lanes between the islands, and the cyclone itself. While producing no apparent effect on the landscape, if you stray too close to the epicentre it will buffet you this way and that. You will be lucky to escape with your life, let alone with sufficient fuel to make it to a landing pad.

> An extra bonus is the option to view the landscape from both North and South. The crates of supplies will only be visible from one direction, so you must explore the coastline carefully to find the boxes. The minute danger threatens it is all too easy to forget which way you are heading and fly straight into the eye of the storm.

While offering less opportunity for flashy aerobatics than its predecessor, Cyclone presents more problems and is more satisfying to play. The graphics are still effective, if less complex, and the concept of battling against the weather as well as your own cackhandedness is novel and welcome. Chris Bourne

CYCLONE Memory: 48K Price: £6.95 Joystick: Sinclair, Kempston, Protek Gilbert factor: 8

# On a level with Ted

CHIPS, chips, everywhere and not a bite to eat. After all, who wants to eat the silicon variety?

Hewson Consultants obviously believe someone might like a byte and have launched Technician Ted. It is yet another platform game bearing startling similarities to Jet Set Willy.

You play the part of Ted in a silicon chip factory. It is a massive place and to get his meal of chips, Ted has to complete various tasks allowing him to pick up a glass, knife and fork and so on.

The graphics are highly coloured and scroll smoothly - transition from one screen to another is well oiled! Ted almost waltzes round the factory to the Blue Danube, a rousing number even when played on the Spectrum.

Technician Ted is guaranteed to keep avid arcade adventurers happy for a few days. However, if you prefer something with more zap, don't go anywhere near the silicon factory. Clare Edgeley

**TECHNICIAN TED** Memory: 48K Price: £5.95 Joystick: Sinclair, Kempston Gilbert factor: 7

for bed, said Zebedee

IN The Magic Roundabout, from CRL, Dougal and the gang are still playing happily in the Magic Garden where Dougal's aim is to to transport them to his build a house of sugar before bedtime. He has to collect lumps of sugar dotted around

the garden and dump them at the Magic Mushroom - resembling a deformed flower - where a train will appear house

Sprite characters make up the graphics and although

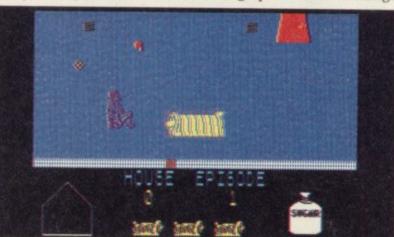

they are a faithful copy of the original characters the movements are jerky and slow.

Not a game to start the adrenalin flowing - in fact it will continue to course sluggishly through your veins it is great nevertheless to see that Dougal and friends are still around, even if they have been incarcerated in RAM for posterity. Clare Edgeley

MAGIC ROUNDABOUT Memory: 48K Price: £6.95 Joystick: Protek, Kempston, AGF Gilbert Factor: 5

more software on page 38

# The tales of Viking Eric

ry Jones, Erik the Viking, his pastures, his farm is raidalthough published by Mosaic, has been programmed by the outlands. He wakes to Level 9. The adventure does not simply rehash the original but uses extracts from it to provide background and clues for a new saga.

Erik has settled down to become a prosperous farmer. While his sons go a-viking in the summers he prefers to sit by his hall fire and hear their tales. His contentment is short-lived and one day, as he

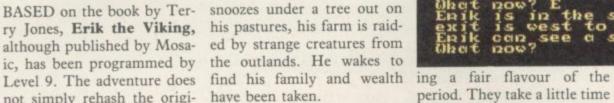

The game begins at this point and Erik's task is to get his ship and crew together and then head down the fjord to the open sea. Appalling danger and powerful magic await him.

ly presented and the location expect from Level 9, and graphics are well made, giv- Erik's journey is full of

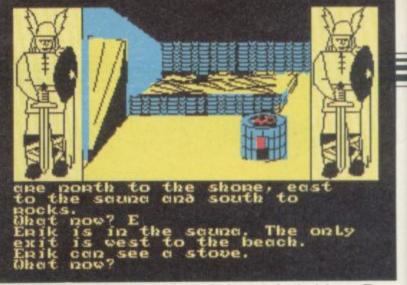

period. They take a little time to draw but can be removed by entering 'words'. The scenario is imaginative and full of event. There are enchanters, goddesses, sea monsters and vicious enemies.

The puzzles appear to be The program is attractive- quite complex, as we might

choice and decision. Even setting off requires a lot of forward planning.

The interpreter does not seem to have suffered too badly from the space given over to graphics though there were times when it could have been more helpful. In general, though, Erik the Viking is entertaining, complex and very good to look at. Even with a few minor criticisms Level 9 games are well above the normal standard of most adventures and this one is no exception, a blend of heroic adventure and detective story. **Richard** Price

the BMX The flight of practice to get it right. EDDIE KIDD may have found it a doddle jumping 14

buses but in Jump Challenge it is not so easy.

In the official Eddie Kidd from Martech version Games, you are given the chance to beat Eddie's world record jump - secure in the knowledge that every time you fail your bones remain intact.

Pedalling furiously on your BMX, you warm up with a gentle jump over a mere 18 oil drums. It is quite easy - complacency sets in.

On graduating to motor bikes there is a relatively small jump over eight cars for starters! If, as the instructions state, you land with your back wheel on the ramp you should be all right.

The game calls for a large combination of skill, luck and the ability to judge speeds and distances. The speedometer and rev counter are a help but the main idea of the game is to teach the player to 'get the feel' of the bike.

The position of the rider is critical during the flight as he controls the angle of the bike. Making him lean backwards or forwards alters the bike's trajectory so that a safe landing can be negotiated. You will need to put in a lot of

and includes all the elements of skill and coordination that make an exciting program. There is one irritating aspect. If you repeatedly fail to clear the eight car stage, the game will end and start again with

the BMX warm-up. When The game is well written you are itching to get Eddie into the air, that stage seems a waste of time. Clare Edgeley

> JUMP CHALLENGE Memory: 48K Price: £6.95 Joystick: Not specified Gilbert Factor: 6

biker

ERIK THE VIKING Memory: 48K Price: £9.95 Gilbert Factor: 8

#### ements th W une

the Spectrum.

ter you must rely on your and new element and a link maze. Your playing piece is a that those sources give off. face which revolves as you

> 001960 ITT ISTON

ZENJI is a strange game but ment and you must move it one which has become a cult round the corridors and conin the United States. It is an nect it to other elements Activision import which has which lie at the nodes of the been hurriedly translated to corridors. If you hit a connection then a power wave is In order to become a mas- started between the original intuition to feel the forces established. Part of the maze flowing through the game's lights up with the radiance

The higher levels of the move the joystick or the key- game involves mazes which pad defined on the keyboard. fill the whole screen and crea-It starts at a central ele- tures which will only be too

000000

P1:47:P2

happy to feed on the energy that propels your character. If you bump into one then you will lose a life. You will find that you will

get better at the game and reach the higher levels but in Zenji experience is gained through insight and not mental reasoning. There is a way to beat the game at all its levels using logic but that spoils the excitement and we do not intend to reveal the answer.

Ultimately, Zenji is a test for two players. When you have enough mastery over the mazes then you should find a friend to pit your wits against.

John Gilbert

#### ZENJI

Memory: 48K Price: £7.99 Joystick: Programmable, Sinclair, Kempston, Cursor Gilbert Factor: 8

# **Bargains are bootyful**

Silver range of games priced at £2.50.

Even

ot of

not

too

iven

here

ould

l. In

e Vi-

plex

t at.

criti-

well

rd of

one

id of

etec-

l Price

nergy

acter.

then

u will

e and

out in

ained

men-

a wav

all its

that

nd we

al the

a test

n you

er the

find a

wits

Gilbert

rsor

They are a mixed bag. BT's claim that the games are worthy of a five pound price tag seems to be applicable to only two of the games reviewed here. The remaining two would be expensive at any price over £2.50.

In Booty, you play the part of Jim the Cabin Boy who finds himself aboard the infamous pirate ship - the Black Galleon. One night while most of the pirates are sitting down to a steady drinking spree Jim creeps round the levels of the ship to steal their loot.

However, life is not always a game and Jim finds himself in the suds when he realises on the eyes. Bright blues,

computer gaming scene, Brit- drunk - some have been left ish Telecom has recently en- on guard. To get into their tered the market with their cabins, he has to steal the keys from under their noses.

> The graphics are excellent with half the game portrayed in the increasingly popular style reminiscent of Sabre Wulf and Pyjamarama.

> Viking Raiders is a different kettle of fish. It is a strategy game set amongst warfaring vikings back in the days of King Canute.

> There are four armies, each headed by a Viking chief. The aim is to defeat the other three armies and become victor and ruler of the area. Dirty tricks abound and your catapults can be used to devastating effect.

> The graphics are sparse and basic. Each army takes a different colour which is hard

IN A BID to capitalise on the that not all the pirates are pinks and greens may look nice in the programmer's imagination but they look terrible to the player who has to squint to see what is going on. However, there is enough appeal in the game to detract from these basic graphics.

> The remaining two games are The Wild Bunch and Exodus. The Wild Bunch is an adventure set in the wild west. Framed for a murder you didn't commit, you are out to nail the Wild Bunch. The game resembles a superior multiple choice with a selection of options given to you at every move.

> Adventures written in that style are rarely as exciting as those written in the more conventional mode - they rapidly become tedious. Billed as a graphical adventure, The Wild Bunch has a few scenes dotted around the adventure which are well depicted. For the most part though it appears to be mostly text.

Exodus is your average arcade game packed with characters cloned from other Mutant llamas games. abound, hovver mowers, galleons and TV sets lurk and assorted aliens merely wait to

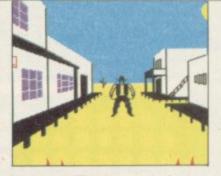

get you. The game lacks excitement, the graphics flicker and the sound is fairly average.

Clare Edgeley

BOOTY Memory: 48K Price: £2.50 Joystick: Kempston, Sinclair, Programmable Gilbert Factor: 7

**VIKING RAIDERS** Memory: 48K Price: £2.50 Gilbert Factor: 6

THE WILD BUNCH Memory: 48K Price: £2.50 Gilbert Factor: 5

EXODUS Memory: 48K Price: £2.50 Joystick: Cursor, Kempston Gilbert Factor: 3

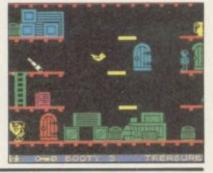

### Bikers out of control

trol options budding BMX star-warriors should have a pretty good time with Starbike, a fast arcade production from The Edge.

You must steer your starbike across the planet's surface to rescue friendly droids and return them to the safety of your lander module via a teleport located in your sector.

Large numbers of hostile alien objects swarm over the screen and will eventually wear out your shields and send you to wherever it is deceased BMX star-warriors are supposed to spend eterni-

There are a number of control options and you can choose from several joysticks, the Fuller Master Unit, Interface 2 and Currah microspeech. Working out how to select those requires a couple of A Levels.

It may take you some time to get used to the thrust con-

ONCE they have fathomed trols but, all told, the game is how to choose the game con- exciting and quite addictive. Richard Price

> STARBIKE Memory: 48K Price: £6.95 Joystick: Kempston, Fuller, Protek, Sinclair Gilbert Factor: 6

### nder starter' orders

mendous success of Track & Field in the arcades in this, the Olympic year, a number of companies have jumped on the bandwagon to produce clones for all micros.

The latest to enter the great race is Melbourne House with Sports Hero.

Crammed into the Spectrum's memory are four events - 100 metre sprint, long jump, 110 metre hurdles and the pole vault with a choice of three levels.

Under starters orders -BANG - and the runners were off, haring through the streets past grafitti covered billboards proclaiming 'Brix- pistol. The game would be

AS A RESULT of the tre- ton Rules'. No time to recover - on to the next event.

> If you qualify in all four events you will go onto the next level where you will find vourself running for the university team.

> The game is played in the same way as Track & Field where you have two run buttons and a jump button necessary for hurdles, pole vault and the long jump. In order to run you will have to press the run buttons rapidly and an indicator will chart your speed.

A few small grouses there isn't any sound except for a bleep from the starter's

greatly enhanced if you could hear the sound of feet pounding up the track.

Sports Hero is a one player game so you do lose the competitive aspect when playing with someone else and there are only four events albeit over three difficulty levels. Programmers are stretching the Spectrum to its limits more events would have added a welcome variation.

Clare Edgeley

SPORTS HERO Memory: 48K Price: £6.75 Joystick: Sinclair, Programmable Gilbert Factor: 6

more software on page 42

anuary 1985

# THERE'S NEVER BEEN A BET

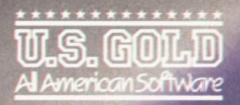

Until now, this fantastic range of American games has been available only to the fortunate owners of Atari and Commodore computers. Now, thanks to U.S. Gold, you and your Spectrum/ Spectrum + can team up with some of the best games available today, from such famous-name American software houses as SEGA,

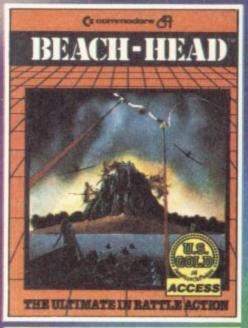

**BEACH-HEAD** 

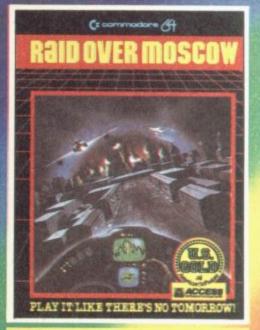

RAID OVER MOSCOW £7.95

£7.95

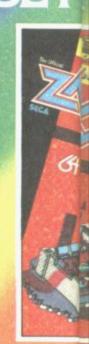

ZAXXO

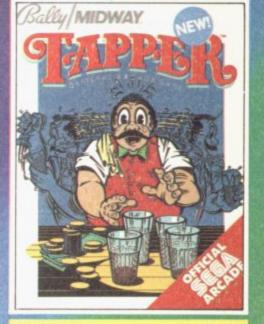

TAPPER

£7.95

SPY HUNTER

£7.95

MIDWAY

**BUCK ROGERS** 

£7P

The Ultimate in American Softwar

# 

# E TO OWN A SPECTRUM.

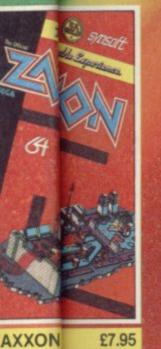

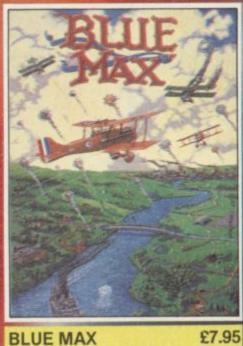

£7.95

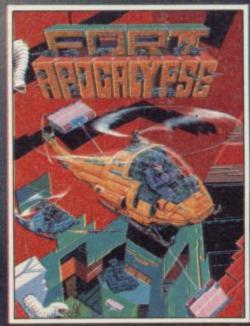

FORT APOCALYPSE £7.95

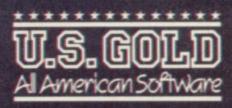

BALLY MIDWAY, MICRO-PROSE and ACCESS. Amongst our winning line-up you'll find games of proven popularity, not only in the home, but in arcades across America! So play the game and discover for yourself why there's never been a better time to own a Spectrum!

£7.95

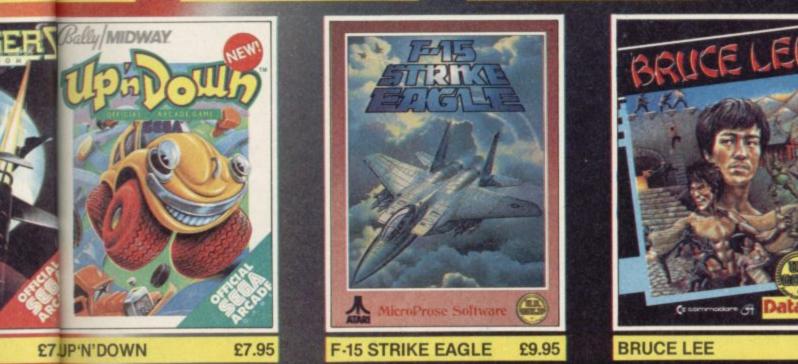

tocked by all leading computer stores including: 900 John Menzes WHSMITH WILDINGS WOOLWORTH formation on how to become a U.S. Gold stockist write to CentreSoft, Unit 10, The Parkway Industrial Centre, Birmingham B7 4LY. Telephone: 021-359 3020. Telex: 337268. Overseas enquiries welcome.

# Action through the ages

EUREKA!, Ian stone's package, from Do- en legs while avoiding flasheveryone. Each of the five and jumping on those which sections is prefaced with an try to run away. arcade game which builds up fingers.

you are represented by a little make a dash for the exit. If tered and lost in time. figure, the size of a character you are not quick enough on square and difficult to dis- the fire button, for this game tinguish from its background. surely requires a joystick,

Living- maze, picking up roast chick- tered around the maze.

All those antics have a the character's strength, or strange sort of logic to them. you have to travel to find the vigor, but tires the playing If you want to keep your pieces of a talisman first dissanity, however, it is best to covered on the moon by In the prehistoric maze pick up the nearest leg and Apollo XVII but later shat-You must guide it around the more chicken legs are scat-

# Heroics for he-men

THE USUAL lantern-jawed, times already. muscle-bound hero adorns the cover of Tower of Despair from Games Workshop. A swift reading of the background history reveals a plot and setting not too far removed from Lord of the Rings - the hellish and very nasty sorcerer has resurfaced and orcs are abroad.

The Wizards' Council is extremely worried and has summoned you, the warriormage of Castle Argent and part-time weight lifter, to remove this Malnor chap and his demonic legions.

To do that you must find the Golden Gauntlet, currently in the possession of another elderly ex-hero. Journey through the wilderness, survive many perils, find the Tower, rub out Malnor. So much for the plot.

The adventure contains two complete sections. The program is written on the Quill and is text-only, though the character set has been changed to a pleasant medieval script with the occasional illuminated capital.

Naturally enough there are assorted monsters to overcome and care will need to be taken with the magical artifacts you encounter.

D & D devotees will probably feel at home in the land of Aelandor but more reluctant heroes may find they have been there too many

Richard Price

TOWER OF DESPAIR Memory: 48K Price: £7.95 Gilbert Factor: 5

Once through the finger mark, contains something for ing squares which rush at you punishment phase one of the adventures may be loaded. Those take you into a series of time slips through which

First stop is the prehistoric age in which you can become breakfast for a dinosaur, discover hidden pitfalls, and become lost in one of the many forests which dominate the land.

If, after that, you are inclined to travel further you can load the next program and slip back to Ancient Rome where the slaves are revolting and the lions ravenous. Livingstone's long association with role-playing games ensures that full mythology value is injected into the scenario.

The mythological strain continues with a trip to Celtic Britain where you have to rescue the wizard Merlin and meet the crew of Camelot.

Once you have got those pieces of the talisman you can travel to the two final segments of the package which take place in the near past.

Despite the combination of arcade and adventure games the package is disappointing as it offers nothing new.

The package is good value however, especially considering the £25,000 prize for the lucky winner.

John Gilbert

EUREKA! Memory: 48K Price: £14.95 Joystick: Kempston, Sinclair Gilbert Factor: 8

### Kent, crush Ka onquer

ALTHOUGH there have been many attempts to produce wargames on the Spectrum of comparable quality to the boardgames of the midseventies, few have managed to match their ancestors.

Lothlorien has attempted to rectify that with Confrontation, a system which allows players to define their own maps and forces for play.

The system suffers from being a two-player game, relrole of the umpire.

Battles are modern in style, with armoured and foot infantry, aircraft and artillery. The mechanics are of the move-fire type, with mobile as the main program, are units moving first and each player moving in turn.

The graphics are attractive and easy to follow. There are no confusing figures to interpret.

The Confrontation package includes a simple scenario to start you off. Lothlorien has also released a cassette of scenarios based on 'real' events, which cannot be used without the original program.

The scenarios are bold in well-constructed and repreconception; Egypt vs Israel sent challenging problems for across the Sinai desert is an keen wargamers. They will exercise in chess-like precision of communication lines.

which Unita defends coastal strongpoints against Cubanpossibility of South African justify the investment. reinforcements.

Operation Sea Lion enters the world of alternative history with the German invasion egating the computer to the of Kent, while the fourth scenario has a Soviet column attempting to force a passage through the mountain passes of Afghanistan.

All of the scenarios, as well

welcome the series with enthusiasm. But those who can-An Angolan scenario in not claim to be avid armchair generals are less likely to find a sometimes frustrating busitrained forces introduces the ness enthralling enough to

Chris Bourne

CONFRONTATION MASTER PROGRAM Memory: 48K Price: £7.95 Gilbert Factor: 7

CONFRONTATION SCENARIOS VOLUME 1 Memory: 48K Price: £5.95 Gilbert Factor: 7

more software on page 44

Centr

Centr Kemp Pro Jo

Junio pston

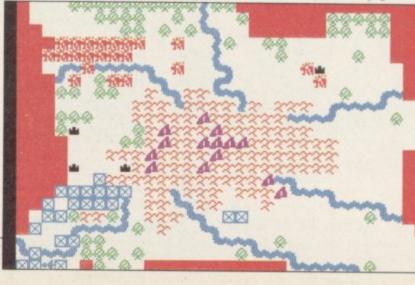

# MICRO ELECTRONICS LTD

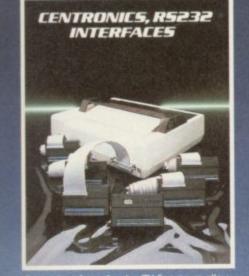

Printer interfaces for the ZX Spectrum allowing you to use a wide range of printers.

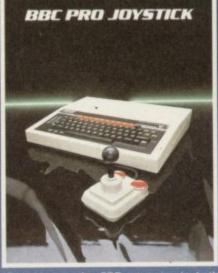

Complements the BBC computer in both design and performance. 8-way micro switches for precision control.

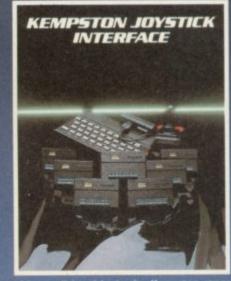

Allows all joysticks in the Kempston range and others that are Atari compatible to be used with the Spectrum.

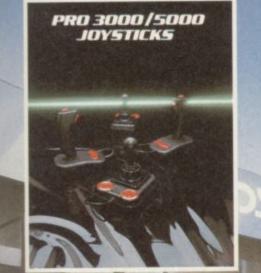

Kempston's proven winners with excellent arcade quality action. Suitable for Ataru Commodore 64 & Sinclair ZX Spectrum (when used in conjunction with a Kempston Joystick Interface).

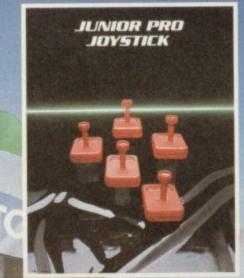

Offering maximum arcade gue by features an unbeatable price Available of

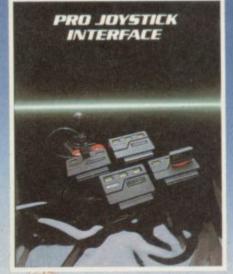

Triffe Magaze interface for the 2X Spectrum Companies with the Sector /Pace software Sector Sector S

ge 44

2

ving ythinto

rain eltic to and t. nose can segnich t. n of mes ting

alue

der-

the

ilbert

air

1

for will encannair ind usi-

to

urne

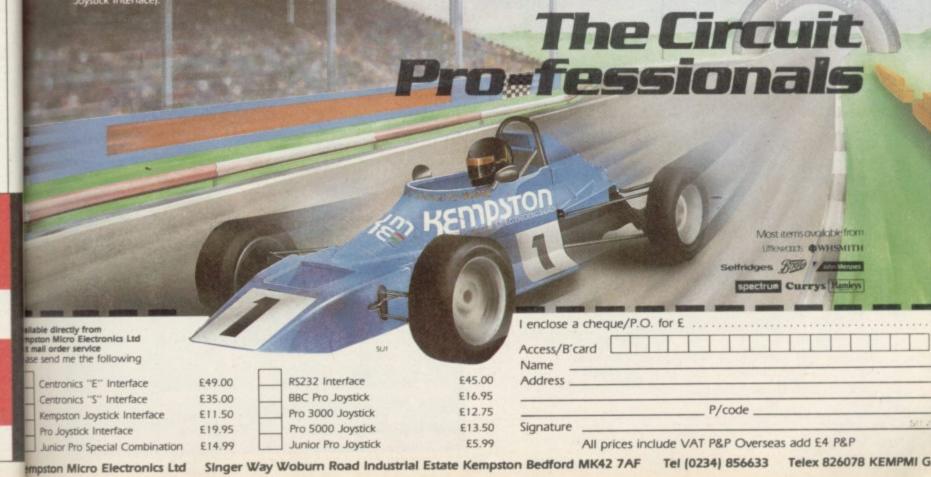

# An audience with Machiavelli's Prince DUPLICITY, cunning and whether it be theft, kidnap or not supposed to observe this Prince himself is possible but

self-interest are the keynotes of the 1984 Cambridge Award winner, The Prince, written by John Sherry and published by CCS. The title is consciously derived from Machiavelli's handbook of politics and is designed for four players.

Set in a gloomy renaissance fortress the game is a combination of strategy and adventure formats. The aim is to become Loremaster and chief counsellor to the Prince, ruler of this land, and each character must get to the top by any means possible

mayhem.

After engaging the services of henchmen - who can 'hit' other castle servants and characters - and spies who can report on the actions of other people, each player moves around the fortress giving instructions to his staff and trying to secure the tokens which will ensure advancement. Goods can be bought and sold from the castle trader and a banker will arrange transfers of cash. Each player has a passcode which will allow him to take his turn - other players are

but are sure to try.

Life is not simple since any of the spies and henches recruited may well be working for other player-characters and information may be bought and sold.

The computer keeps track of your money and possessions and informs you of your current position at the beginning of each turn. Input is in standard verb/noun combinations and there is a hidden vocabulary besides the predefined commands for controlling your gang.

The Prince will involve you in much bargaining and chicanery with the three other human players. Alliances may be formed and broken, lying and deceit will be the most normal interactions. An audience with the

he is temperamental and will brook no impertinence.

Ten inputs are allowed for each turn so you must plan your strategy carefully. Pictures of the people you are talking to are shown onscreen and the character set is a mock-gothic script.

The game is well-constructed and, since you only ever have a partial view of the goings on, is full of the unexpected. Diplomacy addicts will feel quite at home here as the web of treachery spreads through the palace and it is easy to become utterly absorbed in your character.

Richard Price

# Code of the warrior

BEFORE your very eyes the an overlay is provided for the bestial forces of the Darklords have destroyed your monastery and friends. Revenge is in your heart but you must first reach the capital and warn the king of the impending onslaught. War and danger will bedevil your every step.

Flight from the Dark is

purpose - this could have been made more solidly.

The graphics are animated and you are shown walking or riding through the locations. If you encounter an enemy there is a very clever combat sequence which allows you to thrust, swipe, chop and parry with whatever weapons you

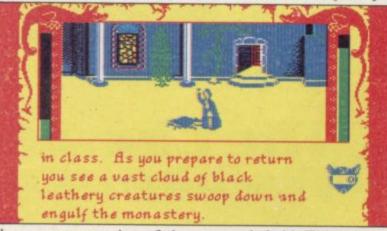

the computer version of the Arrow single role-play book and the program is packaged with it for double enjoyment and references. The program contains new situations but follows the original plot and the screen display will show if you are dealing with a section of the book by indicating the relevant paragraph.

Options are scrolled up below the graphic display and the choice is made by a keypress. Other actions are also controlled by single keys and

currently hold. This is in real time and can be a nail biting experience as your survival will depend on the fighting skill you have built up in the course of your travels.

Addicts of the book version will find the program every bit as demanding and exciting. The general quality of the graphics enhances that pleasure. Richard Price

FLIGHT FROM THE DARK Memory: 48K Price: £8.95 Gilbert Factor: 8

# in armour

IF YOU OWN a 16K Spec- defeat them and retrieve the trum and have felt left out since Manic Miner and Jet Set Willy were produced for the 48K machine then Sir Lancelot, from Melbourne House, may take away some of the heartache.

Although the author does not equate the game with the best-selling Willy series there are some obvious parallels. As the fabled knight in shining armour you must investigate 24 rooms through which have been strewn treasures, including keys, crowns and gold, and seven different types of monster. They move mechanically up and down or across the screen and your task is to develop a strategy to

treasure.

THE PRINCE

Memory: 48K

Gilbert Factor: 8

Price: £7.95

The solutions to the treasure quests on each screen are made harder when the objects seem to be out of reach. However, each screen contains an answer and it just takes practice to get to the next one.

Sir Lancelot is a 48K game crammed into a 16K machine and as such the author should be congratulated.

John Gilbert

lly 2

h ha plica

erful

high

of th

s all

ise se

ise se

se sei

lose

se de 

SIR LANCELOT Memory: 16/48K Price: £5.95 Joystick: Kempston, Sinclair, Cursor Gilbert Factor: 7

more software on page 48

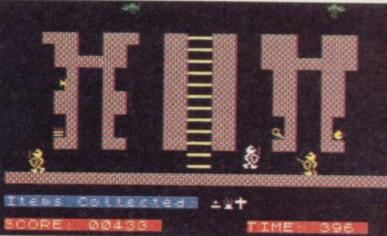

# With TALL the OL really mean-pusiness

#### the reaare ects ness Accounts Software integrating ow-; an rac-2. ame hine ould

allv 1

ilbert

lair,

age 48

1y le xts as ds is b-

> - £115.00 Sales Invoicing Sales Ledger Stock Control

ally 2 - £59.00 Purchase Ledger Nominal Ledger

re can be little doubt that the QL represents deal entry-level computer for businesses h have so far been deterred by the cost or plications involved. Not only is the QL a erful machine in itself, it also comes supplied highly capable software packages covering the five major business applications areas Now Quest supply the fifth - Accounts. Tally s all of the elements required to provide the

type of financial control used by large companies at a cost which even the smallest can afford. It is designed to integrate completely with the four business programs supplied with the QL - so you can use Tally in combination with them to control stock, invoicing and mailshots and can even display in graphic form sales performance by product or period and from that make projections and forecasts.

All in all. Tally is a unique combination of accounts control and business management. By using Tally in conjunction with the QL's bundled software, you will be able to administer, monitor and plan your company's performance at a very reasonable cost. However much your business expands, you will find that Tally, with its built-in flexibility, has at all times a capacity and capability to match your growth.

Tally is part of the QL executive series of hardware and software products which makes the QL the ideal choice for business and home lise

### Quest International Computers Ltd..

School Lane. Chandler's Ford. Hants. SO5 3YY

Easel and Abacus

### TELESALES NUMBER 04215 66488.

PRICES INCLUDE VAT. POSTAGE and PACKING QL is a registered trademark of Another leap forward

| ase se | nd Tally 1 @ £115                            |
|--------|----------------------------------------------|
| ase se | nd Tally 1 and 2 @ £174                      |
| ase se | nd further details of Tally software for the |
| iclose | my cheque for £                              |
| ase de | hit my Access. Visa card                     |

Account Number

Name\_ 

QL [

Position Company \_

Address

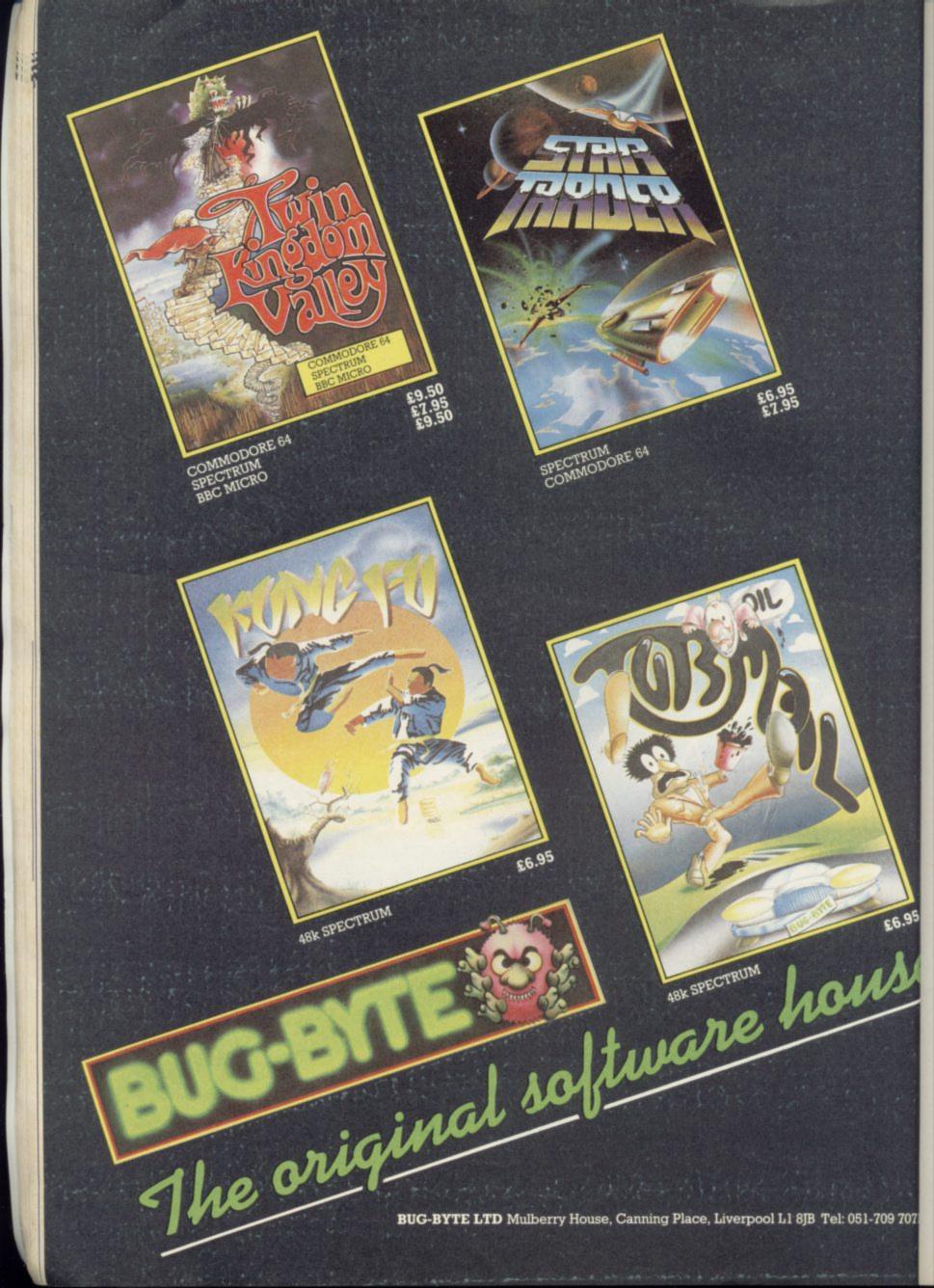

# CHALLENGING SOFTWARE

Blasted Ushgaiak Tpledge that the Noonprince's triumph be short lived Shareth my claughter will Jura him to her frozen Empire and to his cloom. This Type Britis is The December of the type of the type of type of the type of the type of type of the type of the type of type of typ

Please send me Doomdark's Revenge (Spectrum £9.95)

But not unless you've already experienced PART ONE

The Lords of Midnight (Spectrum £9.95)

Order Hotline 0858 34567. Enquines 01-837 2899.

Address

Signed

tenclose a Postal Order/Cheque payable to Beyond, or charge my credit card

Card Number

D

Access/Visa (Delete as necessary) Name

> Post Code Please rush me details of the **Beyond** Club!

Total Price £ Quantity

Beyond Competition House, Famdon Road, Market Harborough, Leicestershire LE19 9NR

# Celtic quest of Cuchulainn

OTHER programmers will in equal detail and live their find it difficult competing own lives whilst Cuchulainn with Tir Na Nog from Gar- obeys you in his search for goyle. Until you have loaded the fragments of the Seal of up you may think that the Calum. booklet's boast of a 'computer movie' is pushing it a sue the quest. You may to become a classic of Spec- the world or follow secondary trum programming and por- objectives that may well need travs the adventures of the hero Cu- major aim can be accomchulainn through the Celtic plished. Other characters afterworld, Tir Na Nog.

Cuchulainn strides tall, clear and purposeful along certain direction at times. the paths of his world. Fore-, middle- and backgrounds scroll independently behind him, giving a convincing likeness of real movement. The camera angle can be altered so that he can be seen from four viewpoints and the scenery changes accordingly. The clouds roll, smoke billows, birds flutter.

Not that you have to purbit. Not so - this animated choose to wander the roads graphics adventure is bound and explore the intricacies of travels and to be completed before the may lay tasks on you too and events may force you in a

Beware of the Sidhe, those powerful, dangerous and magical beings who also use the pathways. Combat may occur if all else fails and Cuchulainn can thrust with any weapon he may have found. To progress and survive you will need persistence, lateral thinking and good luck though of course you cannot Other characters are shown be killed, merely returned to

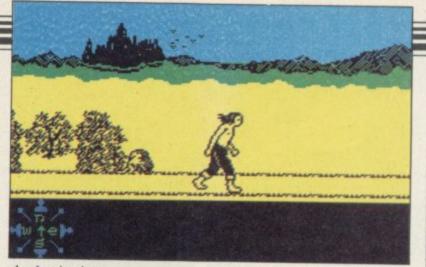

the beginning.

The game is not designed as a text adventure and uses the keyboard for movement and initiating various actions. Do not be misled by this into thinking that it is an arcade game - the program scope is vast and the world it depicts is alive and full of atmosphere. This is a full adven-

ture and, with no single or simple solution, may keep you occupied for a long, long time. Highly original and stunningly presented.

**Richard** Price

The

your

an a

profe

with

know

RS2

Vers

and I

CEN

requ

SOU

joyst

Γł

The F

bough

and th

N

RA

KN

FUL

MAI

CHE

U.K.

Spa Co Learnin

**TIR NA NOG** Memory: 48K Price: £9.95 Gilbert Factor: 9

# Grasshopper's leap

BECOME a master of the computer. ancient oriental art of Kung-Fu without dislocating your back or having the wind knocked out of you.

Kung-Fu, from Bug-Byte, is described as a totally animated combat game for two players or one player and the

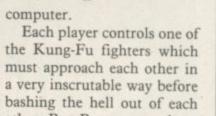

bashing the hell out of each other. Bug-Byte may enthuse about the graphics and crow about the cleverly designed fighters but, although the display initially looks impressive, movement is jerky and action slow. The fighters move as if they are robots.

Much emphasis is put on the techniques which the fighters can use when in action. Such moves are fairly authentic but the movement between a standing pose and making contact with the other player could have been made more realistic.

If you are going to play Kung-Fu with any kind of agility then you will need a joystick. You will then at least get some enjoyment out of it and not get whitewashed by a computer Ninja.

**KUNG-FU** Memory: 48K

Price: £6.95

Gilbert Factor: 6

Joystick: Programmable,

Cursor, Sinclair,

SINCLAIR USER January 1985

more software on page 50

Kempston

John Gilbert

Microm Edinbur Microw Surrey. Compu Cornwa

LANCS Bill Gint Bolton

# Barrow.

Cabin C Bolton. Central Southpo

### Game for the turtally warped

CLAIRVOYANTS should creation of unpleasant insects have a ball with Turtle Timewarp from Softstone. A brief examination of the cassette blurb reveals nothing about the game apart from the loading instructions.

After a nice loading screen information appears offering redefinable keys, joystick and start options. Fine, you say, and punch the start key, thinking that enlightenment will arrive before the game gets under way.

It does not. The only reference to the aim of the game is the brief 'save all turtles in this amazing game' on the back end of the insert.

The screen depicts a small 2D maze with questionmarks in the dead-end portions. You manoeuvre a turtle round the maze into the questionmarks. Sometimes that results in the

48

to add to those already chasing the turtle.

Sometimes a house is materialised which blocks off corners and makes life more difficult for the biting bees. If they get you, you lose a life. Once you have managed to explore all the questionmarks you move up a screen.

With no game concept to latch onto the business seems singularly pointless, though the graphics are reasonably fast. The competent rendering of Für Elise was more gripping than the game and the choice of questionmarks as symbol very apt. A crystal ball could come in handy if vou have one. **Richard** Price

TURTLE TIMEWARP Memory: 48K Price: £2.99 Joystick: Kempston Gilbert Factor: 4

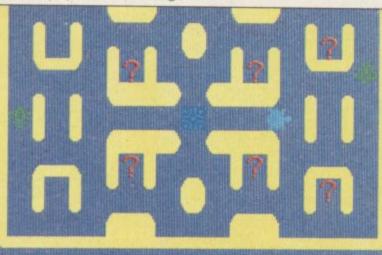

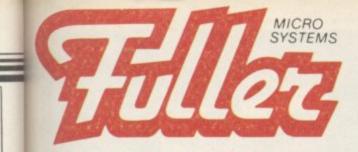

FDS KEYBOARD Gold plate contact keys are used, guaranteed life of 10° operations guaranteed life of 10° operations

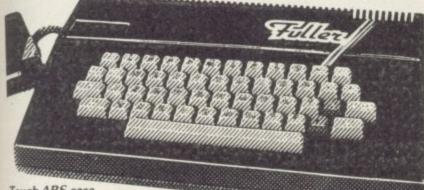

Tough ABS case, 225mm x 350mm x 65mm deep

### FD42 KEYBOARD

The FD42 keyboard is still a firm favourite when it comes to a low cost option for your ZX81 or Spectrum. It is now a "standard" to Sinclair users. Neatly presented in an attractive ABS plastic case it transforms the Sinclair computer into a useful professional unit, providing all the graphic characters of the ZX81 or Spectrum, with additional keys to aid the user. No technical knowledge is required for installation. **£29.95** + 80p p&p

RS232 PRINTERFACE - ROM based software. Versatile printer interface. Comes complete with instructions £34.95 80p p&p and lead.

CENTRONICS PRINTERFACE – As above but for parallel printer with CENTRONICS input. Lead can be supplied at £7.95. Further details upon £39.95 80p p&p request.

SOUNDSTICK - Sound amplifier and Kempston compatible £19.95 80p p&p

TElles

### THE MASTERUNIT

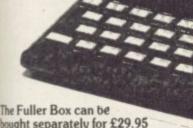

bought separately for £29.95 and the Orator for £34.95 + 80p p&p

# STILL THE BEST AVAILABLE

It's easy to see why the FDS Keyboard is the best selling Spectrum keyboard in the world. This stylish, slim-line keyboard has been transforming Spectrums world-wide.

The keyboard contains all the graphic characters of your ZX Spectrum, plus additional function keys. It has 4 cursor control keys, an auto rub-out key, a separate key for full stop and comma, a full length space bar, shift keys either side and 2 function keys for direct entry into green and red E modes.

The FDS Keyboard has real individual contact switches and not a membrane like most other Spectrum keyboards on the market which are more expensive. The case is easily adapted to allow the microdrive to fit inside

along with the power supply. Fixing is simplicity itself and no soldering or technical knowledge . is required.

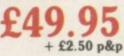

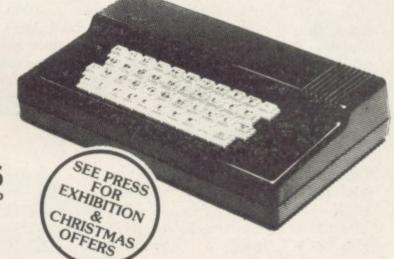

This is the ultimate games unit, containing not only the sound synthesiser from the Fuller Box but also the speech unit from the Fuller Orator.

It will probably be the only add-on you will need to buy after the Spectrum. We don't call this the Master Unit for nothing as it contains a Programmable Sound Generator, Joystick Controller, Beep Amplifier, Cassette Interface, Through Bus and 'Orator' Phoneme Voice Synthesiser plus a three-inch loud speaker and volume control.

Speech can be synthesised easily so that your micro can talk to you and play chords of music at the same time.

Directly accessible in Basic it is able to say anything you command using the keyboard or a games program.

£39.95 + £2.50 p&p PRE-CHRISTMAS OFFER

# NORDIC KEYBOARDS U.K.

RANDLES ROAD, **KNOWSLEY, MERSEYSIDE** 

out shed

OF eep

ong

and

Price

e of lich

in ore

ach

use row ned dis-

resand

ters

the

ac-

irly

ient

and

the

been

play

i of ed a

1 at

ŝ. OT

filbert

U.K.

age 50

ary 1985

Cabin Computers, Balton

Computer Base, Ashton-under-Lyne Computer World, Lancs. Computers of Dale Street, Liverpool. Elbee Computers, Colne. Format Computing, Preston. Multicoloured Microshop, Redcar. Tempo Computers, Blackburn. The Computer Shop (Morecombe), Morecombe. The Computer Shop (Lancaster), Lancaster.

LONDON AREA

Square Deal, London.

FULLER PRODUCTS ARE AVAILABLE THROUGHOUT THE U.K. AT ANY OF THE FOLLOWING DEALERS OR VIA MAIL ORDER - FROM TREMIVER LTD., 93a PACK LANE, BASINGSTOKE. TEL: 0256.69386 or CHESTER COMPUTERS BY MAIL, LINENHALL HOUSE, 88-90 WATERGATE, CHESTER.

Rother Camera, London. Computers of Wigmore Street, London. Buffer Micro, London Adams World, Edgeware. Anirog Software Ltd., Dartford. Cambridge Computer Store, Cambridge.

> CHESHIRE Computer Link, Chester. Chester Software Centre, Chester. Delta Micro, Macclesfield

MIDLANDS/YORKSHIRE Bowies Computer Store, Walsall. Central Computers, Dudley. Complec Computer Stores, Nottingham. Dimension, Leicester. Erricks of Bradford, Bradford. Just Micro, Sheffield. JRS Software, Worthing JCV Hi-Fi and Video Ltd., Wanwick Harborough Home Computers, Leicester. Micropoint, Lincoln.

Miles Better Software, Microman, Crewe. Micro Fun Rotherham Northampton Home Computer, Northampton. The Computer Store, Doncaster: The Home Computer Shop, Northallerton. The Software Centre, Derby. The Software Shop, Birmingham. Software City, Wolverhampton.

North Notts Computer Centre, Sutton-in-Ashfield.

Spa Computer Centre, Learnington Spa. Micromain, Dundee Edinburgh Computers, Edinburgh. Microworkshop, Surrey. Computer Vision, Cornwall. LANCS

Bill Ginty's, Berrow Computer Centre, Central Studios Ltd.,

TEL: 051 546 0486

# Snowbound in Eden

DOWN to earth at last, Kim Kimberley, secret agent extraordinaire and saviour of the starship Snowball, has been framed for an act of sabotage. Fleeing the wrath of the woken colonists she steals a stratoglider and enters the atmosphere of Eden, the Snowball's destination. Condemned to death she has only a short time to hide in the luxuriant and bizarre undergrowth of the planet. The ship need only turn its engines towards her to fry her to a crisp.

Eden, another brain scrambling adventure from Level 9 and sequel to Snowball. The presentation has changed the game includes location graphics, yellow word display seems to back that up. If you on a black background and 'write ahead'. That feature they can be switched out. allows you to input text in a continuous flow without must head out for the robotwaiting for the cursor to reap- manned city in the east. You pear.

There are around 250 locations and Level 9 claims that fauna and avoid the robot the use of graphics has not devices which protect the adversely affected the amount city. of description or the general quality. Initial exploration abound; this is a world un-

Vau are b in a mead flawers. ត្តតាម

find the graphics too slow

Once safe in the jungle you must survive amongst the beautiful but lethal flora and

Problems and puzzles known to humans and many plants or creatures have odd properties. Just trying to survive ten minutes is difficult - Level 9 keep rolling those

heavy dice on you but give you a few resurrections before finishing you off.

Exhausted compulsives of the firm's other works may just as well admit to themselves now that they probably won't be sleeping much for the next few months. Atmospheric and original.

**Richard** Price

**RETURN TO EDEN** Memory: 48K Price: £9.95 Gilbert Factor: 8

So begins Return to

# Space, the final

Star Trek has been resur- struments screens New Cylon Attack, from A'N'F Software.

Following the successful strength. BBC version of the game, New Cylon Attack now boasts improved graphics and which involves wandering playability.

The storyline is familiar and brings to mind scenes of a portly Captain Kirk at the helm of the Starship Enterprise. You are pilot on board a supply ship carrying reinforcements to a distant planet in a war-torn galaxy.

The game portrays the sights of your laser gun in the middle of the screen with moving crosshairs. By moving these you are able to pinpoint the Cylons as they fly at the mothership.

As well as the radar scan-

THE AGE OLD game of ner there are a few other inwhich need rected to bring to your constant monitoring including fuel situation, the state of your lasers and shield

> Your tanks may be refuelled during the game, round space looking for the mothership to dock on to. No fun with empty tanks and as often as not your fuel will run out just as she is in sight.

> The graphics aren't astounding and the sound fairly average. New Cylon Attack is not the most original game but it is by no means the Clare Edgeley worst.

NEW CYLON ATTACK Memory: 48K Price: £5.75 Joystick: Kempston Gilbert Factor: 5

BETA BASIC, from Beta- program RUN and a horizonsoft, has already established tal screen SCROLL which itself as the standard ex- behaves in a similar fashion tended Basic for the Spectrum. The launch of version 1.8 confirms that view with routines added to support Interface and microdrives.

better

The new language adds 30 new commands and 20 functions to Sinclair Basic and makes use of the structuring commands which are available for machines such as the BBC Micro and the Commodore SX-64

The language is so much better than the Sinclair Basic. As well as the structure commands such as DEF PROC which creates procedures similar to those on the QL there are also programming aid utilities, graphics commands, easier access to the memory of the Spectrum and a real time clock which even has an alarm.

The utilities include an AUTOline number command, a command which TRACEs the number of a line as it is executed in a to that on the ZX-81. There is also a ROLL utility which will scroll the screen vertically in any direction.

The 20 new functions include a PEEK which looks at 16-bit words, decimal to binary and decimal to hexadecimal converters, a SCREEN\$ command which recognises both ordinary and user defined graphics and a function to convert a number into a different format such as that of decimal currency.

It is a great pity that Sinclair Research has not brought out a version of Beta Basic on its new Spectrum+ either on board the machine or as a microdrive cartridge or ROM. Betasoft turns Sinclair Basic from a good version of the language to a fantastic one. John Gilbert

BETA BASIC Memory: 48K Price: £11.00 Gilbert Factor: 9

more software on page 52

Sele and

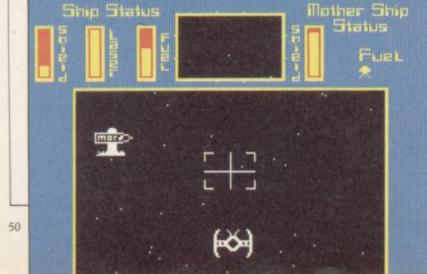

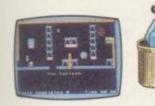

10

.

1111

As Technician Ted you clock in for work at the strangest factory – even getting in can be a problem! You have a number of important tasks to perform, but most days there just don't seem to be enough hours in the day to get all your work completed. See if you can get through 50 screens of varying complexity, but watch out for the most unhelpful workmates you ever came across! There's the Fire Extinguisher that seems to have gone beserk! Some very

WHSMITH

unfriendly faces, and even the boardroom chairs aren't always what they seem! What's more, Technician Ted incorporates a unique animated loading screen and perfected collision detection. Colourful and detailed graphics coupled

with smooth action and continuous sound are likely to make Technician Ted 1985's top game.

Clock in with Ted now! For the Spectrum 48K. £5.95 For the Amstrad CPC 464. £7.95

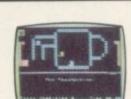

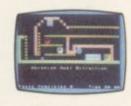

#### HEATHROW INTERNATIONAL ATC

Use your detailed radar screen to guide incoming aircraft – including Concorde – safely down from holding stacks to the runway at Heathrow. Flip the tape over, and the airport changes to Schipol – Amsterdam. Emergencies such as unknown aircraft intrusion and radio failure call for ice – cool concentration. For the Spectrum 48K. Price £7.95

Selected items available from Centresoft Dealers and all leading computer software retailers.

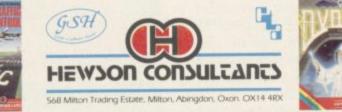

**Rumbelows** 

**ARCADE ADVENTURE** 

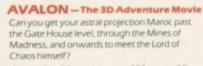

Astounding 3D graphics over 223 rooms, 27 spells and over 100 animated characters make this the adventure game of the decade. Can you master it sooner? For the Spectrum 48K. £7.95

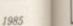

ve-

of ay moly for

rice

nh

re h

nat ati-

es

e-

n

a

at

1-

ot

ta

+

ge n-

**r**-

a

rt

52

John Menzies TIGER TRADER

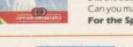

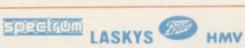

# **Knocked** for six

from companies including Glass and Moon Buggy. Bug-Byte, Quicksilva, Anirog and Ocean.

claims that if every game was gie cannot reach. brought separately the player £70.00. Quite a saving.

"REVOLUTIONARY" cient but in the same package No 10. Escaping from Magconcept, at least according to you will find more recent tipublisher Computer Re- tles which include Hunchcords, has recently hit the back, Mr Wimpy, Missile streets in the form of a compi- Defence, Pool, Denis lation of 12 popular games through the Drinking

In Denis through the Drinking Glass, the idea is to They have been released help Denis Thatcher stagger under the collective title Se- to the Gravediggers Arms to lect 1 and the company revitalise the parts that Mag-

In this Quilled adventure would have to pay about from Application Software, Denis is at his wits end -Some of the games are an- there is not a drop of booze at

gie's loving clutches is no easy matter and apart from the worry of being caught by the wife he has to negotiate sundry personalities as Mary Whitehouse and Ken Livingstone en route.

The player has only ten moves in which to find the elusive flask of gin which makes up Denis' breakfast. Without it he will fall into a stupor and the game will end. Delirium tremens sets in if at the ninth move Denis still hasn't had a swig.

Denis through the Drinking Glass gently mocks the Iron Lady and her retinue in a game which can be great fun.

Missile Defence from Anirog is based on the classic arcade game where you have to protect your city from a murderous alien attack. The game is quite fast, but your bomb sights move too slowly to contain the aliens on the higher levels.

Moon Buggy, also from Anirog, is a poor representation of the original game. The graphics are sketchy with an almost unchanging background, and the aliens are almost non-existent.

However, the package is very good value especially as a Christmas present. You may well have most of the games but even the three or four games which are new to you will make the package worthwhile. Clare Edgeley

**SELECT 1** Memory: 48K Price: £12.49 Joystick: Available for some of the games Gilbert Factor: 7

# rthur's unoriginal adventure REMEMBER the old dinosaur mazes? Moving along

one square at a time you could turn right or left to enter side passages. King Arthur's Quest uses a similar type of movement system, though the countryside and rooms depicted are not bounded in the same way.

The wicked Morgana Le Fay has put a spell upon the land. The world is slowly dying and you must save it from the Enchantress and her magic. You begin in Merlin's cottage and must examine the grids to collect useful objects or meet the various characters.

There are nine basic actions each carried out by a single key press - a rather flimsy overlay is provided to show the relevant keys.

This is not a normal text adventure, given the very limited range of input, and may consequently appeal to a younger age group. The graphic displays are sufficiently pleasant, though unoriginal in style, and the response time is fast. There is a microdrive transfer facility but if you are killed during play you must reload.

**Richard** Price

**KING ARTHUR'S QUEST** Memory: 48K Price: £7.95 **Gilbert Factor: 4** 

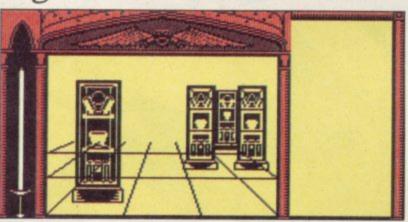

# make a touchd

Will you run or pass?

If that means little to you then you are clearly no fan of. American Football. Recent television coverage of the sport has aroused an interest in Britain, and Argus Software has responded by releasing a simulation, American Football.

The game is a strategy version, in which you as the team coach select your style of attack or defence from a menu, and the computer, or another player, selects a response. The results are displayed on the screen with animated graphics rather in the style of Football Manager, with small figures moving into various positions and working through the selected plays.

American Football lends itself well to computer simulaplayed as a series of tactical set pieces where the object is to gain as many yards from a single play as possible, before scoring a touchdown by taking the ball across the opponents' goal line. Since the game proceeds in fits and starts, the computer version does not lose so much realism as comparable versions of Soccer or Basketball.

Those who are not familiar with the sport are neverthe-

FOURTH down and three. tion, as the real game is less unlikely to be enthusiastic about the game, as it only really becomes fun if you allow your imagination to visualise being what is simulated.

> For those who do know something of the game, the program is much more fun, and can be heartily recommended. Chris Bourne

**AMERICAN FOOTBALL** Memory: 48K Price: £9.99 Gilbert Factor: 7

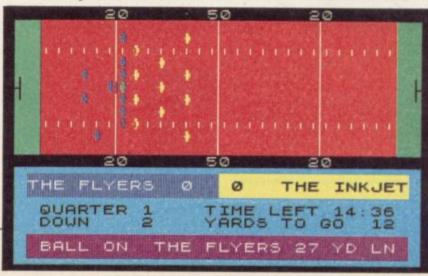

# The INTERSTATE Line

TAKE YOUR GAMES PLAYING TO THE EDGE OF SPACE WITH THE NEW AND UNIQUE DUO IN JOYSTICK INTERFACING

# 11113.411.113

- IN-31 (Kempston Protocol) for maximum games compatibility.
- Built-in Option Rapid/Auto Fire with any "ATARI" type Joystick
- Reset button for re-starts without the
- need to pull out the power lead

u e r 0

e es

ISly al-

ving

W he n, 20rne

ET

000

### INTERSTATEEPRO

- simple to program
- No software required.
- 1k On board Memory.
- Up to 8 programmable positions plus fire. Four light emitting diodes (LEDs) to aid
- programming Reset button for restarts without the need to pull dut the power lead Can be re-programmed at any time

Computer ad with idea

Survey of the source of the source of the so LEASE RUSH □ Interstate 31(s) at £11.95 Interstate Pro(s) at £22.95 Total\_ Quickshot I Joystick(s) at £9-95 All prices include VAT and P. & P. I enclose Cheque/P.O. for £

Name \_ Address .

Bud Computers Ltd., FREEPOST, 196 Milburn Road, Ashington, Northumberland NE63 1BR,

Tel.

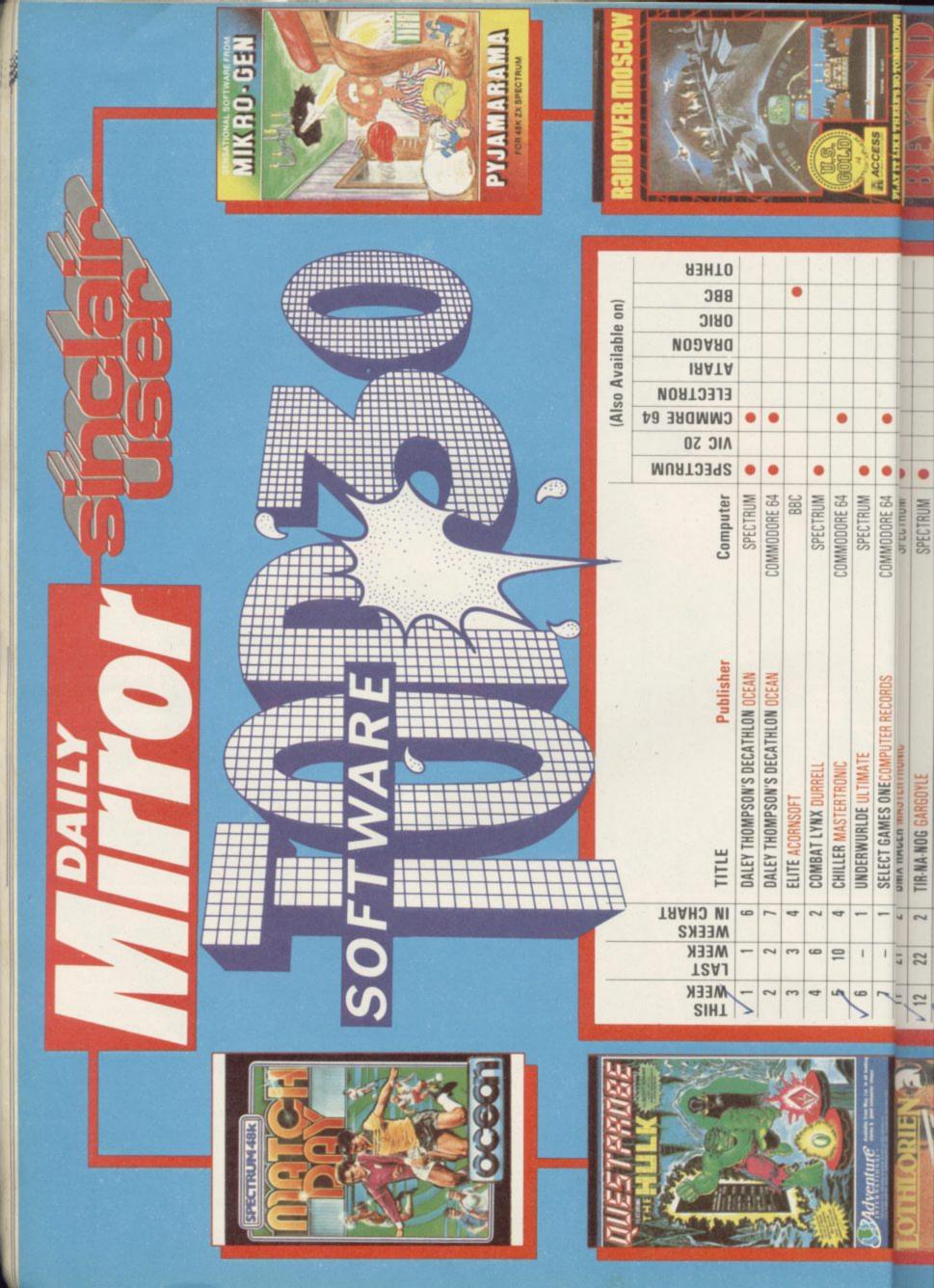

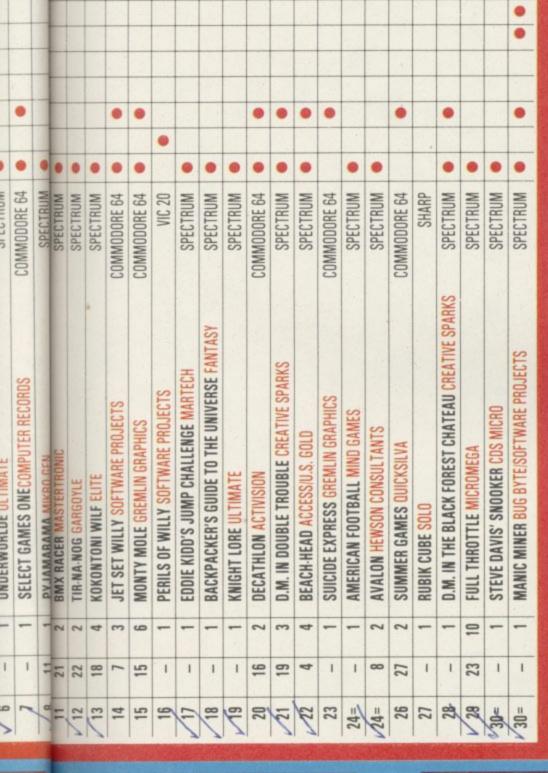

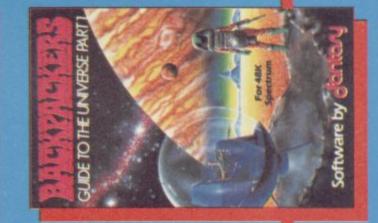

month. The information for the Top 30 is compiled by N.O.P. Market Research and Look out for the brand new Top Ten in magazine in sponsorship with the Daily the Saturday edition of the Daily Mirror founded by Computer & Video Games every fortnight and Sinclair User every Mirror

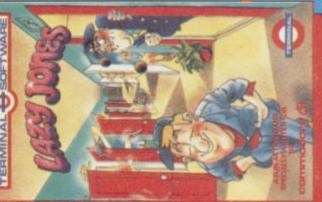

TERMINAL O SOFTWARE

0

•

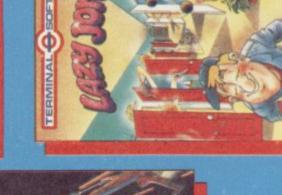

Mdventure

PLAY IT LIKE TH ACCESS

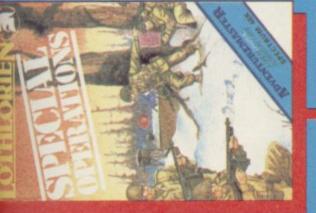

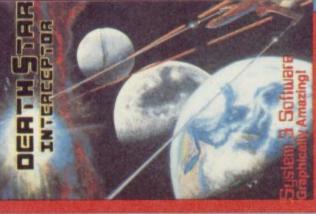

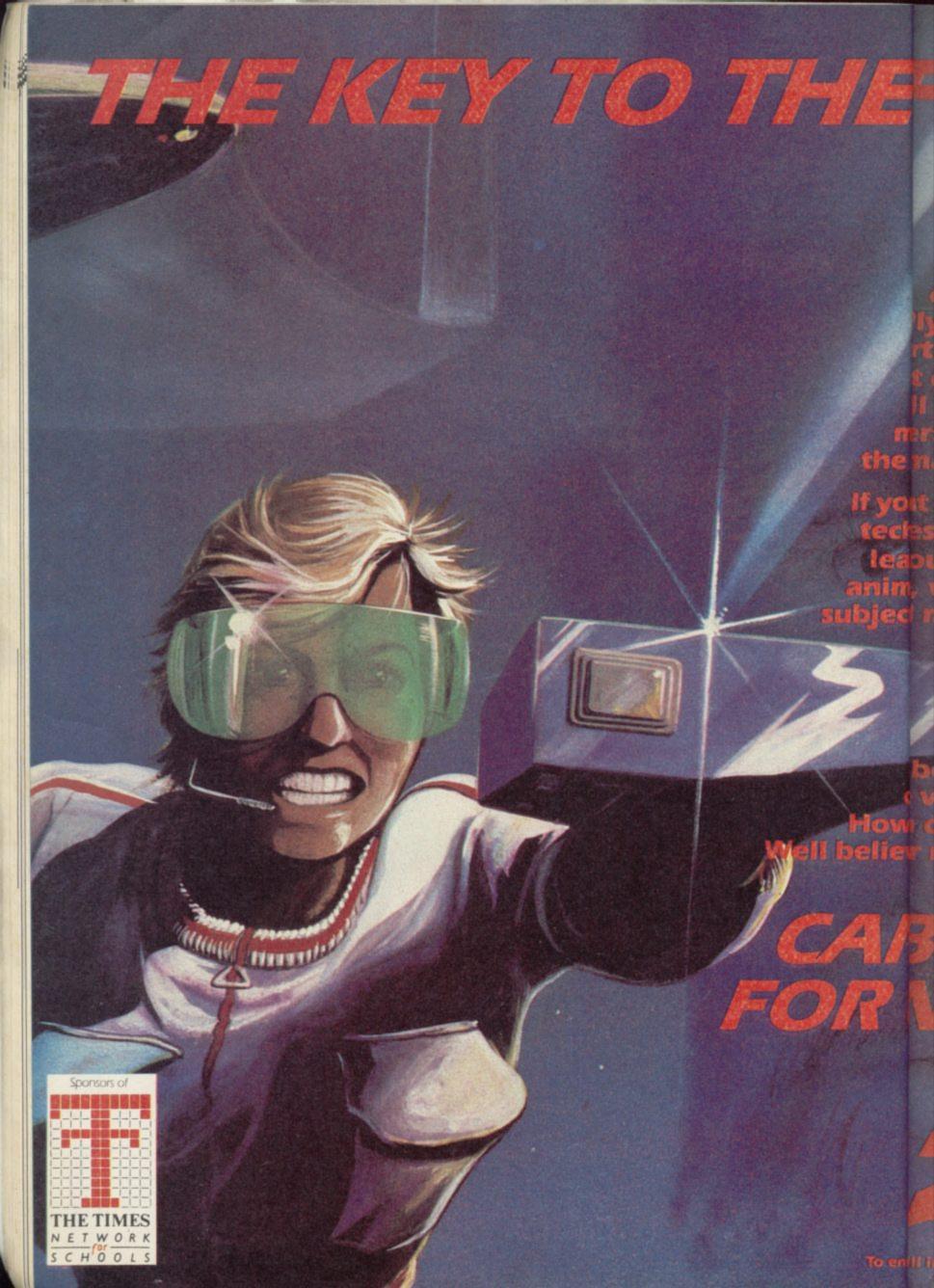

# is in your hands when you join the National Computer Club.

The first truly nationwide network for computer fanatics from Aberdeen to ymouth Sound is offering this amazing

Inter pack consisting of FIVE at games (see right), a giant all poster, your personalised ership card and "Infinite K", magazine, when your enrol.

EUNEURE

yount to develop programming echies, look into holograms, or eanout computer graphics and ima, we will be covering these ects many more in the months to come.

As a major sponsor of the Times Network for schools, you know we be keeping you up to date oevery latest developments. hous all this cost you ask? or not the total package ....

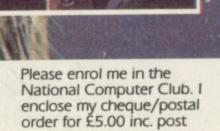

and packing made payable to National Computer Club, P.O. Box 75, Holborn, London ECIN 2HU.

| Name                         |  |
|------------------------------|--|
| Address                      |  |
| Postcode                     |  |
| Date of<br>birth             |  |
| Make of personal<br>computer |  |
| Name of school/college       |  |
|                              |  |

(Please note games are only compatible with Sinclair, Commodore and BBC)

Allow 28 days for delivery. Relational Computer Club 198

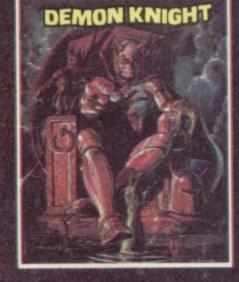

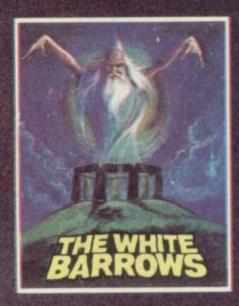

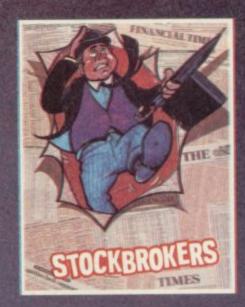

To entrill in the collipon and send with your remitten

# HELCOME TO THE MACHINE

Enter a sinister world of genetic manipulation and ideological brainwashing in *Deus Ex Machina*, Automata's unnerving vision of a future controlled by computers and monitored by the ever-present defect police.

Deus Ex Machina is a total experience. The game takes you through seven stages of life, as you struggle to maintain your humanity against the forces of control. Superb graphics and animation, of psychedelic intensity, are linked to a fully synchronised soundtrack featuring the talents of star actors and musicians. There has never been a game like it; *Deus Ex Machina* will blow your mind.

SIN

### Competition

INCUB

012

LIFE

# COMPETITION

A UTOMATA, creator of the lunatic Pi-Man, is giving away 50 copies of *Deus Ex Machina* to *Sinclair User* readers. All you have to do is identify the fourteen titles of Automata games plus the name of a truly excellent magazine in our special wordsquare below. The answers may be spelt backwards or forwards, up, down or diagonally. Just to make life easier for you, we have given you one of the answers already. You will have to find the rest.

When you have done that, name the two personalities in the pictures, both of whom are involved in the soundtrack of the game.

Send the completed wordsquare, or a copy, plus the names of the two celebrities to *Sinclair User*, EMAP Business and Computer Publications, 67 Clerkenwell Road, London EC1R 2AU. The competition closes on January 18, 1985, and the first 50 correct entries pulled out of the hat after that date will receive a copy of *Deus Ex Machina*. Employees or associates of Automata or EMAP are not eligible for the competition. Only one entry per contestant is allowed.

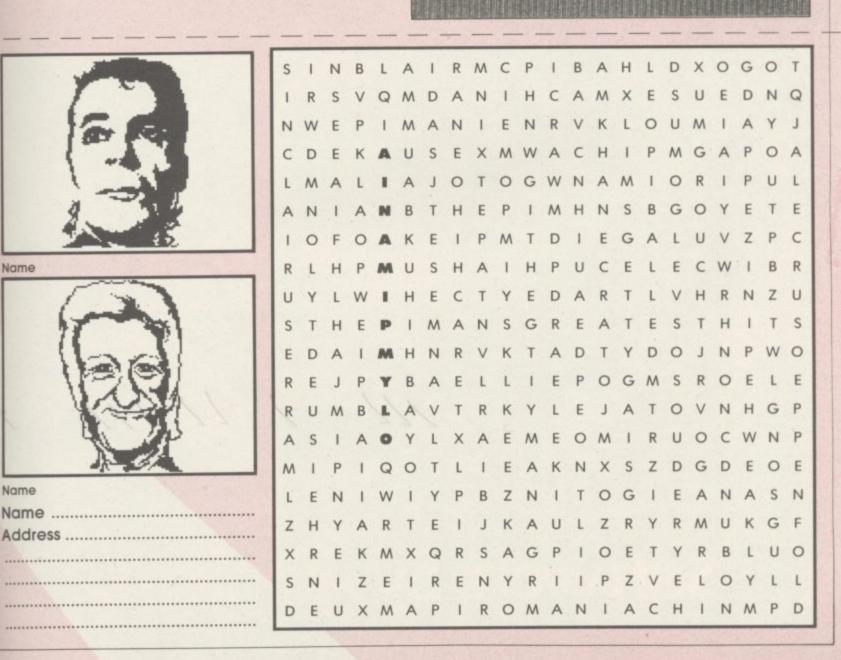

HATE

of

bd

# GUIDE TO THE UNIVERSE PART

# Not just a game ... ...more a way of life

48K Spectrum £7.50

# Software by Janlary

REALTIME - SOFTWARE

MI!/

The battlerun to end them all! Blast the aliens, invade the battleplanet and destroy it! The mean and deadly CRASH SMASH - 93%.

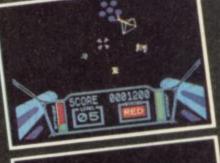

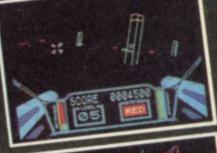

SOTWINE PROSTORIAN PROVIDENCE

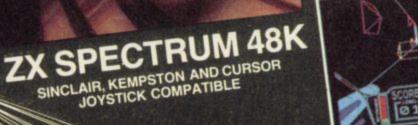

£5.95

You against enemy tanks, UFOs and missiles -A killer of a game! CRASH Rating 83%.

£5.50

CORE 0288

# ectrum + 🛅

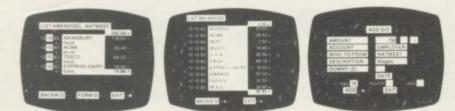

If you've got a 48K Spectrum™and accounts to manage, OCP will make the job easier and faster.

All our business and utility programs are Sinclair Microdrive Compatible, and the Plus 80 versions are versatile enough to drive full size 80 Column Printers through most centronics and RS 232 Interfaces including the ZX Interface 1. However, our standard programs (except Stock Manager) only work with ZX and Alphacom 32 Column printers.

The magic of MACHINE CODE has enabled us to produce the very latest "on the page" presentation which lets you enter and edit data naturally, as if filling in a form.

#### FINANCE MANAGER £8.95 PLUS 80 £19.95

Voted the best in its class by the Sinclair Users Annual, this easy to use program is a powerful and flexible aid to practically all domestic and business accounting applications. Show up to 255 separate accounts with running totals, and review standing orders as you scroll back and forth through your accounts. But that's not all, this program automatically raises a corresponding debit or credit for every entry, and will even open a new account if an entry features an unrecorded account name.

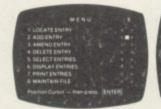

1111

Having all your finance records so neatly stored is the height of efficiency! The program is entirely menu driven for ease of operation, yet the facilities are so extensive you'll soon wonder how you managed without it.

### ADDRESS MANAGER £8.95 PLUS 80 £19.95

dv A very useful MACHINE CODE application program, tro with limitless applications at work and at home.

Manage your address book with efficiency and speed! Address Manager stores up to 350 names, addresses, and phone numbers - depending on their length. Or up to 1200 individual names/titles/references The Plus 80 version also embodies a comprehensive Label Printing routine.

In the office, Address Manager can store internal phone directories, store and analyse customer's records, and much much more.

If you've already got Finance Manager and/or Address Manager but in non-Microdrive format, and you'd like to update them we'll give you a £3 rebate towards the cost of a Microdrive Compatible 32 Column, or £5 off the plus 80 version. This offer is available via mail order only.

h it OU US PI 0d Th oio ck N cro ck ana

Y

ad

> pe

and

Itai

and

r Uti

tab

dth

# ans serious business!

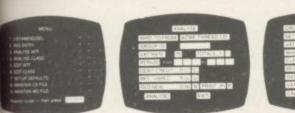

ored is

nenu

SO

95

and es,

on their

Itemal

nd/or it, and

rebate

'S

32

is

erences. ensive

d

### AT MANAGER £8.95 PLUS 80 £19.95

Your VAT 100 return need no longer be a eadache! Simply key in the Gross or Net values of all ne period's sales and purchase invoices and VAT lanager will check, analyse and total all the relevant letails. Available in 32 Column or Plus 80 versions, VAT lanager will check all calculations automatically, ind will even work out details of exempt totals where program te trader is not required to pay VAT. This is performed ith its CLASSIFY feature for types of transactions, and ROUP feature for more detailed analysis.

### LUS 80 STOCK MANAGER £19.95

Provides a controlled stock environment for up to 00 different product lines.

The program has facilities for the production of woices, sales totals, price lists, and shows stock status, ock adjustment and re-order requirements.

No business should be without this crucial licrodrive program. Now you can compute your entire ock balances all on one program – Stock anagement has never been so easy! Coupled with a itable printer it will take advantage of the 80 column idth printout to produce quality hard copy.

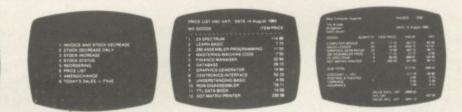

Now the most helpful aids to business efficiency are near as your local software stocklist. Call in soon and see the latest in OCP's exciting range of business software. Available form larger branches of WHSMITH 300 or mail order direct.

For instant purchase contact the ELEE Hotline with your details. Telephone: 0753 889 055

SINCLOIR ZX, ZX SPECTRUM & ZX MICRODRIVE ARE ALL TRADEMARKS OF SINCLAIR RESEARCH LTD.

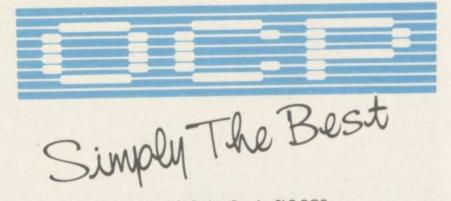

4 High Street, Chalfont-St-Peter, Bucks SL9 9QB

ur Utilities include: Machine Code Test Tool, Editor/Assembler and Master Tool Kit.

### Scott Expedition

A British expedition dares to recreate Scott's last journey to the South Pole. Sid Smith asks why they want a QL.

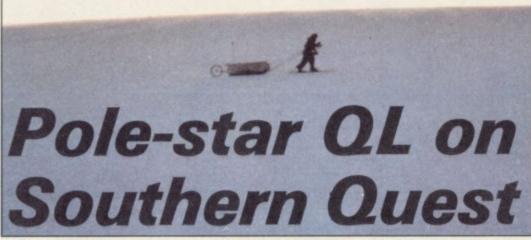

BRITISH team is planning a year in the Antarctic and the first walk to the South Pole since Scott's 1912 expedition — and is taking a QL.

The five Britons are about to set off on one of the world's worst journeys. They will camp on the Antarctic ice for at least a year in temperatures down to -60 Centigrade, and then two of their number will attempt to walk almost 900 miles to the South Pole, pulling all their supplies behind them on specially designed man sledges.

Throughout their stay, a Sinclair QL will be solely responsible for the management of scientific data, for the production of a book about the expedition, and for the logging of day-to-day radio contact with the two men on their solitary, 85-day journey.

"We chose the QL because it was much the most exciting computer available," says expedition manager William Fenton. "Because it was small, because it was powerful for its size, and because we thought we'd take something adventurous. And because we liked Clive Sinclair."

Their expedition, In the Footsteps of Scott, grew from a desire to retrace the

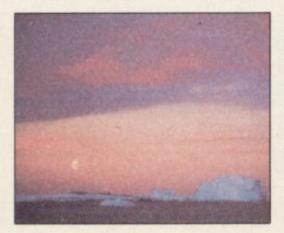

historic journey of Robert Scott to the South Pole seventy years ago.

However, the five men have no desire to repeat the ultimately fatal outcome of that earlier trip, and are counting on the best of modern technology — including the QL — to see them through.

"The difficulties of walking 900 miles across the Antarctic are almost insurmountable," says Mike Stroud, the expedition doctor who will be using the QL more than anyone else. "It's only by sticking to a most rigid diet, in the form of calories per ounce, and by using the strongest and lightest modern materials for the equipment, that the men can hope to get through."

Their acquisition of the Sinclair device is only part of the £750,000 worth of sponsorship they have already managed to raise. Products as diverse as Shell oil and Bernard Mathew's turkey breast rolls have been supplied as a result of the highly professional marketing of the expedition, and are now in a warehouse packed with equipment in London's West India Dock.

"Everything here has been given to us," says Dr Stroud, waving an arm over mountains of low-temperature clothing and two years' supply of food. "We started out with nothing. Now we've a ship and all these stores and it's all come from letters and phone calls, and gradually increasing credibility."

In return, the expedition has been able to offer their sponsors the benefit of the most rigorous field testing which any product could ever wish for, and a huge amount of highly desirable free publicity.

"We had a major press conference here a couple of weeks ago, with six TV channels and about fifty newspapers from all over the world. We've had Princess Anne down here on the ship, and we've been on *News at Ten* three or four times."

What about the QL? The expedition members are already making plans for spin-offs they can market after they come home. Apart from a film of their epic journey and an exclusive two year contract with *News at Ten*, they have also acquired a £50,000 advance from publisher Jonathan Cape for a book about the expedition. That book will be written on the Sinclair QL.

"Unfortunately," says Dr Stroud, "none of us have a clue about computers at the moment. But we're counting on the QL being easy to pick up and use, even for a beginner."

The machine will stay in the expedition's base camp and therefore will not be exposed to the hazards of sub-zero temperatures and 100 mph winds.

Dr Stroud explains the scientific uses he plans for the computer. "I have a whole series of observations to perform on the effect of Antarctic conditions on the human physiology.

"Obviously, I'll be looking at the changes which take place as a result of low temperatures, but I also want to examine the way the human metabolic rate adapts to changes in the amount of daylight. As the Antarctic day changes between perpetual day and perpetual night, I'll be using the QL to record and manipulate data about alterations in body temperature, in food intake and in sleeping patterns."

Many of those alterations will depend on the effects of the special food and clothing which the expedition will be taking, particularly for the two-man push to the South Pole.

"We've learned a lot from the records kept by members of the disastrous Scott expedition. One of the worst tortures they faced was the way in which perspiration from their bodies passed into their clothing and sleeping bags and then froze, so that they were eventually continued on page 70

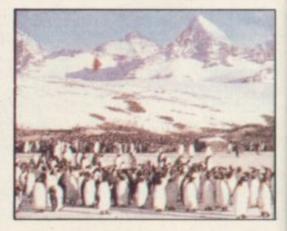

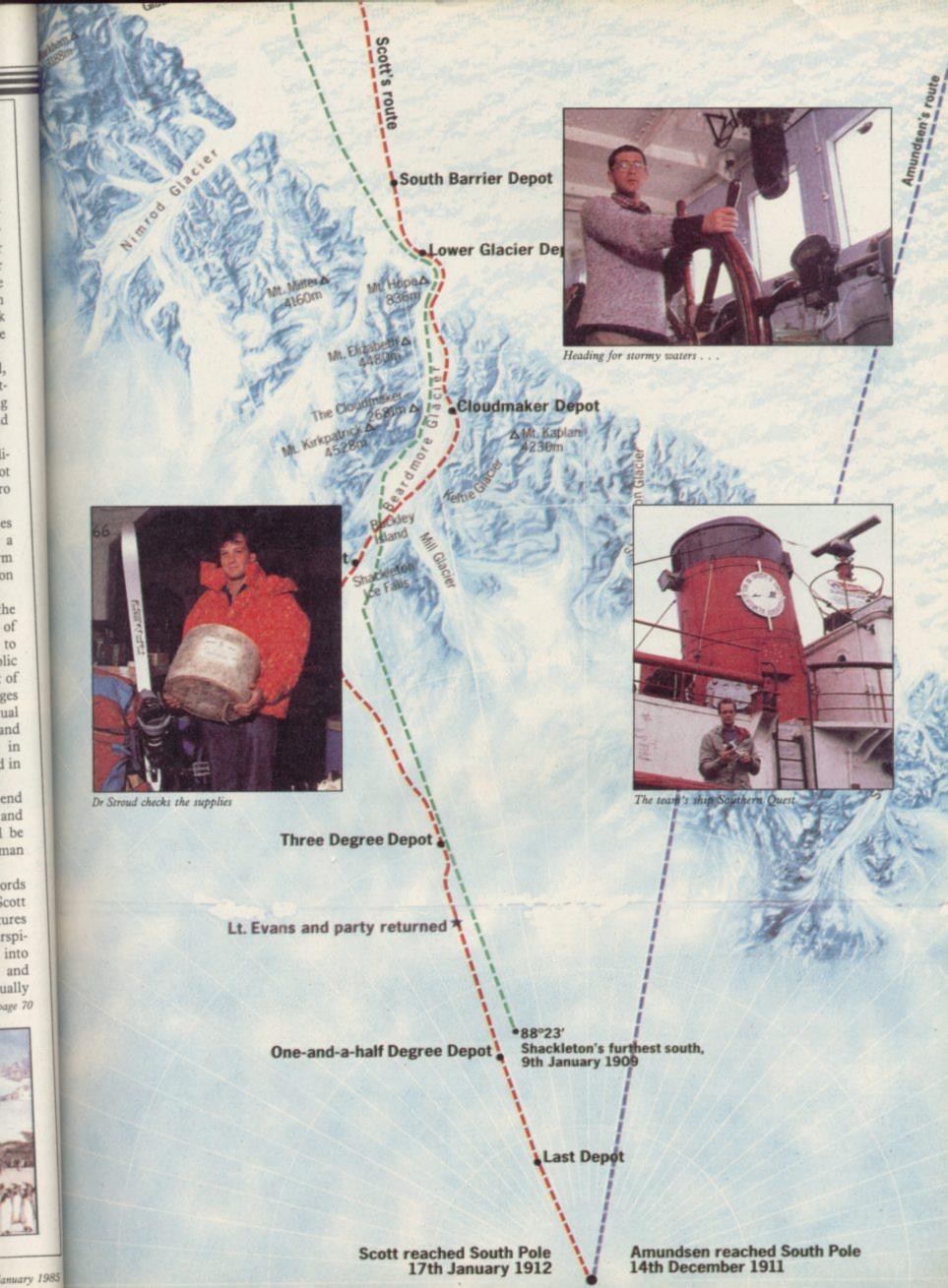

SOUTH POLE

.

# **SPECTRUM DISK INTERFACE** The Ultimate for the Spectrum owner!

Spectrum owners! Now you can upgrade your machine to take *full advantage* of the sheer speed and convenience of floppy disk operating.

Greater storage! Faster access! More operating flexibility!

Disk drives were specifically designed for use with computers so programs and data can be stored and accessed quickly and safely. Also a disk drive uses random access to get programs and data from any part of the disk. The speed? Only a few seconds!

Upgrade now with this low-cost Beta disk interface from Technology Research that uses only 128 bytes of Spectrum memory and gives you *instant* operating compatibility with any disk drive that the BBC micro uses!

Each interface comes complete with a 51/4" disk with utility programs *already loaded*. From the word go you can transfer the contents of one disk to another or make copies of individual programs or data to any other disk. There will be no problems with your upgrade to DISK operation as the LOAD and SAVE commands work equally well with cassette or micro-drive.

Take advantage of this offer and get the compact yet powerful Beta Disk Drive as well, made by TEC (as supplied by Cumana), and be up and running on disk in minutes!

The Beta disk interface; the Beta disk drive. Only from Technology Research. The sooner you order, the sooner you'll be enjoying all the benefits of full disk control!

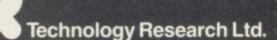

**Unit 18 Central Trading Estate** Staines, Middlesex TW18 4XE Tel: Staines (0784) 63547 TIx: 896691 TLXIR G

### Features

- EPROM disk operating system for ease of operation Available in Single Density and Double Density Uses only 128 bytes of Spectrum memory Compatible with 40 or 80 tracks, single or double-sided disk drives
- Works equally well on 51⁄4", 31⁄2" or 3" disks, with upgradability built-in from 100K to 2.6 Mbyte
- Supports up to four disk drives
- BASIC program merge facility Duplicate Spectrum connector included
- Uses Spectrum key words

28 days for de

- Random access of data for fast operation
- It costs less per byte of storage to switch from tape to disk

ETAINTERFACE PL CUT OUT THIS COUPON AND SEND WITH CHEQUE OR POSTAL ORDER TO THE ADDRESS ABOVE

| PLEASE SEND ME:                           |            | QTY |              | TOTAL |
|-------------------------------------------|------------|-----|--------------|-------|
| SINGLE DENSITY BETA INTERFACE             | (a £ 97.75 |     | £2 p.p. (UK) | £     |
| DOUBLE DENSITY BETA INTERFACE             | (a £109.25 |     | £2 p.p. (UK) |       |
| S501 BETA DRIVE*                          | (a £152.00 |     | £6 p.p. (UK) | £     |
| 40 track single sided, including power su | vlaa       |     |              | E     |

Prices for other disk drives available on request

Name

Address

Introducing the Sprint

CSIVIS

UK & World Patents Pending.

### It loads Spectrums four times faster than an ordinary cassette player, uses standard cassette software, and has improved loading reliability. for just **£64.9**5 Spend less on a Sprint. The new Sprint from

E HE

Challenge Research will load

and save Spectrum programs at four times the speed of conventional cassette players, this even applies to standard program and games cassette software that has been pre-recorded at normal speed. All this plus improved loading reliability is available for just  $\pounds 64.95$  inclusive of post, packing, VAT and a 12 month guarantee. The Sprint is dedicated to both the 16K and 48K Spectrum and provides an innovative but inexpensive new concept in cassette tape storage.

#### Use of the Sprint is simplicity itself:

 Retains the standard Spectrum commands and format. Advanced digital circuitry and signal processing improves loading reliability and eliminates volume setting. Simply plugs into the Spectrum port – no interface or external power unit is required, it even has it's own expansion slot so that you can still use other peripherals at the same time.

• A full 48K program will load or save in 75 seconds rather than five minutes with a conventional cassette recorder.

### CHALLENGE RESEARCH A DIVISION OF A.E. HEADEN LTD.

218 High Street, Potters Bar, Herts EN6 5BJ Potters Bar Tel: (0707) 44063

Spend more time working your

Spectrum and be the envy of your friends If you have Visa or Access cards you may phone your order to ensure faster delivery by calling Potters Bar (0707) 44063, or post the coupon below.

Please allow 28 days for delivery. If you are not delighted with your Challenge Sprint simply return it within 7 days and we will refund your money in full.

### TRADE ENQUIRIES WELCOME

| To: Challenge Research.<br>218 High Street. Potters Bar. Herts EN6 5E<br>Please supply 1 Challenge Sprint at £64.<br>12 months guaranteel. |                                   |  |
|----------------------------------------------------------------------------------------------------|-----------------------------------|--|
| Please tick box if you require a further 2 years guarantee at an additional cost of £750 $\square$                                         |                                   |  |
| Name (Please print)                                                                                                    |                                   |  |
| Address                                                                                                    |                                   |  |
| Signature                                                                                                    | SU 1 85                           |  |
| I enclose cheque/postal order made pa                                                                                                    | yable to Challenge Research for € |  |
| Please charge my Access/Visa Notdelete                                                                                                    | as appropriate) the sum of £      |  |
|                                                                                                    |                                   |  |

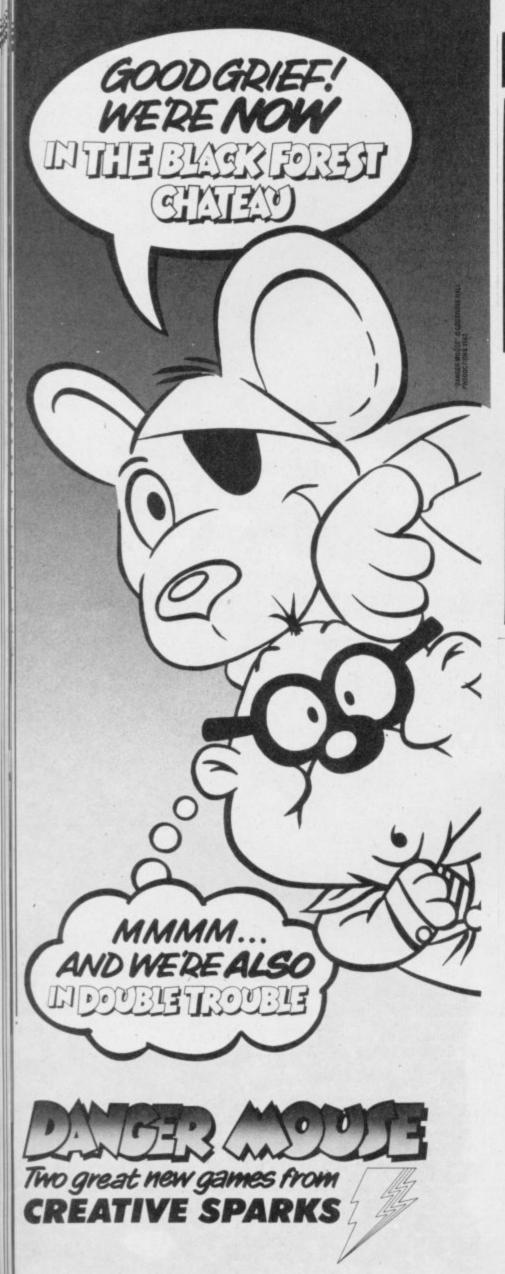

### THE NO. 1 QUIZ GAME FOR THE 48K SPECTRUM

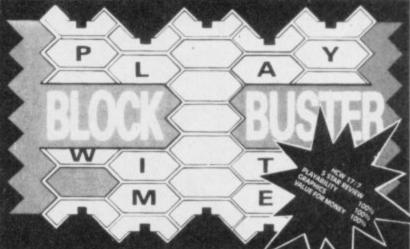

BLOCK—BUSTER is an exciting quiz game for ONE or TWO players and will appeal to a wide range of ages and skills with nine levels of play against the clock. The game tests speed of recall involving anticipation of the question as it 'unfolds' across the screen and speed of response dependant on the level of play. BLOCK BUSTER is supplied with the FIRST ADDITIONAL QUESTION

BLOCK BUSTER is supplied with the FIRST ADDITIONAL QUESTION TAPE FREE to maintain the challenge of the game. Now available at good computer shops or direct with cheque/P.O. for £5.95 inclusive. ACCESS and VISA orders taken on our 24 Hour Hotline.

# COMPUSOUND

DEPT SU1, 32-33 LANGLEY CLOSE, REDDITCH, WORCS B98 OET TELEPHONE (0527) 21429 (21439 24 Hr. HOTLINE)

# BARGAINS POST SPECTRUM HARDWARE

| Our ZX Spectrum Expansion Kit<br>Interface-1 plus Microdrive plus 2 blank |              |
|---------------------------------------------------------------------------|--------------|
| Cartridges and leads                                                      | £84.95       |
| ZX Interface-1 pack                                                       |              |
| ZX Microdrive pack                                                        | £45.95       |
| Cartridge for ZX Microdrive (and QL)                                      | .2 for £9.95 |
| Four Pack of Cartridges (in wallet)                                       | £18.95       |

### SPECTRUM SOFTWARE

(Cassette systems only) Legend Adventure Programs

The Great Space Race (48K only) PHONE Valhalla (with instruction manual!) (48K only) £9.95

HALF PRICE DEALS

Microl Serious Software (RRP £9.95) Use and Learn (25 programs) £4.95 The Database (48K only) £4.95 The Word Processor (48K only) £4.95 PRICES include VAT, and UK Post & Packing.

DELIVERY normally by return of post, but all offers are subject to availability.

TO ORDER Send cheques, Postal Orders, or cash (Registered), or telephone your ACCESS or BARCLAYCARD number to:

> SOFT SPOT (SU) 10 Chapel Lane, WICKEN, Cambs CB7 5XZ.

Tel: 0223 312453

# Now on 48K Spectrum

48K Spectrum

# The ultimate underground adventure

Superb scroll routine, described by experts as one of the best pieces of Spectrum programming ever! Sixteen mystical caves, 5 levels of play, joystick or keyboard options.

One of the toughest tests of strategy and reflexes ever! Starring "Rockford" TM the incorrigible burrowing bug in his restless quest for gleaming jewels.

# **U.S. Reviews**

"... Boulder Dash should be leading contender for anybody's action-game-of-the-year award." Burt Hochberg **GAMES Magazine** 

"... a magical mix of challenge, charm and originality ... easily one of the best computer games of the year."

Michael Blanchet Chicago Tribune Syndicate

"This game will be mentioned in my will ... what silicon is and integrated circuits were always meant to be ... subtle brilliance and unceasing magic ... in a class by itself ..." Craig Holyoak **Deseret News** 

> "First Star has done a first-rate job on BOULDER DASH ... the graphics are dazzling ..."

The Video Game Update

"BOULDER DASH takes the cake ... the overall quality is excellent ..." John Skoog **K-Power Magazine** 

# This one's hot for Xmas!

| To: Front Runner, K-soft distribution,<br>620 Western Avenue, London W3 OTU<br>Tape £7.95 including VAT                                   |             |
|----------------------------------------------------------------------------------------------------|-------------|
| Rush meTape(s)                                                                                                    |             |
| Name                                                                                                    |             |
| Address                                                                                                    |             |
| Post code                                                                                                    |             |
| Telephone                                                                                                    |             |
| I enclose a cheque/PO made payable to                                                                                                    |             |
| K-soft distribution for £                                                                                                    | (post free) |
| or debit my Access/Visa*<br>Delete as applicable<br>I would like to hear news of more Front Runner<br>releases Yes Please allow 21 days f | SUIDT BD    |

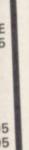

5

re

A CONSTRUCTION OF STRUCTURE

### Scott Expedition

#### continued from page 65

carrying many pounds of ice, locked inside the goose down which was intended to protect them."

The expedition hopes to get round that problem through the use of a vapour barrier inside their insulated suits and sleeping bags. Most of the body's moisture will be trapped next to the skin by this barrier, thereby preventing the build-up of ice in their clothing, and helping to prevent dehydration in the arid Antarctic air.

"We'll probably get a bit sweaty," says Dr Stroud, "but that's certainly better than the alternative."

Dr Stroud won't be one of the two men pulling sledges to the South Pole. That dubious pleasure is reserved for Robert Swan and Roger Mead, who between them have clocked up an impressive list of qualifications for the job — things like solo bicycle rides from Cape Town to Cairo, the circumnavigation of the Icelandic ice-cap, and a winter ascent of the north face of the Eiger.

Unlike Captain Scott, they will not have the help of ponies and tractors for any stage of their journey; nor will they be able to rely on periodic stops at prearranged supply dumps. Instead, they will make the entire 883 mile journey from base camp to the Pole on their own two feet, pulling behind them two sledges containing every ounce of their supplies.

They will also be uncomfortably aware that since Scott's time, nobody has attempted a walk to the South Pole, and that not one of the Scott party got back alive.

"No, we've got no desire to imitate the Scott expedition too closely," says a member of the present enterprise with a smile. "We've all heard the story of their last days and of Captain Oates who walked off into the snow rather than slow up the expedition."

Nevertheless, their awareness of the tragic precedent for their walk to the Pole is very apparent to an outsider; constant references are made to the superiority of their equipment over that of the 1912 party, and in the galley of the expedition's ship some mordant wit has deliberately mis-spelt the label on their porridge container. "OATES" is what it says.

Even the presence of a Sinclair computer on board owes something to Captain Scott. "Dundee was the big connection here," says William Fenton. "Scott bought his ship there, and we found out that many of the parts for the Sinclair machine are made in Dundee. So we had to get a QL."

The long walk of the two modern explorers will differ from that of Scott and his party in one large way and in a number of small ones.

The large difference is that, unlike Scott and his party, they won't have to walk back. Instead, a ski plane will fly to the South Pole and collect them for the return trip to base.

"For a large part of Scott's walk he was floundering along, sinking to his knees in snow. He did have skis, but they were primitive things which kept falling apart. On our walk to the Pole, though, we'll have the best modern composite skis."

As an insurance policy, each of the two sledges will have enough supplies for both men - in case one of the sledges is lost.

The five men of the expedition will be camped on the Antarctic for a year, much of that time spent isolated from any outside contact. What will they do if their QL breaks down?

"We'll be scuppered," says Dr Stroud.

"No, it won't be as bad as that," laughs William Fenton, "We'll be able to manage by keeping written notes and by using a calculator. We'd certainly be disappointed, though."

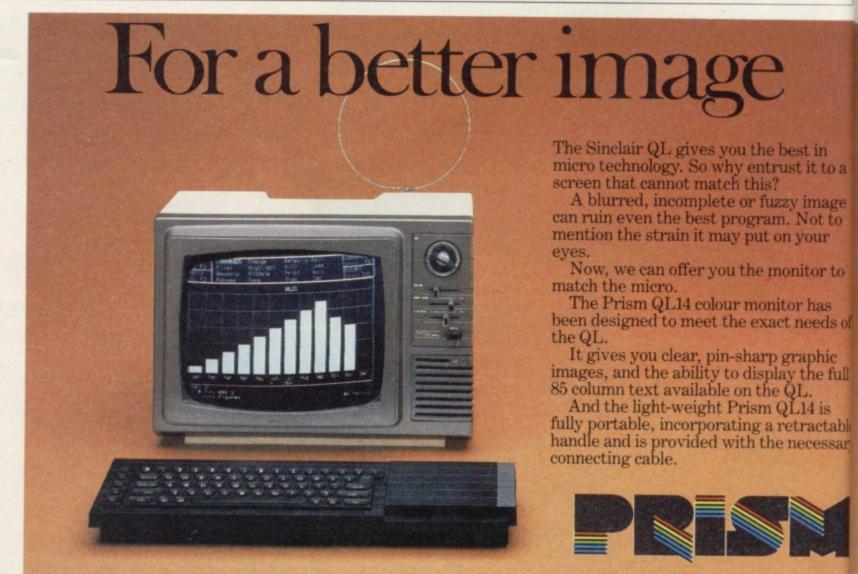

fini

det

tha

NT

Vi

Di

W

Pri

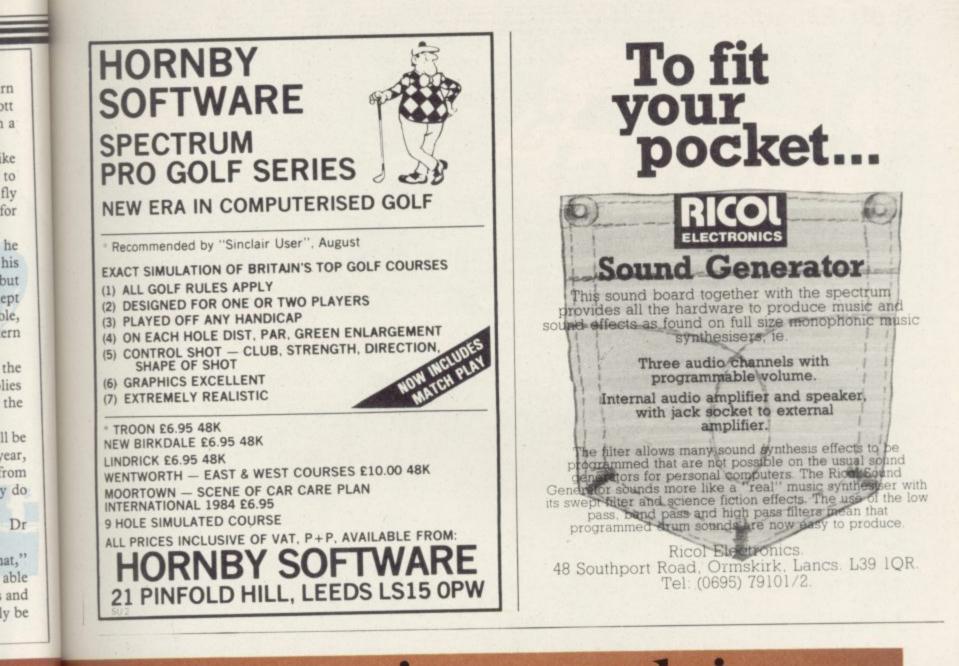

picture this

At only £199.99, the stylish QL14, finished in matt black and including a ittoa detachable anti-glare glass front, ensures that you get the best from your QL. image So for a clearer picture simply speak to Not to your local dealer. vour

rn

ott 1 a

ike

to fly

for

he

st in

itor to

r has needs of

raphic the full

2L. L14 is

tractable necessar

After all, it's not only the image on your QL that's at stake.

#### TECHNICAL SPECIFICATIONS

| TECHNICAE OF DETT TETTET                                                                        |
|-------------------------------------------------------------------------------------------------|
| Number of columns85<br>Tube90° 14" (34 cm "V") self-                                            |
| converging colour tube<br>Video Bandwidth12 MHz<br>Shadowmask pitch0.63 mm                      |
| Direct RGB input5 volt pp into 390 ohms<br>Dimensions375 mm wide x 375 mm high<br>x 390 mm deep |
| Weight                                                                                          |

Prism Microproducts Limited Prism House, 18/29 Mora Street City Road, London EC1 8BT Telephone: 01-253 2277

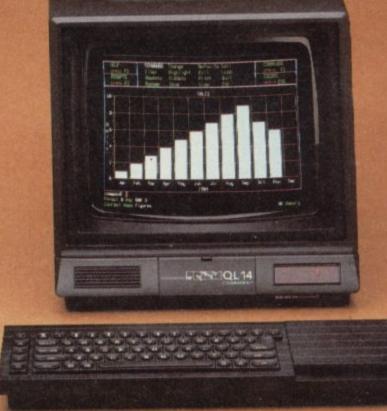

January 198 SINCLAIR USER January 1985

# WATFORD PLUGS THE GAP

ACCOUNTS OF THE OWNER.

SPDOS

### SP-DOS Spectrum Disc Operating System

- Single Drive capacities from 200K to 800K (formatted)
- Expandable to a massive 3.2Mb (formatted)
- Turn-key System capabilities

EPSO

- Disc versions of Tasword Two, Masterfile and Omnicalc 2, together worth £50 included FREE OF CHARGE
- 100% compatible with the Watford Centronics/RS232 Printer Interface
- Comprehensive manual with step by step instructions

### Watford Centronics/ RS232 Printer Interface

- The first and still the best Printer Interface
- Centronics and Bi-directional RS232 with full hand shaking
- Compatible with Interface 1, Interface 2, Microdrives and Watford's Spectrum Disc Operating System
- Compatible with most Professional programs
- Hi-Res screen dumps in two sizes on most dot matrix printers — a standard feature not an extra

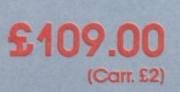

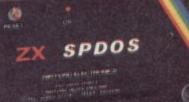

UID.

**Professional Computing Power** 

Get plugged into real computing with Watford's Spectrum Disc Operating System and Centronics/RS232 Printer Interface. Professional power for Spectrum users starts at under £400 with a 200K Disc Drive, Seikosha GP100A Printer, Spectrum Disc Operating System, Centronics/RS232 Printer Interface, printer cable and Tasword Two, Masterfile and Omnicalc 2 included absolutely FREE OF CHARGE. Now all Spectrum users can PLUG THE GAP. Write for FREE leaflet on SP-DOS Spectrum Disc Operating System and Centronics/RS232 Printer Interface.

Mail Order and Retail Shop. Trade and Export inquiries welcome. Government and Educational Establishments Official orders accepted. Prices subject to change without potice. All goods advertised subject to availability. VAT: UK customers please add 15% VAT to total cost including any carriage charges. Oversess customers—No VAT payable Access Orders: Phone (0923) 50234 (24 Hrs)

### **SP-DOS Disc Drive Prices**

| SPS2                                                    | 200K Single formatted                          | £129.00            |
|---------------------------------------------------------|------------------------------------------------|--------------------|
| SPS4<br>SPS8                                            | 400K Single formatted<br>800K Single formatted | £149.00<br>£175.00 |
| A REAL PROPERTY AND AND AND AND AND AND AND AND AND AND | 1.6Mbyte Twin formatted                        | £339.00            |
| (Carr. on [                                             | Drives £7—Securicor)                           |                    |

### **Printer Prices**

Watford Centronics

RS232 Printer Interface

| Seikosha GP100A                       | £125.00                      |
|---------------------------------------|------------------------------|
| Epson RX80                            | £229.00                      |
| KAGA/TAXAN KP810                      | £246.00                      |
| Epson RX80 F/T                        | £245.00                      |
| Epson FX80                            | £316.00                      |
| Brother HR15 Daisywheel               | £339.00                      |
| Epson FX100                           | £435.00                      |
| KAGA/TAXAN KP910                      | £339.00                      |
| Centronics or RS232 Printer cable     | £8.00                        |
| (Please specify which is required) ca | rr. on Printers £7-Securicor |

Shop Hours: 9am to 6pm Monday to Saturday

£29.95

(Carr. £2)

Watford Electronics

#### Mass Storage

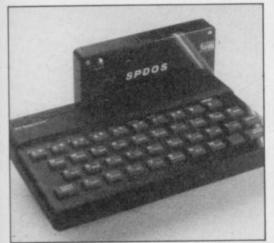

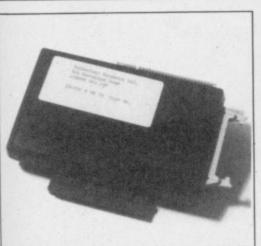

#### In the second of our fast storage reviews, we compare the SPDOS and BETA disc systems

AST MONTH we looked at tapebased fast storage systems for the Spectrum. This month we turn our attention to discs, one of the first and one of the latest, those from Technology Research and Watford Electronics.

The Spectrum is seen by many people as only a games machine. One of the reasons for that is the limitation of having a cassette interface. The BBC, Commodore and Amstrad can all have disc interfaces designed by the manufacturer; the Spectrum had the microdrive.

That delay caused a number of manufacturers to design disc interfaces for the Spectrum but, as yet, none has been accepted by software houses as a standard. Until that happens users will buy their software on cassette, and then convert it to use on disc.

The Beta system from Technology Research was first reviewed in Sinclair User in March 1984. Since then it has undergone a number of improvements and is now the best selling interface on

## More memory less labour

the market. SPDOS from Watford Elec- socket for the Spectrum power supply. tronics has been released recently; it has the backing of a company which has made a name for itself by designing and selling interfaces for the BBC.

Both interfaces will accept both 54in and 3in drives in 40 or 80 track, single or double-side format. SPDOS can also accept old 35 track drives. Up to four drives can be used but each must have its own power supply as the Spectrum does not have any spare capacity. Many of the drives advertised as suitable for the BBC do not have a power supply and that can cost another £30.00.

The most popular system is 54 in and discs cost between £1.75 and £3.00 each. The amount of information they can hold will vary according to the drive and the system used to record it. Both interfaces use a form of double density recording; Beta divides each track into 16 sectors of 256 bytes per sector, whereas SPDOS uses 10 sectors of 512 bytes. A 40 track, single-side drive, allowing one track for the directory, gives 156K and 195K respectively.

The speed of a system depends on several things, including the speed of the drive. All discs spin at 300 rpm, five revolutions per second - but the time it takes to move from track to track will vary. Both systems can work at a number of speeds, from 6ms to 30ms for SPDOS and 6ms to 48ms for Beta. The Beta also incorporates a one second delay, if the drive is not spinning, to allow for older, belt-driven drives to reach operating speed.

Another factor is the method of reading the sectors; Beta follows the usual practice of reading alternate sectors, so the disc has to make two revolutions per track, and SPDOS can read the sectors one after the other and so should be quicker.

The Beta interface, unusually, lies flat from the back of the Spectrum, consequently it is compatible with all full-sized keyboards. It has a through port for other add-ons and is compatible with both the Kempston E printer interface and Sinclair Interface 1. On the right is the connector for the disc drives, which follows the same standard as the BBC and has been successfully used with a BBC drive. To the left is a

On power up you are presented with the copyright notice and an invitation to enter a password. This is the only system which uses passwords, which can be any combination of characters; if you are forgetful you could give all your discs a password corresponding to the ENTER key and so you need only press that in response to the prompt.

You are then into the DOS - Disc Operating System - and presented with:

A >

to remind you that you are in the DOS and that the default drive, the one to which all commands will relate, is the A, or number 1, drive. You can now use any of the DOS commands directly or enter Y to RETURN to BASIC. You can return to the DOS at any time by entering RAND USR 15360 but that is rarely needed.

All the normal Spectrum tape commands, apart from VERIFY, can be used by the disc: the command is simply preceded by RAND USR 15363: REM:. If PRINT USR or LET variable=USR is used then the number returned will be the error message, 0, meaning no error. Calculated parameters or variables can be used as with the tape command.

There are only two variations: by adding a third parameter when saving CODE it can be made to auto-run, and then RUN, rather than LOAD, must be used to auto-run a program. That applies to both CODE and BASIC. When LOADing and SAVEing if the second character of the file name is a colon and the first is A, B, C or D then the command is taken to apply to that drive. That is a useful way to avoid changing the default setting.

The commands that relate only to the drive are ERASE, which will erase a file, CAT, to obtain a catalogue, USR, which can be used to change the password on the disc and NEW, to change the name of a file. MOVE has a special use. When the system saves information to the disc it is stored, in the interests of speed, in successive sectors; when files are erased gaps are left and MOVE simply moves the files up to fill the continued on page 76

SINCLAIR USER January 1985

.00 .00 .00 9.00

5.00

6.00 5.00 6.00

9.00

5.00

9.00

8.00

ecuricor

o 6pm

LEC

3Y

e

h

SC

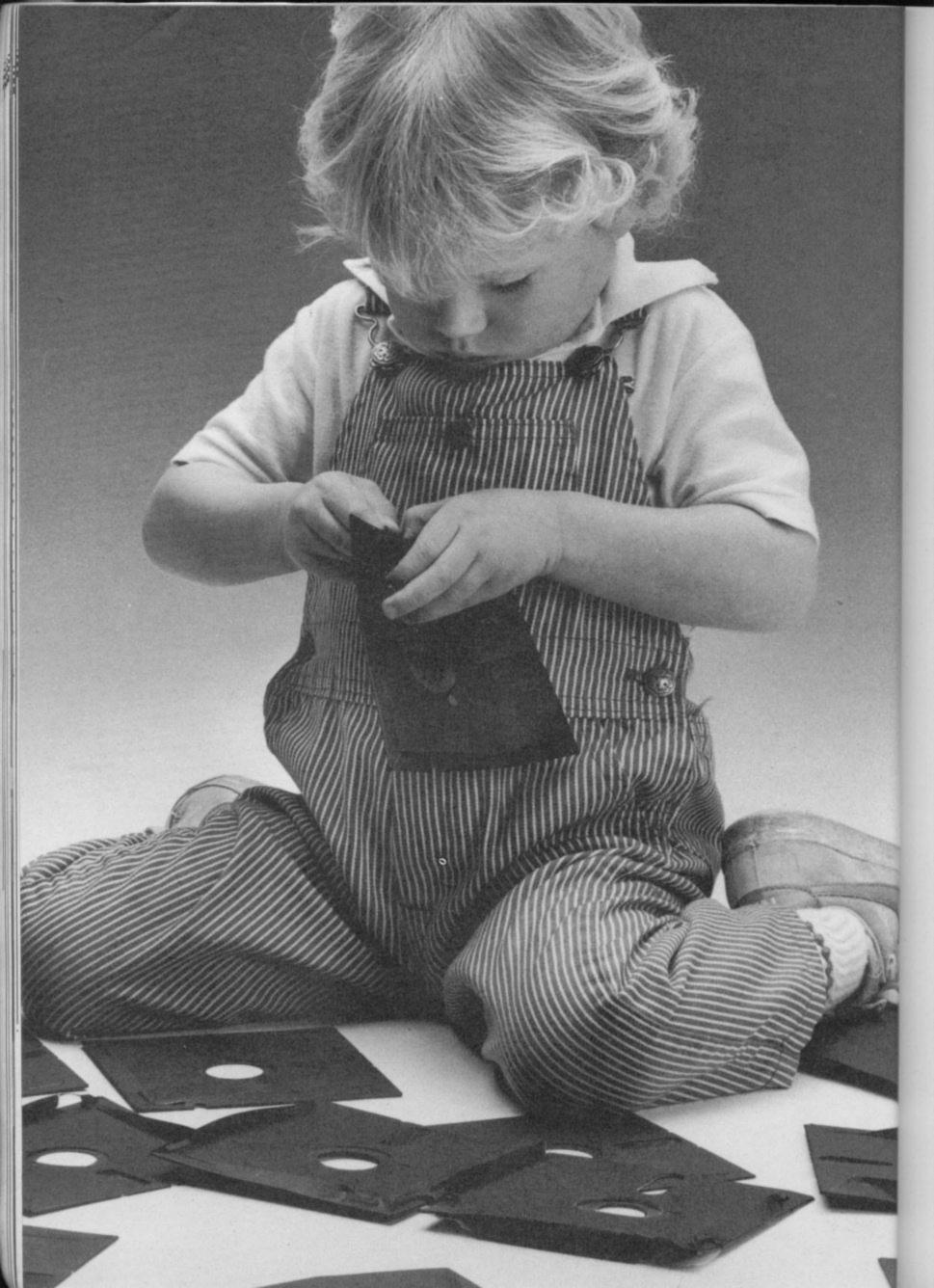

## Herbie Briggs has just destroyed the myth that all floppy discs are created equal.

They seem equal. Until you look at the seams.

That's where equality ends.

Most companies seal their discs with a spot here, a spot there. Leaving most of each seam not sealed at all.

Sooner or later, the seams might do what comes naturally: they bulge. Warp. Pucker. Open up.

Pens, pencils, fingernails—even a fouryear-old's, like Herbie—can catch and snag in those wide open spaces.

That's sloppy. And dangerous. Because if you put a sloppy floppy into your disc drive, it can jam your drive. Ruin your drive head. Lose your data.

So much for their seams. Ours are different.

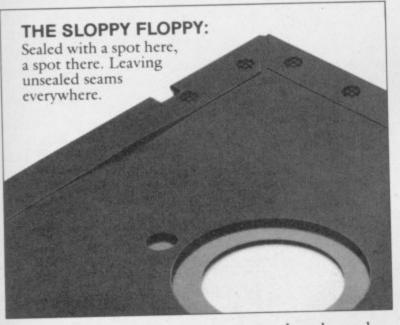

Memorex uses a process we developed, called Solid-Seam Bonding.

Solid-Seam Bonding seals shut every inch of every seam of every Memorex\*floppy disc. Tight as a drum. That makes the Memorex floppy stiffer. Stronger. And your data safer. To resist bulging, warping, puckering, or opening up.

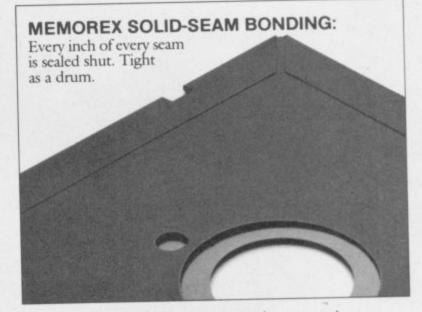

To resist all the things that can jam your drive, ruin your drive head, or lose your data.

Which proves that a Memorex floppy disc isn't equal to all the others. It's better.

Solid-Seam Bonding is just one example of the extra care that goes into every Memorex floppy disc. Be it 8," 5<sup>1</sup>/<sub>4</sub>" or the new 3<sup>1</sup>/<sub>2</sub>." Extra care that lets us guarantee every Memorex disc to be 100% error-free.

The next time you're buying a floppy disc-or a few hundred of them-just remember this:

It's always better to be safe than sloppy. For more information on the full line of

Memorex quality computer media products, including computer tape, call Memorex U.K. Ltd., 96-104 Church Street, Staines, Middlesex. Tel: 0784 51488

Your Data. When it matters, make it Memorex."

MEMOREX

Memorex is a registered trademark of Memorex Corporation. <sup>5</sup> 1984 Memorex Corporation A Burroughs Company

#### Mass Storage

#### continued from page 73

space. PEEK and POKE can be used to randomly read information from, and send it to, the disc. To change the default drive \*"x:" is used where x is the drive. All those commands must have the usual prefix.

The utility disc supplied with the system contains two other commands: FORMAT, to format the disc, give it its password and an identifying name; and COPY to copy a single file or the whole disc in one go. If you have only one drive then prompts are given to swop the discs.

The instruction booklet gives examples of each of the commands and is written with the novice in mind. Details are also included on how to use the system from within your own machine code programs. The assembly listing included for that contains an error, having the line LD (nn),nn, which must be changed to include a register. The index at the back lists the commands, error messages and pin-outs.

The SPDOS, unlike the Beta interface, sits up vertically from the back of the Spectrum. It has a through port for add-ons but is not compatible with Interface 1. The lead for the disc is connected on the right hand side, using a disc connector onto the PCB, like the TRS80. On the top at the front is a LED and a reset button. The lead for the power supply has to be threaded through a hole in the interface. It will fit most full-sized keyboards, the only exception being the Transform which is rather high at the back.

Powering up, or pressing the reset

As with the Beta all the normal tape commands can be used in the usual way, apart from MERGE which will always auto-run. To make them relate to the disc they must be preceded by PRINT #4:.

The commands that relate to the disc, which must also use the PRINT #4 prefix, are: CAT, to obtain a catalogue — this can be followed by a string so that only those files containing the string are listed; CLEAR which performs a block delete; ERASE to erase a file. — this includes a wild-card facility where  $\land$  can stand for any character; MOVE renames files or can be used to copy them.

SPDOS supports sequential files and a number of commands are used for that: OPEN # and CLOSE # are used to open and close files; PRINT # sends information while INPUT # and IN-KEY\$ # are used to read it back. To use FORMAT the original system disc has to be in the current drive. That gives the disc its identifying name. Unlike the Beta system errors are returned as a Basic error message.

The system disc contains two other system utilities. The first of those is "copysys", a program which will copy the system, except for FORMAT, to another disc — necessary if you want to use CAT on the other disc. The other program is "minidos", a stripped down version of the system which does not, as far as is apparent, include the sequential access commands. Also on the disc is a simple address book program which shows the use of sequential files plus three commercial programs, **Tasword** 

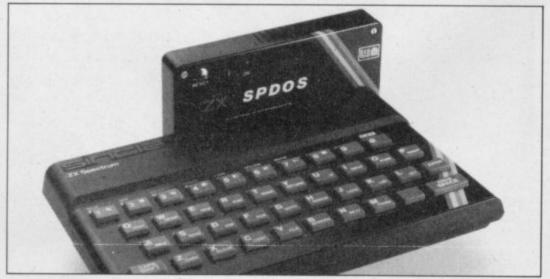

button, automatically loads the operating system into memory. If a program has been saved with the name "AUTO", in upper case, then that will also be loaded. If the program is in BASIC and was saved using LINE then it will auto-run. CODE will auto-run from its first address. **II, Masterfile** and **Omnicalc 2.** Those have been converted to use the system and include demonstration data.

Choosing between the two systems will depend entirely on what you want to use a disc system for. Both are very quick; using the same test program as last month that is,

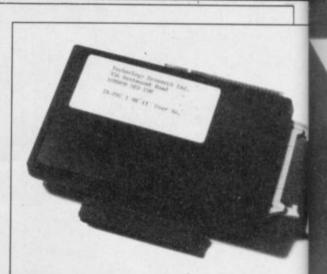

10 FOR n=1 TO 30 20 SAVE ("test"+STR\$n) CODE 32000,200 30 NEXT n

- and changing line 20 to suit the system, SPDOS took 58 seconds in saving, 23 loading and 29 erasing while the Beta took 55, 33 and 47 respectively. Formating depends on the number of tracks and sides; with an 80 track, single side disc SPDOS took 2 min 43 seconds and Beta 1 min 10 seconds.

If you only want to write your own programs then SPDOS with its overlays, sequential access and faster loading times has the edge.

If you also want to put your favourite commercial programs on disc then the Beta system is more suitable, unless you are into machine code. The system occupies just 112 bytes of memory below the Basic program area; it also uses the printer buffer when loading code but when doing so it saves the buffer to the disc, carries out the command, and then reloads the buffer.

Both systems allow for a large number of directory entries, Beta 128, and SPDOS 144. With the latter you have more space per disc. Both require additions to the commands, the syntax for SPDOS being slightly easier to enter from the keyboard. Both sell for similar prices, Beta £99.00 inclusive, SPDOS £99.00 plus VAT.

The winner in the contest between the disc drives will be the one which receives most software support. Both companies claim to be talking to software houses. In the meantime more systems are due to be launched. Next month we look at those, including the new system from Thurnell Electronics, priced at only £150.00 for both interface and drive.

Watford Electronics, Cardiff Road, Watford, Hertfordshire. Tel. 0923-40588

Technology Research Ltd, Unit 18, Central Trading Estate, Staines, Middlesex, TW18 4XE. Tel. 81-63547

# TURBO CHARGE YOUR SPECTRUM

## Outperforms any Spectrum interface

The unique Turbo interface from Ram gives you all these features – and more – in one unit:

- A variety of interfaces including: Rom cartridges, two 9-way D plugs for standard joysticks, PLUS full expansion bus at rear.
- \* Compatible with Kempston and Protek protocols.
- \* Works with latest Quickshot Mk II auto rapid-fire joysticks!
- \* Choice of Rom cartridge or tape cassette software.
- \* Instant program loading with cartridge software.
- Built-in power safety device unique to Ram Turbo.
- \* Full one year guarantee.
- Immediate availability 24 Hr despatch on receipt of P.O./ credit card details (cheques – seven days).
- \* Incredible value only £22.95.

So don't wait around – simply complete the coupon and send it to us today.

Or call our credit card hot line on 02514 25252. (Access and Visa welcome).

Ram Electronics (Fleet) Ltd, 106 Fleet Road, Fleet, Hampshire GU13 8PA

| Please send me:         |                                                                         | despai<br>credit ca | tch for |
|-------------------------|-------------------------------------------------------------------------|---------------------|---------|
| Spectrum<br>+ £1 p+p (c | Turbo Interface(s) at $\pounds 22.95$<br>overseas orders $\pounds 3p+p$ | Postal              | orders  |
| Quickshot               | II Joystick(s) at £9.95<br>purchased with Turbo – normally £            | 12.95 + £1          | p+p)    |
| I enclose cheque/post   | al order or charge my Access/Visa                                       | for:£               |         |
| A VISA                  |                                                                         |                     | Π.      |
| Name                    |                                                                         |                     |         |
| Address                 |                                                                         |                     | -       |
|                         | Tel                                                                     |                     | SU 1    |
|                         | Sectronics (Fleet) Ltd, 106 Fleet Road, Fleet,                          | Hampshire GU        | 13 8PA  |
|                         |                                                                         |                     |         |

y 1985

E

he in ile er k, 43

rd-

he bu he he he he

m-

nd ve di-

or

er

lar

)S

en

ch

th ft-

ext

he

cs, er-

rd.

ral E.

Trade and export enquiries welcome.

# THE SINCHAIR QL MONITOR

Developed in conjunction with Sinclair Research Ltd., the Sinclair Vision QL monitor is based on proven Taxan monitor technology.

Its black angular design and 12" non-glare tube result in a remarkably compact unit that complements the QL in looks and performance - including 85 column text display.

The Sinclair Vision QL is the ideal monitor for high resolution colour graphics and professional business applications.

Comes complete with cable and full 12 months warranty.

Specifications: Input form: RGB Amplifier type: Linear VideoBandwidth: More than 18MHz Dot (Slit): 0.38 mm Display area: 214 mm (H) x 158 mm (V) Dot resolution: 640 (H)

sinclair a

Recommended by Sinclair Research Ltd. for use with the Sinclair QL computer. Manufactured for and sold, guaranteed and serviced by MBS Data Efficiency Ltd.

AVAILABLE FROM SELECTED BRANCHES OF MAJOR RETAILERS NATIONWIDE

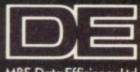

× 440 (V)

MBS Data Efficiency Ltd

Computer Peripherals Division, Maxted Road, Hemel Hempstead, Herts: HP2 7LE Tel: (0442) 60155 (20 lines) Telex: 825554 DATEFEG 000

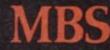

of the Micro Business Systems plc group of companies.

00000000000 Sinclair' and 'Reare registered and domar Col' Sinda Research Ltd.

C Heatry

#### **QL Software Scene**

### **Psion Chess: Queen of** the chequered board

QL CHESS is the most pow-OL and, not surprisingly, is produced for Sinclair Research by Psion.

The most remarkable attribute of the package, according to Psion, is its threedimensional representation of board and pieces. Although, on first sight, those graphics seem complex the 3D representation has been created with the minimal amount of effort by putting the board into 3D perspective. When one piece takes another it moves in front of it but when the knight, for instance, advances over a piece it moves behind.

The display is effective and watching the computer play through a demonstration will show you what can be achieved by a programmer who is more than competent on the QL.

QL Chess also has the attraction of being one of the fastest computer chess programs on the market. In Level Zero Novice Mode, for instance, it can make more than seven moves in less than a second.

The program supports a normal, birds-eye view, representation of the chess board. Psion has made the format of the display similar to the one used in its suite of business programs for the QL. The options and commands are shown at the top of the screen, the conventional view of the board at middleright and a list of moves which are scrolled up middleleft. The list of moves can be output to a printer which will then keep a hard copy of the game as it progresses. In that way you will be able to see where you went wrong in a game or, in demo mode, how to improve your standard of play.

erful game available for the gram was a preview version made by the human player there were bound to be some disappointments. The major one involved the 3D screen display where the commands and options were not listed. A good memory is required if vou do not want to keep moving back to the overhead 'flat' representation. Psion could have made the board smaller and incorporated a command/ option panel at the bottom of

As our copy of the pro- move within the time last and Infinite Time lifts all the restrictions of the clock. There is also a Wait option available to the human player which suspends the game. That will be useful if cheating on the clock is required.

Once you have set up the display and level to your satisfaction you can start a new game by pressing \$. All the pieces are put into their ini-

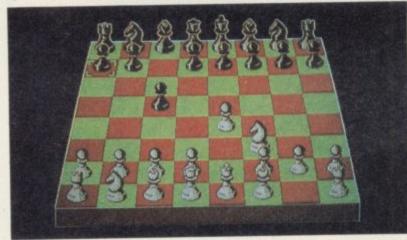

made switching between options easier.

There are 12 levels of play which can be interchanged at any time during a game, except when the computer is thinking about a move. The first level is Zero and has been designated for the novice by the authors. It produces a simple but robust game and makes its opening move in a fraction of a second.

Any beginner will be more than flustered by the speed at which moves are made. Psion has come close to the precipice of unplayability. We are sure that the game could hold a record as one of the fastest chess games around.

The other levels range from one to 11. Level One plays at two minutes a move and Level 11 at a maximum time limit of four minutes. Above those levels Equal Time makes the computer

the screen which would have tial positions and the clock starts ticking away.

Movement on the normal and 3D boards is accomplished in different ways. During 'flat' representation a cursor is moved, using the cursor keys, to a chosen piece and the ENTER key is pressed. The cursor is then moved to the new position of the piece which is then deposited on the square.

The 3D representation provides a cross-hair which is shifted using the cursor keys and which acts in the same way as the 'flat' cursor. Movement could not be easier and the list of moves is tabulated in algebraic notation. No need to enter those long formulae when you want to make a move.

If you make a move of which you are not proud you can take back the piece before the computer makes fun of your folly. There are other ways of cheating. The first,

and simplest, is to use Hint which will tell you the move the computer would make in your place. It is also possible to make the QL take back the best move it can make and substitute the next best. In that way the QL can be forced to play a second-rate game and you could come out on top.

Psion has also built an option into the game which allows you to see the strategy the QL is taking. The Analysis option displays the moves which the computer considers before making its final choice and it will give you some idea of the patterns being created in the game.

OL Chess is likely to take a well-deserved place in the history of computer chess. It could rank with such names as Sargon and Sci-Sys which, undoubtedly, it could outplay if only in terms of speed.

The QL is an ideal chess machine and the software which Psion authors have written to maximise its powers is state of the art. The game's prowess has already been demonstrated at the European Chess Championships in Scotland and its usefulness to someone seriously interested in chess is undeniable. It can beat the masters.

Psion has also thought of the beginner. There is a full set of Help routines within the program. These should answer most queries of a technical or general nature.

If you own a QL then QL chess should certainly occupy a place in your software library, even if it keeps giving you a sound thrashing. The style and quality of the product would make it attractive at double the outlay.

It is also the first program which QLUB members will get at a discount price. The discount alone makes membership worthwhile.

John Gilbert

**OL CHESS** Format: Microdrive Price: £19.95 (QLUB, £14.95) Gilbert Factor: 9

00 000

insearch Etc)

00

High Resolution Graphics

SOFTWARE PRESENT

- Full Animation
- Sentence Input
  12 Separate adventures
  Sound Effects

The tiny principality of DORCASIA was a pleasant fertile land until the wizard ZENDOS used his evil powers to cast the country into perpetual darkness until all citizens pledge obedience to him.

It is known that through the SPELL OF DARKNESS Zendos has trapped the spirit of each month into one of 12 GOLDEN TEMPUS RUNES or RUNIC HOUR GLASSES hidden deep within his mysterious and magical castle

As the land dies in the grip of the black desolation a hero must be found to locate and destroy the 12 hour glasses thus releasing the months and returning Dorcasia to the natural forces of the seasons.

Each glass has a RUNIC inscription around its base which you must read and understand. Only saying these words will lift that part of the spell. To protect the hour glasses Zendos has placed them in 12 separate rooms in his castle, each room linked to a different exterior gateway by a devious route.

Depending on which entrance you select Zendos ca spells which change the locations of rooms within his castle to confuse you. The menacing creatures and challenging problems which confront you at every turn mean that only the brave and the clever will succeed.

01:e

#### THE ORACLE'S CAVE

#### Our best seller available for the **48K SPECTRUM and COMMODORE 64.**

Oracle's Cave is a unique adventure game featuring continuously displayed high resolution graphics and text, a new cave layout and event sequence for every game and a time limit on every adventure.

Available on cassette from Selected Branches 39 WHSMITH and other leading retailers or direct from:

SPECTRUMARK

#### DORCAS SOFTWARE

3 The Oasis, Glenfield, Leicester LE3 8QS at £7.95 (inc. VAT) Postage and Packing FREE

#### **MONITOR/PRINTER PACKAGES** FOR

#### SINCLAIR QL

#### **\*** NO INTERFACING PROBLEMS. JUST PLUG-IN AND GO! **★ ALL SYSTEMS FACTORY-TESTED BEFORE DESPATCH TO YOU!**

#### PACKAGE DEALS

|            |                                | Package |
|------------|--------------------------------|---------|
| MONITOR    | with PRINTER                   | Price   |
|            | Brother HR5 plus mains adaptor | £425    |
| Microvitec | Epson RX80 F/T                 | £585    |
| 14" colour | Epson FX80                     | £725    |
| 1451DQ3    | Epson FX100                    | £869    |
|            | Epson DX100                    | £745    |
|            | Brother HR15                   | £715    |
|            | Canon PW1080A NLQ              | £649    |
|            | Epson JX80 colour              | £895    |
|            | Canon PJ1080A colour           | £835    |

Epson parallel printers supplied with RS232C I/F fitted Canon printers supplied with Miracle Systems I/F. All monitor and printer leads included. PRICES ARE INCLUSIVE OF VAT. Add £12 for delivery.

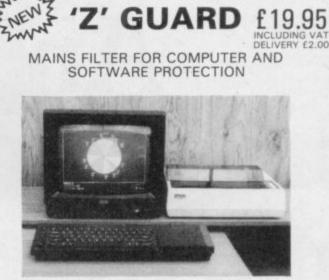

(Illustrated: QL with Microvitec 1451DQ3 and Epson RX80F/T)

| PRINTERS          |       | ACCESSORIES        |
|-------------------|-------|--------------------|
| Dot matrix:       |       | Tractor feeders:   |
| Epson RS80        | £260  | FX80               |
| RX80F/T           | £290  | LQ1500             |
| FX80              | £425  | DX 100             |
| FX100             | £620  | HR1                |
| LQ1500 ·          | £1125 | HR15               |
| JX80 colour       | £625  | HR25/35            |
| Canon PW1080A NLQ | £375  | Cut-sheet feeders: |
| PJ1080A colour    | £529  | DX100              |
| Daisy Wheel:      |       | HR15               |
| Epson DX100       | £495  | HR25/35            |
| Brother HR1       | £675  | Keyboards:         |
| HR15              | £450  | DX100              |
| HR25              | £795  | HR15               |
| HR35              | £995  | RS23C I/F          |
|                   |       | RS23C 2K buffer    |

#### MONITORS

|      | Colour:                   |      |
|------|---------------------------|------|
| £35  | Microvitec 1431 Std. res. | £199 |
| £60  | 1431 MZ Spectrum          | £235 |
| £90  | 1451 Med. res.            | £299 |
| £95  | 1451 DQ. QL               | £275 |
| £90  | 1441 High res.            | £506 |
| £99  | 1431 PAL/Audio            | £259 |
|      | 1451 PAL/Audio            | £375 |
| £250 | Monochrome:               |      |
| £250 | Philips                   |      |
| £250 | BM7502 green              | £92  |
|      | BM 7522 amber             | £92  |
| £170 | Sanyo                     |      |
| £170 | DM2112                    | £90  |
| £30  | DM8112                    | £125 |
| £65  | Novex 12/800              | £120 |

FOR PRINTERS/MONITORS-ADD £10 FOR DELIVERY FOR ACCESSORIES-ADD £5 FOR DELIVERY

ZEAL MARKETING LIMITED VANGUARD TRADING ESTATE, STURFORTH LANE, CHESTERFIELD S40 2TZ. Tel: 0246-208555 Tlx: 547697

## Ask for our products at How for our products at your local computer shop Extend your 16k pectrum to 48k for ūst£27.00. And get a Free gram worth£4:50 into the bargai Is the manual past chapter 24 a mystery to you? 'Beyond Horizons' shows 48K Spectrum users how to PEEK and POKE systems variables, how to manipulate the display file, how to control the attributes, how to find out how much spare memory is left and much, much more. With the SP48 this program is free. On its own, £4.50.

#### SP48B, 32k Memory Extension with Program - £27

The SP48 simply plugs into the sockets provided by Sinclair inside your Spectrum and turns your 16k machine into an absolutely standard 48k ready to run 48k programs.

The SP48 fits Issue 2 and Issue 3 Spectrums. Full step-by-step instructions are provided. Fitting is easy and there is no soldering.

The SP48 carries our full warranty and all our customers enjoy the benefits of our renowned product support.

And you get a free copy of Beyond Horizons, and educational program which has already enlightened thousands of 48k Spectrum owners about the inner workings of their computers.

#### 48/80 FORTH

This compiler and editor is fast becoming recognised as the most professional and highest quality implementation of the FORTH language on the Spectrum. FORTH gives you the speed of machine code without the tedium of machine-code programming.

All the Spectrum's excellent graphics commands are retained including DRAW, PLOT and CIRCLE. Real arcade quality sounds can be produced using BEEP.

More advanced FORTH programmers will find that 48/80 FORTH provides a complete implementation of FIG-FORTH, including the sophistications of BUILDS, DOES and CODE.

Each 48/80 FORTH cassette includes a separate FORTH editor which uses part of RAM as if it were disk. The 48K Spectrum allows a 16k RAM 'disk', while leaving nearly 20k of dictionary space. A comprehensive user-manual is also included, which covers both compiler and editor, and has a lucid beginners introduction. Extensions to 48/80 FORTH will shortly be available to existing customers at a nominal charge. These will include floating point arithmetic, and microdrive handling.

TRADE ENQUIRIES WELCOME - Are you on our trade/export mailing list?

All products on this order form are in stock. Same day dispatch for phoned Access and Visa orders. To East London Robotics Ltd; Please send by return (tick items required)

| SP48B (for Spectrum Issues 2 or 3) £27           BEYOND HORIZONS (48k) £4.50           48/80 FORTH (48k or 80k) £14.95                   |                       |
|----------------------------------------------------------------------------------------------------|-----------------------|
| Postage 0.65p. 1 enclose a cheque/PO for                                                                                                 | My Access/Visa No. is |
|                                                                                                    | 66                    |
| Name                                                                                                    |                       |
| Address                                                                                                    |                       |
|                                                                                                    | SU/1                  |
| East London Robotics Limited,<br>Surrey GU2 5HN.<br>Orders and special enquiries<br>Guildford (0483) 505605<br>Telex 859428 (Trade only) |                       |

#### Crossword

#### ZXWORD by Henry Howarth 8 11 10 16 14 15 13 12 18 17 19 23 20 22 21 24 28 27 26 25 29 32 33 31 30 35 34

#### ACROSS

- 6. The serious sounding micro (6)
- 8 Famous school gets hard disc drive (10)
- 10. Confusion over sin in a variety of language (7) 11. Screen speed or what the writer ate apparently (5,4)
- 12. Ten operations between hardware units (1,1)
- 13. Little piece of card punched out in Africa (4)
- 14. A real part of memory (4)
- 16. Small cathode ray tube? (3) 17. Methodical shrink employed in the computer
- industry? (7,7) 20. Slang, perhaps, understood by more than one
- computer (6,8) 25. Rush to execute a program (3)
- Synchronization in the beginning (4) 26.
- 27. Basically, keep the program (4)
- 28. Have real fun, initially, on the airwaves (2)
- 30. mV (9)
- 32. Move the editor when moved on screen (7) 34. Determination needed to produce 23s (10)
- 35. Sounds like we see facts on BBC (6)

#### DOWN

- Interference on the telephone (4,5)
- Pieces of binary (4)
- See information on Prestel, for example (8)
- Are they addicted to computers? (5) Reset or otherwise refresh (7)

- Or gates designed for memory (7)
   Training organised by the C.I.A.? (3)
   Occasion to reveal calculator company (5)
- 15. Language used with incomplete apple (3)
- 18. Room for invaders (5)
- 19. Fetching-like gun dogs? (9)
- 21. A capital metal oxide semiconductor (3)
- A memorable place for filming, possibly (8)
   Vivid description of display? (7)
- 24. Ace computer company from another planet (7)
- 29. All go crazy about this language (5)
- 31. Garbage in, garbage . . . stumped! (3)
- 33. Eat cards and paper tape (4)

Solution on page 192

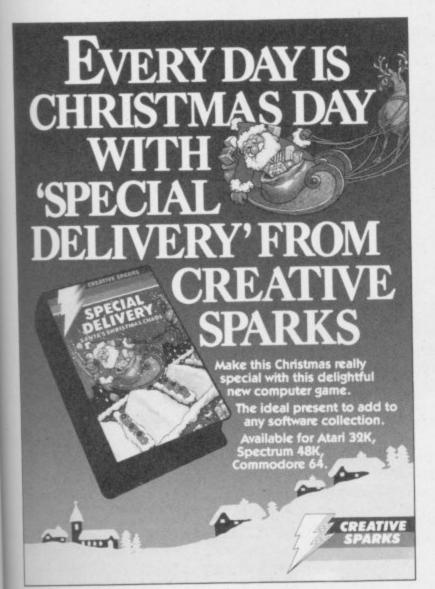

etic.

ling

285

VISA

SU/1

5

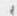

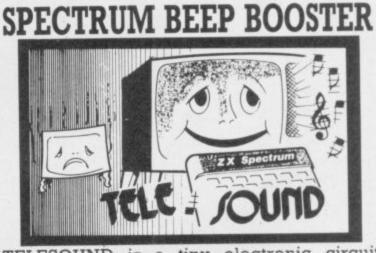

TELESOUND is a tiny electronic circuit which considerably enhances the sound volume and quality of the Spectrum sound output. Adjustable from a whisper to a roar, TELESOUND provides added realism and excitement for games players and security for programmers. No cutting, no soldering, just connect.

TELESOUND gives you real sound for only £9.95 inclusive of post, packing etc. Please state your computer when ordering.

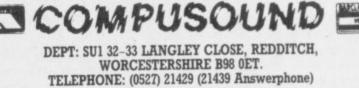

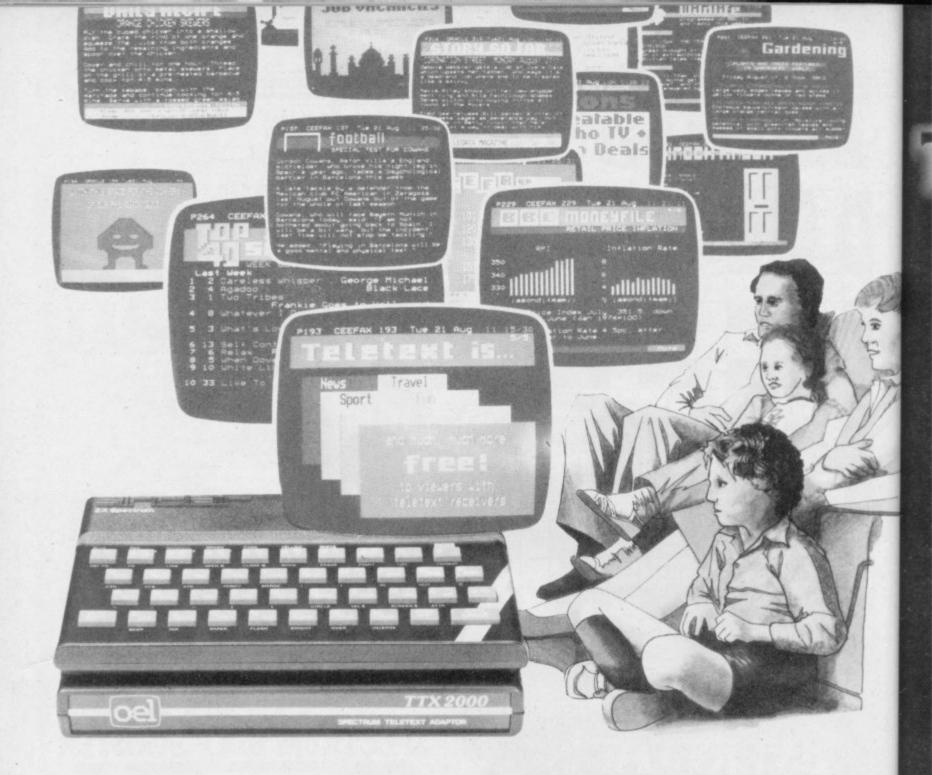

# A wealth of free information is yours for the asking with the TTX 2000 Teletext adaptor.

The new TTX 2000 adaptor lets you use Teletext in a way that's never been done before.

Now you can link together your ordinary T.V. and your standard Spectrum and call up a wealth of broadcast information on Ceefax and Oracle covering just about everything from news, sport, reviews and entertainment to competitions, financial advice, advertisements and consumer topics.

You can store Teletext pages on Microdrive or produce immediate hard-copy printout, and download the Spectrum Telesoftware being jointly transmitted by O.E. Limited and the broadcasting companies exclusively for TTX 2000 users (upgrade downloader ROM available shortly).

The TTX 2000 is very simple to use and no modifications at all are needed to your Spectrum or T.V. Once you're set up you don't pay a penny more, no matter how often you use the system. Just think – no connection charges, subscriptions or "access time" bills.

Just a few simple commands let you find your way into the

information rich world of Teletext. Return the coupon, or contact our help desk for more information.

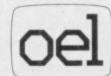

O.E. Ltd., North Point, Gilwilly Industrial Estate, Penrith, Cumbria, CAll 9BN. Tel: 0768 66748

| P.O. made payable<br>including VAT and | TTX 2000. I enclose a cheque/<br>e to O.E. Ltd. for £143.75<br>i P&P.*<br>Access/Visa account (delete |
|----------------------------------------|----------------------------------------------------------------------------------------------------|
| Card No                                |                                                                                                    |
| Name                                   |                                                                                                    |
| Address                                |                                                                                                    |
| Postcode                               |                                                                                                    |

undre

accu

York

with

them

they

none

## CHOISE STRUSTERS THE COMPUTER GAME BY DAVID CRANE

C 1984 COLUMBIA PICTURES

Yes. Ghostbusters is a computer game, too. The game play follows the film with incredible accuracy. Even down to the chart-topping music score. Your task is to rid the world – and in particular New York City – of a cataclysmic plague of ectoplasmic nasties.

BN

ting

Play it well and we give you a Ghostbusters franchise – with your own secret account number. Use this number and the money it brings you, to buy the same ghost busting gear they had in the film. (Don't worry – we'll give you some money to get started.)

You will have earned it. And you can use it to go to undreamed of levels. Don't try to use someone else's number, we'll find out. From then on, it's you against the ghosts. All the way to the Temple of Zuul.

Where the final battle begins...

Designed by USA's David "Pitfall II and Decathlon" Crane and running on Commodore 64 cassette and disk and Spectrum. Coming soon on other systems.

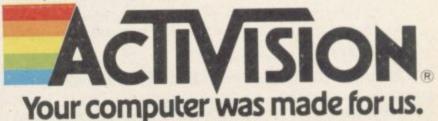

AVAILABLE FROM SELECTED BRANCHES OF BOOTS, WH SMITH, JOHN MENZIES, LASKY'S, SPECTRUM, RUMBELOWS, WOOLWORTH AND GOOD COMPUTER SOFTWARE STORES EVERYWHERE.

# उल्लाल मि

See the pack-see the screen-see the game. See the difference the moment you pick up one of the games from Firebird's new Silver Range.

The difference is that our packs show the high quality you'll see on the screen when you play, so you know exactly what you're buying.

Here's a sneak look at three of the NEW games:

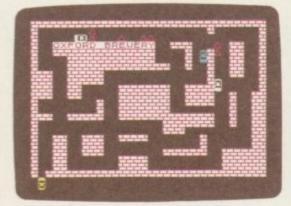

#### RUN BABY RUN

RUN BABY RUN is a demanding cop chase around five derelict locations. You, the getaway driver must dispose of six pursuing police cars and elude the seventh car's fire power to make good your escape. It's not as easy as it sounds...

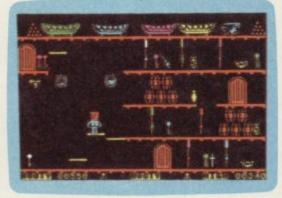

#### BOOTY

Well shiver me timbers and splice the mainbrace and pass the grog, me hearties. Here be the greatest pirate adventure of them all, aboard that scourge of the Seven Seas – the dreaded Black Galleon. Feast yer eyes on the BOOTY-ful treasure stored in 20 holds. There be pirates, parrots and fun galore. If you don't like it, matey, we'll hang you by the highest yard-arm!!!

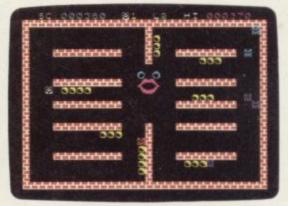

#### CRAZY CAVERNS

Ten Crazy Caverns, ten hungry mouths to feed. Line up the Crunchy Cubes and cannon them into the Craving Craw. Watch out for the Crazy Crashers coming to convert your little Cubey Crammer into a Crushed Crisp. It's a cracker!

#### Look out for these games in the FIREBIRD silver range at selected high street stores.

SPECTRUM: THE WILD BUNCH · BOOTY · MR. FREEZE · TERRA FORCE · VIKING RAIDERS · MENACE · EXODUS · RUN BABY RUN · CRAZY CAVERNS · BYTE BITTEN. COMMODORE 64: BOOTY · MR. FREEZE · EXODUS · HEADACHE · ZULU · GOGO THE GHOST. VIC 20: SNAKE BITE · MICKEY THE BRICKY.

BBC MICRO B: BIRD STRIKE · GOLD DIGGER · ACID DROPS · DUCK! · ESTRA · THE HACKER.

# BARANTE

The same high standard applies to all twenty games in the range and all are available at the remarkably low price of

£2.50

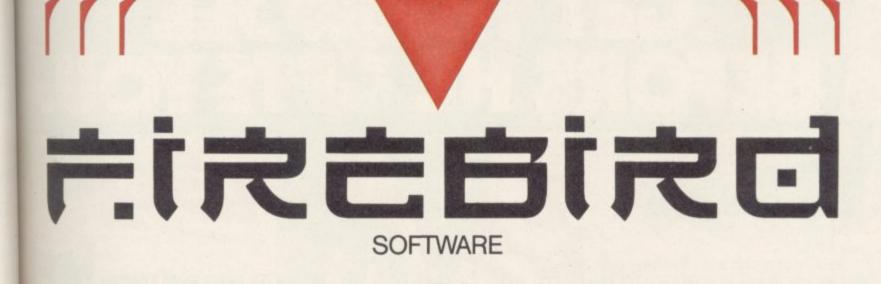

The new range from British Telecom.

BITTEN.

You'd better believe it!!!

FIREBIRD SOFTWARE, WELLINGTON HOUSE, UPPER ST. MARTIN'S LANE, LONDON WC2H 9DL. TEL: 01-379 6755/5626 Firebird and the Firebird logo are trademarks of British Telecommunications plc.

Available for B.B.C. Model "B", Electron, Spectrum and Commodore 64. Espionage is available from all leading High Street Stores and quality Computer Games Specialists. Price **£8.95** Retailers contact Mr. Len Fisher on our telephone hot-line (0642) 227223.

A GAME OF INTRIGUE & SKILL IN THE OIL BUSINESS. SU 1 85

MODULAR RESOURCES LIMITED

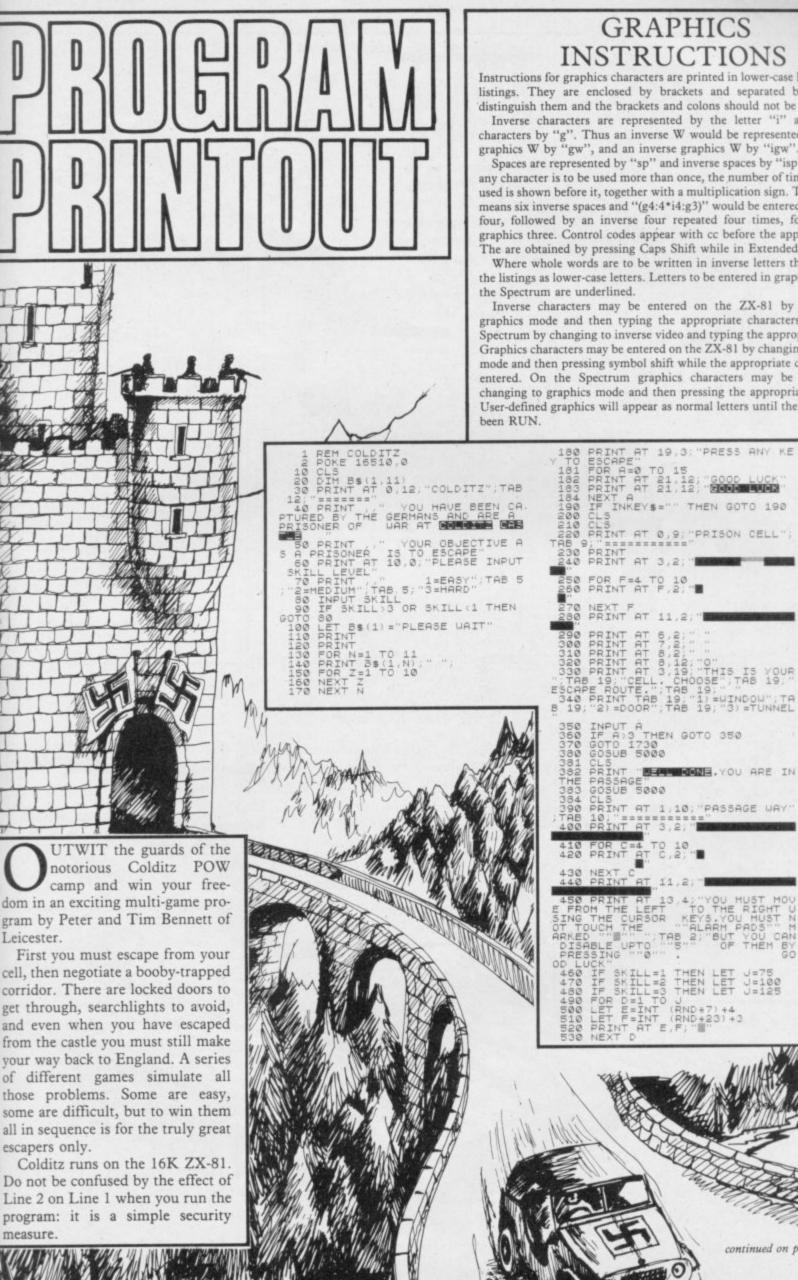

GRAPHICS INSTRUCTIONS

Instructions for graphics characters are printed in lower-case letters in our listings. They are enclosed by brackets and separated by colons to distinguish them and the brackets and colons should not be entered.

Inverse characters are represented by the letter "i" and graphics characters by "g". Thus an inverse W would be represented by "iw", a graphics W by "gw", and an inverse graphics W by "igw". Spaces are represented by "sp" and inverse spaces by "isp". Whenever

any character is to be used more than once, the number of times it is to be used is shown before it, together with a multiplication sign. Thus "6\*isp' means six inverse spaces and "(g4:4\*i4:g3)" would be entered as a graphic four, followed by an inverse four repeated four times, followed by a graphics three. Control codes appear with cc before the appropriate key. The are obtained by pressing Caps Shift while in Extended mode.

Where whole words are to be written in inverse letters they appear in the listings as lower-case letters. Letters to be entered in graphics mode on the Spectrum are underlined.

Inverse characters may be entered on the ZX-81 by changing to graphics mode and then typing the appropriate characters and on the Spectrum by changing to inverse video and typing the appropriate letters. Graphics characters may be entered on the ZX-81 by changing to graphics mode and then pressing symbol shift while the appropriate characters are entered. On the Spectrum graphics characters may be obtained by changing to graphics mode and then pressing the appropriate character. User-defined graphics will appear as normal letters until the program has

continued on page 90

IS YOUR AB 19."

TUNNEL

MELL DONE.YOU ARE IN

SLOW LET 0=0 LET G=4 LET H=3 LET G1=6 LET H1=H IF INKEY\$="8" THEN LET H=H+ 190 PRINT AT N.O. 200 NEXT N LET G=21 FOR N=0 TO SKILL FOR N=0 TO SKILL LET F=INT (RND\*21) LET D=INT (RND\*31) PRINT AT F,D; "W" NEXT N LET G1=G LET H1=H PRINT AT G1,H1; "W" IF INKEY\$="S" THEN LET H=H-610 IF INKEY\$="7" THEN LET G=G-620 IF INKEYS="6" THEN LET G=G+ 630 IF INKEYS="5" THEN LET H=H-1320 IF INKEY\$="8" THEN LET H=H+ 650 IF INKEYS="0" THEN LET 0=0+ 1 660 IF G=3 THEN LET G=G+1 670 IF G=11 THEN LET G=G-1 680 IF H=2 THEN LET H=H+1 690 LET I=PEEK 1650+PEEK 1 6397+1 700 PRINT AT G1 H1; " 710 LET POS=PEEK (I+33+G+H) 720 IF H=26 THEN GOTO 750 730 IF POS=CODE "E" THEN GOTO 1 810 740 PRINT AT G,H; "P" 750 GOTO 580 760 GOSUB 5000 761 CL5 762 PRINT "ELL DONE.YOU ARE AT THE LOCK" 763 GOSUB 5000 764 CL5 770 PRINT AT 0,12; "LOCK" TAB 12 "THEN OTHER 1330 IF INKEY\$="6" THEN LET G=G+ 1340 IF INKEYS="7" THEN LET G=G-1350 LET I=PEEK 16396+256\*PEEK 1 6397+1\_\_\_\_ 6397+1 1360 LET POS=PEEK (I+33+G+H) 1370 IF POS=CODE "" THEN GOTO 1 910 1380 PRINT AT G,H:"B" 1390 IF G=0 THEN GOTO 1410 1400 GOTO 1240 1410 GOSUB 5000 1411 CLS 1413 PRINT " FERIONE. YOU CROSS ED THE YARD" 1414 GOSUB 5000 1415 CLS 1415 CLS 1415 CLS 1420 PRINT AT 0,9, "DRIVE WAY",TA B 9; "======"" 1430 PRINT AT 2,1;"YOU MUST NOU GET DOUN THE.... MINED DRIVE AN D THEN YOU ARE ALMOST FREE" 1440 PRINT "YOU ARE A """ AND THE MINES ARE"" 1450 PRINT "YOUR CONTROLS ARE -"TAB 9:"" "S"=RIGHT";TAB 9;" 5 ""=LEFT" 1450 PRINT AT 17,4;"PRESS ANY KE Y TO CONTINUE" 1470 IF INKEY\$="" THEN GOTO 1470 1475 CLS 1480 LET A=CODE "" 1490 LET F=A 1500 LET F=A 1500 LET Y=X 1550 FOR 0=0 TO (75+5KILL) 1560 LET X=N+(SGN (CODE "" -INT (RND\*CODE ""))) + (N OR) \* (N OX) + ( N=A] - (N=X) 1500 LET Y=Y - (INKEY\$="5") + (INKEY \$="5") 1600 IF RND.8 THEN PRINT AT B-C N+(INT (RND\*CODE "")+C);"";TA 0397+1 1360 LET POS=PEEK (I+33+G+H) 1370 IF POS=CODE "∰" THEN GOTO 1 780 PRINT AT 3.1, AT THE OTHER SIDE OF THIS DOOR IS A COURT YAR D.YOU MUST CROSS THIS BUT FIRST YOU MUST UNLOCK THE DOOR, YOU MUST UNLOCK THE DOOR, YOU MUST UNLOCK THE NUMBER IS BEUEEN 10 AND 100 IT HAS NO SIMI LAR DIGITS SO 33 CANN OT OPEN IT S10 PRINT PRESS ANY KEY TO CONTINUE S20 IF INKEYS=" THEN GOTO 820 830 CLS 835 PRINT AT 0.13, LOCK TAB 13 \$="8") 1600 IF RND>.8 THEN PRINT AT B-C ,N+(INT (RND+CODE "")+C);"[";TA B 31 1600 IF RND).8 THEN PRINT AT 5-C N+(INT (RND+CODE "")+C);"";TA 5 31 1610 PRINT AT 5 N-C;" "",AT X+C,Y; 1620 LET F=F+C 16399+256) 1640 IF U=CODE "" OR U=CODE """ THEN GOTO 1670 1650 NEXT 0 1650 NEXT 0 1650 POR A=0 TO 50 1670 FOR A=0 TO 50 1680 PRINT AT 10,15; "BANG" 1681 PRINT AT 10,15; "BANG" 1681 PRINT AT 10,15; "BANG" 1690 NEXT A 1700 GOSUB 5000 1710 GOTO 1910 1720 GOTO 2070 1730 LET B=INT (RND+2)+1 1740 CLS 1756 IF A:S THEN GOTO 380 1756 IF A=B THEN PRINT "A GUARD UAS UAITING FOR YOU. YOU WERE THROWN BACK INTO YOUR DARK CEL 1120 PRINT AT 0,9 "COURT YARD IT AB 9: "######### 1130 PRINT AT 2,0, YOU MUST NOW PEACH THE OTHER SIDE OF THE C DURT YARD WITHOUT BEING SPOTTED BY A SEARCH LIGHT."TAB 8: "T AB 8: YOUR CONTROLS ARE - TAB 8 "S=LEFT TAB 8: "8=RIGHT" TAB 8 "S=LEFT TAB 8: "8=RIGHT" TAB 8 "S=LEFT TAB 8: "8=RIGHT" TAB 8 "S=LEFT TAB 8: "8=RIGHT" TAB 8 "S=LEFT TAB 8: "8=RIGHT" TAB 8 "S=LEFT TAB 8: "8=RIGHT" TAB 8 "S=LEFT TAB 8: "8=RIGHT" TAB 8 "S=LEFT TAB 8: "8=RIGHT" TAB 8 "S=LEFT TAB 7. GOOD LUCK" 1150 PRINT AT 17.7 "PRE53 ANY KE "1160 TF INKEYS" THEN GOTO 1160 1170 CL5 1770 PRINT AT 7,0; "PRESS NEWLINE 1780 IF INKEYS="" THEN GOTO 1780 1785 PRINT AT 7,0; "PRESS NEWLINE TO TRY AGAIN" 1790 CLS 1170 CLS 1180 FOR N=0 TO 21

14

1800 GOTO 210 1810 CLS 1820 PRINT AT TROD ON AN ALS 1810 CLS 1820 PRINT AT 1.1; "BAD LUCK YOU TROD ON AN ALARM PAD, YOU ARE NO U BACK IN YOUR CELL.PRESS ANY KEY TO TRY AGAIN" 1830 IF INKEYS="" THEN GOTO 1830 1840 GOTO 210 1850 CLS 1860 PRINT AT 0.9; "BAD LUCK"; TAB 9; "======" 1860 PRINT AT 0,9; "BAD LUCK"; TAB 9; "======== 1870 PRINT AT 2,1; "I FORGOT TO T ELL YOU THAT..... YOU ONLY HAD 15 ATTEMPTS.BUT IF YOU PRESS ANY KEY THE GUARD UILL TAKE YOU B ACK TO YOUR CELL. YOU CAN THE N TRY AGAIN." 1880 IF INKEY == " THEN GOTO 1880 1890 CLS 1900 GOTO 210 1910 CLS 1920 PRINT AT 0,9; "BAD LUCK"; TAB 9; "======" 1920 PRINT AT 0,9; "BAD LUCK", THB 9;"======" 1930 PRINT AT 2,0;" YOU WERE SEE N BY A GUARD AND HE TOOK YOU B ACK TO YOUR CELL, "TAB 1;" "TAB 1; "PRESS ANY KEY TO TRY AGAIN" 1940 IF INKEY\$="" THEN GOSUB 194 1940 2100 IF SKILL=1 THEN LET 0=300 2110 IF SKILL=2 THEN LET 0=250 2120 IF SKILL=3 THEN LET 0=200 2130 PRINT "THE HOUSE IS UNDER UATCH BUT THE GUARD IS BEING C HANGED SO YOU HAVE ":0,"" 2140 PRINT 2150 PRINT "USE THE CURSOR KEYS AND PICK UP THE PERMITS BY RU NNING OVER THEM." 2160 PRINT AT 18,7; "PRESS ANY KE 2170 IF INKEY\$="" THEN GOTO 2170 2180 CLS 2190 PRINT AT 1,1;" FOR N=2 TO 19 PRINT AT N,1; - 10 2220 NEXT N 2230 PRINT 2240 PRINT AT 19.5 .... .

0 00 0

| 2280 PRINT AT 15.9;"<br>2390 PRINT AT 13.2;"<br>2310 PRINT AT 11.2;"<br>2310 PRINT AT 11.2;"<br>2330 PRINT AT 11.2;"<br>2330 PRINT AT 10.7;"<br>2340 PRINT AT 9.7;"<br>2350 PRINT AT 9.7;"<br>2350 PRINT AT 0.2;"<br>2360 PRINT AT 0.2;"<br>2360 PRINT AT 5.8;"<br>2370 PRINT AT 5.8;"<br>2390 PRINT AT 5.8;"<br>2390 PRINT AT 4.8;"<br>2400 PRINT AT 3.8;"<br>2400 PRINT AT 3.8;"<br>2400 PRINT AT 2.8;"<br>2400 PRINT AT 2.8;"<br>2420 PRINT AT 2.8;"<br>2420 PRINT AT 3.4;"*"<br>2420 PRINT AT 3.4;"*"<br>2430 PRINT AT 3.4;"*"<br>2440 PRINT AT 2.22;"*"<br>2440 PRINT AT 2.22;"*"<br>2440 PRINT AT 16.12;"*"<br>2440 PRINT AT 16.3;"*"<br>2440 PRINT AT 16.3;"*"<br>2440 PRINT AT 16.3;"*"<br>2440 PRINT AT 16.3;"*"<br>2450 PRINT AT 16.3;"*"<br>2450 PRINT AT 18.20;"*"<br>2450 PRINT AT 18.20;"*"<br>2450 PRINT AT 2.20;"*"<br>2450 PRINT AT 2.20;"*"<br>2500 LET FIE<br>2500 LET FIE<br>2500 LET TIE<br>2500 LET TIE<br>2500 LET PRINT AT 2.20;"*"<br>2500 PRINT AT 2.20;"*"<br>2500 LET PRINT AT 2.20;"*"<br>2500 LET PRINT AT 2.20;"*"<br>2500 LET PRINT AT 2.20;"*"<br>2500 LET PRINT AT 2.20;"*"<br>2500 PRINT AT 2.20;"*"<br>2500 PRINT AT 2.20;"*"<br>2 | 2912 PRINT "YOU CRASHED IN THE 5<br>EA AND HAVE BEEN KILLED"<br>2913 GOTO 2960<br>2920 NEXT N<br>2930 GOTO 2940<br>2940 CL5<br>2945 FOR A=0 TO 10<br>2950 PRINT AT 10,4; "CONGRATULATI<br>ONS"<br>2951 PRINT AT 10,4; "CONGRATULATI<br>2951 PRINT AT 7,0; "IF YOU WANT T<br>2954 NEXT A<br>2950 PRINT AT 7,0; "IF YOU WANT T<br>0 PLAY AGIN PRESS<br>T PRESS "N"""<br>2970 IF INKEY\$="N" THEN STOP<br>2975 IF INKEY\$="N" THEN RUN<br>2976 GOTO 2970<br>2980 RUN<br>2990 STOP<br>5000 FOR A=0 TO 18 |
|----------------------------------------------------------------------------------------------------|----------------------------------------------------------------------------------------------------|
| <br>2660 GOTO 1960<br>2670 GOSUB 5000<br>2672 CLS<br>2673 PRINT "Sell DONE, YOU FOUND<br>THE PERMITS"                                                                                                    | 5000 FOR A=0 TO 18<br>5010 NEXT A<br>5020 RETURN                                                                                                    |
| THE PERMITS"<br>2674 GOSUB 5000                                                                                                    | 9998 SAVE "COLDITM"<br>9999 RUN                                                                                                    |

ust because you get eight draws on the Pools does not necessarily mean you scoop the jackpot. If you do one of those complicated systems with lots of different lines to check you may only end up with a handful of fourth dividends for you pains.

**Touch Line Plan 32** by L M Cook of Oldham in Lancashire will not predict a winning choice but it will take out the drudgery of checking all those lines. The plan works on Littlewoods, Vernon and Zetter Pools coupons and runs on any Spectrum.

You must enter your selections according to the points they scored -3, 2, 1.5 etc - and the program will then run through the 72 combinations and tell you what dividends, if any, you have won. Although it will only work for the specific plan, it should be possible to adapt the program for use with other systems.

ouch line 32

continued on page

92

91

20 BORDER 4: PAPER 4: INK 0 30 PRINT AT 15,11; FLASH 1; "ST OP TAPE" 40 PAUSE 250 50 DIM a\$(18,72) 60 LET fst=0: LET snd=0: LET t hd=0: LET for=0: LET fif=0: LET six=0 70 LET pts=0 80 DIM a(18) 90 REM Touch line plan 32 DATA 100 LET a\$(1)="x xx x xxxxx \*\*\*\*\*\*\* X XXXX \*\*\*\*\*\*\* 101 LET a\$(2)="xx \*\* \* \*\*\*\*\* XXXXXXX X \*\* \* \*\*\* XXXXXXXX 102 LET a\$(3)="xxx XX X XXXXX \*\*\*\*\*\* \*\* \*\* \* \*\* \*\*\*\*\*\* \*" 103 LET a\$(4)="xxxx XX \* \*\*\*\*\* \*\* \* \* XXXXX XXX \*\*\*\*\*\* 104 LET a\$(5)="xxxxx xx ×× \*\* \* XXXX XXXX \*\*\*\*\*\* \*\* 105 LET a\$(6)=" xxxxx \*\* \* \*\*\* XXX \*\*\*\*\* XX XX X \*\*\*\*\*\* \*\*

```
continued from page 91
 106 LET a$(7)="x xxxxx
      × ×× × ×××××× ××××××
×××× ×××**
 107 LET a$(8)=" x xxxxx
                          XX
       ** ** * **** ******
               ***** ***
 108 LET a$(9)="x x xxxxx x
      109 LET a$(10)="xx x xxxxx
        **** ** *
 xxxxx xxxx xxxx"
110 LET a$(11)=" xx x xxxxx
*****
        ***** ** *
                               ××
***** **** *****
 111 LET a$(12)=" xx x xxxxx
         ***** ** *
                               ××
 112 LET a$(13)="
                             XX
                              XX
***** ** * ****** **
*** ***** ******
 113 LET a$(14)="
***** ** ****** **
                               XX
                ** ******
** ****
 114 LET a$(15)="
                              ××
                               XX
 ***** ** * ***** *
* ****** *******
 115 LET a$(16)="
                              XX
* ***** ** * *****
                               XX
 116 LET a$(17)="
                               ××
 * ***** ** * *****
117 LET a$(18)="
  * ***** ** * *****
                 *******
******
 200 CLS
 210 PRINT "CHECK YOUR COUPON FI
RST."
 220 PRINT "Any column of 18 sel
            with a good chance s
ections
            noted as follows:
hould be
            List each result acc
            the value of thepoin
ording to
 ts, numbered1 to 18. FOR EXAMPLE
 230 PRINT "1. 3
             2. 1.5
             3. 2
             4. 3
                      and so on.
 240 PRINT "So that the computer
            calculate the highes
  can
            points, first enter
 t possible
 the number of score draws, no-s
core draws and aways from the c
 oupon.
  250 PRINT "When prompted, enter
the points from your list."
  260 PRINT "ANY KEY TO CONTINUE.
  270 IF INKEY =" THEN GO TO 27
 Ø
```

280 CLS 290 PRINT "Score draws 300 INPUT "Score draws? ";scd: PRINT scd 310 PRINT "No-score draws "; 320 INPUT "No-score draws? ";ns d: PRINT nsd 330 PRINT "Aways "; 340 INPUT "Aways? ";aws: PRINT aws 360 IF scd>=8 THEN LET pts=24: GO TO 430 370 LET pts=scd#3 380 IF scd+nsd>=8 THEN LET x=8 scd: LET y=x\*2: LET pts=pts+y: GO TO 430 390 LET x=nsd#2: LET pts=pts+x 400 IF scd+nsd+aws>=8 THEN LET x=8-(scd+nsd): LET y=x+1.5: LET pts=pts+y: GO TO 430 410 LET x=aws\*1.5: LET pts=pts+ × 420 LET x=8-(scd+nsd+aws): LET pts=pts+x 430 PRINT "MAX POINTS = ";pts 440 DIM d(6) 450 IF pts<24 THEN GO TO 470 460 LET d(1)=24: LET d(2)=23: L ET d(3)=22.5: LET d(4)=22: LET d (5)=21.5: LET d(6)=21: GO TO 530 470 LET d(1)=pts 480 LET d(2)=pts-.5 490 LET d(3)=pts-1 500 LET d(4)=pts-1.5 510 LET d(5)=pts-2 520 LET d(6)=pts-2.5 530 PRINT "ANY KEY TO CONTINUE. 540 IF INKEY =" THEN GO TO 54 0 550 CLS 560 PRINT "Enter points on winn ing(?) line." 570 LET x=1 580 FOR n=2 TO 19: PRINT AT n,5 IX: LET x=x+1: NEXT n 590 FOR n=1 TO 18 600 INPUT "Selection points ";( ":a(n) n):' 610 PRINT AT n+1,9;a(n) 620 NEXT n: PAUSE 20 630 PRINT "ARE THESE CORRECT? ( Y/N) \* 640 IF INKEY ="" THEN GO TO 64 0 650 IF INKEYS="n" THEN GO TO 6 90 670 IF INKEYS="y" THEN CLS : G O TO 730 680 GO TO 640 690 INPUT "Selectn. No. for Cor tn. ";num 700 INPUT "Correct pts. ";a(num

710 PRINT AT num+1,9;" "IAT n. um+1,9; a (num) 720 GO TO 640 730 CLS 740 FOR x=1 TO 72 750 LET points=0 760 FOR n=1 TO 18 770 IF a\$(n) (x TO x)="x" THEN LET points=points+a(n) 775 NEXT 'n 780 PRINT x; TAB 5; points; " pts" : POKE 23692,255 790 IF points>=d(6) THEN GO SU B 820 800 NEXT × 810 GO TO 890 820 IF points=d(1) THEN LET fs t=fst+1 830 IF points=d(2) THEN LET sn d=snd+1 LET th 840 IF points=d(3) THEN d=thd+1 850 IF points=d(4) THEN LET fo r=for+1 860 IF points=d(5) THEN LET fi f=fif+1 870 IF points=d(6) THEN LET si x=six+1 880 RETURN 890 PAUSE 100 900 CLS 910 PRINT AT 0,11; "DIVIDENDS" 920 PRINT AT 2,8; "First ";d(1) ".fet 930 PRINT AT 4,8: "Second ":d(2) ":snd 940 PRINT AT 6,8: "Third ":d(3) ";thd 950 PRINT AT 8,8; "Fourth ";d(4) ":for 960 PRINT AT 10,8; "Fifth ";d(5 :fif 970 PRINT AT 12,8; "Sixth ";d(6 ); ";six 980 PRINT AT 14,0; "PRESS 'R' T O CHECK ANOTHER LINE" Press 'S' to S 990 PRINT top" 1000 IF INKEY ="" THEN GO TO 10 00 1010 IF INKEY =""" THEN GO TO 1 040 1020 IF INKEYS="s" THEN STOP 1030 GO TO 1000 1040 PRINT "ANY FURTHER WINS WI BE ADDED" LL 1050 PRINT " ANY KEY TO CON TINUE": PAUSE 10 1060 IF INKEY ="" THEN GO TO 10 60 1070 CLS : GO TO 70

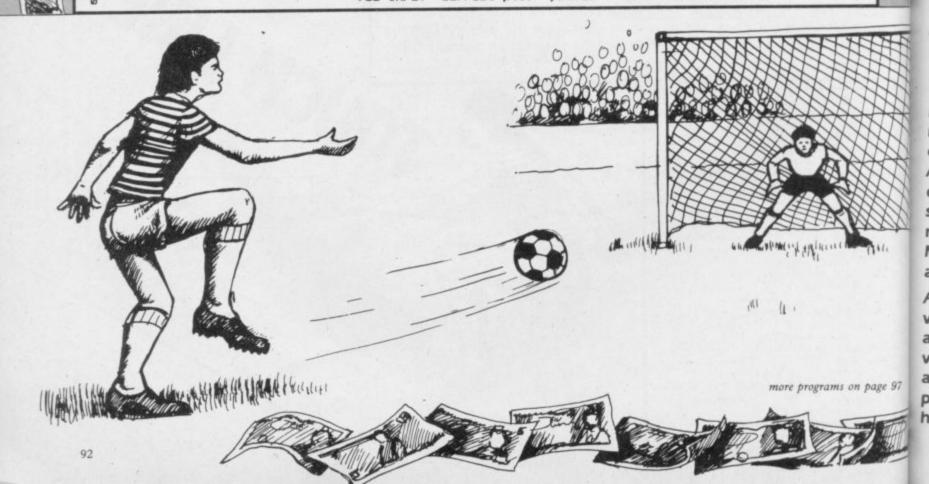

## **DO YOU WATCH TELEVISION** WITH THE SOUND TURNED OFF?

Bring life to your graphics with sound, the needed dimension to games and educational use of the Spectrum. Microspeech is easy to use and allows you to incorporate voices and sound prompts within your software and games. With simple allophones and intonation you can add an extra dimension.

#### Expand your Spectrum with Microslot!

Microslot is a two-way motherboard elegantly designed to allow you the freedom to incorporate as many addons as you wish. The sound construction will give you the scope to add further Microslots to take all the peripherals you require, and all at the same time.

> Priced at just £14.95, Microslot is the gateway

RINCEROSOURCE IS CRUNCESED rated BASIC / FORTH / Machine Code program. Microsource also features full macro assembly and a comprehensive Debug facility.

At £44.50, Microsource will be an indispensable ally to all those who wish to progress to more advanced languages for the production of ultra fast and highly compact programs.

Software publishers appreciate the need for voice messages and speech. Try some of the top selling games like "LUNAR JETMAN" from Ultimate.

> Send off now for details of all the software available with speech!!

| A. Microspeech                    | £29.95  |
|-----------------------------------|---------|
| B. Microslot                      | £14.95  |
| C. Microsource                    | £44.50  |
| D. Microspeech &<br>Microslot     | £35.50* |
| E. Microsource &<br>Microslot     | £49.95* |
| F. Microsource &<br>Microspeech & |         |

Microslot (Bumper Pack) £79.99\*

Microspeech, Microslot & Microsource are available from COMET, W.H. SMITH, BOOTS, WOOLWORTHS, GREENS, JOHN MENZIES, CO-OP DEPT. STORES, SPECTRUM shops and good dealers nationwide, or by using the coupon below.

Information on all products can be obtained from: Currah Computor Components Ltd., Hollymount, Wooler Road, Hartlepool, Cleveland TS26 0HA

D, E , F only available at these prices direct from Currah

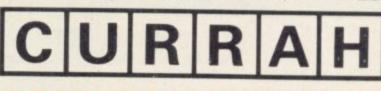

| To: Currah Offer, P.O. Box                                             | 1, Gateshead, Tyr      | ne & Wear, NE8 1AJ |
|------------------------------------------------------------------------|------------------------|--------------------|
| Please Supply A at £29.95 All proces include VAT and P.S.P D at £35.50 | Bat£14.95              | Cat £44.50         |
| Name (please print)                                                    |                        |                    |
| Address (please print)                                                 |                        |                    |
|                                                                        | Postcode               |                    |
| I enclose a cheque/PO payable to                                       | 'Currah Offer' value ! | E                  |
| or debit my Access/BarclayCard N                                       |                        |                    |
| Cardholder Signature                                                   |                        |                    |

## BEWARE. THECYCLONE.

You've seen the havoc Tornado Low Level can create. Now it's the turn of Cyclone. The latest action game from Vortex. Stunning multi-view 3D graphics. Vast dynamic playing area. A new game designed to take the Spectrum

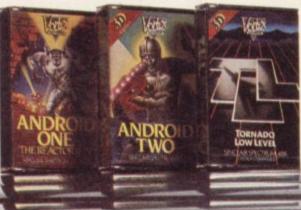

|             | Cycloneis imr    |       | - SOFTWARE         |
|-------------|------------------|-------|--------------------|
| CYCLONE     | SPECTRUM 48K     | £6.95 |                    |
| T.L.L.      | SPECTRUM 48K     | £5.95 | 1=/                |
| ANDROID TWO | SPECTRUM 48K     | £5.95 | V                  |
| ANDROID ONE | SPECTRUM 16K-48K | £4.95 | TOTAL VALUE £      |
| WE          |                  |       | BLOCK LETTERS PLEA |

ENCLOSE P/O CHEQUE PAYABLE TO VORTEX SOFTWARE (SALES) LTD. SEND TO VORTEX SOFTWARE (SALES) LTD. 280 BROOKLANDS ROAD, MANCHESTER M23 9HD

· VORTEX ACTION GAMES · AVAILABLE AT ALL LEADING RETAILERS

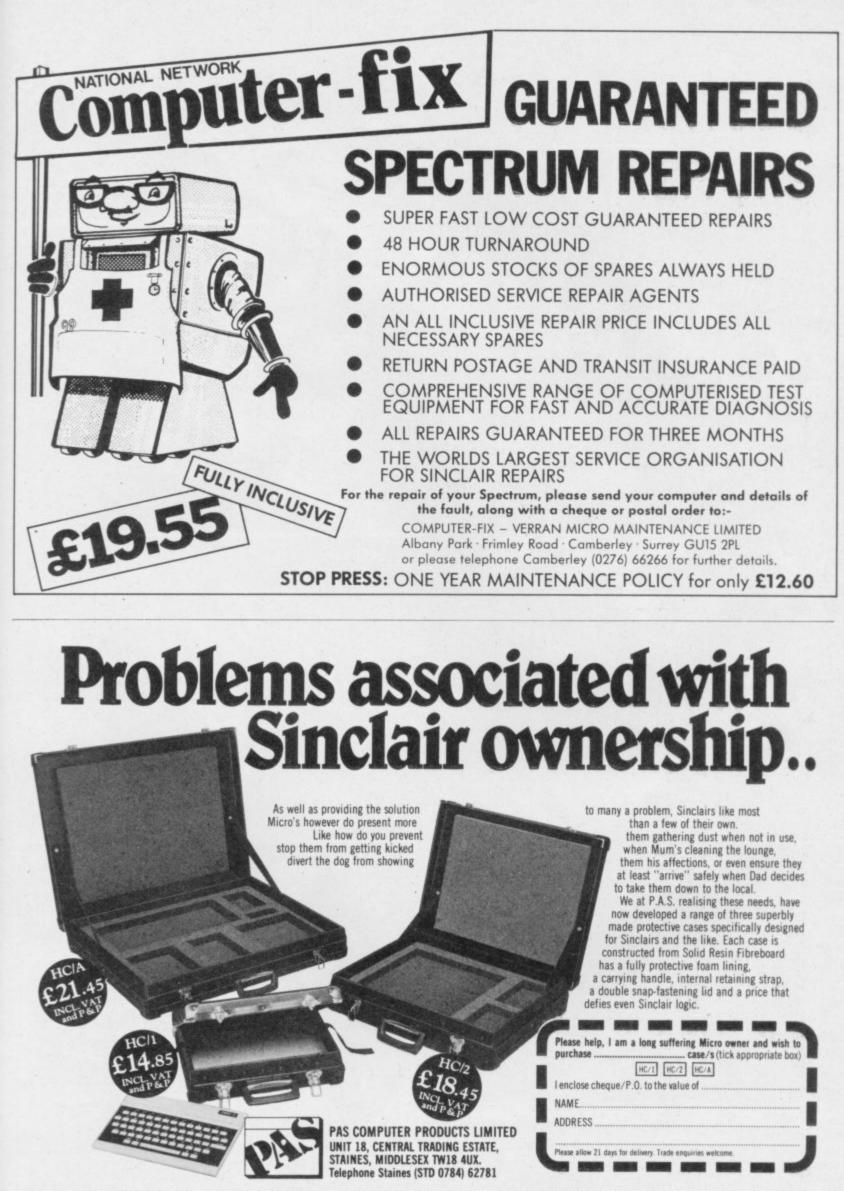

CASE HC/1 Takes Micro's — ZX81, ZX Spectrum, Oric 1, CGL M5. CASE HC/2 Takes Micro's — VIC20, BBC 'B', Commodore 64, Texas TI/99, Oric 1, Dragon 32, Colour Genie, Sharpe MZ700, Acorn Electron, Lynx, Tandy Colour, Atari 600XL, Acorn Atom. CASE HC/A Can be adapted to take any of the above computers and various accessories such as Tape Recorder, printer etc.

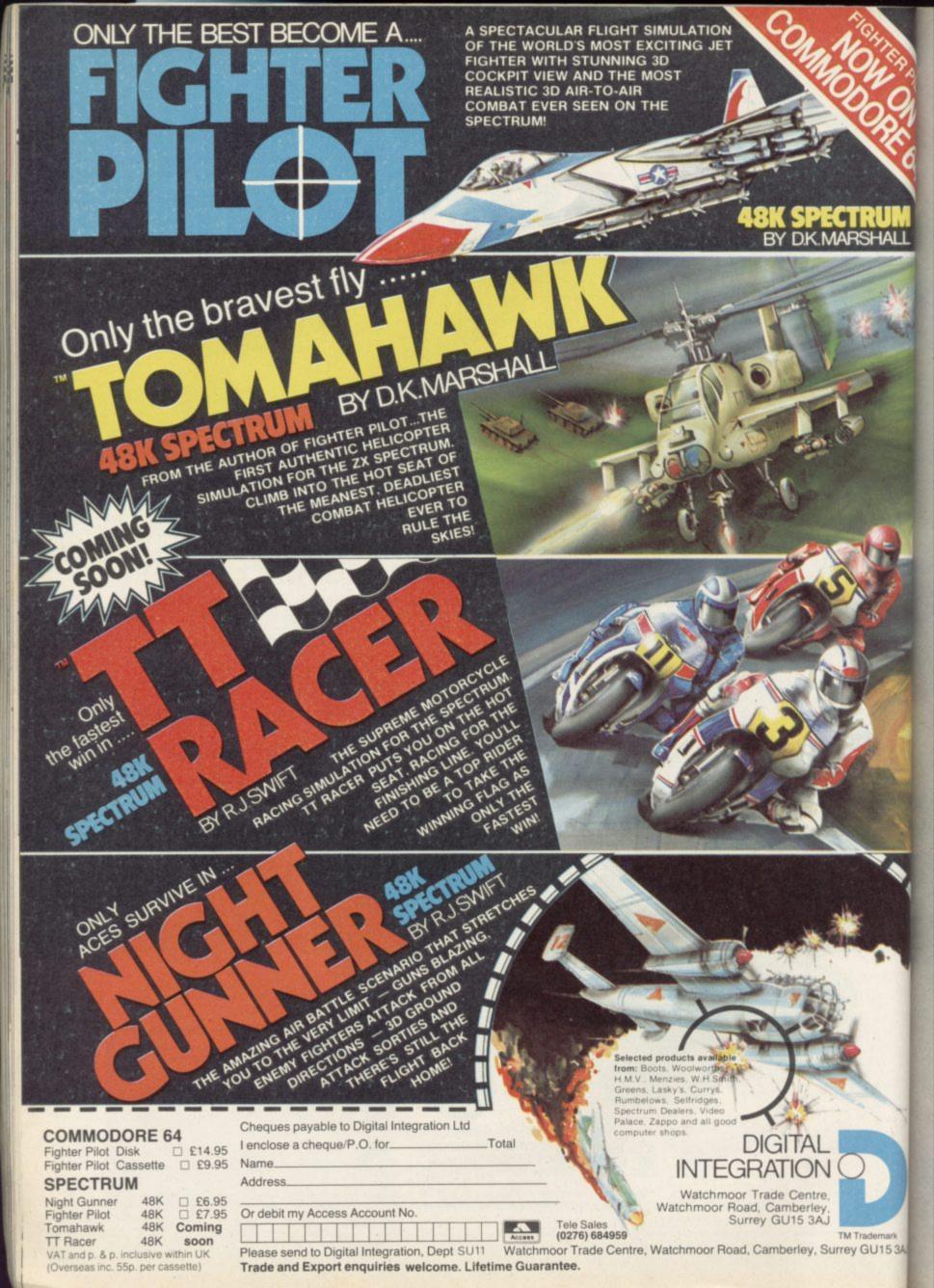

THE QL is capable of producing stunning graphics with quite simple procedures, but if you are not used to them you may find the commands a little confusing.

**QooL** Graphics by Neil Sampson of Oldham in Lancashire provides a series of routines to draw a variety of patterns, using BLOCK, FILL, CIRCLE and LINE commands to produce pleasing effects on the screeen.

Try running the program in both display modes in order to compare the different effects of stipple colouring in the program.

intro DEFine PROCedure intro 4 5 WINDOW 1,512,256,0,0:SCALE 200,0,0:BORDER 4,2:PAPER 7:INK 0:CSIZE 3,1:CLS PRINT" PRINT" F1-TRIANGLES F2-CIRCLES" F3-LINES FROM CENTRE" PRINT" 8 9 PRINT" F4-LINES RANDOM" 10 PRINT" F5-BLOCK EFFECT" SHIFT+F1-MORE CIRCLES" PRINT" 11 12 PRINT" S-STOP" 13 choose 14 END DEFine intro 15 DEFine PROCedure choose 16 a=CODE(INKEY\$(-1)) 17 SELect a 18 =232:Triangles 19 =236:Circles 20 =240:lines\_c 21 =244:lines 22 =248:beffect 23 =234: spc 24 =REMAINDER :choose 25 END SELect 26 END DEFine choose DEFine PROCedure lines\_c 27 28 CLS:FILL Ø 29 REPeat loop 30 IF INKEY\$="s":intro 31 INK RND(255):LINE 150,100 TO RND(300),RND(200) 32 END REPeat loop 33 END DEFine lines\_c 34 DEFine PROCedure Circles 35 CLS 36 REPeat loop 37 IF INKEY\$="s":intro 38 FILL 1:INK RND(255):CIRCLE RND(300), RND (200), RND (30) : FILL 0 39 END REPeat loop 40 END DEFine Circles 41 DEFine PROCedure lines CLS:FILL Ø 42 43 REPeat loop 44 IF INKEY\$="s":intro 45 INK RND(255):LINE TO RND(300),RND(200) 46 END REPeat loop 47 END DEFine lines 48 DEFine PROCedure Triangles CLS 50 REPeat loop 51 IF INKEY\$="s":intro a=RND (300) : b=RND (200) 53 FILL 1: INK RND(255): LINE a,b TO RND(300), RND(200) TO RND(300), RND(200) TO a,b: FILL Ø 54 END REPeat loop 55 END DEFine Triangles 56 DEFine PROCedure beffect 57 CLS 57 CLS 58 FOR r=240 TO 0 STEP -2:BLOCK r\*2,r,0,0,r 59 PAUSE -1:intro 60 END DEFine beffect 61 DEFine PROCedure c2 62 SCALE 100,0,0:CLS:x=0 63 FOR r=0 TO 100 64 INK x MOD 7:x=x+1 65 IF INKEY\$="s":intro 66 CIRCLE 80,50,r END FOR r 67 68 PAUSE -1:intro END DEFine c2 69 70 DEFine PROCedure spc 71 SCALE 1000,0,0:CLS 72 POINT 750,500 73 FOR f=0 TO 1000 74 PENUP:POINT 750,500:MOVE f:TURN f:PENDOWN INK RND(255):FILL 1:CIRCLE\_R,0,0,100:FILL 0 IF INKEY\$="s":intro 75 76 77 END FOR f 78 PAUSE -1:intro 79 END DEFine spc

J.

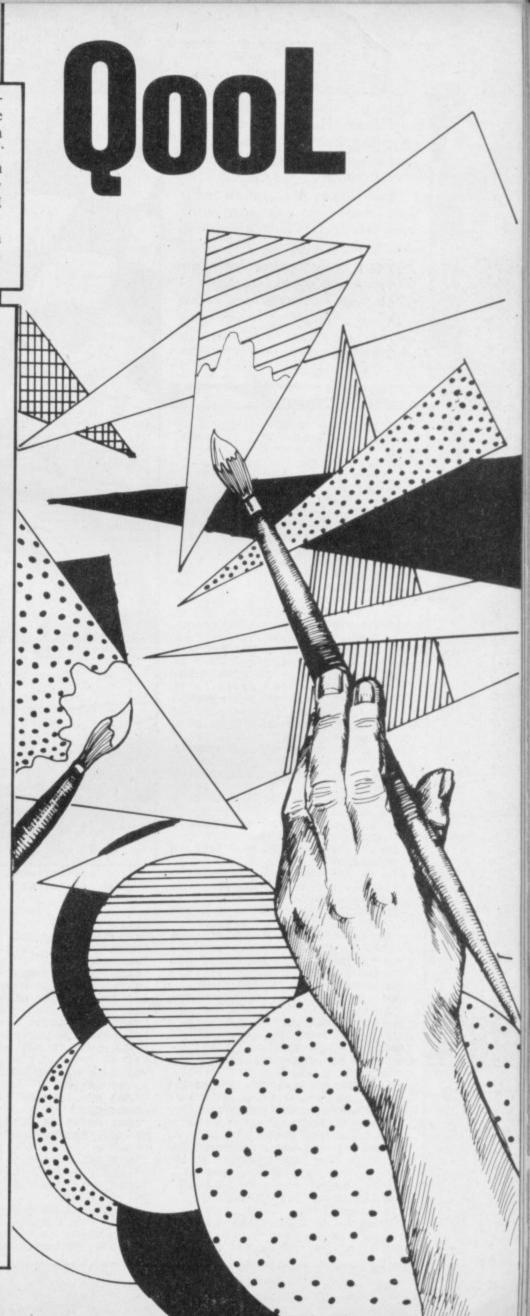

EST DRIVE the last word four-wheeled fury in around ten different circuits in Vroom by Richard Judge and Stuart Harris of Scaldwell in Northamptonshire. Avoid the rocks and water hazards while picking up as many flags as you can.

Each screen is contained in its own routine, so you could write new ones easily. Vroom was written for the 48K Spectrum.

The program uses our special abbreviations for graphics characters, so please read the instructions on the first page of Program Printout before entering the listing. Characters in graphics mode are printed in a different, faint, typeface.

| COMPANY OF THE OWNER OF THE OWNER OF THE OWNER OF THE OWNER OF THE OWNER OF THE OWNER OF THE OWNER OF THE OWNER |               |
|----------------------------------------------------------------------------------------------------|---------------|
|                                                                                                    | A. 516        |
| 1 BORDER 4: FAPER                                                                                               | 4: LL5        |
| 2 GD SUB 7000                                                                                                   |               |
| 3 CLS                                                                                                    |               |
| 4 GO SUB 6000                                                                                                   |               |
| 6 REM *VARIABLES*                                                                                               |               |
| 10 LET x=15                                                                                                    | -             |
| 20 LET y=20                                                                                                    |               |
| 30 LET m=18                                                                                                    | 2             |
|                                                                                                    | P             |
| 40 LET z=8                                                                                                    | -             |
| 45 LET screen=8000                                                                                              | - F           |
| 50 LET dam=0                                                                                                    |               |
| 60 LET check=2000                                                                                               |               |
| 70 LET time=0                                                                                                   |               |
| 80 LET bonus=0                                                                                                  |               |
| 90 LET d=.01                                                                                                    | 4             |
| 92 REM *DRAW SCREEN                                                                                             | 1             |
|                                                                                                    |               |
| 96 GO SUB 7900: GO                                                                                              | SUB Screen    |
| 98 REM *CONTROLS*                                                                                               |               |
| 100 IF INKEY\$="0" TH                                                                                           |               |
| -1: IF z=Ø THEN LET                                                                                             | z=8           |
| 110 IF INKEY#="p" TH                                                                                            |               |
| +1: IF z=9 THEN LET                                                                                             |               |
| 120 IF z=1 THEN GO                                                                                              |               |
|                                                                                                    | 505 4000. 0   |
| O TO 200                                                                                                    | aun sava a    |
| 130 IF z=2 THEN GO                                                                                              | SUB 4010: 6   |
| O TO 200                                                                                                    |               |
| 140 IF z=3 THEN GO                                                                                              | SUB 4020: G   |
| 0 TO 200                                                                                                    | 1             |
| 150 IF z=4 THEN GO                                                                                              | SUB 4030: G   |
| 0 TO 200                                                                                                    |               |
| 160 IF z=5 THEN GO                                                                                              | SUB 4040: G   |
|                                                                                                    | 506 4646: 0 A |
| O TO 200                                                                                                    |               |
| 170 IF z=6 THEN GD                                                                                              | SUB 4050: G   |
| O TO 200                                                                                                    |               |
| 180 IF z=7 THEN GO                                                                                              | SUB 4060: G   |
| O TO 200                                                                                                    |               |
| 190 IF z=B THEN GO                                                                                              | SUB 4070: G   |
| O TO 200                                                                                                    |               |
|                                                                                                    |               |
| 200 REM *GEARS*                                                                                                 |               |
| 202 IF INKEY\$="1" T                                                                                            | HEN LEI M=1   |
| 8                                                                                                    |               |
| 210 IF INKEY ="2" T                                                                                             | HEN LET m=1   |
| 1                                                                                                    |               |
| 220 IF INKEY #="3" T                                                                                            | HEN LET m=5   |
| 230 IF INKEY\$="4" T                                                                                            | HEN LET m=0   |
| 235 IF m=Ø THEN GO                                                                                              |               |
|                                                                                                    |               |
| 240 FOR n=0 TO m: L                                                                                             | ci cime-cime  |
| +.01: NEXT n                                                                                                    |               |
| 250 BEEP .01,-20                                                                                                |               |
| 300 GO TO 100                                                                                                   |               |
| 1000 REM *SKID ROUTI                                                                                            | NE*           |
| 1002 LET Z=INT (RND*                                                                                            |               |
| 1010 BEEP .1,60                                                                                                 |               |
|                                                                                                    | . PAUEE 2.    |
| 1020 PRINT AT Y, x;" A                                                                                          | I FHUSE Z.    |
| BEEP .1,30: PRINT AT                                                                                            | Y,XI CTI PA   |
| USE 2: BEEP .1,40: P                                                                                            |               |
| "E": PAUSE 4: PRINT                                                                                             | AT y,x;"G":   |
| PAUSE 2: BEEP .1,50                                                                                             |               |
| 1030 PRINT AT Y.X:"E                                                                                            | ": PAUSE 2:   |
| PRINT AT Y,x;"D": PA                                                                                            | USE 2: PRINT  |
| AT y,x;"F": PAUSE 2                                                                                             | PRINT AT      |
| AT YAX "F": PAUSE 2                                                                                             | PRINT AT Y    |
| ,x;"H": PAUSE 2                                                                                                 |               |
|                                                                                                    |               |
| 1040 LET m=30                                                                                                   |               |
|                                                                                                    |               |
| 1040 LET m=30<br>1050 RETURN                                                                                    | 1NE*          |
| 1040 LET m=30<br>1050 RETURN<br>2000 REM *CHECK ROUT                                                            |               |
| 1040 LET m=30<br>1050 RETURN                                                                                    | (y.x)         |

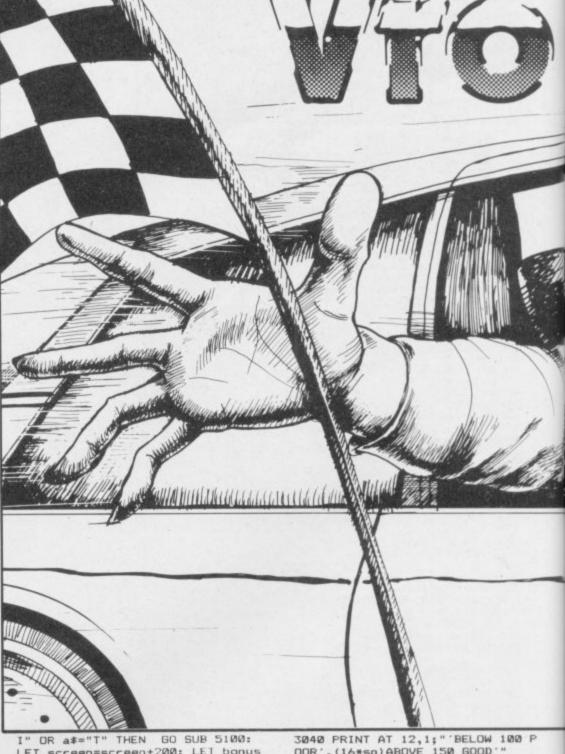

LET screen=screen+200: LET bonus =bonus+1000: GO SUB 7900: GO SUB screen: GO SUB 5400 2020 IF ATTR (y,x)=33 THEN LET dam=dam+1: GO SUB 1000 2030 IF ATTR (y,x)=37 THEN GO S UB 1000 2050 IF ATTR (y,x)=34 THEN LET dam=dam+2: FOR n=5 TO -25 STEP -3: BEEP .05,n: NEXT n: GD SUB 79 00 2055 IF ATTR (y,x)=35 THEN LET dam=dam-.2: LET bonus=bonus+100: FOR n=30 TO 40: BEEP .025,n: NE XT n 2060 IF dam>10 THEN GO TO 3000 2100 RETURN 3000 REM \*END OF GAME\* 3005 CLS 3007 PRINT AT 3,10; FLASH 1; BRI GHT 1; "END OF GAME": FLASH 0: BR IGHT Ø 3010 PRINT AT 5,1; "FIME TAKEN = : INT time 3020 PRINT AT 7,1; "BONUS SCORED ";bonus 3030 PRINT AT 9,1; "DAMAGE SUSTAI NED = ": INT dam

3035 PRINT AT 11,1; "SKILL ATTAIN ED = ";INT (bonus/time)

DOR',(16\*sp)ABOVE 150 GOOD'" 3045 PRINT AT 20,9; "PRESS ANY KE

3050 GO SUB 5300: PAUSE 0: PAUSE 0: GO TO 0

3998 REM \*BUGGY DIRECTION\* 4000 LET x=x+1: LET y=y-1: GO SU B check: PRINT AT y,x;"H": PRINT AT y+1,x-1;"(sp)": RETURN

4010 LET x=x+1: GD SUB check: PR INT AT y,x;"C": PRINT AT y,x-1;" (sp)": RETURN

4020 LET x=x+1: LET y=y+1: GD SU

4020 LET x=x+1: LET y=y+1: GD SU B check: PRINT AT y,x:"G": PRINT AT y=1,x=1;"(sp)": RETURN 4030 LET y=y+1: GO SUB check: PR INT AT y,x:"B": PRINT AT y=1,x:" (sp)": RETURN

(sp)": RETURN
4040 LET x=x-1: LET y=y+1: GO SU
B check: PRINT AT y,x;"I": PRINT
AT y-1,x+1;"(sp)": RETURN
4050 LET x=x-1: GO SUB check: PR
INT AT y,x;"D": PRINT AT y,x+1:"
(sp)": RETURN
60(9) LET x=x-1: GO SUB

(sp)": RETURN
4060 LET x=x-1: LET y=y-1: GO SU
B check: PRINT AT y,x;"F": PRINT
AT y+1,x+1;"(sp)": RETURN
4070 LET y=y-1: GO SUB check: PR
INT AT y,x;"F": PRINT AT y+1,x;"
(sp)": RETURN

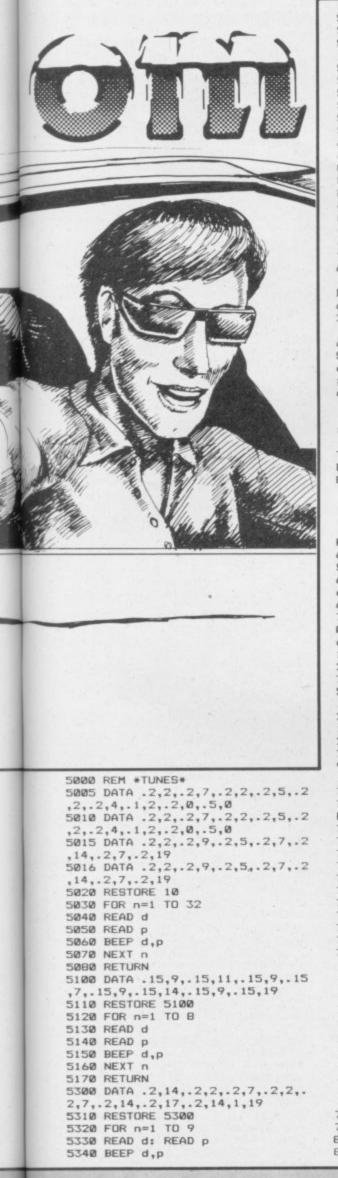

5350 NEXT n 5360 RETURN 5400 DATA 0.1,12,.1,9,.1,7,.1,12 ..1,9,.1,7,.5,19 5410 RESTORE 5400 5420 FOR n=1 TO 7 5430 READ d: READ p 5440 BEEP d,p 5450 NEXT n 546Ø RETURN 6000 REM \*TITLE\* 6010 PRINT AT 4,13; FLASH 1; BRI GHT 1; INK 0;"\*BUGGY\*";AT 5,12; FLASH 1; BRIGHT 1; INK Ø; "\*BONKE 85\*" 6020 BRIGHT 1: FLASH 1: INK 0: P RINT AT 3,14; "\*\*\*\*\*"; AT 6,11; "\*\* \*\*\*\*\*\*\*\*": BRIGHT Ø: FLASH Ø 6025 PRINT AT 9,3; "CONTROLS"; AT 9.3: DVER 1:" 6030 PRINT AT 11,3; "ROTATE BUGGY LEFT...KEY'D'";AT 13,3; "ROTATE BUGGY RIGHT...KEY'P'" 6040 PRINT AT 15,3; "GEARS .. '1' ARE ON '3', AND'4' THERE RESPECTIVE KEYS" 6050 PRINT AT 20,9; FLASH 1; "PRE SS ANY KEY": PAUSE 0: CLS 6060 PRINT AT 2,3; "INSTRUCTIONS" ;AT 2,3; DVER 1; 6070 PRINT AT 4,3; "HITTING ROCKS OF 1 . HITTING DAMAGE FACTOR THE BARRIER N' MEANS A DAMAGE FACTOR OF 2, PLUS HAVING TO RES STAGE . IF TH FACTOR IS MOR TART THAT E DAMAGE THAN TEN THEN THE RACE E IS FINISHED . IF WATER IS HIT, YOU ARE SENT INTO SKID . IF YOU THEN IT REDUC A VIOLENT HIT A FLAG '11' ES YOUR DAMAGE BY Ø.2 ." 6080 PRINT AT 20,5; FLASH 1; "PRE SS ANY KEY TO START": PAUSE 0 6085 GO SUB 5000 6090 RETURN 6100 REM \*U.D.G.\* 7000 DATA 0,90,90,24,24,90,126,9 0,90,126,90,24,24,90,90,0,0,230, 64,254,254,64,230,0,0,103,2,127, 127,2,103,0,0,126,64,124,64,64,1 26,0 7010 DATA 216,200,35,155,220,14 52,48,12,44,112,59,217,196,19,27 ,27,19,196,217,59,112,44,12,48,5 2,14,220,155,35,200,216,126,198, 151,217,91,110,100,60,6,110,127, 255,255,255,63,57 7020 DATA 4,78,223,254,254,231,1 98,0,224,120,76,103,127,64,64,64 ,195,255,189,255,195 7025 RESTORE 7000 7030 FOR n=0 TO 104: READ a: POK E USR "a"+n,a: NEXT n 7040 POKE USR "n"+0,BIN 1111111 7050 POKE USR "n"+1,BIN 01000010 7060 POKE USR "n"+2,BIN 00100100 7070 POKE USR "n"+3,BIN 11111111 7080 POKE USR "n"+4,BIN 11111111 7090 POKE USR "n"+5,BIN 00100100 7100 POKE USR "n"+6, BIN 01000010 7110 POKE USR "n"+7, BIN 11111111 7120 RETURN 7900 REM \*SCREEN BORDER\* 7905 CLS 7910 FOR n=0 TO 31: PRINT AT 21, n; INK 2;(ig3)": NEXT n 7920 FOR n=0 TO 31: PRINT AT 0,n ; INK 2;"(g3)": NEXT n 7930 FOR n=0 TO 21: PRINT AT n.0 7930 FOR n=0 TO 21: FRINT AT n,0 ; INK 2;(ig5)": NEXT n 7940 FOR n=0 TO 21: FRINT AT n,3 1; INK 2;'(g5)": NEXT n 7950 PRINT AT 0,0; INK 2; "(ig4)" 7960 PRINT AT 21,31; INK 2; "(ig4)" 7970 PRINT AT 21,0; INK 2; "(ig1)" 7980 PRINT AT 0,31; INK 2; "(97)" 7990 GO TO screen 7999 8000 REM \*STAGE 1\* 8003 FOR n=21 TO 15 STEP -1: PRI

NT AT n.12: INK 2: "N": NEXT n 8010 FOR n=21 TO 11 STEP -1: PRI NT AT n,18; INK 2;"N": NEXT n 8020 FOR n=18 TO 5 STEP -1: PRIN T AT 10,n; INK 2;"N": NEXT n 8030 FOR n=12 TO 0 STEP -1: PRIN T AT 15,n; INK 2;"N": NEXT n 8040 FOR n=0 TO 23: PRINT AT 5,n ; INK 2;"N": NEXT n 8050 FOR n=5 TO 10: PRINT AT n,2 3; INK 2;"N": NEXT n 8060 FOR n=23 TO 31: PRINT AT 11 ,n; INK 2;"N": NEXT n 8070 FOR n=19 TO 26: PRINT AT 16 ,n; INK 2;"N": NEXT n 8080 FOR n=11 TO 21: PRINT AT n, 31: INK 2; "N": NEXT n 8085 FOR n=16 TO 21: PRINT AT n, 26; INK 2;"N": NEXT n B090 PRINT AT 20,13;"(5\*g6)" B095 PRINT AT 20,27; INK 0;"EXIT 8100 PRINT AT 14,15; INK 5;"KL"; AT 8,19; INK 5; "KL"; AT 8,4; INK 1; "J"; AT 14,24; INK 1; "J" 8120 LET x=15: LET y=20 8130 LET z=8 8150 PRINT AT 13,3; INK 3;"H";AT 13,21; INK 3;"H";AT 9,10; INK 3 8160 PRINT AT 18,19; "STAGE 1" 8190 RETURN 8200 REM \*STAGE 2\* 8210 FOR n=31 TO 6 STEP -1: PRIN T AT 7,n; INK 2;"N": NEXT n 8215 PRINT AT 1,27; INK 0;"(4\*ig 6)\* 8220 FOR n=26 TO 0 STEP -1: PRIN T AT 2,n; INK 2;"N": NEXT n 8230 FOR n=0 TO 2: PRINT AT n,26 ; INK 2;"N": NEXT n 8240 FOR n=6 TO 31: PRINT AT 16, INK 2;"N": NEXT n n: 8250 FOR n=7 TO 16: PRINT AT n,6 INK 2;"N": NEXT n ; INK 2; "N"; NEXT D 8260 PRINT AT 17,30; "E"; AT 18,30 ;"X"; AT 19,30; "I"; AT 20,30; "T" 8270 PRINT AT 5,20; INK 1; "U"; AT 4,15; INK 1; "U"; AT 7,4; INK 1; " "; AT 17,10; INK 1; "U"; AT 19,15; INK 1: "U"; AT 19,15; INK 1:" 8280 PRINT AT 19,2; INK 5; "KL 8290 PRINT AT 18,20; INK 5;"KL" B300 LET y=1: LET x=2B: LET z=4 B310 PRINT AT 5,16; INK 3;"H";AT 17,17; INK 3;"H"(cc3) B320 FOR n=7 TO 14: PRINT AT n,2 INK 2;"N": NEXT n 8330 INK 0: PRINT AT 8,1; "S"; AT 9,1; "T";AT 10,1; "A";AT 11,1; "G"; AT 13,1; "2": INK 2: PRINT AT 7,0 :" NN"; AT 14,0; " NN" 8350 INK 0: RETURN 8400 REM \*STAGE 3\* 8403 FOR n=5 TO 31: PRINT AT 7,n INK 2; "N": NEXT n 8410 FOR n=0 TO 27: PRINT AT 16, n; INK 2; "N": NEXT n 8415 FOR n=17 TO 20: PRINT AT n, 1; INK 0; "(ig6)": NEXT n 8420 FOR n=10 TO 16: PRINT AT n, 10; INK 2;"N": NEXT n 8430 FOR n=16 TO 15 STEP -1: PRI NT AT n,5; INK 2;"N": NEXT n 8440 FOR n=7 TO 12: PRINT AT n,5 INK 2;"N": NEXT n 8450 FOR n=8 TO 13: PRINT AT n,2 INK 2;"N": NEXT n 8460 FOR n=16 TO 10 STEP -1: PRI NT AT n,18; INK 2;"N": NEXT n 8470 INK 0: PRINT AT 1,30;"E";AT 2,30; "X"; AT 3,30; "I"; AT 4,30; "T ": INK 2: PRINT AT 5,30; "N"; AT 6 ,30; "N";AT 6,22; "N" B475 FOR n=22 TO 29: PRINT AT 5, n; INK 2; "N": NEXT n B480 PRINT AT 19,4; INK 5; "K∟";A T 18,10; INK 1; "⊖";AT 18,23; INK 1 -8485 PRINT AT 6,23; INK Ø; "STAGE continued on page 100

continued on page 105

INK 2

SINCLAIR USER January 1985

8510 RETURN 8600 REM \*STAGE 4\* 8603 LET z=2: LET x=3: LET y=2 8615 FOR n=1 TO 4: PRINT AT n,1; INK 0; "(ig6)": NEXT n 8630 FOR n=0 TO 21: PRINT AT 5,n ; INK 2; "N": NEXT n 8640 FOR n=0 TO 7: PRINT AT 12,n : INK 2:"N": NEXT n 8650 FOR n=8 TO 12: PRINT AT n,8 ; INK 2;"N": NEXT n 8660 FOR n=8 TO 25: PRINT AT 17, n; INK 2;"N": NEXT n 8670 FOR n=14 TO 21: PRINT AT n, 8; INK 2; "N": NEXT n 8680 FOR n=14 TO 16: PRINT AT n, 3; INK 2; "N": NEXT n 8690 FOR n=3 TO 7: PRINT AT 14,n : INK 2;"N": NEXT n 8700 FOR n=17 TO 21: PRINT AT n, 25: INK 2: "N": NEXT n 8710 FDR n=13 TO 31: PRINT AT 12 ,n; INK 2;""": NEXT n 8720 FOR n=9 TO 12: PRINT AT n,1 2; INK 2;"N": NEXT n 8730 FOR n=12 TO 31: PRINT AT 9,

8760 INK 1: PRINT AT 20,30; "."; A T 3,8;"J";AT 2,12;"J";AT 4,26;"J ";AT 7,5;"J";AT 14,18;"J";AT 17, 28;"J": INK Ø " \_ 8770 INK 3: PRINT AT 4,28; "H"; AT 6,28; "M";AT 7,4; "M";AT 9,2; "M"; AT 11,2; "M";AT 11,4; "M";AT 9,6; " M";AT 13,6; "M";AT 13,5; "M";AT 13 ,4; "M";AT 13,3; "M";AT 13,2; "M";A T 15,2;"H";AT 17,2;"H";AT 18,4;" M"; AT 16,6; "M": INK Ø 8780 PRINT AT 20,26; "EXIT" 8785 PRINT AT 18,13; INK 0; "STAG E 4"; AT 20,12; INK 0; "BONUS RUN" 8798 RETURN 8800 REM \*STAGE 5\* 8804 LET z=4 8805 LET x=29: LET y=2 8810 FOR n=0 TO 14: PRINT INK 2 ;AT n,28;"N": NEXT n 8815 PRINT AT 1,29; INK 0;" (2\*ig 8820 FOR n=6 TO 24: PRINT INK 2

AT n,24;"N": NEXT n 8840 FOR n=6 TO 24: PRINT ;AT 15,n;"N": NEXT n INK 2 8850 FOR n=0 TO 10: PRINT INK 2 ;AT 12,n;"N": NEXT n 8860 FOR n=0 TO 19: PRINT INK 2 ;AT 19,n;"N": NEXT n 8870 FOR n=19 TO 21: PRINT INK 2; AT. n, 17; "N": NEXT n 8880 PRINT AT 20,2; "HIGH SPEED T RACK" 8890 INK 5: PRINT AT 4,18;"KL";A T 18,20;"KL": INK 0 8900 INK 1: PRINT AT 3,6;"J";AT 10,4;"J";AT 8,16;"J";AT 15,3;"J" INK Ø 8910 INK 3: PRINT AT 18,28;"M";A T 11,25; "M";AT 13,11: "M";AT 14,7 ; "M";AT 17,21; "M": INK Ø 8920 PRINT AT 20,20; "EXIT" 8930 RETURN 9000 REM \*STAGE 6\* 9004 LET x=20: LET y=2: LET z=4 9005 FOR n=14 TO 31: PRINT INK 2;AT 19,n;"N": NEXT n 9010 FOR n=0 TO 7: PRINT INK 2; AT n,18;"N": NEXT n 9015 PRINT AT 1,19;"(4\*ig6)"

9020 FOR n=18 TO 25: PRINT INK

:AT 6,n;"N": NEXT n

8830 FOR n=6 TO 21: PRINT

2. 19 West Will Burn continued from page 99 8490 LET x=1: LET y=19: LET z=2 8500 PRINT AT 17,20; INK 3;"H";A T 14,8; INK 3;"H";AT 3,20; INK 3 ;"H";AT 5,20; INK 3;"H": INK 0

INK 2; "N": NEXT n 8740 FOR n=5 TO 9: PRINT AT n,25 ; INK 2;"N": NEXT n 8750 PRINT AT 9,3; INK 5;"KL";AT 2,19; INK 5;"KL";AT 3,27; INK 5 ;"KL";AT 7,15; INK 5;"KL";AT 14, 13; INK 5;"KL";AT 15,26; INK 5;"

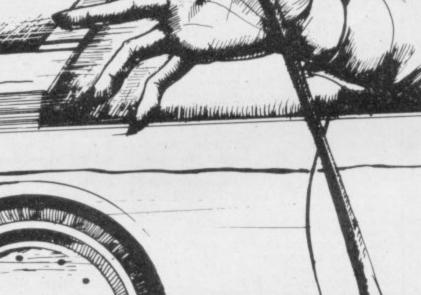

Software Spectrum, Amstrad, Commodore 64 & QL THE STRONGEST VERSIONS OF THE CLASSIC GAMES - from good retailers or by mail order

## HESS 3

STRONG - 100 times faster, 1500 times

FAST - from 5 secs to the highest levels, all PENETRATING - at tournament levels it

7 moves deep, trying tens

- \* Save Game & Program to Microdrive
- On-screen clocks for tournament realism
   Unique new way of setting hundreds of levels \* All play within tournament time limits
- FEATURES
- \* Unique new way of setting levels by time gives you total control with three different options: tell the computer to match your response times, give it a time computer to match your response times, give it a time limit to play to, or give it an average time to make its moves. And you can force it to play its best move found so far... \* Change sides and levels during play if required \* Stop the game and change positions at any time \* Set up particular games you want to try at any stage \* Will recommend your best move when asked \* Can be set to solve problems up to mate in four \* Extensive library of opening moves \* Option to determine your own display and piece colours

- \* You can play blindfold chess
- + Absolute ly suitable for beginners; just set the minimum ve time
- Fascinating self-play mode for you to study the game TOTAL INFORMATION about the computer's thought processes, including; best line of play found so far, number of positions evaluated, depth of search, internal

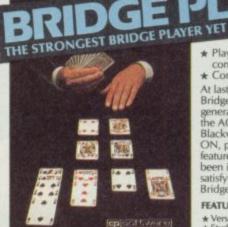

BRIDGE TUTORS with full manual & set ers £5.95 Advanced £5.95 SPECIAL OFFER ige Player 2 & both tutors £19.95

#### £9.95 48K SPECTRUM WITH EXTENSIVE MANUAL

CD software

· saurder

\* Play a realistic game of bridge against the computer \* Computer can play as defender or declarer

At last, here is a program with everything the solo Bridge Player ever needed: The computer generates random hands, allows proper bidding in the ACOL system including the Stayman and Blackwood conventions, and then IT TAKES YOU ON, playing both your opponents' hands. Every feature that can be packed into the Spectrum has been included in this program to give you a really satisfying and enjoyable game of computer Bridge

- Current and last trick, score
   Option to BIAS THE DEAL to give you and your
   "partner" more high card points if you prefer to play as

A REALLY STRONG OPPONENT FOR A REALLY GOOD GAME OF BRIDGE

er thousands of lines of play **RUENDLY** – keeps you informed. Ideal for the expert or as a tutor for beginners SAVES TO MICRODRIVE TO SAVE YOU TIME

£9.95 48K SPECTRUM

scoring system, display of previous moves if required, help menu if you should ever get stück DEDICATED TO EXCELLENCE IN THE GAME OF CHESS

## THE UNIVERSE OF STARS IN YOUR OWN PLANETARIUM

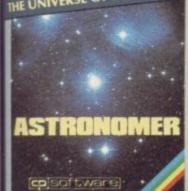

THRILLING command over the night sky tom any time or place on earth SERIOUS tool for the amateur astronomer

For those interested in the night sky it hould prove fascinating" CRASHOct1984 Very good value"

£9.95 48K SPECTRUM

Astronomer has everything in one powerful program. . . See the night sky of more than 1000 stars from any time or place on earth. Watch it plot the planets or draw in the constellations for you. See close-ups from the Star Atlas of 362 charts. Watch animated detail of our Solar System in motion and see how it changes with the months. Calculate everything needed for serious astronomy to a high standard of accuracy and produce your own tables to save having to buy them. Anything can be transferred to a ZX Printer.

#### FEATURES

- FEATURES \* Comprehensive Manual with reference sections \* Suitable for serious astronomical study \* Night Sky views from anywhere on earth \* Works for past, present and future times \* Displays over 1000 stars \* Draws the constellations on your command \* Plots the solar system on the night sky \* Huge Star Atlas for detailed study \* Shows the motion of the solar system Calculates position for the Sun, Moon, Planets, Comets and Asteroids \* Then plots them on the Night Sky or Star Chart \* Displays the phases of the moon \* The distance from earth of any object \* Sidereal time and rising and setting times \* Euly-compatible with ZX Printer

48K SPECTRUM & SPECTRUM 150 ROUTINES

#### 100% MICRODRIVE COMPATIBLE

h 150 ROUTINES and 100% MICRODRIVE COMPATIBILITY this has to be the ultimate Spectrum Atm 150 ROUTINES and TOO's MICRODRIVE COMPATIBILITY this has to be the utilimate spectrum colkit, It gives you the power to do everything you always dreamed of with your Spectrum in your own IASIC or M/C programs. Born of the earlier Supercodes (which themselves received 5 star reviews) we can alim confidence that we have packed absolutely everything into this State of The Art development. With nterface 1 it transfers easily to microdrive and is recognised by Sinclair as fully compatible. Needs no pecial knowledge to operate and comes with a comprehensive manual.

#### FEATURES

- Unique Access Program lets you INDEX/ LIST/TEST/TAILOR/RUN/RELOCATE/SAVE (to tape or microdrive with new or default name) //ERIFY automatically Options include EXAMPLE/REPEAT/JUMP/AGAIN/CONT/Tir/DEMO/

DIAGNOSIS/MOVE 100% menu-driven with on-screen training \*Brilliant user manual Routines guaranteed SHORTEST AND FASTEST for all applications

#### **ROUTINES INCLUDE**

## For Commodore 64

#### FOR COMMODORE 64 AND ANY SPECTRUM Superb, colourful fast-action graphics and sound give this game the feel of a real arcade pin-table. Realistic launch, flippers, bumpers, high-score, bopus scores and freeball features. Be a Wizard!

I thought that a few minutes would suffice, and then ound that a couple of hours had passed and I was still at Excellent Pinball Wizard has it made." CRASH MAGAZINE

brilliant idea that's totally absorbing and so addictive YOUR SPECTRUM

"The display is well-designed and colourful and ball movement is very realistic." PERSONAL COMPUTER GAMES

ANY SPECTRUM-£5.95 COMMODORE 64-£6.95

BRIDGE PLAYER for AMSTRAD-£9.95 for COMMODORE 64-£9.95 for the QL-£18.95 Amstrad Pinball and Superchess—£9.95

**Classic Games** 

Superchess 3.0

Othello (powerful)

Airbase Invader (Arcade) Golfing World (better than the ones

Bridge Player

SPECIAL OFFER Any two classic games £1.50 OFF OR £1 OFF if you buy with one of

our new featured programs at £9 (Astronomer, Bridge 2 or Superchess 3.5)

vou see heavily advertised) Draughts (very strong program) Backgammon (excellent) Yatzee £4.95 Bridge Pla

£6.95

£5.95

£5.95

£5.95 £5.95

£9.95

£9.95

at . £9.95.

FRENCH language versions from our European distributor: SEMAPHORE, CH 1283, La Plaine, Geneve, Switzerland. Tel. Geneva (022) 54 11 95 WANTED: Strong and original programs of an intelligent nature for any of the above computers. Top royalties paid by this reliable company.

#### **OTHER PROGRAMS for 48k Spectrum** Toolkit/Utility - (ALL AT £9.95) SUPERCODEII FLOATING POINT FORTH (with editor) INTEGER FORTH EXTENDED BASIC

SNAIL LOGO (Turtle graphics) SPECIAL OFFER any two of these invaluable

#### programming aids for £17.95. Any three for £23.95 OR £1 OFF any if you also buy SUPERCODE III at £12.95.

JUPITER ACE SUPERCHESS

#### MAIL ORDER

Simply state which programs and send cheque, postal order or Access number (with expiry date). Telephone for instant credit-card orders. Send SAE for catalogue and return postage for submitted programs.

CP SOFTWARE, Dept (xxx), 2 Glebe Road, Uxbridge, Middlesex UB8 2RD tel. 0895 31579 (also dealer hotline)

£8.95

**DELIVERY** by soonest post. Post free in UK. Europe add 80p per program. All other places add £1 per program for surface mail or for Airmail add £2 for first program and 50p for each additional.

NEW FOR OTHER COMPUTERS COMING SOON...

FEATURES Versatile bidding routines give you a worthy opponent
 Study your game: post-mortern facility allows rebidding and replaying of any hand
 You can review the bidding or play to previous tricks while playing a hand
 Or input a hand or contract of your choice to test yourself

#### COMPREHENSIVE ON-SCREEN INFORMATION DISPLAYS: contract, tricks won so far, cards played in

## THE AGE OF THE R.A.T

## CONVENTIONAL JOYSTICKS ARE DEAD !

The Cheetah Remote Action Transmitter is the most sophisticated computer controller available.

It has these features:

Patent Pending

- Infra Red transmission so there are no leads trailing across the living room. Just sit back in your chair up to 30 feet from your machine.
- Touch control no moving parts, extremely fast, long life.
   No extra software required.
- Can be used with all Cheetah RAT/Kempston compatible software.
- Fits comfortably in your hand for long play periods.
- Comes complete with receiver/interface unit which simply plugs into the rear of your Spectrum.

Marketing

Compatible with all Sinclair/Cheetah peripherals via the rear edge connector.

Simply incredible at £29.95 including VAT and p&p. Dealer enquiries welcome. Export orders at no extra cost.

Send cheque/p.o now to: Cheetah Marketing Ltd. (Dept. SU), 24 Ray Street, London EC1R 3DJ. phone 01-833 4909 Cheetah products are also available from branches of John Menzies SW WHSMITH & Rumbelows and all good computer shops.

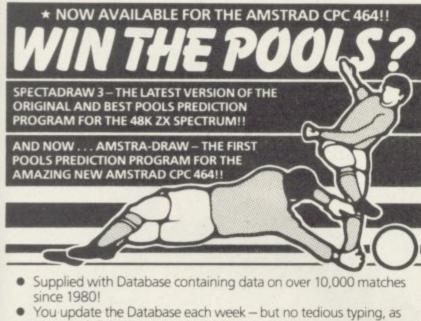

- team and division names already in program! Errors easily corrected - the program even checks your entries!
- Comprehensive instruction manual and menu driven program -۰ easy to use, even for a newcomer to computing!
- . Will forecast the least likely draws for those who prefer to bet on fixed odds!
- Built in perm generator complete your coupon direct from the screen!
- Fully microdrive compatible! (Spectadraw only).
- Compatible with Currah Microspeech the first pools program to . read you its predictions! (Spectadraw only).

Amstra-Draw for the Amstrad CPC 464 ......£9.95 inclusive (Cheques/P.O.s payable to B. S. McALLEY)

We dispatch every Monday with the database made up to include all matches up to the date of dispatch.

SPECTADRAW (Dept SU), 1 Cowleaze, Chinnor, Oxford OX94TD. (Tel: 0844-52426)

#### BETA BASIC **ENHANCED BASIC FOR SPECTRUM 48K** FOR GRAPHICS - STRUCTURED PROGRAMMING - DATA HANDLING

Release 1.8 is more powerful than ever! We don't have space to do this program justice — if you can't believe the ad, send us a large S.A.E. for further information.

Features: Commands are single-entry keywords in graphics mode. Syntax is checked on entry. Fully compatible with Spectrum Basic. Microdrive compatible. Comprehensive manual. NOTE: Release 1.0 is still available for 16/48K Spectrum at £11.00.

Spital clock heve complex user definable block of lines

GET wait for keypress MIN two program lines YIN a string YWORDS new keywords on/off TALIST line TO line ED lused with GOTO, GOSUB) ONE ERROR trap errors (with LINE, STAT and ERROR) PLOT a string (may contain cursor F PROC, END PROC

h DO or LOG

#### FUNCTIONS

ER 2 ch

Only £11.00 inclusivel (Upgrade price for Release 1.0 owners is £4.00. This includes a 12-page supplement to your manual. Please quote date of purchase. If you did not purchase from us, state supplier and return original cassette.)

Please send me: Beta Basic, Release 1.8. Payment of £11.00 is enclosed. (or £11.50 for foreign orders). Cheques payable to BETASOFT.

I don't believe it! Please send me full details of Beta Basic 1.8. I enclose a stamped addressed envelope

ADDRESS .....

#### BETASOFT 92 OXFORD ROAD, MOSELEY, **BIRMINGHAM B13 9SQ.**

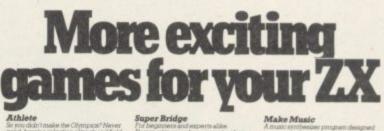

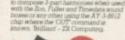

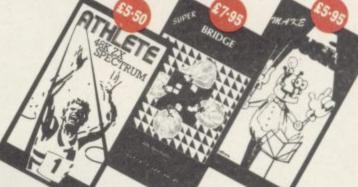

for Adventure

Mysterious Fairer

GROUND

**Racing Predictions** 

Card Games

All prices include VAT. Add 75p p&p or call in person at Buffer. Trade enquiries welcome. Visa. Access. American Express. Diners Club.

Please send me the following games: □ Athlete □ S. Bridge □ Music □ Adventure Myst. Fair. Pools Pred. Racing Pred. Card Games Loony Bin

Name

Address

£

I enclose cheque/PO for

SU

103

#### A 96K PURE TEXT MACHINE CODE ADVENTURE FOR THE 48K SPECTRUM (IN TWO PARTS)

A large build up of Soviet troops is forming on the South Eastern Pakistan border, with probable hostile intentions. Troops and supplies travel the fragile Eastern Kabul road through unoccupied territory. Your role is to disrupt these troop movements, harass supplies and prevent the Soviets from attaining their objectives. You have British Paratroopers; ground to air missiles for attacking their airfield and destroying helicopters; plus rebel guerillas to lay ambush on troops and convoys.

| Please send me copy(ies) of 'AFGHAN ATTACK'            |
|--------------------------------------------------------|
| at £9.95 each. I enclose a cheque/P.O. made payable    |
| to 'Southern Software' to the value of                 |
| Name                                                   |
| Address                                                |
|                                                        |
|                                                        |
| SOUTHERN SOFTWARE 6 The Hillway Fareham Hants PO16 88L |

|    |                                                                                                    | 9160 INK 3: PRINT AT 9,28;"M";AT                                         | 9610 INK 2: FOR n=0 TO 7: PRINT                                          |
|----|----------------------------------------------------------------------------------------------------|--------------------------------------------------------------------------|--------------------------------------------------------------------------|
| 1  |                                                                                                    | 9,15; "M";AT 4,16; "M";AT 2,14; "M<br>";AT 16,6; "M";AT 16,28; "M";AT 16 | AT n,15;"N";AT n,26;"N": NEXT n<br>9620 FOR n=12 TO 15: PRINT AT 7,      |
| 9  |                                                                                                    | ,29;"M": INK Ø<br>9170 PRINT AT 20,15;"LOW SPEED T                       | n;"N";AT 12,n;"N": NEXT n<br>9630 FOR n=7 TO 12: PRINT AT n,1            |
| 8  |                                                                                                    | RACK"                                                                    | 2;"14": NEXT n                                                           |
|    |                                                                                                    | 9180 PRINT AT 20,9;"EXIT"<br>9190 RETURN                                 | 9640 FOR n=12 TO 18: PRINT AT n,<br>15;"+>": NEXT n                      |
|    |                                                                                                    | 9200 REM *STAGE 7*<br>9205 INK 2: LET x=10: LET y=1: L                   | 9650 FOR n=15 TO 28: PRINT AT 18                                         |
|    |                                                                                                    | ET z=4<br>9210 FOR n=0 TO 8: PRINT INK 2;                                | 9660 FOR n=18 TO 31: PRINT AT 15                                         |
|    |                                                                                                    | AT 2,n;"N": NEXT n                                                       | 9670 FOR n=3 TO 15: PRINT AT n,1                                         |
| 8  |                                                                                                    | 9215 PRINT AT 1,9; INK 0;"(4*ig6<br>)"                                   | 8;"N": NEXT n<br>9680 FOR n=23 TO 31: PRINT AT 13                        |
|    |                                                                                                    | 9220 FOR n=0 TO 2: PRINT INK 2;<br>AT n,8;"N": NEXT n                    | ,n;"N": NEXT n<br>9690 FOR n=3 TO 13: PRINT AT n,2                       |
|    |                                                                                                    | 9230 FOR n=0 TO 10: PRINT INK 2                                          | 3;"N": NEXT n                                                            |
|    |                                                                                                    | ;AT 9,n;"N": NEXT n<br>9240 FOR n=0 TO 18: PRINT INK 2                   | 9695 FOR n=18 TO 22: PRINT AT 3,<br>n;"N": NEXT n                        |
|    |                                                                                                    | ;AT n,13;"N": NEXT n<br>9250 FOR n=4 TO 13: PRINT INK 2                  | 9700 FOR n=26 TO 31: PRINT AT 8,<br>n;"N": NEXT n                        |
|    |                                                                                                    | ;AT 5,n;"N": NEXT n<br>9260 FOR n=3 TO 13: PRINT AT 13,                  | 9705 FOR n=0 TO 2: PRINT AT 12,n<br>:"N": NEXT n                         |
|    |                                                                                                    | n;"N"(cci4): NEXT n                                                      | 9710 FOR n=12 TO 21: PRINT AT n,                                         |
| 9  | the second second second second second second second second second second second second second second second s                                                                                                    | 9270 FOR n=0 TO 9: FRINT AT 18,n<br>;"N": NEXT n                         | 2;"N": NEXT n<br>9715 FOR n=0 TO 6: PRINT AT 7,n;                        |
|    |                                                                                                    | 9280 FOR n=18 TO 21: PRINT AT n,<br>9;"N": NEXT n                        | "N": NEXT n<br>9720 FOR n=3 TO 12: PRINT AT 4,n                          |
|    |                                                                                                    | 9290 FOR n=4 TO 21: PRINT AT n,1                                         | ;"N": NEXT n                                                             |
|    | Children and                                                                                                    | 7;"H": NEXT n<br>9300 FOR n=0 TO 17: PRINT AT n,2                        | 9725 FOR n=4 TO 15: PRINT AT n,9<br>;"N": NEXT n                         |
|    | 1 Children and Children                                                                                                    | 1;"N": NEXT n<br>9310 FOR n=4 TO 21: PRINT AT n,2                        | 9730 FOR n=7 TO 18: PRINT AT n,6<br>;"N": NEXT n                         |
|    | 1250                                                                                                    | 5;"N": NEXT n<br>9320 FOR n=0 TO 7: PRINT AT n,29                        | 9735 FOR n=6 TO 9: PRINT AT 18,n<br>:"N": NEXT n                         |
|    |                                                                                                    | ;"N": NEXT n                                                             | 9740 FOR n=9 TO 12: PRINT AT 15,                                         |
| 8  | A started and the started at the started at the sta | 9330 FOR n=29 TO 31: PRINT AT 7,<br>n;"H": NEXT n                        | n;"N": NEXT n<br>9745 FDR n=15 TO 21: PRINT AT n,                        |
| 3  |                                                                                                    | 9340 FOR n=12 TO 21: PRINT AT n,<br>29:"N": NEXT n                       | 12;"N": NEXT n: INK Ø<br>9750 FOR n=8 TO 11: PRINT AT n,1                |
| 1  | A AND A                                                                                                    | 9350 FOR n=29 TO 31: PRINT AT 12                                         | ;"(ig6)": NEXT n                                                         |
|    | The Market Street Street                                                                                                    | ,n;"N": NEXT n<br>9360 INK 5: PRINT AT 19,20;"KL";                       | 9755 PRINT AT 13,1;"S";AT 14,1;"<br>T";AT 15,1;"A";AT 16,1;"G";AT 17     |
| 8  |                                                                                                    | AT 16,3;"KL"<br>9370 INK 1: PRINT AT 20,11;"J";A                         | ,1;"E";AT 19,1;"9"<br>9760 PRINT AT 5,19;"DEAD";AT 7,1                   |
|    |                                                                                                    | T 11,11;"J";AT 2,17;"J";AT 2,25;<br>"J": INK 0                           | 9; "SLOW"<br>9765 PRINT AT 11,19; "GEAR": AT 13                          |
|    | The state of the state of the s | 9380 INK 3: PRINT AT 6,1;"M";AT                                          | ,19; "12"                                                                |
| 21 |                                                                                                    | 10,15;"H";AT 10,19;"H";AT 10,24;<br>"H"; INK 0                           | 9770 INK 5: PRINT AT 9,16; "KL"; A<br>T 16,22; "KL"; AT 6,3; "KL": INK 0 |
| 3  |                                                                                                    | 9390 INK 0: PRINT AT 1,1; "TRACK<br>7":AT 19,3: "GEAR":AT 20,3: "12"     | 9775 INK 1: PRINT AT 2,6; "J";AT 2,9; "J";AT 2,12; "J";AT 13,4; "J";     |
| 0  |                                                                                                    | ;AT 8,30;"E";AT 9,30;"X";AT 10,3<br>0;"I";AT 11,30;"T"                   | AT 10,7;"J";AT 17,13;"J";AT 15,1<br>4;"J";AT 19,10;"J";AT 11,17;"J";     |
|    |                                                                                                    | 9399 RETURN                                                              | AT 19,22; ".J"; AT 20,25; ".J": AT 9,2                                   |
|    |                                                                                                    | 9400 LET x=1: LET y=10: LET z=2<br>9410 INK 2: FOR n=0 TO 2: PRINT       | 5;"J";AT 1,24;"J": INK 0<br>9780 INK 3: PRINT AT 2,5;"M";AT              |
|    |                                                                                                    | AT 12,n;"N": NEXT n<br>9420 FOR n=12 TO 21: PRINT AT n,                  | 2,8;"M";AT 2,11;"M";AT 19,27;"M"<br>;AT 9,11;"M";AT 16,4;"M": INK Ø      |
|    |                                                                                                    | 2;"N": NEXT n<br>9430 FDR n=0 TO 6: PRINT AT 7,n;                        | 9785 PRINT AT 9,30; "E";AT 10,30;<br>"X";AT 11,30; "I";AT 12,30; "T"     |
|    |                                                                                                    | "N": NEXT n                                                              | 9790 RETURN                                                              |
|    | continued from page 100                                                                                                    | 9440 FOR n=0 TO 7: PRINT AT n,6;<br>"N": NEXT n                          | 9798 REM *** screen 10 ***<br>9800 LET x=1: LET y=11: LET z=2            |
|    | 2:AT 7,n;"N": NEXT n                                                                                                    | 9450 FOR n=8 TO 25: PRINT AT 2,n<br>;"N": NEXT n                         | 9810 INK 2: FOR n=0 TO 19: PRINT<br>AT n,10;"N": NEXT n                  |
|    | 9030 FOR n=7 TO 9: PRINT INK 2;<br>AT n,25;"N": NEXT n                                                                                                    | 9460 FOR n=8 TO 25: PRINT AT 7,n                                         | 9820 FOR n=0 TO 8: PRINT AT n,26                                         |
|    | 9040 FOR n=0 TO 2: PRINT INK 2;                                                                                                    | 9470 FOR n=2 TO 7: PRINT AT n,8;                                         | 9830 FOR n=27 TO 31: PRINT AT 8,                                         |
|    | AT n,25;"N": NEXT n<br>9050 FOR n=23 TO 31: PRINT INK                                                                                                    | "N": NEXT n<br>9480 FOR n=2 TO 7: PRINT AT n,25                          | n;"N": NEXT n<br>9840 FOR n=0 TO 10: PRINT AT 8,n                        |
|    | 2;AT 2,n;"H": NEXT n<br>9060 FOR n=4 TO 17: PRINT INK 2                                                                                                    | ;"N": NEXT n<br>9485 FOR n=0 TO 7: PRINT AT n,27                         | ;"№": NEXT n<br>9850 FOR n=0 TO 3: PRINT AT 13,n                         |
|    | ;AT n,3;"N": NEXT n<br>9070 FOR n=3 TO 13: PRINT INK 2                                                                                                    | :"N": NEXT B<br>9490 FOR D=27 10 11: PRINT 51 7.                         | ;"N": NEXT n<br>9860 FOR n=13 TO 21; PRINT AT n,                         |
|    | ;AT 4,n;"N": NEXT n                                                                                                    | n;")("; NE)/ n                                                           | 3; "N": NEXT n                                                           |
|    | 9080 FOR n=4 TO 12: PRINT INK 2<br>;AT n,13;"N": NEXT n                                                                                                    | 9495 F3K n=12 TO 20: FFH F n n,<br>27:"1": NEXT n                        | 9870 INK 1: FOR n=11 TO 26: PRIN<br>T AT 9,n;"J";AT 10,n;"J";AT 15,n     |
|    | 9090 FOR n=13 TO 31: PRINT INK<br>2:AT 12,n:"N": NEXT n                                                                                                    | 9510 FOR n=27 TO 31: PRINT AT 12<br>,n;"N": NEXT n: INK 0                | ;"J";AT 16,n;"J": NEXT n<br>9880 FOR n=11 TO 14: PRINT AT n,             |
|    | 9100 FOR n=9 TO 21: PRINT INK 2<br>:AT n,8:"N": NEXT n                                                                                                    | 9520 INK 5: FOR n=8 TO 20: FRINT<br>AT n,16;"KL": NEXT n                 | 11;"",AT n,12;"",AT n,25;"",A<br>T n,26;"", NEXT n                       |
|    | 9110 FOR n=8 TO 25: PRINT INK 2                                                                                                    | 9530 INK 1: FOR n=8 TO 20 STEP 2                                         | 9890 INK 3: FOR n=14 TO 23: PRIN                                         |
|    | ;AT 15,n;"N": NEXT n<br>9120 FOR n=19 TO 21: PRINT INK                                                                                                    | : PRINT AT n,14;".";AT n,19;".";<br>NEXT n                               | T AT 11,n;"H";AT 12,n;"H";AT 13,<br>n;"H";AT 14,n;"H": NEXT n            |
|    | 2;AT n,13;"N": NEXT n<br>9130 FOR n=0 TO 2: PRINT INK 2;                                                                                                    | 9540 INK 3: FOR n=9 TO 20 STEP 2<br>: PRINT AT n,14;"11":AT n,19;"11":   | 9900 INK 0: FOR n=11 TO 25: PRIN<br>T AT 1,n;"(g6)";AT 2,n;"(g6)";AT     |
|    | AT n,8;"N": NEXT n<br>9135 FOR n=0 TO 2: PRINT INK 2:                                                                                                    | NEXT n: INK Ø<br>9560 INK 0: PRINT AT 4,13;"CAUTI                        | 3,n;"(g6)": NEXT n<br>9910 PRINT AT 1,15;"FINISH":AT 2                   |
|    | AT n,23;"N": NEXT n                                                                                                    | ON"; AT 2,1: "STAGE"; AT 4,3; "B"; AT                                    | ,2; "STAGE"; AT 4,3; "10"; AT 6,2; "G                                    |
|    | 9140 INK 5: PRINT AT 2,5;"KL";AT<br>5,25;"KL";AT 17,12;"KL": INK 0                                                                                                    | 8,30;"E";AT 9,30;"X";AT 10,30;"<br>I";AT 11,30;"T": FOR n=8 TO 11:       | EAR2"<br>9915 PRINT AT 2,16; INK Ø; BRIGH                                |
|    | 9150 INK 1: PRINT AT 10,16;"J";A                                                                                                    | PRINT AT n,1;"(ig6)": NEXT n<br>9570 RETURN                              | T 0;"EXIT"<br>9920 RETURN                                                |
|    | ";AT 11,6;"J";AT 12,10;"J": INK                                                                                                    | 9598 REM *** screen 9 ***<br>9600 LET x=1: LET y=10: LET z=2             | 9999 GO TO 3000                                                          |
|    |                                                                                                    |                                                                          |                                                                          |

ake ship for the New World and found an empire in a thrilling simulation of the struggles of European nations to compete for a share of America's riches in the 15th Century.

Columbus, by Nicholas Holgate, was a runner up in the 1984 Cambridge Awards competition. The game is for two to five players, but should prove entertaining for one.

Enter listing 1 first, and SAVE it with SAVE "col" LINE 10. Then Enter listing 2 and SAVE with SAVE "Columbus" LINE 3. Then the first listing will automatically RUN and LOAD the second. The program runs on the 48K Spectrum.

Each turn begins with a financial statement, following which you may choose a number of options.

Ships allows you to explore, build ships and improve their design. It also allows you to engage in piracy, invade an opponent, or seek to blockade his ports if at war. A further option is to protect trade or move troops in convoy.

Soldiers gives four options. You may explore, attack or defend in the New World. You may also recruit new troops.

Spies allows you to examine certain details of your rivals' progress and plans. 0

Crop changes allows you to instruct your colonists on what products they should aim to send home. What you decide will depend on the type of land colonised.

Tax changes may be used to increase revenue, but high taxes can deter colonists.

War allows you to plot an attack on a player the following turn. A declaration of war will only be announced on that turn.

The different types of land are colour coded. White indicates tundra or desert, of territorial significance only. Yellow is plains, the best for growing crops. Green is forest producing timber thus cutting shipbuilding costs. Purple may produce silver or gold.

Some land is inhabited, and you will have to deal with the natives there. You can trade with them or oppress them.

At the end of each round, all players may see a report on the outcome of trading and wars, along with an indication of who is winning. The game ends when one player has achieved colonial domination, but that player may not be the overall winner.

Columbus uses our special abbreviations for graphics characters, so please read the instructions on the first page of Program Printout.

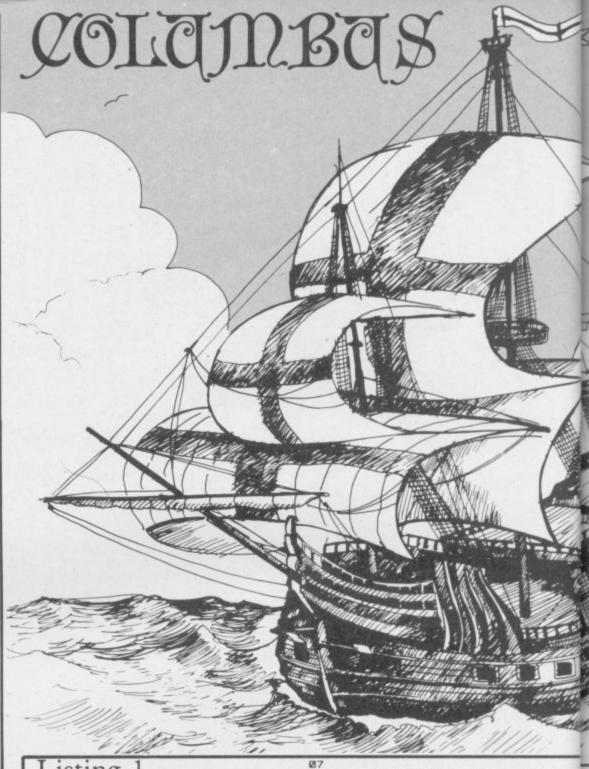

#### .isting

PRINT AT 9,5; FLASH 1; "Plea top the tape.": BEEP .5,.5: se stop the tape. PAUSE 200: CLS 5 GO TO 90

- 25 BEEP .5,.5: PRINT AT 21,19; "Try again!": RETURN
- 90 LET f=0: CLS : PRINT AT 10, 11; INK 1; INVERSE 1; "COLUMBUS":
- GO SUB 9000
- 100 INPUT "How many players ? ( 2-5) ";×\$ 103 IF CODE x\$<50 OR CODE x\$>53

THEN BEEP .5,.5: GO TO 100 104 LET p=VAL x\$: POKE 65471,p

125 LET n\$="SPAIN PORTUGALHOL LAND FRANCE ENGLAND ": DEF FN g

\$(n\$,x)=n\$(8\*x-7 TO x\*8) 126 FOR x=1 TO p

128 IF CODE n\$(x\*8-7)=32 THEN PRINT AT 10+x,6; INK x;n\$(8\*x-6 TO 8\*x);" is playing": GO TO 13

Ø 129 PRINT AT 10+x,6; INK x;FN g

- \$(n\$,x);" is playing.' 130 NEXT ×
- 131 PAUSE 200
- 135 CLS : PRINT AT 10,2; FLASH 1; "Start tape running please."
- 140 LOAD "Columbus"
- 150 STOP 9000>DATA 119,170,221,255,119
- 170,221,255
- 9001 DATA 0,16,120,60,120,147,25 4.0
- 9002 DATA 25,26,60,60,56,88,24,2
- 9003 DATA 28,20,28,42,42,42,42,1

9004 DATA 0,8,30,60,30,201,127,0 9005 DATA 0,16,16,126,255,86,118 ,118 9006 DATA 16,16,56,56,124,108,23 8.238 9007 DATA 24,126,122,223,126,24, 24,24 9008 DATA 152,88,60,60,28,26,24, 24 9010 DATA 255,129,129,129,129,12 9,129,255 9012 DATA 102,102,126,126,126,12 6,126,126 9015 DATA 24,24,60,60,60,24,24,2 9020 LET n=12: FOR x=1 TO n#8 9022 READ p 9024 POKE 65367+x,p 9025 NEXT 9030 RETURN

#### Listing 2

3 LET p=PEEK 65471: LET x#=ST R\$ p

4 IF p=0 THEN INPUT "How man y players ? (2-5)";x\$: IF CODE x \$<50 OR CODE x\$>53 THEN BEEP .5 

- 5 LET p=VAL x\$: GO TO 90
- 7 LET m=m+1: RETURN 10 INPUT "Press ENTER to conti
- nue.":x\$: RETURN
- 15 INK Ø: PAPER 7: RETURN 20 LET m=m+1: LET x\$=STR\$ x: I
- x<0 THEN INK 2

  - 21 IF m>21 THEN LET m=21 22 PRINT AT m,30-LEN x\$; PAPER 7;"(sp)": PRINT AT m,31-LEN x\$;

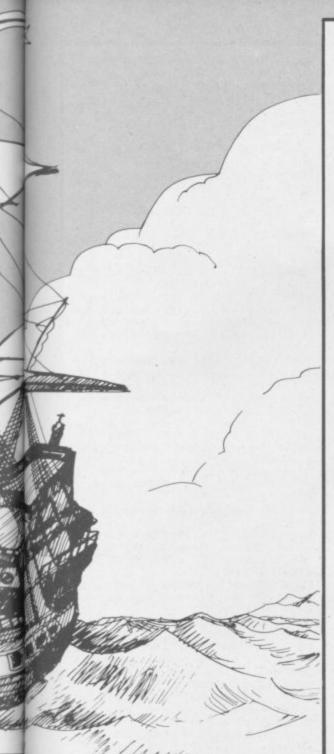

INK Ø XI

- 23 IF LEN x\$=1 THEN PRINT AT m,28; FLASH Ø; PAPER 7; "(sp) 24 RETURN
- 25 BEEP .5,.5: PRINT AT 21,19; "Try again!": RETURN

28 LET a=8 29 LET b=21

- 30 FOR x=a TO b: PRINT AT x,18
- ;"(14\*sp)": NEXT x: RETURN 35 INPUT "Choice (number) ? ";
- ×\$ 40 IF CODE x\$<48 OR CODE x\$>48 +n THEN BEEP .5,.5: GO TO 35
- 45 RETURN 50 LET c=INT ((a(b,a)/10-INT (
- a(b,a)/10))\*10+.5): RETURN 55 LET b(q,z)=INT (b(q,z)/2):
- RETURN 60 LET k=1+INT (RND\*(p-.5)): R
- ETURN 65 LET c=INT (a(b,a)/10+.2): R
- ETURN 75 LET a=a-m: LET b=b-n: RETUR
- N
- 90 LET f=1: GO SUB 7280: GO SU B 8000
- 105 LET co=0: LET ff=0: LET f=0 110 LET nb=0: LET cr=7: LET int =.1: LET m1=250: LET m2=10: LET t=1488: LET h=100: DIM c\$(p,300p#20): DIM b(p,80)
- 112 LET i\$="SPHFE": LET m\$="Spa nish(3\*sp)PortugueseDutch(5\*sp)F rench(4\*sp)English(3\*sp)" 115 LET s\$="(sp)submit(2\*sp)to(
- 2\*sp)ally(2\*sp)with(2\*sp)trade w ith(2\*sp)mistrust(4\*sp)attack(5\* sp)": LET h#="explore invade(2\*s

p\$=p\$+CHR\$ (k+48): NEXT k: LET p\$=p\$(p)+p\$( TO p-1)

125 LET n\$="(sp)SPAIN(2\*sp)PORT UGALHOLLAND (2\*sp) FRANCE ENGLAND ( sp)": DEF FN g\$(n\$,q)=n\$(8\*q-7 0 8\*q)

127 DIM q(12,5): FOR k=1 TO 12: LET q(k,1)=INT (h\*RND)+3: LET q (k,2)=1+RND/5: LET q(k,3)=.1+RND +RND: LET q(k,4)=INT (RND\*h)+1: NEXT k

128 LET q(8,4)=INT (250-h\*RND): LET q(9,4)=INT (175-h\*RND) 130 DIM e\$(21,4): FOR k=1 TO 21

: LET e\$(k)=CHR\$ (k+64)+CHR\$ (97 +25\*RND)+CHR\$ (97+25\*RND)+CHR\$ ( 97+25\*RND): NEXT k

135 LET f = "Corn(4\*sp)Fish(4\*sp )Furs(4\*sp)Hides(3\*sp)Timber(2\*s p)Sugar(3\*sp)Tobacco Gold(4\*sp)S ilver(2\*sp)Cotton(2\*sp)Coffee(2\* sp)

140 FOR k=1 TO p: LET b(k,6)=IN (RND\*2000+10500): LET b(k,12)= 3+INT (4\*RND): LET b(k,21)=INT ( h+RND\*h): LET b(k,24)=INT (20+RN D\*20)/h: LET b(k,25)=1

145 LET b(k,29)=300+INT (200\*RN D): LET b(k,32)=INT (h+RND\*h): L ET b(k,56)=50: LET b(k,57)=50: N EXT k

200 LET kkk=0: LET t=t+4: FOR k =1 TO p: LET b(k,9)=b(k,5): NEXT

205 LET p\$=p\$(2 TO p)+p\$(1)

210 LET kkk=kkk+1 215 IF kkk=p+1 THEN GO TO 7000 220 LET q=VAL p\$(kkk)

222 IF CODE c\$(q,1)<>32 THEN L

ET b(q,20)=b(q,20)+b(q,21) 225 LET b(q,74)=1: LET b(q,75)= LET b(q,76)=0:: LET w=INT (h+ RND\*h+5\*(t-1496)+b(q,B)\*4): LET b(q,21)=INT (w-b(q,24)\*w):: FOR y=1 TO 3: LET b(q,28+5\*y)=3: LET b(q,27+5\*y)=b(q,27+5\*y)+b(q,29+ NEXT

230 LET ch=0: IF b(q,73)>10 THE LET b(q,25)=b(q,25)+.1 N 235 IF b(q,73)>h THEN LET b(q,

25)=b(q,25)+.1 250 PAPER q: INK 7: FLASH 1: CL

S : FLASH Ø: PRINT AT 8,12;FN g\$ (n\$,q);AT 12,8;"The year is ";t: GO SUB 10

255 GO SUB 15

300 CLS : BORDER q: IF q<>3 THE PRINT AT 3,9;"Your Majesty !" 305 IF q=3 THEN PRINT AT 3,8;" N Fellow burghers !"

310 PRINT AT 6,2; "The Treasurer begs leave to";AT 7,12; "report. ": GO SUB 10

312 IF b(q,6)<(-4000-(2000\*RND) THEN GO SUB 6800

315 CLS : PRINT AT 1,12; INK q; FLASH 1; FN g\$(n\$,q)

320 LET m=3: PRINT AT 2,29; INV ERSE 1;"£";AT 4,1;"Funds"; INVER SE 0;" (";t-4;")": LET x=b(q,6): GO SUB 20

325 LET sh=0: FOR k=1 TO 7: LET sh=sh+b(q,11+k): LET b(q,11+k)= 0:: NEXT k: LET b(q,12)=sh

330 LET m=7: PRINT AT 7,1; PAPE R 5; "Plus": PRINT AT 8,1; "Taxes" 335 PRINT AT 8,18; PAPER 6;"("; b(q,24) \*h; "%"; ") ": LET x=INT b(q

,70): GO SUB 20 337 IF b(q,10)<0 THEN LET b(q,

10)=0 340 LET m=11: PRINT AT 11,1; IN K 7; PAPER 2; "Minus": PRINT AT 1
2,1; "Fleet ("; PAPER 5;sh; PAPER
7; PAPER 7; " old + "; PAPER 5;b
(q,19); PAPER 7; " new)": LET x=I ((b(q,19)\*m1\*20)/(b(q,10)+10) NT

+b(q,73)+sh\*m1): GO SUB 20 342 LET b(q,12)=b(q,12)+b(q,19) so=b(q,32)+b(q,37)+b(q,42) LET 345 PRINT AT 13,1; "Soldiers"; AT 13,18;"("; INK 2; INVERSE 1;so; INK 0; INVERSE 0;")": LET x=m2\* so: GO SUB 20

350 PRINT AT 14,1; "Crop subsidi

es": LET x=b(q,69): GO SUB 20 355 PRINT AT 15,1;"Spies": LET x=b(q,1): GO SUB 20

IF b(q,6)<0 THEN PRINT AT 357 16,1; "Interest"; AT 16,18; PAPER 6;"(";int\*h;"%)": LET x=INT (int \*-b(q,6)): LET b(q,6)=b(q,6)-x: LET x#=STR# x: PRINT AT 16,31-LE N x\$;x\$

360 LET b(q,6)=INT (b(q,6)+b(q, 70)-sh\*m1-(b(q,19)\*m1\*20/(b(q,10 )+10))-so\*m2-b(q,69)-b(q,1)-b(q, 73)): LET b(q,19)=0: LET b(q,73) =Ø

362 PLOT 200,26: DRAW 48,0

365 LET m=18: PRINT AT 19,1; IN VERSE 1; "Funds"; INVERSE 0; " ("; ("; ")": LET x=b(q,6): GO SUB 20 t:

366 LET b(q,69)=0: LET b(q,1)=0 370 GO SUB 10: BORDER 7: CLS

RN

405 PRINT AT 0,21; INVERSE 1;FN g\$(n\$,q)

410 IF CODE c\$(q,1)<>32 THEN L ET z=q: GO SUB 8500: GO TO 420

415 PRINT AT 3,19; "No colonies" :AT 4,19; "founded yet.": GO SUB 10

417 LET a=3: LET b=6: GD SUB 30 420 LET m=1: INK 7: PAPER 5: PR INT AT 2,19; "Fleet": LET x=b(q,1 2): GO SUB 20

425 INK 7: PAPER 2: PRINT AT 3, 19; "Army": LET x=so: GO SUB 20

430 INK 7: PAPER 4: PRINT AT 4, 19; "Old settlers": LET m=4: LET x=b(q,20): GO SUB 20

432 GO SUB 15

435 LET m=6: PAPER 6: PRINT AT 6,19; "New settlers": LET x=b(q,2 1): GO SUB 20: PAPER 7

450 GO SUB 28: PRINT AT 10,19;" Which do you"; AT 11,19; "wish to use?

455 PRINT AT 13,19; INK 1;"1 Sh ips"

456 PRINT AT 14,19; INK 2;"2 So ldiers'

457 PRINT AT 15,19; INK 3; "3 Sp ies

458 PRINT AT 16,19; INK 4;"4 Cr op change

460 PRINT AT 17,19; INK 3;"5 Ta x change"

461 PRINT AT 18,19; INK 2:"6 Wa

463 PRINT AT 19,19; "7 Nothing" 470 LET n=7: GO SUB 35

480 GO SUB 28

485 GO TO (CODE x\$-48)\*h+400

500 IF ch=1 THEN PRINT AT 15,1 9;"All done.": GO TO 450 505 PRINT AT 9,19;"What do you" ;AT 10,19;"Wish to do?"

510 LET m=11: FOR y=1 TO 9: PRI NT AT 11+y,18;y;"(sp)";FN g\$(h\$, y): IF y<8 THEN LET x=b(q,12+y)

: GO SUB 20

512 NEXT y 515 LET n=9: 60 SUB 35

522 IF f=15 THEN LET f=0: GO T

0 532

525 LET S=VAL x\$: IF S=9 THEN GO SUB 28: GO TO 555

527 IF s=8 THEN GO TO 550

530 INPUT "How many ships ? ";x \$: LET n=9: GO SUB 40: LET ch=1 532 LET i=VAL x\$: IF s=7 AND i> 10 THEN LET i=10000: GO TO 535 533 IF s=7 THEN LET b(q,19)=1: LET m=17: LET x=1:: GO SUB 20: LET i=0: GO TO 515

535 IF i>b(q,12) THEN BEEP .5. .5: PRINT AT 21,18; FLASH 1; "Too many(2\*sp)": GO TO 530

540 LET b(q,12)=b(q,12)-i: LET b(q,s+12)=i: LET m=10+s: LET x=i GO SUB 20: LET m=1: LET x=b(q, 12): PAPER 5: INK 7: FLASH 1: GO

SUB 20: GO SUB 15: FLASH 0 545 IF b(q,12)>0 THEN GO TO 51 5

547 IF b(q,12) <= 0 THEN GO TO 5 55

550 INPUT "How much money ? ";x continued on page 108 continued from page 107

552 IF CODE x#>48 AND CODE x#<5 B THEN LET b(q,73)=VAL x\*: LET m=18: LET x=VAL x\*: GD SUB 20: P RINT AT 19,30-INT LEN x\$;"£": GO TO 545 555 FOR k=13 TO 18 556 GD SUB 28: IF b(q,k)=0 THEN NEXT k: GO TO 450 557 PRINT AT k-1,21; FLASH 1;FN g\$(h\$,k-12) 558 IF k=13 THEN GD SUB 8600 560 IF k=14 OR k=17 THEN GO SU B 8700 595 NEXT k 596 GO TO 450 600 LET a=15: GO SUB 29: LET g= 7: PRINT AT 14,28; "Men": LET m=1 5: FOR z=1 TO 3: PRINT AT 15+z,1 9; "Force ";z: LET x=b(q,27+z\*5): GO SUB 20: NEXT z 605 IF f=5 THEN LET f=0: GO TO 653 606 FOR y=1 TO 3: PRINT AT 15+y ,25; INVERSE 1;y: PAUSE 50: IF f f=0 AND b(q,25+5\*y)<=0 THEN NEX T y: GO TO 650 607 LET a=b(q,25+5\*y): LET b=b( q,26+5\*y): LET y\$="\_": PRINT AT a,b;y\$: PAUSE h: IF ff=1 THEN L q,26+5\*y): ET g=0: NEXT y: LET ff=0: LET q= gg: GD SUB 10: GD TO 700 608 LET g=7: LET f=2: GO SUB 86 17: IF x\$="x" OR b(q,28+5\*y)<=0 THEN NEXT y: GO TO 650 610 IF a(b,a)=0 THEN PRINT AT a,b; PAPER 7; INK 5;"<u>A</u>": PRINT A T 21,20;"sea": GO SUB 75: GO TO 608 612 GO SUB 8410 620 GO SUB 50: PRINT AT a,b; PA PER C: Y\$ 625 LET b(q,28+5\*y)=b(q,28+5\*y) 1: GO SUB 65: IF c=0 THEN .. GO S UB 8636 630 LET b(q,25+5\*y)=a: LET b(q, 26+5\*y)=b: IF b(q,28+5\*y)<=0 THE N NEXT y: GO TO 650 635 GO TO 608 650 LET a=8: GD SUB 29: LET f=5 GO TO 600 ÷. 653 FOR y=1 TO 3: PRINT AT 15+y ,25; FLASH 1;y: IF y>1 THEN PRI NT AT 15+y-1,25; INVERSE 1;y-1 655 INPUT "Recruiting how many ":×\$ 660 IF CODE x\$<48 OR CODE x\$>57 THEN BEEP .5,.5: PRINT AT 21,1 9; "Try again": GO TO 655 665 IF VAL x\$>500 THEN LET x\$= "a": GO TO 660 670 LET b(q,29+5\*y)=VAL x\$: NEX т 695 GO TO 450 700 PRINT AT 9,22; PAPER 3; INK 7; "SPIES" 705 LET a=10: GO SUB 29: PRINT AT 11,19;"Spy on whom?" 710 LET m=1: FOR x=1 TO p 712 IF x=q THEN NEXT x: GO TO 718 714 IF CODE n\$(x\*8-7)=32 THEN PRINT AT 12+m, 20; INK x;x;"(sp)" ;n\$(8\*x-6 TO 8\*x): LET m=m+1: NE XT x: GO TO 718 715 PRINT AT 12+m, 20; INK x;x;' (sp)";FN g\$(n\$,x): LET m=m+1

Wash

895 PAUSE h: GD TO 450 900 PRINT AT 9,19; INK 7; PAPER 3; "TAX CHANGE" )"; "NOBODY": IF f=6 THEN PRINT 19,19;"(One only)" AT 720 LET n=p+1: GO SUB 35 910 PRINT AT 12,19; "Old rate": 730 LET z=VAL x\$: IF z=q THEN BEEP .5,.5: GO TO 720 LET x=b(q,24)\*h: LET m=11: GO SU B 20: PRINT AT 12,31;"%" 915 PRINT AT 14,19;"New rate ?" 735 IF z=p+1 THEN LET f=0: GO ;AT 16,19;"(Between 10";AT 17,19 TO 450 736 IF f=6 THEN LET b(q,5)=z: LET f=0: GO TO 450 ;"and 50 %)": PRINT AT 14,31;"%" 920 LET n=9: GD SUB 35 925 LET x=INT VAL x\$: IF x>50 0 R x<10 THEN BEEP .5,.5: GO TO 9 740 LET a=11: GO SUB 29 742 LET b(q,1)=b(q,1)+h 745 PRINT AT 11,20; "For what ?" 15 750 PRINT AT 13,20; INK 3;"1 Finances";AT 14,20; INK 4;"2 Colon ies";AT 15,20; INK 1;"3 Ships";A T 16,20; INK 2;"4 Troops";AT 17, 930 LET b(q,24)=x/h: LET m=13: GO SUB 20 945 PAUSE h: GO TO 450 1000 LET b(q,5)=0: PRINT AT 9,22 20; INK 4; "5 Crops"; AT 18,20; IN INK 7; PAPER 2; "WAR" 1010 IF b(q,9)>0 THEN LET y=b(q,9): PRINT AT 11,19; "You are now K 2; "6 War plans" 752 LET n=6: GO SUB 35 755 LET a=11: GO SUB 29 760 LET s=VAL x\$: IF s<>5 THEN ;AT 12,19; "attacking";AT 13,19; INK y; FLASH 1; FN g\$(n\$,y): GO PRINT AT 11,21; INVERSE 1;FN g\$ TO 1020 1015 PRINT AT 11,19; "You are not ";AT 12,19; "attacking.";AT 13,19 (n\$,z 762 IF s=1 THEN PRINT AT 13,19 "Funds:f": LET m=12: LET x=INT anyone. (b(z,6)\*(1+RND-RND)): GO SUB 20: 1020 PRINT AT 15,19; "You are bei PRINT AT 14,19; "Tax (%) ": LET x= ng";AT 16,19; "attacked by INT (b(z,24) \*h+RND/20-RND/20): 6 1025 LET m=17: FOR k=1 TO p 1027 IF b(k,9)=q THEN PRINT AT O SUB 20: GO SUB 10: GO TO 700 m,19; INK k; FLASH 1;FN g\$(n\$,k) 763 LET f=0: IF s=5 AND b(z,11) >Ø THEN LET f=2 : GO SUB 7 765 IF s=5 THEN LET m=9: FOR n 1028 NEXT k 1030 IF m=17 THEN PRINT AT m,19 ;"nobody." TO cr+f: PRINT AT 9+n,19;FN g \$(f\$,n): LET x=b(z,55+n): GO SUB 20: PRINT AT m,31;"%": NEXT n: GO SUB 10: GO TO 700 1035 GO SUB 10: LET a=11: GO SUB 29 1040 PRINT AT 9,19; "Next turn,"; 770 IF s=2 THEN GO SUB 8500: G AT 10,19; "do you plan"; AT 11,19 "to attack": LET f=6: GO TO 710 O TO 700 775 IF s=3 THEN LET m=14: PRIN T AT 13,19; "Fleet": FOR n=1 TO 7 : PRINT AT 14+n,19; FN g\$(h\$,n): 1200 GO TO 210 5000 BORDER 7: PRINT AT 20,6; FL LET x=b(z,12+n): GO SUB 20: NEXT ASH 1; FN g\$(n\$,z); FLASH 0;" n: GO SUB 10: GO TO 700 WOR 780 IF s=4 THEN LET qq=q: LET 5010 COPY : GO SUB 10 q=z: LET ff=1: 60 TO 600 5020 CLS : LET f=10: GO SUB 400 5030 PRINT AT 0,3; INK 1; "THE NE 785 IF s=6 AND b(z,5)<>0 THEN PRINT AT 13,21; "Plans to"; AT 14, W WORLD": FOR z=1 TO p: GO SUB 8 21; "attack"; AT 15,21; FLASH 1; 500: NEXT z 5055 GO SUB 9100 NK b(z,5);FN g\$(n\$,b(z,5)): PAUS 5060 COPY : INPUT "Press any key E 200: GO TO 700 787 IF s=6 AND b(z,9)<>0 THEN for rematch! PRINT AT 13,21; "Attacking"; AT 14 5070 CLEAR : RUN ,21; FLASH 1; INK b(z,9);FN g\$(n \$,b(z,9)): PAUSE 200: GO TO 700 790 IF s=6 THEN PRINT AT 14,21 6000 IF a(b,a)<58 THEN GO TO 61 00 6010 LET aa=a: LET bb=b: LET a=1 ; "No plans": PAUSE h: GO TO 700 5: GO SUB 29 800 LET f=0: PRINT AT 8,19; PAP ER 4; INK 7; "CROP CHANGE" 6012 LET c=INT (a(bb,aa)/10)-5 6013 IF d(c,q)=1 THEN GO SUB 60 802 IF b(q,11)>0 AND cr=7 THEN 50: GO SUB 6085: RETURN 6015 PRINT AT 15,19; "You find";A T 16,19; "the "; FLASH 1;e\$(c) 6020 PRINT AT 18,19; "Will you";A T 19,19; "1 Fight";AT 20,19; "2 Tr LET f=2 805 LET a=10: GO SUB 29 810 LET m=9: FOR y=1 TO cr+f: P RINT AT 9+y,19;FN g\$(f\$,y): LET x=b(q,55+y): GO SUB 20: PRINT AT ade" 9+y,31;"%": NEXT y B15 LET w=0: FOR y=1 TO cr+f: P 6025 INFUT "Strategy (1-2) ? 6030 IF CODE x\$<49 OR CODE x\$>50 RINT AT 9+y, 19; FLASH 1; FN g\$(f\$ THEN BEEP .5,.5: GO TO 6025 6032 LET a=18: LET b=21: GO SUB ,y): IF y>1 THEN PRINT AT B+y,1 9; FN g\$(f\$,y-1) 30: LET d=VAL x\$(1) 816 IF (y=8 DR y=9) AND b(q,11) 6035 IF d(c,q)=0 THEN LET d(c,q )=INT (2+3.4\*RND) <=0 THEN LET b(q,55+y)=0: GO TO 835 6040 LET a=aa: LET b=bb: IF d=1 817 IF y=5 AND b(q,10)<=0 THEN LET b(q,60)=0: GO TO 835 THEN LET d(c,q)=5 6045 IF d(c,q)<5 AND y\$="\_" THEN 820 INPUT "What percentage ? "; LET a=a-m: LET b=b-n x\$: LET n=9: GO SUB 40 6050 IF d(c,q)<5 THEN PRINT AT 822 LET z=VAL x\$: IF z>h THEN 19,19; "They"; AT 20,18; s\$(d(c,q)\* BEEP .5,.5: PRINT AT 21,19; "Too 12-11 TO d(c,q)\*12);AT 21,19; "yo u": PAUSE 50: RETURN 6060 PRINT AT 18,21; FLASH 1;"BA TTLE!": IF y\$="<u>C</u>" THEN LET v=b( much": GO TO 820 825 IF z>b(q,55+y) THEN LET b( q, 69 = INT ((b(q, 69) + (z-b(q, 55+y)) \*b(q,8))\*b(q,24)\*2) q,27+5\*y)/(d(c,6)+1) 6065 PAUSE h: IF y≸="<u>E</u>" THEN LE T v=b(q,k)\*25/(d(c,6)+1) 6070 LET d(c,6)=INT (d(c,6)-v\*d( 830 LET w=w+z: LET b(q,55+y)=z: LET x=z: LET m=8+y: GO SUB 20 832 IF w=h THEN FOR w=y+1 TO c r+f: LET x=0: GO SUB 20: LET b(q 55+w)=0: NEXT w: PRINT AT 21,19 "All done.": LET y=cr+f 835 NEXT Y 840 LET y=0: FOR x=1 TO 12: LET y=y+b(q,55+x): NEXT x 845 IF y>100 THEN LET a=9: GO SUB 29: PRINT AT 10,19; "Your pla nned";AT 11,19; "output is";AT 12 ,19; "above 100%.";AT 14,19; "Try

717 NEXT x

718 PRINT AT 12+m, 20; p+1; "(2\*sp

6075 PRINT AT 19,21; FLASH 1; "DE FEAT!": IF y\$="<u>C</u>" THEN LET b(q, 27+5\*y)=INT (b(q,27+5\*y)\*(.9-RND (2)): LET a=a-m: LET b=b-n: RETU RN

c,6)): IF d(c,6)<=0 DR v>1 THEN

en": GO TO 6085

";×\$

again!": PAUSE 200: 60 TO 800

PRINT AT 19,21; FLASH 1; "VICTOR Y": LET d(c,q)=1: PRINT AT 20,19 ;"Land and";AT 21,19;"slaves tak

continued on page 113

THEN LET V=b (

has

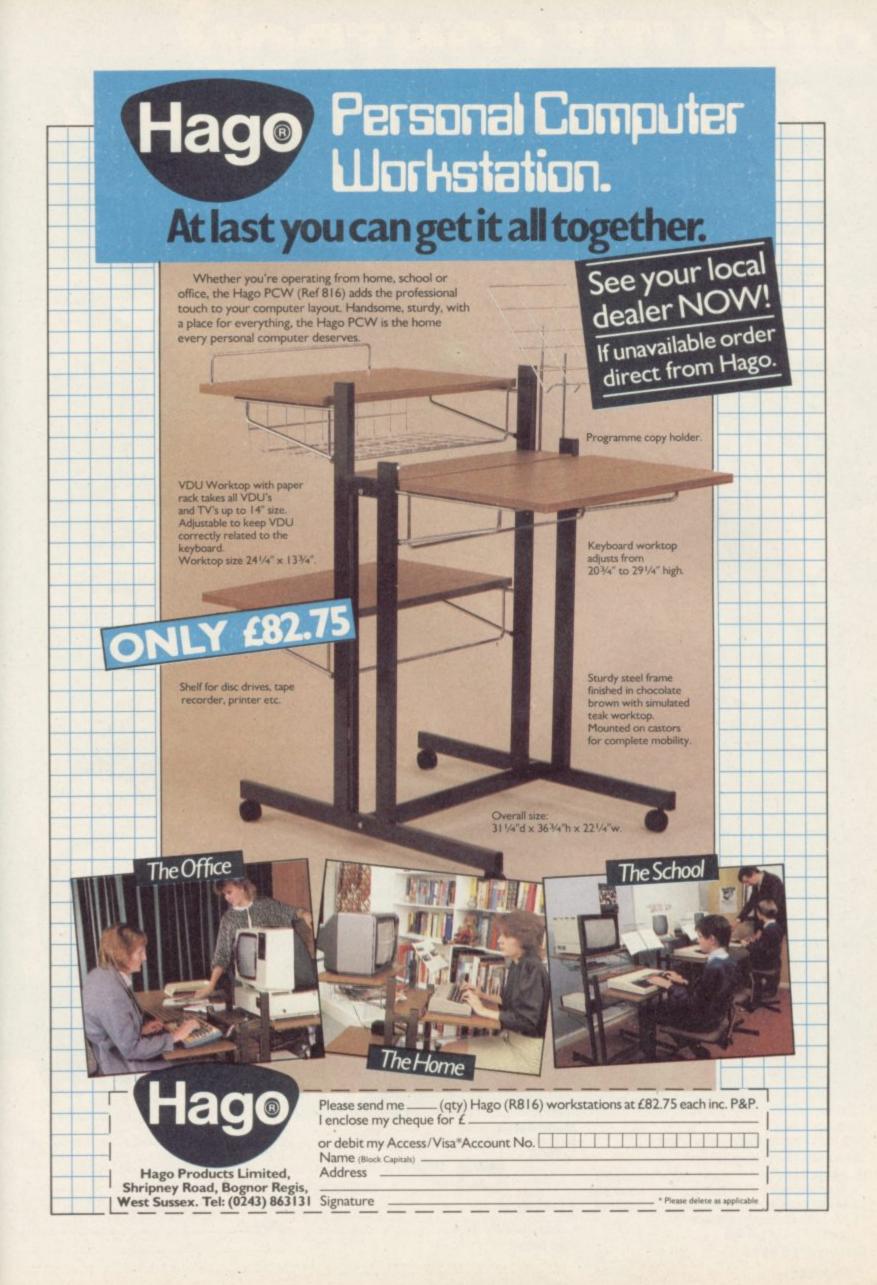

# QUALITY CONTROL FROM CREATIVE SPARKS **ON SPECTRUM 48K** For those who demand excellence CREATIVE SPARKS

STAGECOACH

A western action game for your Spectrum which really does provide something quite different and exciting. You are Kidd Rivers, the hero of the game and you must leap aboard the runaway stage and guide it safely over the plains and through the treacherous mountains. Then just as you thought you were safe, fight off the attacking Indians.

#### **BLACK HAWK**

You're flying the world's deadliest aircraft, however it would appear that your Command Centre has just sent you on the world's deadliest mis

The ultimate in strategic action. This 100% machine code game offers the player two full graphic scrolling screens with over 30 levels of play.

#### **DELTA WING**

Delta Wing is an advanced flight combat simulator. It has been designed to give an excellent 'feel' for the tumble and roll of high speed flight. With 15 separate controls to monitor and incoming enemy planes to be dealt with, this program takes you and your Spectrum to the limits. Delta Wing also allows TWO

Delta Wing also allows TWO Spectrum computers to play sinst each other through the use of two Interface 1's. MACHINE AGAINST MACHINE

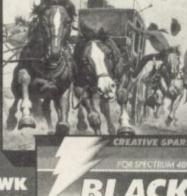

9/19

ATIVE SPARKS

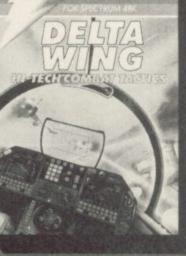

#### Available from

All good computer software stockists.

| Send me (tick as red | quirea)  |      |   |       |
|----------------------|----------|------|---|-------|
| DELTA WING           |          | C191 |   | £6.95 |
| BLACK HAWK           | TNC      | C11  |   | £6.95 |
| STAGECOACH           | TNC      | C181 | 4 | £6.95 |
| My local stockist    | 's addre | ess  |   |       |
| Your full list of ga |          |      |   |       |
| Game/s at £6.95 e    | ach      | £    | : | р     |
| + single P&P sum     |          |      | : | 30p   |
| Total to send        |          | £    |   | n     |

Method of payment By cheque or PO (no cash) made payable to TECS

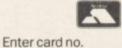

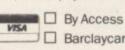

Barclaycard

Sign below:

Credit card sales: UK buyers only. Response within 21 days.

Creative Sparks, Department MO, 296 Farnborough Road, Farnborough, Hampshire, GU14 7NF. Telephone: (0252) 518364.

**CREATIVE SPARKS** 

Name Address

SU0185

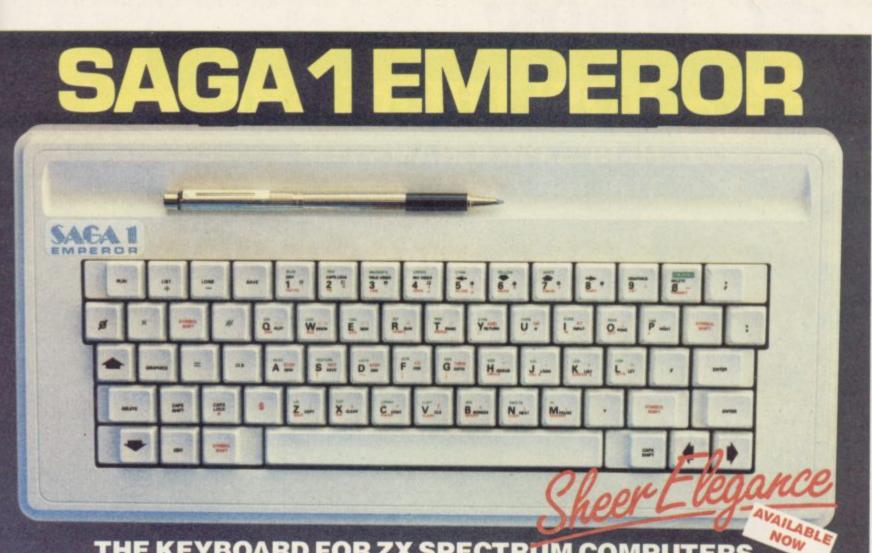

#### THE KEYBOARD FOR ZX SPECTRUM COMPUTERS EASY FITTING enjoyable. The SAGA 1 Emperor will enable you to use **PLEASURE TO USE** and faster. LONG LASTING

The Saga 1 Emperor, equipped with 67 keys, is a carefully designed replacement keyboard incorporating many special functions for the popular Spectrum Computer. For business or pleasure, the Emperor will make your computing time more productive and the Spectrum as a powerful programming tool easier

The style is easy:- for your benefit, the SAGA 1 Emperor has been designed to ensure that available Spectrum Peripherals will fit in the usual manner. The assembly of the keyboard is simple — and

fast. No soldering required, so that within just 5 minutes you can replace your current ZX Spectrum with the new SAGA 1 Emperor.

AND ALL THIS FOR JUST £54.95 (inc. VAT)

#### SAGA P.C.!

Your very own Personal Carrier, parti Your very own Personal Carrier, parti-tioned to neatly accommodate your Spec-trum, Saga 1 Emperor and peripherals; Tape Recorder. Power Supply, Cables, manuals and cassettes. Of solid and attractive construction the P.C. is ideal for storing and transporting your computer accessories. The case uses a strong double stitched and bound Black Calf Vinyl with a tough thick ABS inner compart-ment, leather buckles and a strong handle. Only £26.95 (inc. VAT)

#### DUSTCOVER

Another top quality product, this expertly produced long-lasting bound and sewn dustcover has been specifically designed for the SAGA 1 Emperor, which will keep everything looking neat and dust free. Only £4.95 (inc. VAT).

#### THE COLLECTION

#### COLLECTION 1 - SAVE £10.00!! £53.85 Cr.p E53.85 Our special price E43.85 includes: Saga Personal Carrier Soundboost Dustcover Flexicable (M-F) £26.95 £9.50 £4.95 £12.45

Please write to: SAGA Systems Limited, Dept. SU 2 Eve Acad, Woking, Surrey Telephone Woking (D4862) 69527/22922 Dept. SU or Telex 859298

All prices include VAT

P&P free for Sound Boost and Flexicable. P&P free for SAGA 1 Emperor UK. £4.00 for SAGA 1 Emperor Europe £15.00 for SAGA 1 Emperor UA.E.

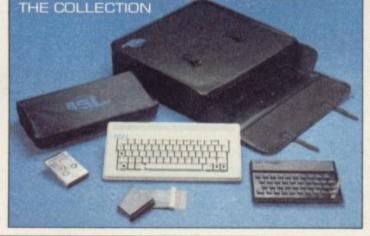

Collection, providing you with three mone y products - an ideal gift. The latest addition to our product range is The Co saving action packed specials containing quality of

> COLLECTION 2 - SAVE £20.00!! r.r.p £108.80 Our special price £88.80 Collection 1 £53.85 £54.95

Saga 1 Emperor

Please send me

Name \_ Address r.n.p £238.75 Our special price £208.75 Collection 2 48K Sinclair ZX Spectrum

The following SAGA PRODUCTS

Total amount enclosed £ Please make CHEQUES/P.O. Payable to SAGA Systems Ltd.

SOUNDBOOST

SOUNDBOOST Hear that keyboard click with a SAGA SOUNDBOOST The SAGA SOUNDBOOST is a tiny elec-tronic circuit which considerably enhances the sound volume and quality of the Spec-trum sound output. Adjustable from a whisper to a roar, the SOUNDBOOST pro-vides added realism and excitement for games players and security for program-mers (Hear that Keyboard Clicki). No cutt-ing, no soldering – just connect. ing, no soldering - just connect. Only £9.50 (inc VAT).

#### FLEXICABLE

Developed to relieve your Spectrum from the pressure of life, to fit your Spectrum and your add-ons taking the load with ease. By provide development was the set of the set. By popular demand we now have two ver-sions of the 9 inch FLEXICABLE available

**DISTRIBUTOR &** 

to suit your needs. Male-Female FLEXICABLE - £12.45 Female-Female FLEXICABLE - £9.50 Convertor PCB - £2.95

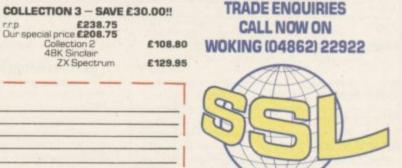

# **LOOK!**

# **NOW THERE ARE HI-RES PROGRAMS FOR THE 16K ZX-81**

# FORTY NINER

In 1849 the Great American Gold Rush started. Almost everyone who could sold up everything and dashed to the west coast to look for this precious metal including you!

You must excavate this precious metal - but can you survive the giant rats and that vicious Gremlin which will come to infest your mine? Can you trick the snakes into leaving their comfortable nests and destroy the rats for you? Can you keep the Gremlin at bay?

Riches await you - but so do the hazards!

# **ROCKET MAN**

4. Support

5.

6

Cave In

Snake Nest

WARE

1. Nuggets

2. Giant Rats 3. Burrowing Rat

SCORE BBBB5B

Get rich quick by collecting Diamonds that are simply lying there waiting for you! Oh ... I forgot to mention that there are one or two problems!

Gremlin

Cave

11

10. Pile of Earth

There is an expanse of shark infested water between you and the Diamonds and a strange breed of Bubble that seems hell bent on getting you in it! Somehow you must cross it . . .

You have a Rocket Pack to help you (a Vulture on higher levels) but you must rush around the platforms and ladders collecting cans of fuel (legs of lamb with the Vulture) and cursing that weird Bubble. Once you have enough fuel then it's Chocks Away!

Oh ... but don't run out of fuel on the way - otherwise it's ... SPLASH!

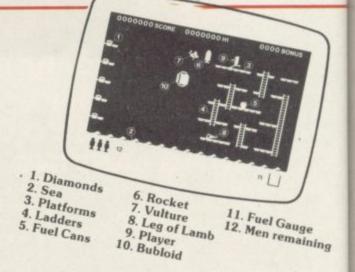

# VV/ D FUEL 82#800 **Z-XTRICATOR** A long time ago, in a galaxy far, far, away a terrible war took place between two

hostile races. Any prisoners taken could not expect to live very long in the hands of their captors. Their only hope lay with a group of valiant warriors - the XTRICATORS - whose task it was to rescue fellow beings from the alien planet's surface. You are about to take on the role of such a warrior ....

| Please send me:   | QTY | TOTAL AMOUNT |
|-------------------|-----|--------------|
| FORTY NINER £5.95 |     |              |
| ROCKET MAN £5.95  |     |              |
| Z-XTRICATOR £5.95 |     |              |

### Available from all good computer shops or send cheque/P.O. for £5.95 (inc. P&P) to: Software Farm, FREEPOST (No stamp required) (BS3658), **BS82YY**.

Software Farm, 155 Whiteladies Road, Clifton, Bristol BS8 2RF. Telephone (0272) 731411. Telex 444742 AFMADV G

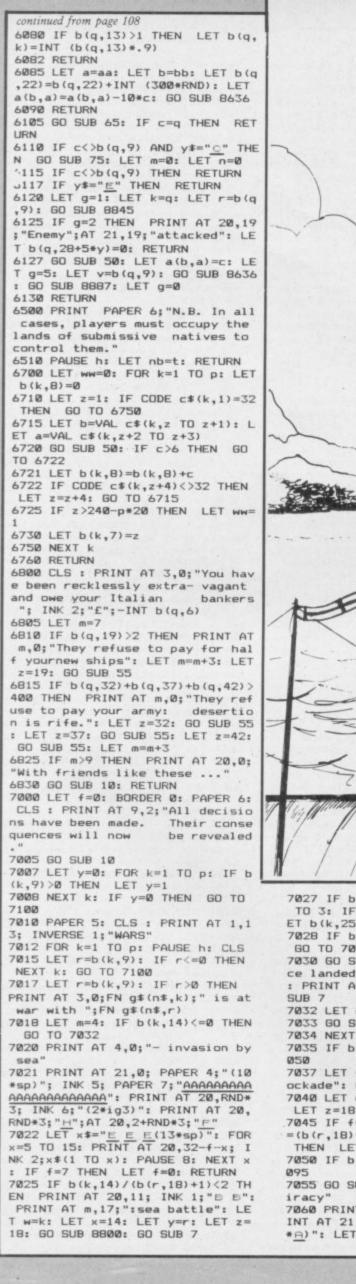

SINCLAIR USER January 1985

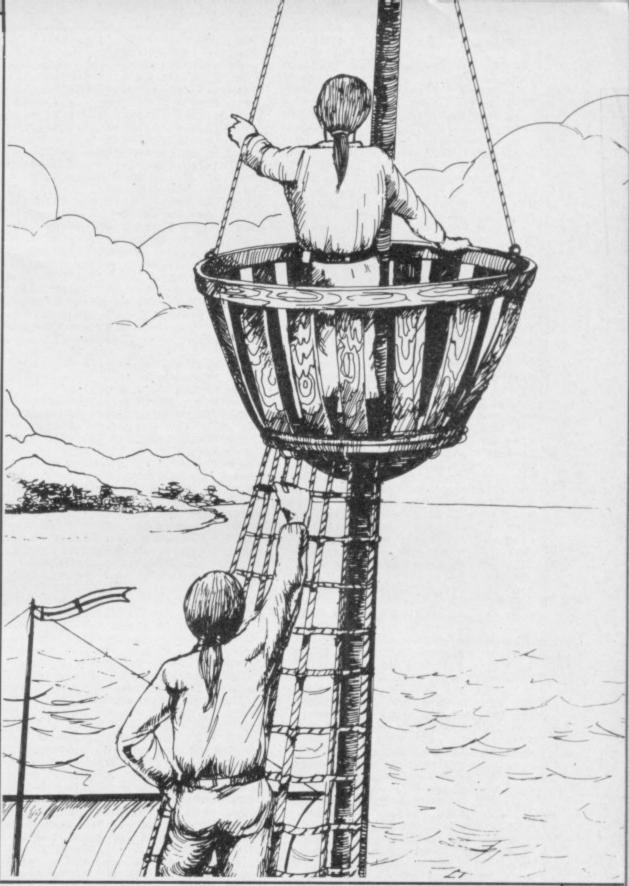

7027 IF b(k,14) <= 0 THEN FOR 1=1 TO 3: IF b(k,27+5\*1)=-1 THEN L ET b(k,25+5\*1)=0: LET 1=3 7028 IF b(k,14) <= 0 THEN NEXT 1: GO TO 7050 7030 GO SUB 7: PRINT AT m,2; "for ce landed": LET f=7: GO SUB 7022 : PRINT AT 20,8; INK 2;"II": 60 7032 LET g=0: FOR y=1 TO 3 7033 GO SUB 8850 7034 NEXT y 7035 IF b(k,15) <= 0 THEN GO TO 7 7037 LET f=7: PRINT AT m,0; "- b1 ockade": GO SUB 7021 7040 LET w=k: LET x=15: LET y=r: LET z=18: GO SUB 8800: GO SUB 7 7045 IF f=1 THEN LET f=0: LET w =(b(r,18)+5)/(b(k,15)+5): IF w<1 LET b(r,74)=b(r,74)\*w 7050 IF b(k,16) <=0 THEN GO TO 7

7055 GO SUB 7: PRINT AT m,0;"- p

7060 PRINT AT 20,0;"(32\*sp)": PR INT AT 21,0; INK 5; PAPER 7;"(32 \*<u>A</u>)": LET x\$="(sp)<u>E</u><u>B</u>": FOR x: 1 TO 12: PRINT AT 20,×; INK 1;×\* : NEXT ×: PRINT AT 20,22; INK 2; "<u>E E</u>"

7065 LET w=k: LET x=16: LET y=r: LET z=17: GO SUB 8800: GO SUB 7 7070 IF f=1 THEN LET f=0: LET w =(b(k,16)+5)/(b(r,17)+5): IF w>1 THEN LET b(k,75)=w-1: IF b(k,7 5)>.4 THEN LET b(k,75)=.3+RND/1

#### 7080 PAUSE h

7095 NEXT k

7100 GO SUB 15: LET f=0: CLS : P RINT AT 1,6; INVERSE 1; "COLONIAL PRODUCTION": PRINT AT 2,10; "(s hiploads)"

7101 GO SUB 6700

7102 FOR k=1 TO p: LET b(k,2)=0 7103 IF INT b(k,8)=0 THEN GO TO 7110

7105 LET b(k,2)=(b(k,20)+2\*b(k,2 2))/(b(k,8)+1): IF b(k,2)<1 THEN LET b(k,2)=b(k,2)\*b(k,8): GD T D 7110

7107 LET y=0: FOR x=1 TO INT b(k

,2): LET y=y+1/x: NEXT x: LET b( k,2)=b(k,8)\*y: IF b(k,11)>0 AND cr=7 THEN LET f=2

continued on page 114

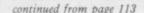

7108 IF b(k,63) >RND\*50 OR b(k,64 )>RND\*h THEN LET b(k,2)=b(k,2)\* .9-RND/3) 7110 NEXT k 7120 FOR x=1 TO cr+f: PRINT AT 8 +x,0;FN g\$(f\$,x): NEXT x: FOR x= 1 TO p: PRINT AT 5,5+(10-p)\*x; I x;i\$(x): NEXT x 7125 FOR k=1 TO p: FOR 1=1 TO cr +f: LET x\$=STR\$ (INT (.5+b(k,2)\* b(k,55+1)/h)): PRINT AT 8+1,6+(1 Ø-p)\*k-LEN x\$;x\$: NEXT 1: NEXT k 7130 GD SUB 10: LET g=0 7132 LET 1=0: FOR k=1 TO p 7133 IF b(k,74+g)<>1 AND b(k,74+ g)<>0 THEN LET 1=1 7134 NEXT k: IF 1=0 THEN GO TO 715Ø+g 7135 IF g=1 THEN GO TO 7151 7136 PRINT AT 1,4; INVERSE 1;"LO SSES THROUGH BLOCKADE 7137 FOR k=1 TO p 7138 IF b(k,74) <.1 THEN LET b(k ,74)=.1+RND/10 7140 NEXT k 7142 FOR k=1 TO p: FOR 1=1 TO cr "+STR\$ (INT ((b(k, +f: LET x\$=" 2) \*b(k,55+1)-b(k,2)\*b(k,55+1)\*b( k,74))/h)): PRINT AT 8+1,6+(10-p )\*k-LEN x\$:x\$: NEXT 1: NEXT k 7145 GO SUB 10 7150 LET g=1: GO TO 7132 7151 IF 1=0 THEN GO TO 7180 7155 PRINT AT 1,2; INVERSE 1; "GA INS/LOSSES THROUGH PIRACY" 7157 FOR k=1 TO p 7158 IF b(k,75) >. 24 THEN LET b( k,75)=.2+RND/21 7165 LET r=b(k,9): FOR 1=1 TO cr 7166 IF r=0 THEN LET x=0: GO TO 7168 7167 LET x=b(k,75)\*b(r,2)\*b(r,55 +1).#b(r,74) 7168 LET b(k,76)=0: LET y=0: FOR m=1 TO p 7170 IF m=k THEN GO TO 7172 7171 IF b(m,9)=k THEN LET y=y+b (m,75) 7172 NEXT m 7175 LET b(k,76)=y: LET x\$=" "+S TR\$ INT ((x-b(k,2)\*b(k,55+1)\*y)/ h): IF LEN x\$=2 THEN LET x\$=" " 7176 IF VAL x\$>0 THEN LET x\$(1 TO )="+"+x\$(2 TO ) 7177 PRINT AT 8+1,6+(10-p)\*k-LEN x\$;x\$: NEXT 1: NEXT k 7178 GO SUB 10 7180 CLS : FOR k=1 TO p: LET b(k 2)=b(k,2)\*b(k,74)\*(1-b(k,76)): NEXT k 7185 GD SUB 15: PRINT AT 1,9; PA PER 1; INK 7; "SALES IN EUROPE": PRINT AT 1,27;t: PRINT AT 3,7; I NK 1; "Total"; AT 4,7; "sales"; AT 5 ,6; "(loads)": PRINT AT 4,13; INK 2; "Price"; AT 5,14; "(£)": PLOT 1 35,103: DRAW 0,-B\*(cr+f) 7187 PRINT AT 3,22; INK 3; "Marke t";AT 4,20; "Share (%)": FDR x=1 TO cr+f: PRINT AT 8+x,0;FN g\$(f \$,x): NEXT x: FOR x=1 TO p: PRIN T AT 6,16+3\*x; INK x;i\$(x): NEXT 7188 FOR k=1 TO p: LET b(k,70)=0 : NEXT k 7190 LET x=0: FOR 1=1 TO cr+f: F OR k=1 TO p: LET x=x+INT (.5+b(k 2)\*b(k,55+1)/h) 7192 IF b(k,9)>0 THEN LET x=x+I NT (.5+b(b(k,9),2)\*b(b(k,9),55+1 X

7193 NEXT k: LET q(1,5)=x: LET x \$=STR\$ x: FRINT AT 8+1,12-LEN x\$ ;x\$: IF x=0 THEN LET q(1,4)=q(1 4)+INT (RND\*5) 7195 IF x>0 THEN LET q(1,1)=q(1,1)\*q(1,2): LET q(1,4)=INT (q(1, 4)+(q(1,1)-x)/q(1,1)\*q(1,3)): LE T q(1,1) = (q(1,1)\*3+x)/47196 IF q(1,4)<=0 THEN LET q(1, 4)=1+INT (5.3\*RND) 7197 IF q(1,4) 500 THEN LET q(1, 4)=INT (400+RND\*h) 7200 LET x \$= STR\$ q(1,4): PRINT A T 8+1.16-LEN x\$:x\$ 7205 FOR k=1 TO p: LET y=INT (.5 +b(k,2)\*b(k,55+1)/h) 7207 IF b(k,9)>0 THEN LET y=y+I NT (.5+b(b(k,9),2)\*b(b(k,9),55+1 )\*b(k,75)/h) 7208 IF x>0 THEN LET y=INT (h\*y /x+.5): LET b(k,70)=b(k,70)+INT (y\*q(1,4)\*q(1,5)\*b(k,24)/h) 7210 IF y>0 THEN LET x\*=" "+STR \$ y: PRINT AT 8+1,17+3\*k-LEN x\$; × # 7212 NEXT k 7215 LET x=0: NEXT 1 7220 COPY : GO SUB 10 7225 CLS : PRINT AT 1,5; PAPER 4 : "NATIVE TRADING/LOOTING": FOR k =1 TO p: LET b(k,2)=0: NEXT k 7230 FOR x=1 TO 21: LET y=0: FOR k=1 TO p 7235 IF d(x,k)=1 THEN LET b(k,2 )=b(k,2)+d(x,7) 7236 IF d(x,k)=2 DR d(x,k)=3 THE LET y=y+1 724Ø NEXT k 7245 IF y=0 THEN GO TO 7255 7247 FOR k=1 TO p 7248 IF d(x,k)=2 DR d(x,k)=3 THE LET b(k,2)=b(k,2)+INT (d(x,7))N 14) 7250 NEXT k 7260 NEXT x 7270 PRINT AT 3,18; "Value of"; AT 4,14; "native trade (£)": FOR x= 1 TO p: LET y=b(x,2)\*b(x,74)\*(1-b(x,76)): LET b(x,70)=b(x,70)+IN (y\*b(x,24)): PRINT AT 6+2\*x,2; INK x;m\$(10\*x-9 TO 10\*x): LET x т \$=STR\$ INT b(x,2): PRINT AT 6+2\* x,23-LEN x\$;x\$: NEXT x: 7275 GO SUB 10 7277 LET f=0 7280 CLS : PRINT AT 1,10; INK 7; PAPER 3; "How to win.": PRINT AT 4,1; "The game ends when one pla er has about "; INVERSE 1;60ver p\*5; INVERSE Ø; " blocks of land. ": PRINT AT 6,1; "Players score" 7285 PRINT AT 9,3; PAPER 5; "1000 7285 PRINT AT 9,3; FAREN 8, "; PAPER 7;" points for each are a of land";AT 13,3;"and";A T 16,3; PAPER 5;"1"; PAPER 7;" p pint for each pound in the oint for each pound in Treasury (or "; INK 7; PAPER 2; "-1"; INK 0; PAPER 7;" per pound of debt)." 7286 IF f=1 THEN PRINT AT 20,0; "(The map for this game is being generated.)": RETURN 7287 GO SUB 10 7290 CLS : PRINT AT 3,17; "Points 7292 FOR x=1 TO p 7295 IF CODE n\$(x\*8-7)=32 THEN PRINT AT 5+2\*x,6; INK x;n\$(8\*x-6 TO 8\*x): GQ TO 7300 7296 PRINT AT 5+2\*x,6; FN g\$(n\$,x 7300 NEXT > 7302 LET z=1: LET yy=-10000: FDR x=1 TO p: LET y=b(x,7)\*250+b(x, 6)+b(x,70) 7306 IF y>yy THEN LET z=x: LET 7320 LET x\$=STR\$ INT y: PRINT AT 5+2\*x,23-LEN x\$;x\$: NEXT x 7330 PRINT AT 20,6; FLASH 1;FN g \$(n\$,z); FLASH 0;" is winning!" 7340 IF ww=1 THEN GD TO 5000 7350 COPY : GO SUB 10 7430 PAUSE h: CLS : PRINT "EVENT S": PRINT " ": FOR k=1 TO p 7432 LET z=1 7450 LET x=b(k,8)/(b(k,7)+1): IF

)\*b(k,75)/h)

x<.6 THEN LET x=.6 7452 IF x>1.1 THEN LET x=1.1 7455 LET b(k,20)=INT (b(k,20)\*x) 7457 FOR y=1 TO 3: LET b(k,27+5\* y)=INT (b(k,27+5\*y)\*x): NEXT y 7460 LET b(k,22)=INT (b(k,22)\*(x -.2)): IF x-.2<.6 AND RND>.7 THE N PRINT "Epidemic among ";m\*(k\* 10-9 TO k#10);" slaves" 7470 FOR x=1 TO 21 7472 IF d(x,k)=0 THEN GO TO 748 7475 LET y=INT (RND\*1.9-RND\*1.9) 7480 LET w=d(x,k): IF y<>0 AND w +y<6 AND w+y>0 THEN LET d(x,k)= w+y: PRINT "The ";e\$(x);s\$(d(x,k)) )#12-11 TD d(x,k)#12);FN g\$(n\$,k ): IF d(x,k)=1 AND nb<>t THEN G 0 SUB 6500 7485 LET d(x,7)=INT (d(x,7)\*(1-R ND/3+RND/3)): NEXT x 7490 NEXT k 7500 PAUSE h: CLS : IF RND>.85 T HEN CLS : PRINT AT 9,0; "The POP E proclaims peace betweenChristi ans. No wars are allowed next tu rn (except against the natives .)": FOR k=1 TO p: LET b(k,5)=0: NEXT k: GO TO 7900 7515 LET w=0: FOR k=1 TO p 7516 IF b(k,11)>1 THEN LET w=1 7517 NEXT k: IF w=1 AND cr=7 THE N LET cr=9 7520 IF RND>.9 AND cr>8 AND cr<1 1 THEN LET cr=cr+1: CLS : PRINT AT 9,0;FN g\$(f\$,cr);"is introdu ced into the New World.": GO TO 7900 7540 GO SUB 60: IF b(k,6)>-h AND RND>.85 THEN PRINT AT 9,1; "Pro ducts from the East Indies ducts from the East Indies dis rupt demand for your goods.": FO R l=1 TO cr: LET q(1,1)=q(1,1)\*(1-RND/2): NEXT 1: GO TO 7900 dis 7580 CLS : GO SUB 60: IF b(k,6)> RND\*h AND b(k,24)>.25 AND RND>.5 THEN FOR x=1 TO p: LET b(x,70) =b(x,70)\*(1-b(x,24)): NEXT x: PR INT AT 9,0; "All states are affec ted by tax evasion, (some more than others)but savage penalties ensure thatit is a short-lived phenomenon.": GO TO 7850 7600 CLS : GO SUB 60: IF b(k,6)> RND\*h AND RND>.5 THEN PRINT AT 9,1; "Your (mercenary) forces dem and a pay rise.": LET m2=INT (m 2\*1.2): PAUSE 300 7620 LET w=1: FOR k=1 TO p: 7622 IF b(k,25)>=b(w,25) THEN L ET w=k 7625 NEXT k: IF b(w,25)=1 THEN GO TO 7900 7630 CLS : IF RND>.6 THEN PRINT AT 9,0;m\$(10\*w-9 TO 10\*w);" shi p design boosts";AT 10,0; "receip ts from entrepot trade.": FOR k= 1 TO p: LET b(w,70)=b(w,70)+(.1\* b(k,70)/b(k,24)) 7900 GO SUB 10: GO TO 200 8000 DIM a(17,21) 8005 LET m=2+RND+4: LET n=RND+5-RND#5+3 8010 FOR x=1 TO 21 8015 LET m=m+RND\*3-RND\*3: LET n= n+RND\*4-RND\*4 8020 IF m>6 THEN LET m=6-RND\*2 8025 IF m<0 THEN LET m=RND\*3 8030 IF n<0 THEN LET n=RND\*3 8035 IF n>10 THEN LET n=10-RND\* 8037 IF x=21 THEN LET n=4\*RND: LET m=2\*RND 8040 IF m>0 THEN FOR k=1 TO m: LET a(7-k,x)=1: NEXT k 8045 IF n>0 THEN FOR k=1 TO n: LET a(6+k,x)=1: NEXT k 8050 IF x<21 AND n<6\*RND THEN L ET a(8+n.x)=1 8055 IF n<7\*RND AND RND>.7 THEN LET a(9+n,x)=1 8060 NEXT x 8065 FOR y=1 TO 21: FOR x=1 TO 1 8070 IF a(x,y)=0 THEN GO TO 809 8075 LET a(x,y)=INT (3+RND#4.5): 60 SUB 8900

8080 IF x=1 OR y=1 THEN GO TO 8 095 8085 IF RND>.6 AND a(x,y-1)>1 TH EN LET a(x,y)=a(x,y-1): GO TO B 095 8090 IF RND>.7 AND a(x-1,y)>1 TH EN LET a(x,y) = a(x-1,y) 8100 NEXT x: NEXT y 8200 DIM d(21,7): FOR k=6 TO 26: LET n=Ø 8210 LET x=1+RND\*15: LET y=1+RND #19 8215 IF a(x,y)=0 OR a(x,y)>7 THE LET n=n+1: IF n<5 THEN GO TO N 8210 8217 IF n>=5 THEN GO TO 8250 8220 LET a(x,y)=a(x,y)+10\*k: LET d(k-5,6)=99+INT (RND\*1000): LET d(k-5,7)=RND\*2000 B225 IF a(x+1,y)<>0 AND a(x+1,y THEN LET a(x+1,y)=a(x+1,y)\*10 8227 IF x<15 AND INT (a(x+1,y)/1 Ø)=k THEN IF a(x+2,y)<>0 AND a( x+2,y)<7 THEN LET a(x+2,y)=a(x+ 2.v)+k#10 8230 IF a(x,y+1)<>0 AND a(x,y+1) <7 THEN LET a(x,y+1)=a(x,y+1)+k #10 B235 IF y>2 THEN IF a(x,y-1)<>0 AND a(x,y-1)<7 THEN LET a(x,y-1)=a(x,y-1)+k\*10 8250 NEXT k 8260 RETURN 8410 GO SUB 50: IF a(b,a) >57 THE PRINT AT a,b; PAPER c; "G": GO SUB 6000: RETURN 8412 IF a(b,a) <= 57 AND a(b,a) >7 THEN PRINT AT a,b; PAPER c;i\$(I NT (a(b,a)/10)+.1): GO SUB 6000: RETURN 8420 PRINT AT a,b; PAPER c;"(sp) ": IF y\$="<u>C</u>" THEN GO SUB 8636 8450 RETURN 8500 LET m=1: IF CODE c\$(z,1)=32 PRINT AT 13,20; "No coloni THEN es": PAUSE h: RETURN 8510 LET b=VAL c\$(z,m TO m+1): L ET a=VAL c\$(z,m+2 TO m+3) 8515 GO SUB 50: PRINT AT a,b; PA PER c;i\$(z): GO TO 8525 8525 IF CODE c\$(z,m+4)<>32 THEN LET m=m+4: GO TO 8510 8550 RETURN 8600 LET g=0: LET y\$="E": PRINT 14-q\*2,17;y\$ AT 8605 LET 11=0: LET 1=0: LET a=14 -2\*q: LET b=17 8615 LET f=1 8617 LET m=0: LET n=0: PRINT AT 15-g,19; "Where ? ";AT 16-g,1 9;"Enter n,s,e";AT 17-g,19;"or w ": LET x\$=INKEY\$: IF f=2 THEN P RINT AT 18-g,19; "or x for next"; AT 19-g,19; "force": FOR z=14 TO 21: PRINT AT z,19; "(12\*sp)": NEX 8618 IF x\$="" THEN GO TO 8617 8620 IF CODE x\$=110 THEN LET m= B621 IF CODE x≢=115 THEN LET m= 8622 IF CODE x\$=101 THEN LET n= 8623 IF CODE x\$=119 THEN LET n= 8624 IF f=2 AND CODE x\$=120 THEN RETURN 8625 IF (m=0 AND n=0) OR a+m<1 0 R a+m>21 OR b+n<1 OR b+n>17 THEN BEEP .5,.5: GO TO 8617 8627 LET b=b+n: LET a=a+m: IF f= 2 THEN RETURN 8630 IF a(b,a)=0 THEN LET 1=1+. 04-(t-1492)/1000: PRINT AT a,b;) \$: PRINT AT a-m,b-n; PAPER 5; IN %: PRINT AT a-m, b-n; PHPER 3; IN K 7; "A": GD TD 8660 8635 LET 11=11+.25: GD SUB 8410: PRINT AT 19,19; "(9\*sp)"; AT 20,1 9; "Land ahoy!"; AT 21,19; "(3\*sp)" : IF a(b,a)>7 THEN GD TD 8655 8636 LET w\$=STR\$ b: IF LEN w\$=1 THEN LET w\$="0"+w\$ 8637 LET z\$=STR\$ a: IF LEN z\$=1 THEN LET z\$="0"+z\$ 8640 LET d=b(q,7): IF k=13 THEN LET b(q,20)=b(q,20)+INT (b(q,21) )\*.9): LET x=b(q,20): LET mm=m:

LET m=4: INK 7: PAPER 4: GO SUB 20: LET b(q,21)=0: PAPER 6: LET m=6: LET x=0: GO SUB 20: GO SUB 15: LET m=mm 8642 IF a(b,a)>0 THEN LET c\$(q) TO d)+w\$+z\$ c\$(q, 8644 LET d=b(q,10): IF a(b,a)=4 OR a(b,a)=3 THEN LET b(q,10)=d+ 1: IF a(b,a)=3 THEN LET b(q,10) =d: LET b(q,11)=b(q,11)+1 8645 GO SUB 50: IF a(b,a)>0 THEN LET a(b,a)=c+10\*q: LET b(q,7)= b(q,7)+4 8650 IF f=2 DR f=3 THEN RETURN 8655 LET a=a-m: LET b=b-n 8657 IF 11>RND THEN PRINT AT 18 ,19; "Ships return": PAUSE h: PRI NT AT a,b; PAPER 5; INK 7;" A": R ETURN 8660 IF 1>RND AND b(q,13)>1 THEN LET b(q,13)=b(q,13)-1: PRINT A T 18,19; "Ship lost": PAUSE h: PA USE h: PRINT AT 18,19; "(9\*sp)" 8665 IF 1>RND AND b(q,13)=1 THEN LET 11=2: GO TO 8657 8670 GO TO 8615 8700 IF k=17 AND b(g,7)=0 THEN RETURN 8702 IF k=14 AND b(q,9)=0 THEN RETURN 8703 INPUT "Which force (1-3) or Ø ? ":×\* 8704 LET n=3: GO SUB 40: LET z=V AL x\$: IF z=0 THEN NEXT k 8705 IF b(q,27+5\*z)>b(q,k)\*50 TH EN LET b(q,27+5\*z)=b(q,k)\*50 8715 FOR x=1 TO 21: PRINT AT x,0 ; INK 1;CHR\$ (x+96): NEXT x 8720 INPUT "Which row ? (a-u) " 8725 IF CODE x\$<97 OR CODE x\$>11 THEN BEEP .5,.5: GO SUB 25: G O TO 8720 8730 FOR x=1 TO 17: PRINT AT 0,x INK 1; CHR\$ (x+96): NEXT x 8735 INPUT "Which column (a-g) ? : y\$ 8740 IF CODE y\$<97 OR CODE y\$>11 3 THEN BEEP .5,.5: GO SUB 25: G O TO 8730 8745 LET b=CODE y\$-96: LET a=COD E x\$-96 8747 IF a(b,a)=0 THEN PRINT AT 18,19; "That's sea!";AT 19,19; "Tr again.": 60 TO 8720 8750 IF a+1<=21 THEN IF a(b,a+1 )=Ø THEN GO TO 8760 8751 IF a-1>=1 THEN IF a(b,a-1) Ø THEN GO TO 8760 8752 IF b+1<18 THEN IF a(b+1,a) =0 THEN GO TO 8760 8753 IF b-1>0 THEN IF a(b-1,a)= 0 THEN GO TO 8760 8755 PRINT AT 18,19; "There is no ";AT 19,19; "sea route.": GO TO 8 720 8760 GD SUB 65: IF k=17 AND c<>q THEN PRINT AT 18,19; "Not a col ony.": 60 TO 8720 8765 IF k=14 AND c<>b(q,9) THEN PRINT AT 18,19; "Not an enemy. GO TO 8720 8780 LET b(g,25+5\*z)=a: LET b(g, 26+5\*z)=b: LET b(q,28+5\*z)=0: PR INT AT a,b; "\_\_": IF k=14 THEN LE T b(q,28+5\*z)=-1 8790 RETURN 8800 LET f=0: GO SUB 7: LET v= (b (w,x)\*b(w,25)+1)/(b(y,z)\*b(y,25) +1)\*(1+RND/2-RND/2) 8810 IF v<1 THEN PRINT AT m,2;" attacker defeated": LET b(w,x)=I NT (b(w,x)-2\*b(y,z)/v) 8815 IF v>=1 THEN LET f=1: PRIN T AT m,2; "defender defeated": LE T b(y,z) = INT (b(y,z) - v/2\*b(w,x))8820 IF  $b(w,x) \le 0$  THEN LET  $b(w, x) \le 0$  $\times) = \emptyset$ 8822 IF b(y,z) <= 0 THEN LET b(y, z)=Ø 8825 RETURN 8845 LET w=a: LET x=b 8847 IF b(q,9)=0 THEN RETURN 8848 GO TO 8851 8850 LET g=0: LET w=b(k,25+5\*y): LET x=b(k,26+5\*y) 8852 IF w=0 THEN RETURN 8855 LET u=0: FOR 1=1 TO 3: LET

co=0: LET o=b(r,25+5\*1): LET u=b (r,26+1\*5) 8860 IF w=o AND x=u THEN LET co 8862 IF g=1 AND co=1 THEN LET 1 =3: NEXT 1: LET g=2: RETURN 8863 IF co=1 THEN GO SUB 8870 8865 NEXT 1: IF co=0 AND INT (a( x,w)/10)=k THEN RETURN 8868 IF co=0 THEN LET f=3: GO T 0 8882 8870 PRINT AF m,0;"- land battle ": LET v=(b(k,27+5\*y)+1)/(b(r,27 +5\*1)+1)\*(RND/2-RND/2+1) B875 IF v>1 THEN PRINT AT m,17; "attacker wins": GD SUB 7: LET b (r,27+5\*1)=INT (b(r,27+5\*1)-(v/2 \*b(k,27+5\*y))): LET f=3: IF b(r, 27+5\*1)<=0 THEN FOR z=1 TO 4: L ET b(r,24+z+5\*1)=0: NEXT z B880 IF v<=1 THEN PRINT AT m,17 ; "defender wins": GO SUB 7: LET b(k,27+5\*y)=INT (b(k,27+5\*y)-(2/ v\*b(r,27+5\*1))): LET f=2: IF b(k ,27+5\*y)<=0 THEN FOR z=1 TO 4: LET b(k,24+z+5\*y)=0: NEXT z 8882 LET a=w: LET b=x: IF f=2 TH EN LET q=r 8883 IF f=3 THEN LET q=k 8884 IF INT (a(b,a)/10)<>q THEN GO SUB 8636 8885 IF q=r THEN LET v=k: GO TO 8887 8886 IF q=k THEN LET v=r 8887 LET z=1: IF CODE c\$(v,1)=32 THEN LET b(v,7)=0: LET b(v,8)= 0: RETURN 8888 IF VAL c\$ (v,1 TO 2)=b AND V AL c\$ (v, 3 TO 4) = a THEN LET c\$ (v TO )=c\$(v,z+4 TO b(v,7)): GO TO 8892 8890 IF VAL c\$(v,z TO z+1)=b AND VAL c\$(v,z+2 TO z+3)=a THEN LE T c (v, 1 TO) = c (v, 1 TO z-1) + c (v, 1 TO z-1) + c (v, 1 TO z,z+4 TO b(v,7)) 8892 IF CODE c\$(v,z+4)<>32 THEN LET z=z+4: GO TO 8890 8893 LET b(v,7)=b(v,7)-4: GD SUB 50: LET ti=b(v,10): IF c=4 OR c =3 THEN LET b(v,10)=ti-1: IF c= 3 THEN LET b(v,10)=ti: LET b(v, 11) = b(v, 11) - 18897 RETURN 8900 IF a(x,y)=5 AND RND>.5 THEN LET a(x,y)=4 8910 IF a(x,y)=5 AND RND>.4 THEN LET a(x,y)=6 8915 IF a(x,y)=5 THEN LET a(x,y  $\Sigma = ($ 8920 RETURN 9100 LET f=0: LET e=.75 9101 LET a=.5\*e: LET b=.25\*e: LE T c=.375\*e: LET d=.125\*e 9105 BEEP b,9: BEEP a,12: BEEP b,14: BEEP c,16: BEEP d,17: BEEP b,16: BEEP a,14: BEEP b,11: BEEP c,7: BEEP d,9: BEEP b,11: LET f =f+1: IF f=2 THEN GO TO 9112 9107 BEEP a,12: BEEP b,9: BEEP c ,9: BEEP d,8: BEEP b,9: BEEP a,1 1: BEEP b,8: BEEP a,4: IF f=3 TH EN GO TO 9115 9110 IF f=1 THEN GO TO 9105 9112 BEEP c, 12: BEEP d, 11: BEEP b,9: BEEP c,8: BEEP d,6: BEEP b, 8: BEEP (a+b), 9: BEEP b, 9: PAUSE (b\*50) 9115 BEEP (a+b),19: BEEP c,19: B EEP d,18: BEEP b,16: BEEP a,14: BEEP b,11: BEEP c,7: BEEP d,9: B EEP b,11: LET f=f+1 9117 IF f=3 THEN GO TO 9107 9125 BEEP c,12: BEEP d,11: BEEP b,9: BEEP c,8: BEEP d,6: BEEP b, 8: BEEP (a+b),9: BEEP a,9 9130 RETURN

Arch-criminal Gonzo has busted out of jail and is after your gold. The only way to stop him, according to Michael Cronin of Northampton, is to drop rocks on his head.

GHASTLY A

GONZO

Whether or not you can think of more desirable methods of dealing with burglars, **Ghastly Gonzo** runs on the ZX-81 in 16K, and demonstrates how clever use of the character set in Inverse mode can juice up a game's graphics considerably.

| and a state of the state of the |                                                                                                    |
|----------------------------------------------------------------------------------------------------|----------------------------------------------------------------------------------------------------|
| 00000000000000000000000000000000000000                                                                                                    | SOST F CROT (RND +26) +1<br>SOST F CROT (RND +26) +1<br>SOST F CROT (RND +26) +1<br>LINE SOUTH (RND +26) +1<br>LINE SOUTH (RND +2 |
| 9999530<br>R 999<br>R 999<br>R 999                                                                                                    | NEXT N<br>FOR A=0 TO 80<br>PRINT AT INT (RND+21) INT (<br>31 )<br>NEXT A<br>PRINT AT 21.0<br>AT 20.0;                                                                                                    |
| 105                                                                                                    | PRINT AT 19.0.""<br>",AT 18.0."<br>PRINT AT 2.29."                                                                                                    |
|                                                                                                    | PRINT AT 2, RAND;<br>PRINT AT 0,0,"<br>FOR N=4 TO 28 STEP 6<br>PRINT AT 2, RAND;<br>PRINT AT 17, N-1 , AT 16,<br>AT 15, N ,<br>PRINT AT X, Y ,<br>LET Y =Y + (INKEY 5= 8) - (INKEY<br>PRINT AT X, Y ,<br>IF INKEY 5= 0 THEN LET G=10                                                                                                    |

| 100 TE 0-100 THEN FOD F-6 TO 15                                                                                              |
|----------------------------------------------------------------------------------------------------|
| 180 IF G=100 THEN FOR F=6 TO 15<br>190 IF G=100 THEN PRINT AT F,Y+                                                           |
| 190 1F GE100 THEN PRINT HT P.Y+                                                                                              |
| 194 IF G=100 THEN NEXT F                                                                                                    |
| 194 IF G=100 THEN NEXT F<br>195 IF RAND=Y THEN LET 3C=5C-10                                                                  |
|                                                                                                    |
| 200 LET DOPE=INT (RND+7)<br>201 IF DOPE=1 THEN PRINT AT X,Y                                                                  |
| 201 IF DOPE=1 THEN PRINT AT X,Y                                                                                              |
|                                                                                                    |
| 202 IF DOPE=1 THEN LET Y=Y+2 AN                                                                                              |
| DYOD                                                                                                    |
| 203 IF DOPE=5 THEN PRINT AT X,Y                                                                                              |
|                                                                                                    |
| 204 IF DOPE=5 THEN LET Y=Y+2 AN                                                                                              |
| D Y (729                                                                                                    |
| 210 IF F=16 AND Y+1=N THEN LET                                                                                               |
| HIT=1000                                                                                                    |
| 220 IF HIT=1000 THEN PRINT AT 1                                                                                              |
| 0.5 HIT<br>230 IF HIT=1000 THEN PAUSE 100<br>240 IF HIT=1000 THEN PRINT AT 1                                                 |
| 230 IF HIT=1000 THEN PAUSE 100<br>240 IF HIT=1000 THEN PRINT AT 1                                                            |
| 0.51                                                                                                    |
| 241 IF HIT=1000 THEN LET SC=SC+                                                                                              |
| 50                                                                                                    |
| 242 IF HIT=1000 THEN LET LIFES=                                                                                              |
| LIFES+1                                                                                                    |
| DIO IET E-0                                                                                                    |
| 250 LET HIT=0<br>251 IF LIFES=0 THEN GOTO 300<br>252 IF G=100 AND HIT()1000 THEN<br>LET LIFES=LIFES=1<br>255 PRINT AT 17.N-1 |
| 251 IF LIFES=0 THEN GOTO 300                                                                                                 |
| 252 IF G=100 AND HIT () 1000 THEN                                                                                            |
| LET LIFES=LIFES-1<br>255 <u>PRINT</u> AT 17.N-1; ".AT 16,                                                                    |
| 255 PRINT AT 17.N-1; " AT 16,<br>N-1: AT 15.N."                                                                              |
| 256 PRINT AT 2, RAND, ".                                                                                                    |
| 256 PRINT AT 2, RAND, ""<br>260 LET HIT=0<br>270 LET_G=0                                                                     |
| 270 LET G=0                                                                                                    |
| 290 LET 0=0<br>280 NEXT N<br>290 GOTO 120<br>300 IF HI(30 THEN LET HI=30                                                     |
| 280 NEXT N<br>290 goto 120                                                                                                   |
| 290 GOTO 120<br>300 IF HI SC THEN LET HI=SC<br>310 PRINT AT 10 3. "SCORE=" SC."                                              |
| 300 IF HISC THEN LET HISSC<br>310 PRINT HT 10 3 SCORES SC.                                                                   |
|                                                                                                    |
| ALL AAYLE AF F F F ISANE SUED!                                                                                               |
| 320 LET 3C=0                                                                                                    |
| 320 LET LIFES=2<br>320 PAUSE 200                                                                                             |
| 330 PAUSE 200                                                                                                    |
| 340 CL5                                                                                                    |
| 350 0010 70                                                                                                    |
| 350 GOT F=0 TO 21<br>370 PRINT AT F.0.                                                                                       |
|                                                                                                    |
| 380 NEXT F                                                                                                    |
| 390 PRINT AT 2,4, "PRESS A KEY F                                                                                             |
|                                                                                                    |
| 400 PRINT AT 5,5,"                                                                                                    |
|                                                                                                    |
| 410 PRINT AT 6,5;"                                                                                                    |
| the second second second second second second second second second second second second second second second se              |

| -               |              |            |                                                                                                    |
|-----------------|--------------|------------|----------------------------------------------------------------------------------------------------|
| 420             | PRINT        | AT         | 7,5;"222                                                                                                    |
| 430             | PRINT        | AT         | 8 , 5 ; " <b>2500 (1000)</b> (10 <b>2</b> 51)                                                                                                    |
| 440             | PRINT        | AT         | 9,5;**                                                                                                    |
| 450             | PRINT        | AT         | 10,5,"                                                                                                    |
| 460             | PRINT        | AT         | 11.5: ****************                                                                                                    |
| 470             | PRINT        | AT         | 2.4; "PRESS A KEY F                                                                                                    |
| OR"             |              |            |                                                                                                    |
| 430             | PRINT        | AT         | 5,5;"                                                                                                    |
| 490             | PRINT        | AT         | 6,5;" # # ######                                                                                                    |
| 500             | PRINT        | AT         | 7,5;" 瓶 服 酮酸酸酸 副師                                                                                                    |
| 510             | PRINT        | AT         | 3,5;"                                                                                                    |
| 520             | PRINT        | AT         | 9,5;" # ### ##                                                                                                    |
| 530             | PRINT        | AT         | 10.5;" # ### ##                                                                                                    |
| 540             | PRINT        | AT         | 11,5;"                                                                                                    |
| 650             | IF INP       | EVE        | ="" THEN GOTO 390                                                                                                    |
| 660             | FOR R:       | =Ø T       | F0 21                                                                                                    |
| 670<br>680      | PRINT        |            | 21,0;"                                                                                                    |
| 690             | NEXT P       | No.        | a distribution of the second second sec |
| 700             | PRINT        | AT         | 0.5. "EFTER ETHERS"                                                                                                    |
| 710             | PRINT        | AT         | 2.0, THE DREADED G                                                                                                    |
|                 | N AND        |            | STERLING YOUR TAT                                                                                                    |
| 6,0;<br>AT 8    | BOLD         |            | RE IS ONLY ONE UAY                                                                                                    |
| AT 1            | 10,0,        | <b>E</b> U | A ROCK ON HIS HER                                                                                                    |
| 345             | 12.0<br>. AT | 14,6       | -TO CROP A ROCK                                                                                                    |
| 720             |              | AT.        | 16.0                                                                                                    |
| 730             | PRINT        | AT         | 18 3; "PRESS A KEY                                                                                                    |
| TO PL<br>740    | FOR T        | =0 1       |                                                                                                    |
| 750             | IF IN        | (EY)       | S COTT THEN RETURN                                                                                                    |
| 770             | PRINT        | AT         | 18.3;" BRAN BERN                                                                                                    |
| 771             | PRINT        |            | 20.0. "OU HEUE THO                                                                                                    |
| 200-451-<br>143 | 5.700        | Ec]-a      | T 50 POINTS PER H                                                                                                    |
| 780             | GOTO 1       | 730        |                                                                                                    |

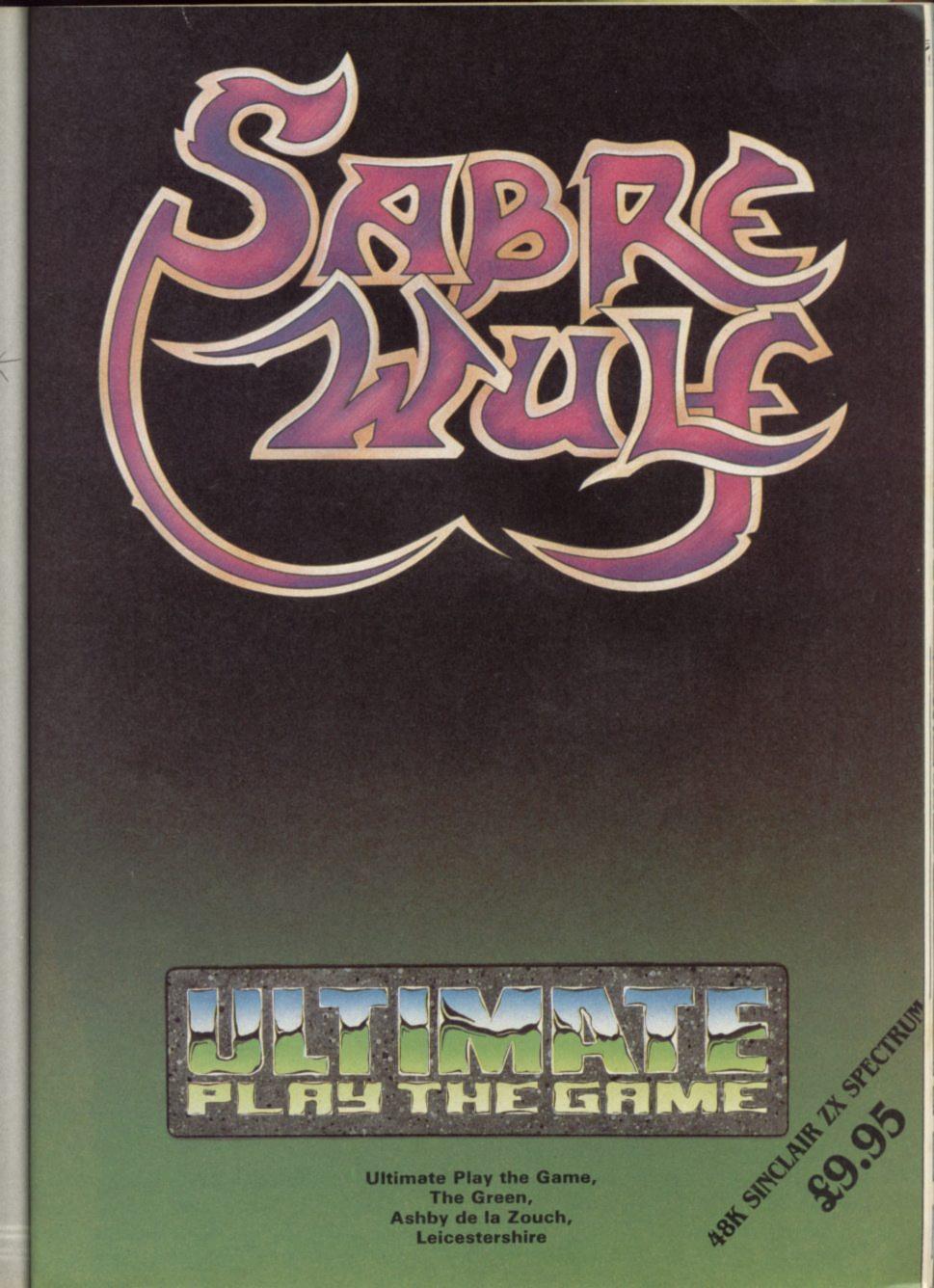

# **48K SINCLAIR ZX SPECTRUM**

"ALIEN 8" recommended retail price £9.95 inc VAT Available from W.H.SMITHS, BOOTS, J.MENZIES, WOOLWORTHS and all good software retail outlets. Also available from ULTIMATE PLAY THE GAME, The Green, Ashby-de-la-Zouch, Leicestershire LE6 5JU (P&P included) Tel: 0530 411485

# **48K SINCLAIR ZX SPECTRUM**

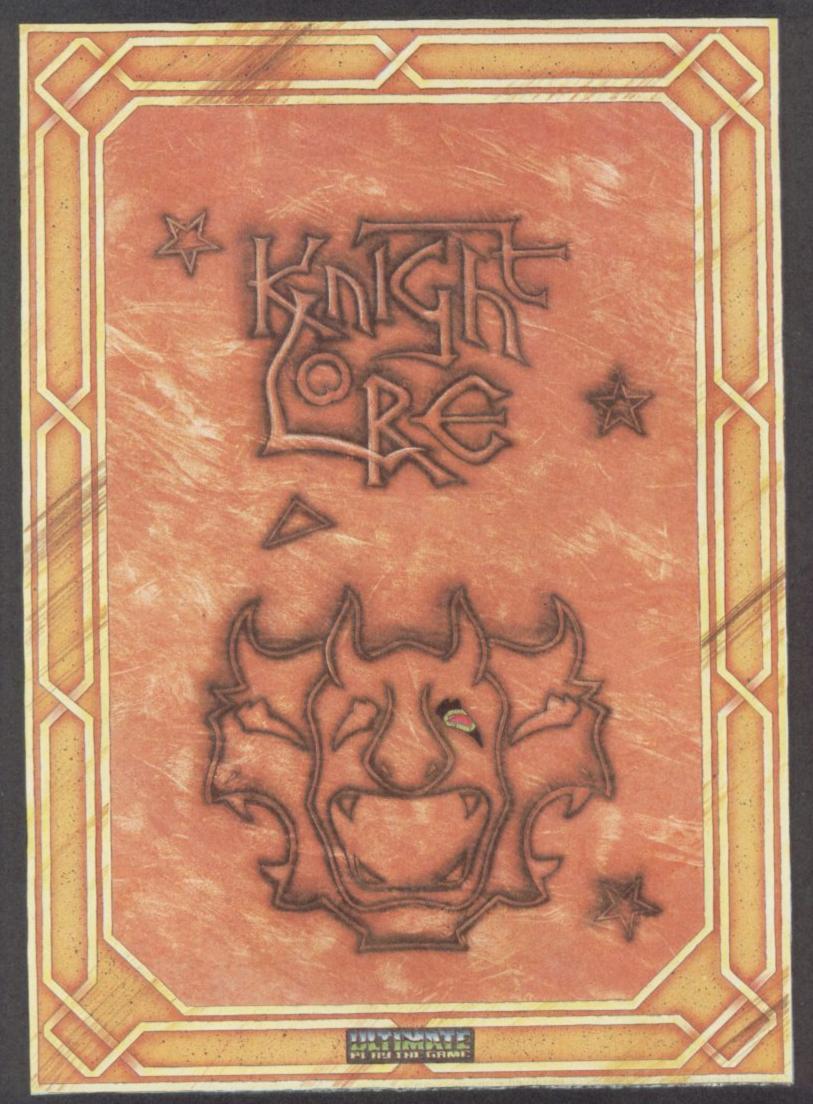

"KNIGHT LORE" recommended retail price £9.95 inc VAT Available from W.H.SMITHS, BOOTS, J.MENZIES, WOOLWORTHS and all good software retail outlets. Also available from ULTIMATE PLAY THE GAME, The Green, Ashby-de-la-Zouch, Leicestershire LE6 5JU (P&P included) Tel: 0530 411485

# **48K SINCLAIR ZX SPECTRUM**

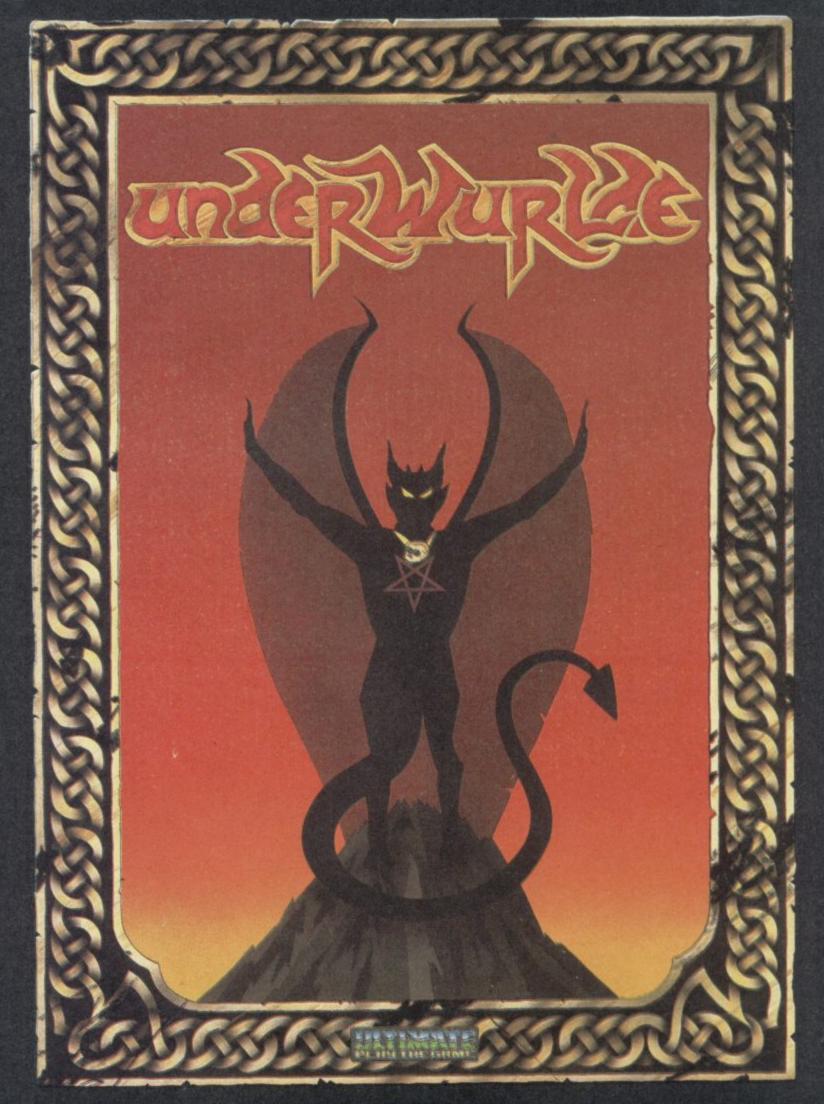

"UNDERWURLDE" recommended retail price £9.95 inc VAT Available from W.H.SMITHS, BOOTS, J.MENZIES, WOOLWORTHS and all good software retail outlets. Also available from ULTIMATE PLAY THE GAME, The Green, Ashby-de-la-Zouch, Leicestershire LE6 5JU (P&P included) Tel: 0530 411485

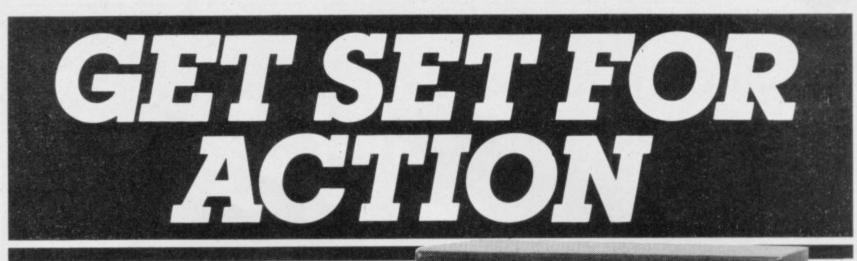

Protek Joysticks and Joystick Interfaces give you arcade-quality on the ZX SPECTRUM, BBC MODEL 'B', ORIC ATMOS & ELECTRON COMPUTERS. The perfect Christmas gift for the computer buff.

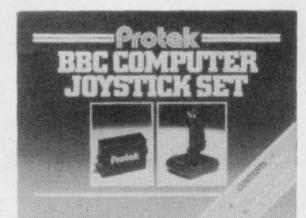

GIFT SETS INCLUDE: -BBC MODEL 'B' GIFT SET INCLUDES • Quickshot I Joystick • Protek BBC Interface

£19.95

INTERFACE" £19.95

ZX SPECTRUM

**"SWITCHABLE** 

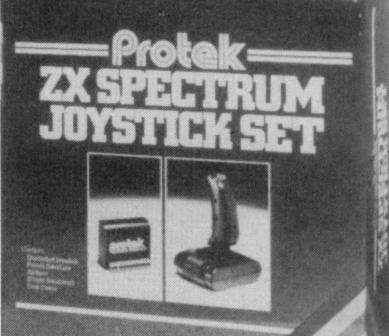

ZX SPECTRUM – GIFT SET INCLUDES • Quickshot I Joystick: • Protek Switchable Joystick Interface and a Free Games Cassette

ORIC ATMOS 48K PROGRAMMABLE

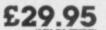

Now you can use any ATARI-TYPE' Joystick including Quickshot II Joystick to control your arcade software. You can select up to nine keyboard functions and programme these into your Interface. No software tapes or patch programmes required.

#### BBC MODEL 'B' JOYSTICK INTERFACE £11.95

Just plug this Interface into your 'ANALOGUE-IN' port and you can now use any standard 'ATARI-TYPE' Joystick including Quickshot II Joystick

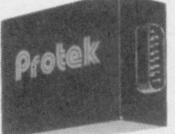

ELECTRON PROGRAMMABLE JOYSTICK INTERFACE (Available November)

Now you can use any 'ATARI-TYPE' Joystick including Joystick II to control your arcade software. You can select up to nine keyboard functions and programme these into your interface. No software tapes or patch programme required.

A new Joystick Interface that's compatible with all Joystick controllable software. There's no programming or software patch tapes required. Just flick the switch to select the system you require.

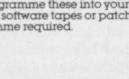

Protek Computing Ltd, 1A Young Square,

Brucefield Industrial Park, Livingston, West Lothian. 0506 415353, Telex No. 727559

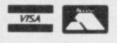

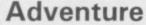

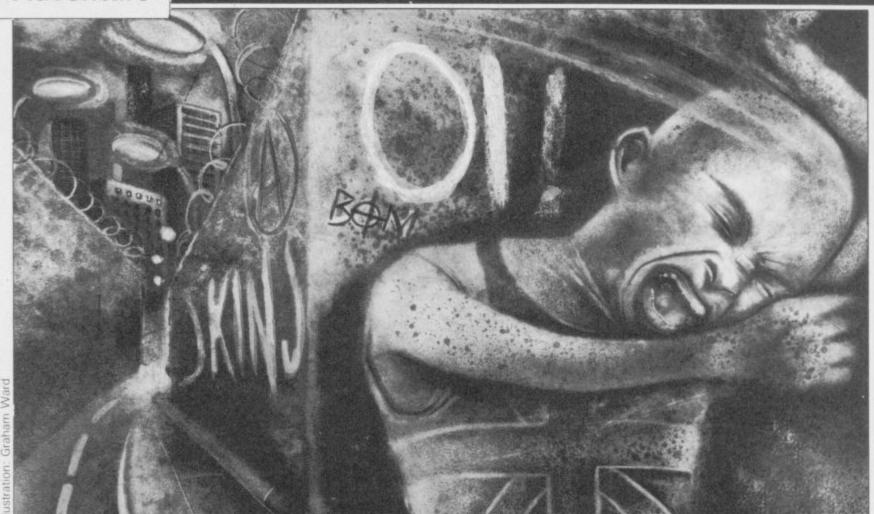

# Escape from the modern world

**Richard Price** looks at some contemporary adventures

HEN YOU are on the hunt for a new adventure what is it you are looking for?

You will naturally expect the game to have playability - that combination of technical factors most of us take for granted when we buy commercial programs. You have a right to demand a decent vocabulary, good response time and a flexible interpreter which comes across with some sort of personality during play. You will assume the writers have devised carefully designed puzzles set into a coherent structure.

Those are the requirements of any good game but it is fair to say that an adventure's success and the satisfaction it gives you will be decided mainly by the quality of its plot and the atmosphere it generates.

All of us want an escape into other worlds at times to savour the pleasure of being someone or somewhere else. That

fantasy is the core of the appeal of computer adventure. Fantasy, though, is fragile and, whether you prefer herioc, modern or futuristic scenarios, the setting you make your journey in must hold your belief right to the end.

Quite often people will say that fantasy works by suspending your disbelief. Tolkein himself did not think that was a convincing explanation of the way the mind handles fantasy. In Tree and Leaf, his short work about fairy stories, he put forward the idea that the writer or games designer in our case - creates a 'secondary' world which your mind can enter. Once inside it you believe the general setting, the characters and action are true - meaning that they all obey the proper laws of their own world. The spell held over you may well be broken by some jarring intrusion from the real world or simply because the characters behave in a way that is out of kilter with the logic of their surroundings.

Far too many programs feature plots which, for instance, ask you to rescue a princess, find the scattered bits of some talisman or simply slash your way through a monster-infested cave riddled

with rising damp and littered with treasures which no sorcerer in his right mind would leave lying around.

You may not be too happy to be regularly cast as a Conan-clone whose fist is bigger than his brain. That must be desperately aggravating for female adventurers who are expected to undergo a mental sex-change before powering up their Spectrums. If software companies are going to survive then they had better start looking for games which will appeal to a much wider public than is currently the case.

To be fair, there is a growing variety of styles and plots in the adventure genre but games that use real story lines are still pretty thin on the ground. The concept of bookware, though, seems to be taking off. Creating computer implementations of successful stories has some obvious advantages as the books have already proved that their 'secondary' worlds can hold people's attention and imagination. It still does not mean that the program will necessarily match up to the excitement or invention of the original but if the programmers are sensitive about the adaptation there is a chance of a good fit. Of course, the memory size of home micros also imposes rigid boundaries and limitations.

If you are an amateur programmer searching for a theme there is nothing to stop you turning your favourite pulp fiction into an adventure for home consumption.

If you are bored with magic and monsters history can provide equally exciting themes. Your heroine or hero could attempt to infiltrate the lair of the Old Man of the Mountains, the original master of the feared Assassins at the time of the Crusades. Deserts, strange nomads, wild mountains and grim fortresses guarded by fanatical killers all have their place in this adventure.

There are some programs which meet all or most of the criteria for successful secondary worlds and yet mirror the preoccupations and paranoias of our own times. They reflect different angles of life and often carry some sharp social comment.

Urban Upstart from Richard Shepherd Software depicts the grim emptiness of inner-city life. Imagine any decaying ex-industrial town in Britain and you will have an idea of what it is like to live in Scarthorpe. No jobs, no money, nothing to do. No one will wander the streets. Thuggish skinheads and paranoid police rule here.

You must comb the town and find the means to escape. Your own character is pretty suspect and not above theft and fraud to raise much-needed cash. The mean streets are depicted in location graphics but the format is traditional text adventure and tricky at that.

The game may not seem like escapism and it is not difficult to recognise parallels with Cut Throat Alley or Grime Street. Definitely a slice of social realism with a gritty, dangerous, feel to it, though not without flashes of humour.

If you are one of those gamesters who thinks adventures written on the Quill cannot match the real thing then **Hampstead** could provide a cure for your scepticism. The technical presentation may be defined by the utility but the subject matter and approach is new and genuinely funny.

There you are, stuck in your nasty smelly flat somewhere in the wilderness of north-west London, parked in front of 3-2-1 on the telly. The only way is up - so you think - and you nip out in search of the dole office to get your giro. Outside the back yard, gleaming in the sunlight, is a sign pointing to Hampstead. Nothing can stop you now, so you cross your personal Jordan and pedal towards the Promised Land only to find you cannot attain Hampstead simply by going there. You will have to change your style and your gear, read the right books and do the right things with the right people.

continued on page 124

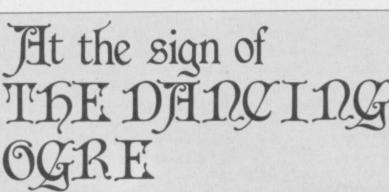

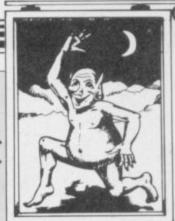

Up here on the Enkash Moors winter comes early and the wolves have been howling around the fence these last few weeks. The Dancing Ogre is in a lonely spot but the southern caravan route passes close by and a steady trickle of travellers and adventurers will overnight here — especially in this cold season when the nights are long and the beasts of the wilderness grow leaner and hungrier. The tap room is full of talk and argument and I hear tall tales that get taller by the minute after a few cups of Krean wine.

Time after time I meet those who have travelled without success in the icy wastes of Valhalla, the afterworld of the northern barbarians. A map in my possession may help Sheila from the township of Cambridge she seeks Drapnir the ring of power. There are Pits in Hel and if she journeys east from there to a cave she will be able to jump to another part of Hel. North of here lies Despair. North once more will bring her to the ring.

Another lady, known only to me as Byford the Fair, has faced similar problems in that chill place; let us hope she finds solace in this news. Few women pass by the tavern more's the shame. I would like to know why they go adventuring and how they fare in a trade dominated by men. More power to their sword arms!

Deep in his ale one night, Robert the Nailer, from Devizes Town, confessed he had been searching for the fabled land of **Hampstead** over many weeks. Though he had boarded a train and met a trader in antiques caller Perrier, he could get no further and was spurned by this odd creature.

In my youth — before I worked as a mercenary for Prince Janga in Maru — I visited the place myself. Set in a maze, amongst the filth and fumes of orcish factories, there is a great treasure. Perrier will be eager to buy this artifact. Robert should thus find his way open, though final success will still be a long way off. To find the secret of the maze he will have to drop his belongings one by one and make a map, for the place is small but tricky.

My thanks to Mark Talbot, an initiate of great skill from the temple of Surclaif at Loughborough. He has sent me the map to Scarthorpe, that forbidden city of despair. Other students of **Urban Upstart** should take note — if you do not carry a book on the art of flying with you you will never escape from this dismal place of ruins. The key will also be necessary.

Philip James of North Wales has been examining the intricate and secret codes contained in System 15000. He has found a number attached to the name 'KP Codes' but can't grasp its significance. It is easy to become lost in this strange ritual but it is always wise to return to earlier contacts. If Philip uses this number at Kingsdown he'll discover much to his advantage. Also if you wish to get information from Selcra you must always place a message on the board first — enter 'Selcra' followed by the name of the organisation.

There are still those who brave the Third Continent on the trail of the Black Crystal. Hammerfist Pelaez from London dropped in not two moons ago, tired from his struggles in the Shoggoth's lair. Although he was refreshed by a side of bacon and a stoup of mead I was unable to help him more. He seeks the location of the Shoggoth's treasure chamber and the way out from its prison.

If you pass by the **Ogre** come in and talk with me — perhaps you have some advice to give him. Whether you need aid or can give it you're welcome up here on the Moors. Safe journey to you all.

Gordo Greatbelly, Landlord.

If you have a tale to tell, or are in need of a helping hand, write to the Landlord of the Dancing Ogre c/o Sinclair User, 67 Clerkenwell Road, London EC1R 5BH.

#### Adventure

#### continued from page 123

Not being totally stupid you will lie, cheat, even steal to get to this Nirvana of NW10 but you must avoid violence at all costs. The game is not merely about finding the right objects - it is also about attitudes as you must work out ways of making the correct deals. The answers are devious.

Melbourne House and the game is attractively presented with a hilarious handbook. It is arguably one of the best Quilled adventures to date.

From this comfortable tweedy fantasy we descend into a shifting, threatenunderworld of conspiracy, ing messages are recorded on your answering machine. Their growing urgency and the sound of a final shot leave you in no doubt - Valkyrie 17 is active again, a cell of neo-Nazis whose deadly tentacles stretch around the world.

Thanks to the dying gasps of your agent you know their ruthless leader is holed up in an exclusive Austrian skiing resort at the Glitz Hotel. Your job is to seek him out and neutralise him. Take care; one foolish move and you will find user screen of the 15000 network and yourself face down in the snow rapidly the basic instructions on how to operate

jority.

The level of paranoia is pumped up by ringing phones which, if answered, threaten you and make it clear that your cover is already broken. Everything a good thriller needs is here - locked safes, half-overheard conversations, blood on the crisp snow of the piste.

Valkyrie 17 is produced by the Ram This is good situation comedy from Jam Corporation, a new outfit, and features detailed atmospheric descriptions. The location graphics are interactive and will change to show the results of significant actions. No help is given and you are absolutely on your own in a race against danger.

Isolation and danger are also the espionage and fear. A series of audio major themes of System 15000 from AVS. This is no standard text adventure but it is definitely one of the most gripping and compulsive Spectrum games so far. A brief note informs you that Comdata Company has been ripped off for a cool million or more bucks in a computerised bank fraud. Lurking behind the heist are the mob, ominous and menacing. Your single lead is one phone number.

On loading you will find only the becoming a member of the great ma- it. From that beginning you must pene-

trate the files of the other computers which use the net to uncover the twisting threads of the plot. The giant mainframes of the international banks are well protected against intruders and police data protection squads will shut the system down temporarily once they get a sniff of what you are up to. Stay cool and keep dialling - piece by piece you will edge your way towards the truth and attempt to restore the Comdata lost millions.

Your only input routines are phone numbers and an occasional cryptic note on the message board. There is no need to take on any role - this is you against the network in the here and now, deep in the loneliness of the long-distance hacker.

After hours of tracing leads you will find yourself cheering in triumph as you enter the files of the Reserve Manhattan Bank with its glittering stars and stipes logo or you will curse in frustration as yet another faceless machine informs you that your data is bad. You will begin to sense the network as very real, a vast jigsaw of numers, names and details. System 15000 is utterly absorbing and compelling and recalls the atmosphere of the BBC series Bird of Prey. Absolutely recommended.

# Advicewise and pricewise, you'll find it hard to beat Streetwise.

Sinclair QL and Spectrum + · Robotics · Software · Communications · Peripherals · Accessories · The lot

At Streetwise you know where you stand. If a product's worth buying, we make sure we stock it. So you get what you want everytime, without the hassle of waiting for your order.

You can buy the complete Sinclair range over the counter - including the new QL, Spectrum, Spectrum +, and the

spectacular Wren Executive System. And as part of our enormous range of peripherals we've made a big feature of communications and viewdata.

Our demo facilities let you try before you buy so you can match up a modem to your micro, let a robot run around, or check out items from the vast

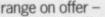

Sinclair QL · Spectrum · Spectrum + Wren Executive System · Movit selfassembly robots · Software · Viewdata and communications · Printers · Monitors · Interfaces · Joysticks · Light rifles · Data recorders · Keyboards · Microdrives · Accessories · The lot.

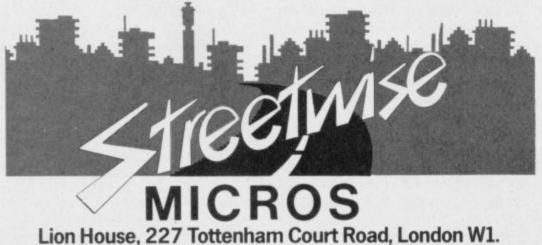

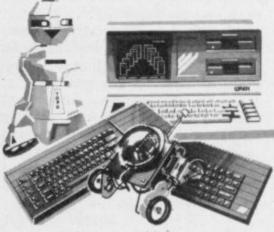

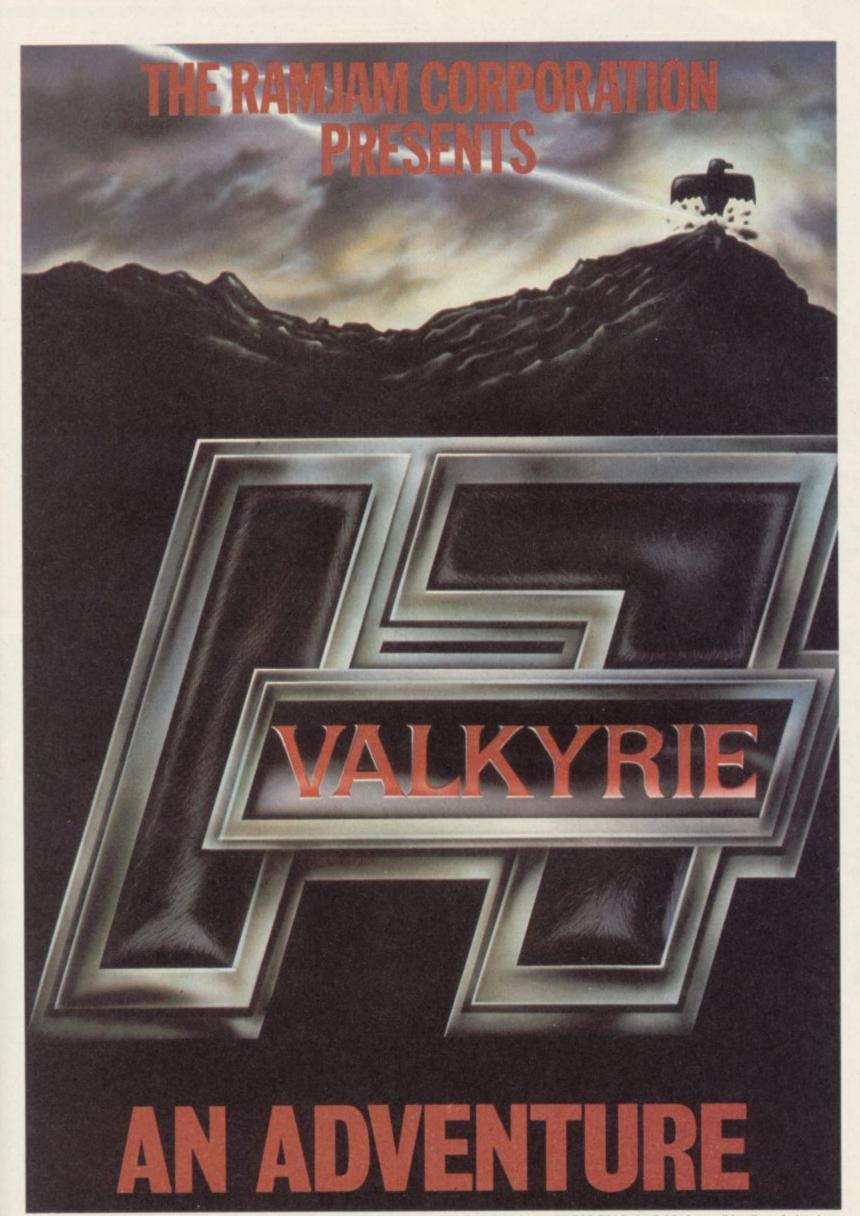

Valkyrie 17 is distributed by Palace Virgin Gold, 69 Flemptom Road, London E10 7NL. Telephone: 01-539 5566. Available from all leading wholesalers.

# <section-header><text><text><text><text><text><text><text>

# SPECTRUM PROGRAMMABLE JOYSTICK INTERFACE

- PLUS SOUND

(Normally a £10 Add on)

#### from Rainbow Electronics

With or without THROUGH PORT – allowing connections of other add-ons to rear of interface

Accepts diagonal positions.

 PROGRAMMABLE –
 Allows any joystick position to represent any key – without wires, or leads, or tapes!

 AMPLIFIED SOUND –
 Internal micro-chip amplifier boosts Spectrum's beep with simple connection to ear or mic socket.

 EASY TO USE –
 All joystick positions are programmed simply by selecting joystick position. pushing desired key on spectrum, releasing joystick, and then the key.

ADAPTABLE -

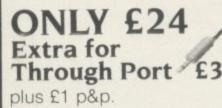

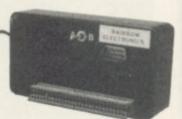

Send Cheque or P.O. to: Rainbow Electronics (SU) Glebe House South Leigh Witney Oxfordshire OX8 6XJ Tel. Witney (0993) 5432

# Watch out! The New CYLON ATTACK

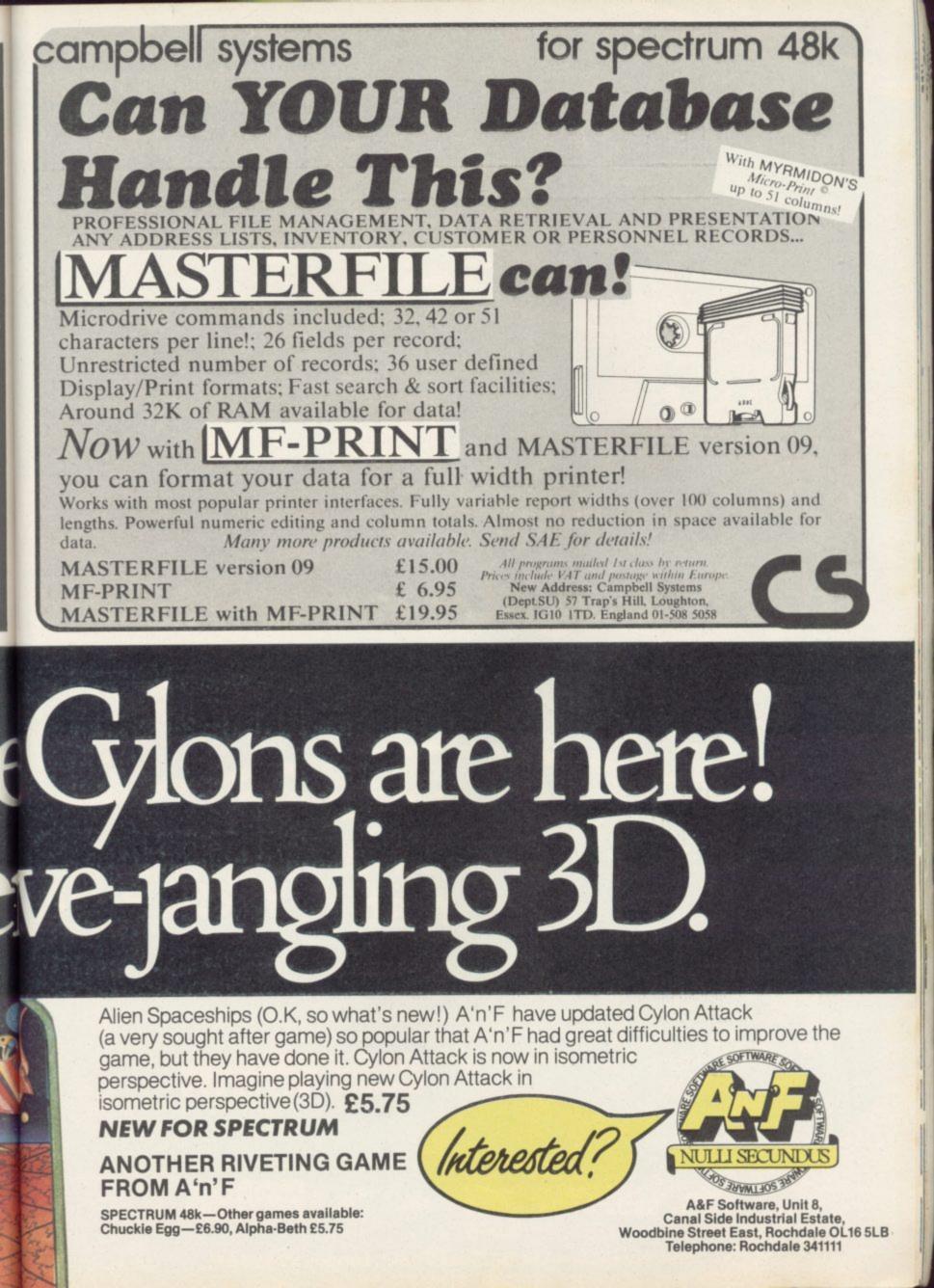

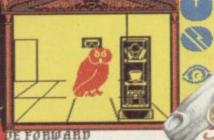

Hill

a little bit more

les

ith a little bit mo

for the sun so

Games to stretch the mind.

Driver

13:40

12

ler enquiries.

UE FOHWAHD way past my fooding time and I's hungry. Would you mind bringing my r? I think it's to the north.

48k SPECTRUM £7.95 COMMODORE 64 £9.95

MacGibbon

# After Midnight – two adventure games that herald a new dawn Anew concept – all graphics, 3D, and 360° scrolling

# Sports simulations that leave the rest standing

Cassette & map/chart £9.95 48k SPECTRUM COMMODORE 64

Hill MacGibbon Ltd, 92 Fleet Street, London EC4Y 1DH All programs created by Five Ways Software Ltd.

0.40.50.00.100

11:08 (@) 0258

Telephone 01-353-6482

ce

C

d

00:00:49

\* \* \* \* \* \*

Black Streak has

rounded buoy 1

Books

# Easy on **Basics**

THE REALLY Easy Guide To Home Computing, by Sue Beasley and Ruth Clark, adopts the discovery led method of learning. There are lots of cartoons and funnies interspersed throughout the text to aid the user, based on the characters of Mike and Rose and Inspector Key. Those characters at times can be a little overwhimsical which, in a way, detracts from the text.

It has to be asked, however, whether yet another book on learning Basic is necessary. Learning Basic at all is considered in some quarters to be inferior to learning Logo as a first programming language at nine plus. As The Really Easy Guide to Home Computing is aimed at that age-group, it would seem that it could be superfluous on two counts. Theo Wood

THE REALLY EASY GUIDE TO HOME COMPUTING: THE ZX SPECTRUM **Century Publishing** Price: £6.95

# Case of the Pascal puzzle

THE INFLUX of different collate facts and render clues versions of Pascal for the more helpful. Spectrum and QL has certainly made the language miracle machine which can more popular with micro- solve cases but as something computer enthusiasts and a that will be useful in proving good book on the subject is that his conclusions are coressential. enough, one of the best books is that it will provide a way of was written two years ago and expressing creates a novel approach to methods in a rigorous form, the language. by

Elementary Pascal, Henry Ledgard and Andrew Singer, may seem an uninspired title for a book but the sub-title, Teach Yourself Pascal by solving the mysteries of Sherlock Holmes, gives some clue as to the tack that the authors follow.

which an old manuscript con- the main Pascal sub-set comtaining some forgotten notes, written by that eminent GP Dr Watson, are discovered, the book launches into the book is used by Watson to first escapade involving Sher- discuss four cases in which lock Holmes. He discovers Holmes used the Analytical the Analytical Engine, which Engine. The first, Murder at we would call a computer, the Metropolitan Club, deals and shows Watson how it can with algorithms and shows

Holmes does not see it as a Surprisingly rect. "Of most interest to me logical my and perhaps be useful in communicating to others my modest attempts at formulating a Science of Deduction".

Indeed it does. The explanations given by Holmes, followed by the notes of the authors, combine to produce an excellent, stimulating and amusing text which provides After a brief preface in at least a basic grounding in mon to all versions of the language.

The main section of the be used by a criminologist to how ideas for programs can be written down in the systematic way required by the Pascal programming language. Holmes finds the murderer by fitting clues together within a computer environment and then looping around the program instructions until one clue fits with another and the villain is found.

The remaining cases build on the knowledge of Pascal that the first gives. In the Adventure of the Bathing Machine, Holmes enters data about sea tides in order to find the time of a murder and trap a murderer; A Study in Cigar Ash shows how Holmes teaches Watson how to enter data into the Analytical Engine using Pascal and how that information can be accessed; and finally, The Adventure of Clergyman Peter finds Holmes trapping a religious thief with the aid of a train time table and the Analytical Engine.

Once the main body of the Pascal language has been introduced Holmes indulges in a series of three pipe problems. Those are simple cases which show how useful application programs can be written in Pascal. The programs grow more complex but the real authors of the book continue the notes with which they back up all of Holmes' cases. Those notes seem to be for people who have not followed the famous detective's thinking.

Despite its unorthodox approach, Elementary Pascal should help even the most accident prone potential programmer learn the language which is growing more popular all the time. The book's style is somewhat similar to that of Conan Doyle and Holmes is a reasonable counterfeit. John Gilbert

> **ELEMENTARY PASCAL** Fontana Price: £4.95

> > more books on page 133

# Taking the QI to task

FEW PUBLISHERS have ever considered launching books about machine code on the QL or how to get the most from QDOS. While some have been capitalising on the power of the Super-Basic language others have just been worried whether the operating system will change or about how to treat the information.

Neither of these worries has hit Adder Publishing which has just launched The Advanced OL User Guide by Adrian Dickens. It contains just about everything that both software houses and the private individual require to traps required to invoke launch into machine code them. programming.

towards QDOS mastery the orbitant price, The Advanced reader is introduced to a QL User Guide acts as an

SuperBasic program called the Experimenter which will allow many of the 68008 registers to be changed. It also allows the beginner to see the results of QDOS routines, and how they will affect the running of the QL. Dickens suggests several experiments including suspending the operation of SuperBasic and printing a character on the screen.

The Experimenter is limited in its appeal but the author soon progresses into machine code manipulation of QDOS, giving a full list of QDOS utilities available and the the QL.

Despite the sometimes When taking the first steps convoluted style and the ex-

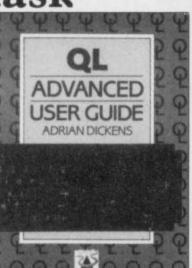

excellent reference book as well as a tutorial. It is a stepping stone into the heart of

John Gilbert

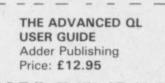

# EW AND EW ONLY £2.95 Everything you want to know about computing ND IT'S F

 $\odot$ 

DENNIS JARRETT

An irreverent and entertaining, but thorough reference source with the most readable, comprehensive glossary you'll find anywhere. The Good Computing Book for Beginners is an essential A-Z of all the facts you need to know about computing - and none you don't.

> Whether you're brand new to computing, or an old hand keen to stay ahead, you'll score by keeping this classic, top-selling book within reach to use again and again.

The author, Dennis Jarrett, is a successful journalist who was also the founder editor of Which Computer? magazine - so his first edition became a standard work. NOW this 3rd substantially enlarged and revised edition covers the latest trends, terms and technology with the relevant facts - and only the relevant facts - in plain English.

> You'd expect such a vital book to cost an arm and a leg . . . but the new 3rd edition only costs £2.95.

Use the coupon below to get your copy right away or buy it from your bookshop or computer store. It's the one computer book you'll turn to again and again.

To: HCP, 17-21 Conway Street 

# THE FASTEST WAY TO GET THE BEST PROGRAMS

Software Supermarket is a very different kind of software shop. First, we actually play all the programs ourselves - and choose just the best to offer you. Second, we send FREE with your order our unique 32-page catalogue of the best programs - which quotes all the reviews and even lists load times! (For a catalogue only, send £1 cash and we will send you a voucher for £1 off any order - plus your catalogue.) Third, **WE ALWAYS TRY TO SEND OUT YOUR PROGRAMS ON THE SAME DAY WE GET YOUR ORDER.** UK prices include VAT: Export prices are the same (plus p&p). To order by VISA/ACCESS call 01-789 8546 at any time, 24 hrs a day. We're not the cheapest, but our customers in over 40 countries tell us we're the fastest - and we only sell the best.

TIR NA NOG The plot has everything an adventurer could want and the graphics are amazing... if you have to buy one game, this could get my vote (PopCompWkly). Your hero is 56 pixels tall. You explore, hair waving in the wind, clouds moving in the sky, birds flying - absolutely beautiful animation. NO STICKS. (Gargoyle) £9.95

SKOOL DAZE "HILARIOUS (and very difficult) school romp... highly original game, which looks set to become another monster hit" (Crash). Latest from the 'WHEELIE' people has you robbing the school safe to get your Report, catapulting the masters, avoiding the school bully and it's all in very well-drawn graphics indeed. The most fun we've had since school. STICKS: Kempston, Interface2, Cursor. (Microsphere) £6.95

**REDCOATS** For fans of 'Johnny Reb' and all historical adventures. Graphic wargame as you fight 5 battles in the American War of Independence. Choose your battle, even customize the armies. Unique LOAD your own battles feature, too. 9 skill levels. Endless entertainment. NO STICKS (Lethlorien) (5.95)

**KUNG FU** THE FIRST ANIMATED PERSONAL COMBAT GAME! For 1 or 2 players. Faithfully reproduces the movements and blows of Kung Fu using very large, cleverly animated fighters. You can replay each bout which helps you to learn. A great change and beautifully executed. STICKS: Kempston, Interface2. (Bug-Byte) **53.95** 

FULL THROTTLE "As addictive as any race game on the market... a hair-raising version of the Grand Prix 500cc TT Racer" (Sinclair User). "Totally amazing... the animation of the bikes and the perspective FX are quite brilliant" (Big K). Choose your circuit (from 9) as you prepare to race your Grand Prix bike. Choose your laps. Then take on the field. Total realism. STICKS: Kempston, Interface 2, AGF. (Micromega) 58.95

**EUREKA** *Animated graphics and video-style split-screen techniques make EUREKA! a visually interesting game as well as an entertaining adventure" (Comp&VidGames).* 250K of program! Solve 5 adventures and arcade games and word-and-picture puzzles (full-colour manual) to find the secret phone number and win £25,000. (If no-one wins by Xmas '85, everyone shares the prize!). STICKS: Kempston, Interface2. (Domark) ONLY £13.95

**PAINTBOX** "I've never had so much fun with a utility program.... I think you'll find it's the best £7.70's worth you've ever spent" (ZX Computing). Even a child can use this Paintbox, but adults can get amazing results, too. DEMO. Define up to 84 User Definable Graphics. 2-speed hi-res drawing program. Drawing board, sketch pad, 28-page manual. STICKS: Kempston, (**Print 'n' Plotter**) £7.70

**TASWORD 2** "If you have a Spectrum and wish to do word processing on it, you could hardly do better than to use Tasword 2... simply excellent" (PersCompNews). "The number of on-screen prompts, together with the excellent manual, make it ideal, even for an absolute beginner" (PersCompWorld). Prints 64 characters per line on your screen and drives most printer interfaces. Text printed as you see it on the screen. Useful Tasword Tutor included. The classic Spectrum word processor. NO STICKS. (Tasman) £13.90 SHERLOCK "Sophisticated, rich in atmosphere and amazingly detailed. SHERLOCK is a game which no Spectrum owner will want to be without... a great adventure" (MicroAdventurer). Does for Conan Doyle what "The Hobbit' did for J.R. Tolkien - and it's written by the same programmer. 800 word vocabulary and graphics, too! NO STICKS. (Melbourne House) £14.95.

Try as I may, I can't think of a better arcade game for the Spectrum." (PersCompNews). Claims to be the longest single-load program ever written for the Spectrum. 256 sectors of galaxy to fly around zapping. 6 skill levels. And CUSTOMISE feature. STICKS: Kempston, Interface2, Cursor. (Design Design) £7.50.

DEUS EX MACHINA "Ten out of ten for a program which surpasses

everything on the market at the moment." (SinclairProgs) "The computer equivalent of Pink Floyd's THE WALL - you must take a look at it." (C&VG). Load the program, then load the sound cassette which synchronises music with your playing. Stars Jon Pertwee, Frankie Howerd, Ian Dury - and Mel Croucher! STICKS Kempston, Interface2. (Automata) £15.00.

SYSTEM 15000 "AN ABSOLUTELY WONDERFUL IDEA... ARTIFICIAL HACKING/System 15000 closely mimics a vast number of different databases and you have to hack your way around discovering passwords." (PopCompWkdy) "I recommend you play this game if you can It could become a cult game in years to come." (YrComui) NO STICKS. (Craig) £9.95.

# **COMPLETE MACHINE CODE**

"THE BEST MACHINE-CODE TUTOR...no serious Spectrum programmer should learn machine-code without it." (Crash!) "Simple to use...the lessons are comprehensive enough to help even the beginner...an excellent introduction to assembly language...very user-friendly." (Sinclair User). Over 70K of data loads in 4 parts from 2 cassettes. Helpful manual. NO STICKS. (New Generation) £14.95.

# **NEW! NEW! NEW! NEW!**

At press-time, we have just received the following programs which look great. No reviews yet - but they're all in stock. D-DAY (Games Workshop) £7.95 BACKPACKERS (Fantasy) £7.50. CYCLONE (Vortex) £6.95 KNIGHT LORE (Ultimate) £9.95

HAVOC (Dynavision) £7.95 BATTLECARS (Games Workshop) £7.95

# SOFTWARE SUPERMARKET VISA/ACCESS CALL 01-789 8546 (24 HRS)

| Post to: SOFTWARE SUPERMARKET (SU26)<br>87 Howard's Lane, London SW15 6NU, England.<br>For CATALOGUE ONLY, send £1 cash. Refunded with your first order. I own a<br>48E Spectrum. I enclose a cheque/PO payable to Software Supermarket<br>OR Charge my VISA/ACCESS/EUROCARD/MASTERCARD | Program                     |
|----------------------------------------------------------------------------------------------------|-----------------------------|
| Signature:                                                                                                    |                             |
| Please write clearly. If we can't read it, you won't get it.                                                                                                    | Postage & Packing UK ad     |
| Name                                                                                                    | Europe ADD £1               |
| Address                                                                                                    | Outside Europe ADD          |
| Postcode                                                                                                    | Contraction and Contraction |
| PHONE NO:, if any, in case of query                                                                                                    |                             |

| Pr                | ogram                     | Price |
|-------------------|---------------------------|-------|
|                   |                           |       |
|                   |                           |       |
|                   |                           |       |
|                   |                           |       |
| •                 |                           |       |
| Postage & Packing | UK add 75p per order      |       |
| Eur               | ope ADD £1.00 per program |       |
| Outside           | Europe ADD £ 1.50 program |       |
|                   | Total Order               |       |

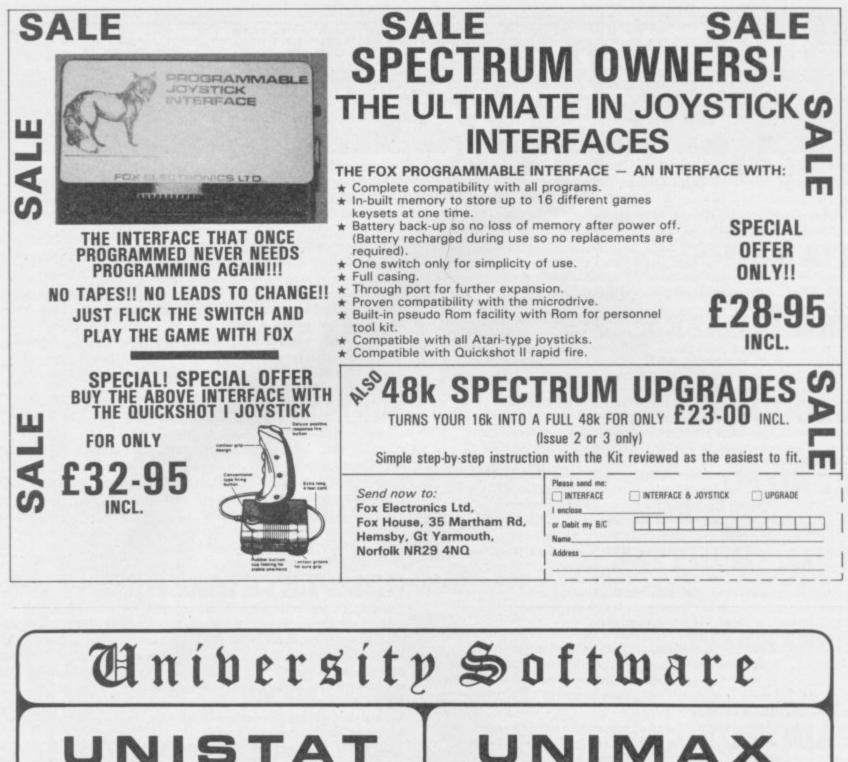

#### STATISTICAL PACKAGE

MULTIVARIATE REGRESSION: Main output consists of estimated coefficients, t-stats, standard errors, R<sup>2</sup>, corrected R<sup>2</sup>, standard error of regression. F stat, and Durbin-Watson stat. Further output options: multiple correlation matrix, var-covar matrix, ANOVA of regression, residuals, plot of residuals, interpolation. Data options: Log/in option for each variable, no-constant regression, choice of dependent variable. selection of independent variables, auto-omission of linearly dependent variables

ANALYSIS OF VARIANCE, SCATTER DIAGRAMS AND TIME SERIES PLOTS: One-way and two-way (without interaction) ANOVA tables, scatter diagrams of paired data and time series plots with auto-scaling.

STATISTICAL TESTS, CORRELATION COEFFICIENTS AND PROBABILITY DIS-TRIBUTIONS: Basic stats on each column of data (size, sum, mean, variance, std. dev.). Chi-square (contingency table), t (one sample, two sample, paired), F, Mann-Whitney U, and Wilcoxon signed rank tests. Pearson's, Spearman's rank and Kendall's rank corr. coefs. Chi-square, t, F, binomial, Poisson and normal (std., non-std.) distributions. Results of tests and corr, coefs are displayed with significance levels.

DESCRIPTIVE STATISTICS, FREQUENCY DISTRIBUTIONS AND HISTOGRAMS: Analysis of raw data or data with frequency counts. Raw data sorted and grouped. Choice of lower bounds and class intervals. Absolute, cumulative and relative frequencies. Histograms with up to 200 classes. Output displays sum, mean, mean deviation, median, variance, std. dev., 3rd and 4th moments, skewness, kurtosis, range,

All programs are datafile compatible with Matrix Operations program in UNIMAX package. Data matrix capacity examples (columns by rows): CBM-64; 2x1250, 5x700, 10x380, BBC-B; 2x750, 5x400, 10x200, 48K Spectrum; 2x1800, 5x900, 10x500. CBM-64 (disk/cass): £85, BBC-B (disk/cass): £85, 48K Spectrum (mdvcart/cass): £60

# UNIMAX

LINEAR PROGRAMMING PACKAGE

LINEAR PROGRAMMING: A powerful and instructive optimisation program capable of handling all sorts of linear programming problems (min/max, any combination of <=, =, >= constraints and  $x_i>=0$ ,  $x_i<=0$ ,  $-\alpha< x_i<\alpha$  sign constraints). Primal, canonical, dual and their solutions are displayed in standard mathematical form. Unbounded problem and no feasible solution prompts. Edit option for all inputs. Capacity examples (variables by constraints): CBM-64; 10x35, 25x30, 40x25, BBC-B; 10x25, 20x20, 48K Spectrum: 10x45, 25x35, 50x25

MATRIX OPERATIONS: Inversion, transposition, determinant, pre- and post-multiplication, scalar multiplication, addition and subtraction of matrices and vectors. Any output can in turn be used as the input of the next operation without re-typing. Matrices can be saved or loaded at any stage. Datafile compatible with UNISTAT package. Capacities: CBM-64; 35x35, BBC-B; 25x25, 48K Spectrum; 45x45

CBM-64 (disk/cass): £60, BBC-B (disk/cass): £60, 48K Spectrum (mdvcart/cass): £45.

ALSO AVAILABLE FOR 48K SPECTRUM INTRODUCTION TO ECONOMICS SET: £25 ECONOMIC GEOGRAPHY: £9.95 • BIBLIOFILE: £9.95 POLYNOMIALS: £6.95 • INTEGRATION: £6.95

To: UNISOFT LIMITED (Dept. B) 29 ST PETER'S STREET, LONDON N1 8JP. TEL: 01-359 0978 Prices include VAT and delivery within the UK. For orders from Europe add £1.50, outside Europe £3.00 per item for airmail post. Dealers enquiries welcome.

COMMODORE 64, BBC-B, 48K SPECTRUM \* Comprehensive user manual \* Full data handling facilities (display, print, change, save, load) \* All results can be printed out \*

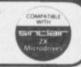

#### Books

# Advice for hopeful software superstars

away the trade secrets of an types of programs are likely fessional authors write for industry would normally be to be accepted and how to go chips and not for specific maregarded with suspicion by about writing them. co-workers in that field. The colleagues in the software in- house. dustry and amateur programideas into the shops.

Virgin Books, not only shows volved in it. It covers mostly how to approach the business the upper, business, end of side of the operation - going the market but the innova- a subject, expands on the to software houses, writing tions shown by Tandy and but also describes the ideas to the home market.

ANYONE caught giving behind the industry, which

The advice given is that of culprit in this case, A J Har- a software publisher as Harding with his book Writing ding knows the business in-Software For Profit, is, how- side out. He has been in it six ever, likely to be blessed by years as director of a software

mers who want to get their book describes the industry, chines. A Z80 game could be how it has grown and the transported across a wide va-The book, published by type of people who are inspecific application programs Commodore are equally true and dealing with income tax of the smaller outfits attached

Harding explains that prochines. In that way one program can be adapted for a wide variety of micros which contain the same chip. For instance, a game written for the 6502 could be easily run on the BBC Micro and the The first section of the Commodore range of mariety of machines including Spectrum and Colour Genie.

The next section, choosing theme of machine popularity. Harding lists the types of programs which companies will accept and stresses that you should pick companies carefully.

Programs on the list include arcade, adventure, board, utility and simple account software. Each category has a section to itself in which the author explains the area and the pitfalls involved in it. He defines an adventure as a puzzle in which "certain actions have to be carried out in a chronological order". Harding goes on to explore some of the aspects which should be incorporated in adventures, such as syntax decoders, and how they have been used in famous programs such as those written by Scott Adams.

It is a change to find an author who talks about software writing as a business and not as an art form. His message is clear. Good software makes big bucks. Creativity is a consideration, but as in any other business money has to be a prime concern or you will be bankrupt before your first program has been accepted.

Harding's reasons for writing such a book, to help programmers get the most out of publishers when he runs such a company, might be regarded as suspect. The reverse is true, however, for two reasons. Publishers will welcome the book because it shows programmers what a company requires for a quick turnover of material. Gone will be the days of endless dross sent through the post on bad-quality tape or as listings.

For the programmer the book provides all the answers. It might deter some from writing software but those are likely to be the ones who demand attention for their masterpieces which are sent in as miles of computer printer listing. As the book says, computers mean busin-John Gilbert ess.

WRITING SOFTWARE FOR PROFIT Virgin Books Price: £4.95

# experience required

WHEN the QL sales finally take off there will no doubt be people buying the machine who have no previous experience with computers. For that reason the two books QL Quill and QL Easel are a comprehensive guide to their operation.

QL Quill was written by Clare Spottiswoode and Francesca Simon. The former has had a great deal of experience with both mainframes and micros. Francesca from Derek Alder of the Sun-Simon, as arts journalist for day Times liven up the text. the Sunday Times, has exper- Whether you like or loath the tise in writing for a non-com- family concerned, the tales of puterate audience.

which is responsible for the her jewellery business, projargon-free nature of the vide adequate examples of the book, which takes you step by uses of Quill in a business. step through the operation of anda, and her besotted admir- new trading venture. er Nigel Wooton. Cartoons,

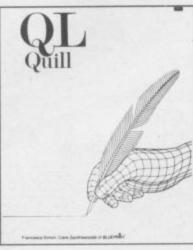

Harold, a soft toy manufac-It is that combination turer, and Joyce, setting up

The book not only teaches Quill, the word processing you how to use the program, program for the QL. The but also contains a great deal book is well laid out with of sound business advice. An ample explanation of each example of that is Joyce's acnew concept. Besides that tion plan for Jada Jewellery each new task is tied in to the which contains all the necesstory of Harold and Joyce sary ingredients for prelimi-Blake, their daughter Mir- nary action before starting a

One tiny quibble comes at

the beginning, when you are warned "Don't ever plug in a monitor when the computer is switched on, or you could blow your system." That is not in bold characters but lost in the text which preambles setting up the computer.

There is also an error in the instructions for Search and Replace. If you follow the book the procedure does not work; simply follow the screen instructions instead.

QL Easel, written by Alison Spottiswoode, who is as well qualified as her sister in the micro field, is written in a similar vein. There are more examples based on Harold and Joyce. The power of the program is readily accessible, and by illustrating that power the author has made it extremely easy for the business user to understand the usefulness of graphic interpretations of business figures.

Theo Wood

QL QUILL **QL EASEL Century Publishing** Price: £7.95 each

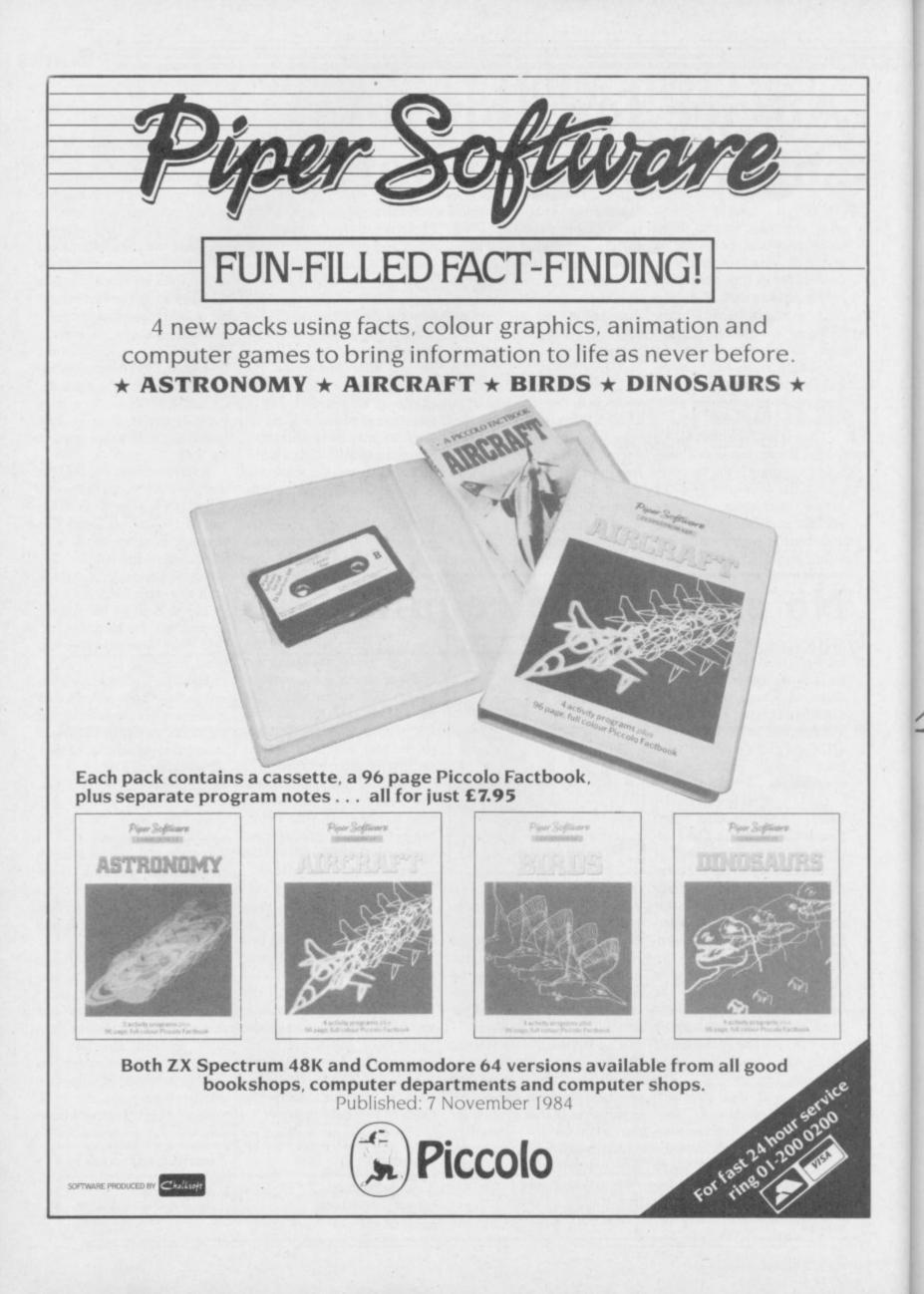

# REWRITE THE HIGH So, you've got a Spectrum. You've also got enemies. With the Gunshot, you'll have all the opposition cowering

So, you've got a Spectrum. You've also got enemies. With the Guilshot, you'll mave an the opposition cowering in corners. 8-directional action and an all-in-one moulded stem allows accurate annihilation and strength to survive those all-night sessions. Dual fire buttons for fading fingers (and a rapid fire version when they're really coming thick and fast). And, if you break it (and we know you'll try) our 12-month guarantee will prove invaluable. Only £8.95. For the Gunshot, Vulcan's best-selling Kempston compatible hardware Spectrum interface is exceptional value at £ 11.50. See the range of Vulcan joysticks and interfaces at your

local stockist ... we'll see you on the high score tables.

> 200 Brent Street, Hendon, London NW4 1BH. 01-203 6366

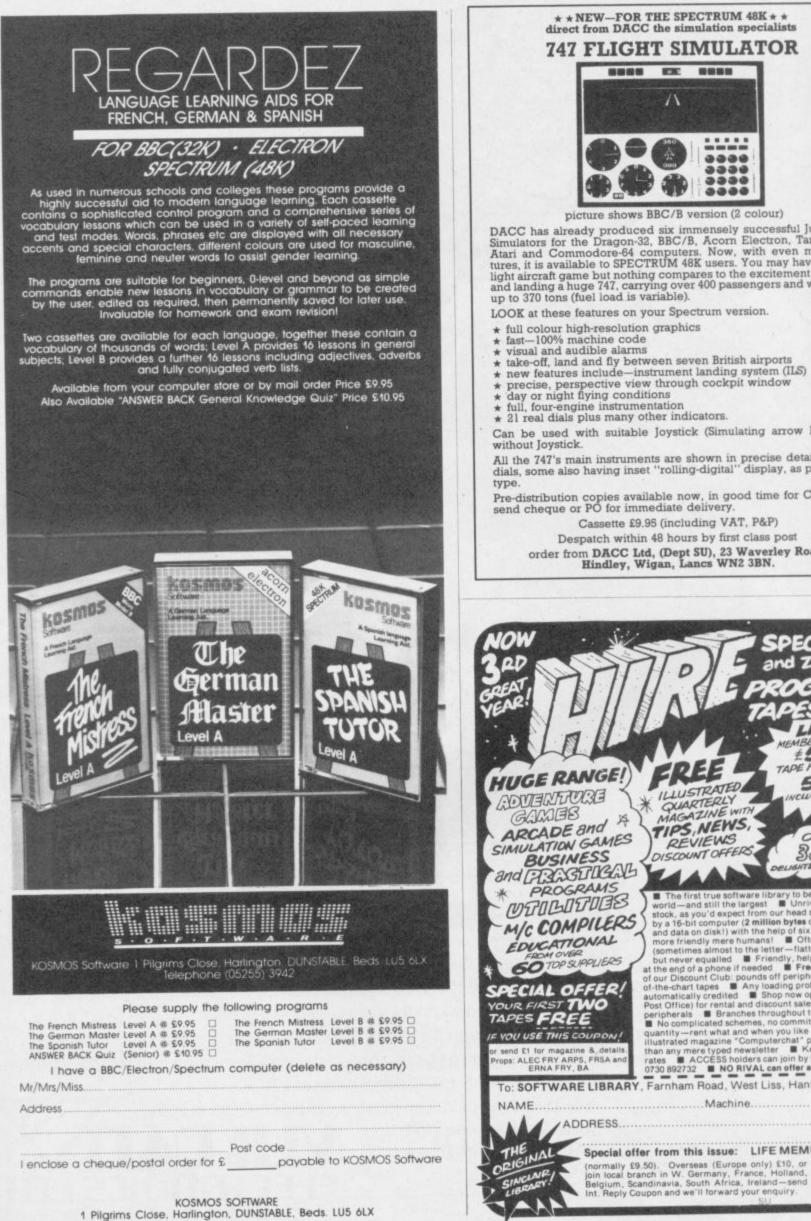

#### \* \* NEW-FOR THE SPECTRUM 48K \* \* direct from DACC the simulation specialists 747 FLIGHT SIMULATOR

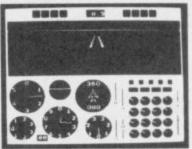

picture shows BBC/B version (2 colour)

DACC has already produced six immensely successful Jumbo-Jet Simulators for the Dragon-32, BBC/B, Acorn Electron, Tandy c/c, Atari and Commodore-64 computers. Now, with even more fea-tures, it is available to SPECTRUM 48K users. You may have tried a light aircraft game but nothing compares to the excitement of flying and landing a huge 747, carrying over 400 passengers and weighing up to 370 tons (fuel load is variable).

LOOK at these features on your Spectrum version.

- \* full colour high-resolution graphics

Can be used with suitable Joystick (Simulating arrow keys), or

All the 747's main instruments are shown in precise detail, as real dials, some also having inset "rolling-digital" display, as per proto-

Pre-distribution copies available now, in good time for Christmas, send cheque or PO for immediate delivery.

Cassette £9.95 (including VAT, P&P) Despatch within 48 hours by first class post order from DACC Ltd, (Dept SU), 23 Waverley Road, Hindley, Wigan, Lancs WN2 3BN.

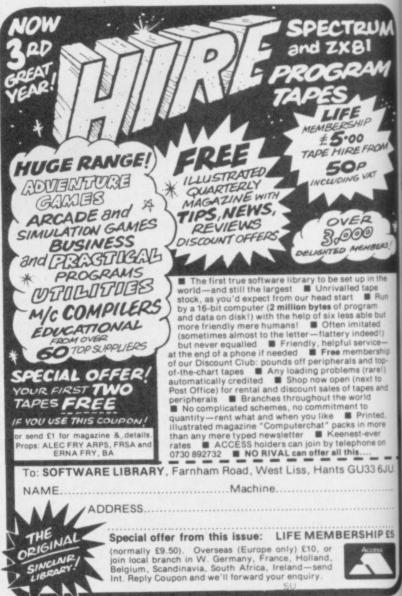

# Wally A Merry Christmas

Christmas Twin Pack with Christmas Card Spectrum 48K Pyjamarama Automania £11.95 Commodore 64 Pyjamarama Automania £12.95 Amstrad CPC 464 Pyjamarama Master Chess £12.95

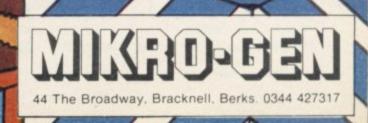

Fools' gold from the funny farm? crude as what I was doing myself at the time. Only nutcases had ZX-80s. When the '81 came out I thought I'd find out

Chris Bourne digs into the past of ZX-81 specialist, Julian Chappell

AKING a living out of the ZX-81 seems an odd thing to attempt in times when most software houses treat the machine as if it were carrying typhoid bacteria. Some retailers would prefer to see a rabid dog on their premises than a ZX-81 game. But such has been the success of Julian Chappell's Software Farm that not only is the company a going concern but it is even planning to expand into new and bigger offices.

Julian was born in Hounslow of nomadic parents in 1956. "My father was an oil depot manager, so we kept

and did a control system for the local nuclear power station. Unfortunately we couldn't throw it into critical to test the system. I don't know whether they used it in the end."

Before you heave a sigh of relief at the thought that nuclear devastation may after all not be under the control of the undoubtedly zany Julian, it is certainly true that a British Steel blast furnace is being monitored by bits of an old ZX-81, courtesy of the Chappell brothers.

"It provides a printout of the temperature," says Julian,

monitoring safety levels. Of course, it doesn't

about this wonderful Basic language."

His first impression of wonderful Basic was that it was painfully slow, even when number-crunching. He wrote some games for it in code, a Pacman and Asteroids game, which were later marketed as Asteroids and Gobblers.

"I wrote them for fun. It was a busman's holiday really. Then I bought Sinclair User and saw that only about 10 per cent of the ads were for machine-code games. They

talked about it as if it was something amazing and mysterious. I realised that I might as well jump on the bandwagon." Together with his girlfriend Sarah

Green, Julian took out a quarter-page ad in Sinclair User and began to sell his games. The two of them worked from a back bedroom, saving the games directly from the machine and doing the labels themselves. Sarah herself is far from being just a convenient envelopelicker, but a business programmer in her own right, having written for the Sirius, Apricot, "and IBM, yeuckk!"

"The response kept us up at night," Julian continues, "and we started making money. The problem, which still exists, was that the business side interferes with programming time."

Thus the Software Farm was born. Julian's parents had left the post office by now and had bought a small farm in South Wales, which became the business address, as Julian and Sarah were living in rented accommodation and

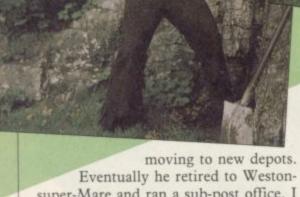

Eventually he retired to Westonsuper-Mare and ran a sub-post office. I started work behind the counter when I was eighteen."

Julian had an older brother, Paul, who was an electronics graduate. Paul was setting up his own business constructing control devices for industrial processes. Julian was dragooned into learning machine-code programming in order to help write the routines to control the chips.

"Eventually we went high-falutin'

look like a ZX-81. We put it in a fancy box to make sure of that."

Machine-code expertise came haphazardly. "Paul would say, 'I've got this cheap chip we could bung in it' and half the time I had to hunt through the libraries for a list of mnemonics to program it. Sometimes there were only two registers and an accumulator.'

Eventually the brothers fell out. "I wanted to do something on my own," Julian admits. "The business was unsteady, so I left him to go bust on his own. It was all very friendly."

Having drifted almost by chance into the world of micro-electronics, Julian had already acquired a ZX-81 of his own. "I was mildly interested in the ZX-80," he says, "but it was almost as

Hit Squad

could not use it commercially.

"We were aware of the general attitude of fear towards computers, particularly among older people, so we thought calling the company a farm might help them relate to us. Originally we had a vegetable Pacman but eventually we decided on the cosmic cockerel."

In between long bouts of duplicating and letterposting Julian finally Eventually Software Farm decided what few software companies dared to consider: to remain with the ZX-81 in spite of the new machine.

> "Although everyone was going stir-crazy, all those ZX-81s were

thought, let's do something clever and

different with it. With any luck every-

body else will leave us with the ZX-81

For six months Software Farm lived

off the dwindling profits from the origi-

nal games, while Julian set himself to

work out how to turn the ZX-81 screen

"It took six months to develop the

system and three months to write the

first program, Forty Niner. All the

while the money was getting less. There

was a sense of risk. If we had it wrong

and the ZX-81s really were gathering

puter Christmas Fair in 1983. At that

time, the company was at rock-bottom.

Forty Niner was launched, and took off.

piece for the new graphics which give

the same resolution as on the Spectrum.

It is a digging game in which you must

persuade the snakes to eat the giant rats

or some such nonsense. Julian hit on the

idea of projecting it as the first in a

series of hi-res games, each one of which

packets," says Julian. "If you get one

levels and ladders game in which you

must collect diamonds while avoiding

the man eating bubloid. If you get past

"It's like free wotsits in cornflakes

The second game, Rocket Man, is a

is to be on a distinct theme.

then you want the whole set."

Forty Niner was designed as a show-

The crunch came at the Your Com-

dust then we would go bust.'

The gamble had worked.

on our own.'

into high resolution.

not going to evaporate. We

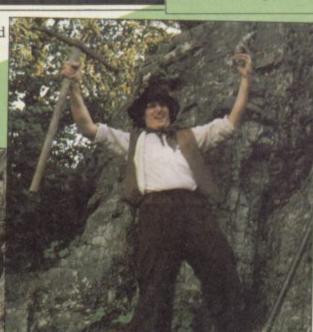

the third level you

legs of lamb to keep your strength up. Selling the games to retailers was difficult.

become a vulture and must eat

"You could hear the voice at the other end of the phone drop as soon as they realised it was a ZX-81 game" says Julian. "We had to offer them sale or return terms, but once the media was on our side it changed. Now they keep badgering us for more."

The new game will be called Z-Xtricator, and will be of the Defender type. "It's not a vehicle for the graphics, otherwise we would have done it first. We are also going to do a hi-res utility so people can design their own games."

Z-Xtricator is not intended to be the last in the Software Farm hi-res series, but one thing you should not expect is any form of adventure game. Julian hates them.

"Normal adventures bore me to tears. You are in a dark hole. Something ferocious is approaching. Then you wait for twenty minutes while nothing happens... On the other hand, I have a hankering for a truly animated adventure, not a pretend one. If we did it, it would probably have to be on the Spectrum. The Software Farm," he adds, portentiously, "being innovatory, will do it properly."

Sarah is anxious to dispel ideas that a Spectrum game would mean leaving the ZX-81. "Every letter we get says keep up the good work. We got one cute one which said the writer had written to *fim'll Fix It* because he wanted to meet Julian."

Software Farm is certainly proud of its following. 'As long as consumers continue to buy the product we are not *continued on page 142* 

managed to write a new program, **Super-Scramble.** Instead of the usual missiles and neutron bombs Julian used bats and a witch at the end.

"It has very imaginative graphics even though they are not hi-res," interjects Sarah, supportively. The game was released for Christmas 1982 but the manual duplicating was becoming a major problem.

"At that time all the support agencies were in their infancy," says Julian, "but then we started getting information through the post. It was a godsend to us, even though it was still tape-to-tape. Only now, and only with big companies, can you get loop bin duplication systems."

Julian and Sarah took Super-Scramble to the very first ZX-Microfair just in time to see Spectrum fever hit the trade.

"We were deserted," says Julian. "We sold enough to break even, but it was a great disappointment. We made no trade contacts. Everyone wanted Spectrum games, and that has continued ever since."

Being left out in the cold did, however, give Julian a different perspective on what was happening. "We could see everybody was going bonkers. The software was all rubbish, with ten new companies a day. It was blatantly obvious that the market was flooded from day one."

of the Dwarw

Price £19.95 \* 50p postage

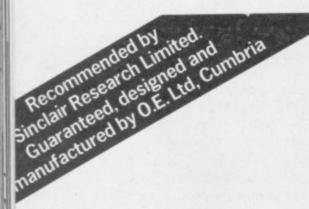

This modular communications package gives your QL more versatility and potential than probably any other add-on.

Lingdom

Using expansion connectors, the units stack on top of each other to provide a universal communications facility for VT100 emulation, telex, electronic mail, home banking and teleshopping, user-to-user communication, rapid data and word processor transfer between sites, downloadable software and access to the international PSS network and databases such as Prestel and Micronet 800.

Take a quantum leap loop to the provide auto-dial and answering.

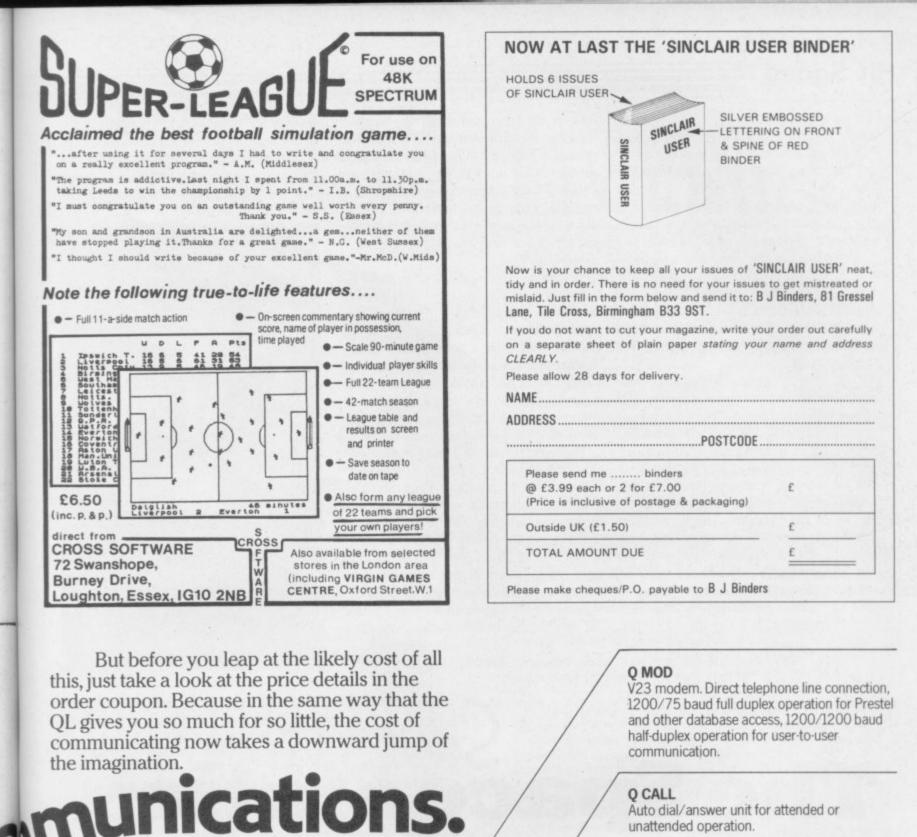

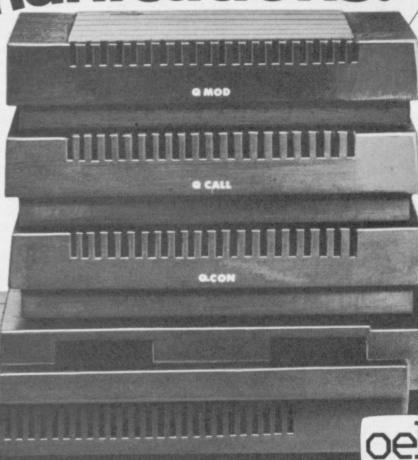

chip micro based with software on microdrive cartridge. Operates at 9600, 4800, 2400, 1200, 300 and 75 baud. Independent Tx and Rx rates. 25-way D-type, SER 2, power and expansion connectors. Provides VT100 emulation and software support for Q MOD and Q CALL. Can be used with any modem.

Asynchronous multi-speed interface, single

| Tick      | Quantity                    | Module     | Price*     | Value |
|-----------|-----------------------------|------------|------------|-------|
| □ .       |                             | Q CON      | £79.95_    |       |
| □ .       |                             | _ Q MOD    | £79.95_    | -     |
|           | 101 13                      | Q CALL     | £49.95_    |       |
|           |                             | Total or   | der value_ |       |
| ase charg | heque/P.O.†<br>ge my Visa/A | ccesst car | d          | Ltd.  |

Tel:

Signed\_\_\_\_\_ Please send me more information.

 **O CON** 

Name\_ Address.

> O.E. Ltd, North Point, Gilwilly Industrial Estate, Penrith, Cumbria CA11 9BN. Tel: 0768 66748 Telex: 64157 VAT and P&P. Please allow 28 days for delivery tPlease delete as appropriate.

## Hit Squad

#### continued from page 139

going to drop the ZX-81," says Julian. "We'd get lynched if we did."

The company even runs a software club for enthusiasts with a regular newsletter containing letters, hints and tips, program listings and a series of articles by Julian on machine-code.

Perhaps it is the company's recognition of the importance of maintaining a loyal and friendly customer base which ensures its success more than anything else. Selling a ZX-81 game is quite a different proposition from selling for the Spectrum.

"All the support industries base prices on what the source industry can afford," says Julian, "which means Spectrum prices. A ZX-81 program has to be a hit or it won't make any money at all."

The problem is simply that although ZX-81 games tend to be cheaper than Spectrum games in the shops, because the ZX-81 itself is cheaper, the cassettes, labels, duplication and so on all cost just as much, so the profit margins are much lower. Unfortunately many of the enthusiastic programmers who send material to Software Farm do not realise that fact.

"Out of the thousands we are sent

lots are no good and many are just not commercial propositions", Julian explains. "The rest have ideas based on the Spectrum market. But you won't get £40,000 for a Spectrum game, yet they think they can make that on the ZX-81. A hit is vital, and even then it is not big money. Then they think they are being ripped off."

With the hi-res series of games, Julian and Sarah appear to have got the business about right. Rocket Man reached 28 in a Gallup survey of top games, which is extraordinary for a market dominated by the Spectrum and Commodore 64. But determination and nerve have been as much a factor in their success as excellence of programming or games design.

Perhaps a clue to Julian's character can be found in his hobby, an esoteric form of karate known as Tang Soo Do. which is concerned with demolishing opponents wearing full body armourwith your bare hands. "Our instructor is the World Champion of All Martial Arts" says Julian. Apparently the man has beaten judo, kung-fu, and karate experts into the ground with his skills. "If you turn up late for a class, you have to spar with him," Julian grimaces.

It certainly sounds like good prep-

aration for taking on the equally wellarmoured hordes of Spectrum games producers, and winning shelf space and ratings up there with the best of them. One thing is for sure-there is no room for turkeys on Julian's farm

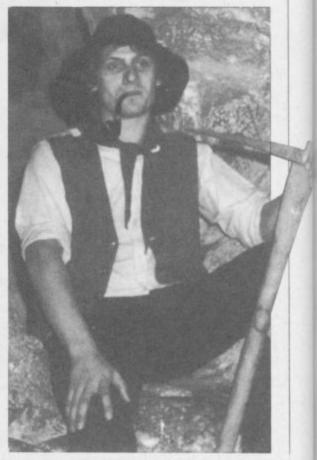

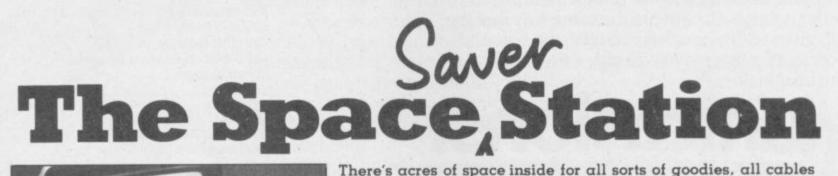

up and beautifully protected.

The Force Astro workstation

just

Fitting your SPECTRUM couldn't be easier and our no quibble money back guarantee

means value for money is one thing

and connections are easily accessible and neatly hidden from view, and the integral reset facility means that now you can leave your equipment permanently set

Proce Astro Ltd Methonan Without Workdown Cisos

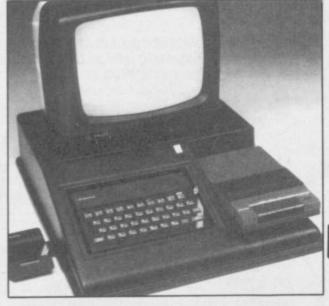

The new FORCE ASTRO workstation is ergonomically designed to accomodate your SPECTRUM monitor, recorder, interface 1, power supply and most other peripherals you'd care to mention in a neat, robust, lightweight and attractive self-contained unit.

SINCLAIR USER January 1985

cheque P.O. for

Force Asto Lid

Payable

ms

# O' LEVELS

#### not just revision but full tuition software (Spectrum 48K)

MATHS 8 programs TOTAL

150K

Fractions, square roots, decimals, logarithms, areas, accuracy, bases, interest, volumes, indices, modulo standard form, number sets, pie charts, bar charts, histograms, averages, probability, algebraic laws, use of brackets, guadratics, factors, simultaneous equations, quadratics, matrices, vectors, sets, transformational geometry, angles, trigonometry, differentiation, integration, maxima and minima.

PHYSICS 7 programs

> TOTAL 140K

lenses, colour, refractive index, the eye and its defects, ray diagrams, magnetism, induction, dynamos and motors, force, motion and current circuits, Ohm's law, amps, volts. Electronics, series, parallel gas laws, energy forms, specific heat, kinetic energy, momentum, Newton's laws, atomic structure, isotopes, radiation, half lives.

Reflection, wavelength and frequency refraction, diffraction,

BIOLOGY 6 programs TOTAL 120K

Plant and animal cells, genetics inheritance, reproduction in man, asexual and sexual reproduction, flowering plants, photosynthesis, osmosis, transpiration, transport, food classes, diet, alimentary canal, respiration, excretion, eye, skin, nervous system, ecosystem, food cycles, bacteria, fungi, ear, earthworm, amphibians, birds, mammals, response, abiotic factors.

COMP. SC. Data collection, coding, storage, processing, presentation and validation, d.p. systems, privacy, security, hardware, software, 7 programs data structures, low and high level languages, OS and job control, TOTAL I/O devices, backing storage, machine code, compilers, inter-140K preters, aids and errors in programming, files.

#### **EACH SUBJECT ONLY £7.95** GCE TUTORING. 40 BRIMMERS HILL. WIDMER END, HIGH WYCOMBE, BUCKS

# HIRE SPECTRUN SOFTWA

OVER 280 different tapes for hire including ARCADE, ADVENTURE, BUS-INESS, EDUCATIONAL, etc. -even an m/c Compiler. FREE 26 page catalogue. FREE newsletter, with hints, tips and our top tane chart

OVER 3000 tapes in stock, with up to 60 copies of each title for fast service. All tapes sent by 1st class post.

LOWEST PRICES - hire up to 3 tapes at a time, from 63p each for two weeks hire. (Plus p&p and VAT). European members. welcome

Tapes for sale at DISCOUNT prices. Telephone 01-661 9240 (9am - 5pm) or write for further details, or complete the coupon and JOIN TODAY - you've nothing to lose!

# SAVE £3.00!!

For a limited period, we are offering HALF-PRICE membership to readers of this magazine. Join now, LIFE membership is only £3.00 (normally £6.00).

#### SWOP SHOP

A new service from N.S.L SWOP your unwanted tapes with tapes from other members for a small handling charge of only 60p (plus p&p and VAT)

NATIONAL SOFTWAR 42 Harefield Avenue, Cheam, Surrey SM2 7NE

Ienclose cheque/postal order for £3.00 for LIFE membership. Please rush my membership kit to me. If, within 28 days, I'm not delighted with your service you'll refund my membership fee..

Name Address

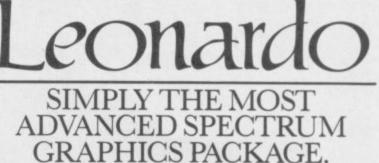

For programmers, artists, draughtsmen, or just plain doodlers.

| Special Draw Functions                        | Leonardo | C.A.D. | Melbourne<br>Draw                            | Paintbo  |
|-----------------------------------------------|----------|--------|----------------------------------------------|----------|
| Line (solid or dotted)                        | •        |        | Non-Section                                  | 1221-123 |
| Circle                                        |          | •      |                                              |          |
| Arc                                           |          |        |                                              |          |
| Ellipse                                       |          |        |                                              |          |
| 3D Cubes                                      |          |        | 19 (19 19 19 19 19 19 19 19 19 19 19 19 19 1 |          |
| Fill                                          |          |        |                                              |          |
| Scaling of Objects                            | •        | 1.200  |                                              |          |
| Pixel scrolling of window<br>or entire screen | •        |        | •                                            |          |
| Merge pictures                                |          | -3122  | 28223                                        |          |
| U.D.G. creation                               | •        |        |                                              |          |
| Pattern Generator                             |          | 12000  | 121000                                       | 1.0.98   |
| Separate screen<br>and colour editing.        | •        | •      |                                              |          |

he table demonstrates the capabilities of LEONARDO against the best selling similar packages. LEONARDO'S facilities do not stop there however. In fact over 50 commands are available making this the most advanced and useful graphics package yet produced for the SPECTRUM 48K.
Compatible with all leading joysticks.
Clear commands make LEONARDO easy to use.

- Complete with a comprehensive
- 30 page instruction manual.

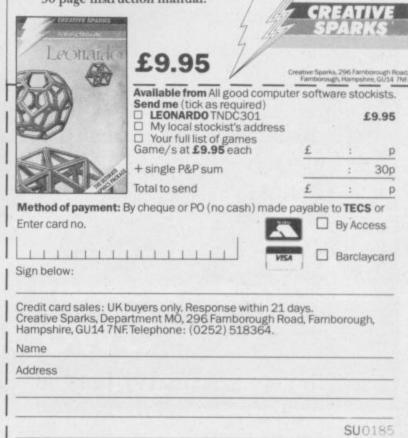

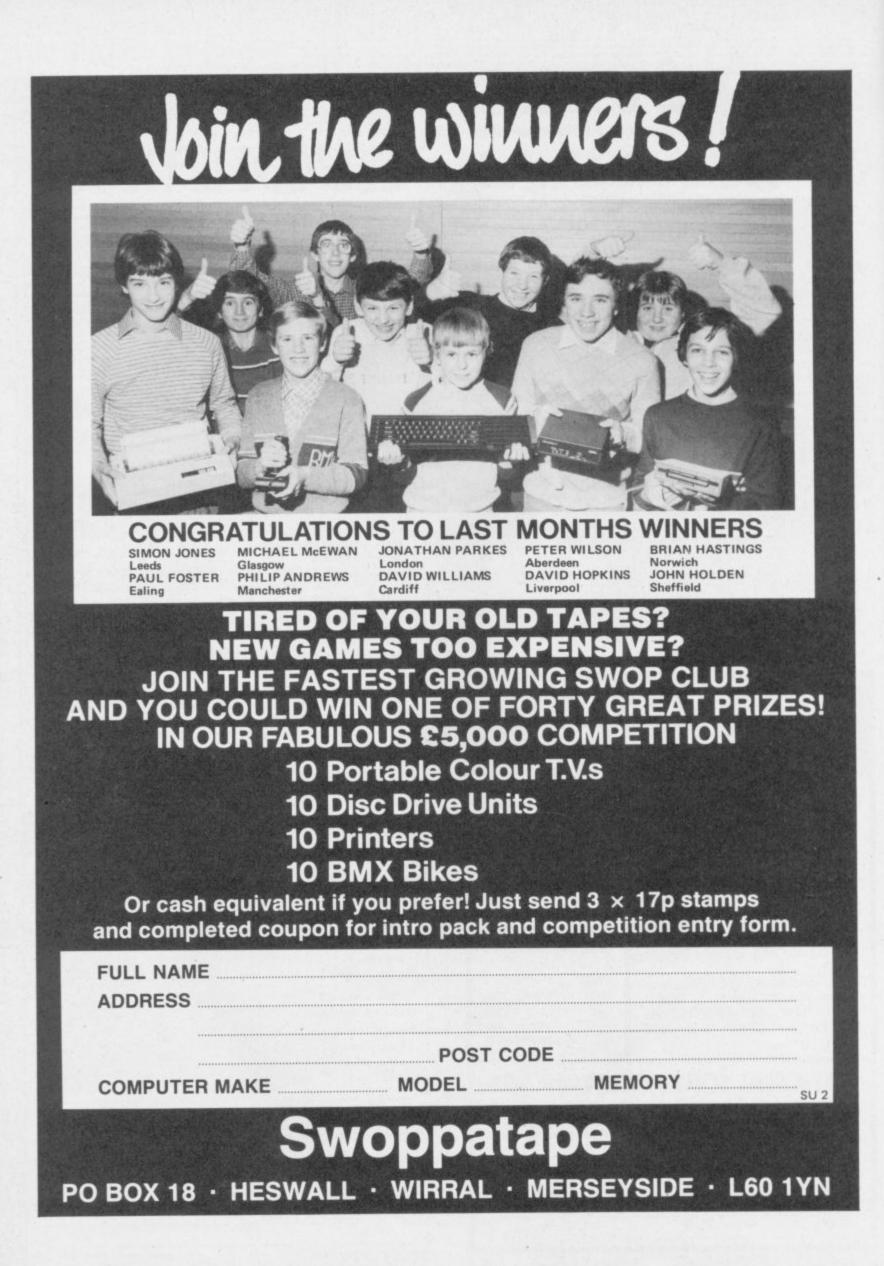

# HATS OFF TO MELBOURNE HOUSE!

Quick QL Machine Language provides an introduction to Machine Language for QL users. Contains full listings of an assembler and disassembler, and discusses assembly language for the 68000 so you can begin programming immediately.

Spectrum Software Projects will enable you to create six useful programs, ranging from information management to business programs and games. It gives you program ideas, discusses the overall set-up and an outline of the various procedures. You write the programs, and Software Projects tells you how to test them or offers hints and clues on how to do it.

Advanced Spectrum Machine Language is a collection of Machine Language routines which show how to achieve spectacular effects on the Spectrum that are at the frontier of Spectrum capabilities. Includes features that have never been published before! 'Clear and well thought out. Excellent reading.' YOUR SPECTRUM

Orders to: Melbourne House Publishers 39 Milton Trading Estate Abingdon, Oxon OX14 4TD

Correspondence to: Castle Yard House Castle Yard Richmond TW10 6TF

Trade enquiries welcome.

| Please send me your            | free catalogue.    |
|--------------------------------|--------------------|
| Please send me:<br>SPECTRUM    |                    |
| Spectrum Software Project      | ts£6.95            |
| Spectrum Machine Langua        |                    |
| Absolute Beginner              | £5.95              |
| Advanced Spectrum Mach         | ine Language £6.95 |
| The Complete Spectrum R        |                    |
| Super Charge Your Spectr       |                    |
| Understanding Your Spect       |                    |
| QL                             |                    |
| Quick QL Machine Langua        | ge£7.9             |
| Please add 80p for post & pack | 8                  |
| TOTAL                          | £ 3                |
|                                |                    |
|                                |                    |

I enclose my C cheque

|              |    | m  | one | ey. | 01 | d  | er | ħ | ø |   |    |    | £ |   | - | 2 | i. | ÷ | ., |   |   | 1 |   |   | ÷ |   | + |
|--------------|----|----|-----|-----|----|----|----|---|---|---|----|----|---|---|---|---|----|---|----|---|---|---|---|---|---|---|---|
| Please debit | ту | Ac | ce  | 55  | c  | ar | d  | N | 0 |   |    | 1  |   |   | * | × |    |   |    | 4 | - |   | - |   | + | ÷ | 4 |
|              |    |    |     |     | -  |    |    | 4 |   | + |    |    |   | + | Ŧ |   |    |   |    |   |   | ł | • | • | + |   |   |
| Expiry Date  |    |    |     |     | -  |    |    | + | + | + |    |    |   |   |   | 5 |    |   |    |   |   |   |   |   |   |   |   |
| Signature .  |    |    |     |     |    |    |    | ł |   | + | ., | ., |   | + | + |   |    |   |    |   |   |   |   |   |   |   |   |
| Name         |    |    |     |     |    |    |    |   |   |   |    |    |   |   |   |   |    |   |    |   |   |   |   |   |   |   |   |
| Address      |    |    |     |     |    |    |    |   |   |   |    |    |   |   |   |   |    |   |    |   |   |   |   |   |   |   |   |
|              |    |    |     |     |    |    |    |   |   |   |    |    |   |   |   |   |    |   |    |   |   |   |   |   |   |   |   |

Access orders can be

telephoned through on our 24-hour ansafone (0235) 83 5001.

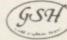

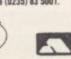

SU1B

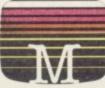

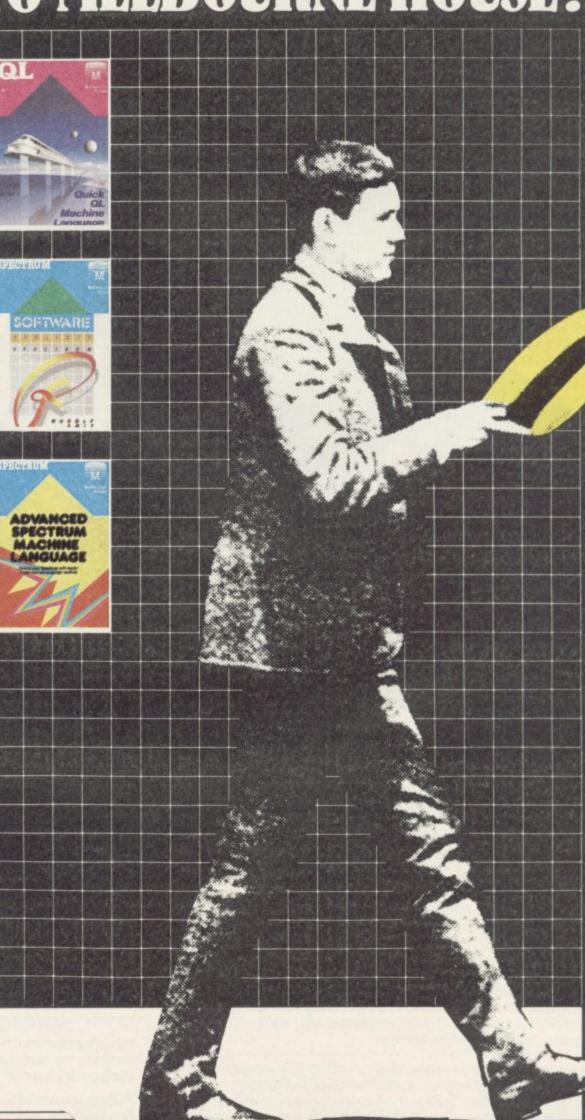

# The ultimate development from

Designed exclusively for the ZX Spectrum, Protocol 4 brings you game control customising in a way that no other interface does. It can accept all commercially standard joysticks, including the Quickshot II with 'rapid fire' or Trackball controllers, and is compatible with ALL Spectrum software. OPERATES LIKE FIXED OPTION INTERFACES OR CAN BE FULLY HARDWARE PROGRAMMED

THE LATEST PROGRAMMABLE PROGRAMMABLE JOYSTICK INTERFACE ONLY E29.95

0

The flexibility of Protocol 4 control is achieved by a specially designed 'CustomCard' system. CustomCards are easily programmed to suit all types of games.

Simply clip in a programmed card for immediate customised control. With preset cards supplied Protocol 4 can emulate the following control standards: AGF/Protek, Kempston and ZX Interface 2 – both players. You can change or reprogram blank cards (1 supplied) to get the responses you want – even on games without joystick options.

Utilising Hardware Programmed technology you have the benefit of automatic eight direction control, no power-down programming loss, guaranteed conflict-free operation with other peripherals, including microdrives, and no extra software to load or awkward joystick movements and key presses to make each time you load another game. The keyboard remains fully operative at all times.

It is also perfectly possible to connect up to five Protocol 4's on one Spectrum, each programmed separately, for multiple player control — only possible with the hardware programmed design.

Incorporated into the design is a computer Reset button for clearing the computer memory between games without pulling the power plug out.

Fully guaranteed for 18 months, Protocol 4 comes supplied with five CustomCards, ten Quick Reference Programming Cards and complete instructions.

PROGRAMMABLE INTERFACE ROMSLOT II

#### PROGRAMMABLE INTERFACE

As the first fully hardware programmed joystick interface, this product has become well established over the past year and will accept ALL standard joysticks or trackballs, including Quickshot II with 'rapid fire', for use with ALL Spectrum or ZX81 software — not just those with a joystick option.

- \* No Software programming required.
- Programming is not lost when power is disconnected between games.
   Eight way movement with or without the fire button pressed only requires setting of the four normal directions.
- Compatibility is guaranteed with ALL key reading techniques machine code or BASIC.

\* Several interfaces can be separately programmed and fitted to one computer for multiple player games. Keyboard operation is totally unaffected by this interface,

as with all AGF add-ons, and will never conflict with any other device fitted at the same time. Twelve months guarantee, key programming information

and a pack of Quick Reference Cards, to speed up setting of the clips, are supplied with full instructions.

#### **INTERFACE II**

The AGF Interface II represents the best low cost introduction to joystick control.

The 'AGF' control standard is now offered by over 100 games or utility programs for use with any joystick or trackball.

Any game which is controlled by the cursor movement keys (5,6,7,8) or has a Protek option is also compatible with Interface II.

A rear connector allows other peripherals to be connected at the same time.

This product is available for either the Spectrum or ZX81, is supplied with full instructions, a 12 month guarantee, and a 12½% discount voucher against further AGF mail-order purchases.

 PRICE

 AGF Protocol 4.
 £29.95+£1.00 p&p

 AGF Programmable Interface
 £24.95+£1.00 p&p

 AGF RomSlot
 £ 9.95+£0.50 p&p

 AGF Interface II
 £ 9.95+£0.50 p&p

 Quickshot II Joystick
 £10.50+£0.50 p&p

 Quickshot Joystick
 £ 7.95+£0.50 p&p

 Quickshot Joystick
 £ 7.95+£0.50 p&p

 Quickshot Joystick
 £ 3.95 inc. p&p

 (5 per pack
 £ 0.65 inc. p&p

 Extra Quick Reference
 £ 0.65 inc. p&p

 Programming Cards (10 per pack)
 ZX81

 Specify Computer
 ZX81

QUICKSHOT

## ROMSLOT

The new AGF RomSlot is designed for anyone who already owns a programmable joystick interface, or prefers to use the keyboard to control games, and would like to add the facility of ROM cartridge software to their system.

RomSlot will accept the Sinclair range of instant loading games and will also be compatible with the new releases from Parker Software — exciting new games only to be available in ROM format.

This system allows instant play. Your computer memory size is not important and you will be able to play games that could ordinarily require more RAM.

RomSlot incorporates an extra feature called 'Restart'. This allows you to instantly *restart* the ROM game.

RomSlot is guaranteed for 12 months and has a full width expansion connector to accept joystick interfaces, speech units and printers etc.

#### QUICKSHOT

QUICKSHOT

The Quickshot joystick is an excellent value game controller incorporating suction cups for sure-footed precision with a comfortably contoured handle offering a convenient top firing button as well as one on the base.

#### **QUICKSHOT II**

Quickshot II has improved styling with a trigger type firing button as well as the top firing action, with a broader base for greater suction stability.

It also has a unique 'Auto-Fire' facility which at the flick of a switch provides a constant rapid firing action simulating a fast trigger finger.

Send to: AGF Hardware, Dept CVG, Freepost, Bognor Regis, West Sussex, PO22 9BY. Trade Enquiries ring (0243) 823337

There's nowhere else to go

TICK BOX OPPOSITE REQUIRED ITEN

# TROMSFORM LTD: Business Software

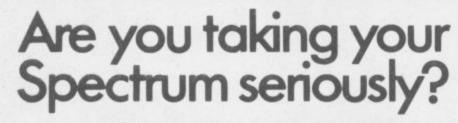

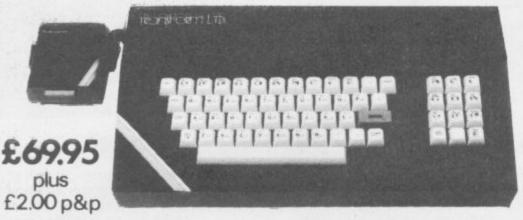

# **Business Software**

#### Business Bank Account £10.75

This program will enable you to enter debits under 17 different subheadings. Statements include totals of all subheadings.

#### Sales Day Book £10.75

For all your invoices, this program will enable you to prepare statements of outstanding invoices. Program will also calculate VAT.

#### Purchase Day Book £10.75

Keeps a complete record of all your purchases under 17 different subheadings. This program also calculates VAT.

#### **Business Pack £25.00**

Including all the above programs.

#### Stock Control £10.75

Handles 900 lines, including details of supplier. Program has full search facilities enabling you to search and update all lines from one supplier.

#### Invoicing £15.00

This program will print out invoices, calculates discounts and VAT. The program will calculate totals from unit prices. Up to 50 accounts with 250 outstanding invoices.

#### Word Processing by Tasman £13.90

Tasword Two is a powerful word processing program that will perform all the functions available on large processors. The program will give you 64 characters per line on screen.

Masterfile by Campbell Systems £15.00 This is one of the best database programs available for the ZX Spectrum. This program has many uses in a small business.

**Dian** by Campbell Systems **£7.95** Use your Spectrum to sell your products. Dian will display messages in up to 11 different typefaces. Will scroll text in any direction.

64 Column Generator by Tasman £5.50 You can use this program within your other programs to display 64 columns on screen.

#### Payroll by Byte One £19.95

This payroll program will handle up to 40 employees and will calculate NIC, PAYE, superannuation and many other deductions. This is a very user friendly program and extremely good value.

# NEW

#### Sales/Purchase Ledger Invoicing £25.00

This program is for use on micro-drive only. The program will print an invoice using a built-in price list and post the invoice to your customer's account. Will also print price lists, statements, labels etc.

#### Tasmerge £10.95

Allows you to transfer data from Masterfile into Tasword enabling you to use Tasword for mail merge. The program allows you to specify line and column of each field. For use on micro-drive only.

#### Superfile £14.95

This is a new database program that stores pages of text 64 columns x 22 rows. The program includes word processing and full search facilities.

#### Omnicalc 2 £14.95

This is the long-awaited micro-drive version of omnicalc complete with histograms and many other features.

#### Projector 1 £13.90

Business graphics program that will help you present your cashflow, sales expenditure in many different ways including pie line, and histogram charts.

#### Tasprint £9.90

Use this program with Tasword Two to produce 5 different fonts on a dot matrix printer.

#### MF-Print £6.95

Enables you to set a print format for your full-size printer within masterfile. Supplied complete with masterfile for £19.95.

#### Trans Express £9.95

Micro-drive utility program which will enable you to backup all your micro-drive cartridges. Now in stock

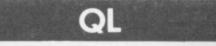

Centronics Interface ...... £39.95 QL Dust Cover ...... £5.00 Transform can supply a wide range of

printers, monitors, and leads for the QL. For further details send S.A.E.

The Transform Keyboard transforms your Spectrum into a fully operational professional machine.

- Will incorporate micro-drive interface and power supply
- 60 keys including fullsize space bar
- Large ENTER key
- Full stop, comma, semi-colon, colon, single delete and edit keys
- On/off switch with LED
- Easy installation no soldering required
- Black anodised case
- Now with 3 colour printed key tops
- EMODE key

"Its price of £69.95 reflects the kind of use to which it will be put but it is certainly the top keyboard at the moment." SINCLAIR USER JUNE 1984

# Monitors

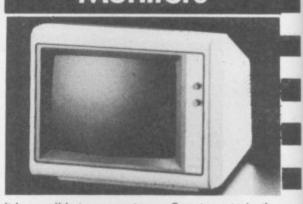

It is possible to connect your Spectrum to both Black/Green and composite Video monitors using high resolution monitors are particularly useful with programs like Tasword that use 64 columns. We supply complete instructions on how to connect monitors to both Issue Two and Issue Three Spectrums. These monitors can also be connected to your QL.

Phillips black and green ..... £75.00 Kaga/Taxan black and green ..... £99.95 Sanyo Med res for QL ..... £273.60

# Printers

All the software we supply runs on full-size printers (unless you are using interface 1) you will require an interface to connect your Spectrum to a printer, the interface we supply uses the graphics characters to set printer codes as in Tasword and prints a double size screen dump.

Centronics/RS232 Interface ...... £45.00

#### **Dot matrix printers**

| Brother HR5         | £132.00 |  |
|---------------------|---------|--|
| Brother M1009       | £163.00 |  |
| Star Gemini 10x     | £199.00 |  |
| Epson RX80 FT       | £229.00 |  |
| Epson FX80          | £324.00 |  |
| Daisywheel printers |         |  |
| Smith-Corona TP I   | £189.00 |  |
| Silver Reed EXP500  | £284.00 |  |
| Brother HR15        | £349.44 |  |

Please add £5.00 delivery plus VAT to the price of printers and monitors. All software prices include VAT, post and packing.

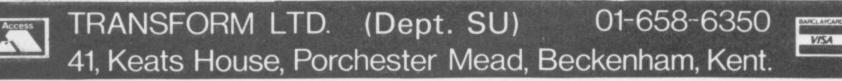

## Contents

More from our postbag below, and on page 150 Mike Wright takes a look at new improved versions of old software.

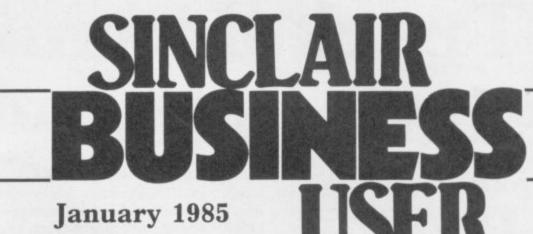

# **Excommunicated!**

gram is little more than an unmitigated disaster.

The program can be difficult to load, often will not respond to commands, frequently crashes and inevitably loses all one's hard won data.

I use the program in connection with the local church accounts and I dare not lose any more data or the Vicar will excommunicate me.

For my part, the theoretical facilities are adequate but the appalling unreliability and continual loss of data using the Spectrum. even in a simple spread-sheet have rendered the program unusable and caused me a lot of embarrassment. It is far safer to do things the old, hard way by hand and, strangely, it is much faster.

Can anyone tell me is Omnicalc is any more reliable? I don't care about extra facilities.

> W L Simpson, Wimborne, Dorset.

## Proportional spacing

1984, as I understand it the and connectors by return. term 'proportional spacing'

I TENDED to feel, at first, moved to square up lines of that Mr Simmonds - Octo- text so that there are equal ber - was a little harsh when gaps measured in units of less speaking of Vu-Calc. In than one character space; (ii) practice, however, the pro- it is possible to specify exactly how much space is to appear between each letter i.e. an 'm' will take more space than an 'i'.

I have been using a Juki 6100 Daisywheel printer, with Tasword 2 as the word processor program. That printer supports proportional spacing of type (ii) above. I wish to print, as Mr Lane, justified right hand edge proportional print - to look the same in your magazine - but as yet I have not found any program which will do it

> Dr R M Megit, Hastings, Sussex.

### Transform warning

FIRST, congratulations on an ever-improving magazine. Looking over back issues it certainly would appear that your editorial staff do take note of valid criticism - and the result is less trivia, more interest, in your letters pages.

Next, a warning to potential purchasors of the professional keyboard from Transform. I recently or-REFERRING to your an- dered one. It didn't work at swer to Charles Lane, Sin- all. To the company's credit clair Business User November they sent a replacement PCB

However, having tested has now come to mean one of the keyboard for response, I two things: (i) words can be then assembled it; loading

from tape was all right but known, why isn't the original programs crashed on running, the UDGs were corrupted, and other lines.

Microdrive loading was even worse. Apart from program corrupton, the machine commands - SAVE and MERGE - were interfered with, and the microdrive would not stop.

Transform is obviously aware of those problems, as enclosed with the keyboard is of carpentry and joinery. a letter admitting that, offering an add-on buffer at £6.95.

If the problem is so well

Snop

### Bedfordshire. Software in

board modified to include the

L S Delby, Shefford,

buffer?

# the toolroom

I OWN a 48K Spectrum, and I wish to know if there is a software house which produces a program on the skills

> J Mitchell, 9 Clive Avenue, Crayford, Kent.

SHOP WINDOW enables you to publish details of programs with limited markets once only in Sinclair Business User, at no charge. If readers would like details to appear regularly they can advertise in Sinclair Supermart.

indow

Mozart. Three 48K programs giving details of the Köchel catalogue of Mozart's music. Program 1) deals with the complete catalogue, and programs 2) and 3) with instrumental and vocal music respectively. Each costs £5 from John Halsall, 18 St Michael's Close, Exeter EX2 8XH.

Cub Pack Record. A record system for Cub Scout Leaders, with analyses, promotion and proficiency tables. 48K Spectrum. Roger Missing, 16 Kedlestan Drive, Orpington, Kent BR5 2DR. Price £5.

Hair Defenders. Program 1 deals with knowledge of hairdressing, programs 2 and 3 with scientific aspects of hair care. 48K or 16K. John Lyons, 6 Queens Road, Camberley, Surrey, GU15 3AN. £5.75 or £15.00 the set. Organic Chemistry. Draws ring-containing structural formulae, from simple compounds to steroids and antibiotics. Handles heteroatoms, stereochemistry, bond types, and substituent groups. 48K. M Davis, Dept of Chemistry, La Trobe University, Bundoora, Vic, Australia 3083.

Survey II. Analyses questionnaire data. Generates full frequency distributions, histograms, cross tabulations, chisquare statistics. 48K Spectrum, from Lobos Software, 10 Randall Place, Bradford BD9 4AE. Price £10.00.

Curtain Estimator and Receipt Printer. 16/48K. Calculates all curtain requirements from bare window measurements, and prints a receipt of details. Plushscale Ltd, 14-16 Little Walk, Harlow, Essex CM20 1HY. £24.99.

# Track down share-outs

# Mike Wright finds how to keep stock of your shares

A THE TIME of writing a major advertising campaign is being run to persuade as many ordinary people — in other words, you and I — as possible to buy British Telecom shares and so start dabbling in the stock market. For those of you who have got your feet wet in the sea of shares ownership VA£TRACK 2 from Morley Davies Associates may be of some interest.

It is a share portfolio management system for use by chartists — those who believe that share price movements reflect the relevant information and that the analysis of those movements leads to correct decisions on buying and selling. The original version was developed for the ZX-81 but was never made commercially available.

VA£TRACK 2 is supplied with a 22page manual which tries to explain not only how to use the program but also something of the philosophy of buying and selling shares. It is one of the best written and easiest to read you are likely to come across. The program is recorded on both sides of the cassette with a file of dummy records also recorded on the first side. It is loaded using the command CLEAR 64500: LOAD "".

The basis of VA£TRACK 2 is a list of weekly share or index prices over the last half year and that your portfolio comprises shares from some of those. Share values should be updated weekly from the Saturday edition of the *Financial Times* and that copies of the last 26 weeks' issues are kept in case you need to add data for other shares. Alternatively, Morley Davies will supply additional history tapes which give 26 weeks' prices for specified shares.

The program has facilities for listing the records to the screen or printer, adding new records either manually or from additional history tapes, doing a weekly or an interim update of share prices, valuing your portfolio as well as loading and saving files. Options are also available for generating test records or examining the postures, or trends, of all or part of the records.

Five postures are used based on comparisons of the five and thirteen week moving averages and last week's price. The large amount of calculation necessary for posture tracking makes the process painfully slow. The manual recommends that you make a cup of coffee afer selecting this option but a three course meal may be nearer the mark for a large number of records.

Individual records can be put under the microscope by selecting option 0 from the main menu. After entering the record number a subsidiary ten option menu is provided that lets you analyse the last 13 weeks' data in either raw (unadjusted) or adjusted (price changes are smoothed by reducing all movements to less than 10 per cent) form. In both cases five and 13 week arithmetic and exponential moving averages are you with horror (aren't computers supposed to save time?). However it is difficult to see how those operations can be shortened unless it is by the use of an optical character reader or modem and bulletin board.

The posture tracking takes an age to complete but to say it is slow does not take into account the large number of calculations involved or the time it would take to do it by hand.

One very pleasant surprise was the way in which you are protected from yourself. Selecting an option from a menu requires only one key stroke and invalid options are ignored. Typing errors which in most programs would be fatal, such as entering characters when the program is expecting numbers, either result in being asked to input again or jumping to the date screen at the start of the program. It would be nice if some of the larger software houses paid the same attention to detail.

VA£TRACK 2 is most definitely for use by the dedicated stock exchange dabbler — others are likely to find the amount of work necessary to get a return an inconvenience. If you are considering it then remember it is only a tool — the interpretation of results and the decisions made on them are

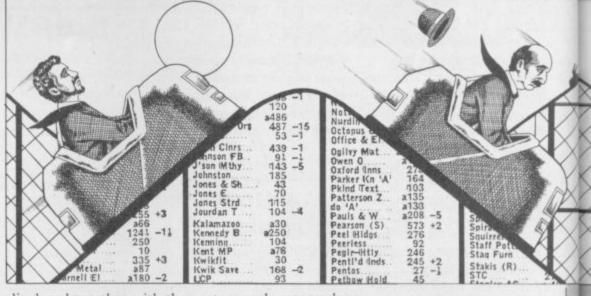

displayed together with the posture and the slope of the last five weeks' prices. A range of graphs showing the raw or adjusted data, the slope or a comparison with another share or index, can also be produced.

Reading the manual makes you very aware of the time and effort involved in using VA£TRACK 2. The suggestion of keeping 26 week's copies of the *Financial Tiimes* is frightening (aren't computers supposed to cut down paperwork?), and the thought of spending an hour and a quarter entering details of a mere 20 shares or even fifty minutes on a weekly update of 200 shares may fill

yours alone.

Morley Davies say that VA£TRACK 3 should be available on microdrive or cassette and will apparently be cheaper. It will also feature more analysis and will cope with selling shares not owned. In order to include the extra features the maximum file size will be reduced from 200 records.

Morley Davies Associates, 11 Denham Lane, Chalfont St Peter, Bucks SL9 OER

VA£TRACK 2 Memory: 48K Price: £48.75 Gilbert Factor: 7

Sinclair Business User

# Something old, something new

# A survey of extras

**U**NLIKE GAMES software which, in general, achieves volume sales rapidly before virtually disappearing, applications software tends to sell steadily and have a much longer life. Many applications programs are developed and improved during their life. With the *Sinclair Business User* section just over a year old it is a good time to look at the updates to some of the programs we have reviewed.

The very first review in December 1983 was of the OCP Finance Manager for the 48K Spectrum. That has been upgraded to include microdrive compatibility, allowing both the program and data to be saved separately to face. That set up routine is only used when loading from the original tape.

Saving the program — to tape or microdrive — also saves the printer interface codes to give a personalised

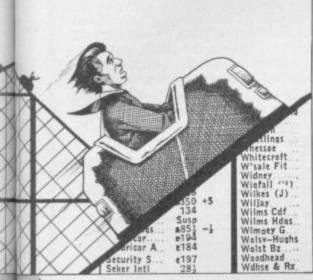

the program the option of cataloguing a cartridge is not included.

The +80 version of the program, for use with full-sized printers, has had a further refinement added. Previously the program could only be used if you had the Kempston Centronics interface, now it has been programmed to offer a choice of 15 different interfaces — ten Centronics and five RS232 — or to set up the codes for any other printer interany microdrive attached. The program is supplied on casette and still includes a facility for saving to tape. Although the program can now be run from microdrive and data files loaded within version for subsequent use. The printout for the +80 version shows the date of transaction, the account, the details, separate columns for debit and credit and the balance. That compares with the date, account, amount and balance on the ordinary version.

OCP has upgraded its other programs in the same way. According to Francis Ainley the good news for QL owners is that he is working on an enhanced program allowing a class heading, in addition to the account and description, to be used with the transaction. The program is likely to feature some sort of windowing.

Upgrading to microdrive compatibility was not possible with the Transform Sales/Purchase Ledger/Invoicing package as it was designed to run using twin microdrives anyway. Instead, improvements have been made to the Accounting program. Previously it was only possible to produce an overall total figure for all, or some, of the accounts by loading each account separately, noting totals and adding them up. Now a series of extra menus allows the list of accounts to be displayed and any combination of those to be selected and totalled. Accounts can be erased from a cartridge as another option. The package was reviewed in the November issue.

The Kemp **Stock Control** program was reviewed in the August issue and version 3.0 has been released recently. Like any other programs which have been improved Stock Control is now microdrive compatible but the improvements do not end there. It now has the option of selecting a full-sized printer and a 64-column printout.

If a full-sized printer is to be used and your printer interface needs software to drive the printer then that must be loaded each time before the program. The option of a full-sized printer must also be made every time. Although the resulting printouts are more widely spaced they are no more informative than those on the ZX printer.

Other improvements include making the length of the stock numbers and descriptions user definable. The stock number can be up to ten characters long while the stock description, previously 20 characters, can now be set at any length between 4 and 30 characters. Of course, the more characters used for those fields the less room there will be for the records.

Another improvement now allows up to two decimal places to be used for stock quantities. With those improvements this is now the most flexible stock control program available on the Spectrum.

It is difficult to imagine many improvements which could be made to **Tasword II**, the word processing program from Tasman Software. Instead, Tasman has released its equivalent of Wordstar's Mailmerge program called **Tasmerge.** The program is designed to operate with Tasword II and the Campbell Systems **Masterfile** and allows you to insert names and addresses from a Masterfile database into a standard document produced using Tasword II.

Now that it has a mailmerge facility Tasword II is once again streets ahead of its nearest rival, although the Softek word processor for the Wafadrive will be a strong contender if rumours of a database and a mailmerge facility are true. With Tasword II and Masterfile included as part of the microdrive/interface 1 Expansion Pack Tasmerge has a whole new market.

Speaking of Masterfile, that has been improved since it was reviewed last February. The latest version — version nine — comes in a smart plastic case and now includes MF Print which allows Masterfile to print to full-sized printers. That is done by allowing the user to set up and save the outline report exactly as it is to be printed. The blank report must then be loaded before printing out the selected records.

Unlike the ordinary report formats for the ZX printer only one report can be held in memory at one time. Others must be loaded when needed. In addition numeric data can be printed in a variety of formats including integer, two decimal places, with commas showing thousands and prefixing any character such as a currency sign. With those improvements the best database for the Spectrum is now even better.

Mike Wright

Campbell Systems, 15 Rous Road, Buckhurst Hill, Essex IG9 6BL. Kemp Ltd, 43 Muswell Hill, London N10 3PN. OCP Ltd, 4 High Street, Chalfont St Peter, Buckinghamshire SL9 9QB. Tasman Software, Springfield House, Hyde Terrace, Leeds LS2 9LN. Transform Ltd 41 Keats House, Porchester Mead, Beckenham, Kent.

# software that's the second second sec

#### **TASWORD TWO**

#### The Word Processor \*

"If you have been looking for a word processor, then look no further." CRASH June 1984

"The number of on-screen prompts, together with the excellent manual, make it ideal – even for an absolute beginner."

PERSONAL COMPUTER WORLD September 1983

"Without doubt, the best utility I have reviewed for the Spectrum." HOME COMPUTING WEEKLY

April 1984

£13.90

Your Spectrum becomes a professional standard word processor with TASWORD TWO. Sixty-four characters per line on the screen is just one of the many features of this versatile program. The cassette also contains TASWORD TWO TUTOR. This teaches you word processing using TASWORD TWO. Whether you have serious applications or simply want to learn about word processing, TASWORD TWO and TASWORD TWO TUTOR make it easy and enjoyable. TASWORD TWO is readily adapted for the microdrives to give super-fast saving and loading of both program and text.

\_\_\_\_\_

PRICE

# TASCOPY

The Screen Copier Screen copy software for ZX Interface 1. Print high resolution screen copies (in a choice of two sizes), and also large "shaded" copies with different dot densities for the various screen colours. Tascopy supports all eight pin dot matrix printers with Epson type control

SOFTWARE Springfield House, Hyde Terrace, Leeds LS2 9LN. Tel: (0532) 438301 ASMERGE ASPRI ITEM COMPUTER PRICE If you do not want to cut this magazine just write your order and post to: TASMAN SOFTWARE, dept. SU, Springfield House, Hyde Terrace, Leeds LS2 9LN I enclose a cheque/P.O. made payable to Tasman Software Ltd. OR charge my ACCESS Ouside Europe add £1 for each item number TOTAL E airmail £ NAME Send me the FREE Tasman brochure describing your products. tick here: ADDRESS. I would like to know more about your programs for: ZX Spectrum MSX Amstrad CPC 464 \_ \_\_ \_\_ \_\_ \_

codes. e.g. Epson RX-80 and FX-80, Shinwa CP-80, Mannesmann Tally MT-80, Star DMP 510/515, Brother HR5.

#### PRICE

# TASMERGE

The Mail Merger

Transfer data from MASTERFILE to TASWORD TWO! Letters and forms typed on TASWORD can be printed with addresses and data taken from MASTERFILE. The mail merge facility allows, for example, multiple copies of a letter to be printed, each containing a different name and address taken from your MASTERFILE data. To use TASMERGE you must have one or more microdrives as well as TASWORD and MASTERFILE by Campbell Systems. (version 9 or later).

PRICE

### £10.90

# TASPRINT

The Style Writer

A must for dot-matrix printer owners! Print your program output and listings in a choice of five impressive print styles. TASPRINT utilises the graphics capabilities of dot-matrix printers to form, with a double pass of the printhead, output in a range of five fonts varying from the futuristic DATA-RUN to the hand-writing style of PALACE SCRIPT. TASPRINT drives all dot-matrix printers with bit image graphics capabilities and can be used to print TASWORD TWO text files. TASPRINT gives your output originality and style!

£9.90

## TASWIDE

#### The Screen Stretcher

With this machine code utility you can write your own Basic programs that will, with normal PRINT statements, print onto the screen in the compact lettering used by TASWORD TWO. With TASWIDE you can double the information shown on the screen!

#### £5.50

#### TASMAN PRINTER INTERFACE

Plug into your Spectrum and drive any printer fitted with the Centronics standard parallel interface. Supplied complete with ribbon cable and driving software. The user changeable interface software makes it easy to send control codes to your printer using the method so successfully pioneered with TASWORD TWO. The cassette also contains fast machine code high resolution full width SCREEN COPY SOFTWARE for Epson, Mannesmann Tally, Seikosha, Shinwa, Star, and Tandy Colour Graphic (in colour!) printers. Compatible with microdrives and ZX Interface 1.

#### PRICE

PRICE

PRICE

£9.90

TASMAN SOFTWARE

£39.90

All prices include VAT and post and packaging.

Telephone orders: Leeds (0532) 438301 Available from larger branches of Boots.

# Melbourne House

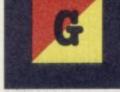

0

SHERLOCK. Be the world's greatest sleuth. 'Amazingly detailed. No Spectrum owner will want to be without Sherlock.' MICRO ADVENTURER Another winner in The Hobbit class.' DAILY EXPRESS 'Not only can you talk to other characters but you can also interrogate them. Even discuss the

Case.' SINCLAIR USER 'A long way ahead of the rest of the

competition.' PERSONAL COMPUTER NEWS

THE HOBBIT. Visit J.R.R. Tolkien's Middle Earth. 'This program is pure excellence.' GAMES COMPUTING

'Very long and totally absorbing a classic.' CRASH

'You make new discoveries each time you play it.' MICRO ADVENTURER 'A superb adventure - you will be captivated, elated, frustrated but of game. It is a concept.' never bored.' SOFTWARE TODAY

HAMPSTEAD is an adventure game for would-be social climbers. direction for thrill seekers. 'Very funny with a joke of some description round every corner.' TIME OUT

'One of the best adventures I have played. It's a must. Super.' HOME COMPUTING WEEKLY 'An excellent example of a new type COMPUTER TRADE WEEKLY

**MUGSY** gives a totally new 'A graphically stunning game.' DAILY EXPRESS

'Hours are spent just gawking at the excellent graphics.' TIME OUT 'Mugsy is definitely the Godfather of all strategy games." PERSONAL COMPUTER GAMES The use of extravagantly marvellous graphics turns the game into a minor masterpiece. A pleasure to play.' SINCLAIR USER

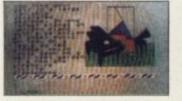

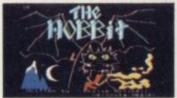

Orders to:

**Melbourne House Adventure Games** 

- Spectrum Sherlock 48K ..... £14.95 Spectrum The Hobbit 48K ..... £14.95 Spectrum Hampstead 48K ..... £9.95
- Melbourne House Publishers, **39 Milton Trading Estate** Abingdon, Oxon OX14 4TD Correspondence: Melbourne House Publishers, Castle Yard House, Castle Yard, **Richmond TW10 6TF**

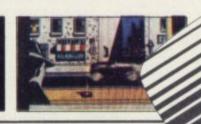

All Melbourne House cassette softwar is unconditionally guaranteed against malfunction.

Access orders can be telephoned through on our 24-hour ansafone (0235) 83 5001.

| £                                                                                        |  |
|------------------------------------------------------------------------------------------|--|
| £ +p/p .80                                                                               |  |
| Total                                                                                    |  |
| £                                                                                        |  |
| Il prices include VAT where a<br>lease add 80p for post and p<br>rade enquiries welcome. |  |

□ Spectrum Mugsy 48K .....£6.95 □ Spectrum Classic Adventure 48K .....£6.95

I enclose my cheque/money order for £ Please debit my Access Card No. Signature Name Address

Postcode

**Expiry Date** 

SUIA

# Travgl with...

Now Trashman is a great British success he's ready for international stardom – and you can help him on his way around the world. Our hero has the tall order task of cleaning up every major litter spot around the globe. Scooping up flowers thrown into the bull ring by matador fans in Spain, collecting the tissues of the faithful as they sob by Jerusalem's Wailing Wall, picking up coconuts from a palm beach in Samoa and collecting the empties at the German beer festival (Trashman still likes his tipple!) are just some of the challenges that make up Trashman's task.

Of course, your skill can help our hilarious hero to complete the necessary litter collection at every location, so he can earn the money to fly on to the next country in his round the world quest. And as he visits every continent on Earth in search of rubbish you can share every fun filled, thrill packed second with him.

Travel with Trashman has one or two player scoring, Hall of Fame and is compatible with Kempston, Sinclair Interface 2, Protek or equivalent joysticks. Available for the 48K Spectrum today from most good computer stores for just £5.95.

TRAVEL WITH TRASHMAN. AUTHOR - MALCOLM EVANS

AVAILABLE

Selected titles of New Generation Software are available from your local computer store and larger branches of:

WHSMITTH John Menzies WOOLWORTH

spectrum

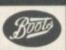

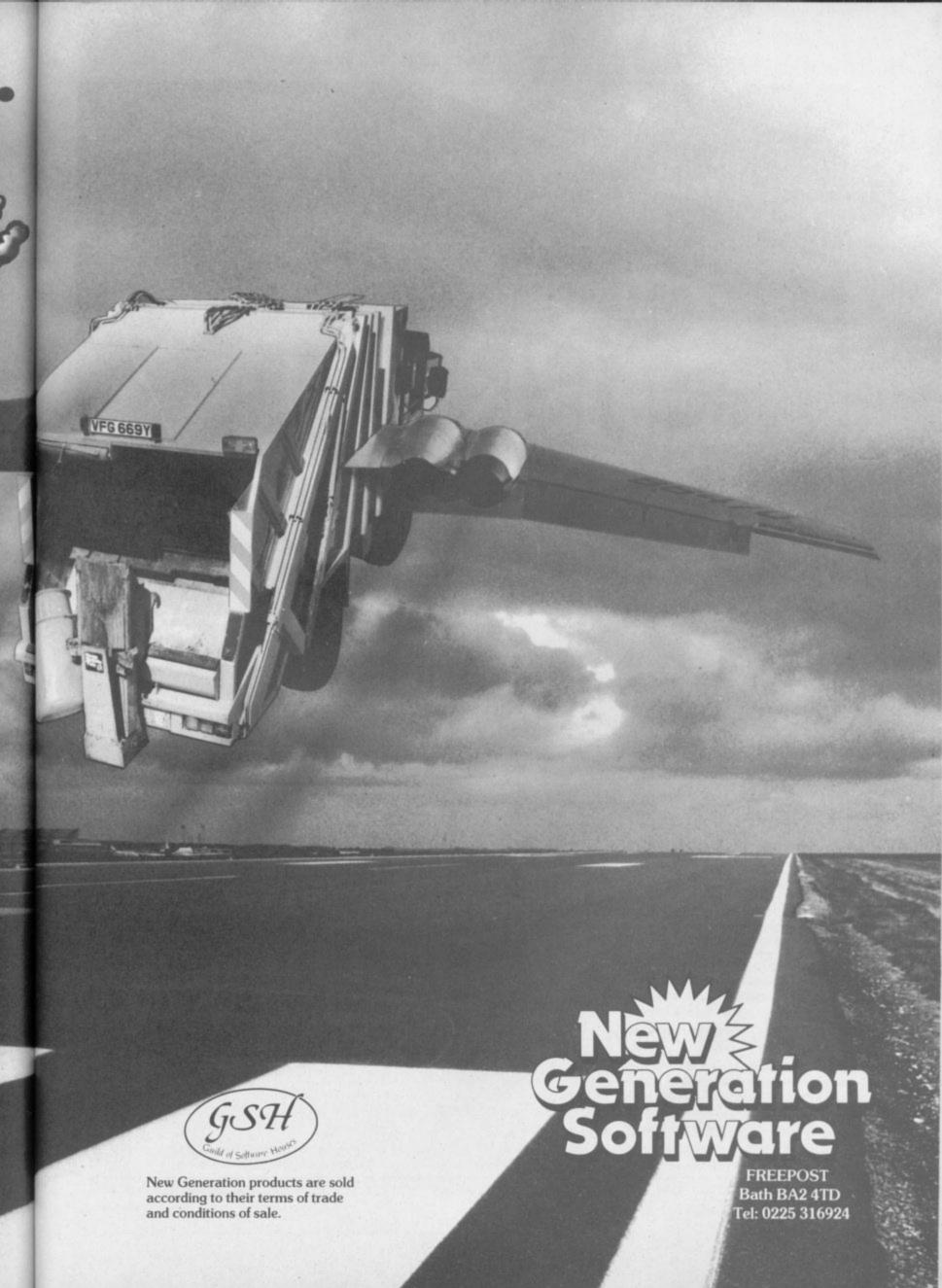

# COMINGSOON. COMINGSOON. NEW HARDWARE NEW HARDWARE FOR ALL SPECTRUMUSERS OGOTRON

CREATE

YOUROWN

ANIMATION

WITH

UPTO30

PROGRAMMABLE

SPRITES

FORJUST

Most people first encounter "sprites" when playing arcade games like Space Invaders, Pac Man or Frogger. They offer the ability to move fastchanging images around the screen, sufficiently rapidly to give an illusion of animated motion.

Most computer games programmers achieve this speed by writing sprite routines into their programs in machine code. But this is a laborious process, certainly not accessible to novices, and uses up a great deal of the computer's memory space. The Logotron Sprite Board allows

inexperienced programmers to create the same spectacular effects. Furthermore, the Sprite Board controls the video output, and actually frees computer memory for running programs.

Special commands give the sprites position, direction, speed, colour and shape. By imposing one sprite over another and switching from one to the other, it is possible to achieve the impression of a flying bird or a galloping horse.

Logotron's Sprite Board is available for the Sinclair Spectrum and the BBC Model 'B'. You can use them with programs written in LOGO, BASIC or any other programming language.

# Logotron Sprite Boards - the fast movers in any direction.

## LOGOTRON

To: Logotron Limited, Ryman House, 59 Markham Street, London SW3 4ND. Please send me further information or please send me Qty. Logotron Sprite Board(s) for the Sinclair Spectrum at £129.95 inc. VAT each + £2.00 P& P. For delivery end of February 1985 payable to Logotron. (Delete as necessary). I enclose a cheque/postal order for £. Signature. Name.

Address

Post Code.

Logotron Limited, Ryman House, 59 Markham Street, London SW3 4ND.

Trade and Export enquiries welcome.

SU

## Education

# Pat on back for Longman

# Theodora Wood assesses a new range of software

ITH THE plethora of learning programs available for use in the home, it is difficult for the prospective buyer to sort the wheat from the chaff. Comparisons are odious, but can be very useful as a guide. The recently released range of programs from Longman can serve as a yardstick to measure the value of some offerings in this field. The Longman Group having published educational texts for many years brings a wealth of experience to software publishing.

Software aimed at the under-11 age group, has to provide a certain degree of entertainment. Programs with a major undisguised element of sustained skill learning are unlikely to be popular with children at home.

The Mr T range of programs from Ebury software, under the *Good Housekeeping* label, was a minor breakthrough in early learning. The programs covered numbers, shapes, measuring and the alphabet, all superbly presented in the form of games designed to appeal to the pre-school age group. They provided good graphics and an educational strategy which would not be out of place in a primary school. New titles include **Mr T in the Mystery Maze**, which shows a move towards problem-solving skills for seven plus. The Longman range for that age group includes Hot Dog Spotter, ABC . . . Lift Off and Countabout. Those are standard programs which feature arcade routines as part of the action and have proved just as popular as the Mr T programs. The new Longman program, Postman Pat's Trail Game, based on the books and TV series, encourages thinking and memory skills as well as the use of the cursor time at the more difficult levels. For a four-year-old Postman Pat Rules!

**SuperTed** is a similar program, except that this time our hero has to try and catch the villains and put them in jail before a bomb goes off. Quite delightful. A format of nine mazes is the playing area and the positions of the villains are shown on a small grid at the top of the screen. Speed and accuracy of movement round the playing areas require care, though the speed is rather too slow. It would have been useful to have a selection of playing speeds. Both programs benefit from joystick control.

Longman's middle range of programs for the 7-11 age group has nothing in particular to recommend it. That is not to say that the programs are not good, but merely that they are on a par with

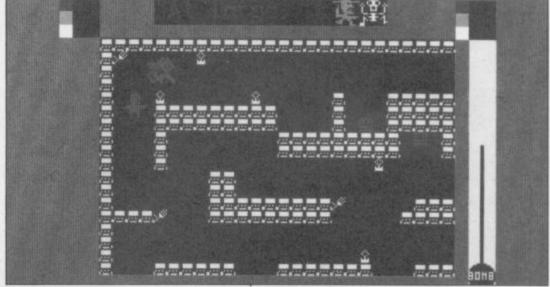

Super Ted

keys. Postman Pat — such an inoffensive character — has to follow the trails left by various characters in the story clutching a letter or parcel. He then has to find his way back to the Post Office without help from the tracks. Greendale is pictured on the screen complete with sheep, hedges and bridges, as well as cows which block the road from time to

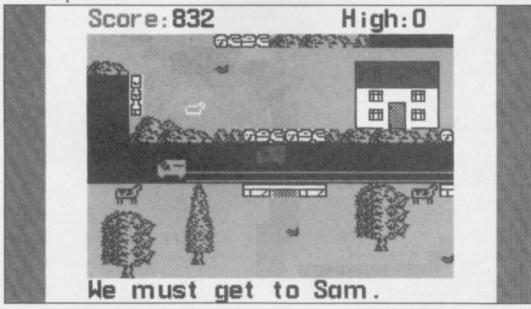

Postman Pat's Trail Game

others. Robot Runner, a tables tester, Wild Words, a spelling tester, and Sum Scruncher all bear the Longman stamp of drill mixed with arcade routines. Numerous other companies provide similar programs, notably Mirrorsoft's Quickthinking, Sinclair's Castle Spellerous, and Stell Software's Maths Invaders.

Other new titles for the Spectrum from Longman feature programs aimed at the family, capable of supporting up to four players. In Riddle of the Sphinx you have to build up words on one face of a pyramid, always starting with the letter that finished the previous word. Word Wizard asks the players to make anagrams out of a specified number of letters. To play Snaffle you have to use letters as they appear on the board and build a word out of them, as well as snaffle an opponent's word to make a new combination. If a word is not in the dictionary the players can verify that such a word exists. Snaffle is the most interesting game but also the most expensive of the three.

continued on page 159

Microdrive Microdrive Microdrive Microdrive Microdrive **ZX Spectrum and QL** Microdrive Storage Box £5.95 **\* HOLDS 20 CARTRIDGES \* DESIGNED TO MATCH** SPECTRUM AND QL **\* FULLY INTERLOCKING \* CENTRE SECTION FOR** INDEX CARDS Transform Ltd has now produced a smart new Storage Box for the ZX Spectrum and QL The Transform Microdrive Storage Box is attractively designed to match both the Spectrum and QL It will hold 20 Microdrive cartridges (enough to store 1.6 megabytes of data!) The Microdrive Storage Box is fully interlocking and will allow you to expand your system with all the new programmes on microdrive as well as enhance the 'smart' efficient look of your office/study. Simply write or telephone: DEPT SU, 'SWATLANDS', LUCKS LANE PADDOCK WOOD, KENT TN12 6QL 089 283 4783 For fast delivery quote your Credit Card/Access Barclaycard number The Illustrator is now available £14.95 Now you can add graphics to your Ouill Written Adventure. For use in conjunction with The Quill Adventure Writing System on the 48K Spectrum. Please rush me an order form and full details of The Illustrator for the 48K Spectrum. I enclose a stamped addressed envelope. Name ..... Send to; Address ..... GILSOFT **30 Hawthorn Road** Barry South Glamorgan

CF68LE

#### continued from page 157

A new company, Hill McGibbon, is set to be a rival to Longman for this age group. Formed by three ex-Heinemann people it brings long-standing experience in publishing to the field of software development. Hill McGibbon policy is to produce games of high entertainment quality in themselves, but which have an underlying educational content. New games for the Spectrum include Run, Rabbit Run, a board game with strategic possibilities and Friend or Foe which is similar, both priced reasonably. The catchphrase, 'games to stretch the mind' could set the tone for software in the future.

Longman, however, has in **First Moves** a program to teach chess for eight-year-olds upwards. Chess is surely the greatest strategy game of all time, and any program which smooths the way to understanding of the complex nature of the game must be useful. The program concentrates on the chess pieces and their moves, and comes complete with a full colour poster for handy reference.

A joystick is a great aid to moving the pieces, otherwise rather a complex manipulation of the numbers one to eight is required.

The main disadvantage is that the screen board is tiring on the eyes. Longman does not help by using green and magenta for the board colours, and even with the colour turned down there is a certain amount of drift.

The program takes the user through all the moves of the pieces before starting any games, although you can go straight to the games if you wish. The games start with few pieces: level one is the King and his castle, going on to an almost complete game in level six using one of all the pieces with accompanying pawns. A Help key is available to show where each piece can be moved when it is the player's turn.

Self study is becoming a topic of serious consideration for schools, providing the chance for a student to learn at his/her own pace, and Longman is uniquely placed for this. The revision package **French** O level and CSE has to be considered the best of its type.

Chalksoft's **Eiffel Tower** is a French vocabulary tester providing 20 word lists in two programs for £9.25. The Longman program has 29 word lists in two programs which have comprehensive testing facilities. Sulis Software has produced a package to revise French irregular verbs, at £9.95. The Longman

| AN. | IMALS                   |
|-----|-------------------------|
| tea | ase select sub-section. |
| 1   | NUTRITION               |
| 2   | GROWTH                  |
| 3   | MOVEMENT                |
| 4   | RESPIRATION             |
| 5   | REPRODUCTION            |
| 6   | SENSITIVITY             |
| 7   | STRUCTURE & FUNCTIONS   |
| 0   | RETURN TO MAIN CHOICE   |

package contains a program which enables the student to revise the same.

As well as those two facilities the Longman program has a composition tester, where the user has to remember a short piece of French prose and then ENTER it, and a map-based program highlighting the regions and towns of France. The price is £7.95, which must be considered a good buy under the circumstances.

The revision program **Biology** shows a similar range of activities. There are five programs. **Text** carries nearly 400 references over the subject, and the student is advised to make a note of those on his/her syllabus, and pay particular attention to those marked with a star. **Skeleton** is a word game which asks questions and builds up a picture of a skeleton with labels.

Heredity covers just that, but in an interactive way. It tests knowledge of the principles of heredity by asking the student to forecast the outcome of a particular mating in the form of a percentage. You are also able to set up breeding combinations and see what happens. **Kingdom** is an exploration of the main types of creatures and plants. A specimen or example can be identified by its characteristics.

Education

It is also possible to compare the different types of life form. This is an excellent way of coming to grips with all those long Latin names as well as gaining an overview of the main classifications used.

**Food** covers the major components of nutrition and tests knowledge of the same.

Both the French and Biology packages appeal within their limitations, and represent reasonable value for money; they also help with revision strategy and organisation of time by pinpointing areas of the subjects concerned with precision.

Overall, the Longman range for the Spectrum seems particularly strong in the rule and drill and revision departments but lacks a variety of strategy, problem-solving games and adventures. First Moves excepted. That is probably a result of the company's involvement in educational texts which leads it to concentrate on those formats rather than enter what might perhaps be considered a more creative use of the Spectrum.

| Title                    | Memory | Price | Gilbert<br>Factor |
|--------------------------|--------|-------|-------------------|
| Postman Pat's Trail Game | 48K    | £5.95 | 7                 |
| SuperTed                 | 48K    | £5.95 | 6                 |
| Word Wizard              | 48K    | £7.95 | 6                 |
| Riddle of the Sphinx     | 48K    | £7.95 | 6                 |
| Snaffle                  | 48K    | £9.95 | 7                 |
| French                   | 48K    | £7.95 | 8                 |
| Biology                  | 48K    | £7.95 | 7                 |
| Run, Rabbit Run          | 48K    | £6.95 | 7                 |
| Friend or Foe            | 48K    | £6.95 | 6                 |

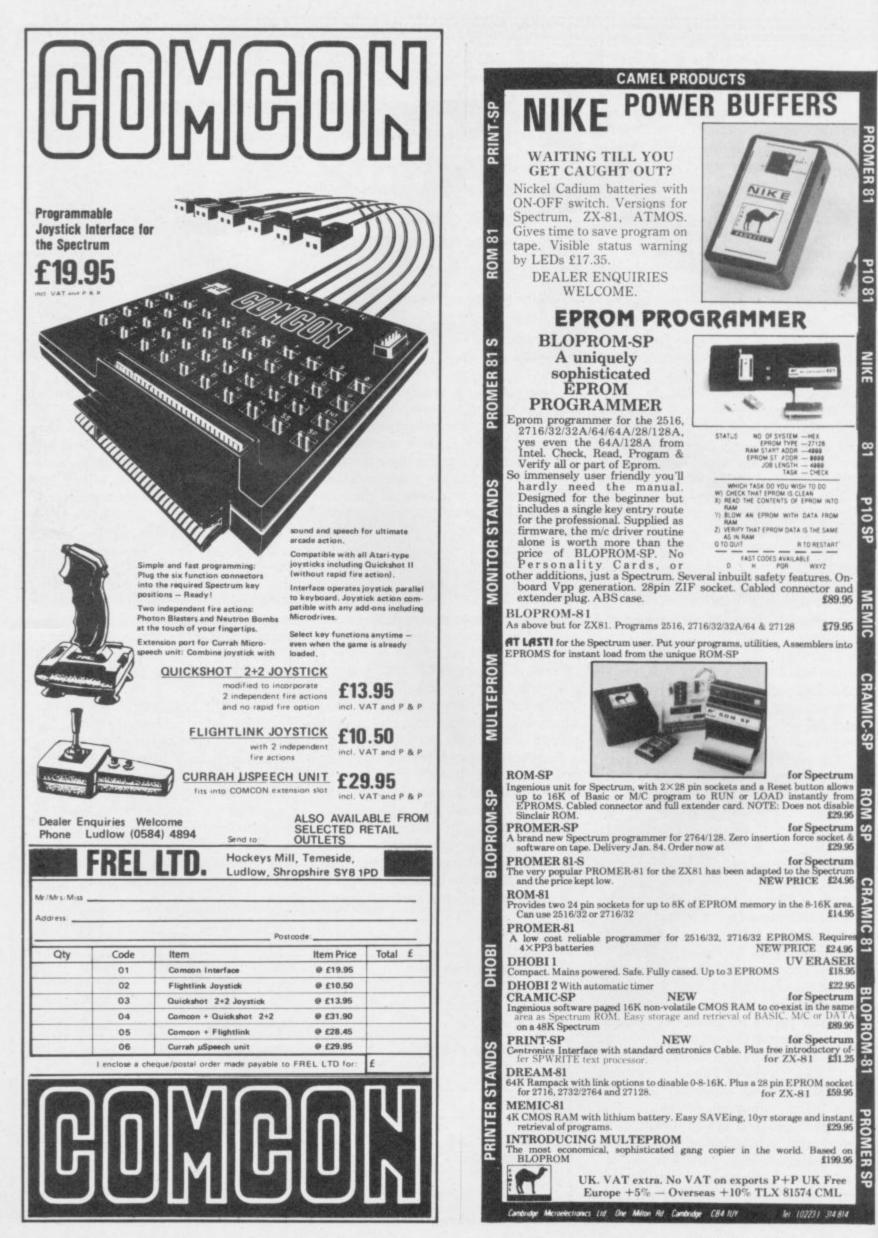

SINCLAIR USER January 1985

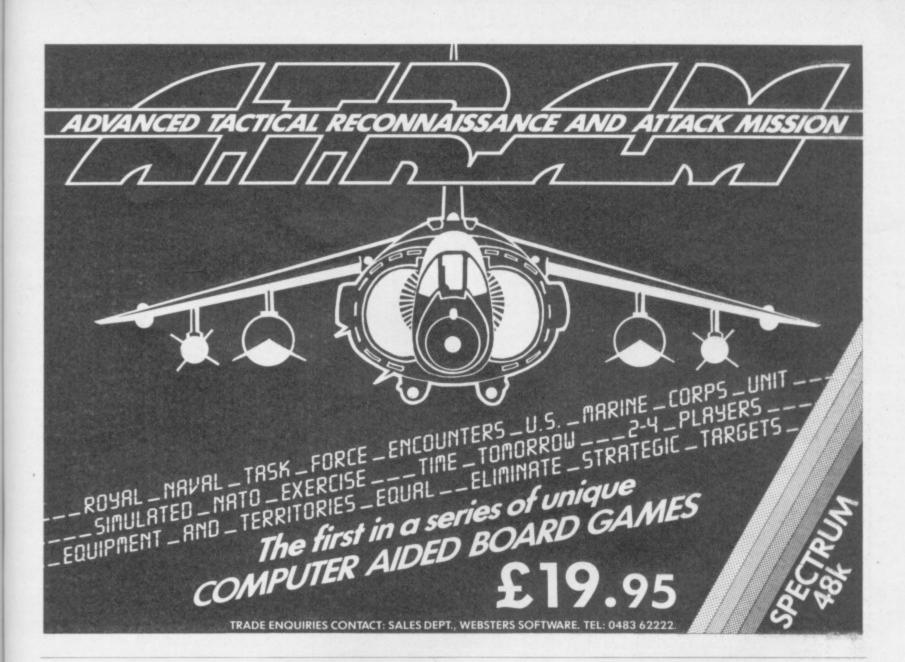

| GE                                                                                                    | NERAL                                                                                                    | ENC                                                                                       | UIRI                                                                                                    | ES TELE                                                                                                    |                                                                                                   |                                         |                                                                                                    |                                                                                                    |                                                                                                    |                                          |                                                                                                    | (E, WES                                                                                                    |                                                                                                    |                                                                                                    |                                                                                                    | E (0924)                                                                                                    | 40975                                                                                                    | 3    |
|----------------------------------------------------------------------------------------------------|----------------------------------------------------------------------------------------------------|-------------------------------------------------------------------------------------------|----------------------------------------------------------------------------------------------------|----------------------------------------------------------------------------------------------------|---------------------------------------------------------------------------------------------------|-----------------------------------------|----------------------------------------------------------------------------------------------------|----------------------------------------------------------------------------------------------------|----------------------------------------------------------------------------------------------------|------------------------------------------|----------------------------------------------------------------------------------------------------|----------------------------------------------------------------------------------------------------|----------------------------------------------------------------------------------------------------|----------------------------------------------------------------------------------------------------|----------------------------------------------------------------------------------------------------|----------------------------------------------------------------------------------------------------|----------------------------------------------------------------------------------------------------|------|
| The creation of an array of a second second | Campory<br>Malas<br>Artes<br>Arte | 7.95<br>7.95<br>5.95<br>7.25<br>5.95<br>5.95<br>5.95<br>5.95<br>5.95<br>5.95<br>5.95<br>5 | 0 mr           \$3.5           \$3.5           \$3.5           \$3.5           \$3.5           \$3.5           \$3.5           \$3.5           \$3.5           \$3.5           \$3.5           \$3.5           \$3.5           \$3.5           \$3.5           \$3.5           \$3.5           \$3.5           \$3.5           \$3.5           \$3.5           \$3.5           \$3.5           \$3.5           \$3.5           \$3.5           \$3.5           \$3.5           \$3.5           \$3.5           \$3.5           \$3.5           \$3.5           \$3.5           \$3.5           \$3.5           \$3.5           \$3.5           \$3.5           \$3.5           \$3.5           \$3.5           \$3.5           \$3.5           \$3.5           \$3.5           \$3.5           \$3.5           \$3.5 | Tabi<br>Dagonach<br>Darly Dari<br>Fata<br>Darly Dari<br>Hart Detective<br>Start Detective<br>Start Detective<br>Start Detective<br>Dargar Scatter<br>Dargar Scatter<br>Dargar Scatter<br>Dargar Scatter<br>Dargar Scatter<br>Start March<br>Wei dhe Wartis<br>Andre Dargar<br>Hart da Wartis<br>Andre Dargar<br>Fata March<br>March Dargar<br>Fata March<br>March Dargar<br>Hart Start<br>Data Scatter<br>Data Scatter<br>Data Scatte | Campany<br>Creation Spectra<br>CRE<br>CRE<br>CRE<br>CRE<br>CRE<br>CRE<br>CRE<br>CRE<br>CRE<br>CRE | R # 1 1 1 1 1 1 1 1 1 1 1 1 1 1 1 1 1 1 | Avrs<br>4.23<br>4.23<br>4.23<br>4.23<br>5.26<br>5.26<br>5.26<br>5.26<br>5.26<br>5.26<br>5.26<br>5.26 | Top<br>Al Dations<br>Alchemin<br>Alchemin<br>Alchemin<br>Alchemin<br>Alchemin<br>Alchemin<br>Alchemin<br>Alchemin<br>Alchemin<br>Alchemin<br>Stando<br>Stando<br>Stando<br>Stando<br>Stando<br>Stando<br>Milastan<br>Milastan | Company<br>Incipies<br>Incipies<br>Inci | A 55355500000000000000000000000000000000 | Barr           1.86.8           4.86.8           4.86.8           4.86.8           4.86.8           4.86.8           4.86.8           4.86.8           4.86.8           4.86.8           4.86.8           4.86.8           4.86.8           4.86.8           4.86.8           4.86.8           4.86.8           4.86.8           4.86.8           4.86.8           4.86.8           4.86.8           8.80.8           8.80.8           8.80.8           8.80.8           8.7.10           8.80.8           8.80.8           8.7.10           8.80.8           8.7.10           8.80.8           8.7.10           8.80.8           8.80.8           8.7.10           8.80.8           8.80.8           8.7.10           8.80.8           8.80.8           8.80.8           8.80.8           8.80.8           8.80.8           8.80 | 7.00<br>Kardia<br>30 Darb Dians<br>Discipit 2<br>Wester<br>Art Real<br>Proprocess<br>Anatoria Forball<br>First Expression<br>Anatoria Forball<br>First Expression<br>Darb Techniq<br>Darbo<br>Darb Techniq<br>Technique<br>Constantion<br>Technique<br>Constantion<br>Technique<br>Constantion<br>Technique<br>Constantion<br>Bitter Library<br>Constantion<br>Technique<br>Constantion<br>Darbo<br>Darbo | Company<br>Microsophil<br>Microsophil<br>Microsophi | 米 星星14 当主主臣在京政 是在当卫14 主义法法议议 医多子的 化合物的 网络加尔的动物加尔达尔特斯特的动物的动物的 网络加尔斯特斯特拉斯特斯特斯特斯特斯特斯特斯特斯特斯特斯特斯特斯特斯特斯特斯特斯特斯特 | #urs           \$2,25           \$2,25           \$2,25           \$2,25           \$2,25           \$2,25           \$2,25           \$2,25           \$2,25           \$2,25           \$2,25           \$2,25           \$2,25           \$2,25           \$2,25           \$2,25           \$2,26           \$2,26           \$2,27           \$2,38           \$2,39           \$2,39           \$2,30           \$2,30           \$2,30           \$2,30           \$2,38           \$2,39           \$2,30           \$2,30           \$2,30           \$2,30           \$2,30           \$2,30           \$2,30           \$2,30           \$2,30           \$2,30           \$2,30           \$2,30           \$2,30           \$2,30           \$2,30           \$2,30           \$2,30           \$2,30           \$2,30           \$2,30 <th>Tale<br/>Nuclear<br/>Debta<br/>Reformant<br/>Reformant<br/>Reformant<br/>Reformant<br/>Reformant<br/>Reformant<br/>Reformant<br/>Reformant<br/>Reformant<br/>Reformant<br/>Reformant<br/>Reformant<br/>Reformant<br/>Casta Sector<br/>Casta Sector<br/>Casta Sector<br/>Reformant<br/>Reformant<br/>Re</th> <th>Campany<br/>Mercarit<br/>Sherarit<br/>Sherarit<br/>Sherarit<br/>Sherarit<br/>Sherarit<br/>Sherarit<br/>Sherarit<br/>Sherarit<br/>Sherarit<br/>Sherarit<br/>Sherari<br/>Shelar<br/>Shelar<br/>Sheenika<br/>Sheenika</th> <th>5.85</th> | Tale<br>Nuclear<br>Debta<br>Reformant<br>Reformant<br>Reformant<br>Reformant<br>Reformant<br>Reformant<br>Reformant<br>Reformant<br>Reformant<br>Reformant<br>Reformant<br>Reformant<br>Reformant<br>Casta Sector<br>Casta Sector<br>Casta Sector<br>Reformant<br>Reformant<br>Re | Campany<br>Mercarit<br>Sherarit<br>Sherarit<br>Sherarit<br>Sherarit<br>Sherarit<br>Sherarit<br>Sherarit<br>Sherarit<br>Sherarit<br>Sherarit<br>Sherari<br>Shelar<br>Shelar<br>Sheenika<br>Sheenika | 5.85 |

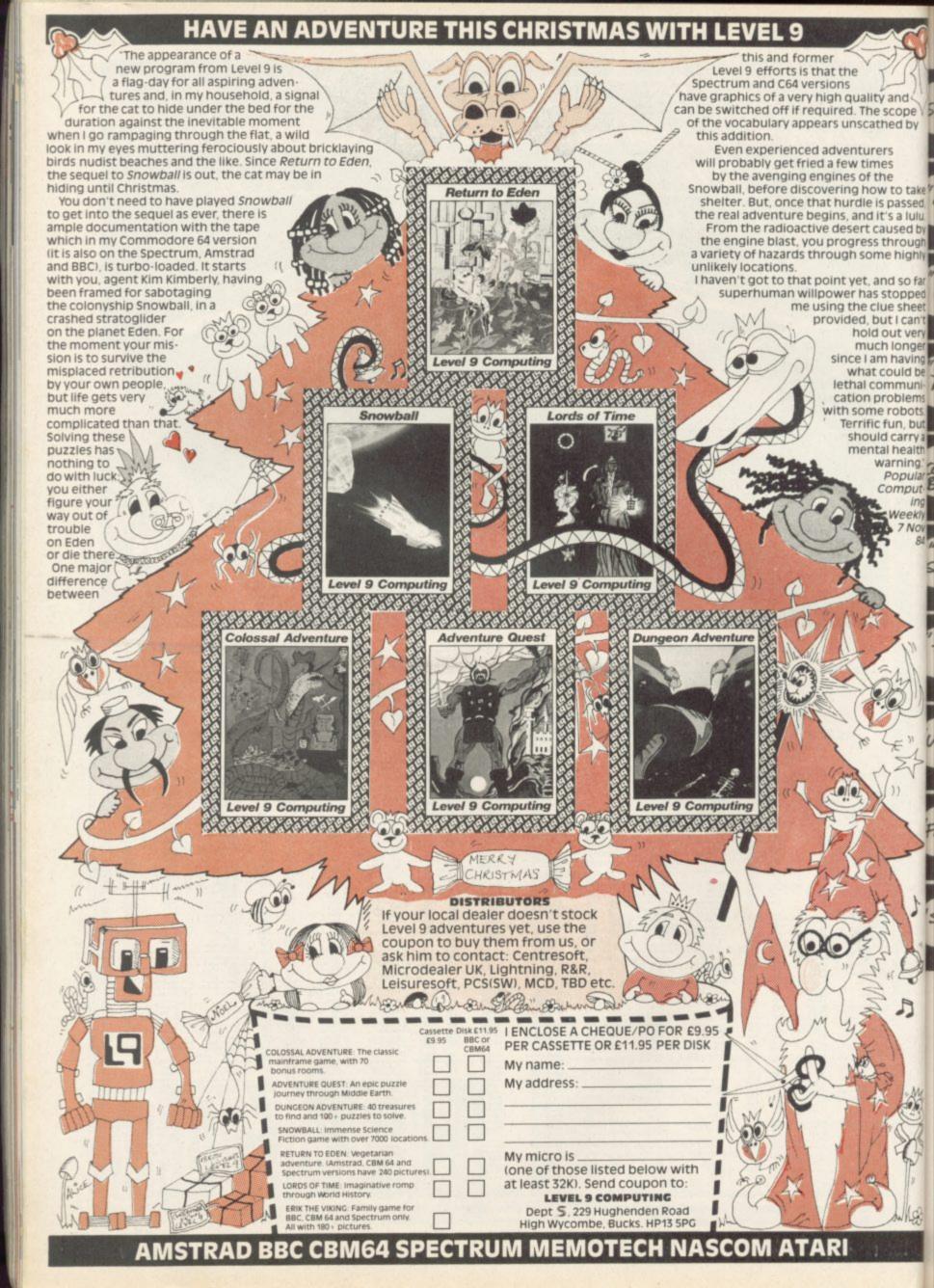

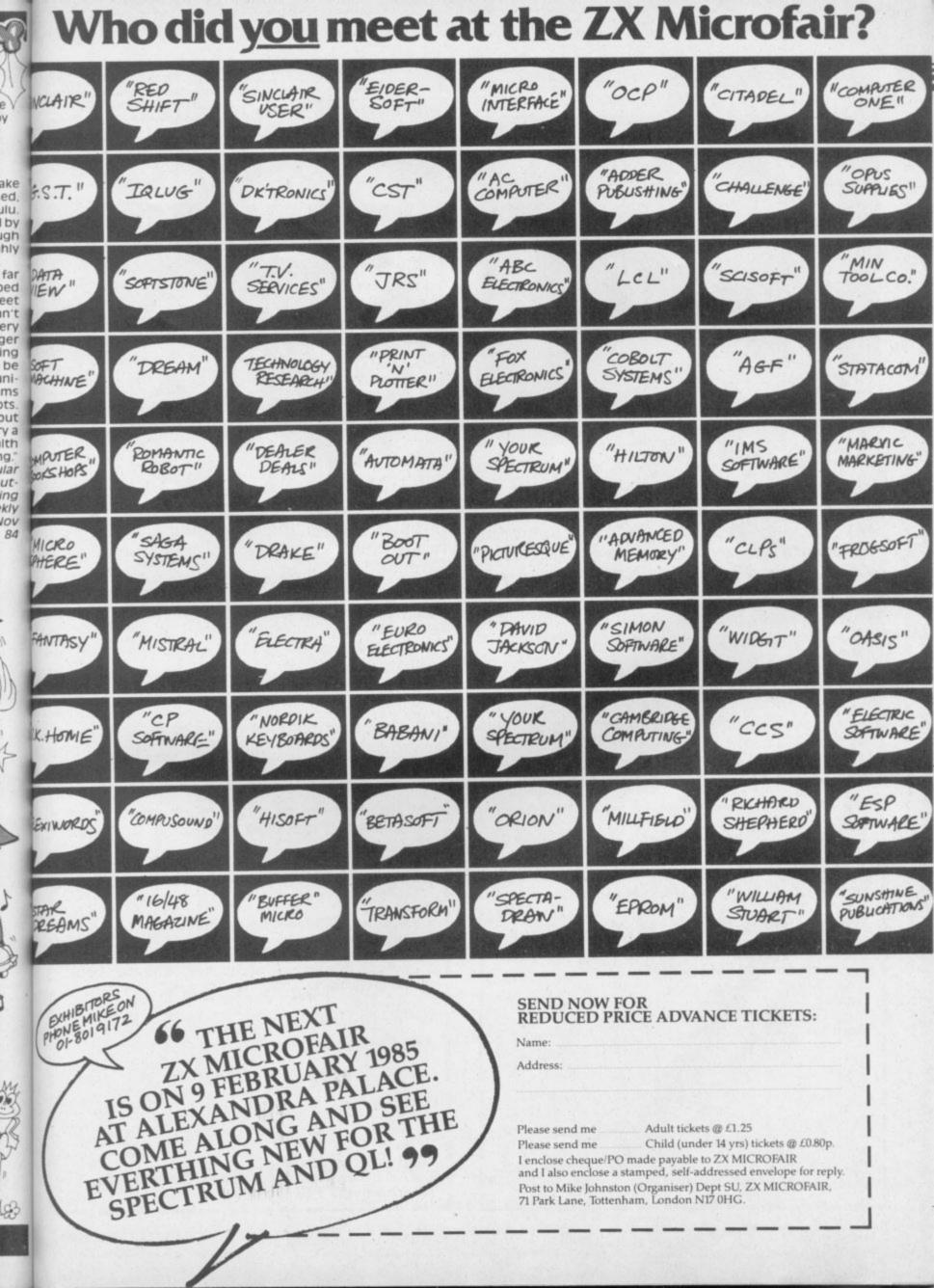

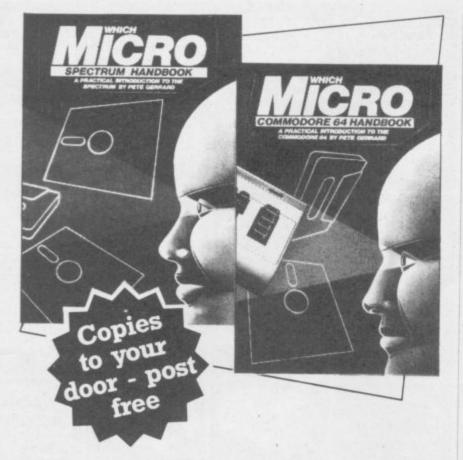

Britain's two most popular personal computers, the Commodore 64 and Spectrum are covered from basic to semi-expert in Which Micro Magazine's Handbooks.

Author Pete Gerrard, a regular columnist for **Which Micro**, has put together an accurate and practical guide to both computers, at £4.99 per book.

Many programs are included and both 160-page books are spiral bound for easy use and are available in all good bookshops from October 26th or direct through your letterbox by filling in the coupon below.

| Please send me, post free copies the                                                         | of  |
|----------------------------------------------------------------------------------------------|-----|
| Which Micro Commodore 64 Handbook                                                            |     |
| Which Micro Spectrum Handbook                                                                |     |
| I enclose remittance of £ at £4.99 per bo<br>made payable to EMAP Books.                     | ok, |
| Name                                                                                         |     |
| Address                                                                                      |     |
|                                                                                              |     |
|                                                                                              |     |
|                                                                                              |     |
| Send this coupon to:<br>EMAP Books, Bushfield House, Orton Centre,<br>Peterborough, PE2 OUW. | -   |

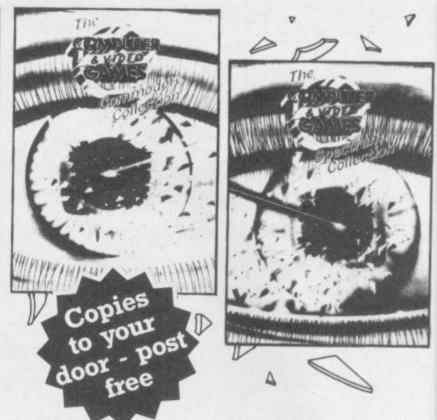

**Computer and Video Games,** Britain's most popular computer games monthly, bring you two exciting new books for the Spectrum and Commodore 64.

Each 100-page book contains up to 30 brand new games checked and prepared by Computer and Video Game's regular contributors.

At £4.99 - the best value on the market at all good bookshops from October 26th, or direct through your letterbox by filling in the coupon below.

| Please send me, post free cop<br>the                                                     | ies of |
|------------------------------------------------------------------------------------------|--------|
| Computer & Video Games Commodore<br>Collection                                           |        |
| Computer & Video Games Spectrum<br>Collection                                            |        |
| I enclose remittance of £ at £4.99 per made payable to EMAP Books.                       | book,  |
| Name                                                                                     |        |
| Address                                                                                  |        |
|                                                                                          |        |
|                                                                                          |        |
|                                                                                          |        |
| Send this coupon to:<br>EMAP Books, Bushfield House, Orton Cent<br>Peterborough, PE2 OUW | re,    |

## Menu Driven Programs

**F**OR ANYONE who wishes to use a Spectrum for other purposes than playing games there is a wealth of literature aimed at teaching the Basic language. Many who have mastered aspects of that find themselves directed towards writing games programs rather than more serious applications. The main reason for that is the lack of direction in the literature towards developing business or educational type programs.

We can, however develop a technique for writing non-games type programs which is both simple in concept and in widespread use already. The resulting programs come under the general category of Menu Driven Programs.

Many who have decided to delve into the Basic language quickly become disillusioned because of its apparent unstructered nature. That means the majority of programs are difficult to break down into definite sections. They are like a book with only one paragraph covering several pages.

st

DU

ιd

١d

by

ar

 $\mathbf{ll}$ 

ct

n

It is possible to write a program in Basic as a series of sections each of which can be RUN as a separate program without necessarily relying on all the other sections. That is exactly how a menu driven program is constructed, with the menu section forming the skeleton from which other sections are accessed. Many commercial programs for large computers are menu driven as the operators are not programmers. From the programmer's point of view the advantages of having separate sections

10 REM BIG GEN 20 REM A. Prail 1984 30 REM A. Prail 1984 40 LET a=0: LET new=a: LET b=1 LET e=7 50 PRPER e: INK a: BRIGHT a 60 DIM n\$(10): DIM e\$(13): DIM 4(6) 70 DIM c(24,4): DIM a\$(24,32) 100 POKE 23658,8 110 RESTORE 6000 120 FOR i=new TO 15: READ J\$: P 0XE USR "S"+i,UAL J\$: NEXT i 140 LET w\$="WAIT A MINUTE" 150 LET w\$="WAIT A MINUTE" 150 LET w\$="WAIT A MINUTE" 150 LET w\$="WAIT A MINUTE" 160 BORDER e: CLS : PRINT INK e PAPER b: BRIGHT b; "BIG GR 200 REM MENU 210 BORDER e: CLS : PRINT INK e PAPER b: BRIGHT b; "BIG GR 200 REM MENU 210 BORDER e: CLS : PRINT INK e PAPER b: BRIGHT b; "BIG GR 200 REM MENU 210 BORDER e: CLS : PRINT INK e 200 REM MENU 210 BORDER e: CLS : PRINT INK e 200 REM MENU 210 BORDER e: CLS : PRINT INK e 200 REM MENU 210 BORDER e: CLS : PRINT INK e 200 REM MENU 210 BORDER e: CLS : PRINT INK e 200 PRINT AT 2,e; BRIGHT b; "Set 200 PRINT AT 2,e; BRIGHT b; "Set 210 DECR : INT AT 6,e; "Instructions" 260 PRINT AT 10,e; "Display the Character" 250 PRINT AT 12,e; "Display the NUBBERS" 230 PRINT AT 12,e; "Display the NUBBERS" 230 PRINT AT 16,e; "Use a Saved Character" 310 PRINT AT 18,e; "Use Graphics A to L 320 PRINT AT 18,e; "LSE draphics A to L 330 PRINT AT 20,e; "End the Pro9 340 LET j=4 350 LET j=-CODE INKEY\$-48: IF i> 360 PRINT AT 18,e; "Use Graphics A to L 360 PRINT AT 18,e; "LSE draphics A to L 360 PRINT AT 20,e; "End the Pro9 340 LET j=4 350 LET j=-J=22 THEN LET 350 LET j=-J=22 THEN LET 350 LET j=-J=22 THEN LET 350 LET j=-J=22 THEN LET 350 LET j=-J=22 THEN LET 350 LET j=-J=22 THEN LET 350 REM NEW CHARACTER 350 REM NEW CHARACTER

# Alan Pratt cooks up a method of organising program structure

MenuMaster

**new:** detects if a character has been drawn or loaded from tape 0 = no, 1 = yes. a = 0, b = 1, e = 7: those frequently used numbers are stored in variables which are then used in place of the numbers to save memory.

menu = 200 (defines the line number 200).
n\$(10) contains the name of the character
(used in LOAD/SAVE to tape).

w\$ is a frequently used comment. e\$(13) used to blank out 13 characters on the screen.

**d(8)** used in the binary conversion loop. **c(24,4)** holds the numeric values of each byte in the character. **a(24,32)** holds the contents of the full

screen 1=filled in square, 0=empty square,

i, j, k, m are temporary variables.j\$ is a temporary string.

t and t\$ are used in 'Fill a\$()' to reconstruct the full screen display from the numbers in c().
r and c are used to define the pen tip on the screen as row and column numbers.
r1 and c1 are temporary values of r and c.
p determines if the pen is to rubout or

draw: -1 = rubout, 1 = draw. q and w are used to detect which of the cursor keys are being pressed. These are read using IN statements.

Table 1. Variable list for Program 1.

is that each can be made error free before the next is written.

The main section containing the menu displays a set of options available

S10 BORDER 5: CLS : PRINT AT 2, 3: BRIGHT b; "New Character";AT 1 5: 9; #\$,AT 11,9; INK e; PAPER 2; 5: 9; #\$,AT 11,9; INK e; PAPER 2; 5: 9; #\$,AT 11,9; INK e; PAPER 2; 5: 9; 5: 0 FOR i=b TO 32 5: 0 FOR i=b TO 32 5: 0 FOR j=b TO 32 5: 0 FOR j=b TO 32 5: 0 FOR j=b TO 32 5: 0 FOR j=b TO 32 5: 0 FOR j=b TO 32 5: 0 FOR j=b TO 32 5: 0 FOR j=b TO 32 5: 0 FOR j=b TO 32 5: 0 FOR j=b TO 32 5: 0 FOR J=b TO 32 5: 0 FOR J=b TO 32 5: 0 FOR J=b TO 32 5: 0 FOR INT '.' USE the arrow key 5: 5 to 8 , tomove around the 9 5: 0 FOR 10 FOR J=0 ON and off pressthe , 0 , key." 5: 0 FOR 1: 0 FOR 0 FOR 0 6: 0 GO SUB 5000 6: 0 GO SUB 5000 6: 0 GO SUB 5000 6: 0 FOR 1: 0 FOR 0 6: 0 FOR 1: 0 FOR 0 6: 0 FOR 1: 0 FOR 0 6: 0 FOR 1: 0 FOR 0 7: 0 FOR 1: 0 FOR 0 7: 0 FOR 1: 0 FOR 0 7: 0 FOR 1: 0 FOR 0 7: 0 FOR 1: 0 FOR 0 7: 0 FOR 1: 0 FOR 0 7: 0 FOR 1: 0 FOR 0 7: 0 FOR 1: 0 FOR 0 7: 0 FOR 1: 0 FOR 0 7: 0 FOR 1: 0 FOR 0 7: 0 FOR 1: 0 FOR 0 7: 0 FOR 1: 0 FOR 0 7: 0 FOR 0 7: 0

to the user with some means of selecting between them. That can take various forms but the simplest is to number each option. All the user has to do is to press the correct number on the keyboard. It is the options which consititute the independent sections.

We will develop a program which is menu driven whilst describing the techniques used and how they apply to any program of that type. The program is a graphics character generator which allows you to develop a large character composed of 12 normal-sized characters arranged as three rows of four columns. The large character is drawn eight times full size on a grid occupying the full screen with a 'pen' which is capable of both drawing and rubbing out. The final large character can be displayed full size and saved on tape for future use by Program 1 and Program 2.

The second program uses the characters to illustrate the letters of the alphabet and is intended as a teaching program for young children. It is also menu driven to further illustrate the techniques.

You will probably have met a menu driven program on the second side of *continued on page 166* 

```
Or 6 when theprogram is first RU

370 GO TO menu

1100 REM Old Character

1110 REM Old Character

1120 GO TO 4000

1120 GO TO 4000

1120 GO TO 4000

1120 GO TO 4000

1420 BORDER 6: CLS : PRINT AT 2,

5, BRIGHT b; Display the Character

1430 GO SUB 5100

1440 FOR i=5 TO 21 STEP 8

1430 GO SUB 5000

1480 GO TO menu

1700 REM Display NUMBERS

1710 IF NOT new THEN GO TO 3000

1700 REM Display NUMBERS

1710 IF NOT new THEN GO TO 3000

1720 CLS : PRINT AT 2,8; BRIGHT

1730 PRINT ' The numbers are pr

1730 PRINT ' The first 8 rows a

re: A E C DThe next 8 rows a

re: A E C DThe next 8 rows a

re: I J K L"

1760 GO SUB 5000

1770 CLS : FOR i=5 TO 24

1780 FOR JE TO 25 STEP 8

1790 IF i(23 THEN PRINT AT i=b,J

1730 FOR JE TO 25 STEP 8

1790 IF i(23 THEN PRINT AT i=b,J

1790 IF i(23 THEN PRINT AT i=b,J

1790 IF i(23 THEN PRINT AT i=b,J

1250 PRINT 'S DACE the Chr

2000 IF i)22 THEN PRINT AT i=b,J

21760 CLS : FOR i=b TO 24

1760 GO SUB 5000

1770 CLS : FOR i=b TO 25

1790 IF i(23 THEN PRINT AT i=b,J

23, j+2;c(i,(j+7)/8)

1000 IF i)22 THEN PRINT AT i=b,J

23, j+2;c(i,(j+7)/8)

1000 IF i)22 THEN PRINT AT i=b,J

2000 IF i)22 THEN PRINT AT i=b,J

2000 IF i)22 THEN PRINT AT i=b,J

2000 IF i)22 THEN PRINT AT i=b,J

2000 IF i)22 THEN PRINT AT i=b,J

2000 IF i)22 THEN PRINT AT i=b,J

2000 IF i)22 THEN PRINT AT i=b,J

2000 IF i)22 THEN PRINT AT i=b,J

2000 IF i)22 THEN PRINT AT i=b,J

2000 IF i)22 THEN PRINT AT i=b,J

2000 IF i)22 THEN PRINT AT i=b,J

2000 IF i)22 THEN PRINT AT i=b,J

2000 IF i)22 THEN PRINT AT i=b,J

2000 IF i)22 THEN PRINT AT i=b,J

2000 IF i)22 THEN PRINT AT i=b,J

2000 IF i)22 THEN PRINT AT i=b,J

2000 IF i)22 THEN PRINT AT i=b,J

2000 IF i)22 THEN PRINT AT i=b,J

2000 IF i)22 THEN PRINT AT i=b,J

2000 IF i)22 THEN PRINT AT i=b,J

2000 IF i)22 THEN PRINT AT i=b,J

2000 IF i)22 THEN PRINT AT i=b,J

2000 IF i)22 THEN PRINT AT i=b,J

2000 IF i)22 THEN PRINT AT i=b,J

2000 IF i)22 THEN PRINT AT i=b,J

2000 IF i)22 THEN PRINT AT i=b,J

2000 IF i)22 THEN PRINT AT i=b,J

2000 IF i)22 THEN PRINT AT i=b,J

2000 IF i)
```

#### continuted from page 165

the Horizons tape in the form of "character" which is also a graphics character generating program. In that case only one screen display is used with the menu occupying the lower portion of the screen. Options are selected by pressing the appropriate letter keys.

Before describing Program 1 it is worthwhile looking at some general practices which can be adopted when writing any program. Those result in the program lines 10 to 150 and are arranged as follows. Lines 10 to 30 are REM lines which contain the title, and a copyright notice enabling the program to be easily identified by the first few lines. Frequently used numbers are assigned to variables in line 40. The screen colours are established in line 50 whilst all the arrays are DIMensioned in lines 60 and 70. The POKE in line 100 is a useful means of setting CAPS LOCK on.

Lines 120 to 130 read in the necessary data for the user defined graphics and array d < > with line 110 reminding you where to find the first data line. Line 140 contains a frequently used message which is held in w\$.

The most commonly used GO TO statement, at the end of each option section, refers to the start of the Main menu. To assist in identifying those the variable 'menu' is set equal to 200, which is then treated as a line number in the statement 'GO TO menu'.

The variable 'new' in line 40 is used to detect if a character has been generat-

2050 GO TO menu 2300 REM Use Saved Chr 2310 BORDER 5: CLS : PRINT AT 2, 5; BRIGHT 5; Use a saved Charact er"

LET ===+1 NEXT J: NEXT i: NEXT k REM Fill a\$() FOR i=b TO 24. PRINT RT e,1 FOR J=b TO 4 LET t=c(i,j): LET t\$="00000

2480 LET t=c(i,j): LET t\$="200000 2490 FOR k=b TO 8 2500 IF t)=d(k) THEN LET t\$(k)=" 1: LET t=t-d(k) 2510 NEXT k 2510 NEXT k 2510 NEXT k 2510 NEXT J: NEXT i 2510 NEXT J: NEXT i 2550 NEXT J: NEXT i 2550 GO SUB 5100: LET new=b 2550 GO SUB 5100: LET new=b 2550 GO SUB 5100 2550 GO TO benu 2550 GO TO benu 2550 REM Use existing Graphi C Characters A,B,C,D E,F,G,H 1:,K,L 2560 REM End 2550 REM END 2550 REM END 2550 REM END 2550 CO SUB 5100 2550 REM END 2550 REM Error

new: detects if the data associated with the program has been changed. 0=no, 1=yes. a = 0, b = 1, e = 7: these frequently used numbers are stored in variables which are then used in place of the numbers to save memory

menu = 200 (defines the line number 200). n\$(10) contains the name of the character (used in LOAD/SAVE to tape).

i\$ and s\$ are frequently used questions.

c\$(32) used to blank out a full line on the screen.

i, j, lim are temporary variables.

w=address of the bytes for the character selected in ROM.

t=address of the graphic character in the data.

xsize and ysize define the magnification of the character printed by the subroutine at line 7000.

xpos and ypos are the x and y coordinates of the character printed by the subroutine at line 7000. Table 2. Variables for Program 2.

ed and prevents you using options 4, 5

or 6 before you have selected 1, 7 or 8.

Now to the main program section which contains the menu. That occupies lines 200 to 390 and starts with a REM line to identify the section. It is good practice to use as many REM lines as possible when writing a program to make it easier for others to understand. The fully developed program was written to run on a 16K Spectrum which still has enough memory to support an adequate number of REM lines.

You will notice the use of the PRINT AT function in all the following lines in order to produce a screen display which is both tidy and easy to understand. Whenever I write a program containing screen displays I always sit down with a

4410 IF 121 THEN PRINT #0; AT 1-22, (; 1 #

| 10 REM Alphabet Learner<br>20 REM A. Pratt 1984                                                   |
|---------------------------------------------------------------------------------------------------|
| 40 CLEAR 30099: LOAD ""CODE :<br>BEEP 1,12                                                        |
| 50 LET a=0: LET new=a: LET b=1<br>LET e=7                                                         |
| 60 PAPER e: INK a: BORDER e: B<br>RIGHT a                                                         |
| 70 DIM n\$(10): DIM c\$(32): POK<br>23555,8<br>60 LET i\$=" Select a Letter 7                     |
|                                                                                                   |
| 100 LET menu=200<br>200 REM Menu                                                                  |
| 210 BRIGHT a: BORDER e: CLS : P<br>RINT INK e; PAPER b; BRIGHT b; "                               |
| ALPHABET LEARNER "<br>220 FOR i=b TO 3: BEEP .03,3: B<br>EEP .05, b: NEXT i                       |
| 230 PRINT AT 8,e; BRIGHT 1;5\$<br>240 PRINT AT 11,e; "Instructions                                |
| 250 PRINT AT 13,e; "Learn by Pic                                                                  |
| 250 PRINT AT 15,e; "Examine old                                                                   |
| 270 PRINT AT 17,e; "Load in new                                                                   |
| 280 PRINT AT 19,e; "End the prog                                                                  |
| 290 LET J=11: LET lim=6: GO SUB                                                                   |
| 400 REM Sort out choice                                                                           |
| 410 GO TO i #500<br>500 REM Instructions                                                          |
| 510 CLS : PRINT AT a,9; BRIGHT<br>b;" Instructions<br>520 PRINT '" ALPHA' is a teach              |
| ing program tonelp young childre                                                                  |
| n learn the letters of the Alp                                                                    |
| 530 PRINT '"Select option 2 to<br>obtain a large version of a<br>ny letter withan associated pict |
| 540 PRINT // "The pictures are d                                                                  |
| "BIG_GEN' and then loaded in                                                                      |
| to "ALPHA" by selecting option 4                                                                  |
| 550 PRINT ""Whenever new pictu                                                                    |
| Program 2.                                                                                        |

32 by 24 grid representing the full screen and plan the layout with a pencil and rubber before attempting to write any program lines.

Following the title and the instruction 'Select your option' which are both highlighted, the various options are spelt out in short titles which are intended to be self explanatory. As with all good menu programs there is a choice titled 'Instructions' which will enable the first time user to understand

```
3010 BORDER 2: CLS : PRINT AT 10
b; BRIGHT b; "There is no existing
character"
fer to Instructions"
3040 GO JUB 5000
3040 GO TO menu
4000 REM Redraw
4010 CLS
4020 FOR j=b TO 22
4030 FOR j=b TO 32
4040 IF amount in the print "
                                                                                                                                                                                                                                               1420 LET a$(r+1,c+1) ="0"
1430 IF p=b THEN LET a$(r+1,c+1)
                                                                                                                                                                                                                                           ="1" LET r=r1: LET c=c1
4440 LET r=r1: LET c=c1
4450 IF out THEN GO TO 4500
4460 LET i$="5": IF p=b THEN LET
i$="T"
4470 IF r(22 THEN PRINT AT r,c;
BRIGHT 1;i$; OUER b;CHR$ 8+"+"
4480 IF r)21 THEN PRINT #0;AT r-
22,c; BRIGHT b;i$; OUER b;CHR$ 8
+"+"
                                                        i=b TO 22
J=b TO 32
ab(i,j)="0" THEN PRINT "
                                                                                                                                                                                                                                           22,c; BRIGHT b; i#; OUER b; CHR# 8

4490 GO TO 4250

4500 REM Calculate

4520 BORDER 5: PRINT AT 11,10; B

RIGHT b; FLASH b; CALCULATING

4530 FOR i=b TO 25

4550 LET c(i,(j+7))/8)=UAL ("BIN

*4850 LET c(i,(j+7))/8)=UAL ("BIN

*4850 NEXT j: NEXT i

4600 REM Fill Graphics

4610 LET m=a

4520 FOR i=b TO 4

4550 FOR i=b TO 4

4550 FOR j=b TO 4

4550 FOR j=b TO 4

4550 FOR j=b TO 4

4550 FOR J=b TO 4

4550 FOR LUSR "a"+m,c(j+k,i)

4560 NEXT j: NEXT i: NEXT k

4600 GO TO 1400

5000 PRINT #0;AT b,3; FLASH b;"P

ress any key to continue": PAUSE

6000 RETURN
     1050 IF a$(1, j) ="1" THEN PRINT "
   4000 IF a$(1,)] = 1 "THEN PRINT "

4070 NEXT J: NEXT i

4070 FOR i=23 TO 24

4090 IF a$(i,)] = "0" THEN PRINT #

4090 IF a$(i,)] = "0" THEN PRINT #

4100 IF a$(i,)] = "1" THEN PRINT #

4100 IF a$(i,)] = "1" THEN PRINT #

4110 NEXT J: NEXT i

4200 REM RESET Variables

4210 LET r=8: LET C=r: LET p=-1

4220 LET r1=r: LET C1=r: LET out

=
                                                                                                                                                                                                                                       =1

4230 GO TO 4460

4250 REM LOOP

4250 REM LOOP

4250 PAUSE VAL "2"

4270 IF INKEY$="C" THEN LET out=

1: GO TO 4390

1280 LET q=IN 63486: LET ⊭=IN 61

4380 LET q=IN 63486: LET ⊭=IN 61
438

4390 IF q(192 THEN LET q=q+64

4300 IF w(192 THEN LET <math>q=q+64

4310 IF w/2-INT (w/2) = a THEN LET 

p=-p; FOR i=b TO e: NEXT i: GO

TO 4450

4320 IF <math>q=255 AND w>253 THEN GO

4320 IF q<255 AND w>253 THEN LET

c1=c-b

4350 IF (w=251 OR w=243 OR w=235

AND c(>31 THEN LET c1=c+b

4360 IF (w=239 OR w=243) AND r(>

23 THEN LET r1=r+b

4390 IF (w=247 OR w=243) AND r(>

23 THEN LET r1=r-b

4390 REM Set array

4400 IF r(22 THEN PRINT AT r,c;i

4410 IF (>21 THEN PRINT r0, c;i
```

2480

## **Menu Driven Programs**

Ces are loadedyou will be asked 990 GO SUB 5000: GO TO menu 1000 REM Learn 1010 CLS : PRINT AT a,6; BRIGHT 5: Learn by Pictures 110 BRIGHT b: CLS : INK 2 110 BRIGHT b: CLS : INK 2 110 BRIGHT b: CLS : INK 2 110 BRIGHT b: CLS : INK 4 120 LET wils360+i#8 1140 LET vize=9: LET ysize=xsiz 160 GO SUB 7000: INK 4 1230 LET w=15360+(i+32)#8 1240 LET xsize=9: LET ypos=79 1260 GO SUB 7000: INK 5 1300 PRINT INK a;AT 5,12; "is for 1300 LET w=(i-65)#96+30100 1340 LET xsize=3: LET ysize=xsiz 6 1300 LET xsize=3: LET ysize=xsiz 1360 GO SUB 7000 1340 LET xsize=3: LET ysize=xsiz 6 1360 GO SUB 7000 1440 FOR i=2 TO 6 STEP 4 1450 PRINT AT i,21; "ABCD ABCD"; AT b+i,21; "EFGH EFGH";AT 2+i,21 ;"IJKL IJKL" 1460 NEXT i: INK a 1480 GO SUB 5000: GO TO menu 1500 REM Examine old Picture 1520 PRINT AT 4,2; "Examine the P resent Pictures. associated wi 1550 PRINT AT 13,e; "Return to ma in menu" 1500 RENT AT 13,e; "Return to ma in menu" 1500 FRINT AT 13,e; "Return to ma in menu" 1500 FRINT AT 13,e; "Return to ma in menu" 1500 FRINT AT 13,e; "Return to ma in menu" 1500 PRINT AT 13,e; "Return to ma in Menu" 1700 CLS : PRINT AT e,8; BRIGHT 5; "Present Picture" 710 GO SUB 4400 1740 LET t=30100+(i-65)#96 1750 PRINT AT 15,a;c\$: GO SUB 41 00

how to use the program.

The final choice allows the user to stop the program without reverting to using the BREAK key or pulling the plug out.

After printing all the titles the program needs to identify each option. In this case the numbers 1 to 9 are printed down the left hand side. That is done with lines 360 to 380 which may appear complicated but the effect produced is of a flashing band travelling quickly down the numbers and reminds the user the machine is waiting for a choice to be made.

Line 390 completes the program loop which is another essential part of a menu program. The lines 350 to 390 are repeated endlessly until a valid key is pressed which identifies a menu option. Line 350 is used to detect when that happens by looking at the contents of INKEY\$.

In Appendix A of the Spectrum Manual is the ASCII table which gives the code for each character. The codes for the numbers start at 48 and go to 57, hence by subtracting 48 from CODE INKEY\$ a number corresponding to the key pressed is obtained. That is then tested to see if it falls within the range of the options, in this case 1 to 9, and if it does the machine jumps to line 400. Line 410 directs the machine to the correct program section using the Spectrum capability of GO TO a variable or in this case a formula using a variable — which is treated as a line number.

Type in the program lines 10 to 410

1770 PRINT BRIGHT b; AT 10,14; "AE CD"; AT 11,14; "EFGH"; AT 12,14; "IJ XL", AT 11,14; "EFGH"; AT 12,14; "IJ XL", AT 11,14; "EFGH"; AT 12,14; "IJ 2000 REM Load 2010 BORDER 6: CLS : PRINT AT b, 6; BRIGHT b; "Load in New Picture 2020 PRINT AT 4,2; "Change the ex isting pictures." associated wi 14 the letters." associated wi 2050 PRINT AT 13,e; "Return to ma in menu" 2000 PRINT AT 13,e; "Return to ma in menu" 2100 LET j=11: LET tim=3: GO SUE 4300 2150 IF i=2 THEN GO TO menu 2190 LET new=b 2200 PRINT BRIGHT b; AT 10,e; "Loa 2300 PRINT BRIGHT b; AT 10,e; "Loa 2300 PRINT INK 2; FLASH b; AT 12, 2310 INPUT "Name of new picture 7", n\* 2320 PRINT BRIGHT b; AT 10,e; "Loa 310g "; n\* 2230 PRINT INK 2; FLASH b; AT 12, 2340 LOAD n\*CODE USR "a" 2350 PRINT AT 10,a; c\*; AT 14,a;" 2260 PRINT AT 10,a; c\*; BRIGHT b; 3270 LET t=30100+(CODE n\*(1)-65) 2260 PRINT AT 12,a; c\*; BRIGHT b; AT 10,14; "IJKL" 2260 PRINT AT 12,a; c\*; BRIGHT b; AT 10,14; "IJKL" 2290 GO SUB 5000: GO TO 2010 2500 REM End 2520 BORDER 4: CLS : PRINT AT 10 3550 STOP 4000 REM Transfer 1 4010 FOR i=a TO 95 4020 POKE (i+t), PEEK (USR "a"+i) 4030 NEXT i: RETURN 4100 REM Transfer 2 4110 FOR i=a TO 95 4120 POKE (ist as to 95 4120 POKE (ist as to 95

4310 LET i=CODE INKEY\$-48: IF i> 0 AND i(lim THEN RETURN 4320 PRINT INK 0;AT J,2;(J-0)/2 4330 LET j=j+2: IF j=lim+2+0 THE N LET j=11 N LET j=11 A440 PRINT INK 0;AT J,2;(J-0)/2 4350 GO TO 4310 4400 REM INPUT 2 4410 LET j=b: PRINT AT 15.6;i\$ 4420 LET i=CODE INKEY\$. IF i>64 AND i(91 THEN RETURN 4430 PRINT BRIGHT 0;AT 15.J+5,i\$ (J) 4440 LET j=J+b: IF J=20 THEN LET J=b 7000 PRINT AT 15.J+5;i\$(J) 4460 GO TO 4420 ress any key to continue": PAUSE 5210 RETURN 70000 REM Big Print 7020 FOR q=a TO 0 7030 LET val=PEEK (#+d+8+9) 7040 FOR Z=a TO 0 7050 LET val=2FEK (#+d+8+9) 7040 FOR Z=a TO 0 7050 LET val=2FEK (#+d+8+9) 7050 LET val=2FEK (#+d+8+9) 7050 LET val=2FEK (#+d+8+9) 7060 LET val=2FINT (Val/2) 7070 NEXT Z: NEXT 9 7060 LET val=2FINT (Val/2) 7070 NEXT Z: NEXT 9 7090 IF d=3 OR d=7 THEN LET XPOS =152: LET UPOS=XPOS+XSIZ0 +S 7100 NEXT 4 7100 RETURN 6000 REM Save program 8010 CLS : PRINT AT 10.0; BRIGHT 1; "The program must be re-record ded." 80200 SAUE "ALPHA" LINE 10: BEEP 1/12 SAUE "ALPHA" LINE 10: SEEP 1/12 SAUE "ALPHA" LINE 10: SEEP 1/12 SAUE "ALPHA" LINE 10: SEEP 1/12 SAUE "ALPHA" LINE 10: SEEP

and 6000 to 6020 and save them on tape. RUN the program and you will obtain the menu on the screen with the numbers on the left flickering in sequence. Try pressing any key except the numbers 1 to 9 and nothing should happen. Now press a number between 1 and 9 and the report 0 OK, 6020:1 should appear. If it does not you can correct your mistakes and RUN the program as many times as you like until it does what it is supposed to do. As all programmers realise writing a program may seem easy but getting it to work and do what you intend is something completely different. By allowing the program to be broken into separate sections the whole program need not be written at once.

The menu section is relatively easy to write and you can copy lines 100 to 410 of this program with changes to the titles for your own menu program.

Although each option section is ideally independent of all the others, there are always some routines which are used by two or more sections. The best example in Program 1 is the routine which returns the machine to the Main menu and consists of a subroutine at line 5000. In general all common routines should be separated from the option sections and written as subroutines near the end of the program.

As well as using subroutines the program also contains two routines which are used by two option sections but are entered at different points by each section. The first of those has been taken

out of the option section and located between lines 4000 and 4690. That is the main drawing routine and is itself separated into sections by REM lines which identify entry points. It also contains its own subroutine at line 4600 which changes the characters in a\$. The array represents the full character using '0' for an empty square and '1' for a filled in square. The drawing loop, lines 4250 to 4490, is repeated until the character is complete and key 'C' is pressed.

The second routine is associated with using either a SAVEd character or the existing graphic characters USR "A" to USR "L". It contains two routines for filling the arrays c < > and a < > and is located within the section associated with option 7. The other option, 8, enters the routine at line 2380.

When developing the program the drawing routine was written after the main menu section. To check its operation it was necessary to include an option section to access it. When developing your own menu program you will probably follow the technique adopted of writing each option section and then testing it before proceeding with the next. Rather than use that approach now, type in the whole of the remainder of the program. Note the letters S and T in lines 680, 4050, 4090, 4100 and 4460, and letters A to L in lines 1450 and 5110 are graphics characters.

Once complete RUN the program again and press key 2. That will procontinued on page 168

## Menu Driven Programs

#### continued from page 167

duce a set of instructions to enable you to use the program. Option 9 will allow you to stop the program and correct any mistakes in options 2 and 9 before continuing. Once you are happy RUN again and select options 4, 5 and 6 in turn. In each case you should be told to select options 1, 7 or 8 first since the variable 'new' = 0.

Now select option 1 to test the drawing routine. After initialising a set of instructions will be displayed. Memorise those and then press a letter key. The screen will now fill with a grid of black lines defining 32 by 24 squares with the top left square highlighted containing the '+' symbol. That is the tip of the drawing pen. Check the operation of the '0' and cursor keys to draw a shape before pressing the C key. After calculating the program will automatically select option 4 and display three of the characters full size and a further five joined together.

Once options 1 and 4 work properly select option 3 and your character will be reconstructed on the full screen line by line. The keys used in option 1 again become operative and you may modify the character and view it full size before returning to the menu. Now select option 5 which produces its own instructions followed by a list of the numbers.

The options 6 and 7 allow you to save a character on tape — by saving the graphic characters USR "A" to USR "L"+7 — and recall a character from tape. Generate a character using option 1 and then select option 6. You will be asked for a name which is entered in capital letters automatically — do not change the cursor to lower case letters. Instructions will be given on starting and stopping the tape and I suggest you record the characters on the second side.

Now select option 7 and enter the same name you used in section 6. Rewind the tape and again follow the instructions on the screen. Once loaded the machine uses two routines to fill the arrays. Lines 2390 to 2450 are used to fill c <> and lines 2460 to 2530 use a relatively quick method to convert the numbers from array c <> into binary and insert the result in a <>.

The last option, 8, allows you to use the existing graphics characters A to L. It is intended to be chosen instead of option 1 when the program is first RUN and allows you to use characters from another program which are preserved when NEW is used to delete that program. Once you are happy with the program and all the mistakes are corrected type RUN 7000 and press ENTER. The routine in lines 7000 to 7020 has been included to automatically SAVE the program for you.

One final word of explanation; you will notice extensive use of PRINT 0 in this program. That allows printing on the two lines of the screen normally reserved for input and messages, enabling a grid of 24 lines to be drawn.

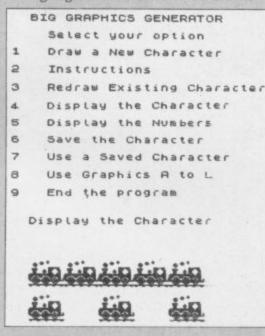

Program 2 is an educational program which illustrates the letters of the alphabet with graphic characters. If you have used Program 1 to generate and save some characters on tape, you will be able to load those characters into a block of data associated with this alphabet learner program.

You will recognize the initialisation and title section in lines 10 to 100. Line 40 contains CLEAR and LOAD statements which allow the data associated with the graphics characters to be held in memory from location 30100 onwards. The saved program will automatically RUN itself when loaded and all the data is then loaded as a single block of numbers.

The main menu is located from lines 200 to 290 with the options listed in lines 240 to 280. It is similar in layout to the menu in Program 1 and could be adapted to any requirement simply by changing the words. Line 290 contains a GOSUB 4300 statement which handles the INPUT of a valid option number. The reason for using a subroutine is because two of the main menu options also contain their own menus hence a common routine can be used. Remember that any common routines should be separated out as subroutines and placed near the end of the program. The variable 'j' is set to the row number

containing the first option and 'lim' is the number of options.

Each menu option is defined by a REM statement as are the subroutines at the end. Once again the program will fit in the 16K Spectrum.

For those of you who do not have any characters saved on tape a load program is included in Program 3 which will illustrate the letters A to D. It is limited to letter D since a longer listing would be laborious to type in and there is more enjoyment to be had in creating your own characters. This program should be typed in before Program 2 and RUN. Once complete type NEW which will delete the program but preserve the numbers in high memory.

If you do not wish to use the loader program you should type CLEAR 30099 and press ENTER. Now type in the program "ALPHA" listing in Fig 2. Note the letters A to L in lines 1450, 1770 and 2280 are graphics characters. Once you have corrected any mistakes type GO TO 8000 and follow the instructions for saving the program and then the data. After VERIFYing the tape copy type RANDOMIZE USR 0 to reset the Spectrum. Now type LOAD "ALPHA" and load in the program.

Once loaded the main menu will appear and I suggest you select option 1 first. Now you can load all those characters you saved on tape and begin to teach your children the Sinclair character set.

| 10 REM<br>20 REM<br>40 CLEAR 30099<br>50 FOR 1=30100 TO 30483<br>50 READ val: POKE 1,val<br>70 NEXT 1<br>50 STOP<br>100 2,7,50,115,20,0,0,0,0,0,0,0,0,0,0,0,0,0,0,0,0,0,0                                                                                                    |
|----------------------------------------------------------------------------------------------------|
| 50 READ val: POKE 1,val<br>70 NEXT 1<br>80 STOP<br>100 DATA 0,0,0,0,0,0,0,1,96,100<br>155,124,0,56,0,0,1120,105,205,205<br>155,124,0,56,0,0,1120,105,205,205<br>155,124,0,0,56,0,0,1120,105,205<br>155,124,0,0,56,0,0,1120,105,205<br>155,124,0,0,56,0,0,1120,105,205<br>155,124,0,0,56,0,0,0,1120,105,205<br>155,126,126,155,205,205,205<br>100,0,0,0,0,0,0,0<br>155,255,255,255,205,205,205<br>120,055,255,255,205,205,205,205<br>120,055,255,255,205,205,205,205<br>120,055,255,255,205,205,205,205<br>120,055,255,255,205,205,205,205,205<br>120,055,255,255,205,205,205,205,205<br>120,055,255,255,205,205,205,205,205<br>130,055,255,255,205,205,205,205,205,205<br>130,255,255,255,255,255,255,205,205<br>130,255,255,255,255,255,255,255,205,205<br>130,255,255,255,255,255,255,255,255,255,25                                                                                                    |
| 100 DATA 0.0.0.0.0.0.0.0.1.96.48<br>27,12,7.6,115,051,15,135,055,00<br>1110,02,051,105,0255,0255,0255,02<br>1110,02,055,0255,0255,0255,0255,02<br>100,0255,0255,0255,0255,0255,02<br>100,0255,0255,0255,0255,0255,02<br>100,0255,0255,0255,0255,0255,02<br>100,0255,0255,0255,0255,0255,02<br>100,0255,0255,0255,0255,0255,02<br>100,0255,0250,025,02<br>100,0255,0250,025,02<br>100,0255,0250,00<br>100,0255,0250,00<br>100,0050,00<br>100,00,00,00<br>100,00,00,00<br>100,00,00,00,00<br>100,00,00,00,00<br>100,00,00,00,00<br>100,00,00,00,00<br>100,00,00,00,00<br>100,00,00,00,00<br>100,00,00,00,00<br>100,00,00,00,00<br>100,00,00,00,00<br>100,00,00,00,00<br>100,00,00,00,00,00<br>100,00,00,00,00<br>100,00,00,00<br>100,00,00,00<br>100,00,00,00<br>100,00,00,00<br>100,00,00,00<br>100,00,00<br>100,00,00<br>100,00<br>1 |
| 1100,124,0,56,0,0,0,126,130,0,0,0,0,0,0,0,0,0,0,0,0,0,0,0,0,0,0                                                                                                    |
| 130 DATA 0,0,31,63,96,98,98,98,98,98,98,98,98,98,98,98,98,98,                                                                                                    |
| 130 DATA 0,0,31,63,96,98,98,98,98,98,98,98,98,98,98,98,98,98,                                                                                                    |
| 130 DATA 0,0,31,63,96,98,98,98,98,98,98,98,98,98,98,98,98,98,                                                                                                    |
| 134,134,134,134,134,<br>140 DATA 127,127,127,127,127,127,<br>76,110,255,255,255,255,255,255,35,<br>36,254,254,254,254,254,146,146,146,146,146,146,146,146,146,14                                                                                                    |
| 150 DATA 85,127,123,119,111,111<br>,7,3,40,255,127,184,216,223,128,<br>0,34,255,553,59,55,247,3,114,14<br>42,178,210,234,238,192,128<br>160 DATA 4,14,15,7,5,4,4,4,0,0<br>0,128,192,224,112,92,0,0,0,0,0,0,0<br>170 DATA 4,4,4,4,4,4,4,4,4,4,221<br>,10,5,2,2,1,0,0,120,120,64,160,5<br>7,47,155,0,32,32,32,32,240,240,1                                                                                                    |
| 150 DATA 85,127,123,119,111,111<br>,7,3,40,255,127,184,216,223,128,<br>0,34,255,553,59,55,247,3,114,14<br>42,178,210,234,238,192,128<br>160 DATA 4,14,15,7,5,4,4,4,0,0<br>0,128,192,224,112,92,0,0,0,0,0,0,0<br>170 DATA 4,4,4,4,4,4,4,4,4,4,221<br>,10,5,2,2,1,0,0,120,120,64,160,5<br>7,47,155,0,32,32,32,32,240,240,1                                                                                                    |
| 4,3178,210,253,59,56,247,3,1,146,2<br>160,234,258,257,59,128,128<br>160,0ATA 4,14,15,7,5,4,4,4,0,0<br>0,128,192,224,112,92,0,0,0,0,0,0<br>170,0ATA 4,4,4,4,4,4,14,4,221<br>,0,0,0,0,0,0,0,0,0,0<br>170,0ATA 4,4,4,4,4,4,14,4,221<br>,10,5,2,2,1,0,0,120,120,64,160,5<br>7,47,155,0,32,32,32,32,32,240,240,1<br>27<br>150,0ATA 2,2,10,4,0,0,0,0,0,0,0<br>15,127,127,246,252,66,5,170,252<br>190,0ATA 4,61,132,143,252,155,3<br>5,66,16,240,144,120,192,120,66                                                                                                    |
| 0,0,0,0,0,0,0,0,0,0,0,0,0,0,0,0,0,0,0,                                                                                                    |
| ,10,5,2,2,1,0,0,120,120,64,160,6<br>7,47,156,0,32,32,32,32,240,240,1<br>27<br>160 DATA 2,2,10,4,0,0,0,0,0,0,0<br>,0,0,0,0,79,61,31,15,21,40,26,<br>15,127,127,240,252,66,5,170,252<br>190 DATA 4,61,132,143,252,165,3<br>5,62,16,240,144,120,192,120,7,63                                                                                                    |
| 100 DATA 2,2,10,4,0,0,0,0,0,0,0,0,0,0,0,0,0,0,0,0,0,                                                                                                    |
| 190 DATA 4,61,132,143,252,165,0<br>5,62,16,240,144,120,192,120,7,63<br>,0,0,0,0,0,0,246,255,0,0,0,0                                                                                                    |
|                                                                                                    |
| .0,192<br>200 DATA 63,121,121,127,127,63,<br>62,25,127,159,239,247,55,143,125<br>255,255,255,255,254,253,251,251                                                                                                    |
| , 249                                                                                                    |
| 210 DATA 7,6,12,24,16,24,12,0,2<br>43,224,96,32,32,32,32,96,134,6,6<br>4,4,8,8,24,249,112,48,16,16,16,<br>16,40                                                                                                    |
| Program 3.                                                                                                    |

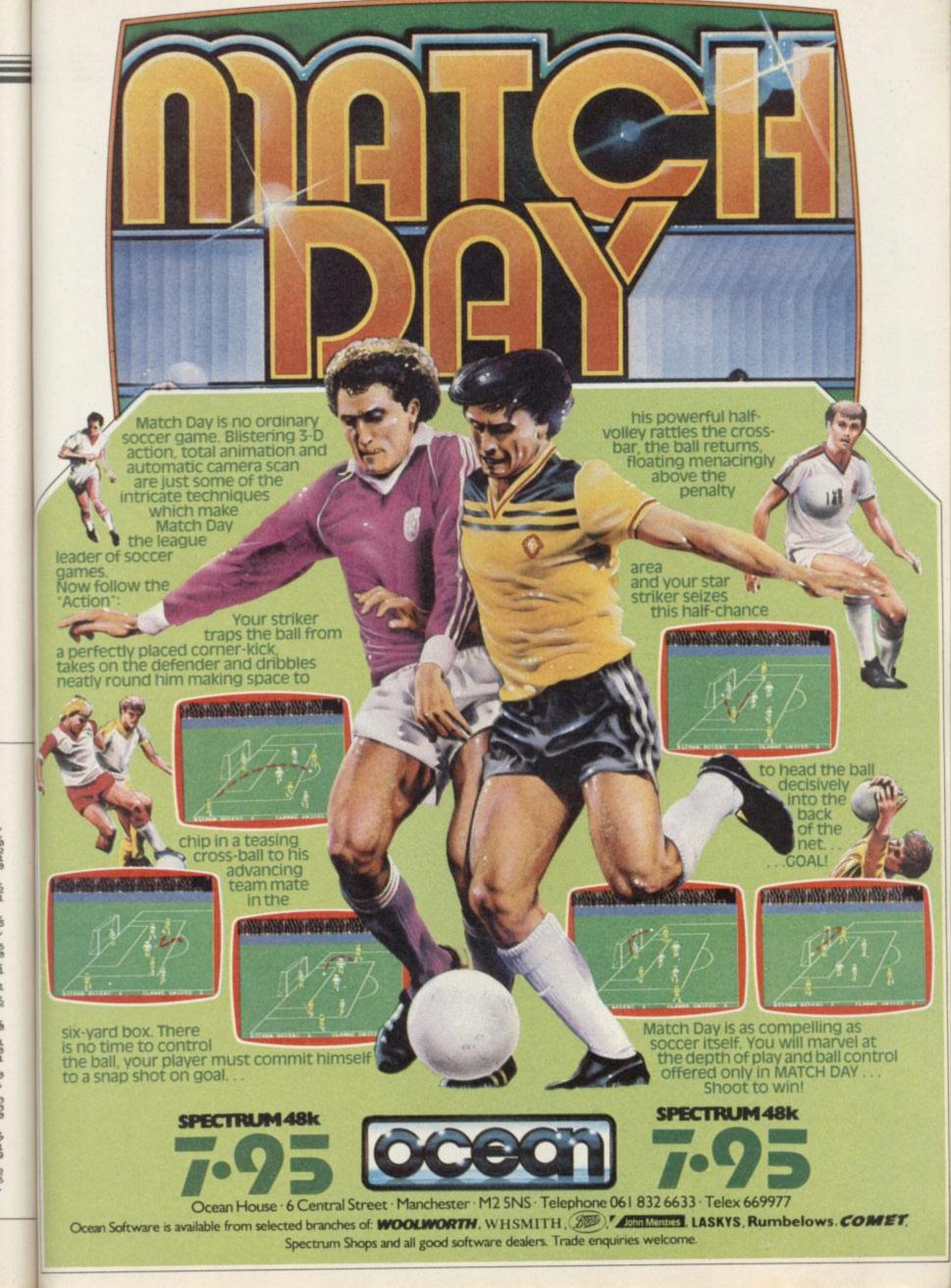

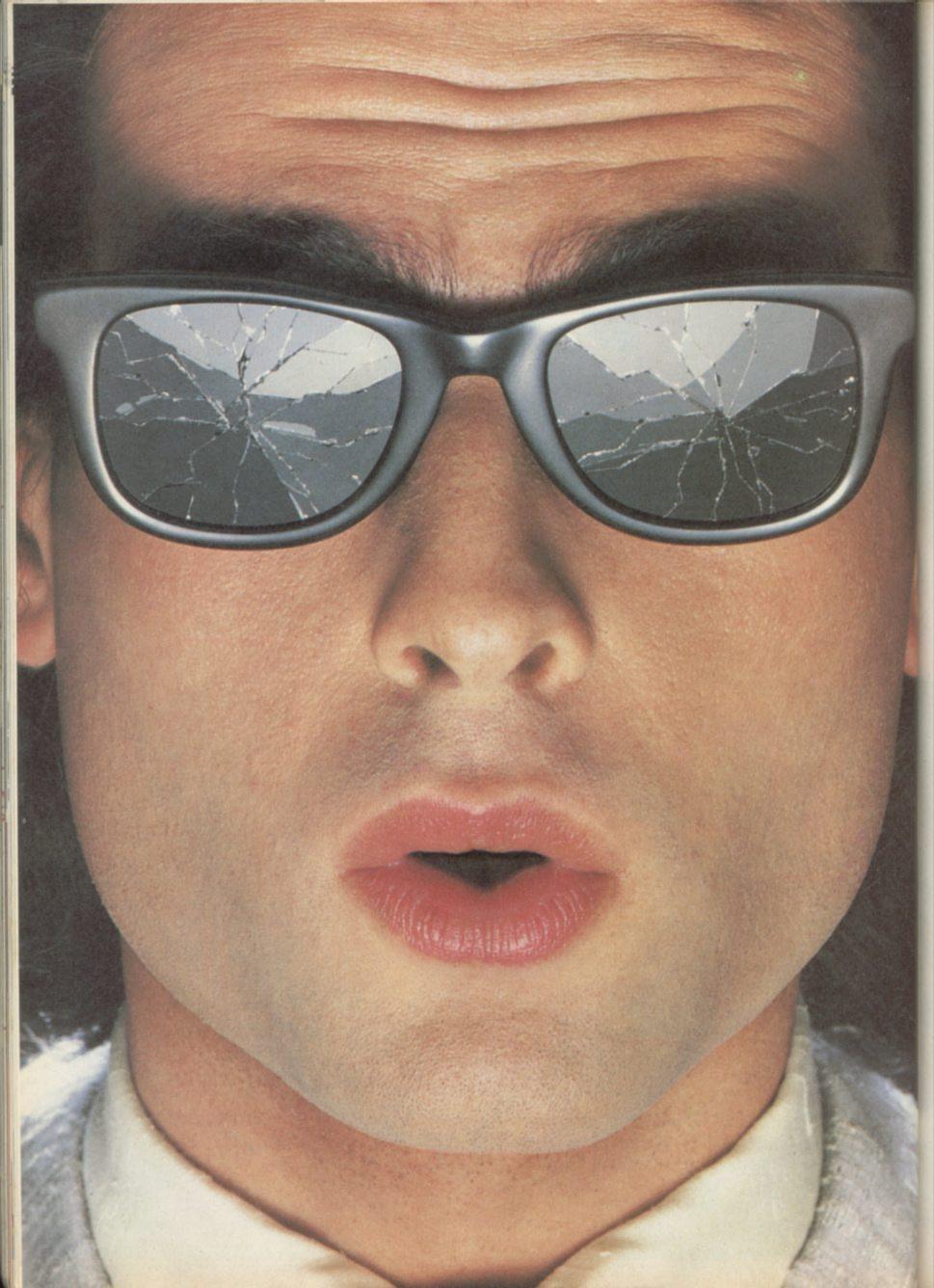

# You should see what he's just seen.

Micronet 800.

Stretching the mind of your micro far beyond its limits.

Micro evolution continues with this unique communications, informations and software system. Set on our mainframes nationwide.

Includes 30,000 pages and access to Prestel<sup>™</sup> with its full range of services.

A tremendous Communications section that networks you to thousands of other members across the country. Send and receive electronic messages and graphics at a touch of a button.

And there's the Chatline service, Swapshop and Teleshopping.

Check with daily updates on the very latest computer news.

Micronet also has its own huge facts data base.

And a choice of up-to-the-minute software to download absolutely free

For only £13 a quarter and just a local<sup>®</sup> telephone call whenever you want to connect up (that's only 22p per half hour at cheap rates) you could be part of Micronet.

The only accessory you need is a Modem.

A small price to pay to join the other visionaries on this exciting new system.

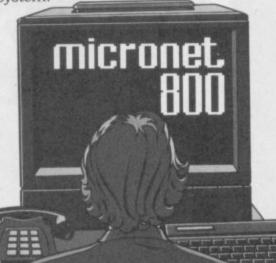

Fill in the coupon for more details and send to Micronet 800, Durrant House, 8 Herbal Hill, London EC1R 5EJ.

But be warned, Micronet 800's features are almost limitless and constantly updating. So maybe you'd be better to call in at Laskys, John Lewis, main Boots or your local Micronet 800 Action Station.

To feast your eyes on all the amazing things it can do.

| To: MICRONET 800, Durrant H<br>London EC1R 5EJ. Telephone 01<br>Please send me the full facts about | 278 3143. |
|----------------------------------------------------------------------------------------------------|-----------|
| Name                                                                                                |           |
| Make/Model of Micro                                                                                 |           |
| Address                                                                                             |           |
| 7                                                                                                   |           |
| Telephone                                                                                           | SUI       |
| *Exe 07% of telephone upon                                                                          |           |

"Prestel is a trademark of British

Alison Maguire is the force guiding Sinclair's software strategy. Theo Wood discovers the principles that lie behind the product.

The games Sinclair plays

# **Inside Sinclair**

Alison Maguire is one of the more successful women in the computer industry, and as software director for Sinclair Research has seen her department grow from scratch to worldwide proportions in the two years since she joined.

Things were very different on the software scene then, back in January 1983. The Spectrum had been on the market for seven months and Sinclair had been involved in software at a marginal level only, with very few titles available. People who bought Spectrums around that time will remember only too well the level of software provision — certainly nothing in comparison to what is available today.

What, then, are her main considerations as software director? "I'm basiconcerned with software cally publishing but in fact there is an overall responsibility to ensure that our hardware doesn't fail to sell for lack of software. At one end of our involvement we have a commitment to software for its own sake. At the other end we encourage companies to develop software which we might not sell ourselves, but which would make the hardware more attractive to a particular market."

To begin with the Sinclair involvement with software was limited to obtaining a licence to market software which was already being sold.

On arriving at Sinclair Research Maguire concentrated on familiarising herself with the Spectrum and the ZX-81, as well as the various titles which were available. Her main task was to take account of the market and the products and then to define a software strategy, although as she says, "It's very difficult to define an overall software strategy as we are really a hardware manufacturer. For example, when it comes to deciding to bundle software, I lose part of my product line, but if we sell another 50,000 computers because of it then it's very worthwhile."

The QL is the first computer which has seen activity on the software front from inception, exemplified by the inclusion of the Psion packages in the hardware product. "Since the launch in January, about 300 companies have written to us, asking for a variety of assistance with both the development of software and peripherals. That puts us in a very nice position for identifying products we are interested in."

That also generates feedback of ideas and Maguire's department is in the front line of liaison between the labs and the various companies who apply

for assistance. Those companies provided an early testing ground for the QL, and indeed some were paid to do that work. Such an arrangement is an advantage in that any bugs which might exist can be eliminated at an early stage with full cooperation between the labs and the software house concerned.

Since the early days things have

"People in Britain don't want to be educated at home. Most parents want to buy something that amuses their children."

changed a great deal. Maguire now oversees a department comprising of two editors, a software engineer, two secretarial/PA people and a software product manager responsible for marketing and to a certain extent production as well.

"This size of team is pretty new; in June 1984 I had only a secretary. There is now a greater commitment to software. The aim is to go into software publishing for the QL and to take advantage of the fact that we are the hardware manufacturer."

Although almost half the Spectrum sales are overseas, the Spectrum + will have a further impact on those markets. The new user guide will have been translated into 19 languages by Christmas 1984 and software sales will presumably follow hardware. How does Sinclair Research intend to take advantage of that?

"There are various ways in which we are tackling it. Wherever we've got a new branch office — as in Germany, Italy or France — we have local software managers already appointed. I will meet them regularly so we have information flowing back and forth. We are looking at a variety of arrangements for getting English software translated, though it's not always appropriate to translate software."

In recent months large foreign publishing companies have approached Sinclair as to distribution rights. If local branch offices agree Sinclair may deal direct especially if the company has a sound background. "Up until now it's been only titles in our catalogue for which we have discussed foreign rights.

There hasn't been anyone who has had the time to think carefully about foreign rights, because we have been so busy setting up the new department and the QL. We are now thinking about it and it's occurred to me that as with the expansion pack, which is totally non-Sinclair, it may be time to offer non-Sinclair suppliers a chance to get at our distributors. I'm considering ways to invite people to do so. In some foreign markets it is very difficult to make money out of software but we still need it to be there. If we can provide an easy route for the software to be there legally then we will make it less easy for the pirates."

There has been a lot of talk about the education market overtaking the games market. "Last year we were talking about schools and the DoI scheme, in which the Spectrum was involved. We published some titles in association with Macmillan and I wanted Sinclair to be involved with a respected longstanding name in education because I thought we were viewed possibly as flyby-nights.

"However, that market has been disappointing. I think that whether or not all the educationalists would like it, educational software has not sold well. People in Britain don't want to be educated at home, unlike in the States. The idea was ahead of its time, but it may happen soon because educational software now is more entertaining than before. The difficulty is deciding who are you selling to, parents or children. Most parents are indulgent and want to buy something that amuses their children."

Edutainment? "I loath that word. Although the extraordinary thing is I sometimes wonder whether our view, as adults, about what children should enjoy, is wrong."

Maguire was recently sent a program which was a simulation of property dealing and rent management and her two daughters of nine and 11 spent a whole day playing with it.

"They said it was the best program they had ever played, and at the end of that time they knew what a balance sheet was and something about the relationship between managing people and making profits. I was amazed at this; it wasn't the zap-it-up game which they usually like. Nevertheless it's difficult to sell that type of game to retailers."

What does she feel about the current image of computers, dominated by games which appeal mostly to boys? *continued on page 176* 

# See Micronet 800 in action.

AVON

Bath. Boots, 1 Marchants Passage, Southgate. Tel: 0225 64402. Bristol. Boots, 59 Broadmead, Tel: 0272 293631. Bristol. John Lewis, Horsefair. Tel: 0272 29100. Tel: 0272 29100. Bristol. Laskys, 16-20 Penn Street. Tel: 0272 20421. Keynsham. Key Computer Systems, 42b High Street. Tel: 02756 5575. Weston-super-Mare. K & K Computers 32 Alfred Street Computers, 32 Alfred Street. Tel: 0934 419324. BEDFORDSHIRE

# Bedford. Boots, The Harpur Centre, Harpur Street. Tel: 0234 56231. Dunstable. Dormans, 7-11 Broad Walk. Tel: 0582 38302. Leighton Buzzard. Datasine, 59 North Street. Tel: 0525 374200. Leighton Buzzard. Milton Keynes Music & Computers, 17 Bridge Street. Tel: 0525 382504. Luton. Hobbyte, Unit 16, The Arndale Centre. Tel: 0582 457195. Luton. Laskys, 190-192 Arndale Centre. Tel: 0582 38302. Luton. Terry More, 49 George Street. Tel: 0582 23391.

BERKSHIRE Reading, Heelas, Broad Street. Tel: 0734 559555. Reading. Laskys, 118-119 Priar St. Tel: 0734 595459 Tel: 07. Tel: 0734 595459 Slough. Data Supplies, Templewood Lane, Farnham Common. Tel: 2 820004. Slough. Laskys, 75 Queensmere Centre. Tel: 0753 78269. Slough. MV Games, 245 High Street. Tel: 75 21594. BUCKINGHAMSHIRE BUCKINGHAMSHIRE Bletchley. R A M S Computer Centre, 117 Queensway. Tel: 0908 647744. Chesham. Reed Photo & Computers, 113 High Street. Tel: 0494 783373. Milton Keynes. John Lewis, 11 Field Walk, Secklow Gate East, Tel: 0908 679171. CAMBRIDGESHIRE Cambridge. Boots, 65-67 Sidney Street and 28 Petty Curry Street. Tel: 0223 350213. Cambridge. Heffers Stationers, 19 Sidney Street. Tel: 0223 358241. Cambridge. Robert Sayle, St Andrews Stree Tel: 0223 612929 Peterborough. Boots, 40-42 Bridge Street, Queensgate. Tel: 0733 65352. Peterborough. John Lewis, Queensgate Centre. Tel: 0733 44644. CHESHIRE Chester Boots, 47-55 Foregate Street. Tel: 0244 28421. Chester. Computer Link, 21 St Werburgh Street. Tel; 0244 316516. Chester. Laskys, 7 The Forum, Northgate Street. Tel: 0244 317667. Crewe. AS Wootton & Sons, 116 Edleston Road. Tel: 0270 214118. Crewe. Midshires Computer Centre, 68-78 Nantwich Road. Tel: 0270 211086. Centre, 68-78 Nantwich Road. Tel: 0270 211086. Ellesmere Port. RFR TV & Audio, 1 Pooltown Road, Whitby. Tel: 051-356 4150. Hyde. C Tech Computers, 184 Market Street. Tel: 061-366 8223. Macclesfield. Camera Computer Centre, 118 Mill Street. Tel: 0625 27468. Macclesfield. Computer Centre, 68 Chestergate. Tel: 0625 618827. Marple. Marple Computer Centre, 30-32 Market Street. Tel: 061-427 4328. Stockport. National Micro Centres, 36 St Petersgate. Tel: 061-429 8080. Stockport. Stockport Micro Centre, 4-6 Brown Street. Tel: 061-477 0248. Widnes. Computer City, 78 Victoria Pared T4 051 4 20 2323. Widnes. Computer City, 78 Victoria Road. Tel: 051-420 3333. Wilmslow. Wilmslow Micro Centre, 62 Grove Street. Tel: 0625 530890. CLEVELAND

Middlesbrough. Boots, 88-90 Linthorpe Road, The Cleveland Centre. Tel: 0642 249616.

CUMBRIA Kendal. The Kendal Computer Centre, Stramongate. Tel: 0539 22559.

15 King Street. Tel: 0946 2063. Workington. Technology Store, 12 Finkle Street. Tel: 0900 66972. DERBYSHIRE

Alfreton. Gordon Harwood, 69-71 High Street. Tel: 0773 836781. Chesterfield. Boots, 35-37 Low Pavement, Market Place. Tel: 0246 203591. Chesterfield. Computer Stores, 14 Stephenson Place. Tel: 0246 208802. DEVON

# Exeter Boots, 251 High Street. Tel: 0392 32244. Exeter. Open Channel, Central Station, Queen Street. Tel: 0392 218187. Plymouth. Syntax, 76 Cornwall Street. Tel: 0752 28705. Seaton. Curtis Computer Services, Seaton Computer Shop, 51c Harbour Road. Tel: 0297 22347. Tiverton. Actron Microcomputers, 37 Bampton Street. Tel: 0884 252854. DORSET

Bournemouth. Brook Computers, 370 Charminster Road. Tel: 0202 533054. Bournemouth, Lansdowne Computer Centre, 1 Lansdowne Crescent, Lansdowne. Tel: 0202 20165. Dorchester. The Paper Shop, Kings Road. Tel: 0305 64564. ESSEX Chelmsford. Maxton Hayman, 5 Broomfield Road. Tel: 0245 354595. Colchester. Boots, 5-6 Lion Walk Tel: 0206 577303. Grays. H Reynolds, 28a Southend Road. Tel: 0375 31641. Harlow Laskys, 19 The Harvey. Centre. Tel: 0279 443495. Hornchurch. Comptel Computer Systems, 112a North Street. Tel: 0402 446741. Tel: 0402 440741. Ilford. Boots, 177-185 High Road. Tel: 01-553 2116. Southend-on-Sea. Computerama, 88 London Road. Tel: 0702 335443. Southend-on-Sea. Computer Centre, 336 London Road. Tel: 0702 337161. Southend-on-Sea. Estuary Personal Computers, 318 Chartwell North, Victoria Circus Shopping Centre. Tel: 0702 614131. GLOUCESTER Cheltenham. Laskys, 206 High Street. Tel: 0242 570282. Cheltenham. Screen Scene, 144 St Georges Road. Tel: 0242 528979. Gloucester. Boots, 38-46 Eastgate Street. Tel: 0452 423501. HAMPSHIRE Basingstoke, Fishers, 2-3 Market Place, Tel: 0256 22079. Place. Tel: 0256 22079. Southampton. Business Electronics, Micromagic At Atkins, 7 Civic Centre Road. Tel: 0703 25903. Southampton. Tyrrell & Green, Above Bar. Tel: 0703 27711. HERTFORD Hitchin. County Computers, 13 Bucklesbury. Tel: 0462 36757. Hitchin. GK Photographic & Computers, 68 Hermitage Road. Tel: 0462 59285. Potters Bar. The Computer Shop, 197 High Street. Tel: 0707 44417. Stevenage. DJ Computers, 11 Town Square. Tel: 0438 65501. Watford. Laskys, 18 Charter Place. Tel: 0923 31905. Watford. SP S Mo Watford. SRS Microsystems, 94 The Parade, High Street. Tel: 0923 26602.

Watford, Trewins, Queens Road. Tel: 0923 44266. Welwyn Garden City. DJ Computers, 40 Fretherne Road. Tel: 96 28444. Welwyn Garden City. Welwyn Department Store. Tel: 0707 323456.

HUMBERSIDE Beverley. Computing World, 10 Swabys Yard, Dyer Lane. Tel: 0482 881831. KENT

Beckenham. Supa Computers, 425 Croydon Road. Tel: 01-650 3569.

Bexleyheath. Laskys, 15-16 Broadway Shopping Centre. Tel: 01-301 3478. Bromley. Boots, 148-154 High Street. Tel: 01-460 6688. Bromley. Computers Today, 31 Market Square. Tel: 01-290 5652. 31 Market Square. Tel: 01-290 3002 Bromley. Laskys, 22 Market Square. Tel: 01-464 7829. Bromley. Walters Computers, Army & Navy, 64 High Street. Tel: 01-460 9991. Chatham. Boots, 30-34 Wilmott Suure Pentagon Centre. Square, Pentagon Centre, Tel: 0634 405471. Sevenoaks. Ernest Fielder Computers, Dorset Street. Tel: 0732 456800. Sittingbourne. Computer Plus, 65 High Street. Tel: 0795 25677. Tunbridge Wells. Modata Computer Centre, 28-30 St Johns Road. Tel: 0892 41555. LANCASHIRE

Blackburn. Tempo Computers, 9 Railway Road. Tel: 0254 691333. Blackpool. Blackpool Computer Store, 179 Church Street. Tel: 0253 20239. Burnley, IMO Business Systems, 39-43 Standish Street. Tel: 0282 54299. Tel: 0282 54299. Preston. 4Mat Computing, 67 Friargate. Tel: 0772 561952. Preston. Laskys, 1-4 Guildhall Arcade. Tel: 0772 24558. Wigan. Wildings Computer Centre, 11 Mesnes Street. Tel: 0942 44382.

LEICESTERSHIRE Leicester Boots, 30-36 Gallowtree Gate. Tel: 0533 21641. Market Harborough. Harborough Home Computers, 7 Church Street. Tel: 0858 63056. LONDON

W1. Computers of Wigmore Street, 104 Wigmore Street. Tel: 01-486 0373. W1. HMV, 363 Oxford Street. Tel: 01-629 1240. Stiele, 1.64 Wightfore Street.
Tel: 01-6486 0373.
W1. HMV, 363 Oxford Street.
Tel: 01-629 1240.
W1. John Lewis, Oxford Street.
Tel: 01-629 7711.
W1. Laskys, 42 Tottenham Court Road. Tel: 01-636 0845.
W1. Lion House, 227 Tottenham Court Road. Tel: 01-637 1601.
W1. Rother Cameras, 256 Tottenham Court Road
Tel: 01-580 5826.
W1. The Video Shop, 18 Tottenham Court Road.
Tel: 01-580 5380.
W1. Walters Computers, DH Evans, Oxford Street. Tel: 01-629 8800.
WC1. Transam Micro Systems, 59-61 Theobalds Road.
Tel: 01-405 5240.
W5. Laskys, 18-19 Ealing Broadway Shopping Centre.
Tel: 01-667 4717.
W8. Walters Computers, Barkers, Kensington High Street.
Tel: 01-730 3434.
SE9. Square Deal, 373-375 Footscray Road, New Eltham. Tel: 01-859 1516.
Lewisham. Tel: 01-852 1375.
SE13. Walters Computers, Army & Navy, 33 and 63 High Street, Lewisham. Tel: 01-852 4321.
SE15. Castlehurst Ltd, 152 Rye Lane, Peckham. Tel: 01-639 2205.
EC2. Devron Computer Centre, 155 Moorgate. Tel: 01-635 2339.
N7. Jones Brothers, Holloway Road. Tel: 01-607 2727.
N14. Logic Sales, 19 The Bourne, The Broadway Southgate.
Tel: 01-882 4942.
NW3. Maycraft Micros, 58 Rosslyn Hill, Harmpstead.
Tel: 01-431 1300.
NW4. Davinci Computer Store, 112 Brent Street, Hendon.
Tel: 01-202 2272.
NW7. Computers Inc, 86 Golders Green. Tel: 01-209 0401.
NW10. Technomatic, 17 Burnley NW7. Computers Inc, 86 Golders Green. Tel: 01-209 0401. NW10. Technomatic, 17 Burnley Road, Wembley. Tel: 01-208 1177. MANCHESTER Manchester, Boots, 32 Market Street, Tel: 061-832 6533. Manchester, Laskys, 61 Arndale Centre, Tel: 061-833 9149.

Manchester, Laskys, 12-14 St Marys Gate, Tel: 061-833 0268. Manchester, Mighty Micro, Sherwood Centre, 268 Wilmslow Road, Fallowfield. Tel: 061-224 8117.

Manchester NSC Comput Shops, 29 Hanging Ditch Tel: 061-832 2269. Oldham. Home & Business Computers, 54 Yorkshire Street. Tel: 061-633 1608. Swinton. Mr Micro, 69 Partington Lane. Tel: 061-728 2282.

MERSEYSIDE Heswall. Thornguard Computer Systems, 46 Pensby Road. Tel: 051-342 7516. Liverpool. George Henry Lee, Basnett Street. Tel: 051-709 7070. Liverpool. Hargreaves, 31-37 Warbreck Moor, Walton. Tel: 051-525 1782. Liverpool. Laskys, Dale Street. Tel: 051-236 3298. Liverpool. Laskys, St Johns Precinct. Tel: 051-708 5871. St Helens. Microman Computers, Rainford Industrial Estate, Mill Lane, Rainford. Tel: 0744 885242. Southport. Central Studios, 38 Eastbank Street. Tel: 0704 31881.

MIDDLESEX Enfield, Laskys, 44-48 Palace Garden Shopping Centre. Tel: 01-363 6627. Tel: 01-363 6627. Harrow. Camera Arts, 42 St Anns Road. Tel: 01-427 5469. Hounslow. Boots, 193-199 High Street. Tel: 01-570 0156. Teddington. Andrews, Broad Street. Tel: 01-977 4716. Twickenham. Twickenham Computer Centre, 72 Heath Road. Tel: 01-892 7896. Uxbridge, JKL Computers, 7 Windsor Street. Tel: 0895 51815. NORFOLK Norwich, Bonds, All Saints Green. Tel: 0603 24617. NOTTINGHAMSHIRE Sutton in Ashfield, HN&L Fisher 87 Outram Street. Tel: 0623 54734. Nottingham. Jessops, Victoria Centre. Tel: 0602 418282. Nottingham. Laskys, 1-4 Smithy Row. Tel: 0602 413049. OXFORDSHIRE Abingdon. Ivor Fields Computers, 21 Stert Street. Tel: 0235 21207. Banbury. Computer Plus, 2 Church Lane. Tel: 0295 55890. Oxford. Science Studio, 7 Little Clarenden Street. Tel: 0865 54022.

SCOTLAND Edinburgh. Boots, 101-103 Princes Street. Tel: 031-225 8331.

Edinburgh. John Lewis, St James Centre. Tel: 031-556 9121. Centre. 1el: 031-556 9121. Edinburgh. Laskys, 4 St James Centre. Tel: 031-556 1864. Glasgow. Boots, 200 Sauchiehall Street. Tel: 041-332 1925. Glasgow. Boots, Union Street and Argyle Street. Tel: 041-248 7387.

SHROPSHIRE Telford. Telford Electronics, 38 Mall 4. Tel: 0952 504911

STAFFORDSHIRE Newcastle-under-Lyme. Computer Cabin, 24 The Parade, Silverdale. Tel: 0782 636911. Stafford. Computerama, 59 Foregate Street. Tel: 0785 41899. Stoke-on-Trent. Computerama 11 Market Square Arcade, Hanley. Tel: 0782 268524.

SUFFOLK Bury St Edmunds. Boots, 11-13 Cornhill. Tel: 0284 701516. Ipswich. Brainwave Micros, 24 Crown Street. Tel: 047 350965. SURREY Croydon. Laskys 77-81 North End. Tel: 01-681 8443. Croydon. The Vision Store, 96-98 North End. Tel: 01-681 7539. South Croydon. Concise Computer Consultants, 1 Carlton Road. Tel: 01-681 6842. Epsom. The Micro Workshop, 12 Station Approach. Tel: 0372 721533.

Guildford, Walters Computers, Army & Navy, 105-111 High Street, Tel: 0483 68171. Haslemere. Haslemere Computers, 17 Lower Street. Tel: 0428 54428. Wallington. Surrey Micro Systems

53 Woodcote Road. Tel: 01-647 5636. Woking. Harpers, 71-73 Commercial Way. Tel: 0486 225657.

#### SUSSEX

Bexhill-on-Sea. Computerware, 22 St Leonards Road Tel: 0424 223340. Tel: 0424 223340. Brighton. Boots, 129 North Street. Tel: 0273 27088. Brighton. Gamer, 71 East Street. Tel: 0273 728681. Brighton, Laskys, 151-152 Western Road, Tel: 0273 725625. Crawley. Gatwick Computers, 62 The Boulevard. Tel: 0293 37842. Crawley. Laskys, 6-8 Queensway. Tel: 0293 544622. TYNE & WEAR

Newcastle-upon-Tyne. Bainbridge, Eldon Square. Tel: 0632 325000. Newcastle-upon-Tyne. Boots, Eldon Square. Tel: 0632 329844. Newcastle-upon-Tyne. Laskya, 6 Northumberland Street. Tel: 0632 617224. Newcastle-upon-Tyne. RE Computing, 12 Jesmond Road. Tel: 0632 815580.

WALES

WALES Aberdare. Inkey Computer Services, 70 Mill Street, The Square, Trecynon. Tel: 0685 881828. Aberystwyth. Aberdata at Galloways, 23 Pier Street. Tel: 0970 615522. Cardiff. Boots, 26 Queens Street & 105 Frederick Street. Tel: 0222 31291. Cardiff. P & P Computers, 41 The Hayes. Tel: 0222 6666. Swansea. Boots, 17 St Marys Arcade. The Quadrant Shopping Arcade, The Quadrant Shopping Centre. Tel: 0792 43461. WARWICKSHIRE Coventry, Coventry Micro Centre, 33 Far Gosford Street, Tel: 0203 58942. Coventry, JBC Micro Services, 200 Earlsdon Avenue, North Earlsdon. Tel: 0203 73813. Coventry, Laskys, Lower Precinct. Tel: 0203 27712. Tel: 0203 27712. Leamington Spa. IC Computers, 43 Russell Street. Tel: 0926 36244. Leamington Spa. Leamington Hobby Centre, 121 Regent Street. Tel: 0926 29211. Nuneaton. Micro City, 1a Queens Road.Tel: 0203 382049. Rugby. OEM Computer Systems, 9-11 Regent Street. Tel: 0788 70522. WEST MIDLANDS Birmingham. Boots, City Centre House, 16-17 New Street. Tel: 021-643 7582. Birmingham, Laskys, 19-21 Corporation Street. Tel: 021-632 6303. Tel: 021-632 6303. Dudley. Central Computers, 35 Churchill Precinct. Tel: 0384 238169. Stourbridge. Walters Computer Systems, 12 Hagley Road. Tel: 0384 370811. Walsall. New Horizon, 1 Goodall Street. Tel: 0922 24821. West Bromwich. D S Peakman, 7 Queens Square. Tel: 021-525 7910. Wolverhampton. Laskys, 2 Wulfrum Square. 2 Wulfrum Square. Tel: 0902 714568.

## YORKSHIRE Bradford, Boots, 11 Darley Street. Tel: 0274 390891. Leeds, Boots, 19 Albion Arcade, Bond Street Céntre. Tel: 0532 33551. Tel: 032 3351. Sheffield. Cole Brothers, Barkers Pool. Tel: 0742 78511. Sheffield. Laskys, 58 Leopold Street. Tel: 0742 750971. York. York Computer Centre, 7 Stonegate Arcad Tel: 0904 641862 ide

micronet

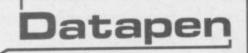

The DATAPEN lightpen enables you to create high resolution pictures and technical layouts directly on your T.V. screen. The accompanying software allows you to draw any shape or filled area you wish, to pixel accuracy, in full colour and the results may be utilised within your own programs, e.g. for animation, or to illustrate your title pages. At just £29 inclusive, the Datapen lightpen package represents superb value - just look at the actual screen photographs and you will agree that this must be the best value for money on the market.

- Incorporates features not provided with other pens.
- Push button operation on pen no need to use keyboard.
- Works under any lighting conditions.
- Plots to pixel accuracy.
- 20 pre-defined commands allow plotting of geometric shapes, including triangle, lines, circles, etc., text, or user-defined characters.

# A QUALITY LIGHTPEN for use with the SPECTRUM computer

PLUS: 3 SOFTWARE PROGRAMS Routines and ideas for your own programs. (Menus, games, music, etc.) User-defined graphics creation program. Superb full colour drawing program as illustrated in these actual screen photographs.

- Uses all paper and ink colours.
- A screen grid may be turned on and off, at will, to assist drawing.
- Flexible erase capability.
- All drawings can be saved to tape for further use
- Plugs in direct no batteries, additional components, or adjustments needed.
- Handbook, plus printout of routines for use in your own programs.

DATAPEN MICROTECHNOLOGY LIMITED, Kingsclere Road, OVERTON, Hants. RG253JB 0256770488 Send cheque or P.O. for £29.00 to: Dept. SU2 Lightpens and software are also available for BBC B, Dragon, CBM-64 and VIC-20. or ask at your local computer shop. Send S.A.E. for details.

#### HOW DO YOU MAKE USE OF YOUR HOME COMPUTER? STOP PLAYING AND MAKE PAYING! IT START

FOR EVERYONE WHO WANTS A HEAD START IN THEIR CAREER - being able to sell is an invaluable skill regardless of occupation. If your career is or

will be in sales then it is essential.

would agree that good sales training is a very cost effective investment in a business. The major problem is that sales training often takes unaffordable time and money. This sales training package eliminates this problem.

FOR SMALL BUSINESSES-most people

#### SALES TRAINING PACKAGE

- 4 INTERACTIVE COMPUTER LEARNING PROGRAMMES THE WHOLE SALES PROCESS £13.95 - PREPARATION AND PROSPECTING - THE SALES PRESENTATION £9.95 £9.95 £9.95
- HANDLING OBJECTIONS AND CLOSING For people who wish to improve their personal skills there is no faster, more effect-ive or less costly way of reaching top performance. All you need is the will to learn.

The user is taken step by step through a sequence of basic selling tasks which identifies attitudes, tests knowledge, provides information and tests power of understanding and retention. Programs can be ordered separately.

**FREE** Selling & negotiating skills workbook normally £29.00 if you purchase all your programmes now. This comprehensive workbook is designed to use in conjunction with the programs to further enhance learning. Our organisation has been providing sales training products and services throughout the world for the last ten years. This is a tried and tested computer

based learning package which has been developed in a way so that individuals and companies can benefit. no need for expensive equipment no need for 'experts' or extensive

training resources E can be used in the home E is great fun to use can be re-used time and time again

#### INVEST IN AN INVALUABLE SKILL NOW AND HAVE FUN LEARNING

Prices are inclusive of VAT. Programs run on 48K Spectrun Postage & Packing:

Individual programs 75p Complete package with workbook £2.50p Send cheque with order to - Training Research International Ltd. 6 St Georges Place, Brighton, Sussex. Tel: (0273) 608486

#### MACHINE CODE EXTENSIONS FOR SPECTRUM BASIC ow find out from the experts how to add new commands to make your Spectrum faster and more versatile. Specially written for Hewson Consultants,

winners of the 1983 Computer Book of the Year Award given by the Computer Trades Association, the book is the third in a series on the ZX Spectrum and Spectrum + To obtain your copy simply fill in the coupon, or phone quoting your Access or Barclaycard number. The book is also available from all good micro-computer outlets. HEMPOU COUPARTAULY 568 Milton Trading Estate, Milton, Abingdon, Oxon OX14 4RX 654 Please rush me a copy of Machine Code Extensions for Spectrum Basic. Lenclose a cheque/postal order made out to Hewson Consultants Ltd for £6.95 Name Address.

Date

Signed\_ Card No.

# **Inside Sinclair**

#### continued from page 173

"Obviously, when we look for software here we try to discourage violence but if we apply that kind of rule rigidly we would be turning down half the games. I think perhaps that zap-it-up games are becoming a little bit old hat. But then for every group of people for whom it is old hat there's another group coming up."

tertiary sector of education - that is, the universities and polytechnics as well as abroad. She would like to concentrate on titles which showed the machines to be something special, as rule and drill programs are scarcely likely to distinguish Sinclair machines from any other. A computer which may be an intelligent work station for university students would sell in large quantities at corporate level. Sinclair is hoping that the QL will fulfil that need. The BBC is an indication that we think there's a micro has been the mainstay of this lot of life in that little horse yet. We market, and the QL will have to work hard to beat it.

in the next six months? "Our first titles two from Psion and ASK. There's a were announced in OLub news in Octo- tremendous mileage in the Specrum ber. A lot of it is development software, and we'll certainly be looking for more things like compilers which have a roll- software for it, although when there's on effect. We also have some business the choice between making some money

software coming out before the end of this year. We've got the Psion chess program too, but I must say games are not the major emphasis for the QL, although the chess program is important as it shows what the QL can do visually. We'll be launching titles every month now for the QL."

A number of people are, however, working on games for the QL and Sin-Maguire sees big growth ahead in the clair has bought an option on the Imagine megagame Bandersnatch. Psion, too, has games under development.

> Talk of that kind could lead easily to the idea that Sinclair had now forsaken the Spectrum in favour of the QL, and many Sinclair users must feel this way. Does this mean that the Sinclair involvement with Spectrum software in the U.K. will be limited to carrying the present titles?

"Oh no. Not at all. The Spectrum + published seventeen titles for the Spectrum in the autumn. They are all 'edu-What plans are there for QL software cationals', fifteen from Macmillan and

out of a new game for the Spectrum, which is not going to sell any more Spectrums, and making a piece of software available for the QL which is going to sell the QL to a whole new market, my emphasis has to be on the latter."

It is clear that Sinclair is now poised for overseas expansion, and the groundwork for a large multinational company is being laid. No doubt when the QL production lines have satisfied the demand in the U.K., that too will follow in the steps of the Spectrum. Just as a Coke can be found in extraordinary places, intrepid travellers may find a Spectrum where they least expect it.

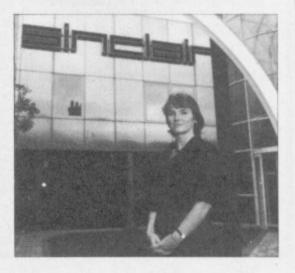

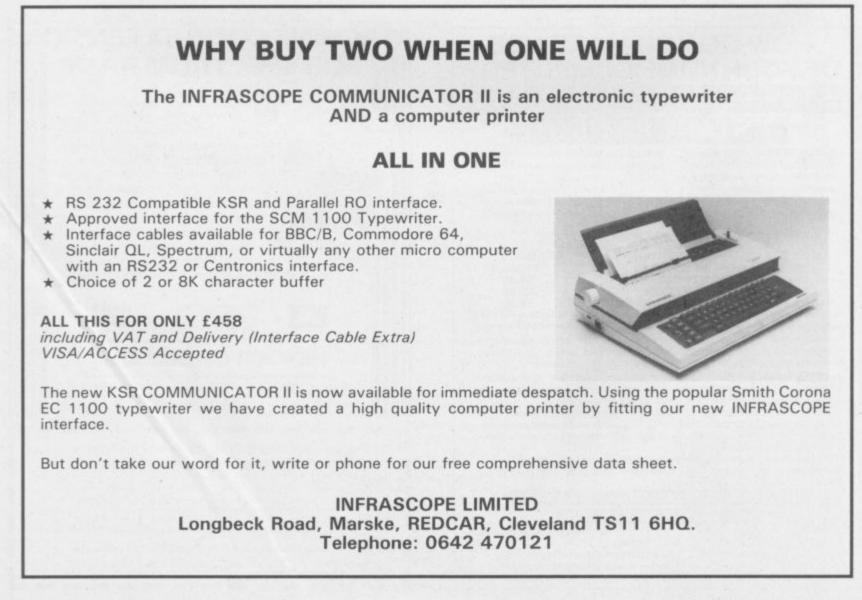

# Friendly Face

A complete suite of new routines

LOAD, CATALOG, ERASE cartridge files, by menu choices from master, autorun routine. Intelligent FORMAT routine formats batches of cartridges for optimum storage space. Print Filespace or CATalog or Duplicate Master Routine on batches of cartridges. Also—"Expert" Microdrive Troubleshooter!

#### THE ONLY UTILITY OF ITS KIND

Now with fully updated Microdrive routines to MERGE with Master-file and Tasword Two, and give optimum professional performance.

MEMO and ACTION (scheduler) formats for MASTERFILE are free with cartridge version.

INCREDIBLE VALUE from MONITOR Ltd. Cartridge £12.95, Cassette £6.95, incl. VAT and P&P within U.K. or P&P within Europe.

PO Box 442, London NW7 2JF. 01-959 1787.

SINCLAIR, ATARI COMMODORE

COMPUTER REPAIRS by the SPECIALISTS WITH WWW WALKETS WAALKETS WAALKETS COMPUTER SERVICE AND REPAIRS Telephone: 1021 643 5474 Telephone: 1021 643 5474 Telephone: 1021 643 5474 Telephone: 1021 643 5474 Telephone: 1021 643 5474 Telephone: 1021 643 5474

WALKERS will repair your MICRO quickly and efficiently.

Services available to suit the Customers requirements include "one-off" repairs and Quotations.

Most Repairs will be in the range £15 to £30 subject to machine

FOR INFORMATION PHONE 021-643 5474

CALL IN AT 58 OXFORD STREET, BIRMINGHAM, B5 5NX

OR SEND S.A.E. FOR DETAILS

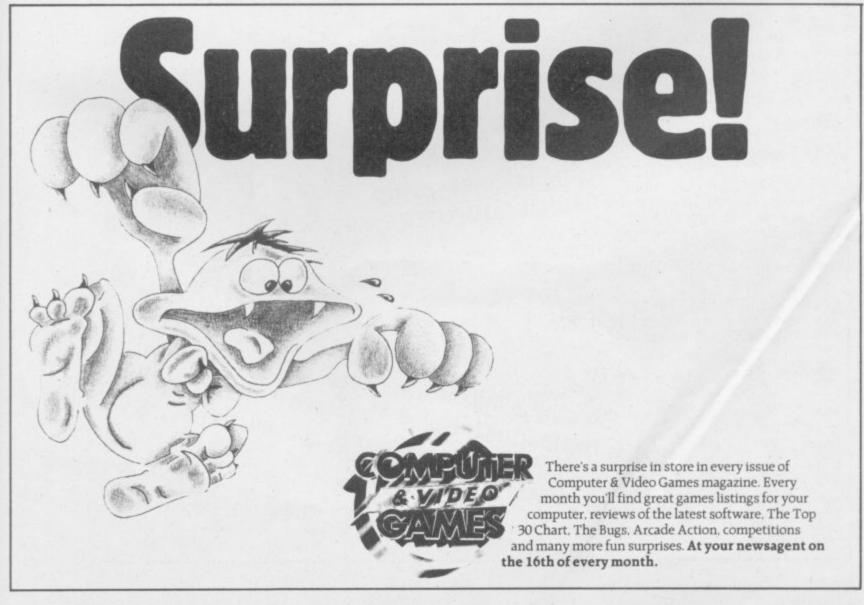

To date, Atari's most astonishing game is Pole Position ... If you are only going to buy one game, then this is the one you should get. COMPUTER & VIDEO GAMES.

WHICH MICRO? AND SOFTWARE REVIEW.

...Pole Position gives a very strong sense of speed as you hurtle round the track. The super-realism of the three-dimensional effect adds a lot to the game. It is a great graphics demo. PRACTICAL COMPUTING.

**Brilliant!** 

...a terrific version of the arcade motor racing game...graphics are superb...sound, too is very good as brakes screech and engines rev-up. PERSONAL COMPUTER GAMES.

> Exciting, exhilarating, excellent, Pole Position takes the lead as the best Atari race game around. PERSONAL COMPUTER NEWS.

# What can we say?

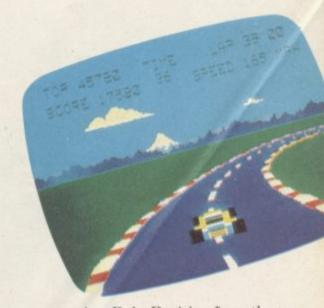

We're overwhelmed. Though we should just add that with Atarisoft, you can now play Pole Position\* on the Commodore 64, BBC and Spectrum computers, as well as on all Atari<sup>®</sup> **POLE POSITION** systems. And you'll also find available other games such as Galaxian,\* Robotron<sup>†</sup> Moon Patrol<sup>†</sup> and Ms Pacman.

LOOK OUT FOR OTHER LEADING COMPUTER GAMES FROM ATARISOFT PRICES START FROM £7.99 \*TRADEMARK OF NAMCO. (BTM ARE TRADEMARKS OF ATARI CORP. + TRADEMARK OF WILLIAMS.

An EMAP Publication

# ALL THAT MADE THE NEWS IN THE SINCLAIR YEAR **25 PAGES OF NEW**

U O P

A CORVERNMENT

£2.25

**PROGRAM LISTINGS** 

-1919

THE FULL QLSTORY amennou

10

# **TOP SOFTWARE** AUTHORS TERVIEWED

මත් කතා බහා කතා බහා බො CAN CAN CAN CAN CAN CAN CAN A

300000000 aaavawa

HITS AND MISSES IN SOFTWARE IN 1984

**Starter Pack** 

## GLOSSARY

**Basic** — Beginners' All-purpose Symbolic Instruction Code. A programming language resembling English which is used by beginners because most popular microcomputers have it as standard. **Bug** — an error in a program.

**EPROM** – Erasable Programmable Read-Only Memory. Semipermanent storage. Information is not erased if the power is turned off in the computer. Programs can be erased by subjecting the memory chips to ultraviolet light. The memory can then be re-programmed using an electrical device called an EPROM blower.

Interface — RS232 and Centronics. A device which enables other computers or add-ons, such as printers, to be connected to the computer. It converts non-standard signals from addons to the standard signals of the computer in use.

Kilobyte — (K). A measurement of memory size. Most machines use 16K as a minimum but 48K is generally agreed to be necessary for serious work. Machine code — an electronic pulse code used by the computer to perform functions and communicate with memory and other devices.

**Mnemonics** — abbreviated instructions — for example LD for Load used in machine language programming.

**Motherboard** — an external printed circuit board which is used like a multi-way plug planner. It enables other printed circuit boards, such as graphics boards and colour boards, to be slotted-in.

**Port** — a link to the outside world which can be used by programs and the computer.

**PCB** — printed circuit board. A board which has on it the electronic circuits of the computer.

**RAM** — Random Access Memory. Information and programs can be stored in this type of memory as electronic pulses which conform to a set of numbers — machine language — in which programs are represented in the computer. When the power is turned off the information will be lost.

**ROM** — Read Only Memory. Information stored in this type of memory is not lost when the power is switched off. **Software** — programs which control the operation of the computer.

**Syntax error** — a bug caused by incorrect use of a programming language.

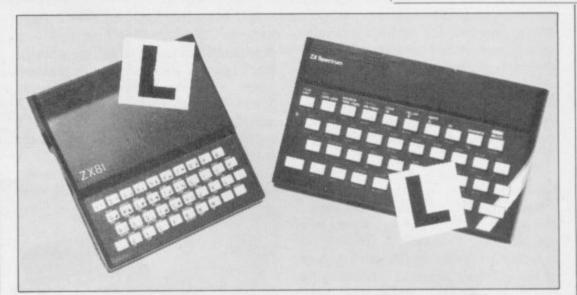

# Our easy-to-follow guide for new owners The basic route to a habit-forming hobby

**B**UYING a Sinclair machine can be the start of a life-time's obsession with home computing. It is easy, however, to become discouraged if everything does not go according to plan from the beginning.

For those with only a little knowledge of computers and their capabilities, the best way to approach the machines is to abandon any ideas for special uses. While the QL computer is big enough for use in small businesses, the Sinclair computers are not really suitable for major uses. It is better to become accustomed to the many facilities and then decide how you wish to use them.

Begin by unpacking your machine, overcoming your surprise at its size and weight and, following the manual, set up the system. If you cannot get the K on the screen, check that everything is plugged into its correct socket and re-set the machine by pulling-out the power plug for one second and try tuning-in again. If still nothing appears, check the power supply unit by shaking it. If it rattles, return it. If it is satisfactory, check your system with that of a friend.

If you have a Spectrum you will have received an introductory booklet which explains what the computer can do and giving detailed instructions on how to set it up. Also included is a fault-finding guide.

Once the K appears you are ready to begin learning about your machine. It can prevent family arguments if you can afford a separate television set for your system. It also makes life easier if you find somewhere to leave your equipment set up permanently. You will find that a

.

few power sockets are needed and a fourway block connector on a short length of extension cable will help to tidy trailing leads.

When using a Spectrum, a television set has to be more finely-tuned than when using a ZX-81 because of the added dimension of colour. If the set is not tuned properly, the colours will look hazy instead of sharp and clear. If no colour can be seen when it is switched on, the power supply or the television set may be at fault.

Some users have experienced some difficulty with some television sets, which include Hitachi, Grundig and Toshiba. Sets which many people have found compatible include the Sony Trinitron, Fidelity and Ferguson. Recent changes in the ULA should make more sets compatible.

The manuals are written in great detail and are reasonably easy to follow. Some of the chapters may not seem immediately relevant but it is worthwhile reading them as you might miss something important.

Patience is needed at that stage to learn the ways in which the computer will accept information. It is tempting to try to enter programs before you are ready but that is likely to lead to errors. For example, words like AND, THEN and AT should not be typed-in letter by letter.

By the time you have reached chapter 11 in the ZX-81 manual and chapter 19 in the Spectrum manual you should have accumulated sufficient knowledge to be

continued on page 182

#### continued from page 181

able to type-in other people's programs, such as those in *Sinclair User* and *Sinclair Programs*, without too much difficulty.

It is important when using the ZX-81 that it is not jolted. Some of the connections can easily work loose and everything which has been entered will be lost.

The manuals are not to everyone's liking and if you find them difficult to follow a number of books on the market can help you. Find the one which suits you best.

As a way of relaxing you can buy some of the growing range of commerciallyproduced software. That can be loaded directly from cassette but make sure that your machine is big enough to take the tapes you buy.

For the ZX-81 there are a few tapes for the unexpanded 1K machine but the majority require the 16K RAM pack. Similarly on the Spectrum most companies are taking advantage of the possibilities provided by the larger 48K machine rather than providing cassettes for the 16K.

The tapes can vary in quality and it is advisable to read the reviews in *Sinclair User* and use your judgment to find the best. An alternative method to learn about both the ZX-81 and the Spectrum is to plunge in at the deep end and see what the machines will do. Refer to the manuals when you have difficulties. You can ignore the functions and calculations initially and experiment with PRINT statements to obtain the feel of the machines.

You may already have heard about the problem involved in SAVEing and

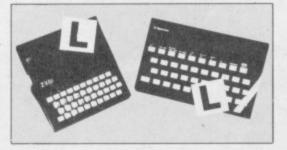

LOADing your own cassettes. The manual gives detailed instructions but many of the early ZX-81s would not accept tapes from some recorders. That problem is said to have been overcome but there can still be difficulties.

Usually they occur when LOADing tapes recorded by other people. One simple method to overcome this is to wind the tape to the middle of the program and type LOAD "" followed by NEWLINE; then increase the volume of the recorder slowly with the tape running until the television screen shows four or five thick black bands. If you then rewind the tape, the program should LOAD normally.

LOADing and SAVEing on the Spectrum is much easier and faster than the ZX-81. One difference is that when SAVEing on the Spectrum the LOAD lead must be disconnected either at the recorder or the Spectrum.

Finally, a health warning. Apart from any practical uses, computing with your Sinclair machine can be a very entertaining hobby and is almost certainly habit-forming. You may easily find yourself crouched over your machine, red-eyed, in the early hours of the morning thinking that in another five minutes you will solve the problem. Try to break that habit by getting into the fresh air and meeting other Sinclair users.

By obtaining a Sinclair computer you find that you have joined a not very exclusive club with many thousands of members, many of whom would be only too happy to advise you if you have difficulties.

Make sure of your regular copies of Sinclair User and Sinclair Programs and you can be guaranteed many happy hours.

|                                                                |                                                                                                    | MARIE                                                                                                    |
|----------------------------------------------------------------|----------------------------------------------------------------------------------------------------|----------------------------------------------------------------------------------------------------|
|                                                                |                                                                                                    |                                                                                                    |
| A as you<br>Even<br>and cunning<br>think. The p<br>cursor keys | THE SENTIENT slime trail for as long<br>a can in <b>Slime</b> by Henry Braun of London.<br>tually you will come to a sticky end but skill<br>may keep you alive longer than you would<br>rogram runs on any Spectrum, and uses the<br>for movement. | 5 LET hi=0                                                                                                    |
| ters, so pleas                                                 | our special abbreviations for graphics charac-<br>te read the instructions on the first page of<br>ntout before typing in the program.                                                                                                    | 10 PAPER 7: INK 0: BORDER 2: C<br>LS : LET s=0: LET x=1: LET y=0:<br>LET x1=20: LET y1=30                           |
| ters, so pleas                                                 | the read the instructions on the first page of<br>intout before typing in the program.<br>Set up the initial values for the variables used.<br>Most are 0 because nothing has happened yet, but<br>x1 and y1 are given the co-ordinates for the     | LS : LET s=0: LET x=1: LET y=0:<br>LET x1=20: LET y1=30<br>30 LET x2=x: LET y2=y<br>40 LET x=x+(INKEY\$="6")-(INKEY |
| ters, so pleas<br>Program Pri                                  | the read the instructions on the first page of<br>intout before typing in the program.<br>Set up the initial values for the variables used.<br>Most are 0 because nothing has happened yet, but                                                     | LS : LET s=0: LET x=1: LET y=0:<br>LET x1=20: LET y1=30<br>30 LET x2=x: LET y2=y                                    |

## **Starter Pack**

|                 | and 0 if false. The statement as a whole in line 40 means: "If you are pressing 6 then add one to x, if you are pressing 7 then take one away from x, and if x is smaller than one add one and if it is bigger than 20 subtract one." Those last two ensure you never go off the edge of the screen.                                                                                                    |
|-----------------|----------------------------------------------------------------------------------------------------|
| Line 55         | SCREEN\$ is a function which looks at the characters held in the screen display. This line checks to see if there is slime where you are about to move.                                                                                                    |
| Line 60         | The new position is blank so you can move there,<br>and the program prints a flashing graphics charac-<br>ter there. cc9 is an abbreviation for a control code,<br>in this case the one which produces the flashing. It<br>is produced by going into extended mode, then<br>holding down CAPS SHIFT and pressing the<br>appropriate key, in this case 9. Nothing will<br>appear on the screen, but the next character will<br>flash. |
| Line 65         | Duplicates the position for the slime.                                                                                                    |
| Line 67         | To introduce an element of luck, the slime moves partly at random.                                                                                                    |
| Lines 70-90     | Compare your position in x and y with the position<br>of the slime and alter it accordingly. The random<br>feature ensures the slime does not always make the<br>most efficient move towards you.                                                                                                    |
| Line 100        | Having survived one move, your score is in-<br>creased.                                                                                                    |
| Line 110        | Sends you back for another move. The fact there is<br>no line 20 is irrelevant, the next instruction will be<br>line 30.                                                                                                    |
| Line 120        | Is a rather peculiar safety measure. If the program skipped past line 110 it is sent back there.                                                                                                    |
| Line 1000       | The game is over, and your score is displayed.                                                                                                    |
| Lines 1010-1020 | new high score is displayed.                                                                                                    |
| Lines 1030-1070 | Ask if you want to play again. In those lines the<br>keyboard is read with IF statements instead of the<br>earlier logic operations, as there would be little<br>gain to the more compressed method.                                                                                                    |

70 LET x1=x1+(x>x1)-(x<x1)+(x1 <1)-(x1>20)75 IF x1<>x3 THEN GO TO 90 80 LET  $y_1=y_1+(y>y_1)-(y<y_1)+(y_1)$ <1)-(y1>30) 90 PRINT AT x1,y1; "(cc4,i\*,cc0 ) " 100 LET s=s+1 110 GO TO 20 120 GO TO 110 1000 PAUSE 50: CLS : PRINT AT 0, 0; "You stayed alive for ";s;" mo ves." 1010 IF s>hi THEN LET hi=s: PRI NT : PRINT "You got the highscor e": INPUT "What is your name? "; a\$ 1020 IF hi>0 THEN PRINT "The hi -score is ";hi;" and was(6\*sp)ac hieved by ";a\$ 1030 PRINT : PRINT : PRINT : PRI NT "Another game?(y/n)" 1040 IF INKEY\$="" THEN GO TO 10 40 1050 IF INKEY\$="y" THEN GO TO 1 Ø 1060 IF INKEY\$="n" THEN STOP 1070 GO TO 1040

Happy Days PRINT "DAY?" INPUT D INPUT D INT "MONTH?" 10 20 30 M "YEAR?" INPUT 40 50 PRINT INPUT Y 60 LET K=INT (.6+(1/M)) 70 LET L=Y-K LET Q=M+12\*K 80 90 LET P=L/100 LET A=INT (P/4) 100 110 LET B=INT (P) 120 C=INT ((5\*L)/4) 130 140 LET E=INT (13\*(0+1)/5) 150 LET Z=E+C-B+A+D-1 160 LET Z=(Z-(7\*INT (Z/7)))+1 170 PRINT D;"/";M;"/";Y;" IS A HE OUAINTLY-NAMED Happydays is a calendar program which will tell you the day of 180 IF Z=1 THEN PRINT "SUNDAY" 190 IF Z=2 THEN PRINT "MONDAY" 200 IF Z=3 THEN PRINT "TUESDAY" 210 IF Z=4 THEN PRINT "WEDNESDA the week for any given date, as long as it falls after the introduction of the Julian calendar. That will almost certainly include all of our readers' birthdays, so the program is a good opportunity to discover if you are merry and gay, or work hard for a living, according to 220 IF Z=4 THEN PRINT "THURSDAY the old rhyme. Enter the day and month as figures, and the year in 230 IF Z=5 THEN PRINT "FRIDAY" 240 IF Z=6 THEN PRINT "SATURDAY full, e.g. 1985. Happydays was written by Hsieh Min Hon of Singapore and runs on the ZX-81 in 1K. 250 STOP

## Starter Pack

T IS POSSIBLE to produce quite complex line drawings on the Spectrum but many beginners are put off by the somewhat long-winded commands and the need to use co-ordinates.

**Easy Draw** by Frank Oliver of Knottingley in West Yorkshire takes much of the sweat away by allowing you to simply use the cursor keys. You can also draw diagonal lines automatically and use all the colours. Block graphics can be included in the picture.

The program runs on any Spectrum, and instructions are included.

The program uses our special abbreviations for graphics characters so please read the instructions on the first page of Program Printout.

20 PAPER 7: CLS 30 PRINT AT 0,11; "EASY DRAW";A 2,2; "BY F.OLIVER"; AT 4,10; "INS TRUCTIONS" 40 REM INSTRUCTIONS 50 PRINT AT 6,0; "DRAW KEYS = 1 TO 8 (1-4 diagonal5-8 as cursor s) 60 PRINT AT 8,0; "COLOUR KEYS=Q WERTYUI (same orderas keyboard)" 70 PRINT AT 10,0; "KEY 9 = BRIG HT' 80 PRINT AT 11,0; "KEY 0 = FILL IN CURSER RUN (withdesired colo when finished)" ur 90 PRINT AT 13,0; "KEY P=PRINT : KEY D=STOP PRINT 100 PRINT AT 14,0; "KEY A = BLOC K GRAPHICS (flashingcursor posit ioned)" 110 PRINT AT 16,0; "KEY S = HIGH RESOLUTION GRAPHICS (x, y plotted 120 PRINT AT 18.0: "SPACE KEY = RESTART" 130 PRINT AT 19,0; "KEY D=DOUBLE DRAW SPEED(disablescolours+spac e,9,0,0-P=NORMAL)" 140 PRINT FLASH 1; AT 21, 12; "AN KEY" 150 PAUSE 5000 140 PAPER 7: CLS 170 REM SCREEN SET 180 PRINT AT 3,6; "SELECT BORDER COLOUR" 190 LET a=0: LET c=8: LET d=0: GO TO 800 200 PAPER c: CLS : BORDER c: PA PER 7: CLS 210 PRINT AT 3,6; "SELECT SCREEN COLOUR" 220 LET c=8: LET a=1: GO TO 800 230 PAPER c: CLS 240 REM PROGRAM VARIABLES 250 LET b=1: LET c=7: LET e=0: LET f=2: LET h=0: LET x=10: LET y=15 260 REM CURSOR RUN 270 FOR g=1 TO 32: PRINT PAPER c;AT 0,h;"(sp)";AT 21,h;"(sp)": LET h=h+1: NEXT g: LET h=1: FOR g=1 TD 20: PRINT PAPER c;AT h, g=1 10 201 PRINT PAPER C;HT H, 0;"(sp)";AT h,31;"(sp)": LET h=h +1: NEXT g: IF d=0 THEN LET h=0 280 LET c=0: LET d=1 290 REM X, Y TRACKIING 300 LET xx=175-(8,33333333\*x) 310 LET yy=8.2258065\*y 320 REM DRAW VARIABLES, CURSERS, X, Y PLOT

THEN 330 IF x\$="d" LET f=3 340 IF f=3 THEN GO TO 400 350 IF x\$="9" THEN LET f=1 360 IF x\$="0" THEN LET f=0 370 IF x #="0" AND h=0 THEN GO TO 270 380 GO SUB 810 390 IF h=0 THEN PRINT PAPER 0 INK 7;AT ×,0;">";AT ×,31;"<";A 0,y;"v" Ø,Y; 400 IF h=0 THEN PRINT INK Ø: PAPER 7; AT 21,4; "x="; INT xx;" (sp )";AT 21,23;"y=";INT yy;"(sp)" 410 LET x\$=INKEY\$ 420 IF x\$="p" THEN LET f=2 430 IF e=1 THEN GO TO 620 440 REM HIGH RESOLUTION GRAPHIC S 450 IF x\$="a" THEN LET e=1 460 IF x\$="1" THEN LET xx=xx+1 LET yy=yy+1 470 IF x\$="2" 2 THEN LET xx=xx-1 LET yy=yy+1 480 IF x\$="3" THEN LET xx=xx-1 : LET yy=yy-1 490 IF x\$="4" THEN LET xx=xx+1 : LET yy=yy-1 500 IF x\$="5" THEN LET yy=yy-1 510 IF x\$="6" THEN LET xx=xx-1 520 IF x\$="7" THEN LET xx=xx+1 530 IF x\$="8" THEN LET yy=yy+1 540 IF xx>167 THEN LET xx=167 IF xx<8 THEN LET xx=8 550 560 IF yy<8 THEN LET yy=8 570 IF yy>247 THEN LET yy=247 580 IF f=1 THEN PLOT BRIGHT 1 INK C; YY, XX 4 590 IF f>1 THEN PLOT INK C; yy \*×× 600 GO TO 330 610 REM BLOCK GRAPHICS 620 IF x\$="s" THEN LET e=0 630 IF h=0 THEN PRINT PAPER 7 ;AT x,0;"(sp)";AT x,31;"(sp)";AT 0,y;"(sp)" 640 IF x\$="1" THEN LET x=x-1: LET y=y+1 650 IF x\$="2" THEN LET x=x+1:

EASY LET 660 IF x\$="3" THEN LET x=x+1: LET y=y-1 670 IF x\$="4" THEN LET x=x-1: LET y=y-1 680 IF x\$="5" THEN LET y=y-1 690 IF x\$="6" THEN 700 IF x\$="7" THEN LET x=x+1 LET x=x-1 710 IF x\$="8" THEN LET y=y+1 720 IF x<1 THEN LET x=1 730 IF x>20 THEN LET x=20 740 IF y<1 THEN LET y=1 750 IF y>30 THEN LET y=30 760 IF f=1 THEN PRINT BR 1; PAPER c;AT x,y;"(sp)" 770 IF f>1 THEN 770 IF f>1 THEN (AT x,y;"(sp)" 780 GO TO 300 PRINT PAPER C

790 REM COLOUR LOOP

810 LET x\$=INKEY\$

LET c=1

39: LET c=2

6: LET c=3

8: LET c=4

2: LET c=5

4: LET C=6

88: LET c=7

LET C=Ø

820 IF x\$="q" THEN

830 IF x = "w" THEN

840 IF x\$="e" THEN

850 IF x\$="r" THEN

860 IF x\$="t" THEN

870 IF x\$="y" THEN

880 IF x \*="u" THEN

890 IF x\$="i" THEN

900 IF x\$="(sp)"

910 IF d=1 THEN

920 IF c=8 THEN

930 IF a=1 THEN

940 IF c<8 THEN

800 PRINT AT 10,12; "Q=BLUE"; AT 11,12; "W=RED"; AT 12,12; "E=MAGENT

A";AT 13,12; "R=GREEN";AT 14,12;" T=CYAN";AT 15,12; "Y=YELLOW";AT 1

6,12; "U=WHITE"; AT 17,12; "I=BLACK

805 FOR k=1 TO 100: NEXT k

BEEP .5,0:

BEEP .5,2.0

BEEP .5,3.8

BEEP .5.4.9

BEEP .5,7.0

BEEP .5,8.8

BEEP .5,10.

BEEP .5,12:

THEN GO TO 20

RETURN

GO TO 810

GO TO 230

GO TO 200

Well known for quality and value with our accessory products-you can be sure of something special when we apply our 20 + years experience in business systems to home computer software ... coming soon!

HNIE

SPACE

## EARLY LEARNERS KEYPANEL KIT NEW for Beginners

These flexible printed overlays are mounted on individual locating frames and produce clear and simple keyboards for young users.

The kit comes in a clear plastic storage wallet and contains a complete range of keyboards, printed in a large clear typeface. (Lower case, upper case, upper + lower, blank key outlines and a blank panei for you to draw on). That's a total of six Keypanels in each kit.

PRICE £2.95 AVAILABLE FROM WHSMITH

These SOFTEACH products are available from W H Smith or by return of post from:

SOFTEACH LIMITED 25 College Road Reading Berks Please send me:

Custom Keypanei Kits @ £3.95 plus 35p p&p each. Early Learners Kits @ £2.95 plus 35p p&p each. (Overseas please add 25% for additional surface mail.) I enclose a total remittance of £.....cheque/P.O. payable to Sorteach Limited.

Name Address Card No Signature Or phone your Credit Card details to 0734-64261

to 0734-64261

EDUCATIONAL ORDERS to MICRO EXPRESS 0533-375757

CUSTOM KEYPANEL KITS

You can assemble a CUSTOM KEYPANEL for ait of your programs and create an instant and individual reference to every one.

The ONLY keyboard overlay KIT and with these unique advantages:

Precision die-cut PLASTIC panels.

- Matt-black matches your Spectrum.
- -Stays flat and flush to the keyboard.
- Pre-printed and write-on labels for a professional finish. Each kit contains: 10 Matt-black KEYPANELS.

140 Pre-printed Command labels.

140 Blank write-on labels. Clear plastic storage wailet. EXTRA white wipe-clean Keypanel FREE with every kit.

Keypanel Kits-the first add on for your Spectrum

Now you can use your 48k Spectrum to write a letter or a report, to compile a mailing list or classify your record collection, to check your bank statement or sort out your family finances (and then translate them into clearly-defined graphics)...all for just £5.95.

## Quick to learn, easy MINI OFFICE marks a longawaited breakthrough in dramatically reducing the cost of personal computing. For the first time it makes

For the first time it makes available to everyone an easyto-operate version of four of the most popular business computing applications – and at a price anyone can afford.

Never before has a word processor been sold for anything as low as £5.95. Nor a database manager. Nor a spreadsheet. Nor a graphics program.

Yet Mini Office contains them all.

So how was it done?

It all started with a proposal that a package should be written that would give home users a gentle introduction to the kind of software that businesses were running on their computers.

At that stage there was no intention that it should be an ambitious package. Just a simple program that could be sold at a very low price.

First, experts in business software programming were called in and were told what was required. Their enthusiasm was immediate. had been turned into a full scale suite of programs covering all four applications.

In fact, the only part of the brief that remained was the original insistence that the package should be quick to learn and easy to use.

And despite all the extra sophistication that had been written into it. it was decided that the price should still be kept at the very low figure originally fixed.

So how does Mini Office operate?

Using the Word Processor is simplicity itself. There are none of the cryptic coded instructions that had to be mastered by people learning the early word processors.

You start by selecting the size of type you prefer – either normal or double-size. The latter is a feature that you cannot find on any other word processor.

It is particularly suitable for

A unique feature is the double size text option in both printer and edit mode - perfect for young children and people with poor vision.

The word processor - with double size characters

But what happened next was totally unexpected. For they all came up with ideas that would considerably expand their original brief.

In the end what had been planned as little more than a beginners' guide to word processing, database management, spreadsheets and graphics the partially sighted – in many cases giving them their very first opportunity to use a word processor.

This means they can use a Spectrum to compose a letter, using the double-size mode, and then print it out using normal size type.

For many people this could be

the first time they can send out a perfectly typed letter without outside help.

Primary school teachers are already making great use of the

information. It can be retrieved, in its entirety or just the parts you require for a particular purpose, whenever you need it. The operation is so simple

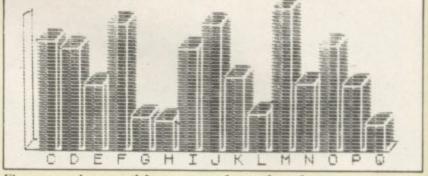

Figures on the spreadsheet can produce a bar chart ...

double-size function, both on the screen and on hard copy printouts.

While you are using the word processor three useful pieces of information are displayed across the top of the screen.

They tell you how much time has elapsed since you started using it, the number of words you have written so far, and how many characters you can key in before the Spectrum's memory is full.

At any time you can press a key which tells you your typing speed. This is a most useful function, and can play an important part in increasing your efficiency at the keyboard.

You can also decide the size of the margin, the line length and the tab positions. Text can be copied from one part of the document to another.

At any time you can preview the text to see how it would look when printed out.

As with all the other programs in Mini Office, your work can be saved to tape and loaded when you want to use it again. It can also be printed out.

The Database program can be used to store a mass of

that a useful database can be created in minutes rather than days – and you certainly don't need any computer experience to set it up.

The search facility is very easy to use. You can search for a particular word or part of a word. Or you can order a numeric search – such as telling the computer to find all the numbers greater or less than the one you provide.

You can carry out multiple sorts. For instance, if you have built up a mailing list containing a list of names, addresses, telephone numbers, occupations and ages you can ask the database to provide you with a list of records in order of occupations and ages.

One powerful option allows you to replace anything on the database without having to go through the whole lot making amendments yourself.

You could, for instance, instruct it to find each reference to "teacher" and replace it with "lecturer".

The **Spreadsheet** is a new version of the program that marked an important milestone

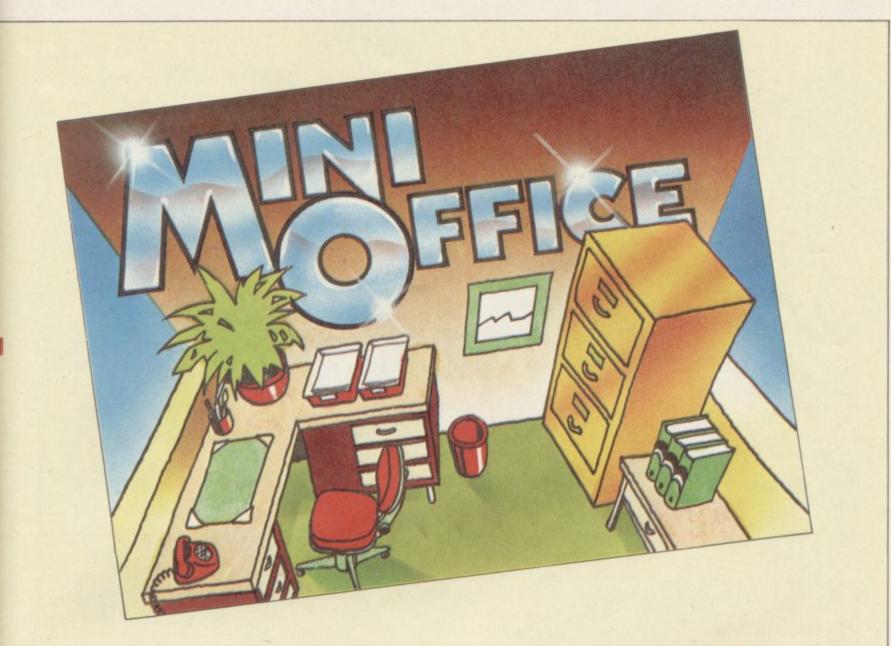

in business computing - Visicalc.

It is often pointed out that this one program alone has helped to sell more personal computers than any other.

Certainly Visicalc and its derivitives have never been shaken from their position at the top of the list of best-selling business programs.

Yet the concept is very simple – a giant worksheet of rows and columns, only part of which can be seen on your screen at any one time. Into any position on the sheet you can put numbers, labels and mathematical formula.

And when you alter any figure its effect ripples through the rest of the sheet, changing any totals as may be necessary.

The Mini Office version is ideal for home finance, providing you with an effortless means of keeping tabs on your income and expenditure – and enabling you to work out your own budget.

In the Spreadsheet program – as well as in the Database – a sample file has been provided so

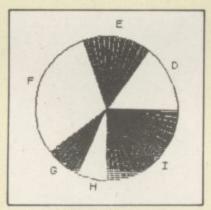

... or a pie chart

Send for it today

that you can experiment with it before entering your own data.

One feature that has been included that does not exist in any other spreadsheet is a warning device to prevent you accidentally erasing formulae – a very useful precaution. The Graphics program uses the standard business graphics – line, bar and pie charts. This is something not always available on far more expensive spreadsheet packages.

The program uses data you have already prepared on the spreadsheet. You have to identify which set of information you require to see in graph form – such as by indicating which row or column – and then which of the graphs you require.

The graph is then automatically configured exactly as you require it. If you have a printer capable of producing graphics you can also print out

I

hard copies for a permanent record.

Because the original intention was to produce a package for people new to all these applications it is accompanied by a fully-detailed, easy to understand manual.

This 32 page free booklet gives clear instructions about how to use all four programs and in itself forms a concise introduction for first-time users.

If you want to start doing more with your Spectrum than just playing games, this package is your ideal introduction to the four most popular applications for professional computers.

| £5.95       |
|-------------|
| Expiry date |
|             |
|             |
|             |

68 Chester Road, Hazel Grove, Stockport SK7 5NY,

# The Key To Success!

Now, with the new Stonechip Spectrum Keyboard, the user has no worry of damaging the Spectrum itself as improved designing enables it to fit the case perfectly.

Assembling the case is simple as it consists of two halves, the top half containing the keyboard, with a small printed circuit board, attached by ribbon cable, plugging into the rear of the Spectrum. The lower half fits precisely around the Spectrum, thus preventing any risk of damaging through movement.

Your Sinclair guarantee need not be invalidated since the Spectrum does not require removal from its case.

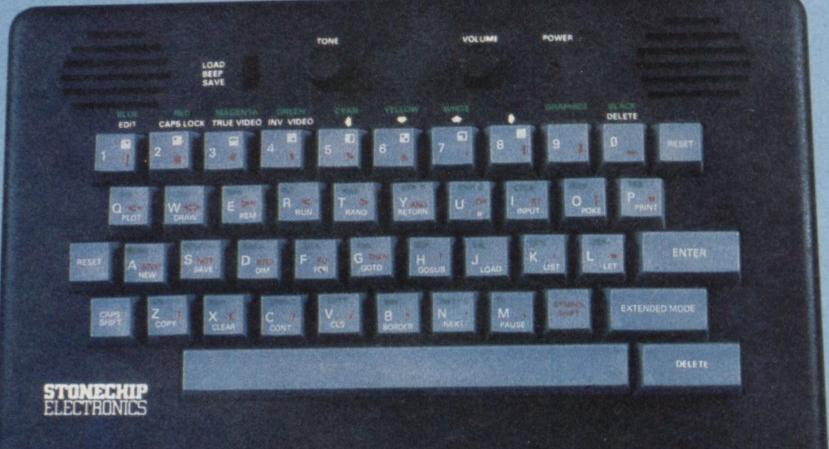

THE MAIN FEATURES OF THE KEYBOARD ARE

- No modifications to Spectrum necessary as it connects via rear port.
- Full-length space har
- Built-in 'Echo' amplifier and tape interface.
- BESET keys remove the need to disconnect power supply lead.
- □ Single key 'DELETE'
- Single key 'Extended Mode' selection (is one key replaces the CAPS SHIFT and SYMBOL SHIFT function).
- Fully compatible with Interface 1 and most peripherals.

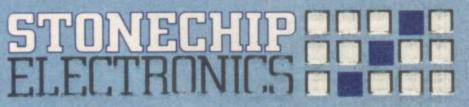

Stonechip Electronics, Unit 9, The Brock Industrial Estate, Deadbrook Lane, Aldershot, Hants Telephone: (0252) 333361

Extender unit available to use with Into. Face 2 and Kempston Joystick Interface. F2 50.

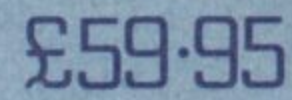

DEALER ENOUGHES WELCOME Delivery approximately 28 days To: Stonechip Electronics, Unit 9, The Brook Industrial Estate, Deadbrook Lane, Aldershot, Hants, Telephone: (0252) 333361 Please forward me the following products:

All prices are inclusive of VAT, Post & Packing for U.K. deliveries (overtees add 15%)

Name

Address

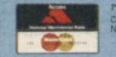

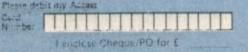

BASIC KEYBOARD

ONLY-NOW

JHST F39 9

Helpline

T SOMETIMES happens that an item in this column rings a bell with many readers and triggers a flood of letters on the subject. My piece in *Sinclair User* November 1984 had that effect because it included a short section on SAVEing and LOADing headerless files on the Spectrum which interested a number of correspondents. I shall expand on the theme this month.

First, though, I must correct an error that crept in and was brought to my attention by Martin Carre of Guernsey, amongst others. It occurred in a table included in the piece which listed two machine code routines for SAVEing and LOADing the screen in a headerless file. The routines had been written as if the Spectrum display file and attributes file were together 6192 bytes long whereas they are in fact 6912 bytes. As a result the routines omitted to SAVE or LOAD the latter part of the attributes file. Apologies to all those who were lead astray. The correct version of the routines is given in Table 1.

Repeating the routines gives the op-

# Headers examined

## Andrew Hewson examines headerless files and block line deletion

the same values into 23311, 23312, 23314 and 23315 respectively.

The routine will be of use to Mike Hughes of Epsom who writes: "I have written a cataloguing program which requires me to SAVE three character arrays but it is a nuisance waiting for each one to SAVE in turn and then pressing a key before the next SAVE. Is there any way of by-passing the 'start tape then press any key' message?"

The best way of tackling the problem

| Decimal     | Assembler    | Comment           |  |
|-------------|--------------|-------------------|--|
| 167         | AND A        | Clear carry       |  |
| 62 255      | LD A.255     | Load A with 255   |  |
| 221 33 0 64 | LD IX,16384  | SAVE from 16384   |  |
| 17 0 27     | · LD DE,6912 | Length 6912       |  |
| 205 194 4   | CALL 1218    | Call SAVE routine |  |
| 201         | RET          | Return            |  |
| 55          | SCF          | Set carry         |  |
| 62 255      | LD A,255     | Load A with 255   |  |
| 221 33 0 64 | LD IX,16384  | LOAD at 16384     |  |
| 17 0 27     | LD DE,6912   | Length 6912       |  |
| 205 86 5    | CALL 1366    | Call LOAD routine |  |
| 201         | RET          | Return            |  |

Table 1. Two Spectrum routines to SAVE and LOAD the screen display to and from a headerless file.

portunity to answer Warren Milburn of Ryton who asks: "Please could you tell me how to alter the start address and bytes length in your routines for saving and loading headerless files?"

The start address is passed to the routines in the ix register pair and the length is passed in the de register pair and so to adapt the routines to your own purposes you must alter the values passed. Assuming you know the start address and number of bytes that you wish to SAVE or LOAD and that the routines are stored consecutively in the printer buffer, then the procedure for LOADing is as follows:

POKE 23301, START-256\*INT (START/256) POKE 23302, INT (START/256) POKE 23304, LENGTH-256\*INT (LENGTH/256) POKE 23305, INT (LENGTH/256)

To modify the SAVE routine POKE

would seem at first sight to be to SAVE the contents of the variables area as a CODE file. It is quite easy to calculate the starting address and length parameters required for the SAVE "" CODE command — the starting address would be the value held in the VARS system variable and the length would be the difference between VARS and the E\_LINE system variable.

| The method would work well for           |
|------------------------------------------|
| SAVEing all variables but problems       |
| would occur on reLOADing because         |
| the starting address, length or arrange- |
| ment of the variables area might have    |
| changed in between the two events. The   |
| starting address would have changed,     |
| for example, if a microdrive had been    |
| brought into use so that the microdrive  |
| maps occupied more space lower down      |
| in memory thereby causing the Basic      |
| program, variables and other items to be |
| shuffled further up in RAM.              |
|                                          |

The length of the variables area would change if a new variable were brought into use or if a pre-existing array were reDIMensioned. The arrangement of the variables area would have changed if new data were written into a pre-existing string because the Spectrum handles this task by creating the string afresh at the top of the varia-

continued on page 190

| Decimal      | Assembler      | Comment                              |
|--------------|----------------|--------------------------------------|
| 42 89 92     | ld hl, (23641) | E_LINE to hl                         |
| 43 -         | dec hl         | Backspace to byte containing 128     |
| 237 91 75 92 | ld de, (23627) | VARS to de                           |
| 167          | and a          | Clear carry flag                     |
| 237 82       | sbc hl,de      | Calculate length of variables area   |
| 235          | ex de,hl       | Transfer length to de                |
| 66           | ld b,d         | Copy length to bc                    |
| 75           | ld c,e         |                                      |
| 197          | push bc        | Save bc on the stack                 |
| 221 42 75 92 | ld ix,(23627)  | VARS (ie address to SAVE from) to ix |
| 62 255       | ld a.255       | Signal cassette main file            |
| 205 194 4    | call 1218      | Call ROM SAVE routine                |
| 193          | pop bc         | Retrieve length from stack           |
| 237 67 0 91  | ld (23296), bc | Store length at beginning of buffer  |
| 201          | ret            | Return                               |

## Helpline

#### continued from page 189

bles area before deleting the old version, which is generally lower down in mem-OFV.

Thus the reLOADed CODE file would often end up incorrectly placed in the Spectrum memory or in the correct place overwriting the wrong things.

The safest solution, which although not ideal ensures that the data that is reLOADed does not corrupt the program, is to SAVE the variables area using a short machine code routine as a headerless file. On reLOADing use another machine code routine to execute the following steps: 1 - delete all the current Basic variables using the ROM routine for recovering redundant memory; 2 - create a new variables area large enough to hold the incoming POKE a new value into the pointer in data using the ROM routine for creat-

ful because they look after all the relevant system variable pointers no matter whereabouts in memory that the space is to be deleted or created.

The delete routine can be used to deal with a problem raised by Jeff Sims of Wigan. He writes: I sometimes wish to delete large chunks of an existing program in order to create a new version which shares some of the original subroutines. Is there a way of doing so which is more convenient than deleting each line?

I have described a technique previously in this column for deleting large chunks of a Basic program by manipulating the hidden pointer which the machine places after each line number to tell it the length of the line. It is comparatively straightforward to the first line of the chunk to be deleted ing space in memory; 3 – reLOAD the so that the machine thinks it is dealing

| Decimal      | Assembler      | Comment                                  |
|--------------|----------------|------------------------------------------|
| 42 89 92     | ld hl, (23641) | E_LINE to hl                             |
| 43           | dec hl         | Backspace to byte containing 128         |
| 237 91 75 92 | ld de, (23627) | VARS to de                               |
| 205 229 25   | call 6629      | Call ROM routine to delete all variables |
| 42 75 92     | ld hl, (23627) | VARS to hl                               |
| 237 75 0 91  | ld bc, (23296) | New size for variables area to bc        |
| 205 85 22    | call 5717      | Call ROM routine to create space         |
| 55           | scf            | Set carry flag                           |
| 62 255       | ld a,255       | Signal cassette main file                |
| 221 42 75 92 | ld ix, (23627) | VARS to ix                               |
| 237 91 0 91  | ld de, (23296) | Length to de                             |
| 205 86 5     | call 1366      | Call ROM routine to LOAD variables       |
| 201          | ret            |                                          |

Table 3. A Spectrum routine to delete all current variables and replace them with data from cassette.

variables using the routine for LOADing headerless files.

Two routines to perform the tasks are listed in Tables 2 and 3 and as usual the decimal codes are listed so that readers without an assembler to hand can load the routines into the printer buffer using the decimal loader in Table 4.

The first routine is an adaptation of the SAVE routine in Table 1. Notice that the length of the variables area is saved in the printer buffer at address 23296 so that the load routine can reference the value when it is required. The user can also PRINT the value by invoking the routine using the PRINT USR command - because it is left in the bc register pair at the completion of the routine - so that the value can be noted for future reference

The second routine makes two ROM calls. The first recovers the space lying between the addresses pointed to by the dep and hl register pairs thereby deleting all current variables. The second routine creates a space of length bc at the address pointed to by hl thereby creating room for the new variables. Those two ROM routines are very usewith one monster line. The monster line can then be deleted in the conventional way by entering the line number.

The routine listed in Table 5 achieves the same end in a rather more elegant fashion. The user POKEs the first and last line numbers of the section he wishes to delete into the first four bytes of the printer buffer as follows:

| 10 | FOR I=23298 TO 23551 |
|----|----------------------|
| 20 | INPUT J              |
| 30 | PRINT I,J            |
| 40 | POKE I,J             |
| 50 | NEXT I               |
|    |                      |

Table 4. A simple decimal loader for POKEing machine code into the printer buffer starting at address 23298.

POKE 23296, LINE1-256\*INT (LINE1/256) POKE 23297, INT (LINE1/256) POKE 23298. LINE2-256\*INT (LINE2/256)

POKE 23299, INT (LINE2/256)

The routine checks each number in turn to ensure that it is non-zero and then calls the ROM routine at 6510 which returns, in the hl register, the address of the first of the two lines in RAM. It calls the same routine a second time to obtain the address of the byte following the end of the second line. The difference between the two addresses is checked to make sure that it is positive and if so the ROM routine at 6629 is called to recover the space thereby deleting the lines.

Finally I have been taken to task by Alex King of Bristol who writes: Why do you persist in using decimal in your machine code listings when almost all other sources use hexadecimal?

It is true that hexadecimal is the most common means of identifying numbers in assembly language programs but I feel that the majority of readers are not familiar with hex. Those who prefer hex are probably adept at conversions whereas the converse is not true those who dislike hex probably find conversion confusing. Decimal is a compromise.

 Please address problems and queries to Andrew Hewson, Helpline, Graham Close, Blewbury, Oxfordshire.

| Decimal     | Assembler      | Comment                             |
|-------------|----------------|-------------------------------------|
| 42 0 91     | ld hl, (23296) | Fetch first line number             |
| 124         | ld a,h         | Return if both h                    |
| 181         | or 1           | and 1 registers                     |
| 200         | ret z          | are zero                            |
| 237 91 2 91 | ld de, (23298) | Fetch second line number            |
| 122         | ld a,d         | Return if both d                    |
| 179         | or e           | and e registers                     |
| 200         | ret z          | are zero                            |
| 213 .       | push de        | Save de on the stack                |
| 205 110 25  | call 6510      | Fetch address of first line into hl |
| 227         | ex (sp),hl     | Store hl and recover de             |
| 35          | inc hl         | Increment number of second line     |
| 205 110 25  | call 6510      | Fetch address of end of second line |
| 209         | pop de         | Recover first address               |
| 167         | and a          | Clear carry flag                    |
| 237 82      | sbc hl,de      | Calculate length to be recovered    |
| 200         | ret z          | Return if zero                      |
| 216         | ret c          | Return if negative                  |
| 25          | add hl,de      | Rebuild address                     |
| 205 229 25  | call 6629      | Recover space                       |
| 201         | ret            | Return                              |

Table 5. A Spectrum routine to delete all Basic lines lying between two line numbers passed to the routine in the printer buffer.

## Club Corner

Aylesbury Computer Club: 12 Long Plough, Aston Clinton, Aylesbury, Bucks.

Aylesbury ZX Computer Club: Ken Knight, 22 Mount Street, Aylesbury (5181 or 630867).

Basildon: Roundacre Microcomputer Users' Club. J Hazell, Basildon 285119/416333. Meetings every Wednesday 7.30 to 10.30pm.

Blackburn Computer Club: 1 Sutton Street, Feniscowles, Blackburn, Lancashire. Tel: B'burn 60033 (office hours) or 28127. Meets twice a month, subscription £5 (£3 juniors).

Bristol Yate and Sodbury Computer Club: 99 Woodchester Yate, Bristol, BS17 4TX.

Broughty Ferry Magic Micro Spectrum Users Club: Lindsay Darroch 78 Marlee Road, Broughty Ferry (0382) 75459 or Fraser McGuire, 7 Kenaway Place, Broughty Ferry, Dundee (0382) 75821.

Cardiff ZX Club: Steve Smith (0222) 593237 or Mike Hayes (0222) 371732. Meets twice a month.

Colchester Sinclair User Group: Richard Lown, 102 Prettygate Road, Colchester CO3 4EE.

Computer Club International, 6 Drumdoon Walk, Downpatrick, N. Ireland BT30 6UF.

Cornard Sinclair User Group: Neil MacDonald, 15 Potkiln Road, Great Cornard, Sudbury, Suffolk CO10 0DA.

Crewe and Nantwich Computer Users' Club: J E A Symondson, 46 London Road, Stapeley, Nantwich, Cheshire CW5 7JL.

Daventry & District Computer Club: c/o Daventry Ex-servicemen's Club, Market Square, Daventry, Northants.

Doncaster and District Micro Club: John Woods, 60 Dundas Road, Wheatley, Doncaster DN2 4DR; (0302) 29357.

Eastwood Town Microcomputer Club: E N Ryan, 15 Queens Square, Eastwood, Nottingham NG16 3BJ.

Edinburgh: Edinburgh Home Computing Club. John Palmer (031 661 3183) or Iain Robertson (031 441 2361).

EZUG-Educational ZX-80-81 Users' Group: Eric Deeson, Highgate School, Birmingham B12 9DS.

Furness Computer Club: R J C Wade, 67 Sands Road, Ulverston, Cumbria (Ulverton 55068). Meets every other Wednesday.

Glasgow ZX-80-81 Users' Club: Ian Watt, 107 Greenwood Road, Clarkston, Glasgow G76 7LW (041 638 1241).

Gloucester: Mid-weekly Spectrum User Group. Barry Ledbury, 8 Linnet Close, Gloucester GL4 9XA (0452) 23186.

Gravesend Computer Club: c/o The Extra Tuition Centre, 39 The Terrace, Gravesend, Kent DA12 2BA. Bi-monthly magazine and membership card.

Hassocks ZX Micro User Club, Sussex: Paul King (Hassocks 4530). Hobbit Appreciation Society, 12 Middlefield Lane, Hinckley, Leicestershire LE10 0RB. Free newsletter with SAE.

Independent QL Users Group: Brian Pain, 24 Oxford Street, Stony Stratford, Milton Keynes MK11 1JU. Tel: 0908 564271. Publishes newsletter.

Inverclyde ZX-81 Users' Club: Robert Watt, 9 St. John's Road, Gourock, Renfrewshire PA19 1PL (Gourock 39967). Meets every other Monday at Greenock Society of the Deaf, Kelly Street, Greenock.

Keighley Computer Club: Colin Price, Redholt, Ingrow, Keighley (603133).

Lambeth Computer Club: Robert Baker, 32 Heatherington Road, London SW4 7NX.

Liverpool ZX Club: Meetings every Wednesday 7pm at Youth Activities Centre. Belmont Road, Liverpool 6. Keith Archer, 031-236 6109 (daytime).

Llanelli Computer Club: 40 Tan-Y-Bryn, Burry Port, Dyfed. Llanelli 56917.

Manchester Sinclair Users' Club: Meets every Wednesday, 7.30pm, at Longsight Library, 519 Stockport Road, Longsight – 061-225 6997 or 061 445 6316.

Meopham: National ZX Spectrum User Club. Guy Fullalove, Woodcotes, Camer Park, Meopham, Kent DA13 0XS. Bi-monthly newsletter, subscription £1.50. Send SAE for details.

Merseyside Co-op ZX Users' Group: Keith Driscoll, 53 Melville Road, Bootle, Merseyside L20 6NE; 051-922 3163.

Micro Users' Group: 316 Kingston Road, Ewell, Surrey KT19 0SY.

Mid-Kent Micro Club: Meets once monthly. Enquiries to M Gates, 65 Buckland Road, Maidstone ME16 0SH.

Mill Lane Association Computer Group: Bryan McAlley, 1 Cowleaze, Chinnor, Oxfordshire. (0844) 52426.

Newcastle (Staffs) Computer Club: Meetings at Newcastle Youth and Adult Centre, Thursday, 7.30. Enquiries to R G Martin (0782 62065).

North Hertfordshire Home Computer Club: R Crutchfield, 2 Durham Road, Stevenage; Meetings: first Friday of the month at the Settlement, Nevells Road, Letchworth. Northern Ireland Sinclair Users' Club: P Gibson, 11 Fitzjames Park, Newtownards, Co Down BT23 4BU.

North London Hobby Computer Club: ZX users' group meets at North London Polytechnic, Holloway Road, London N7 Monday, 6pm. Nottingham Microcomputer Club: ZX-80-81 users' group, G E Basford, 9 Holme Close, The Pastures, Woodborough, Nottingham.

Orpington Computer Club: Roger Pyatt, 23 Arundel Drive, Orping-

ton, Kent (Orpington 20281). Perth and District Amateur Computer Society: Alastair MacPher-

son, 154 Oakbank Road, Perth PH1 1HA (29633). Meetings: third Tuesday of each month at Hunters Lodge Motel, Bankfoot.

Regis Amateur Microcomputer Society: R H Wallis, 22 Mallard Crescent, Pagham, Bognor Regis, West Sussex PO21 4UU.

Roche Computer Club: 8 Victoria Road, Coop Rooms, Roche, Cornwall: 0726 890473. Twice weekly meetings, Monday and Friday.

Saltcoats Computer Club: Colin Borland, 117 High Road, Saltcoats, Ayrshire KA21 5SD. Weekly meetings.

Sinclair Postal User Group: 24 St. Mary's Way, Code SUL, Chigwell, Essex IG7 5BX. Produces magazine with competitions.

Scunthorpe ZX Club: C P Hazleton, 26 Rilestone Place, Bottesford, Scunthorpe; (0724 63466).

Sheffield: South Yorkshire Personal Computing Group. R Alderton (0742 20571), S Gray (0742 351440), P Sanderson (0742 351895).

Sinclair Amateur Radio User Group: SAE or two IRCs for details. Paul Newman G4 1NP, 3 Red House Lane, Leiston, Suffolk IP16 4JZ. Sittingbourne: Anurag Vidyarth (0795 73149).

St Albans: Bi-monthly meetings and a magazine. Details from Adam Slater, 40 Watford Road, St Albans, Herts AL1 2HA. (0727 54176).

Stratford-on-Avon Computer Club: Meets on the second Wednesday of every month. Telephone: 0789 68080 for details.

Swansea Computer Club: B J Candy, Jr Gorlau, Killay, Swansea (203811).

Swindon ZX Computer Club: Andrew Bartlett, 47 Grosvenor Road, Swindon, Wilts SN1 4LT; (0793) 3077. Monthly meetings and library. Sutton: Sutton Library Computer Club, D Wilkins, 22 Chestnut Court, Mulgrave Road, Sutton, Surrey SM2 6LR.

Washington Sinclair Users' Club, Columbia Community Centre, Tyne and Wear. Meets twice a month, tel. 4179483 or 4167367.

West Sussex: Midhurst and District Computer User Group. Enquiries to V Weston (073 081 3876), R Armes (073 081 3279).

Worle Computer Club: S W Rabone, 18 Castle Road, Worle, Westonsuper-Mare BS22 9JW (Weston-super-Mare 513068).

Universal ZX Club: Postal club for Spectrum owners in the U.K. and abroad. C. Shaw, 1 Swiss Walk, Batley, W. Yorkshire.

**ZX-Aid:** Conrad Roe, 25 Cherry Tree Avenue, Walsall WS5 4LH. Please include sae. Meetings twice monthly.

#### Overseas

Australia: Australian ZX Users' Newsletter, incorporating QL User. Paul Janson, P.O. Box 397, Dapto 3530, Australia. Also seeks unpaid contributions for the newsletter.—W.A. ZX Users' Group, Garth Gregson, 34 Chester Street, South Fremantle 6162. Phone 3351671.

Austria: ZX User Club, Thomas Christian, c/o Wissenschaft Forscht e. V., Postfach 141, A1190 Vienna. Meets every first Friday of the month. Telephone 0222-44 32 050 for details.

Denmark: Danmarks National ZX-8081 Klub (DNZK), Jens Larson, Skovmosevej 6.4200 Slagelese, post giro 1 46 24 66.

ZZ-Brugergruppen i Danmark, Boks 44, 2650 Hvidovre, Gratis medlemskab og gratis blad til enhver interesseret.

J Niels-Erik Hartmann, OZ-ZX-Radioamator, Bruger Gruppe, Bredgade 25 DK-4900, Nakskov.

Finland: ZX-kerho, c/o Kalevi Hamalainen, Siltakatu 9 A 8, 33100 Tampere 10, Finland. Phone 35831-34238. Publishes quarterly paper.

France: Club Micro-Europe, Chemin du Moulin 38, B-1328 OHAIN, Belgium (19/32/2/6332769 ou soir 19/32/2/6537468) or Paris-Micro, 19 rue de Tilly, 92700, Colombes, France; associated with Club Micro-Europe.

08 Informatique Clubs, 18 rue P Curie, 08000 Charleville-Mezieres, 24/ 572106; associated with Club Micro-Europe.

Yves Chapron, no. SUS-1047, Rue du Puy, La Terrasse, 38660 Le Touvet, France. Specifically for users in the Alps.

Germany: ZX Club, a postal club; contact Aribert Deckers, Postfach 967, D-7000 Stuttgart 1, West Germany.

Greece: Athens Spectrum Club, Paris Stamelos, Spetsou 2, isi22 Marousi, Athens, Greece.

Indonesia: Jakarta ZX-80/81 Users' Club, J S Wijaya, PO Box 20, Jkukg, Jakarta, Utara, Indonesia.

Irish Amateur Computer Club: Martin Stapleton, 48 Seacourt, Clontarf, Dublin 3. (331304).

Irish Sinclair Users Club: PO Box 1238, Dublin 1. Publishes a newsletter, Send SAE for details.

## **Club Corner**

continued from page 191

Italy: Sinclair Club, Via Molino Vecchio 10/F, 40026 Imola, Italy. Genova Sinclair Club; Vittorio Gioia, Via F Corridoni, 2-1, telephone 010 3125 51.

The Netherlands: Clive's Bits and Bytes, Paus Joannesstraat 32, 6235 CK Ulestraten. Telephone 043-644244.

Republic of Ireland: Irish ZX-8081 Users' Club, 73 Cnoc Crionain, Baile Atha, Cliath 1.

Singapore: Sinclair Users' Group: Charles Wong, 1005 Upper Bukit Timah Road, Singapore 2367.

South Africa: Amateur Spectrum Users' Club, PO Box 280, Winklespruit, Natal 4145. Steve Reinemo is interested in corresponding with users worldwide.

South African Sinclair Users' Club: PO Box 3923, Randburg 2125. Simon Lucas, chairman. Tel. (011) 704 2596.

Dumont and Syndercombe Amateur Computer Club. Jean-Pierre Dumont would like to correspond with ZX-81 owners via tapes. Write to 8 Kipling Road, Farrarmere, Benoni 1500, Transvaal.

ZX SA Club: Jonathan Jones, House 14, Anglo Alpha PO Box 15, 1725 Roodepoorf.

Spain: Club Nacional de Usuarios del ZX-81, Joseph-Oriol Tomas, Avda. de Madrid, No 203 207, 10, 3a esc. A Barcelona-14 Espana. International ZX Spectrum Club: Gabriel Indalecio Cano, Sardana, 4 atrico 2a, San Andres de la Barca, Barcelona. Send international reply coupon. Produces a bi-monthly magazine. Spanish ZX Micro Club: Apartado 181, Alicante (Costa Blanca), Spain.

ZX Club Spain; C Benito PO Box 3253, Madrid, Spain.

Swedish ZX-club: Sinclair Datorklubben, Box 1007, S-122, 22 Enskede.

United States: Bay Area ZX-80 User Group, 2660 Las Aromas, Oakland CA94611 .- Harvard Group, Bolton Road, Harvard MA 01451: (617 456 3967).-SAF Users' Group, 2749 Eden Road, Leslie, Michigan 49251. ZX Users Group of New York, Box 560 Wall Street, New York, N.Y. USA 10005. Subscription \$15US, publishes international newsletter. Seeks newsletter exchange with other groups.

# ZXWORD SOLUTION

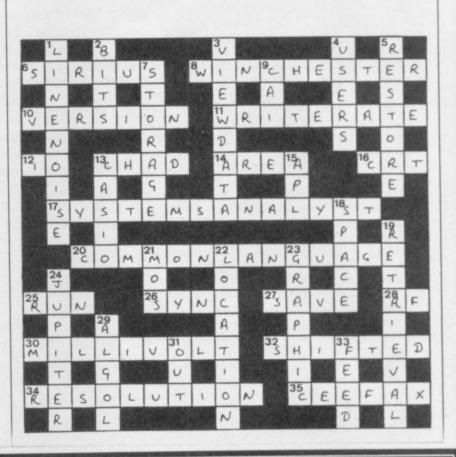

LET GH

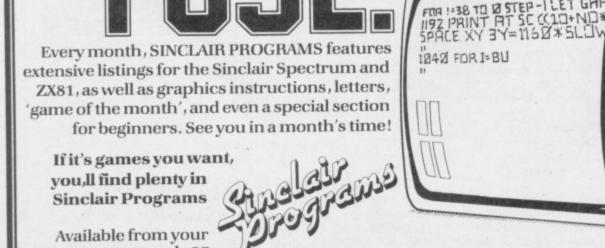

If it's games you want, you,ll find plenty in Sinclair Programs

Available from your newsagents, only 95p AT

GTUTU

97 X

CB=>

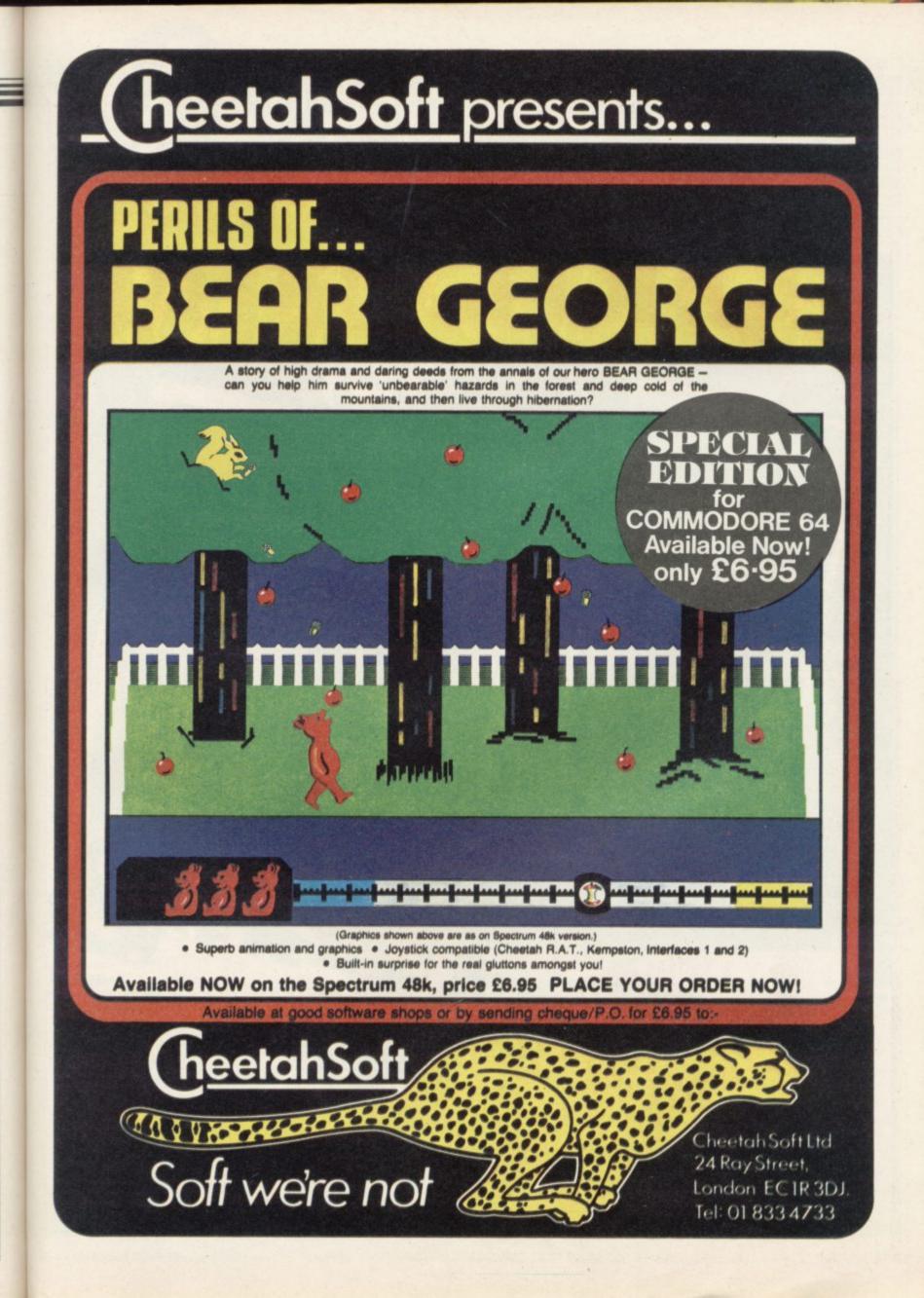

|                                                                                                    | ou all the views                                                                                                    |
|----------------------------------------------------------------------------------------------------|----------------------------------------------------------------------------------------------------|
| This A.                                                                                                    | all the vici                                                                                                    |
| KA LOW V                                                                                                    | ou au sidnight,                                                                                                    |
| We can't show y                                                                                                    | ou all the vidnight,<br>rds of Midnight,<br>22 0001                                                                                                    |
| Ne can fithe Lo                                                                                                    | MA ANNA                                                                                                    |
| Q1 Q1                                                                                                    | <u>ANNE AN</u>                                                                                                    |
| there                                                                                                    | DED TO                                                                                                    |
| are                                                                                                    |                                                                                                    |
|                                                                                                    | TECHNIC                                                                                                    |
|                                                                                                    | SOFTWARE                                                                                                    |
|                                                                                                    | TALA NGING                                                                                                    |
|                                                                                                    | America Property 1                                                                                                    |
|                                                                                                    |                                                                                                    |
|                                                                                                    |                                                                                                    |
|                                                                                                    |                                                                                                    |
|                                                                                                    | a setter a set and a set                                                                                                    |
| We've invented a new programming<br>We've invented a new programming<br>technique called Landscaping, creating<br>a completely new kind of game,<br>the EPIC,<br>a completely new kind of game,<br>the act the chance to shape the           |                                                                                                    |
| We've invented Landscaping, of game,                                                                                                    | 10 million and and                                                                                                    |
| technique called new Kin the EPIC.<br>a completely new Kin the EPIC.<br>the EPIC.<br>You'll get the chance to shape the<br>You'll get the chance to shape the<br>You'll get the chance to shape the<br>the playing out the                   | The Bar of the state                                                                                                    |
| You'll get the chance own famable                                                                                                    |                                                                                                    |
| characters over by playin the ever                                                                                                    |                                                                                                    |
| techning a completely of the chance to shape the<br>You'll get the chance to shape the<br>Characters into your own fantasy<br>novel by playing out the<br>different rôles in the ever<br>different rôles in the orld of<br>changing world of |                                                                                                    |
| BEYOND                                                                                                    | By New Singerunne and an and an and a state of the state of the state |
|                                                                                                    | I enclose a Postal Order/Cheque payable                                                                                                    |
| ToBeyond Competition House.<br>Farndon Road, Market Harborough,<br>Leicestershire LEI9 9NR.                                                                                                    | to Beyond, or charge my credit card.<br>Card Number                                                                                                    |
| Please send me QTY Total Price                                                                                                    | Access/Visa (Delete as necessary) NAME                                                                                                    |
| THE LORDS OF MIDNIGHT £9.95                                                                                                    | ADDRESS                                                                                                    |
| PSYTRON £7.95<br>SPELLBOUND £5.95                                                                                                    | POST CODE                                                                                                    |
| BEYOND ORDER HOTLINE 0858 34567 GRAND                                                                                                    | SIGNATURE SUI 1 85 Please rush me details of the "ENTER the BEYOND"                                                                                                    |
| BEYOND ENQUIRY HOTLINE 01-251 8496 TOTAL all prices include p&p                                                                                                    | Software Club                                                                                                    |

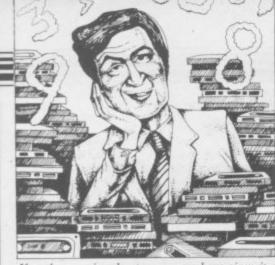

If we have reviewed a program we have given it a rating known as the Gilbert Factor, named after our Software editor, John Gilbert. That factor includes clarity of instructions, speed of operation, ease of use, originality, lasting appeal, use made of graphics and sound, and success in accomplishing stated aims.

## ZX-81

#### Adventure

Adventure Adventure Adventure 1 Black Crystal **Dungeons of Doom** Espionage Island Greedy Gulch Inca Curse Knight's Quest Lost Island Magic Mountain Merchant of Venus Pharoah's Tomb Pimania Secret Valley Serpents Tomb Ship of Doom The Great Western **Time Bandits** Tomb of Dracula Trader Trilogy Volcanic Dungeon World of Illusions

#### Arcade

Alien Dropout Asteroids Asteroids Astral Convoy **Bank Robber** Bears in the Wood **Bubble Bugs** Byter Cassette 1 Cassette 2-5 City Patrol Damper Defenda Door Slammer Forty-Niner Froggy Full-screen Breakout Galactic Trooper Galaxians Galaxy Jailbreak Games 2 Games Tape 1 Games Tape 2 Games Tape 3 Gamestape 1 Glooper Gloops Gobbleman Gobbler **Grand Prix** Gulp 2 Hang Glider Hickstead High-resolution Invaders Invaders Invaders Invaders Invaders Invaders **Krazy Kong** 

**Bug-Byte** Gavin Barker Abersoft Mastervision Woosoft Artic Phipps Sinclair Phipps JRS Phipps Crystal Phipps Automata New Soft Vortex Artic New Soft New Soft Felix Quicksilva Mastervision Contrast

#### Silversoft Silversoft Software Farm Vortex Romik Unicorn Romik Protek Orwin Orwin Sinclair Quicksilva Quicksilva Cathedral Software Farm DJL New Generation Romik Quicksilva Romik JRS J K Greve J K Greve J K Greye Fawkes Computing Quicksilva Quicksilva Artic Software Farm dk'tronics Campbell S Electronics CCS Odyssey Abersoft **Bug-Byte** Odyssey Selec Silversoft PSS

M. Mouse goes de-bugging Maze Death Race Maze Man Mazogs Micro Mouse Namtir Raiders Night Gunner Puckman **Rocket Man** Sabotage Six Games Space Raiders Space Rescue Space Trek **3D Monster Maze** Three Games Cassette Zuckman **ZX** Invasion Force **ZX** Panic

New Generation McGraw Hill DJL Artic Selec ZX-81 1K Games Pack ZX-81 Pocket Book

Lothlorien

Abersoft

**Bug-Byte** 

Lothlorien

**Digital Integration** 

Software Farm

PSS

Artic

Hewson

Sinclair A Stubbs

Sinclair

IRS

D. Pinch

#### Business

6

8

6

6

6

Accounts (Limited company) Hestacrest Accounts (Sole Trader) **Business Bank Account** Critical Path Analysis Draft Mailing List Payroll Payroll Payroll Personal Banking System Purchase Ledger Sales Day Book Sales Ledger Text Education **Binary Brains** Calpac 1-2 Four Rules of Number Integration Intermediate English 1-2 Intermediate Maths 1-2

Language Devel. Series Language Devel. Series Linear Programming Matrix Operations O Level Chemistry **O Level French Revision** O Level Maths Revision Polynomials **Primary Arithmetic** Regression Self-teach Program

#### Language Forth

**ZX** Forth Practical

Ephemeris Football Pools Poolster

#### Puzzle Nowotnik Puzzle

Word Fit Simulation

Flight Simulation Pilot Print Shop

### Strategy

Airline Auto Chef Battleships Conflict Cyborg Wars Dallas Dictator Farmer Fighter Pilot Football Manager Fort Apache Galaxy Conflict Great Britain Ltd Ocean Trader **Pioneer Trail Racehorse Trainer**  Crystal Phipps Hestacrest Transform Hilderbay Myrmidon Hestacrest Hilderbay Soft Tech **V&H** Computing Hilton Hestacrest Transform Hestacrest Contrast Pooter Calpac Micro Master University Rose Rose Glasson Micro Master University University Calpac Rose Rose University Rose University Anvil Sinclair Artic Bridge Hartland Naigram Phipps

Ram Writer Sinclair Hewson CCS

CCS CCS JRS Martech Stratagem CCS **Bug-Byte** CCS Digital Integration Addictive Games Contrast Martech Hessel Ouicksilva Ouicksilva G Barker

8

3

6

6

7

6

5

6

## Software Directory

#### Traditional

Do Not Pass Go Work Force Lynchmob **Original Superchess** Tai Tenpin ZX 1K Chess ZX Compendium ZX-Chess I Utility Graphics **Graphics** Toolkit HI Resolution Machine Code Test Tool MCoder **Programme Enhancement** Package Renumber Delete Trace **ZX** Compiler ZX Screenkit ZX-81 Remload ZX-Bug ZX-sideprint ZXAS ZXDB

Bridge **CP** Software PSS Phipps Artic Mastervision Artic IPA JRS CRL OCP PSS R and R Work Force Texgate Silversoft Picturesque Picturesque Artic Microsphere **Bug-Byte Bug-Byte** 

## SPECTRUM 16K

#### Adventure Android One Vortex New Generation Escape Mines of Saturn/Return to Mikro-Gen Earth Moria Severn Planet of Death Artic New Soft Secret Valley The Great Western New Soft **Time Bandits** New Soft Arcade Aquarius **Bug-Byte Beau Jolly** Arcadia J K Greye Arcadian Spectrasoft Assassin Avenger Abacus Temptation Baron **Base Invaders** Imagination Black Hole Ouest Sunshine Blind Alley **Bug Blaster** Crystal Cassette A Orwin Caterpillar CDS **Cavern Fighter Bug-Byte** Centi-Bug Children's Compendium dk'tronics Dymond **City Defence** Mikro-Gen Romik Colour Clash Cookie Ultimate Cosmic Guerilla Crystal **Crazy** Cranes Voyager **Creepy** Crawler Mikro-Gen Crevasse and Hotfoot Microsphere Cruising Sunshine Cyber Rats Silversoft Death Chase Micromega Demolition Comp. Rentals Destroyer Winters **Di-lithium Lift** Hewson Ocean **Digger** Dan Work Force Doombugs Dymonoids Dymond Earth Defence Artic Add-On Ed-On Eskimo Eddie Ocean Family Games Pack Hornby Abacus Fireflash DJL Froggy Fruit Machine dk'tronics dk'tronics Galactians Galactic Trooper Romik Galactic Warriors Abacus Galaxians Artic **Ghost Hunt** PSS Mastertronic Gnasher Gobble-a-Ghost CDS

SINCLAIR USER January 1985

continued on page 196

6

Gobbleman Godzilla and Martians Ground Attack Gulpman Haunted Hedges Hopper Horace and the Spiders Horace Goes Skiing **Hungry Horace** Invasion Force It's the Wooluf Jet Pac Labyrinth Leap Frog Light Cycle Luna Crabs Magic Meanies Maze Chase Meteor Storm Meteoroids Meteoroids Micro Mouse Millypede Mined Out Moon Buggy Mr Wong's Loopy Laundry Muncher Nanas Orbiter Ostron Pengy Pitman Seven Planetoids Proteus Rapedes Repulsar Rider Road Toad **Robot** Panic Sam Spade Santa Sentinel Shark Attack Sheer Panic Slippery Sid Space Fighter Space Intruders Space Lanes Space Raiders Space Zombies Spec. Frogs/ Showdown Spec. Gobbleman Spec. Invaders Spec. Invasion Force Spec. Scramble Spectipede Spectral Invaders Spectral Panic Spectres Strike Four Styx Sub Tank Battle **3D Monster Chase Train** Game Trom Vortex Winged Warlord Wizard's Warriors Yomp Business **Finance Manager** Home Computer Pack Masterfile 16

Matcalc Micropen Vu-Calc Vu-File

### Education

Alphabet Alphabet Games Apostrophe Ballooning Calpac 1-3 Car Journey Cargo Chess Tutor Counting Counting

Temptation Silversoft Campbell Micromega PSS Sinclair Sinclair Sinclair Artic Crystal Ultimate Axis CDS PSS Micromega CDS Hewson Quicksilva dk'tronics Softek Lothlorien Add-on Quicksilva Visions Artic Silversoft Mikro-Gen Silversoft Softek Micromania Visions Sinclair Abacus Visions Softek Virgin dk'tronics Soft Mill Silversoft Artic Abacus Romik Visions Silversoft Winters Quicksilva Cathedral Sinclair Mikro-Gen Artic Artic Artic Artic Work Force Mastertronic **Bug-Byte** Hewson Bug-Byte Spectresoft **Bug-Byte** Romik dk'tronics Romik Microsphere dk'tronics JK Greye CDS Abersoft Virgin OCP SD Micro Campbell Work Force Contrast Sinclair Sinclair Widget Sinclair Sinclair Heinemann Calpac

Heinemann

Starter Soft

Sinclair

Widget

Artic

Artic

Educational **Firework Music** First Numbers **40 Education Games** Four Rules of Number French Voc Test **Hidden Letters** Hot Dot Spotter Integration Intermediate English 1-2 **Know Your Tables** Language Devel. Series Language Devel. Series Learn Basic Learning Read 1 Linear Programming Marks Book Maths Invaders Maths Tutor Matrix Operations Money Night Sky **O** Level Maths **O** Level Physics Paddington's Shopping Mixup Pathfinder Polynomials Pre/early school cassettes **Primary Arithmetic Punctuation Pete** Regression Self-teach Program Shape Sorter Special Agent Spellbin Use and Learn Language Beta Basi Practical Biorythms Countries of the World Cycle Planner Map of the UK **Shopping List** Spectasort Puzzle Flippit Hanoi King Loiix Nowotnik Puzzle Ouazar Simulation Air Traffic Controller Airliner Golf Golf NightFlite Print Shop Pro-Golf Strategy Auto Chef **Big Match Soccer** Dallas Dictator Farmer Football Heathrow Las Vegas Ouincy Traditional Backgammon **Bridge Tutor** Bridgemaster Challenge **Gambling** Tape Las Vegas Odds-on Othello Pinball Pool Reversi Roulette Solo Whist Spec. Microchess

**Education One** 

Lerm Startersoft Soft Cottage Collins Granada Micro Master Tutorial Poppy Longman University Rose Collins Glasson Micro Master Logic 3 Poppy University Lerm Stell AD Software University Poppy Bridge Homestudy Homestudy Collins Widget University Essex Rose Heinemann University Anvil Widget Heinemann Startersoft Microl Betasoft Spectrasoft Hewson Medidata Kuma SD Spectadraw Sinclair Contrast Virgin Phipps Rose Hewson Protek R&R Virgin Hewson CCS Hornby CCS Winters CCS dk'tronics CCS Winters Hewson Temptation Severn Hewson **CP** Software Serin Temptation Dymond Temptation RSD **CP** Software Winters **Bug-Byte** Sinclair Newsoft Video Soft. Artic

8

9

8

4

7

3

4

6

6

5

6

Byte

Video Super Play I Winters Tennis Utility Aspect Audio Sonics **Bug-Byte** Work Force Buttercraft Auto Sonics **Basic Utilities** Jaysoft **Character Generator** Spectrasoft Dietron Custom Disassembler dk'tronics Display Work Force Editor/Assembler Picturesque **CP** Software **Extended Basic** Softek **FP** Compiler Friendly Face Monitor S and G Keysounder Letterfont Allanson Machine Code Test Tool OCP OCP Master Toolkit MCoder PSS Micropen Print Utilities Contrast Sinclair **Programmer's Dream** Work Force Renumber Delete Work Force ELR Slow Loader Sound FX dk'tronics Spec. Bug Spec. Editor/ Assembler Spec. Monitor Spectrum Super Toolkit Spectsound Supercode Taswide-64 Trace TT-S ZX Spectrum Assembler ZXED Adventure Abyss Ace in the Hole Adventure 1 Adventure Island Alchemist Arcane Quest Atlas Assignment Black Crystal

## SPECTRUM 48K

CCS Black Dwarf's Lair **Black Planet Buffer Adventure** CCS Castle **Castle Blackstar** SCR Circus **Classic Adventure** Colditz **Colossal Caves** Cry Wolf! Demon Lord Detective Devils of Deep **Diamond Quest** CCS **Diamond Trail** Dragonsbane Dungeon Master Dungeons of Doom Espionage Island **Everest Ascent** Eve of Bain **Fantasia** Diamond **Frog Face** Golden Apple Gorgon Halls of Things Hampstead Here comes the sun Hobbit Hole Horror Atoll Inca Curse Inferno **Invincible Island** Island Island Jericho Road Jungle Adventure

Artic Picturesque Picturesque Nectarine PDQ CP Tasman Texgate Timedata McGraw Hill dk'tronics Add-on Abersoft Contrast Beau Jolly Add-on Virgin Mastervision New Soft Phipps **Buffer Micro Bug-Byte** Channel 8 Melbourne House Phipps **CP** Software Add-on MCE Arcade Shepherd Gilsoft Ouicksilva Crystal Comp. Temptation Artic Sheperd Artic Hewson **Positive Image** Artic Phipps Crystal Comp. Melbourne House Alligata Melbourne House Add-on Add-on Artic Shepherd Shepherd Crystal Virgin Shards CCS

Kentilla **Knight's Quest** Leopard Lord Lords of Midnight Lords of Time Lost Over Bermuda Mad Martha Mad Martha II Mountains of Ket Murder at Manor **Mysterious Fairground** Odyssey of Hope Oracle's Cave Orb Orc Slayer Paradox Perseus and Andromeda Peter Pan Pimania

Quest Quetzalcoatl Roundsby Incident Satan's Pendulum Sherlock Ship of Doom Solaris Spoof Superspy System 15000

Temple of Vran Terror from The Deep The Final Mission Time Quest Titanic Transylvanian Tower Twin Kingdom Valley Urban Upstart Valhalla Vampire Village Velnor's Lair Volcanic Dungeon War of the Worlds Width of the World Ziggarat of Dread

#### Arcade

Ad Astra Adven. of a St Bernard Alcatraz Harry Android Two Ant Attack Antics Arena 3000 Armageddon Astroplaner Atic Atac Automania Avalon

**Base Invaders Battle Zone Beach Head** Bear Boyver Bewarehouse Birds and Bees Black Hawk **Blade** Alley **Blue Thunder Brain** Damage **Bubble Buster Bubble Trouble** Bugaboo Butterfly **Buzz** Off Caesar the Cat Carnival **Carpet Capers** Cavelon **Centipoid Plus 3 Chequered** Flag **Chinese Juggler** Chuckie Egg Chuckman Close-In Codename Mat Corridors of Genon Cruise Attack Crusoe

Micromega Phipps Add-on Beyond Level Nine Add-on Mikro-Gen Mikro-Gen Incentive Gemtime **Buffer Micro** Martech Doric Comp. Rentals Gamma Software Runesoft Channel 8 Hodder & Stoughton Automata Hewson Virgin Add-on Minstron Melbourne House Artic Softel Runesoft Shepherd Craig Communications Incentive Add-on Incentive Mikro-Gen R&R Shepherd **Bug-Byte** Shepherd Legend Terminal Quicksilva Mastervision CRL Mosaic Add-on **Gargoyle Games** Mastertronic Mastertronic

Vortex Ouicksilva **Bug-Byte** Microdeal Silversoft Romik Ultimate Micro-Gen Hewson Consultants Work Force Ouicksilva **US** Gold Artic **Positive Image Bug-Byte Creative Sparks** PSS Foundry Systems Silversoft Sinclair Arcade Ouicksilva Pulsonic Electric Mirrorsoft Eclipse Termial Ocean Orwin Sinclair Ocean A & F CCI/Add-on Pulsonic Micromega New Generation Mikro-Gen Automata

6

**Daley Thompson's** Decathlon Dangermouse in Double Trouble Death Chess 5000 Defenda Deffendar Defusion Defusion/Worms Demon Demon Chase Deus Ex Machina **Devil Rides In Dimension Destructors Dinky Digger Dodge City** Dr Franky and the Monster Dragonfire **Driller** Tanks Elektro Storm Energy 30,000 Eric and the Floaters Eskimo Eddie Frank N Stein Fred Freez Beez Froot Loop Galaxy Attack **Ghost Rider** Gilligan's Gold Glug Glug H. Dumpty and the F. Wuzzies Harry Goes Home Hickstead High Noon House of Living Dead Hunchback Invasion Body Snatch. Jack and the Beanstalk Jackpot Jet Set Willy **Killer Knight** Knight Rider Kokotoni Wilf **Kosmic Kanga** Krakatoa Krazy Kong Laser Zone Laserwarp Last Sunset Lattica Lazatron Les Flics Loony Zoo Lunar Jetman Manic Miner Matrix Maze Death Race Maziacs Metagalactic Llamas Mission Impossible **Mission Omega Monkey Biznes** Moon Alert Moons of Tantalus Mr Wimpey Mummy Mummy Munnery's Mergatroids Night Gunner 1994 Olympimania Orion Pat the Postman Pedro Penetrator Pi-Rolled **Pi-Eved** Pingo Psi-Spy Pssst Psytron Pyjamarama Pyramid **Raider Cursed Mine** Rapscallion Reactor Rescue Rescue Revenge of the Killer

Cyber Zone

6

8

6

5

Crystal Ocean **Creative Sparks** Artic Interstella Mikro-Gen Incentive K-Tel Microcosm Mansfield Automata Mastertronic Artic Postern Phoenix Virgin Cheetahsoft Sinclair PSS Elm Sinclair Ocean PSS Quicksilva Silversoft NTD Software Sunshine Positive Image Ocean CRL Artic Pulsonic CCS Work Force Phipps Ocean Crystal Thor Comp. Rentals Software Projects Phipps Hewson Elite Micromania Abbex PSS Quicksilva Mikro-Gen Arcade Contrast PSS Phipps Ultimate **Bug-Byte** Salamander PSS dk'tronics Salamander Silversoft Pulsonic Artic Ocean Cornhill Ocean Lothlorien Abacus **Digital Integration** Visions Automata Software Projects Mikro-Gen Beau Jolly Melbourne House Automata Automata Profisoft Postern Ultimate Beyond Mikro-Gen Fantasy Arcade **Bug-Byte** Gemini Comp. Rentals Ocean

8

6

4

0

8

6

6

6

5

6

0

5

6

8

6

8

R

6

Tomatoes Rider **River Rescue Robot Riot Rommels** Revenge Sabre Wulf Scuba Dive Security Shelter Skull Snowball Sorcery Space Station Zebra Spectron Spellbound Splat Stagecoach Stop the Express Strangeloop Submarine Strike Tank Trax Terrahawks The Guardian The Pyramid The Snowman **3D Bat Attack 3D Lunattack 3D Seiddab Attack 3D Star Wars 3D Tank Duel 3D Tunnel Tiler** Tim Time Gate Timebomb Tobor Tornado Low Level Tranz Am Trashman Travel with Trashman Traxx **Tribble Trubble** Trom Tutankhamun Two-Gun Turtle Warlock of Firetop Mountain Wheelie Worm Attack Worse Things Happen at Wrath of Magra Xadom Zig-Zag Zipper Flipper **Zombie Zombie** Business Account Management System Accounts (Limited Company) Accounts (Sole Trader) Address File Address Manager Bank Account System **Bank Verifier Business Bank Account Cash Controller Collector's Pack** Critical Path Analysis Database **DIY Book-keeping** Heathplanner Home Budget Investment, Insurance, Information Invoicing/Accounting Keyfile Masterfile Micropen Money Manager Multi-File Omnicalc Payroll Payroll Payroll Personal Banking System Personal Financ. Management Syst. Sales Day Book Sales Ledger Small Business Accounts

Visions Virgin **Creative Sparks** Silversoft Crystal Ultimate Durrell Add-on **Games** Machine Level 9 Virgin Beyond Virgin Beyond Incentive **Creative Sparks** Sinclair Virgin Pulsonic Mastertronic CRL PSS Fantasy Quicksilva Cheetahsoft Hewson Hewson Add-on **Real Time** New Generation Microwish Quicksilva CDS Add-on Vortex Ultimate New Generation New Generation Quicksilva Software Projects dk'tronics Micromania Lothlorien Penguin Microsphere Pulsonic Silversoft Mastervision Ouicksilva dk'tronics Sinclair Quicksilva Fulwood Hestacrest Hestacrest SD Micro OCP **K** Gouldstone SD Micro Transform Shepherd Sinclair Hilderbay Microl RAMTOP Heath Computing **Kuma Computers** Inform Transform Keysoft Campbell Contrast **Creative Sparks** ISP Microsphere Hilderbay Transform V&H Computing Hilton Fulwood Transform Hestacrest Sinclair continued on page 198

Spectext Spreadsheet Stock Control Stock Control Tasword Tasword II Utility File Word Processor Word Processor

## Education

Angle Angle Turner Astro Maths Blockbuster Castle Castle of Dreams **Castle Spellerous Chess Tutor 1** Cortes Countabout **Dyslexia Beater Eiffel Tower Electronic Learner's Guide** No. 1 French is Fun French Mistress French Voc Test German is Fun German Master **Guitar Tutor 1 Guitar Tutor 2** Handwriting **Highway** Code Hotline **Humpty Dumpty** Inkosi Jungle Jumble Jungle Maths Learn to Read 1-5 Letters and Numbers Linkword Look Sharp Magnets Make-a-Chin Mansfield Park Mathskills II MDA-PCSS Model Maths Mr T's Measuring Games Mr. Men Musicmaster Nineteenth C. England **O** Level Chemistry **O** Level Physics Party Time Pathfinder Pirate **Quick Thinking** Sequences Spanish Gold Speak and Spell Speech Marks Spelling Bee Star Reader Startrucker **Teacher** Data **Tense French** Time Traveller Tuner Whizz Kid Wizard Box Words and Pictures Z00 Language Forth

Forth 48/80 Forth

Hisoft C Logo Micro Prolog Pascal Compiler Snail Logo Spec. Forth Spec. Forth ZX Forth **McGraw Hill** Microl Hilderbay Kemp Transform Tasman Tasman SD Micro Microl Ouicksilva Longman Chalksoft Arnold Wheaton Scisoft Compusound L'Ensouleiado Widgit Sinclair Sinclair L'Ensouleiado

2

5

6

8

6

8

6

6

6

5

6

6

8

5

5

6

6

7

9

8

8

Sinclair

Sinclair

Hi-Soft

Abersoft

CP

CP

Artic

Longman Dunitz Chalksoft ETST CDS Kosmos Tutorial CDS Kosmos Harlequin Harlequin Chalksoft Learning Systems Chalksoft Widget Chalksoft **Clever** Cloggs Scisoft Sinclair Jimjams Silversoft Mirrorsoft Sinclair Sinclair Sussex Griffin MDA Assoc. Jive Ebury Mirror Sinclair Sussex Calpac Think Tank C. Tutor Widget Chalksoft Mirrorsoft Chalksoft Chalksoft S and G Sinclair **Image Systems** Scisoft Widget **B** Farris Sulis Willey Soft Cottage Comp. Tutor Scisoft Chalksoft L'Ensouleiado Melbourne House Sinclair E London Robotics Hisoft

#### **Practical** Astronomer Beamscan Computer Cookbook

Cricket Averages Diet Diet Master Dietician **Engine Diagnostic** First Aid Football Pools How Long have you got? I Ching I Ching **Personal Reminder** Spectadraw 2 Star Gazer The Complete Guide to Medicine Vega-Table World Info Puzzle Arcturus Computaword Flix Hanoi King Hareraiser Jumbly

Jumbly Mazecube Stuart Henry's Pop Quiz 3D Strategy **Simulation** Ashes Combat Lynx Cricket Captain Fighter Pilot

Flight Simulation **Full Throttle** Golf Golf Hareraiser Howzat Inkos Match Point New Birkdale Olympics **Royal Birkdale** Strike Attack Super Soccer Test Match The Forest Troon United World Cup Football

### Strategy

Airline Angler Apocalypse Battle 1917 **Battle of Britain** Brewery British Lowland Caribbean Trader Conflict Conquest Dix Mille Fall of Rome **Football Manager Galaxy** Conflict Gangsters Gatecrasher **General Election** Golf Great Britain Ltd Hunter Killer It's Only Rock 'n' Roll Johnny Reb King Arthur Millionaire Mugsy New Venture 1984 Oligopoly Plunder Red Weed Reichswald Scatterbrain

**CP** Software Beamscan **Bug Byte** Spartan CC dk'tronics Diet Master Keysoft Spectrasoft Eastmead Hartland Eastmead Salamander Sirius SD Micro McAlley CRL Eastmead Vega Wimsoft Visions Work Force Softricks Contrast Haresoft dk'tronics PAL Bellflower Quicksilva Pulsonic Durrell Allanson **Digital Integration** Sinclair Micromega dk'tronics Virgin Haresoft Wyvern Chalksoft Sinclair Hornby CRL Ocean Micromart Winters Comp. Rentals Phipps Hornby CCS Artic CCS Virgin **Red Shift** CCS Microgame CCS CCS E. Midland Martech Cheetahsoft CCS ASP **Addictive Games** Martech CCS Quicksilva Bug-Byte Virgin Hessel Protek K-Tel Lothlorien E. Midland Incentive Melbourne House Falcon Incentive CCS CCS Lothlorien **MW** Gamesworld

Manor

**Special Operations** Spectrealm Star Trader Stonkers Super-League Tradewind War 70 Warlord Whodunnit Wilfred the Hairy Traditional Arcturus Backgammon Brag **Bridge Master** Bridge Player Bullseye **Derby Day** Do Not Pass Go **Double Dealer** Draughts Evolution Go To Jail Grid run/Pontoon **Mind Games Original Superchess** Pontoon Ramopoly Roulette Scrabble Snooker Super Bridge Superchess II Superchess III The Turk Voice Chess Yahtzi Yatzee **ZX** Draughts **ZX** Reversi ZX-Chess II Utility Allsort S-1 Assembler **Beyond Basic Building Price Cartoon Animation Character Generator** Compiler Composer DLAN **FP** Compiler **Games Designer** HURG **Keyword Extension** Linked Software: Information Handling List File Make Music Melbourne Draw Monitor/Diss. **Music Maker** Paintbox **Print Utilities** Quill Screen Machine Softalk 1-2 Spec. Assembler Spec. Compiler Spectre Mac/Mon Spectrosim Spectrum Extended Basic Spectrum Monitor Spectrum Sprites Spectrum Super Toolkit Supercode II The Complete Machine Code Tutor **Trans Express** Vu3D White Lightning Zeus Assemble aı

Sheepwalk

7

5

6

4

4

6

8

3

6

6

0

8

6

Virgin Lothorien 8 Runesoft **Bug-Byte Beau Jolly** Cross 6 WDS CCS 8 Lothlorien CCS Microbyte Visions **CP** Software Turtle Serin **CP** Software Mastertronic CRL Work Force **MFM** Software **CP** Software Microsphere Automata Arcade Oasis **CP** Software Contrast J Fletcher Dymond Sinclair Visions **Buffer Micro CP** Software **CP** Software OCP 8 Artic Work Force **CP** Software 5 **CP** Software **CP** Software Artic **A Firminger** Artic Sinclair J Redman Fowler ISP Softek Contrast Campbell Softek Quicksilva Melbourne House Timedata McGraw Hill SD Micro **Buffer Micro** Melbourne House Sinclair Bellflower **Print & Plotter** Sinclair Gilsoft ISP **CP** Software Artic Softek Oasis Shiva **CP** Software Picturesque ISP Nectarine **CP** Software New Generation 8 **Romantic Robot** Sinclair Oasis Sinclair

Assembler Dev. Package

0

Metacomco

# Software Publishers

A & F Software, Unit 8, Canalside Industrial Estate, Woodbine Street East, Rochdale, Lancashire OL16 5LB Abacus Software, 21 Union Street, Ramsbottom, Nr Bury, Lancashire Abbex, 20 Ashley Close, Manor Hall Drive, London NW4 Abersoft, 7 Maesfallen, Bow Street, Aberystwyth, Wales Add-on Electronics, Units 2,3 & 4, Shire Hill Industrial Estate, Saffron Walden, Essex CB11 3AQ Addictive Games, 7a Richmond Hill, Bournemouth BH2 6HE ADS, 8 Bronchurch Street, Portsmouth, Hampshire PO4 8RY 2JF Allanson Computing, 77 Chorley Road, Adlington, Chorley, Lancashire PR6 9LH Alligata Software, 1 Orange Street, Sheffield S1 4DW APS, 1 Golden Square, London W1 Arcade Software, Technology House, 32 Chislehurst Road, Orpington, Kent BR6 0DG Arnold Wheaton, Parkside Lane, Dewsbury Road, Leeds LS11 5TD Artic Computing, Main Street, Brandesburton, Driffield YO25 8RG Automata UK, 27 Highland Road, Portsmouth, Hampshire P04 9DA Axis, 71 Brookfield Avenue, Loughborough, Leicestershire LE11 3LN Beau-Jolly, 19A New Broadway, Ealing, London W5 Bellflower Software, 6 Rosewood Avenue, Greenford, Middlesex UB6 7OP Betasoft, 92 Oxford Road, Moseley, Birmingham B13 9SQ Beyond Software, 8 Herbal Hill, London EC1 Bridge Software, 36 Fernwood, Marple Bridge, Stockport, Cheshire SK6 5BE Bridgemaster, Sandymouth, Beeches Road, Farnham Common, Buckinghamshire SL2 3PS Buffer Micro, 310 Streatham High Road, London SW16 Bug-Byte, Mulberry House, Canning Place, Liverpool L1 8JB Calpac Computer Software, 108 Hermitage Woods Crescent, St Johns, Woking, Surrey Campbell Systems, 57 Trap's Hill, Loughton, Essex IG10 1TD CCS, 14 Langton Way, Blackheath, London SE3 7TL CDS Micro Systems, Silver House, Silver Street, Doncaster, South Yorkshire DN1 1HL Century Communications, Portland House, 12-13 Greek Street, London W1V 5LE Chalksoft, 37 Willowslea Road, Northwick, Worcester Channel 8, 51 Fishgate, Preston, Lancashire PR1 8BH Cheetahsoft, 24 Ray Street, London EC1R 3DJ Clever Clogs, Argus Press Software Group, 1 Golden Square, London W1R 3AB Collins, 18/20 Stephenson Way, North Gower Street, London NW1 2DX Compusound, 32/33 Langley Close, Redditch, Worcester B98 0ET Computatutor, 3 Thalia Close, Greenwich, London SE10 9NA Contrast Software, Warren Road, Liss, Hampshire GU33 7DD Cornhill Software, 2 Penrith Way, Aylesbury, Buckinghamshire HP21 71Z CP Software, 1 Glebe Road, Uxbridge, Middlesex UB8 2RD Craig Communications, PO Box 46, Basingstoke, Hampshire Creative Sparks, Thomson House, 296 Farnborough Road, Farnborough, Hampshire CRL, 9 King's Yard, Carpenters Road, London E15 2HD Cross Software, 36 Langford Crescent, Barnet, Hertfordshire EN4 9EH Crystal Computing, 2 Ashton Way, East Herrington, Sunderland SR3 3RX CSP Systems, 213 Stainbeck Road, Leeds D Pinch, 72 Norwood Crescent, Coldbrook, Barry, South Glamorgan Digital Integration, Watchmoor Trade Centre, Watchmoor Road, Camberley, Surrey GU15 3AJ DJL, 9 Tweed Close, Swindon, Wiltshire SN2 3PU dk'tronics, Unit 6, Shire Hill Ind Est, Saffron Walden, Essex CB11 3A Domark, 228 Munster Road, London SW6 Dorcas Software, 3 The Oasis, Glenfield, Leicester Doric Computer Services, 3 The Oasis, Glenfield, Leicester LE3 8QS Dunitz, 154 Camden High Street, London NW1 0NE Durrell Software, Castle Lodge, Castle Green, Taunton TA1 4AB Dymond Software, 22 Hospital Road, Annan, Dumfriesshire DG12 5HP Dynavision Production Studio, PO Box 96, Luton LU3 2JP

East London Robotics, St Nicholas House, The Mount, Guildford, Surrey GU2 5HN

Eastmead, Eastmead House, Lion Way, Camberley, Surrey GU16 5EZ Ebury Press, Humphrey Bull & Barker, 62 Dean Street, London W1V 5HG Electric Abacus, Oaklands House, Solartron Road, Farnborough, Hants Elite Systems, 55 Bradford Street, Walsall, West Midlands WS1 3QD Elm Computers, 59 Bateman Road, East Leake, Loughborough, Leicestershire LE12 6NN Fantasy Software, Fauconberg Lodge, 27a St Georges Road, Cheltenham Fawkes Computing, 41 Wolfridge Ride, Alveston, Bristol BS12 2RA Felix Software, 19 Leighton Avenue, Pinner HA5 3BW Fulwood, 20 Templestowe Hill, Whitkirk, Leeds LS15 7EJ Games Machine, 40 Fretherne Road, Welwyn Garden City, Hertfordshire AL8 6NU Gamma Software, 12 Milverton Road, London NW6 7AS Gargoyle Games, 4 North Western Arcade, Birmingham BS 5LH Gavin Barker, 12 Feming Field, Shotton Colliery, County Durham DH6 Gemini Software, 18a Littleham Road, Exmouth, Devon EX8 2QG Gemtime Software Division, 16 Ben Ledi Road, Kirkcaldy, Fife KY2 5RP Gilsoft, 30 Hawthorn Road, Barry, South Glamorgan, South Wales Gouldstone, 45 Burleigh Avenue, Wallington, Surrey SM6 7UG Granada Publishing, 8 Grafton Street, London W1X 3LA Gremlin Graphics, Alpha House, 10 Carver Street, Sheffield S1 4FS Griffin & George, Frederick Street, Birmingham B1 3HT Haresoft, PO Box 365, London NW1 Harlequin Software, 43 Osprey Park, Thornbury, Bristol BS12 1LY Hartland Software, 32 Ivor Place, London NW1 6DA Heath Computing, 7 The Meadows, Flackwell Heath, Buckinghamshire HP10 9LX Heinemann Computer Education, 22 Bedford Square, London WC1B 3HH Hessel, 15 Lythan Court, Cadwell Crescent, Sunningdale, Berkshire Hestacrest, PO Box 19, Leighton Buzzard, Bedfordshire LU7 0DG Hewson Consultants, 56B Milton Trading Estate, Milton, Abingdon Hilderbay, 8/10 Parkway, Regents Park, London NW1 7AA Hilton Computer Services, 14 Avalon Road, Orpington, Kent Hisoft, 180 High Street, Dunstable, Bedfordshire LU6 1AT Hodder & Stoughton, PO Box 6, Dunton Green, Sevenoaks, Kent TN13 2XX Homestudy Ltd, Treleigh Woods Farm, Treleigh, Redruth, Cornwall TR16 4AW Hornby Software, 21 Penfold Hill, Leeds LS15 0PW Image Systems, 34 Lynwood Drive, Worcester Park, Surrey KT4 7AB Incentive, 54 London Street, Reading, Berkshire RG1 4SQ Inform Software, 3 Treesdale Close, Birkdale, Southport PR8 2EL Interstella Software, 82 New Forest Drive, Brockenhurst, Kent ISP Marketing Ltd, Crown Hill, 38B High Street, Godalming, Surrey GU7 1DZ JK Greye Software, 16 Park Street, Bath, Avon BA1 2TE JRS Software, 19 Wayside Avenue, Worthing, Sussex BN13 3JH K-Tel International (UK), 60 Western Avenue, London W3 0TU Kemp, 43 Muswell Hill, London N10 3PN Keysoft, 6 Bruce Grove, Tottenham, London N17 Kosmos Software, 1 Pilgrims Close, Harlington, Dunstable, Bedfordshire LU5 6LX Kuma Computers, 12 Horseshoe Park, Pangbourne, Berkshire RG8 7JW Learning Systems, 11 Warwick Court, Princes Drive, Harrow, Middx HA1 4UB Legend, PO Box 435, London E4 7LX Lerm, 10 Brunswick Gardens, Corby, Northamptonshire Level Nine, 229 Hugenden Road, High Wycombe, Buckinghamshire HP13 5PG Logic 3, Unit 18, Wye Ind Est, London Road, High Wycombe, Buckinghamshire Longman, Longman Group, Longman House, Harlow, Essex CM20 2JE Lothlorien, 56a Park Lane, Poynton, Stockport, Cheshire SK12 1RE Manor Software, 24 Manor Gardens, London SW20 Martech Games, 9 Billingburgh Road, Eastbourne, East Sussex BN20 8LY Mastertronic, (as for Mastervision) Mastervision, Park Lorne, 111 Park Road, London NW8 7SL McAlley, 1 Cowleaze, Chinnor, Oxfordshire OX9 4TD McGraw Hill, Shoppen Hangers Road, Maidenhead, Berkshire Medidata, PO Box 26, London NW9 9BW

Melbourne House, Castle Yard House, Castle Yard, Richmond TW10 6TF

Metacomco, 26 Portland Square, Bristol BS2 8RZ

continued on page 200

continued from page 199

Spectadraw, 1 Cowleaze, Chinnor, Oxfordshire OX9 4TD Micro Dealer UK, Unit 6, Marlborough Road Trading Estate, Lattimore Road, St Albans, Hertfordshire Micro Wish, PO Box 15, Colne, Lancashire BB8 9DB Microbyte, 19 Worcester Close, Lichfield, Staffordshire Microcosm, 68 The Glade, Clayhall, Ilford Micromania, 14 Lower Hill Road, Epsom, Surrey KT19 8LT Micromega, 230/236 Lavender Hill, London SW11 Microsphere, 72 Roseberry Road, London N10 2LA Mikro-Gen, 44 The Broadway, Bracknell, Berkshire RG12 1AG Minatron Computing, 34 Pinewood Close, Westbury on Trym, Bristol BS9 4AI Mirrorsoft, PO Box 50, Bromley, Kent BR2 9TT Monitor Software, PO Box 442, London NW7 2JF Mosaic, 187 Upper Street, London N1 1RQ MW Gamesworld, 12 Lawnswood Avenue, Chasetown, Walsall WS7 8YD Myrmidon Software, PO Box 2, Tadworth, Surrey KT20 7LU Naigram Software, c/o Soho Synth House, 18A Soho Square, London W1V 5FB Nectarine, 837 Yeovil Road, Slough SL1 4JH New Generation Software, FREEPOST, Bath BA2 4TD Newsoft, 12 White Broom Road, Hemel Hempstead, Hertfordshire NTD Software, 19 Radipole Road, London SW6 Oasis Software, 9a Alexandra Parade, Weston-Super-Mare, Avon BS23 10T Ocean Software, 6 Central Street, Manchester M2 5NS OCP, 4A High Street, Chalfont St Peter, Buckinghamshire SL9 9QB Orwin Software, 26 Brownlow Road, Willesden, London NW10 9QL Penguin, 536 King's Road, London SW10 Phipps Associates, 172 Kingston Road, Ewell, Surrey Phoenix Publishing, 14 Vernon Road, Bushey, Hertfordshire WD2 2JL Picturesque, 6 Corkscrew Hill, West Wickham, Kent BR4 9BB Pooter Games, 24 Parsloes Avenue, Dagenham RM9 5NX Poppysoft, The Close, Common Road, Headley, Newbury, Berkshire Positive Image Software, 129 Dumbarton Road, Glasgow Postern Software, PO Box 2, Anderovers Ford, Cheltenham, Gloucester **GL54 5SW** Print 'n' Plotter Products, 19 Borough High Street, London SE1 9SE Protek Computing, 1a Young Square, Brucefield Ind Park, Livingston, West Lothian PSS, 452 Stoney Stanton Road, Coventry CV6 JDG Pulsonic, Warwick Distribution Ltd, 3 Standard Road, Park Royal, London NW10 6EX Quest International Computer Systems, Gillingham House, 38-44 Gillingham Street, London SW1 Quicksilva, Palmerstone Park House, Southampton, Hampshire S01 1LL R and R, 34 Burton Road, Gloucester GL4 0LE RAM Writer, 3 Vumba House, 2 Cedar Gardens, Sutton, Surrey Ramtop Services, 5 Rue D'Artois, 75008, Paris, France Red Shift, 12c Manor Road, Stoke Newington, London N16 5SA Romantic Robot, 113 Melrose Avenue, London NW2 4LX Romik Software, 272 Argyll Avenue, Slough SL1 4HE Rose Software, 148 Widney Lane, Solihull, West Midlands Runesoft, Charnwood House, Crossgate Drive, Nottingham NG2 TLW Salamander Software, 27 Ditchling Rise, Brighton, East Sussex BN1 4QL Scisoft, 5 Minster Gardens, Newthorpe, Eastwood, Nottingham NG16 2AT SCR Adventures, 190 Shelbourne Road, Tottenham, London SD Microsystems, 9 Cadwell Court, Hitchin, Hertfordshire SG4 0AQ Selec Software, 37 Councillor Lane, Cheadle, Cheshire Serim Software, Freepost, Dept SU7, PO Box 163, Slough, Berkshire SL2 3YY Shards, Suite G, Roycraft House, 15 Linton Road, Barking, Essex Shepherd Software, Elm House, 23-25 Elmshott Lane, Chippenham, Slough, Berkshire Shiva Publishing, 64 Welsh Row, Nantwich, Cheshire CW5 5BR Silversoft, London House, 271/273 King Street, London W6 9LZ Sinclair Research, 6 Kings Parade, Cambridge Soft Cottage, 19 Westfield Drive, Loughborough, Leicestershire LE11 3QJ Soft Tech, 31 Lampits, Hoddesdon, Hertfordshire Softek International, 12/13 Henrietta Street, Covent Garden, London WC2E 8LH Softel, 5 Durward Drive, Glenrothes, Fife KY6 2LB Software Farm, 155 White Ladies Road, Clifton, Bristol BS8 2RG Software Projects, Bear Brand Complex, Allerton Road, Woolton, Liverpool, Merseyside L25 7SE

Spectrasoft, Capital House, Market Place, London W3 6AL Startersoft, 32 Parkfields, Chippenham, Wiltshire Stell Software, 36 Limefield Avenue, Whalley, Lancashire BB6 9RJ Stratagem Cybernetics, 286 Corbin Place, 2E, Brooklyn, New York 11235 Sulis Software, 4 Church Street, Abbey Green, Bath BA1 1FP Sunshine Books, 12/13 Newport Street, London WC2 Sussex Publication, Townsend Poulshot, Devizes, Wiltshire SN10 1SD Tasman Software, 17 Hartley Crescent, Leeds LS6 2LL Temptation Software, 27 Cinque Ports Street, Rye, East Sussex Terminal Software, Derby House, Derby Street, Bury BL9 0NW Texgate, 14 Brook Lane, Corfe Mullen, Wimbourne, Dorset Think Tank, 35 Wellington Road, Wimbledon Park, London SW19 Thor Computer Software, Erskine Industrial Estate, Liverpool L6 1AP Timedata, 16 Hemmells High Road, Laindon, Basildon, Essex SS15 6ED Transform, 41 Keats House, Porchester Mead, Beckenham, Kent Tutorial Software, 'Vilands', Glasllwch Lane, Newport, Gwent NP1 3PS Ultimate Play the Game, The Green, Ashby de la Zouche, Leicestershire LE6 5JU Unicorn Micro Systems, 312 Charminster Road, Bournemouth BH8 9RT University Software, 29 St Peters Street, London N1 US Gold, Unit 24, Tipton Trading Estate, Bloomfield Road, Tipton, West Midlands DY4 9AH Vega Space Systems, 28 Watford Road, St Albans AL1 2AJ Virgin Games, 2-4 Vernon Yard, London W11 Visions, 1 Feldgate Mews, Studlands Street, London W6 Vortex Software, 280 Brooklands Road, Brooklands, Manchester M23 9HD Widget Software, 48 Durham Road, London N2 9DT Wilcox Software, Station Road, Walsall WS7 6JZ Winters, 24 Swannington Close, Cantley, Doncaster, South Yorkshire Woosoft, 5 Andrews Close, Robertsbridge, Sussex TN32 5PB

Spartan CC, 29 Feltham Avenue, East Moseley, Surrey KT8 9BJ

Workforce, 140 Wilsden Avenue, Luton, Bedfordshire Wyvern Software, 2 Princes Building, George Street, Bath BA1 2ED

| *                               | _                  |                                  |              |
|---------------------------------|--------------------|----------------------------------|--------------|
| 1 0                             | 1.2                | mara P                           | 7            |
|                                 | NG                 | nus                              | 1 1020       |
| 19                              | 20                 | Juc .                            | T II d       |
| Firmer in 1                     | Compi              | uter Game                        | -            |
|                                 |                    |                                  |              |
| W                               | E ONL'             | Y SELL THE                       | BEST         |
|                                 |                    | ur order on the s                |              |
| We will 0150 36                 |                    | eive it.                         | anie uay     |
|                                 |                    |                                  |              |
| Delau's Depathlan               |                    | ECTRUM                           | 20.4         |
| Daley's Decathlon<br>Monty Mole | £6.45<br>£6.45     | Full Throttle<br>Sabre Wulf      | £6.4<br>£8.7 |
| Beach Head                      | £7.45              | Tornado L.L.                     | £5.4         |
| Frank N Stein                   | £5.45              | Matchpoint                       | £7.4         |
| Rapscallion                     | £6.45              | Scrabble                         | £15.4        |
| Dangermouse in DT               | £6.45              | Crusoe                           | £5.4         |
| Kokotoni Wilf                   | £5.45              | Twin Kingdom Vall                | £7.4         |
| Automania                       | £6.45              | Lords of Midnight                | £8.7         |
| Pyjamarama                      | £6.45              | Mugsy                            | £6.4         |
| Eddie Kidd Challenge            | £6.45              | Sherlock                         | £13.9        |
| CURRAH SPEECH                   |                    |                                  | Only £28.9   |
| CURRAH SLOT (Expandabl          | le Motherboard     | 1)                               | Only £13.9   |
| Please send me:                 |                    |                                  |              |
|                                 |                    |                                  |              |
|                                 |                    | *                                |              |
| Name:                           |                    |                                  |              |
| Address:                        |                    |                                  |              |
|                                 |                    |                                  |              |
| I enclose c                     | heque/P.O. f       | or £                             |              |
| U.K. please add 50p             | for P&P -          | Europe please add 50             | p per item.  |
|                                 |                    | for our free broc<br>of reviews. | hure         |
| To: 62 V                        | Voodland<br>London | Road, Chingfo                    | rd,          |

## Hardware Directory

# Sinclair spares and repairs

F, LIKE MANY other Spectrum owners, you find one day that your computer has died, you will have a major problem on your hands. Phoning the Sinclair Research customer relations department in Camberley will not help very much either.

If your electronics knowledge is limited, then you will decide to send your Spectrum to one of the companies who specialise in repairing computers. If you have a good working knowledge of electronics then the addresses listed

below should enable you to obtain most replacement parts to repair your computer. Some of the simpler repairs, such as those involving keyboards can be undertaken by those with limited knowledge.

If your computer is under guarantee then it is important that you do not invalidate that guarantee. Talk to the customer service division at

Sinclair Research and they will tell you where to send it. When returning the computer put a note in describing the fault as briefly as possible, as this will speed the repair process.

Suppliers of Sinclair parts:

Adaptors and Eliminators, 14 Thames Street, Louth, Lincolnshire. (050782) 8011. Spectrum and ZX-81 power supplies.

ASTEC (UK), 16 Albury Close, Reading, Berkshire. (0734) 53067. Supplies modulators for all countries PAL, NTSC, SECAM.

CPC, 194-200 North Road, Preston, Lancashire. (0772) 555034. Supplies all parts for Spectrum, ZX-81, ZX printer, ZX RAM pack including all case parts, power supplies and keyboard parts. Probably the best place to get ULA, ROM, case parts and keyboard.

Ferranti Semiconductors, Computer Road, Hollinwood Avenue, Oldham, Lancashire. (061) 682 6844, (061) 624 0515/6661. Supplies Spectrum and ZX-81 ULA.

Maplin Electronics, Southend on Sea, Essex. (0702) 552961. Supplies general components and data and technical books.

National Semiconductors (UK) Ltd, 301 Harpur Centre, Horne Lane, Bedford. (0234) 47147. Supplies Spectrum RAM/74LS series TTL; LM 1889 video chip.

NEC (UK) Ltd, Block 3, Carfin Industrial Estate, Motherwell. (0698) 73221. Supplies Spectrum ROM and RAM/74LS TTL; Z80A.

Sinclair Research Ltd, Camberley, Surrey. (0276) 685311.

Texas Instruments, Manton Lane, Bedford, Bedfordshire. (0234) 223000, (0234) 211655. Supplies RAM 4116, 4532, 4164, 74LS TTL (Spectrum).

Timex Corporation, Camperdown Plant, Harrison Road, Dundee, Tayside. (0382) 819211. Makers of Spectrum, ZX-81, Printer, Interface one, Microdrives, RAM Pack. Repair and service for Sinclair.

Verran (Computerfix), Units 2H & 2J, Albany Park, Frimley Road, Camberley, Surrey. (0276) 66266. Repairs Spectrums and ZX-81. Zilog (UK) Ltd, Zilog House, 45-53 Moorbridge Road, Maidenhead,

Berkshire. (0628) 39200. Supplies Z80A.

#### **Component** companies

SOME OF THE large companies mentioned above do not like dealing directly with the public. The following is a list of component companies which should be happy to deal with you. Most will have catalogues available and will supply data sheets for their products on demand.

These firms are only distributors and they do not make components. If you have a problem with a particular device contact the manufacturer as listed above because not many of the distributors can answer technical questions; RS Components, Farnell, Ambitt and Hawkes may do. Anyone need- LM1889: ICI4 - National Semiconductors (Spectrum). ing NEC parts should phone them direct and ask for some distributors dealing with them.

Abacus Electronics, Kennet House, Pembroke Road, Reading, Berkshire. (0734) 33311. Makes dealt with: National Semiconductors, SGS.

Access Electronic Components Ltd, Austin House, Bridge Street, Hit- ola. chen, Hertfordshire. (0462) 57244. Makes dealt with: National Semiconductors

Alpha Electronic Components Ltd, 66 Wilbury Way, Hitchin, Hertfordshire. (0462) 57244. Makes dealt with: National Semiconductors.

AM Lock Distribution Ltd, Nevill Street, Middleton Road, Oldham, Lancashire. (061) 652 0431. Makes dealt with: Motorola, Mostek.

Anzac Components Ltd, Burnham Lane, Slough, Buckinghamshire. (06286) 4701, Makes dealt with: Hitachi.

Axion Electronics Ltd, Unit F, Turnpike Road, Cressex Industrial Estate, High Wycombe, Buckinghamshire. (0494) 442181. Makes dealt with: Motor-

BA Electronics Ltd, Millbrook Road, Yate, Bristol. (0454) 315824. Makes dealt with: Texas Instruments.

Celdis Ltd, 37-39 Loverrock Road, Reading, Berkshire. (0734) 585171. Makes dealt with: Motorola, Mostek.

Crellon Electronics Ltd, 380 Bath Road, Slough, Berkshire. (06286) 4434. Makes dealt with: Motorola, SGS, Zilog.

Dialogue Distribution Ltd, Watchmore Road, Camberley, Surrey. (0276) 682001. Makes dealt with: Hitachi.

DTV Group, 10-12 Earnest Avenue, West Norwood, London SE27. (01) 670 6166. Makes dealt with: National Semiconductors.

Farnell Electronic Components Ltd, Canal Road, Leeds. (0532) 636311. Makes dealt with: Hitachi, National Semiconductors.

Hawke Electronics Ltd, Amotex House, 45 Hanworth Road, Sunbury on Thames, Middlesex. (01) 979 7799. Makes dealt with: Motorola, Texas Instruments. Will answer technical queries.

Hill Electronics (NI) Ltd, 290 Antrim Road, Belfast, Northern Ireland. Makes dealt with: Mostek.

ITT Multicomponents, Edinburgh Way, Harlow, Essex. (0279) 442971. Makes dealt with: Motorola, National Semiconductors, SGS, Texas Instruments and Hitachi.

Macro Marketing Ltd, Burnham Lane, Slough, Berkshire. (06286) 4422. Makes dealt with: Motorola, National Semiconductors, Zilog, Texas Instruments.

Quarndon Electronics Ltd, Slack Lane, Derby. (0332) 32651. Makes dealt with: Texas Instruments.

STC Electronics, Edinburgh Way, Harlow, Essex. (0279) 26777. Makes dealt with: Motorola, National Semiconductors, SGS, Texas Instruments and Hitachi.

#### **Computer** parts

Z80A: Zilog, SGS, NEC (Spectrum/ZX-81). ULA: Ferranti (Spectrum/ZX-81).

ROM: Hitachi, NEC (Spectrum), Mostek, Motorola (ZX-81).

RAM: 4116 type - NEC, National Semiconductors, Texas Instruments, ITT (Spectrum). 4532 type - Texas Instruments, OKI (Manhattan Skyline) (Spectrum). 2114 type - Motorola, NEC (ZX-81). 4118 type - Mostek (ZX-81). 2K type - Mostek, Toshiba, Motorola, Texas Instruments, NEC (ZX-81).

TTL: 74LS00/74LS32/74LS157 - Texas Instruments, SGS, Motorola, National Semiconductors, NEC.

The following are all used on the 48K Spectrum.

Regulator: LM7805 +5V Reg. - SGS, NEC, Texas Instruments, Motor-

Crystals, Capacitors, Resistors, Diodes, Sockets: available through general component suppliers.

Modulator: UM1233 Astec (UK) Ltd.

Leads: available at most TV/electrical shops.

Case parts: Sendale Plastics.

Keyboard: CPC.

# HOW TO SAVE ÉÉÉ'S ON THE COST OF SOFTWARE AND HARDWARE ADD-ONS'

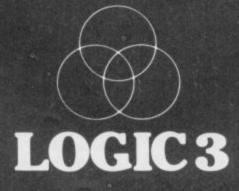

Christmas Competition 1st prize: ZX Microdrive & ZX

Interface 1 (worth over £70) 2nd prize: Currah µSpeech Synthesizer (worth £29.90)

10 runner up prizes of free games software (each worth

To Celebrate the Christmas season Logic 3 are running a grand Christmas Competition with a ZX Microdrive and Currah µSpeech Synthesizer as first and second prizes

prizes. The ZX Microdrive, complete with Interface 1, is undoubtably the ultimate Spectrum add-on allowing programs and data to be quickly saved and recalled. The Currch µSpeech is both powerful, featuring an infinite vocabulary, and easy to use.

and easy to use. To enter the competition carefully To enter the competition carefully read the reviews in this catalogue then answer the questions in the Quiz and mail your answers to Logic 3. All entries received before 31st January will be eligible for the competition. Prizes will be awarded to the first 12 correct awarded to the first 12 correct

Here's your chance to win these desirable Spectrum add-ons, but don't leave it too late, make sure, your entry reaches Logic 3 before the closing deteil the closing date!

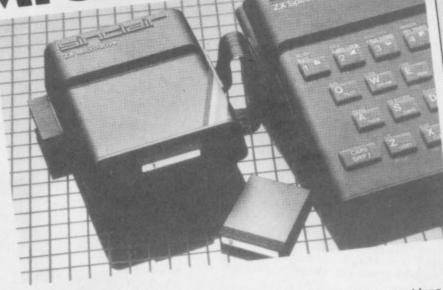

LOGIC 3

n

**1SOFT** 

WINTER ISSUE 1984/85

## CLUB SUCCESS

IN'S

The Logic 3 Spectrum Club was launched in July, 1984 and has been an outstanding success. Already more than half-way to its target of 10,000 members in twelve months, the continuous growth of the club has kept Logic 3's staff working seven days a

Tony Toller, Logic 3's managing director and coordinator of the week just to keep up with demand. Club, explains its success as follows: "With other clubs once a person has joined there is no more reason for the club to try to support its members who each month have to purchase a

certain number of products from a short list. Our Club is different. Members have no obligation to purchase any products is on us to choose only the best quality products and

offer the best possible prices. We also take a lot of pride in publishing independent reviews on all the products LOGIC 3 The Logic 3 Spectrum Club has something for everyone: regular reviews, excellent savings on all the latest top quality games and educational software, and discounts on hardware. NEW MEMBERS INTRODUCTORY OFFER Join Logic 3 Spectrum Club within 60 days and benefit from our new members introductory offer to purchase our "Software Specials" at a huge discount. MEMBERSHIP IS ONLY £3.00 PER YEAR (Equivalent to only 25p per month) TO JOIN FILL IN YOUR NAME AND ADDRESS ON THE ORDER FORM (OR ON A SEPARATE SHEET OF PAPER) AND SEND WITH YOUR £3.00 TO THE ADDRESS BELOW. MEMBERSHIP DEPT. THE LOGIC 3 SPECTRUM CLUB

MOUNTBATTEN HOUSE

DIA STREET

NARE CLUB

we carry and if we do not like

something about a product

we are not afraid so say so."

offering Club members a

real service rather than just

running "yet another mail

order business" is winning

new members all the time.

But size by itself is not the

so we will be able to

improve our service to

main objective "as we grow

members still further and

perhaps, one day, develop

the club catalogue into a

Christmas edition of the

a bumber 20 pages

proper magazine." With the

catalogue already running at

containing reviews of more

than 180 products that day

come quite soon!

Tony Toller's policy of

\* UTILITIES Design your own gan \* HARDWARE

EDUCATION A selection of the most

age of 4 to 16.

available.

\* GAMES

effective educational progr

Designed for children from

The best games for the

Spectrum selected by ou

review panel and rated according to: graphics, s colour, originality and in

\* PROGRAMMING

The 'Learn BASIC' tuto really show you how to structured programs in understand stages.

CHRISTMAS CO

Some good deals in and peripherals.

## LOGIC 3' SOFTWA PANEL

Neil Atkinson, pupil Borlase School, spe weekends in a shore computer software work as a journalis

Andrew Goltz, dire spent 6 years with UK and Internatio instigated Comm 'Approved Produ third party softw

Bliss Healey, gra School of Econo translated busi French, current design of grap software.

Tony Toller, d former journa business app and co-ordin software club

## LOGIC3

Machine

Joystick

Publisher

Kempston AGF Protek Interface II

Category: Arcade/Adventure

Software Projects

sho 9 spe

ArE

veim R/m

14

11

В

Int

aps

thlett

trad

Hatc

with

nen

1 81

arou

d d†

m

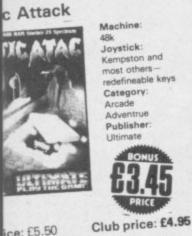

Machine: Joystick: Kempston and most others defineable keys Category: Adventrui Publisher Ultimate

ice: £5.50

ring your quest for The Golden y of ACG you become trapped an evil haunted castle. As you ander around the castle's ancient oms and passages you encounter rankenstein, Dracula and the Devil imself! As you move from room p room you try to ward off the houls and pick up any items

which may be of use later. A fast moving 'graphics only' dventure. atings: /10 Graphics: 7 Sound: 6 Colour: 7

Avalon

Machine Joystick Kempston Sinclair Cursor Category: Graphics Adventure Publisher

Originality: 9

Order code: ATIAT

Interest: 7

#### Club price: £6.75

Hewson Consultants

Price: £7.95 An amazing 3D arcade/adventure. Avalon features 223 rooms on eight levels, and over 100 characters. You control the "astral projection" of Meroc, a ghostly wizard figure who floats around in an eerie way. Your mission is to banish the Lord of Chaos who has terrorised

peasants by stealing corpses of the dead. You will need various spells and skills which can be found in the rooms of the castle of the Lord

of Chaos. The screen display shows Maroc, the room that he is in, any magical objects, and also any of the 100 other characters. The room and larger magic objects are all drawn in 3D. To collect a magic object or spell you just guide Maroc over it. To cast a spell, use your joystick or keyboard to select the right spell from the spell scroll. Only certain from the spell scroll. Only certain spells will provide defence against certain enemies.

Avalon is a complex game, and you must read the instructions. The graphics are clear and well animated, and the sound is good. Plenty to keep you amused and intrigued for a long time. An original graphics adventure-recommended.

#### Deus Ex Machina Machine:

DEVSEX MACHIN

Joystick: No Category: Strategy Publisher: Automata

Club price: £13.50 Price: £15.00

The prospect of an all star cast

performing in stereo sound, synchronised with a computer game and coming from a software house of such standing as Automata was pretty exciting. Perhaps that was the problem. With a lot of software there is such a build up that the product has to be incredible to live up to it all. Deus Ex Machina turned out to be a bit disappointing, but we'eve included it in our catalogue because because it's a 'first' and it's uniqueness makes it a must for collectors.

To play the game properly you need a tape recorder (preferably stereo hi-fi) as well as your normal Spectrum kit. You load the program and play the audio tape, then there's a countdown routine to enable you to synchronise the

The basic theme is the story of life and its struggles. You start as a seed in the womb, progress to becoming and embryo, through birth, life and on into old age. The computer side consists of a number of arcade-style games where you're constantly having to fight off the problems of life, even to the end where you try tp stop your blood cells clotting. The audio tape tells the story and accompanies most of the games

The soundtrack would do credit to with songs. a West End musical, the computer games are average - there's no score so you can't tell how you're doing. Different? Yes. Interesting? Yes. if you're a Revehologiet! ou're a Psychologist!

| Yes, if you is a                                      |                                                                                                    |
|-------------------------------------------------------|----------------------------------------------------------------------------------------------------|
| Ratings: /10<br>Graphics: 7<br>Sound: 10<br>Colour: 5 | Originality: 10<br>Interest: 6<br>Order code: DEN                                                                          |
| Doomsday                                              | Castle<br>Machine:                                                                                                    |
| پی د.منان<br>۱۹۹۹<br>موسودو                           | 48k<br>Joystick:<br>Kempston<br>Fuller<br>Sinclair<br>Cursor<br>Category:<br>Arcade/<br>Adventure<br>Publisher:<br>Fantasy |

Club price: £4.95

Price: £6.50 Another high quality arcade adventure from Fantasy. You explore an enormous castle, consisting of no less than 255 laborated by 49 labyrinths connected by 49 passages. Get to the corridors by blasting through the doors, whilst avoiding the extraordinary aliens.

original game of lasting interest. Ratings: /10 Originality: 8 Graphics: 7

Sound: 7 Colour: 7

Interest: 7 Order code: DOOCA Jet Set Willy

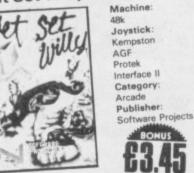

Club price: £4.55 Price: £5.95

BONUS

At last! The long awaited sequal to 'Manic Miner'. The saga continues... Miner Willy has gone from rags to riches. Guide Willy around his clifftop mansion, as he conches for all the bottles and searches for all the bottles and glasses after a party, before his crash out in bed. Check the beach, down the road, and on the

rooftop. Over 70 screens, amazing graphics and humour add up to make this one of the best for the Spectrum. Ratings: /10

Originality: 9 Graphics: 8 Interest: 8 Sound: 7 Colour: 7 Order code: JETSE

## Jokers Wild

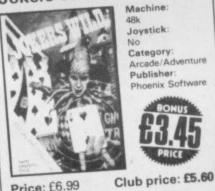

Price: £6.99

A high quality value for money package – two games for the price of one. One game is arcade style,

of one. One game is areade style the other adventure. Your mission is to defeat your enemies who are travelling the universe disguised as magicians. This year, the fair which they travel with has been set up on earth. Here they have been hypnotising unsuspecting earthlings, who are then led into 'bunko-booths' where they are robbed of their souls. The enemy's main power lies in a pack of hypnotic cards, which you must try to capture, first in the arcade game, then in the adventure. Before you can play the adventure, you have to reach at least level 4 of the arcade game. From here on, on completion of each level further clues for use in the adventure are given. For those of you whose arcade or adventure playing skill is not quite up to scratch there is a useful 'Panic-Packet', which contains useful clues to help your game play. Good value. Ratings: /10

Originality: 8 Graphics: 6

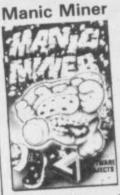

#### Club price: £4.55

Price: £5.95 Willy the Miner has fallen down a disused mine shaft. He works his way through the various levels way through the various levels collecting keys and searching for secret treasure. Manic Miner is a classic arcade game for the Spectrum—There are 20 caverns to penetrate, each requiring its own bit of inconvitut to ansure success. bit of ingenuity to ensure success. A classic game that set the standards others are judged by. Ratings: /10

Originality: 9 Graphics: 8 Interest: Order code: MANSP Sound: 7 Colour: 9

Mugsy

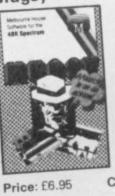

## Club price: £5.55

Machine

Joystick

Category

Publisher

Ho

No

From the publishers of the top Hobit – comes their newest release, MUGSY. The game can best be described as a comic strip featuring animated characters. As Mugsy, you must organise your gang and their dealings—such as protection rackets and the purchase of weapons and ammunition, and most important of all make sure that your gang stays

on top. Muscle in on the action!

Ratings: /10

Graphics: 9

Sound: 9

Colour: 8

Originality: 10 Interest: 9 Order code: MUGSY

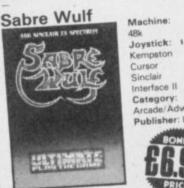

Price: £9.95

Arcade/Adventu Publisher: Ultimate

Club price: £8.45 From the publishers of Spectrum classics such as Atic Atac and Lunar Jetman now comes SABRE

Interface II

WULF, an arcade/adventure epic set in the deepest jungle. The deeper you explore, risking life and limb, the more challenges you face: hippos, rhinos, warthogs, face: hippos, rhinos, warthogs, and at least 30

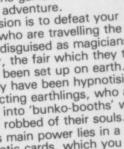

Publisher: Phoenix Software

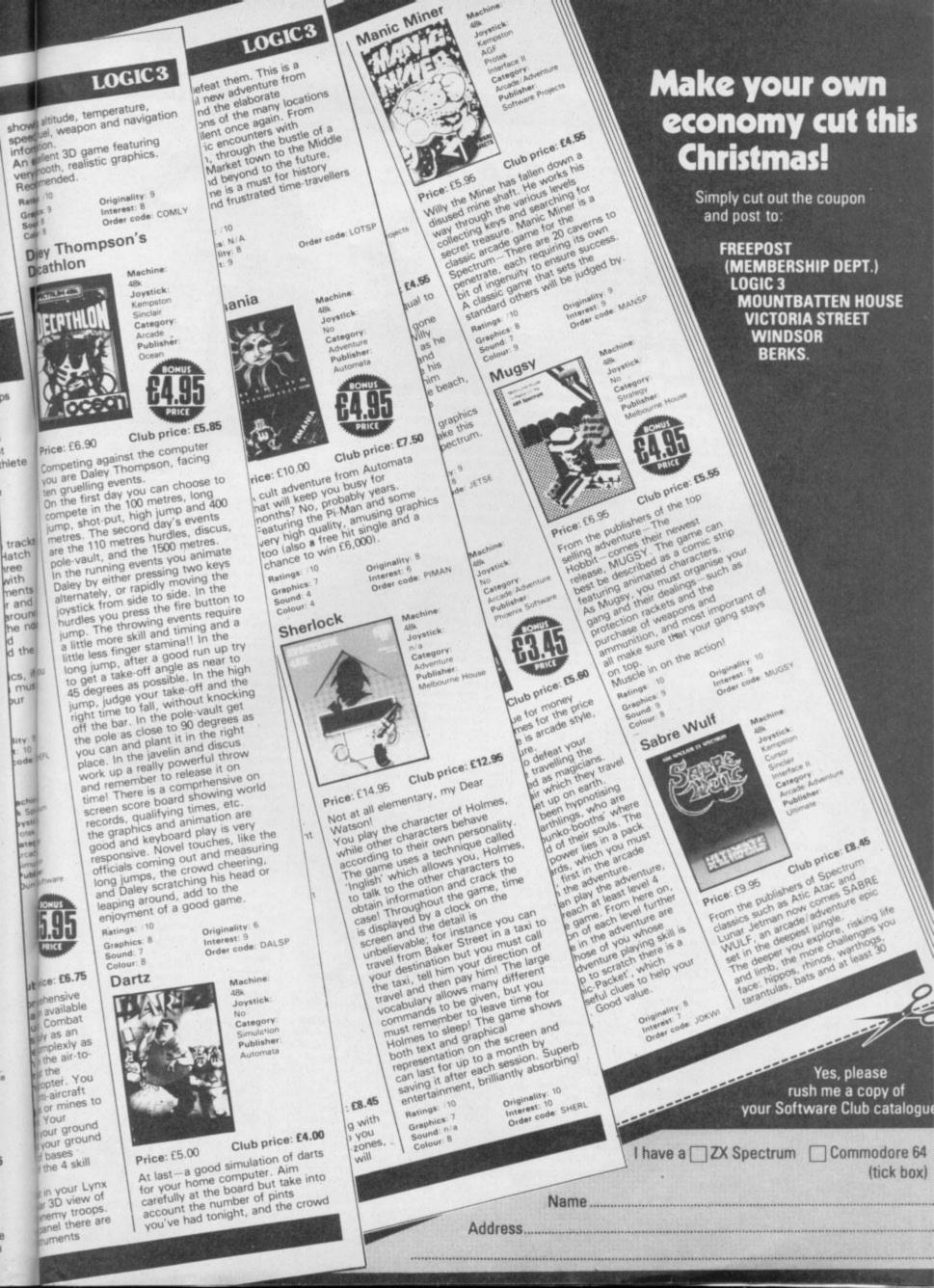

## LOGIC3

a black correc

the st safe.

open

away

stopp

the

An

huth

gre shq The

(EI

£4.5

Dive

eep

ind Watch

quids

r you ut the

tand

10

50

Spei stick tek clar can blite

11

ife

JWU

## rican Football

Machine 48k Spectrum MERICAN Joystick OTBALL Category StrateOV Publisher Argus Press

Club price: £8.45

: £9.95 rican Football is a strategic lation, with fast animated hics. You do not control idual players but instead the lle team responds to your auctions.

he action takes place on the in which occupies the top of the hen. Beneath the pitch is the reboard that gives all the relevant irmation: the quarter being yed; minutes remaining, etc. This liso where you enter your mmands. Play can be against the imputer or another opponent. Icomplex game, but nevertheless pat fun to play, supplied with a full ide to American Football and imprehensive instructions.

Gtings: /10 Originality: 9 raphics: 7 Interest: Order code: AMEFO pund: 6 olour: 6

Machine

16/48k

Joystick

Category

Publisher

Systems

CDS Micro

Originality: 9

Interest: 10

Order code: POOL

18k Spectrum

Microsyster

Manufacturer:

ZX Spectrum

#### 100

CDS Micro Systems POOL

SPECTALINE RE-REM .....

Club price: £4.45 Price: £5.95 A really excellent simulation of the game of Pool using the full sound and colour graphics capabilities of the Spectrum to bring the action and excitement of the real game and excitement of the real game into your home. Use your skill and judgement, and play like the professionals. 1 or 2 player game and demo mode. The *only* pool game worth considering for your 16 or 48k Spectrum 16 or 48k Spectrum.

Ratings: /10 Graphics: 8 Sound: B Colour: 8

#### Steve Davis Snooker Machine

CD5 Micro Systems DOCKER SPECTRUM

Club price: £6.75 Price: £7.95 After the incredible success of cathlon, which must in

comes "Steve Davis Snooker" Apart from his signature on the cover there are no other signs of intererence by Steve, but that doesn't in any way detract from the game, which is an excellent piece of programming. A feature we liked-though it is cheating a bit-is that you can go back and re-take your last shot! When you've just sunk the black when you were aiming for the yellow that's a useful feature! Ball control is excellent. You have full control over angle, power and spin and the movement is really smooth. With-Currah speech connected the referee makes comments like "Ladies & Gentlemen quiet please", or "foul", plus a few others that are totally incomprehensible.

All in all this is an excellent simulation with smooth movement and very controllable ball action.

Ratings: /10 Graphics: 8 Sound: 8 Colour

Originality: 8 Interest: 9 Order code: SDS

RCADE IMULATION

Do you yearn to drive a racing car, compete in the Olympics, or prehaps stand, pint in hand, competing against Eric Bristow and scoring "One hundred and Eighty's" time after time? If so, then you should find an Arcade/Simulation that'll fulfil your ambition-if not in reality, then in excitement and fun. Here we give a selection of the best-chosen not only for their accuracy but also for added touches like the way the athlete reacts to success or failure in Daley Thompson's decathlon, or the scurrying around of the ball-boys in Match Point. Features like these demonstrate imagination on the part of the author just as much as programming skills.

Joystick:

Category:

Simulation

Publisher:

Strategy

Access

Arcade

Optional and redefineable keys

## Beach Head

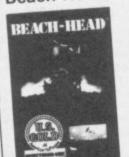

Club price: £6.45 Price: £7.95

Beach Head is a potent combination of arcade action, simulation and strategy, resulting in one of the most exciting and most for the Spectrum. As Admiral of the Fleet, you have to decide between a full frontal assault or whether to try a surprise attack, sending your fleet down a side channel which may be mined. As naval gunman, you face constant harassment from enemy fighters as you try to establish the range of the enemy's ships. Finally, as tank commander, you have to fight your way through the enemy hald beach. If you like action you must get this game.

Ratings: /10 Originality: 10 Graphics: 10 Interest: 10 Sound: 10 Order code: BEASP Colour: 10

## Chequered Flag

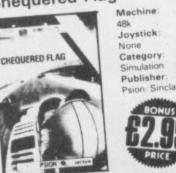

Club price: £5.45 Price: £6.95 The most sophisticated motor

Spectrum. Choose from ten tracks including Monaco, Brands Hatch and Silverstone and from three cars, one automatic and 2 with manual gearchange. Instruments include speedo, rev counter and fuel guages. As you drive around the 3D track you can see the nose of your car, the wheels and steering wheel turning, and the

road ahead. Very impressive 3D graphics, if you enjoy 3D simulations, you must add Chequered Flag to your collection.

Ratings: /10 Originality: 9 Interest: i0 Graphics: 9 Sound: 5

Order code: CHEFL

#### Combat Lynx

Colour: 6

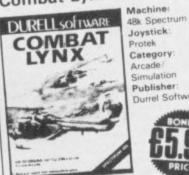

## Club price: £6.75

Price: £7.95 Probably the most comprehensive real-time battle simulation available for your home computer. Combat Lynx can be played simply as an arcade game or more complexly as an arcade simulation. In the air-toground battle you are at the controls of a Lynx helicopter. You can select anti-tank, anti-aircraft missiles, machine guns or mines to arm your 'copter with. Your mission is to support your ground forces and to protect your ground bases. The number of bases

you get a spectacular 3D view of the landscape and enemy troops. Around your view panel there are comprehensive instruments

showing altitude, temperature, speed, fuel, weapon and navigation

An excellent 3D game featuring very smooth, realistic graphics. Recommended.

Ratings: 10 Originality: 9 Graphics: 9 Interest: 8 Order code: COMLY Sound: Colour: 8

#### Daley Thompson's Decathlon Machine

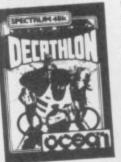

Joystick Kempsto Category Publisher

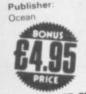

Club price: £5.85

Price: £6.90 Competing against the computer you are Daley Thompson, facing ten gruelling events.

On the first day you can choose to compete in the 100 metres, long jump, shot-put, high jump and 400 metres. The second day's events are the 110 metres hurdles, discus, pole-vault, and the 1500 metres. In the running events you animate Daley by either pressing two keys alternately, or rapidly moving the joystick from side to side. In the hurdles you press the fire button to jump. The throwing events require a little more skill and timing and a little less finger stamina!! In the long jump, after a good run up try to get a take-off angle as near to 45 degrees as possible. In the high jump, judge your take-off and the right time to fall, without knocking off the bar. In the pole-vault get the pole as close to 90 degrees as you can and plant it in the right place. In the javelin and discus work up a really powerful throw and remember to release it on time! There is a comprhensive on screen score board showing world records, qualifying times, etc. the graphics and animation are good and keyboard play is very responsive. Novel touches, like the officials coming out and measuring long jumps, the crowd cheering, and Daley scratching his head or leaping around, add to the enjoyment of a good game.

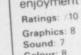

Originality: 6 Interest: 9 Order code: DALSP

Joystick

Category

Publisher

Auto

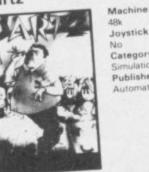

Club price: £4.00

At last-a good simulation of darts for your home computer. Aim carefully at the board but take into account the number of pints you've had tonight, and the crowd

Colour: 8 Dartz

Price: £5.00

levels you choose. From the pilot's seat in your Lynx

depends on which of the 4 skill

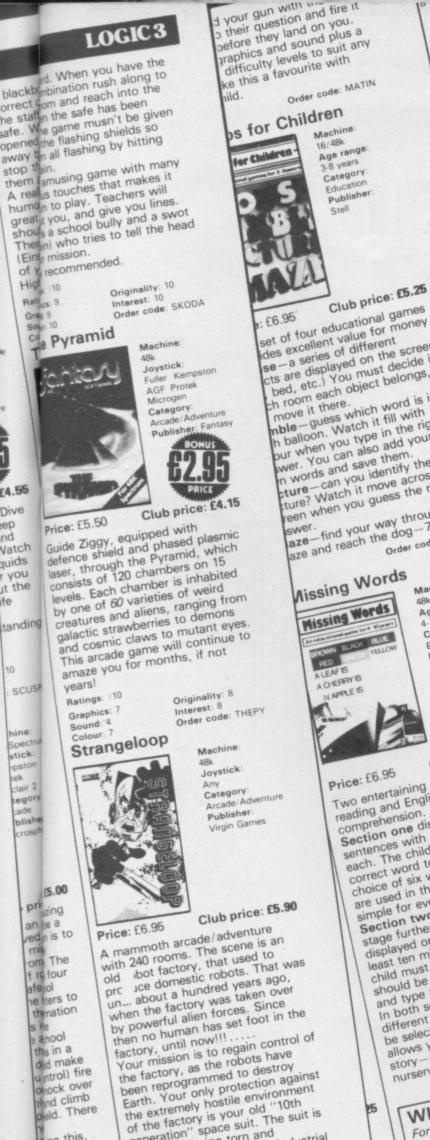

d your gun with t

generation" space suit. The suit is constantly being torn and punctured by razor sharp industrial waste. If you're lucky you may find some patches lying around. You also have a laser, with a limited The top two-thirds of the screen is number of charges. the playing area, which displays one of the 240 rooms. The rooms

ets are displayed on the screen bed, etc.) You must decide in ch room each object belongs, nove it there. nble-guess which word is in h balloon. Watch it fill with pur when you type in the right our when you type in the na wer. You can also add your in words and save them. ture-can you identify the ture? Watch it move across the reen when you guess the right

aze-find your way through the aze and reach the dog -7 levels.

Nissing Words Machine Age range Missing Words 10 years Category Educa Publisher Stell A CHEPRY IS RES Club price: £5.25 Two entertaining sections teach Price: £6.95

reading and English Section one displays single comprehension. sentences with a word missing in each. The child must choose the each. The child must choose the correct word to fill the gap, from a choice of six words. Only two keys choice of six words. Only two keys are used in this section, making it simple for even the youngest child. Section two takes this theme one stage further. Now a full story is stage further. Now a full story is displayed on the screen with at least ten missing words in it. The child must decide which word should be used to fill in the gap, and type this in. be selected. Section two even

In both sections, a large number of different sentences and stories can allows you to type in your own story – e.g. your child's favourite

nursery rhyme. WIN A MICRODRIVE

For details on how to win our Christmas Competition for a Microdrive and Interface 1, please refer to Page 14.

Order code: MISWO

Originality: 10 Interest: 9 Order code: ATC Ratings: 10 Graphics: 9 Sound: N/A Colour: 8 WIN A MICRODRIVE For details about our Christmas

Competition to win a Microdrive-see page 14.

expeditious flow of air-traffic; safe in that all aircraft must be kept apart, and expeditious so as to apart, and expeditious so as to avoid undue delay. The work of an air traffic controller is very skilled and demanding, they each undergo about 3 years basic training. It is not surprising, therefore, that it about 3 years basic training. It is not surprising, therefore, that it may take some time to master the many takke involved in this year may take some time to master the many tasks involved in this very realistic simulation.

O

ound effects. Interest: 9 Order code: ZOMZO Originality: 8 raphics: 9 und: 8

tures and can be blown y-this is your only defence inst them. However as soon as y get a taste of your flesh, their ingth improves dramatically. a part of the city that you are in ngth improves dramatically. part of the city that you are in be viewed from 4 different these and by using a beliconter ples, and by using a helicopter drop or pick up bricks the city drop or pick up bricks the city n be changed infinitely, and ferent cities can then be saved n tape and loaded at another very impressive program, unning 3D graphics and excellent

an move in any direction and un marginally faster than to bies, but there are a lot of bies and many are hidden bies and many are hidden bies and many are hidden nd the various maze-like walls he city. The Zombies are trail te city. The Zombies are frail tures and can be blown

atings:

lour

ang game man reatures harvellous firsts for the um. For the first time 3D d graphics are available in and Zombie Zombie also s the first two channel ame is set in the city of the on the Spectrum. es, in which you arrive by es, in which you arrive by pter, When you find a le place for landing, you can the helicopter and the action

Club price: £5.90 zing game that features

Joystick vempsto nclai Protek Category Arcade Adve Publisher Quicksilva

Originality Interest: 10 Order code: UNDER Zombie Machine

6.95

£4.55 Dive ep nd Vatch quids r you it the

fe

1

stop the

Grac 9

tanding SCUSP

> ine Spe tick

ek clair 2 egory ade blishe

> priging an be a red n is to mil om The f refour afejol te ters to thnation a ahool this in a did make untrol) fire

> > pield. aing this, the result is Fare ter around me that you o ever get d to do is they will en you have ou must write mbination on

0

s

d

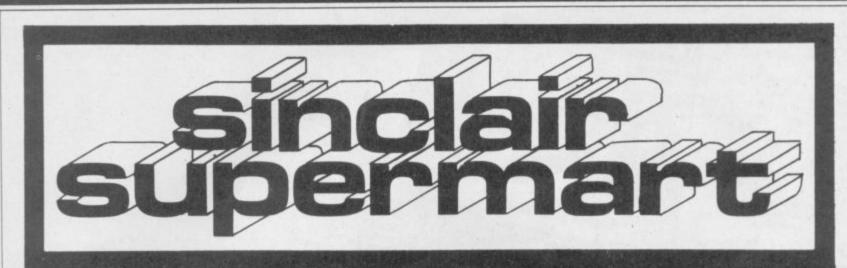

#### TO ADVERTISE IN THE SUPERMART CALL SINCLAIR USER ON 01-430 1200

**DEE-KAY SYSTEMS** 

**NOSTALGIA SERIES** WESTRAIL, MIDRAIL AND SOUTHRAIL

All games \$7.50 including P&P DEE KAY SYSTEMS (Dept SU) ae, Woodpraw South, Redditch, Worcs BSB 7UN

Physics

Science

Mathematics

Arithmetic

Class 86 All our previous games still available— CORNISH RAVIERA From Paddington to Exeter with a stop at Reading hauled by R.S.T., Class 47 or Class 50. MASTER CUTLER From St Pancras to Leicestar, hast or stopping (6 stationa) behind Peak Class 45, 47 or H.S.T. FLYING SCOTSMAR A fast dash from Kings Cross to Durcaster behind the legendary Delics, H.S.T. or Brush 4 All of the above games available for the Spectrum 48K CBM 64 and BBC 'B'

in the 50's and 60's and onjoy train spatting as it used to be. Many h Il practically desicted with named and unsamed engines — for Spectr

#### POOLS PREDICTION

Made easy on 48K Spectrum. Outputs Best Draws, Homes and Aways. Features Analytical Draw Finder which allows program to learn from it's own mistakes, however small. 134 Dividends won by writer so far ("This is the best and most scientific of any program I have seen"-Mr R.A.P. Secretary, Orpington Computer Club).

#### HORSE RACE PREDICTOR

Very successful and easy to use predictor for Flat Racing. No knowledge of racing required. Sell Teaching, program is never out of date. Free permutation calculator with all programs.

Ask for: British Pools at £8.95 Australian Pools at £8.95 Flat Racing at £11.95 ROMBEST (Dept. SU)

9 Hawkstone Avenue, Newport, Shropshire TF10 7SE Telephone: (0952) 813318

#### SPECTRUM KOPYKAT

Simply the best. Copying of your 16/48K Spectrum programs is as easy as LOADing and SAVEing. Only £4.95. IT CAN EVEN COPY ITSELF

#### NEW MICRODRIVE KOPYKAT

Transfer your cassette based software onto the ZX Microdrive RELOCATES programs, Stops and reveals programs ESSEN-TIAL for M/D transfer. Only £4.95.

Both with FREE Header Reader. Despatched by Return of Post.

MEDSOFT PO Box 84, Basingstoke, Hants

#### FOR THE ZX SPECTRUM DATACOPY

\* Variable gap between program segments. \* Program name display and venify program mode. \* Bit copier operation—ie copies all 1500 baud Spactrum

Send Cheme/PO for £5.50 including P&P to: DATASOFT 18 Parkwood Road, Wimborne, Dorset

The rate for classified advertising in the

sinclair is only £12.00 per single column centimetre.

Sinclair Computers expertly repaired and completely overhauled by professional com-puter engineers using only top grade com-ponents.

ponents. Essential Sinclair recommended modifica-tions are fitted, all units are soak tested and fully guaranteed for six months. all for one price. Spectrums £20, ZX-81 £12.50. No extra P&P, VAT etc.

M. P. ELECTRONIC SERVICES

The Laurels, Wendling, Dereham, Norfolk NR19 2LZ. Tel: 0362 87327.

SPECTRUM REPAIRS ONLY £10.50+parts Send your faulty machine with a note describing faults to:

> TRIDENT ENTERPRISES LTD **37 Linden House** Common Rd, Langley, Slough SL3 8TT

Tel: (0753) 48785 We also repair BBC's and all Commi re Syster (The above price is exclusive of VAT & p&p)

for Spectrum 48K only

SOFTWARE

FOR ANY SPECTRUM 16K or 48K

Revision 12/14 Years

TWO SPELLING GAMES FROM **BLACKBOARD SOFTWARE** er the 48K Spectrum Put out the forest fire with the

OREST RANGER FOREST INAMOUN (5.75 including VAT. THE WHITE TOWER — Right answers rescue the men in the tower, wrong answers help the anemy (5.75 including VAT. Soft pareses have levely prophics and can be altered to use your pain list of words. They contain "Transfer to Micro drive"

Available from BLACKBOARD SOFTWARE LTD Dept (SU1), 17 Beechfield Road, Dave Stockgort, Cheshire SK3 85F.

#### ASTROLOGY DRIVE A TRAIN AT CHRISTMAS Drive in your own home such famous trains as The Flying Scataman, Comish Rivera, Master Catler and the Royal Scat. Excising and addictive games far the rail esthasiast and layman silks. NEW THIS MONTH - ROYAL SCOT From Eustan to Crewer with a choice of motive power - Diass 57, Advanced Passenger Train and Class 88. for beginners A Starter Pack for the 48K Spectrum comprising a simple program to calculate a horoscope, an introductory booklet and 2 self-teaching programs (how to interpret the horoscope). Only £11.50 including P&P (add 50p if outside UK) Many other programs available for experienced astrologers. To order please send UK cheque/PO or a large SAE for free catalogue to DON'T JUST PLAY GAMES! ASTROCALC (Dept SU) 67 Peascroft Road, Hemel Hempstead, Herts HP3 8ER EDUCATIONAL Tel: 0442 51809 SPECTRUM REPAIR O level/CSE Revision Aid SPECIALISTS Biology O level/CSE Revision Aid Maths CSE Revision Computer Studies O Level/CSE Revision Aid \* \* \* \* \* 48 hour turn round on most machines \* \* \* \* \* \* \* \* E12.50 plus parts and postage Send your Spectrum together with description of fault to: Micro Workshop, Repair Services, 273 Moston Lane, Moston, Manchester, Lancs M10 9WJ. Also Commodore Systems repaired Tel: 061-205 4974 HEMEL COMPUTER CENTRE LTD Send us your faulty 16K/48K Spectrum and we will repair it for £20 plus postage and packing (£1.60). Price includes parts, labour, VAT and a 3 month guarantee.

We also repair BBC and Commodore.

HEMEL COMPUTER CENTRE LTD Dept SU, 52 High Street (Old Town), Hemel Hempstead, Herts HP1 3AF Tel: (0442) 212436.

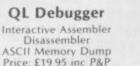

#### **QL** Maths Package

Statistics Integrals Matrices **Curve Fitting** Ordinary Differential Equations Price: E24.95 inc P&P

Both packages fully menu driven Synapse Software Products Ltd

NO FAST LOADING

PROBEMASTER LTD

EDUCARE'S 50

Spectrum ZX-81 (1K) £5.95 88C Micro/Electron £7.95 EDUCARE 139a, Sloane Street, London SW1X 9AY

Very short but powerful programs. Strongly recommended by educational a

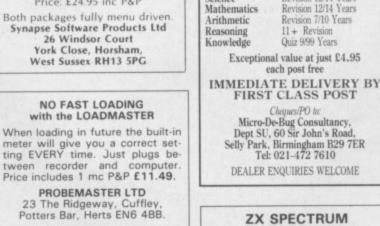

32K RAM Up-Grade £23.50 + VAT SPECTRUM REPAIRS £20.00 + VAT MICRO-TEK ELECTRONIC SERVICES 01-520 6414

18 Salford Close, W

Price: £19.95 inc P&P

all the days of steam in the

26 Windsor Court York Close, Horsham, West Sussex RH13 5PG

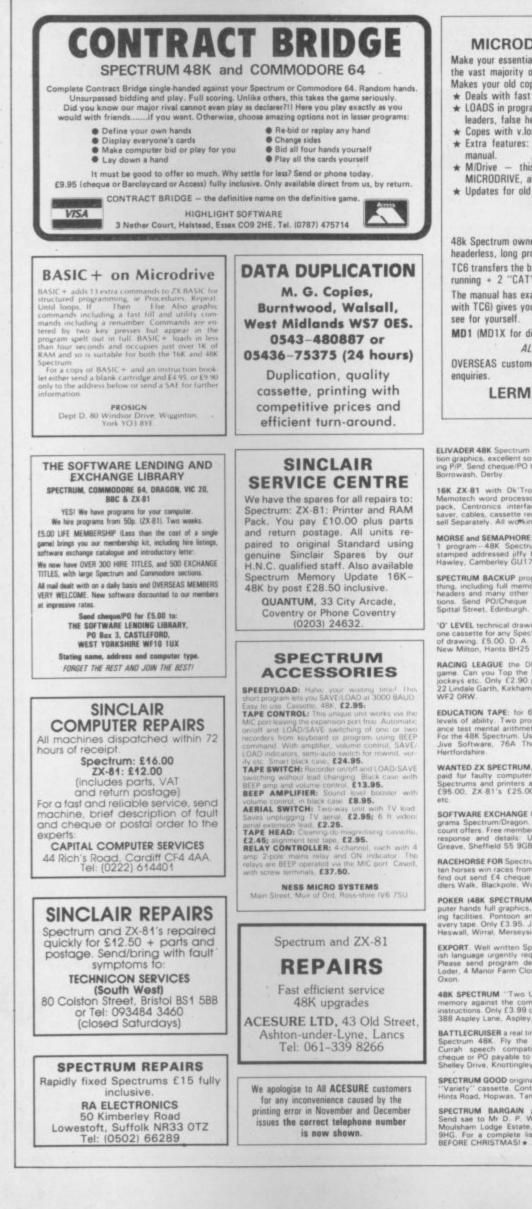

| T/    | AP | E CO  | PIER | 6 | (new)     |       |
|-------|----|-------|------|---|-----------|-------|
| DRIVE | 1  | (plus | disc | w | aferdrive | trans |

fer)

Make your essential BACK-UP copies with our second generation copier TC6. It copes with the vast majority of programs, with new UNIQUE advanced features. 48k Spectrum only. Makes your old copier redundant?

- Deals with fast loaders + converts them to normal speed for drive transfer.
   LOADS in program parts CONTINUOUSLY even when there is no sound gap, short tone leaders, false headers, etc. making the process simple and effective. User friendly.
   Copes with v.long programs (say 65000 + bytes).
- \* Extra features: e.g. integral header reader, pause, delete, abort, repeat copies, FULL
- M/Drive this extra option GENUINELY copies BASIC, M/CODE + arrays onto
- MICRODRIVE, alters program names, etc. ★ Updates for old customers £3, (£3.50 with m/drive) old tape and SAE.
  - TC6 £5.00. (WITH M/DRIVE OPTION £6.00)

#### **MICRODRIVE ONE (MD1)**

48k Spectrum owners with m/drive can NOW transfer the MAJORITY of their programs (inc headerless, long programs, + those with LOW addresses - say 16384).

TC6 transfers the bytes, but MD1 has 5 programs to help you do the conversions to get them running + 2 "CAT" housekeeping programs.

The manual has examples/exercises and we believe this widely acclaimed program (together with TC6) gives you an unrivalled opportunity for you to fully utilise your midrive. Try it and

MD1 (MD1X for disc or Waferdrive owners) costs a mere £6.50.

ALL PRODUCTS CARRY OUR MONEY BACK GUARANTEE

OVERSEAS customers: add £1 Europe, £2 others for each product. Please send SAE for

## LERM, DEPT SU, 10 BRUNSWICK GDNS, CORBY, NORTHANTS.

ELIVADER 48K Spectrum arcade game, High resolution graphics, excellent sound effects. £3.50 includ ing P/P. Send cheque/PO to S. Steel, 54 Elm Street Borrowash, Derby.

16K ZX-81 with Dk Tronics keyboard. Add ons. Memotech word processor (Memotext), 32K Ram pack, Centronics interface, loading aid. Switch saver, cables, cassette recorder, offers invited. Will sell Separately. All working. Tel: (0283) 823775.

MORSE and SEMAPHORE: transmit and receive all in 1 program - 48K Spectrum. Send £5 or £3 and stamped addressed jiffy bag to 76 Dakfield Road, Hawley, Camberley GU17 9DZ.

SPECTRUM BACKUP program. Copies almost any thing, including full memory, headerless and single headers and many other protections, with instruc-tions. Send PO/Cheque for £3.99 Jain Horn, 16 Spittal Striet, Edinburgh.

'0' LEVEL technical drawing. Ten 16K programs on one cassette for any Spectrum. Written by a teacher of drawing. E5:00. D. A. Clarke, 37 Arundel Close. New Miton, Hants BH25 5DH.

RACING LEAGUE the DIFFERENT 48K Spectrum game Can you Top the League? Includes betting, jockeys etc. Only £2:90 post free. R. L. Software, 22 Lindale Garth, Kirkhamgate, Wakefield, W. Yorks WF2 ORW.

EDUCATION TAPE: for 6-12 year old. 7 different levels of ability. Two programs Dartscore and Bal-ance test mental arithmetic in a fun way. E5 only! For the 48K Spectrum. Used in hundreds of schools Jive Software, 76A. The Hill, Wheathampstead, Hertfordshire.

WANTED ZX SPECTRUM, non-working, good prices paid for faulty computers. Tel: 0669 20565, ZX Spectrums and printers always for sale £20.00 to £95.00, ZX 81's £25.00. All complete, manuals

SOFTWARE EXCHANGE Club. Swap your used pro-grams Spectrum/Dragon, Huge program base. Dis-count offers. Free membership, SAE please for quick response and details. UKSEC (SU), 15 Tunwell Greave, Sheffield 55 9GB.

RACEHORSE FOR Spectrum 48K. Can your stable of tan horses win races from Folkestone to Epsom? To find out send £4 cheque to Sean Jeffery, 84 Sad-ders Walk, Blackpole, Worcester.

POKER (48K SPECTRUM). Play against two com-puter hands full graphics, gambling, drawing, bluff-ing facilities. Pontoon and Hi-Lo games free with every tape. Only E3 95. J. Adams, 14 Laurel Banks, Heswall, Wirral, Merseyside.

EXPORT. Well written Spectrum Software in Span-ish language urgently required for export to Span. Please send program details available to Richard Loder, 4 Manor Farm Close, Merton, Near Bicester,

48K SPECTRUM 'Two Up' card game. Test your memory against the computer. Suits all ages. Full instructions. Only [3:99 chrques or PO to A. Harvey 388 Aspley Lane, Aspley, Nottingham.

BATTLECRUISER a real time space adventure for the Spectrum 48K. Fly the Rigel 7 and her fighters. Currah speech compatible. Only £4.99, make cheque or PO payable to F. Oliver. DLT Games, 46 Shelley Drive. Knottingley, Yorkshire WF11 8ST.

SPECTRUM GOOD original software only E8 ono fo "Variety" cassette. Contact 5. Hewin, The Hollie Hints Road, Hopwas, Tamworth, Staffs 878 3A8

SPECTRUM BARGAIN package! Only £280.00 Send sate to Mr D. P. Wheeler, 107 Heath Drive, Moulsham Lodge Estate, Chelmsford, Essex CM2 9HG. For a complete list! + MUST GO NOW! + BEFORE CHRISTMASI +

ZX COPIER. Make back up copies of your favourite games with this superb utility (tage to tage) for the 48K Spectrum. Super value at £4.00. D. Howie, 10 Stukeley Close, Cambridge CB3 9LT

ESTIMATORS 48K Spectrum program to institut preparation of multi-item tenders. For builder, join ers, plumbers etc. many facilities including all calcu-lations, extract components, readjust (19.50 or sile for details, Mr A. Macdonaid, & Loch Place, South Queensferry, West Lothian.

SPECTRUM A/D D/A converter 1/28, Spectrum A/D converter 117, both fully cased, leads 12, 50, C. M. Electronics, 28 Meage Road, Ripley, Derbyshire DE5 3GE Tet: 0773 48932.

SPECTRUM SPEEDYLOAD: halve your waiting time! This short program lets you SAVE/LOAD at 3000 BAUD. Easy to use with any tape command. Cas sette (48K only), f2-95. Ness Mixino Systems, Main Street, Muir of Ord, Ross shire IV6 7SU.

INDIVIDUALIZED ALPHABET and numbers teaching program (also Christmas version) aged 2 upwards. Spectrum 48K. (3.95. Submit one word for each letter of Alphabet. Edulun Software, 5 Arthur Street, Cambridge CB4 38X.

LOOKING FOR CABLES? We can supply Spectric 48K QL to all peripherals at a fraction of shop price V12 QL to Microvitec £3.75 inclusive. Telepho connections (Essex) Limited 044085 713.

SPECTRUM 48K Ok Tronics keyboard data recorder cost £210 accept £105. Latest software titles cost £570 accept £250 or will separate. Tel: Essex 02774 51395.

48K SPECTRUM 3000 BAUD use #SAVE etc in your own programs and let your Spectrum do the rest. £4.50 (including P&P), David Roberts, 41 Baring Road, London S£12 0JP

MORSE CODE Tutor, 6:33 wpm. User friendly, modes, self test, full editor port, address for fram mitter interface, 48K Spectrum, £5 cheque/post order, Mr A. Westwood, 11 Thurcroft Close, Rupe Estate, Laicester LE2 9NE.

PROBLEMS WITH Equations? Let "Blackboard" re-move programming from equation solving. Simply tell "Blackboard" the equation and it writes the pro-gram. Saves up to 255 equations onto tape. 48K Spectrum: £4.95.

PRISM VTX 5000 Modern for Spectrum, complete with instructions, as new, £60 ono. Phone 045, 387 3625.

CURRAH MICROSPEECH with Microslot £25; Kel wood BP2 backpack switching for power on/off save/load pius load amplifier increases Spectrum's feeble beep £11. Kelso (0573) 23242 after 6pm

ZX-81, 32K memopak. 14" B/W TV, two games two manuals. E60. Phone 0923 676329 (near Wat ford, Herts) after 9 pm.

"COIN IT", 48K Spectrum Glub fruit machine simu-lation. Realistic, addictive including lautomatic: nudge top up, hold, series, exchange, roulette gam ble plus much more. E4.85 John Lydon, 7 Nalfleet. Market Deeping, Peterborough (dealers welcome)

ASTROLOGY. Astrological calculations on your 48K Spectrum, ie, geocentric and heliocentric planetary positions, progressions and directions, transits, har-monics, midpoints, solunae, 14 different house sys-tems etc. Send international san for further information. Per Dahlin, Svedjamsv. 72.8, 5–792.00 Mora, Sweden.

48K SPECTRUM: machine code decoder and co relocator. Study other people's machine code enclose PO or cheque, to K. Shaughnessy, 63 Sou over, Daisy Hill, Westhoughton, Bolton BL5 2HA

#### Reach an estimated readership of over 200,000 users per month for as little as £3.00\*.

Or if you are starting your own small business advertise in the supermart for only £12.00. Yes, all you have to do is fill in the coupon below including your name, address and telephone number and send to: Supermart, Sinclair User, EMAP, 67 Clerkenwell Road, London EC1R 5BH. Maximum 30 words. Your advert will appear in the earliest possible edition.

| 12 20 |  |   |
|-------|--|---|
|       |  |   |
|       |  |   |
|       |  |   |
|       |  | - |

#### Have you included the fee of £3.00 or £12.00? Make cheques payable to EMAP PUBLICATIONS LTD

\*for second hand sales only

Conditions The Advertisement Manager reserves the right to alter, reject or suspend an advertisement without assigning any reason. Advertisements are accepted subject to approval of copy and to the right of the Advertisement Manager to alter, reject or cancel any order without explanation. The Proprietors are not liable for any loss from any cause whatever, nor do they accept liability for printers' errors. The Advertisers shall indemnify the Publishers in respect of any claim, cost and expenses arising out of any libelious or malicious matter or untrue statement in any advertisement published for the advertisers, or any infringement of copyright, patent or design therein. The placing of any order will be deemed to be an acceptance of these conditions.

## Advertisement Index

| Activision                                                                                                    |  |
|----------------------------------------------------------------------------------------------------|--|
| Betasoft         103           Beyond         194           BJ Binders         141           Brother         36           Bud Computers         53           Buffer Micro         103           Bug Byte         46                                                                                                    |  |
| Cambridge Micro Electronics       160         Campbell Systems       127         Cascade       24         CCS       13         Century       67         Challenge Research       67         Cheetah Marketing       23, 102         Cheetah Soft       193         CK Computers       34         Compusound       68, 83         CP Software       101         Cross Software       141         Currah       93 |  |
| DACC 136<br>Database 186, 187<br>Data Efficiency 78<br>Datapen 175<br>Datel 77<br>Digital Integration 96<br>Dk Tronics 6, 33<br>Dorcas 80                                                                                                    |  |
| East London Robotics82                                                                                                    |  |
| Fantasy       60         Firebird       86,87         Force Astro       142         Fox Electronics       132         Frel       160         Frontrunner       69                                                                                                    |  |
| GCE Tutorial                                                                                                    |  |

| Hago                                                                                                    | 128                                                      |
|----------------------------------------------------------------------------------------------------|----------------------------------------------------------|
| Incentive<br>Infrascope<br>Interface                                                                                                    | 176                                                      |
| Kelwood<br>Kempston Micro-Electronics<br>Kosmos                                                                                                    |                                                          |
| Level 9202<br>Logic 3                                                                                                    | 2, 207                                                   |
| Melbourne House       14         Memorex       170, 17         Mikrogen       170, 17         Modular Resources       170, 17         Monitor       170, 17         National Computer Club       10, 12         New Generation       21, 15         Nordic       15 | 74, 75<br>1, 174<br>137<br>88<br>177<br>56, 57<br>4, 155 |
| OCP                                                                                                    | C. 169                                                   |
| Pan Books<br>PAS<br>Picturesque<br>Prism<br>Protek<br>Punters Pal                                                                                                    |                                                          |
| Quest<br>Quicksilva                                                                                                    |                                                          |
| Racol<br>Rainbow Electronics<br>RAM Electronics<br>RAM Jam<br>Realtime                                                                                                    |                                                          |

| Saga Systems                           | 8<br>68<br>185<br>112<br>136<br>131<br>104<br>103<br>126<br>18C<br>18C<br>188<br>124 |
|----------------------------------------|--------------------------------------------------------------------------------------|
| Talent<br>Tasman<br>Technical Research |                                                                                      |

| Tasman         152           Technical Research         66           TEC Publications         34           Thorn-EMI/Creative Sparks         68, 83, 110, 143           Thoughts and Crosses         161           Transform         148, 158           TRI         175 |  |
|----------------------------------------------------------------------------------------------------|--|
| Ultimate 117–120<br>University Software 132<br>US Gold 40, 41                                                                                                    |  |
| Verran                                                                                                    |  |
| Walkers                                                                                                    |  |
| Zeal Marketing                                                                                                    |  |

Bristles, outrageous graphics, dazzling game play, testing quick reactions, concentration, logic and strategy, it is mind (and joy-stick) boggling!! Featuring Sex-Select, you can choose either boy or girl painters.

stles

1

Bristles features different game screens and skill levels for each building. Scramble to paint the entire building while avoiding the smart Bucket Chucker, Dumb Buckets and flying Half-Pints.

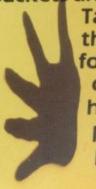

Take the lifts, climb the stairs and watch out for the caretaker's daughter; she puts her hand prints all over the place! Then there's prizes, candy canes, "invisible paint"...

With fully animated characters, (music) sound effects, multiple screens and beautiful graphics, you can't help but want to add Bristles to your collection of Spectrum games.

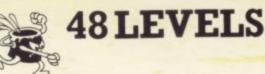

## For The Sinclair Spectrum 48k £7.95

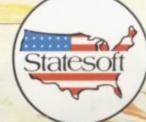

State Soft Limited Business & Technology Centre Bessemer Drive STEVENAGE Hertfordshire SG1 2DX Tel: (0438) 317583

# A fantastic fight to the death within your own bloodstream..

...Through the miracle of Dr Hackers REDUCTO-RAY you find yourself inside the body of a very sick hypochondriac Your only escape is to reassemble your submarine which has broken into eight pieces and distributed itself around the body. Not for the weak at heart!

2

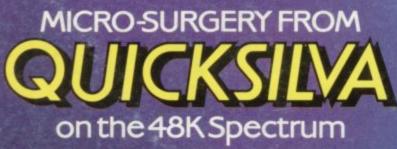

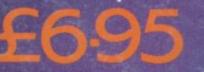

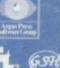

Quicksilva Mail Order, P.O. Box 6, Wimborne, Dorset BA21 7PY. Telephone (0202) 891744.

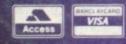

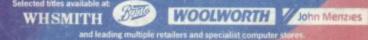